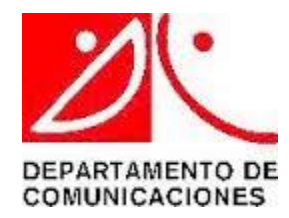

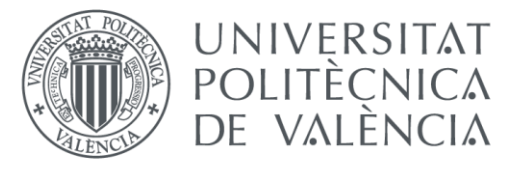

### ANÁLISIS MODAL Y CIRCUITAL GENERALIZADO DE ONDA COMPLETA DE ELEMENTOS CILÍNDRICOS ORIENTADOS A DIELECTROMETRÍA

Tesis Doctoral Autor: David Marqués Villarroya

Directores: Felipe L. Peñaranda Foix Beatriz García Baños

Valencia, Julio 2018

*A mi familia*

## **Agradecimientos**

Llegado el momento, quisiera agradecer en primer lugar a mi director de tesis, Felipe, por haberme dado la oportunidad de realizar la tesis nada más terminar la carrera, la cual escogí gracias a una charla que realizó en mi instituto cuando estaba terminando bachillerato. Sus ideas y consejos han contribuido en gran parte a la elaboración de esta tesis, y su forma de afrontar los problemas ha sido una lección fundamental en mi etapa de inicio a la carrera investigadora.

También quisiera agradecer a mi codirectora, Bea, por sus consejos, dedicación y empeño por perfeccionar todo el trabajo que he realizado durante estos años, así como su predisposición por resolver todo tipo de problemas que han ido surgiendo.

A José Manuel Catalá quiero agradecerle el haberme acogido en el grupo Dimas del instituto ITACA donde poder realizar la tesis.

Quisiera expresar de manera especial, mi más cordial reconocimiento y gratitud al Dr. Michael Janezic, por la hospitalidad recibida en mi estancia predoctoral en Boulder y por sus siempre interesantes y fructíferos consejos, tanto a nivel personal como profesional.

Quiero hacer mención también de todos los compañeros del grupo Dimas que, en mayor o menor medida han contribuido también al desarrollo de esta tesis y han hecho los momentos difíciles más llevaderos. Gracias a Pedro, Toni, José Daniel, Gabriel, Josep Lluís, Oscar y por supuesto, a Isidora, cuya labor hace nuestras vidas un poco más sencillas.

Finalmente, quiero agradecer a mis padres y mi hermana el apoyo incondicional que me han brindado en los buenos y malos momentos, y especialmente a Paula, que me hace recordar las prioridades que tengo en la vida. Quiero agradecer también a aquellos de mi familia que ya no están, pero que fueron un referente para mí, por haberme apoyado en todo momento, aún sin entender una palabra del trabajo que estaba realizando.

Este trabajo ha sido financiado por el "Programa de Ayudas de Investigación y Desarrollo (PAID) de la Universitat Politècnica de València".

"*Si os queréis dedicar a la carrera investigadora en el campo de la Física, aprended matemáticas. Tantas como podáis. Es un instrumento fundamental, una herramienta imprescindible*".

**Franck Wilczek**, Premio Nobel de Física 2004, en una charla abierta en la UPV el 02/06/2015.

### **Resumen**

El proceso de caracterización dieléctrica es un área de estudio fundamental para el desarrollo de sistemas y dispositivos de telecomunicaciones, ya que el conocimiento de cómo se comporta un material frente a una radiación electromagnética es de gran utilidad para diseñar y optimizar dispositivos de microondas.

Para obtener las propiedades dieléctricas de materiales se requiere de una técnica de medida y un método de análisis que sustente a dicha técnica. Existen multitud de técnicas de medida, entre las que destacan los métodos resonantes por la alta precisión que proporcionan en la medida de materiales con bajas pérdidas. De igual manera, existen muchísimos de métodos de análisis, entre los que destacan los métodos modales por la exactitud de la solución que proporcionan en geometrías canónicas al analizar teóricamente y de manera analítica el problema electromagnético.

Este trabajo se enmarca en esta área de conocimiento, concretamente pretende contribuir a la mejora de los procedimientos y métodos de análisis modales, proporcionando una generalización circuital de onda completa. Para ello, se han implementado una serie de librerías de elementos básicos mediante los cuales se pueden modelar diversas estructuras cilíndricas con geometría de revolución, que son de las más empleadas en dielectrometría.

En primer lugar, se ha generalizado con una caracterización de onda completa el método de análisis circuital, que hasta ahora solo tenía en cuenta modos simétricos. No obstante, este método ampliado tiene ciertas limitaciones en cuanto a la implementación de elementos básicos modelados con una formulación de onda completa, lo que resta versatilidad y flexibilidad al mismo.

Para solventar las limitaciones del análisis circuital de onda completa se ha implementado un método híbrido que combina el método de análisis modal puro y el circuital generalizado. Con la misma idea que en el análisis circuital, se ha implementado una librería de elementos básicos que, combinándolos, permite crear estructuras más complejas.

El estudio teórico ha sido validado mediante numerosas simulaciones y comparaciones con otros métodos y técnicas de análisis. Se ha hecho especial hincapié en el correcto modelado de cavidades resonantes orientadas a dielectrometría, pues es el objetivo principal de la tesis.

Además, se han llevado a cabo aplicaciones experimentales reales orientadas a la medida de materiales dieléctricos mediante distintas cavidades resonantes, de manera que se muestra la utilidad, versatilidad, flexibilidad y precisión que tiene el estudio que se ha realizado en este trabajo de una manera práctica y funcional.

Finalmente, se proponen líneas futuras de investigación para continuar el trabajo realizado hasta el momento.

## **Resum**

El procés de caracterització dielèctrica es un àrea d'estudi fonamental per al desenvolupament de sistemes i dispositius de telecomunicacions, ja que el coneixement de com es com es comporta un material sota una radiació electromagnètica es de gran utilitat per dissenyar i optimitzar dispositius de microones.

Per obtenir les propietats dielèctriques de materials es requereix d'una tècnica de mesura i un mètode d'anàlisi que sustenti a la pròpia tècnica. Existeixen multitud de tècniques de mesura, entre les que destaquen els mètodes ressonants per l'alta precisió que proporcionen en la mesura de materials amb baixes pèrdues. De la mateixa manera, existeixen moltíssims mètodes d'anàlisi, entre els que destaquen els mètodes modals per l'exactitud de la solució que proporcionen en geometries canòniques al analitzar teòricament i de manera analítica el problema electromagnètic.

Aquest treball s'emmarca en esta àrea de coneixement, concretament pretén contribuir a la millora dels procediments i mètodes de anàlisi modals, proporcionant una generalització circuital d'ona completa. Per això, s'han implementat una sèrie de llibreries d'elements bàsics mitjançant els quals es poden modelar diverses estructures cilíndriques amb geometria de revolució, que són de les més emprades en dielectrometria.

En primer lloc, s'ha generalitzat amb una caracterització d'ona completa el mètode d'anàlisi circuital generalitzat, que fins ara només tenia en compte modes simètrics. No obstant això, aquest mètode ampliat té certes limitacions en quant a la implementació d'elements bàsics modelats amb una formulació d'ona completa, es que resta versatilitat i flexibilitat a aquest.

Per resoldre les limitacions de l'anàlisi circuital d'ona completa s'ha implementat un mètode híbrid que combina el mètode d'anàlisi modal pur i el circuital generalitzat. Amb la mateixa idea que en l'anàlisi circuital, s'ha implementat una llibreria d'elements bàsics que combinant-los permet crear estructures més complexes.

L'estudi teòric ha sigut validat mitjançant nombroses simulacions i comparacions amb altres mètodes i tècniques d'anàlisi. S'ha posat especial èmfasi en el correcte modelat de cavitats ressonants orientades a dielectrometria, ja que és l'objectiu principal de la tesi.

A més a més, s'han dut a terme aplicacions experimentals reals orientades a la mesura de materials dielèctrics mitjançant diverses cavitats ressonants, de manera que es mostri la utilitat, versatilitat, flexibilitat i precisió que té l'estudi que s'ha realitzat en aquest treball d'una manera pràctica i funcional.

Finalment, es proposen unes línies futures d'investigació per continuar el treball realitzat fins ara.

## **Abstract**

Dielectric characterization of materials is a very important area of study for the development of telecommunication systems and devices, since the knowledge of the materials' behavior in front of an electromagnetic radiation is very useful to design and optimize microwave devices.

Measurement techniques and analysis methods are required to obtain the dielectric properties of materials. There are many measurement techniques, among which resonant methods stand out due to the high precision that they provide in the measurement of low loss materials. In the same way, there are many methods of analysis, among which modal methods stand out for the accuracy of the solution they provide in canonical geometries when the electromagnetic problem is analyzed theoretically and in an analytical way.

This work is framed in this area of knowledge, specifically it aims to contribute to the improvement of procedures and methods of modal analysis, providing a complete *full-wave* circuit generalization. For this purpose, some libraries of basic elements have been implemented, and combining them properly, any axisymmetric structure can be modeled.

First, the circuit analysis method has been generalized with a *full-wave* characterization, which up to now only took into account symmetric modes. However, this extended method has some limitations in terms of the implementation of basic elements modeled with a *full wave* formulation, which reduces its versatility and flexibility.

To solve the limitations of the *full-wave* circuit analysis, a hybrid method that combines the pure modal analysis method and the generalized circuital technique has been implemented. With the same idea as in the circuit analysis, a library of basic elements has been implemented, and combining them properly, more complex structures can be simulated.

The theoretical study has been validated through many simulations and comparisons with other methods and analysis techniques. Special emphasis has been placed on the correct modeling of resonant cavities oriented to dielectrometry, since it is the main goal of the thesis.

In addition, real experimental applications focused on the measurement of dielectric materials have been carried out with some different resonant cavities. Then, the usefulness, versatility, flexibility and precision of the study carried out in this thesis is shown in a practical and functional way.

Finally, future research lines are proposed to continue the work carried out so far.

# Índice

<span id="page-12-10"></span><span id="page-12-9"></span><span id="page-12-8"></span><span id="page-12-7"></span><span id="page-12-6"></span><span id="page-12-5"></span><span id="page-12-4"></span><span id="page-12-3"></span><span id="page-12-2"></span><span id="page-12-1"></span><span id="page-12-0"></span>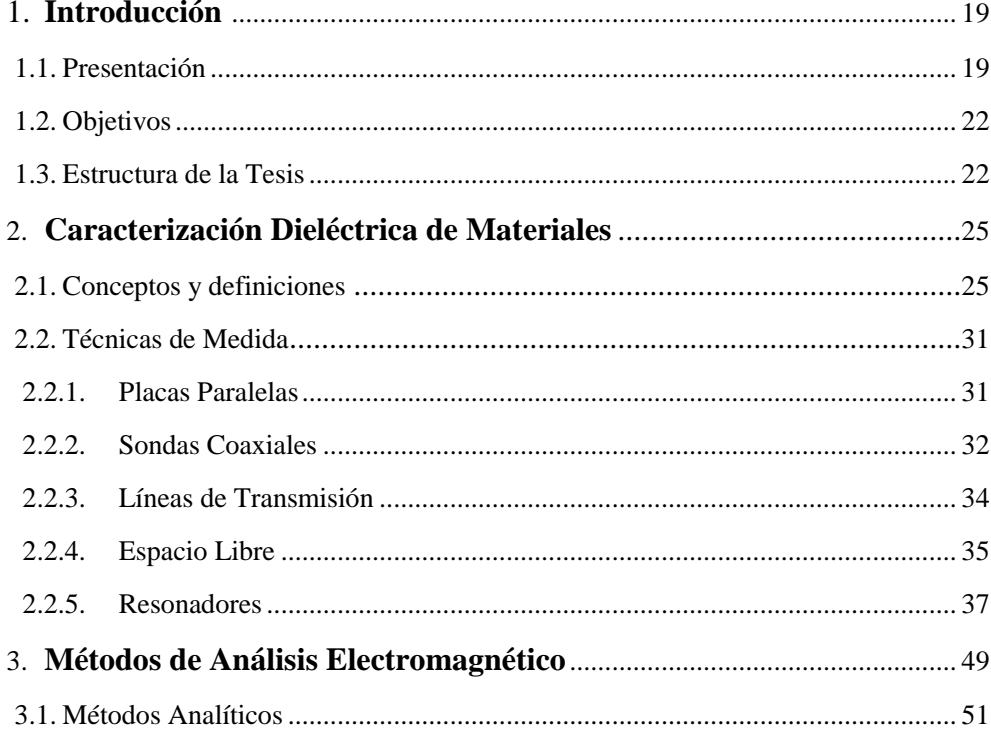

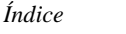

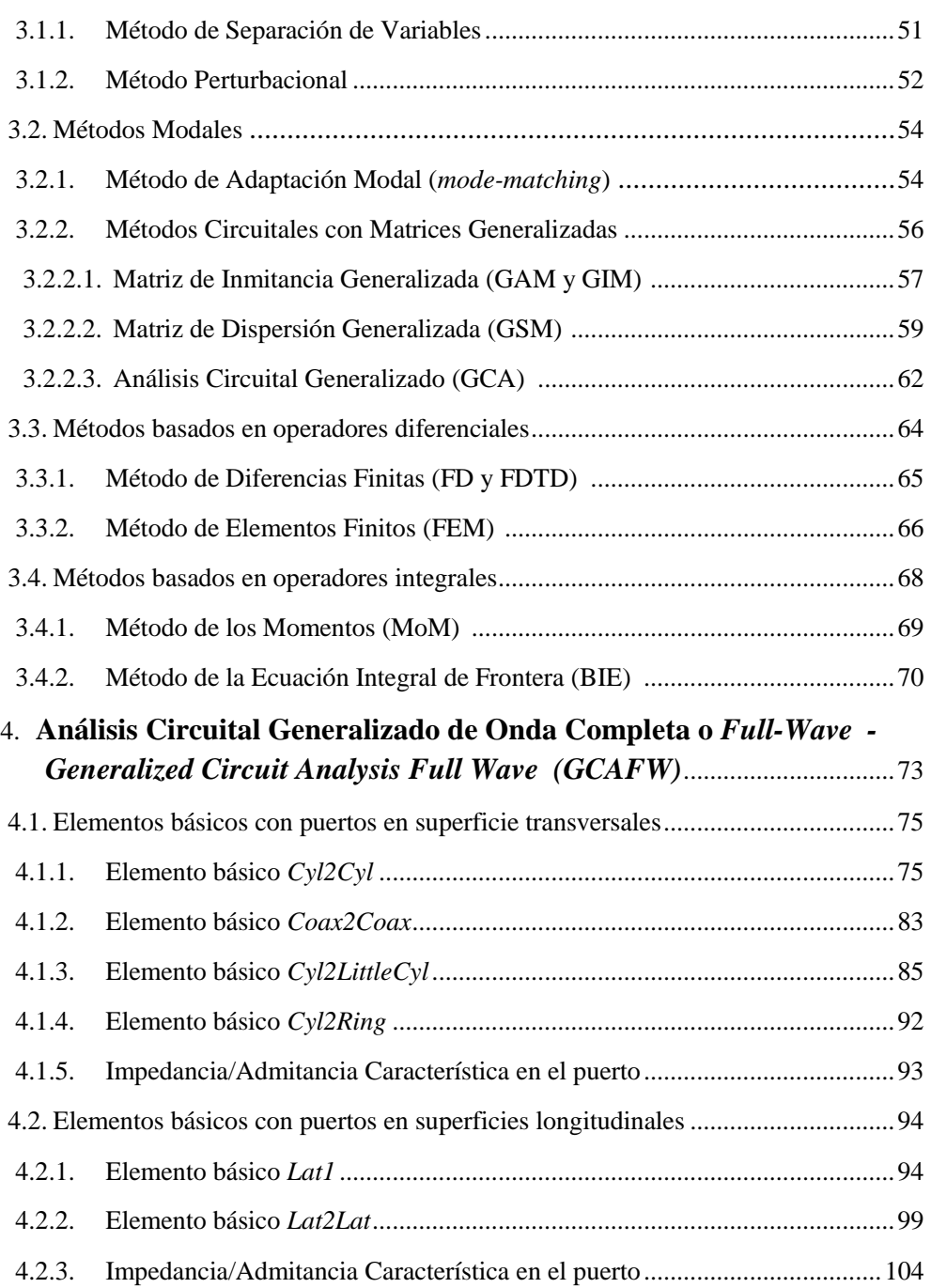

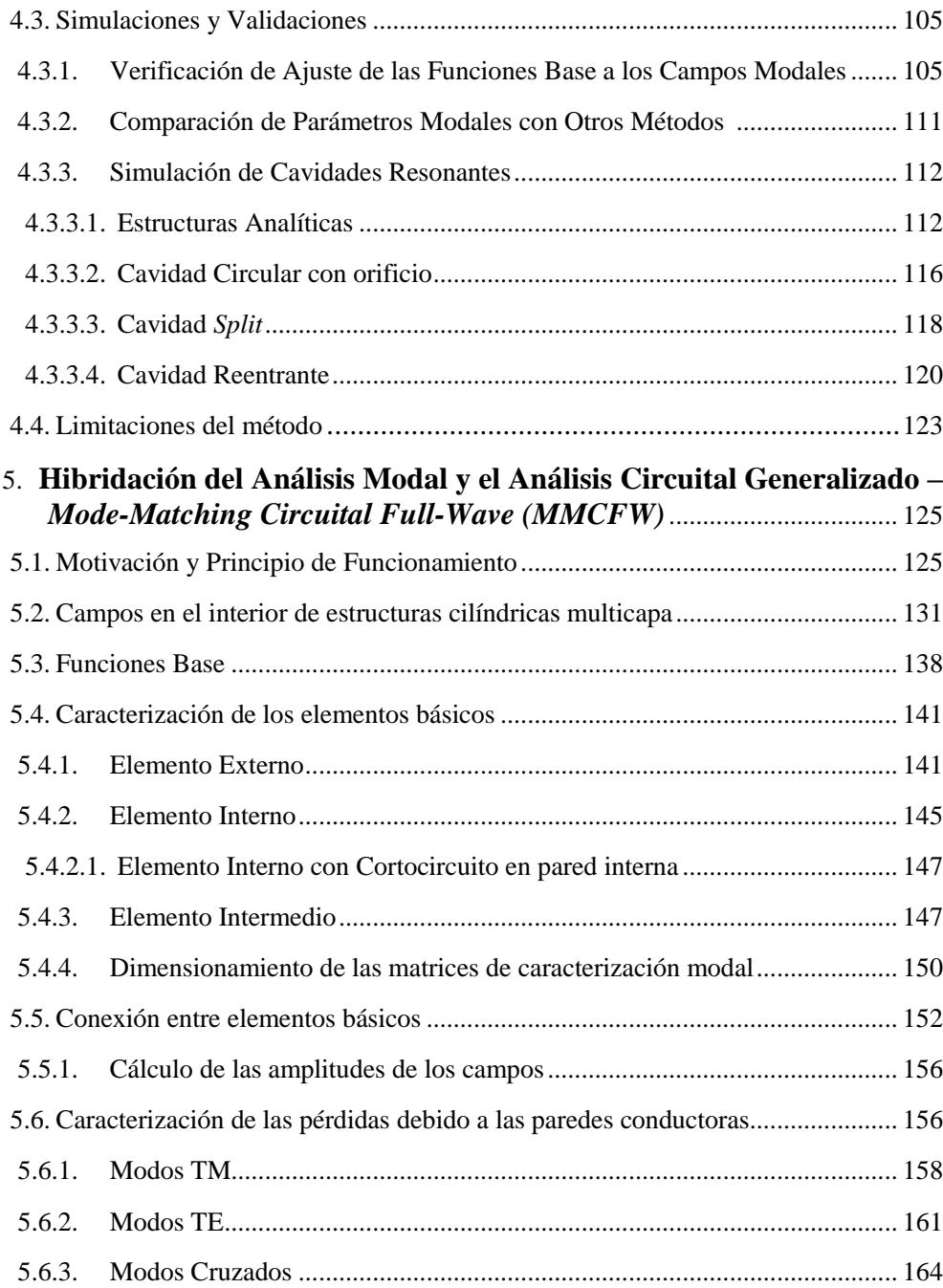

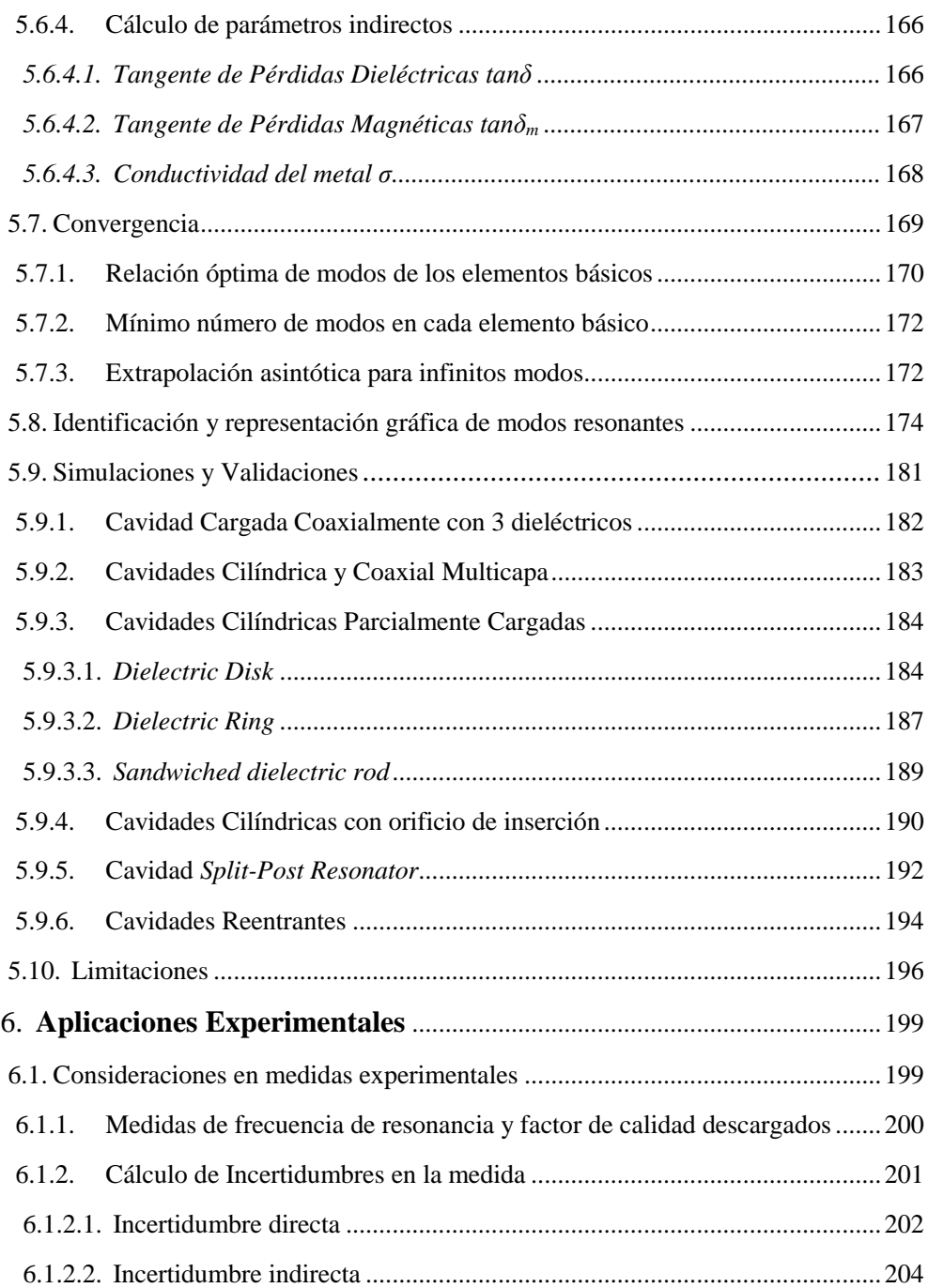

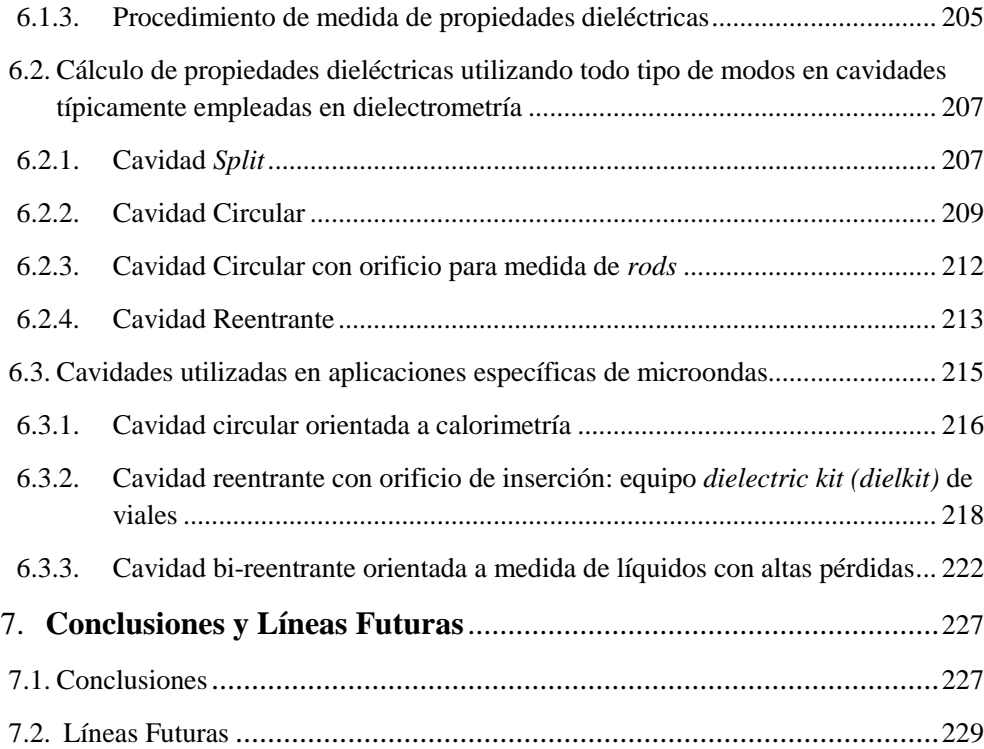

#### **Apéndices**

<span id="page-16-3"></span><span id="page-16-2"></span><span id="page-16-1"></span><span id="page-16-0"></span>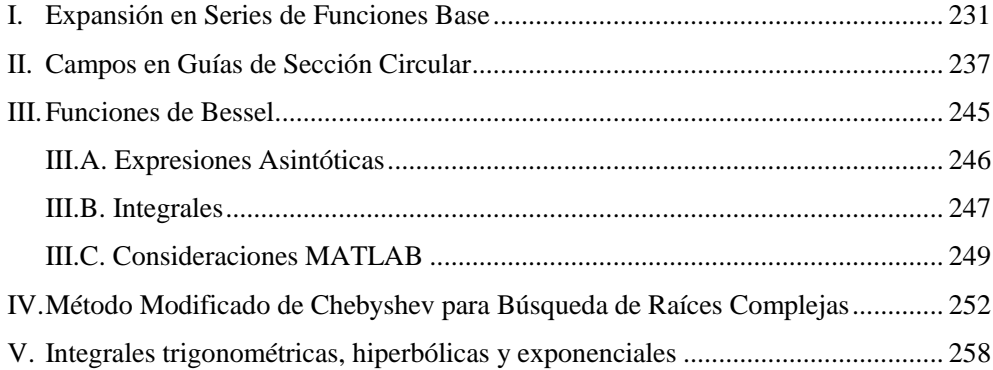

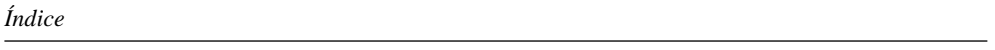

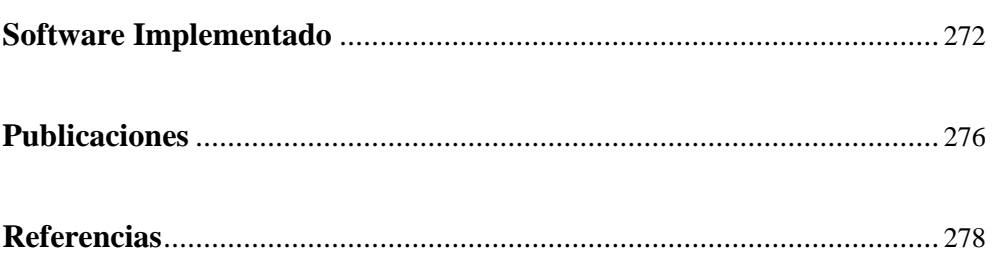

## <span id="page-18-0"></span>**Capítulo 1 Introducción**

En este capítulo se pretende proporcionar al lector una visión global del trabajo realizado a lo largo de la tesis. Para ello, se presenta en primer lugar el estado del arte actual en técnicas de análisis electromagnético para caracterización de materiales, focalizando la descripción en el ámbito donde se ha desarrollado la tesis y estableciendo el marco donde se encuadra el presente trabajo. En segundo lugar, se establecen los objetivos de la tesis, mediante los cuales se pretende cubrir parcial o totalmente el *gap* de conocimiento que se ha establecido al estudiar la literatura sobre el tema. Finalmente se explica la organización y estructura de la tesis, indicando los temas que se tratan en cada capítulo y su interés en el presente trabajo.

#### <span id="page-18-1"></span>**[1.1.](#page-12-0) Presentación**

La resolución de problemas electromagnéticos se inició en el siglo XIX con la aportación de James Clarke Maxwell, el cual unificó las cuatro ecuaciones fundamentales del electromagnetismo, que describen el comportamiento de los campos electromagnéticos en función de las fuentes que los generan [\[1\]](#page-277-1).

La resolución de estas ecuaciones de manera genérica no es ni mucho menos trivial, es por ello que las técnicas analíticas que se utilizaban inicialmente se han ido sustituyendo por métodos numéricos más versátiles que permiten analizar problemas de una complejidad mayor. Estos métodos se encargan de resolver las ecuaciones integrodiferenciales que se obtienen al aplicar las condiciones de contorno pertinentes en cada problema, y lo hacen de manera bastante eficiente a raíz del incesante desarrollo y avance computacional de los ordenadores, que permiten realizar millones de operaciones por segundo. De entre la inmensa variedad de métodos numéricos existentes, en el Capítulo 3 se realiza una breve descripción de aquellos más relevantes.

Existen además los llamados métodos modales, que proporcionan soluciones analíticas exactas de problemas geométricamente sencillos [\[2\]](#page-277-2). Es decir, existe una solución con ecuaciones explícitas que permiten resolver el problema de manera exacta. Estas ecuaciones son analíticas, pero su resolución puede que se deba realizar de manera numérica debido a la complejidad matemática que conlleva plantear el problema desde un punto de vista modal. Aun así, en estructuras con geometría canónica los métodos modales proporcionan resultados más precisos que los métodos puramente numéricos, a costa de versatilidad debido a su formulación completamente cerrada para cada problema particular.

Esta tesis se focaliza en el estudio de problemas de cavidades resonantes, las cuales son estructuras cerradas que albergan un campo eléctrico y magnético estacionario en su interior [\[3\]](#page-277-3). Este tipo de estructuras son especialmente sensibles a la medida de propiedades electromagnéticas de materiales, de ahí que la tesis se centre en aplicaciones de dielectrometría. La dielectrometría tiene como objetivo la medida de las propiedades dieléctricas (permitividad) y magnéticas (permeabilidad) de los materiales. Para estructuras resonantes, los métodos modales son los que presentan un mejor comportamiento [\[4\]](#page-277-4), por ello conviene profundizar en este tipo de análisis.

Los métodos modales se empezaron a formular a finales de la década de los 60 [\[5\]](#page-277-5), y con los años y el enorme desarrollo computacional de la segunda mitad del siglo XX, éstos se han ido mejorando y su uso en la actualidad está totalmente extendido. De hecho, esta técnica ha dado lugar a numerosas tesis y publicaciones de una importancia reseñable a nivel internacional [\[6\]](#page-277-6)-[\[8\]](#page-277-7). La formulación de este tipo de métodos se verá más adelante en el Capítulo 2, ya que no se pretende en esta introducción entrar en detalles sobre el método en sí. No obstante, cabe destacar algunas de las limitaciones más importantes de los métodos modales, y concretamente las del método modal por excelencia, *mode-matching* o método de adaptación modal. En primer lugar, la formulación modal de cada problema en particular es cerrada, ya que la estructura se analiza toda en su conjunto, lo cual implica que una pequeña variación en la geometría supone replantear el problema desde cero. Ésta falta de versatilidad y flexibilidad es una carencia que los métodos numéricos resuelven con creces, pero a costa de perder precisión y aumentar el coste computacional. En segundo lugar, la convergencia del método de adaptación modal tiene el problema de la convergencia relativa, que establece que, para diferentes combinaciones de modos tenidos en cuenta en la resolución del problema, se obtienen soluciones ligeramente diferentes [\[9\]](#page-277-8).

Para intentar mitigar los inconvenientes planteados anteriormente del análisis modal puro (*mode-matching*), a finales de los años 90 se propone un método modal basado en matrices de inmitancias generalizadas [\[10\]](#page-278-0)-[\[11\]](#page-278-1). Éste utiliza matrices de impedancia (GIM) o admitancia (GAM) para analizar estructuras complejas mediante técnicas circuitales de una manera eficiente y precisa. Dicha técnica es tratada, ampliada, mejorada y optimizada en varias tesis desarrolladas en la UPV a finales del siglo XX y principios del XXI [\[12\]](#page-278-2)-[\[14\]](#page-278-3). A partir de dicha técnica, ya entrados en el siglo XXI, surge el método de análisis circuital generalizado (GCA) aplicado a dielectrometría [\[15\]](#page-278-4), el cual se basa en definir y modelar unas estructuras básicas para que posteriormente se puedan interconectar entre ellas utilizando técnicas circuitales para analizar estructuras más complejas. Éste método, a pesar de su escasa madurez, se ha utilizado exitosamente en múltiples ocasiones para modelar cavidades resonantes con dieléctricos en su interior [\[15\]](#page-278-4)-[\[18\]](#page-278-5), ya que tiene la gran ventaja de proporcionar versatilidad frente al *mode-matching* puro, pues cada elemento básico que se define está caracterizado en términos generales y es independiente de lo que le rodea. Además, la convergencia presenta mejor estabilidad que en el método de adaptación modal. No obstante, hasta la fecha, solo se había formulado con modos simétricos TM<sub>0np</sub> y TE<sub>0np</sub>.

El análisis electromagnético con un solo tipo de modos limita significativamente la eficiencia de cualquier método, ya que se están despreciando de entrada una gran familia de modos que pueden influir en la medida. Si bien es cierto que los modos simétricos (TM0np y TE0np) están teóricamente desacoplados del resto, en la práctica no se puede asegurar la idealidad de los mismos en un entorno experimental, por lo que otros modos no simétricos podrían influir en la medida de los simétricos y viceversa. Además, en multitud de cavidades los modos simétricos no son el modo fundamental, en algunos casos ni siquiera están entre los primeros modos resonantes, lo cual reduce significativamente el rango de aplicación de cualquier cavidad. El análisis electromagnético de onda completa o *full-wave* tiene en cuenta todos los posibles modos electromagnéticos, de esta manera tanto los modos puramente TE o TM, simétricos o no, como los modos híbridos pueden ser modelados. Mediante la formulación de onda completa se utilizan más modos en el planteamiento teórico, por lo que aumenta el ancho de banda de aplicación del método puesto que las cavidades resonantes se utilizan a frecuencias discretas. Además, al tener en cuenta todos los modos posibles, el método es capaz de modelar mejor las variaciones de campo eléctrico y magnético que producen las iteraciones con dieléctricos [\[8\]](#page-277-7).

Es en este punto donde se plantea la elaboración de la tesis, a raíz de las enormes ventajas de la técnica circuital y del análisis de onda completa, se plantea el desarrollo de un método de análisis electromagnético de carácter circuital generalizado para el estudio de cavidades resonantes que sea de onda completa o *full-wave*, es decir, que en el modelado se tengan en cuenta todos los tipos de modos posibles (TEM,  $TM_{mnp}$  y TEmnp; y sus posibles combinaciones para formar los modos híbridos).

Mediante el método propuesto, las estructuras más complejas se pueden modelar a partir de los elementos básicos implementados y analizados en este trabajo, que estarán caracterizados de manera genérica para que no dependan del entorno que los rodea. De esta manera se busca generalizar un método que pretende que el análisis interno de las estructuras resonantes de microondas sea trasparente al usuario, facilitando de esta manera el proceso de diseño de aplicaciones a frecuencias de microondas.

#### <span id="page-21-0"></span>**[1.2.](#page-12-1) Objetivos**

El objetivo general de esta tesis es analizar estructuras cilíndricas resonantes orientadas a dielectrometría mediante un método de onda completa, donde se tengan en cuenta todos los modos electromagnéticos. Este análisis se pretende realizar de manera circuital, de manera que definiendo unos elementos básicos se puedan modelar estructuras más complejas a partir de éstos de forma relativamente sencilla.

Mediante el análisis de onda completa de cavidades resonantes se persigue mejorar el rango de medida y la resolución de las cavidades ya existentes, así como la precisión proporcionada en el cálculo de propiedades dieléctricas de materiales.

El trabajo está orientado al cálculo de las propiedades electromagnéticas de la materia, por lo que se pretende obtener el valor de la permitividad o permeabilidad compleja de la manera más precisa posible. Esto implica un análisis independiente y exhaustivo de todas las pérdidas producidas en el sistema para caracterizar bien el factor de pérdidas del material.

El estudio de la convergencia de cualquier método es un tema a tratar de vital importancia, por lo que también cabe mencionarlo en los objetivos del trabajo.

Como objetivos inherentes al análisis realizado, cabe mencionar aquellos que matemáticamente han contribuido a los resultados de esta tesis. En primer lugar, el estudio detallado de funciones base completas uni- y bidimensionales para el desarrollo circuital del método. En segundo lugar, la constante investigación de métodos de búsqueda de raíces de funciones trascendentes. Y, en último lugar, la resolución de integrales de Bessel no documentadas en las tablas clásicas.

Finalmente, se busca materializar los objetivos de la tesis mediante la implementación de una librería o base de datos de elementos cilíndricos de manera que, interconectándolos entre sí, se puedan analizar estructuras más complejas de manera automática, sencilla y completamente transparente al usuario.

#### <span id="page-21-1"></span>**[1.3.](#page-12-2) Estructura de la Tesis**

Para conseguir los objetivos descritos en el apartado anterior se ha organizado la memoria mediante 7 capítulos y 6 apéndices.

En este primer capítulo se ha introducido y descrito el problema que se va a tratar a lo largo de la tesis; se han presentado los objetivos principales; y se ha desglosado la estructura de la memoria.

El capítulo 2 trata, por una parte, los principios teóricos de las propiedades dieléctricas de la materia, necesarios y fundamentales para abordar este trabajo. Y, por otra parte, se describen las técnicas de medida más utilizadas en la actualidad, haciendo especial hincapié en las cavidades resonantes, ya que será la técnica utilizada a lo largo de la tesis.

En el capítulo 3 se realiza una breve revisión de los métodos actuales de análisis electromagnético, los cuales se han separado en métodos analíticos y computacionales (métodos modales y basados en operadores diferenciales e integrales). De cada método, además de su principio de funcionamiento, se exponen las ventajas y limitaciones que ofrece en el análisis particular de cavidades resonantes orientadas a dielectrometría, que es el ámbito donde se realiza la tesis. En este capítulo se estudian los métodos de análisis modal, ya que el trabajo desarrollado en esta tesis utiliza esta técnica.

En el capítulo 4 se realiza el análisis circuital generalizado de onda completa, que consiste en continuar y ampliar la técnica de análisis circuital descrita en el capítulo 3 para modos simétricos. En este capítulo se describen los elementos básicos implementados, así como las limitaciones que tiene el método al plantearlo mediante una formulación de onda completa. El método se valida con numerosas simulaciones y comparaciones con otros trabajos de la literatura.

En el capítulo 5 se realiza una hibridación entre el método de análisis modal y circuital de onda completa, de manera que definiendo unos nuevos elementos básicos (nueva librería analizada de manera diferente), se subsanan las limitaciones planteadas en el capítulo 4. En este capítulo se analiza con detalle la influencia de las pérdidas en las paredes conductoras debido a la conductividad finita de las mismas. También se estudia la convergencia del método y se propone un algoritmo para identificar el modo resonante. El método se valida con numerosas simulaciones y comparaciones con otros trabajos de la literatura. A pesar de que este método resuelve las restricciones del método del capítulo 4, éste también presenta sus restricciones, las cuales se describen al final del capítulo.

En el capítulo 6 se presentan los resultados experimentales obtenidos a raíz del análisis teórico presentado a lo largo de la tesis, y más concretamente utilizando el método presentado en el capítulo 5. El capítulo se divide en una primera sección donde se realiza una explicación de aspectos experimentales a tener en cuenta como la extracción de la frecuencia de resonancia y factor de calidad descargados, el cálculo de incertidumbres de la medida y el procedimiento del método de análisis utilizado. A continuación, se realizan medidas experimentales con cavidades típicamente utilizadas en dielectrometría. Y finalmente, se realizan algunas medidas con cavidades particulares diseñadas para aplicaciones de microondas orientadas a dielectrometría.

En el capítulo 7 se presentan las conclusiones que se han obtenido tras la realización de esta tesis, así como las líneas futuras que se podrán llevar a cabo partiendo de este documento.

Como se puede ver en el índice, también se ha hecho uso de apéndices para reforzar algunos conceptos necesarios para la realización de la tesis. El contenido de los mismos se describe a continuación.

En el apéndice [I](#page-16-1) se describen las diferentes expansiones en series de funciones base completas, uni- y bi-dimensionales, las cuales serán necesarias para desarrollar los métodos descritos en la tesis.

En el apéndic[e II](#page-236-1) se realiza el estudio de los campos electromagnéticos en el interior de una guía de sección circular.

En el apéndice [III](#page-16-0) se realiza una revisión general de las funciones de Bessel, fundamentales para el análisis de estructuras cilíndricas. Se proporcionan las expresiones asintóticas de las funciones de Bessel y las integrales analíticas que han sido necesarias para desarrollar la tesis. También se realiza una breve discusión sobre la evaluación computacional de estas funciones en el software que se ha utilizado, MATLAB.

En el apéndice [IV,](#page-16-2) se propone un método para la obtención de raíces complejas de ecuaciones trascendentes. El método proporciona de manera rápida y precisa las *N* primeras raíces de una función. Este método se ha utilizado en la tesis para resolver de manera muy eficiente estructuras multicapa.

En el apéndice [V,](#page-16-3) se muestran las soluciones de las integrales que aparecen en el desarrollo teórico de la tesis y están relacionadas con funciones trigonométricas, hiperbólicas y exponenciales.

Además de los apéndices, al final de la tesis se incluyen las publicaciones científicas que ha proporcionado esta tesis, tanto en congresos internacionales como en revistas indexadas. También se incluye una lista del software implementado en las distintas librerías. Finalmente, se muestran las referencias bibliográficas que se han utilizado en esta tesis.

## <span id="page-24-0"></span>**Capítulo 2 Caracterización Dieléctrica de Materiales**

En este capítulo vamos a introducir algunos conceptos teóricos necesarios relacionados con la caracterización dieléctrica de materiales como son la permitividad, permeabilidad, susceptibilidad, polarización etc. Así mismo, también se describe el comportamiento de los materiales frente a una excitación electromagnética y viceversa, cómo afecta al campo la presencia de un material. También se describen brevemente las técnicas de medida más utilizadas en la actualidad, haciendo hincapié en los métodos resonantes, que son aquellos en los que se centra esta tesis.

#### <span id="page-24-1"></span>**[2.1.](#page-12-3) Conceptos y Definiciones**

Como en cualquier área de la física, en electromagnetismo los materiales son una parte fundamental que requiere un estudio particularizado para comprender cómo se comportan las ondas electromagnéticas frente a este tipo de objetos y viceversa.

En un medio material, los vectores de campo están relacionados entre sí mediante las llamadas relaciones constitutivas [\[19\]](#page-278-6), las cuales determinan desde un punto de vista macroscópico que el vector de desplazamiento eléctrico  $(\vec{D})$  y el vector de inducción magnética  $(\vec{B})$  se pueden representar en función del vector campo eléctrico  $(\vec{E})$  y magnético  $(\vec{H})$  de respectivamente.

<span id="page-24-2"></span>
$$
\vec{D} = \varepsilon \vec{E} \tag{2.1}
$$

<span id="page-24-3"></span>
$$
\vec{B} = \mu \vec{H} \tag{2.2}
$$

Donde  $\varepsilon$  y  $\mu$  representan la permitividad y la permeabilidad del material, las cuales indican respectivamente la capacidad que tiene un medio para almacenar energía eléctrica y magnética bajo la influencia de un campo eléctrico o magnético. En el espacio libre estas constantes toman los siguientes valores:  $\varepsilon_0 = 8.854 \cdot 10^{-12} \frac{F}{m}$ ,  $\mu_0 = 4\pi$ .  $10^{-7} \frac{H}{m}$ .

Por otra parte, el comportamiento de un medio material frente a un campo electromagnético puede ser descrito en términos de distribución de dipolos eléctricos y magnéticos. El medio se puede caracterizar entonces mediante dos funciones de densidad de polarización [\[20\]](#page-278-7): el momento eléctrico dipolar por unidad de volumen o vector de polarización eléctrica  $(\vec{P}_e)$ , y el momento magnético dipolar por unidad de volumen o vector de polarización magnética  $(\vec{P}_m)$ , que están relacionados con el campo eléctrico y magnético mediante las siguientes expresiones [\[21\]](#page-278-8):

$$
\vec{P}_e = \varepsilon_0 \chi_e \vec{E} \tag{2.3}
$$

$$
\vec{P}_m = \chi_m \vec{H} \tag{2.4}
$$

Donde  $\chi_e$  y  $\chi_m$  son la susceptibilidad eléctrica y magnética respectivamente. Estos parámetros indican la facilidad de polarización eléctrica o magnética de un material y están directamente relacionados con la permitividad y permeabilidad respectivamente:

$$
\varepsilon = \varepsilon_0 (1 + \chi_e) = \varepsilon_0 \varepsilon_r \tag{2.5}
$$

$$
\mu = \mu_0 (1 + \chi_m) = \mu_0 \mu_r \tag{2.6}
$$

Así pues, la permitividad y la permeabilidad indican desde este punto de vista la capacidad que tiene un material a polarizarse frente a la acción de un campo eléctrico o magnético externo respectivamente. Los parámetros  $\varepsilon_r$  y  $\mu_r$  representan la permitividad y la permeabilidad relativa del material, con respecto a la del vacío, y son los valores que se utilizan para caracterizar un material electromagnéticamente.

Con las definiciones anteriormente proporcionadas, las relaciones constitutivas [\(2.1\)](#page-24-2) y [\(2.2\)](#page-24-3) pueden reescribirse en función de estos últimos parámetros [\[21\]](#page-278-8):

$$
\vec{D} = \varepsilon_0 \vec{E} + \vec{P}_e = \varepsilon_0 (1 + \chi_e) \vec{E} = \varepsilon \vec{E}
$$
 (2.7)

$$
\vec{B} = \mu_0 \left( \vec{H} + \vec{P}_m \right) = \mu_0 (1 + \chi_m) \vec{H} = \mu \vec{H}
$$
 (2.8)

En la naturaleza se pueden distinguir distintos tipos de materiales según las propiedades electromagnéticas que posean [\[19\]](#page-278-6).

En primer lugar, un medio isótropo es aquel en que sus propiedades electromagnéticas son idénticas en todas direcciones, lo que equivale a decir que  $\vec{D}$  y  $\vec{E}$  son paralelos, al igual que  $\vec{B}$  y  $\vec{H}$ . Por otra parte, un material homogéneo es aquel que sus propiedades no dependen de la posición, es decir,  $\varepsilon \vee \mu$  son valores escalares (constantes en todo el

material). Si además, sus propiedades no dependen de la frecuencia, el medio se denomina no dispersivo.

En un medio inhomogéneo las propiedades electromagnéticas no son idénticas en todas direcciones, por lo que los valores  $\varepsilon$  y  $\mu$  dependen de la posición,  $\varepsilon$ (x, y, z),  $\mu(x, y, z)$ . De manera equivalente, en un medio dispersivo, donde las ondas electromagnéticas a distintas frecuencias se propagan a velocidades diferentes, los valores de  $\epsilon$  y  $\mu$  dependen de la frecuencia (pueden despender también de la temperatura, humedad…). Y en un medio anisótropo, las propiedades electromagnéticas dependen de la dirección del campo en cada punto, por lo que  $\varepsilon$  y  $\mu$  se han de expresar en este caso en forma de tensor  $\bar{\bar{\varepsilon}}$  y  $\bar{\bar{\mu}}$ , por lo que las relaciones constitutivas pasan a expresarse de la siguiente manera (con eje de coordenadas cartesiano):

$$
\begin{bmatrix} D_x \\ D_y \\ D_z \end{bmatrix} = \begin{bmatrix} \varepsilon_{xx} & \varepsilon_{xy} & \varepsilon_{xz} \\ \varepsilon_{yx} & \varepsilon_{yy} & \varepsilon_{yz} \\ \varepsilon_{zx} & \varepsilon_{zy} & \varepsilon_{zz} \end{bmatrix} \begin{bmatrix} E_x \\ E_y \\ E_z \end{bmatrix} = \bar{\varepsilon} \begin{bmatrix} E_x \\ E_y \\ E_z \end{bmatrix} \tag{2.9}
$$

$$
\begin{bmatrix} B_x \\ B_y \\ B_z \end{bmatrix} = \begin{bmatrix} \mu_{xx} & \mu_{xy} & \mu_{xz} \\ \mu_{yx} & \mu_{yy} & \mu_{yz} \\ \mu_{zx} & \mu_{zy} & \mu_{zz} \end{bmatrix} \begin{bmatrix} H_x \\ H_y \\ H_z \end{bmatrix} = \bar{\mu} \begin{bmatrix} H_x \\ H_y \\ H_z \end{bmatrix}
$$
\n(2.10)

Si los parámetros constitutivos  $(\varepsilon, \mu)$  no dependen de campo aplicado, el medio se denomina lineal. Los medios no lineales son aquellos donde la permitividad y permeabilidad dependen de la magnitud de campo eléctrico y magnético,  $\varepsilon = \varepsilon(E)$ ,  $\mu = \mu(H)$ .

En esta tesis nos centraremos en los materiales lineales, isótropos y homogéneos, que son los más comunes en la naturaleza.

Los materiales o medios reales suelen presentar pérdidas debido al fenómeno de relajación, conducción, resonancias moleculares, etc. [\[22\]](#page-278-9). Por este motivo, la permitividad y permeabilidad han de expresarse como una cantidad compleja, donde la parte imaginaria está asociada con las pérdidas del medio y ha de ser negativa para satisfacer el principio de conservación de energía [\[21\]](#page-278-8). Así pues, la permitividad y permeabilidad compleja se expresan de la siguiente manera [\[3\]](#page-277-3),[\[20\]](#page-278-7):

$$
\varepsilon = \varepsilon' - j\varepsilon'' = \varepsilon'(1 - j\tan\delta) \tag{2.11}
$$

$$
\mu = \mu' - j\mu'' = \mu'(1 - j\tan\delta_m) \tag{2.12}
$$

Donde  $\varepsilon'$  se denomina constante dieléctrica;  $\varepsilon''$  factor de pérdidas dieléctricas;  $\mu'$  es la parte real de la permeabilidad magnética y  $\mu''$ la parte imaginaria de la permeabilidad magnética. A su vez, se define la tangente de pérdidas eléctrica  $(tan\delta)$  y magnética  $(tan\delta_m)$  como el cociente entre la parte imaginaria y real de la permitividad y permeabilidad compleja respectivamente.

Por otra parte, en la superficie de los medios conductores debe cumplirse la ley de Ohm:

*Capítulo 2. Caracterización Dieléctrica de Materiales* 

<span id="page-27-1"></span><span id="page-27-0"></span>
$$
\vec{J} = \sigma \vec{E} \tag{2.13}
$$

Donde  $\vec{J}$  es la densidad corriente superficial,  $\vec{E}$  es el campo eléctrico que la genera,  $y \sigma$  la conductividad del material, la cual indica la capacidad que tiene éste para dejar pasar corriente eléctrica a través de él. Aplicando [\(2.13\)](#page-27-0) en la ecuación rotacional de campo magnético de Maxwell se obtiene el valor de la permitividad compleja en función de la conductividad de un material, y se ve que ésta afecta directamente a las pérdidas:

$$
\nabla \times \vec{H} = j\omega \varepsilon \vec{E} + \vec{j} = j\omega (\varepsilon' - j\varepsilon'') \vec{E} + \sigma \vec{E} =
$$
  
=  $j\omega (\varepsilon' - j\varepsilon'' - \frac{j\sigma}{\omega}) \vec{E} = j\omega \varepsilon' (1 - \frac{j\varepsilon''}{\varepsilon'} - \frac{j\sigma}{\omega \varepsilon'}) \vec{E}$  (2.14)

Como se puede ver en la expresión anterior, en la parte imaginaria de la permitividad (factor de pérdidas) se añade un término que depende de la conductividad del medio,  $\frac{\sigma}{\omega s'}$ . Este término representa en realidad, el cociente entre la densidad de corriente  $\omega_{\varepsilon}$ ,  $\omega_{\varepsilon}$  and conducción y desplazamiento, y a partir de este parámetro, se distinguen los materiales conductores  $\left(\frac{\sigma}{\omega}\right)$  $\frac{\sigma}{\omega \varepsilon'} \ll 1$ ) y los dieléctricos  $\left(\frac{\sigma}{\omega \varepsilon}\right)$  $\frac{\sigma}{\omega \epsilon'} \gg 1$  [\[20\]](#page-278-7). En la ecuación [\(2.14\)](#page-27-1) queda bastante claro que la tangente de pérdidas total incluye tanto las pérdidas de conducción  $\left(\frac{\sigma}{\sqrt{2}}\right)$  $\frac{\sigma}{\omega \epsilon'}$ ) como las debidas a todos los otros mecanismos (tan $\delta_d$ ) [\[23\]](#page-278-10).

$$
tan\delta = \frac{\varepsilon^{\prime\prime}}{\varepsilon^{\prime}} + \frac{\sigma}{\omega \varepsilon^{\prime}} = tan\delta_d + \frac{\sigma}{\omega \varepsilon^{\prime}}
$$
\n(2.15)

Profundicemos ahora un poco más en el fenómeno de polarización de materiales dieléctricos, ya que son los materiales que utilizaremos en esta tesis. Este fenómeno es producido por distintos mecanismos dependiendo de la frecuencia (ver Fig. [2.1\)](#page-27-2)

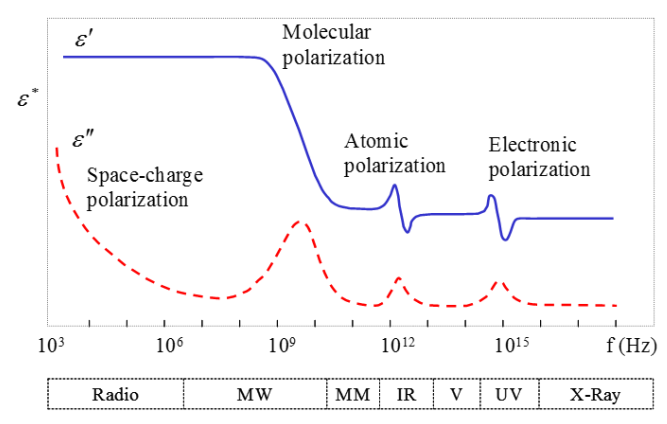

<span id="page-27-2"></span>**Fi[g.2.](#page-12-4)1. Mecanismos de polarización de un material dieléctrico [\[28\]](#page-279-0)**

El mecanismo que predomina a frecuencias de microondas es el de relajación dipolar o dieléctrica, el cual se refiere a la respuesta que presentan los dipolos eléctricos presentes en un material, que tienden a alinearse con la dirección del campo eléctrico que se les aplica. Este fenómeno se estudia en función de la frecuencia de la onda electromagnética que está perturbando el material y tiene el comportamiento que se muestra en la Fig. [2.2.](#page-28-0) Dicha figura muestra una resonancia en la respuesta dieléctrica del material, que está directamente relacionada con el fenómeno de relajación dipolar. Este mecanismo se pone en marcha cuando se retira el campo eléctrico que inducía un fenómeno de polarización en el material. La polarización del material va decayendo exponencialmente con una constante de tiempo  $\tau_e$  denominada tiempo de relajación. Cuando la frecuencia a la que oscila el campo eléctrico aplicado es menor a la frecuencia de relajación ( $\propto 1/\tau_e$ ), los dipolos tienen tiempo suficiente para seguir las variaciones del campo eléctrico, siendo la constante dieléctrica máxima en este caso; sin embargo, a medida que la frecuencia del campo eléctrico aumenta, los dipolos son incapaces de seguir el ritmo de las variaciones del campo eléctrico, por lo que el momento dipolar se retarda con respecto al campo eléctrico, produciendo en última instancia una disminución de la constante dieléctrica y un aumento de las pérdidas [\[24\]](#page-278-11).

Existen varios modelos que caracterizan la relajación dipolar [\[20\]](#page-278-7), entre los que destacan el modelo de Kramers-Kronig [\[25\]](#page-279-1) y el modelo simplificado de Debye [\[26\]](#page-279-2).

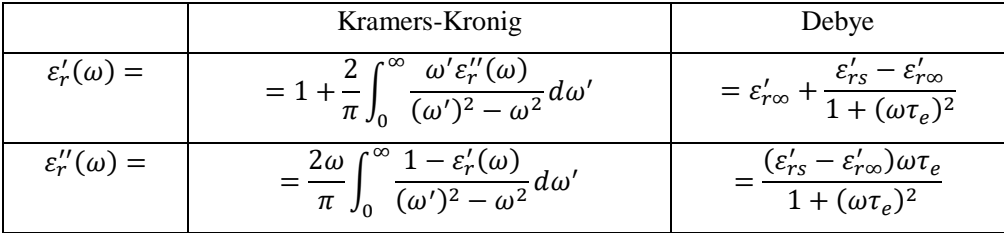

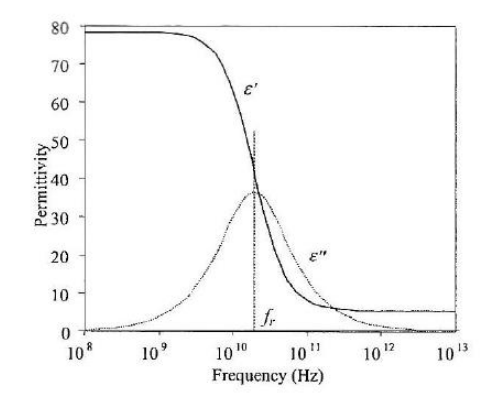

<span id="page-28-0"></span>**Fi[g.2.](#page-12-4)2. Respuesta de relajación dipolar de un material [\[27\]](#page-279-3)**

Una vez explicados los conceptos necesarios relacionados con la caracterización electromagnética de materiales, es importante definir correctamente las condiciones de

contorno que deben cumplir los campos electromagnéticos en las interfaces de separación de medios diferentes.

Para ello, partiendo de la situación de la Fig. [2.3,](#page-29-0) se llega a las siguientes condiciones de contorno derivadas de las ecuaciones de Maxwell [\[21\]](#page-278-8):

$$
\hat{n} \cdot (\vec{D}_2 - \vec{D}_1) = \rho_s \quad (\vec{E}_2 - \vec{E}_1) \times \hat{n} = \vec{M}_s
$$
\n
$$
\hat{n} \cdot (\vec{B}_2 - \vec{B}_1) = 0 \quad \hat{n} \times (\vec{H}_2 - \vec{H}_1) = \vec{J}_s
$$
\n(2.16)

Donde  $\rho_s$  es la densidad superficial de carga en la interfaz;  $\vec{J}_s$  es la densidad de corriente superficial y  $\vec{M}_{s}$  es la densidad superficial de corriente magnética sobre la interfaz.

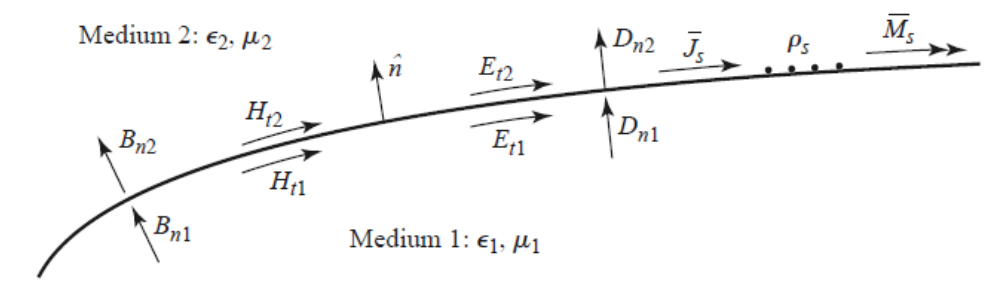

#### <span id="page-29-0"></span>**Fi[g.2.](#page-12-4)3. Discontinuidad entre medios distintos [\[21\]](#page-278-8)**

Para una interfaz entre materiales dieléctricos, las condiciones anteriores se reducen a:

$$
\hat{n} \cdot \vec{D}_2 = \hat{n} \cdot \vec{D}_1 \qquad \hat{n} \times \vec{E}_2 = \hat{n} \times \vec{E}_1 \n\hat{n} \cdot \vec{B}_2 = \hat{n} \cdot \vec{B}_1 \qquad \hat{n} \times \vec{H}_2 = \hat{n} \times \vec{H}_1
$$
\n(2.17)

Estas condiciones indican que las componentes tangenciales del campo eléctrico y magnético en la interfaz de separación han de ser continuas  $(\vec{E}_{t2} = \vec{E}_{t1}, \vec{H}_{t2} = \vec{H}_{t1})$ , y las componentes normales del vector desplazamiento e inducción magnética también  $(\vec{D}_{n2} = \vec{D}_{n1}, \vec{B}_{n2} = \vec{B}_{n1}).$ 

En el caso de que uno de los materiales sea un conductor eléctrico perfecto, se impondrán las condiciones de pared eléctrica perfecta:

$$
\hat{n} \cdot \vec{D} = \rho_s \quad \hat{n} \times \vec{E} = 0
$$
  
\n
$$
\hat{n} \cdot \vec{B} = 0 \quad \hat{n} \times \vec{H} = \vec{J}_s
$$
\n(2.18)

Y en el caso de pared magnética perfecta, las condiciones de contorno se reducen a las siguientes:

$$
\begin{aligned}\n\hat{n} \cdot \vec{D} &= 0 \quad \hat{n} \times \vec{E} = -\vec{M}_s \\
\hat{n} \cdot \vec{B} &= 0 \quad \hat{n} \times \vec{H} = 0\n\end{aligned} \tag{2.19}
$$

Con las condiciones de contorno anteriormente expuestas, junto con las relaciones constitutivas, los problemas electromagnéticos con medios materiales se pueden resolver mediante los métodos explicados en el capítulo [3.](#page-12-5)

#### <span id="page-30-0"></span>**[2.2.](#page-12-6) Técnicas de Medida**

En la actualidad existen muchos métodos de medida de propiedades dieléctricas, la clasificación es muy amplia y variada, pues depende del criterio que se escoja para clasificar los métodos. Según la estructura electromagnética empleada se tienen las técnicas basadas en placas paralelas, sondas coaxiales, líneas de transmisión, espacio libre y resonadores. Las distintas técnicas se basan en medidas de transmisión y/o reflexión, por lo que se utilizarán uno o dos puertos en cada caso. Según el método empleado para el análisis electromagnético de la estructura se tienen los métodos exactos o rigurosos (*full-wave*), los basados en discretizaciones (MoM, FEM, FDTD…) y los basados en aproximaciones (Perturbacionales y Variacionales). Y a su vez, las distintas técnicas pueden proporcionar resultados en banda ancha o a frecuencias discretas. A continuación, se describen las distintas técnicas en función de la estructura electromagnética empleada, haciendo hincapié en los métodos resonantes, que son los que se han utilizado en esta tesis.

#### <span id="page-30-1"></span>*[2.2.1.](#page-12-7) Placas Paralelas*

Los métodos basados en placas paralelas consisten en introducir el material que se quiere caracterizar entre dos placas metálicas que funcionan como electrodos (ánodo y cátodo), de manera que se tiene un condensador, cuyo modelado es muy sencillo.

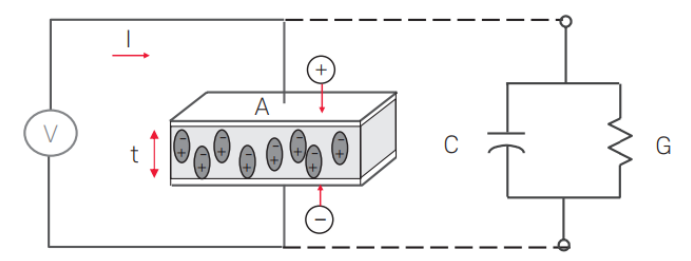

<span id="page-30-2"></span>**Fi[g.2.](#page-12-4)4. Placas Paralelas. Geometría física y su circuito equivalente [\[28\]](#page-279-0)**

La capacidad de un condensador  $(C)$  se define en función de la permitividad del material que hay entre las placas y de sus dimensiones geométricas como sigue:

$$
C = \varepsilon_0 \varepsilon_r \frac{A}{t} \tag{2.20}
$$

Donde A es el área de las placas paralelas y *t* es la separación entre las placas o grosor del material. A partir de la expresión anterior se puede obtener el valor de la permitividad relativa midiendo la capacidad del condensador experimentalmente (mediante un medidor LCR). Para aplicar esta expresión el campo ha de ser constante en el interior del condensador.

En la práctica se realiza un procedimiento diferencial para aplicar esta técnica [\[28\]](#page-279-0). Se mide primero la capacidad del condensador sin material  $(C_0)$ , y a continuación con material (C). Por lo que la constante dieléctrica se puede expresar como  $\varepsilon_r = \frac{c}{c}$  $\frac{c}{c_0}$ .

Para modelar la permitividad compleja, se hace uso del circuito equivalente de la estructura, que se muestra en la Fig. [2.4](#page-30-2) y consta de un condensador en paralelo  $(C_p)$ con una admitancia que modela las pérdidas  $(G)$ . Así pues, la admitancia total de la estructura sería:

$$
Y = G + j\omega C_p = j\omega C_0 \left(\frac{c_p}{c_0} - j\frac{G}{\omega c_0}\right) = j\omega C_0 \varepsilon_r
$$
 (2.21)

Pudiendo relacionar el resultado anterior con la parte real  $(\varepsilon'_r)$  e imaginaria  $(\varepsilon''_r)$  de la permitividad:

$$
\varepsilon_r = \varepsilon_r' - j\varepsilon_r'' = \frac{c_p}{c_0} - j\frac{G}{\omega c_0} = \frac{t c_p}{A\varepsilon_0} - j\frac{t G}{\omega A\varepsilon_0}
$$
(2.22)

Este método tiene las ventajas de que la preparación de la muestra es muy sencilla, pues solo requiere insertarla entre dos placas metálicas; los modelos teóricos empleados para extraer el valor de la permitividad son extremadamente simples como se ha visto; los medidores que se precisan son muy económicos (LCR); y el rango de caracterización tiene un considerable ancho de banda (0-1GHz).

Por otra parte, las desventajas que presenta esta técnica son: los errores debidos a la rugosidad de la superficie del material, lo que provoca que existan huecos de aire entre la superficie de la placa y el material (*edge effect*) impidiendo el perfecto contacto para modelar correctamente el condensador. Este efecto se puede modelar mediante aproximaciones circuitales, como añadir condensadores en serie [\[29\]](#page-279-4), [\[30\]](#page-279-5).

La otra desventaja de este método es la asunción de un campo eléctrico constante entre electrodos, lo cual limita el margen de frecuencias desde continua (DC) a 1GHz aproximadamente, pues a mayores frecuencias, con longitudes de onda menores que milímetros, la dimensión del condensador debería ser extremadamente pequeña para poder considerar un campo estático en su interior, lo que complica la aplicabilidad del método para altas frecuencias (>GHz).

#### <span id="page-31-0"></span>*[2.2.2.](#page-12-8) Sondas Coaxiales*

Una de las mejores técnicas para medir materiales con pérdidas (especialmente tejidos biológicos) es la sonda coaxial abierta en un extremo (*open-ended coaxial probe*) [\[23\]](#page-278-10). En la Fig. [2.5](#page-32-0) se muestra su estructura, la cual está formada por dos conductores de radios *a* y *b*, entre los cuales hay un material dieléctrico de permitividad  $\varepsilon_c$ , y en general se considera que la apertura está rodeada por un plano metálico infinito (*flan* $ge$ ) que está en contacto con el material, de permitividad  $\varepsilon_m$ . La técnica de medida se basa en el principio de reflexión, donde la onda que se propaga por la sonda llega al material y se refleja parcialmente al llegar a la discontinuidad debido al cambio de impedancia que encuentra en esa interfaz. Como la impedancia del medio  $(Z_m)$  depende de las propiedades electromagnéticas del material, a partir de la medida del parámetro de reflexión *S<sup>11</sup>* se pueden extraer los valores de las propiedades dieléctricas del material que está en contacto con la sonda, cuya impedancia característica es  $Z_c$ .

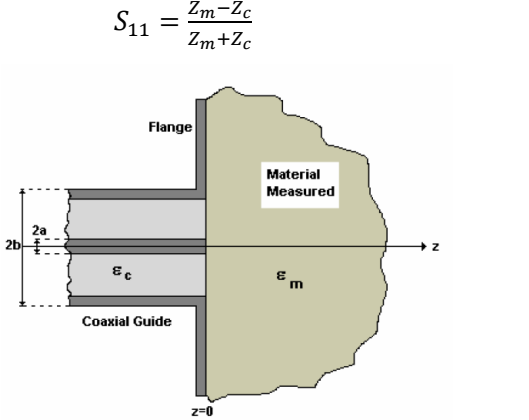

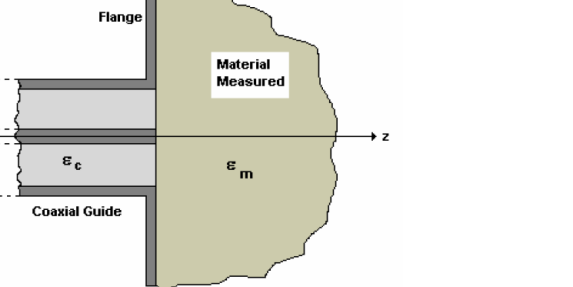

<span id="page-32-0"></span>**Fi[g.2.](#page-12-4)5. Sonda Coaxial [\[24\]](#page-278-11)**

El modelado teórico de esta estructura no es analítico, lo que implica utilizar métodos numéricos o aproximaciones [\[24\]](#page-278-11). El modelo más sencillo es el de elementos concentrados [\[31\]](#page-279-6), que se basa en caracterizar el cambio de medio como se realiza en teoría de antenas, el cual asume que el material donde se inserta la antena es infinito (en el caso de la sonda coaxial basta con asegurar que el campo radiado por la sonda esté contenido en su totalidad dentro del material). El principal problema de este modelo es que se necesitan materiales de referencia ya caracterizados para poder calibrar la sonda. Es por ello que Misra [\[32\]](#page-279-7), desarrolla un análisis quasi-estático de la admitancia de la sonda coaxial suponiendo que solo se propaga el modo TEM, consiguiendo un modelo más exacto que el anterior, y que posteriormente otros autores extienden a problemas multicapa [\[33\]](#page-279-8)-[ [34\]](#page-279-9). Para mejorar aún más el modelado, Blackham [\[35\]](#page-279-10) propone una corrección a partir de medidas con materiales conocidos para tener en cuenta los modos de orden superior. Todos estos métodos asumen que solo se propaga el modo TEM, pero como se ha mencionado anteriormente, los modos de orden superior pueden influir y mucho en la correcta caracterización de la sonda. Por eso, lo métodos más precisos son aquellos que realizan un análisis multimodo [\[36\]](#page-279-11)-[\[37\]](#page-279-12), cuyas expresiones son exactas, y aunque en la práctica los sumatorios infinitos se tengan que truncar, estos

[\(2.](#page-12-4)23)

modelos son más exactos que los aproximados. No se muestra aquí la formulación matemática del problema debido a la complejidad de sus expresiones, las cuales no se van a utilizar a lo largo de este trabajo, no obstante, si se quiere profundizar más, en [\[24\]](#page-278-11) se encuentra un análisis muy bien documentado de esta técnica.

La sonda coaxial tiene las ventajas de ser fácil de usar, requiere poca preparación de la muestra, es ideal para líquidos o semisólidos y el rango de medida es aceptablemente grande (10 MHz-50 GHz), por lo que se puede considerar un método de banda ancha. Los inconvenientes aparecen cuando se pretende medir sólidos, ya que las superficies deben ser muy planas por una cara o aparecen huecos de aire sonda-muestra. Además, los materiales han de tener un cierto grosor, ya que se ha de asegurar que el campo no se propaga más allá del material (en todos los modelos se supone un grosor infinito). Esto se traduce en que las dimensiones eléctricas sean lo suficientemente grandes para que el campo se encuentre confinado en su interior y además existan reflexiones debidas a discontinuidades interficiales entre medios [\[38\]](#page-279-13). Esta técnica no funciona para materiales magnéticos, por lo que no se puede calcular la permeabilidad de un material con esta técnica.

#### <span id="page-33-0"></span>*[2.2.3.](#page-12-9) Líneas de Transmisión*

Esta técnica de medida se basa en situar el material de interés en el interior de un fragmento de una línea de transmisión [\[39\]](#page-279-14). Normalmente la guía de transmisión es una sección de guía rectangular o coaxial, y la técnica consiste en medir en reflexión o en transmisión-reflexión los parámetros de dispersión para determinar las propiedades electromagnéticas del material, ya que las medidas están relacionadas con  $\varepsilon_r$  y  $\mu_r$ .

En la técnica de reflexión, el material se sitúa al final de la guía, la cual se cortocircuita en el extremo y se mide el factor de reflexión *S11*. La solución electromagnética a este problema es analítica y exacta, pero con forma de ecuación trascendente, la cual proporciona múltiples soluciones, y solamente una de ellas es la correcta, por lo que es necesario saber una estimación inicial del valor buscado. Otra manera de resolver esta incertidumbre es utilizar diferentes longitudes de muestra [\[40\]](#page-280-0) o utilizar diferentes frecuencias [\[39\]](#page-279-14), de manera que las soluciones espúreas cambiarán, pero la solución real permanecerá inalterada.

En la técnica de transmisión-reflexión, el material se sitúa en alguna parte intermedia de la guía, y se mide el factor de transmisión (*S21*) y el de reflexión (*S11*). La solución teórica en este caso es también analítica y exacta. Existen varios métodos para modelar este problema, el más simple es el de Nicolson-Ross-Weir (NRW) [\[41\]](#page-280-1)-[\[42\]](#page-280-2), el cual es el más intuitivo, aunque aparecen algunos problemas en la medida debido a la incertidumbre de la fase. Baker-Jarvis en [\[43\]](#page-280-3)–[\[46\]](#page-280-4), mejora el método NRW mediante un procedimiento que resuelve una ecuación iterativa mediante métodos numéricos. En [\[47\]](#page-280-5), Janezic y Jarson proponen un modelo que no necesita calibración y se basa en medir dos muestras en posiciones diferentes y a partir de estas medidas aplicar teoría de matrices, vectores y valores propios. En [\[40\]](#page-280-0) se proponen 3 medidas en distintas posiciones, y en [\[48\]](#page-280-6), Hasar utiliza este método tomando una de las medidas la cavidad vacía. En [\[49\]](#page-280-7), Caijun propone un método que tampoco necesita calibración con dos únicas medidas, donde una es con la cavidad vacía.

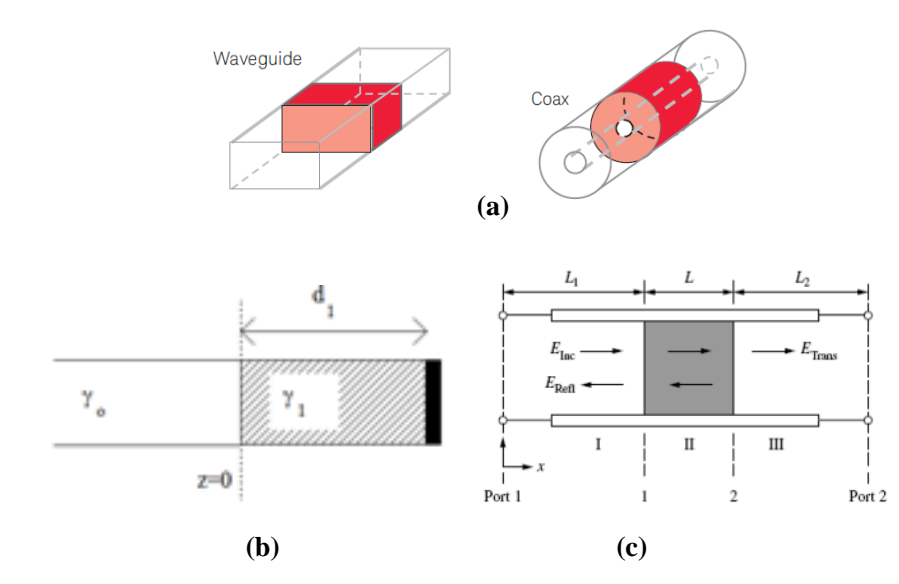

**Fig.**[2](#page-12-4)**.6. Técnica de medida con líneas de transmisión [\[28\]](#page-279-0). (a) Guías de onda rectangular y coaxial parcialmente rellenas (b) Técnica de reflexión (c) Técnica de transmisión**

La técnica de medida con líneas de transmisión tiene las ventajas de poder suministrar tanto permitividad como permeabilidad, los accesorios de medida son relativamente simples, permite medir altas pérdidas y el margen de frecuencias de medida es amplio (0.1-110 GHz).

No obstante, presenta algunos inconvenientes no despreciables, pues con esta técnica se necesita una estimación inicial tanto en la técnica en transmisión como en reflexión; al igual que en la técnica de la sonda coaxial, existe el problema de los huecos de aire muestra-soporte; el ancho de banda está limitado por la excitación indeseada de modos superiores; la precisión es muy limitada para materiales con bajas pérdidas; el método requiere de formas precisas y específicas de la muestra, lo que implica un mecanizado de la misma (que en ocasiones ha de ser muy preciso y costoso).

#### <span id="page-34-0"></span>*[2.2.4.](#page-12-10) Espacio Libre*

Las técnicas de espacio libre utilizan antenas para enfocar la energía de microondas hacia un material sin que se necesite ningún accesorio [\[39\]](#page-279-14). Al igual que sucede en los métodos de medida con líneas de transmisión, en las técnicas de caracterización por espacio libre se miden los parámetros de dispersión en reflexión (Fig. [2.7.](#page-35-0)a) o en transmisión (Fig. [2.7.](#page-35-0)b/c). En las medidas en reflexión, el material se sitúa frente a una única antena, la cual actúa de emisor-receptor simultáneamente. En las medidas en transmisión existe una antena emisora y otra receptora. Las medidas pueden realizarse de manera directa (Fig. [2.7.](#page-35-0)c), donde se mide la onda que ha atravesado en material; u oblicua (Fig. [2.7.](#page-35-0)b), donde se emite la onda desde un cierto ángulo respecto al eje perpendicular del material y se mide la onda reflejada mediante otra antena [\[28\]](#page-279-0).

Uno de los requerimientos para medir con precisión mediante esta técnica de espacio libre es que el tamaño de la muestra en la dirección perpendicular a la onda incidente ha de ser mayor que el ancho de haz, de manera que el efecto de difracción en los bordes del material se pueda despreciar [\[23\]](#page-278-10). Es por ello que este método se suele utilizar para medir planchas grandes y planas que no se pueden introducir en otro sistema de medida.

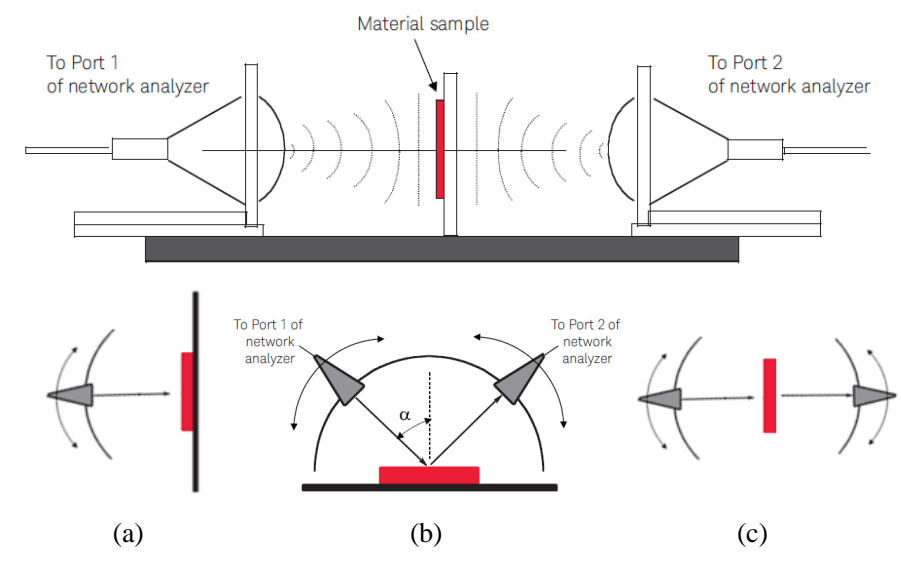

<span id="page-35-0"></span>**Fig[.2.7](#page-12-4). Técnica de medida en espacio libre [\[28\]](#page-279-0). (a) Medida en reflexión (b) Medida en transmisión oblicua (c) Medida en transmisión directa**

El modelado teórico de esta técnica no es especialmente complicado. Para extraer el valor de la permitividad y/o permeabilidad, se suele asumir que la propagación de la onda cuando incide con el material  $(\varepsilon_r, \mu_r$  y longitud *d*) puede expresarse mediante el coeficiente de transmisión (*T*) y reflexión (*Γ*) de una línea [\[50\]](#page-280-8):

$$
T = e^{-j\omega\sqrt{\varepsilon\mu}d} \quad ; \quad \Gamma = \frac{\sqrt{\frac{\mu_r}{\varepsilon_r} - 1}}{\sqrt{\frac{\mu_r}{\varepsilon_r} + 1}} \tag{2.24}
$$

A partir de estas definiciones, los parámetros de dispersión vienen dados por [\[51\]](#page-280-9):
$$
S_{11} = \frac{(1 - T^2)T}{1 - (TT)^2} \quad ; \quad S_{21} = \frac{(1 - T^2)T}{1 - (TT)^2} \tag{2.25}
$$

Donde *S<sup>11</sup>* and *S<sup>21</sup>* se miden tras una calibración LNN (*Line Network Network*) [\[50\]](#page-280-0).

Las ventajas de esta técnica son que suministra  $\varepsilon_r$  y  $\mu_r$ , permite muestras grandes, es un método no destructivo y sin contacto (bueno para altas temperaturas), de banda ancha y funciona a frecuencias elevadas (GHz).

Los inconvenientes son la falta de precisión en los patrones de calibración LNN, precisiones limitadas para bajas pérdidas y la posible aparición del efecto de bordes.

#### *[2.2.5.](#page-12-1) Resonadores*

El uso de circuitos resonantes para la caracterización de materiales consiste en utilizar circuitos o cavidades resonantes, los cuales proporcionan un valor de frecuencia de resonancia  $(f_r)$ , y de factor de calidad  $(Q)$ , a través de los cuales se pueden extraer las propiedades electromagnéticas ( $\varepsilon_r$ ,  $\mu_r$ ) de los materiales de forma indirecta. Existen dos tipos de resonadores [\[23\]](#page-278-0), los que están formados por una estructura independiente al material (todo tipo de cavidades resonantes) y los que están formados por el propio material (como resonadores microstrip). En esta tesis nos centraremos en los primeros, por ello ahondaremos más en esta sección que en las anteriores, donde se ha realizado una breve descripción de cada técnica.

En un circuito resonante se define la frecuencia de resonancia aquella que anula la reactancia de la impedancia de entrada o la susceptancia de la admitancia de entrada, lo que es equivalente a decir que las energías eléctrica y magnética almacenadas son iguales. Un circuito resonante formado por líneas de transmisión se puede modelar mediante el siguiente circuito equivalente:

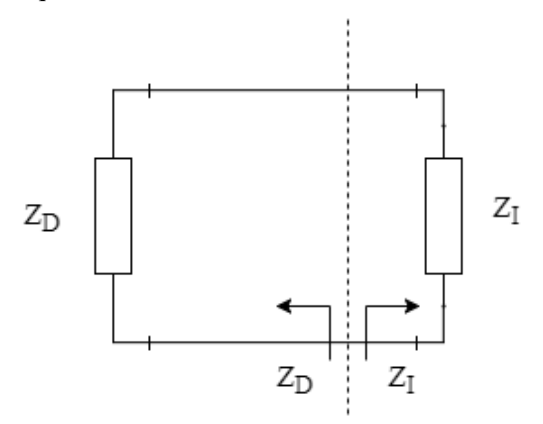

**Fig.**[2](#page-12-0)**.8. Circuito Resonante Equivalente**

Donde estableciendo un plano de referencia en cualquier punto del circuito se determinan la impedancia o admitancia derecha e izquierda, las cuales deben cumplir las siguientes condiciones de resonancia, que son equivalentes entre sí:

$$
Z_D + Z_I = 0; Z_D = Z_I = \pm j\infty; |S_{11}^D \cdot S_{11}^I| = 1
$$
\n(2.26)

Cuando el circuito no presente pérdidas,  $Z_D$  y  $Z_I$  serán complejas puras, por lo que se podrá establecer una frecuencia de resonancia real que cumpla las condiciones anteriores. Por el contrario, cuando el circuito tenga pérdidas,  $Z_D$  y  $Z_I$  tendrán un parte real que impedirá que se cumplan las condiciones anteriores, ya que no se puede dar el caso de una parte real negativa. Por lo tanto, esto implica que, la aparición de pérdidas en el circuito resonante, independientemente de cómo y dónde se produzcan éstas, se traduce en una frecuencia de resonancia compleja que hace cumplir las condiciones de resonancia, cuya parte imaginaria está ligada con el factor de calidad (*Q*) del circuito.

$$
\Omega = 2\pi f_r \left( 1 + \frac{j}{2Q} \right) \tag{2.27}
$$

El análisis teórico que se suele emplear para este tipo de técnicas es el de adaptación modal (*mode-matching*) o derivados (GIM, GAM, GCA, etc.), los cuales se explican en detalle en el capítulo 3 y proporciona una solución exacta para geometrías canónicas con materiales isótropos. Para otros casos con geometrías extrañas o dieléctricos anisótropos, se han de utilizar métodos numéricos como los métodos de la ecuación integral (BIE) o de elementos finitos (FEM), los cuales no son tratados en detalle en esta tesis. La solución que proporcionan los métodos modales es un sistema infinito de ecuaciones trascendentes, el cual ha de ser truncado para ser manejable y poder obtener una ecuación de la forma  $F(\varepsilon, \mu, \omega) = 0$ , donde F es un sistema de ecuaciones trascendentes truncado o finito, el cual se puede expresar en forma matricial como  $X \cdot a_n = 0$ , donde las soluciones han de cumplir  $|\det(X)| = 0$  para evitar la solución trivial  $(a_n =$ 0). De esta manera se obtienen los valores de  $\varepsilon, \mu$  o  $\omega$  que hacen cumplir la condición anterior. También cabe destacar el uso del método perturbacional para modelar cavidades resonantes, especialmente para monitorizar a tiempo real el cambio de propiedades dieléctricas debido a la temperatura, humedad etc. Todos estos métodos se explican con más detalle en el capítulo 3 de esta tesis.

Centrándonos en los métodos modales, que son los que proporcionan una solución más exacta al problema, cabe destacar que las ecuaciones trascendentes que se derivan al aplicar las condiciones de contorno asumen únicamente las pérdidas del material, y desprecia las pérdidas en las paredes, debido a la conductividad infinita de estas, y las del acoplo necesario para excitar la cavidad [\[23\]](#page-278-0). La inclusión de estas pérdidas no asociadas al material en el modelo requiere de un estudio particularizado y detallado para caracterizar correctamente las pérdidas del material y no enmascararlas con las de estos otros mecanismos.

El efecto de las pérdidas en cavidades resonantes puede abordarse desde distintos puntos de vista. El primero que presentamos es el método más habitual, que consiste en plantear un balance de energías:

$$
Q = \omega_r \frac{\text{average stored\_energy}}{\text{energy}_{losses/second}} = \omega_r \frac{W}{P_L} = \omega_r \frac{W_e + W_m}{P_{L_d} + P_{L_m} + P_{L_c} + P_{L_s}}
$$
(2.28)

Donde  $\omega_r = 2\pi f_r$  es la frecuencia de resonancia angular; *W* es la energía media almacenada total;  $W_e$  es la energía media almacenada eléctrica;  $W_m$  es la energía media almacenada magnética;  $P_L$  es la potencia disipada total;  $P_{L_d}$  es la potencia disipada debido a las pérdidas dieléctricas  $\tan\delta;$   $P_{L_m}$  es la potencia disipada debido a las pérdidas magnéticas  $tan \delta_m$ ;  $P_{L_c}$  es la potencia disipada debido a la conductividad finita del metal  $\sigma$ ; y  $P_{L_e}$  es la potencia disipada debido al acoplo de la excitación o el acoplo.

La energía media total almacenada a la frecuencia de resonancia se define como la suma de la energía media almacenada por el campo eléctrico y por el campo magnético, las cuales, a la frecuencia de resonancia son iguales [\[21\]](#page-278-1).

$$
W = W_e + W_m = 2 \cdot W_e = 2 \cdot W_m \tag{2.29}
$$

No obstante, en la práctica, de manera empírica se ha comprobado que la siguiente regla mejora la precisión en el cálculo del factor de calidad.

If 
$$
\tan\delta \neq 0
$$
 &  $\tan\delta_m \neq 0$  { $W = W_e + W_m$ }  
\nelseif  $\tan\delta \neq 0$  &  $\tan\delta_m = 0$  { $W = 2 \cdot W_e$ }  
\nelseif  $\tan\delta = 0$  &  $\tan\delta_m \neq 0$  { $W = 2 \cdot W_m$ }  
\nelseif  $\tan\delta = 0$  &  $\tan\delta_m = 0$  { $W = W_e + W_m$ } (2.30)

La energía media almacenada por el campo eléctrico y por el campo magnético se definen como:

$$
W_e = \frac{\varepsilon_0 \cdot \varepsilon_r}{4} \iiint \left| \vec{E} \right|^2 dV \tag{2.31}
$$

<span id="page-38-0"></span>
$$
W_m = \frac{\mu_0 \cdot \mu_r}{4} \iiint \left| \vec{H} \right|^2 dV \tag{2.32}
$$

La potencia disipada total se define como la suma de todas las fuentes de pérdidas que puedan existir:

$$
P_L = P_{L_d} + P_{L_m} + P_{L_c} + P_{L_e}
$$
\n(2.33)

En nuestro caso hemos considerado las pérdidas debidas a la tangente de pérdidas dieléctrica ( $P_{L_d}$ ), magnética ( $P_{L_m}$ ), a la conductividad finita del metal ( $P_{L_c}$ ) y a la excitación o acoplo necesario para producir un campo estacionario en el interior de la cavidad resonante  $(P_{L_e})$ . Las pérdidas debidas al acoplo de la excitación las trataremos más adelante. El resto de potencias disipadas se definen como sigue:

$$
P_{L_d} = \frac{\sigma_e}{2} \iiint |\vec{E}|^2 dV, \text{donde } \sigma_e = \omega_r \varepsilon_0 \varepsilon_r \tan \delta \tag{2.34}
$$

$$
P_{L_m} = \frac{\sigma_m}{2} \iiint |\vec{H}|^2 dV
$$
, donde  $\sigma_m = \omega_r \mu_0 \mu_r \tan \delta_m$  (2.35)

$$
P_{L_C} = \frac{R_s}{2} \iint |\overrightarrow{H_t}|^2 dS, \text{ donde } R_s = \sqrt{\frac{\omega_r \mu_0 \mu_r^c}{2\sigma}} \tag{2.36}
$$

En las ecuaciones anteriores se ha definido la conductividad eléctrica equivalente en el dieléctrico ( $\sigma_e$ ), la conductividad magnética equivalente ( $\sigma_m$ ) y la resistencia superficial del conductor  $(R_s)$ . La permeabilidad relativa de un buen conductor está muy próxima a uno,  $\mu_r^c = 1$ , por lo que se suele tomar este valor por defecto.

Es importante destacar en este punto, que tanto la permitividad como la permeabilidad relativa, tienen un carácter complejo en un sistema con pérdidas. En las ecuaciones anteriores se toma  $\varepsilon_r = \varepsilon'_r$  y  $\mu_r = \mu'_r$ , considerando únicamente la parte real, ya que la parte imaginaria se tiene en cuenta en las fórmulas donde aparecen las tangentes de pérdidas. Este hecho aísla de alguna manera la influencia de la parte imaginaria de la permitividad sobre la frecuencia de resonancia, lo cual es cierto para materiales con bajas pérdidas. Pero en materiales con altas pérdidas, la parte imaginaria influye mucho en el cálculo de la frecuencia de resonancia, y este método dejaría de ser aplicable [\[21\]](#page-278-1).

Otra manera de modelar las pérdidas en las paredes conductoras consiste en modificar las condiciones de contorno en las paredes, de manera que se imponga que el campo eléctrico tangencial no sea nulo, sino el producto de la impedancia superficial  $(Z_s)$  y la corriente de desplazamiento  $(J_s)$  [[3](#page-277-0)]:

$$
E_t = Z_s \cdot J_s \cong R_s(1+j) \cdot (\hat{n} \times H_t) \tag{2.37}
$$

Este procedimiento es teóricamente el más correcto, pues considerando el efecto del metal como si fuera un dieléctrico equivalente más, estamos introduciendo las pérdidas del conductor en el problema original, por lo que tanto la frecuencia de resonancia como el factor de calidad estarán calculados teniendo en cuenta las pérdidas en el conductor. Sin embargo, este procedimiento plantea serios problemas numéricos, ya que el valor de permitividad equivalente va a ser complejo puro, y muy elevado, lo cual va a producir unos valores de constantes de propagación y números de onda desorbitados, que complicarán la evaluación de las funciones de Bessel y de las funciones hiperbólicas que aparecen en los problemas electromagnéticos con coordenadas cilíndricas. Estos problemas pueden ser mitigados siempre que se pueda aplicar un cociente del mismo orden, mediante el cual, numerador y denominador se compensen mutuamente. Esto sucede en los métodos circuitales que se basan en matrices de impedancia, admitancia o *dispersión* (GIM, GAM o GSM), ya que las matrices se obtienen a partir de un cociente entre el campo eléctrico y magnético, por lo que se pueden aplicar expresiones asintóticas que eliminen el problema numérico que supone incorporar un dieléctrico tan singular como es el que representa a un metal en el problema.

Finalmente, se muestra a continuación una manera de tener en cuenta las pérdidas de las paredes conductoras que se utiliza en el método de análisis circuital generalizado (GCA). En este caso, se asocia al metal una permitividad efectiva que está directamente ligada con la conductividad del mismo. La expresión de la permitividad se deduce de la ecuación [\(2.14\)](#page-27-0):

$$
\varepsilon_r = -\frac{j\sigma}{\omega \varepsilon_0} \tag{2.38}
$$

Este procedimiento es teóricamente el más correcto, pues considerando el metal como un dieléctrico más, estamos introduciendo las pérdidas del conductor en el problema original, por lo que tanto la frecuencia de resonancia como el factor de calidad estarán calculados teniendo en cuenta las pérdidas en el conductor. Sin embargo, este procedimiento plantea serios problemas numéricos, ya que el valor de permitividad va a ser complejo puro, y muy elevado, lo cual va a producir unos valores de constantes de propagación y números de onda desorbitados, que complicarán la evaluación de las funciones de Bessel y de las funciones hiperbólicas que aparecen en los problemas electromagnéticos con coordenadas cilíndricas. Estos problemas pueden ser mitigados siempre que se pueda aplicar un cociente del mismo orden, mediante el cual, numerador y denominador se compensen mutuamente. Esto sucede en los métodos circuitales que se basan en matrices de impedancia, admitancia o dispersión (GIM, GAM o GSM), ya que las matrices se obtienen a partir de un cociente entre el campo eléctrico y magnético, por lo que se pueden aplicar expresiones asintóticas que eliminen el problema numérico que supone incorporar un dieléctrico tan singular como es un metal en el problema

El otro mecanismo externo que aparece en los métodos resonantes y ha de ser modelado correctamente es el efecto de la red de acoplo o red de excitación. Ésta, en cavidades resonantes suele ser un dipolo eléctrico formado por el conductor interno de un coaxial (Fig. [2.9.](#page-40-0)a), mediante el cual se excita la componente de campo eléctrico que más interese; o una espira en bucle cerrado (Fig. [2.9.](#page-40-0)b), mediante la cual se genera un campo magnético en la dirección que se desee. Dependiendo del modo o de la distribución de campo que se necesite, se utiliza un tipo de acoplo u otro.

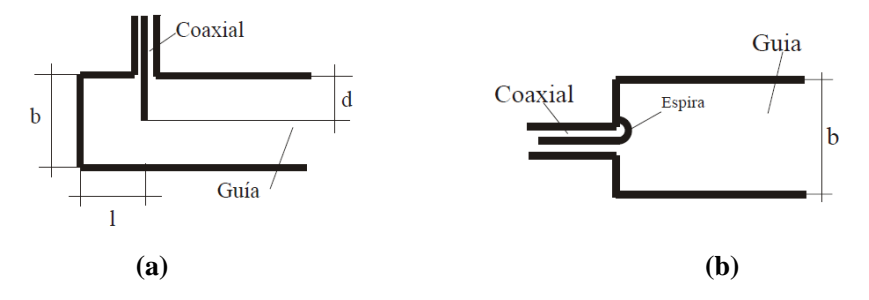

<span id="page-40-0"></span>**Fig[.2.9](#page-12-0). Tipos de excitación o acoplo para cavidades resonantes [\[21\]](#page-278-1). (a) Dipolo (b) Espira**

Las redes de acoplo influyen en la medida, especialmente en la estimación de las pérdidas (valor  $P_{L_e}$  de la ecuación [\(2.33\)](#page-38-0)), por lo que su efecto debe ser tenido en cuenta. De hecho, el factor de calidad que se obtiene al medir con el acoplo se le denomina factor de calidad cargado  $(Q_L)$ , el cual es una combinación del factor de calidad descargado (*Qu*) y del facto de calidad debido a la red de excitación (*Qe*). Cabe recordar que el factor de calidad descargado depende a su vez del factor de calidad debido a las pérdidas dieléctricas (*Qd*) y al factor de calidad debido a las pérdidas de las paredes conductoras (*Qc*).

$$
\frac{1}{Q_L} = \frac{1}{Q_u} + \frac{1}{Q_e} = \frac{1}{Q_d} + \frac{1}{Q_c} + \frac{1}{Q_e}
$$
\n(2.39)

Para obtener el valor *Q<sup>u</sup>* a partir de la medida de *Q<sup>L</sup>* existen multitud de técnicas y métodos que no vamos a explicar aquí con detalle, pero que en esencia se basan en eliminar el efecto de la red de acoplo mediante la realización de varias medidas, interpolaciones, modelados de la red de acoplo con elementos circuitales etc. El método que se ha utilizado en esta tesis para modelar la red de excitación es el explicado en [\[52\]](#page-280-1), el cual se basa en [\[53\]](#page-280-2), donde el efecto de los elementos externos al resonador  $(Q_e)$  es eliminado mediante varias medidas de *Q<sup>L</sup>* con diferentes niveles de acoplo. Así pues, mediante este método, se obtienen los valores de *f<sup>r</sup>* y *Q<sup>u</sup>* descargados, es decir, los debidos únicamente al resonador en sí, sin la influencia de elementos externos. En la sección [6.1.1](#page-15-0) se explica con un poco más de detalle este procedimiento.

A continuación, se describen algunos tipos específicos de cavidades resonantes que se han venido utilizando durante los últimos años para aplicaciones de dielectrometría. Todas ellas se han utilizado en esta tesis tanto a nivel de simulación y comparación o verificación como en medidas experimentales.

El primer tipo de cavidad resonante que se presenta es la cavidad cilíndrica cargada parcialmente (Fig. [2.10\)](#page-42-0), la cual consiste en una cavidad circular rellena con uno o varios materiales dieléctricos. Esta configuración se desarrolló durante la segunda mitad del siglo XX, donde destacan los trabajos iniciales con modos simétricos de Sethares [\[54\]](#page-280-3), Itho [\[55\]](#page-281-0), Bonneti [\[56\]](#page-281-1) y Guillon [\[57\]](#page-281-2), los cuales sirvieron de base para el trabajo desarrollado por Zaki [\[58\]](#page-281-3)-[\[59\]](#page-281-4), donde se generaliza el método para modos híbridos y simétricos utilizando el potente método modal *mode-matching*. Más adelante se han desarrollado numerosos y variadísimos métodos para modelar esta estructura, entre los cuales cabe mencionar el desarrollado por Peñaranda en [\[16\]](#page-278-2), donde la estructura se analiza mediante análisis circuital generalizado (GCA) y el desarrollado por Monsoriu en [\[60\]](#page-281-5), donde se resuelve el problema con una formulación matemática muy optimizada basada en valores y vectores propios.

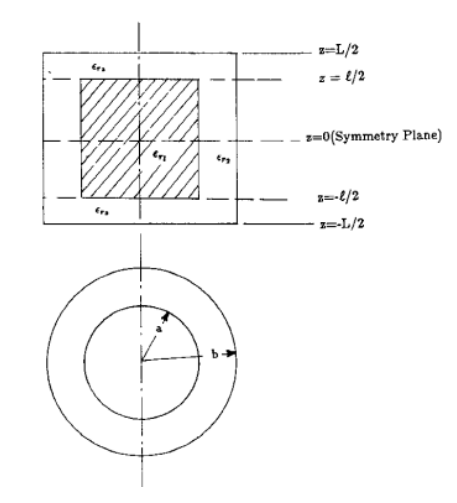

<span id="page-42-0"></span>**Fi[g.2.](#page-12-0)10. Cavidad circular cargada parcialmente [\[58\]](#page-281-3)**

A nivel práctico, se introduce la muestra en el interior de la cavidad y se cierra de manera que quede bien sellada para poder caracterizar correctamente las pérdidas del conductor. Por simplicidad en el modelo de análisis, en la práctica, normalmente se utilizan únicamente modos sin variación acimutal, de manera que se coloca la muestra en el centro y se mide o bien con los modos  $TM<sub>0n0</sub>$ , debido que tienen un máximo de campo eléctrico en el centro de la cavidad y no depende de la altura de la misma; o con los TE<sub>0np</sub>, que tienen un mínimo de campo eléctrico en las tapas y un máximo en el centro, lo que minimiza el problema de un mal contacto metálico en las mismas, que a nivel práctico es bastante habitual.

Una de las principales incomodidades de la cavidad anterior es la inserción de la muestra, ya que cada vez que se quiere medir ha de abrirse la cavidad, la cual normalmente está cerrada con tornillos fijados mediante una llave dinamométrica. Además, se ha de conocer muy bien la posición del material en cuestión, por lo que conviene fijar de alguna manera la posición de la muestra a medir (mediante un soporte de otro material, por ejemplo). Además, con esta cavidad no es fácil medir las propiedades dieléctricas de líquidos o gases debido a su configuración cerrada. Es por todo esto que, paralelamente al desarrollo de la cavidad circular parcialmente cargada, se desarrolló la cavidad circular con orificio de inserción (Fig. [2.11\)](#page-43-0). La cual es muy parecida a la cavidad circular, pero tiene la ventaja de tener un orificio en las tapas por donde se introduce más fácilmente la muestra, que ha de tener geometría cilíndrica en forma de varilla o *rod*.

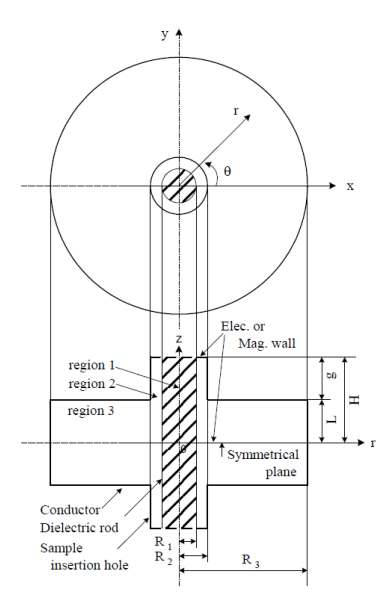

<span id="page-43-0"></span>**Fig[.2.1](#page-12-0)1. Cavidad circular con orificio de inserción [\[62\]](#page-281-6)**

El efecto del orificio de inserción se estudia en [\[61\]](#page-281-7), y produce un desplazamiento en frecuencia dependiendo del radio que tenga en relación con la longitud de onda, aunque normalmente se escoge unas dimensiones que aseguren que el orificio está al corte con el modo de trabajo, de manera que la onda electromagnética se atenúa rápidamente y no es capaz de propagarse por el orificio. En esta cavidad, al igual que en la circular se suelen utilizar los modos simétricos sin variación acimutal  $TM_{0np}$  y  $TE_{0np}$ , excitando la cavidad desde la tapa superior con un dipolo para propagar *Ez*, por el lateral con un dipolo para propagar  $E_r$  o con una espira que excite  $H_z$ . Los trabajos más relevantes de esta cavidad aplicados a dielectrometría son los realizados por Kobayasi y Kawabata [\[62\]](#page-281-6)-[\[66\]](#page-281-8), donde se calculan las propiedades dieléctricas de varios materiales mediante modos TM0np. En trabajos más avanzados se llega a calcular la permeabilidad de la ferrita con esta cavidad mediante el modo  $TE_{0np}$  [\[67\]](#page-281-9).

La geometría de esta cavidad tiene la gran ventaja de poder medir líquidos o gases, haciendo que fluyan a través de un tubo de material conocido que se introduce por el orificio. En este aspecto cabe destacar el trabajo relativamente reciente realizado por Sklavounos en [\[8\]](#page-277-1), [\[68\]](#page-281-10) y [\[69\]](#page-282-0), donde se emplea un modelado de onda completa (*fullwave*) para analizar esta cavidad particular mediante *mode-matching*, la cual es utilizada para medir líquidos a frecuencias elevadas de microondas (100-300 GHz). Concretamente utiliza el modo  $TE_{221}$  y el  $TE_{521}$ , lo cual es poco habitual en la bibliografía.

Otro tipo de cavidad ampliamente utilizada para medir propiedades dieléctricas es la cavidad reentrante. Esta cavidad se basa en una transición de guía coaxial a circular, donde se concentra el campo eléctrico en esta última en el caso de modos resonantes

 $TEM_p$  y  $TM_{0n0}$ , por lo que se puede estudiar como una línea de transmisión terminada en cortocircuito con un condensador en el hueco donde la sección de guía es circular. Existen dos tipos de cavidad reentrante, la simple y la doble o bi-reentrante (Fig. [2.12.a](#page-44-0) y [2.12.](#page-44-0)b), y ambas han sido utilizadas para caracterizar materiales a frecuencias de microondas. Las cavidades reentrantes simples han sido analizadas desde la segunda mitad del siglo XX mediante multitud de técnicas numéricas como funciones de Green [\[70\]](#page-282-1), circuitos equivalentes LCR [\[71\]](#page-282-2), métodos aproximados [\[72\]](#page-282-3) o métodos variacionales [\[73\]](#page-282-4). Las cavidades bi-reentrantes se desarrollan paralelamente a las simples, pero varían el diseño para que el gap donde se coloca la muestra esté en el interior de la cavidad, no en un extremo como en las simples. El primero en proponer esta configuración fue Harrington en [\[74\]](#page-282-5), dando lugar a posteriores trabajos donde cabe destacar el realizado por Xi en [\[75\]](#page-282-6), con un análisis modal completo (para modos  $TEM_p$ ), y desarrollado por Barker-Jarvis en  $[76]$  (para modos  $TM_{0np}$ ). Además, las cavidades reentrantes orientadas a dielectrometría más sofisticadas tienen un orificio de inserción en uno de los extremos para poder introducir la muestra de manera más fácil (Fig. [2.12.](#page-44-0)c). Esta configuración es presentada por Xi y Tinga en [\[77\]](#page-282-8).

La cavidad reentrante es especialmente interesante por su fácil sintonización, ya que tanto las tapas como el poste metálico se pueden hacer movibles [\[76\]](#page-282-7), [\[78\]](#page-282-9).

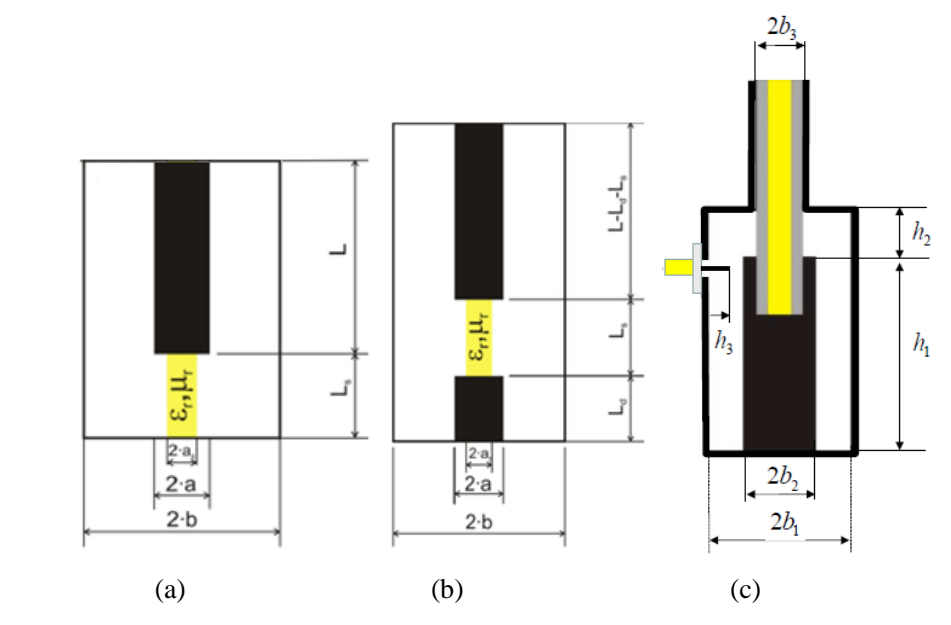

<span id="page-44-0"></span>**Fi[g.2.](#page-12-0)12. Cavidades reentrantes. (a) Reentrante simple (b) Bi-reentrante (c) Reentrante con orificio de inserción**

Todas las cavidades mencionadas hasta ahora requieren de una forma específica de la muestra, lo que implica que los métodos sean de alguna manera destructivos. La cavidad que presentamos a continuación presenta una técnica no destructiva para medir

materiales laminares mediante una cavidad circular dividida, la cavidad *split*. Esta cavidad consiste en dos secciones de cavidad circular entre las que se coloca el material laminar (Fig. [2.13.](#page-45-0)a). Esta técnica fue desarrollada inicialmente por Kent a finales de los años 80 [\[79\]](#page-282-10)-[\[80\]](#page-282-11), en su modelo utilizaba únicamente el modo  $TE_{011}$  y no tenía en cuenta el efecto de que la cavidad no estuviera completamente cerrada (debido a que las dos mitades metálicas no estaban en contacto), despreciando la influencia de los campos evanescentes en la región donde se situaba la muestra, lo que producía un error sistemático en la estimación de la permitividad. Más adelante se hicieron algunos ajustes mediante técnicas perturbacionales para corregir dicho error sistemático [\[81\]](#page-282-12), pero esta técnica fue llevada a su máxima optimización con la tesis de Janezic [\[7\]](#page-277-2), el cual realizó una análisis modal para caracterizar esta cavidad con modos  $TE_{0np}$  y ha sido la base de numerosos trabajos posteriores [\[82\]](#page-282-13)-[\[85\]](#page-283-0). De los trabajos relacionados con la cavidad *split*, cabe destacar la aportación de Krupka [\[86\]](#page-283-1)-[\[87\]](#page-283-2), que desarrolló la cavidad *split-post resonator* (Fig. [2.13.](#page-45-0)b), que consiste en introducir dieléctricos en el interior de la estructura para rebajar la frecuencia de resonancia; y la de Zinal [\[88\]](#page-283-3), el cual ha ampliado recientemente el análisis teórico de la cavidad *split* original a un modelado *full-wave*, el cual contempla todos los posibles modos, TE<sub>mnp</sub> y TM<sub>mnp</sub>, aunque los TM no son demasiado adecuados para mediar con esta cavidad debido a que se radian por el material a través del *gap* que existe entre las dos partes metálicas.

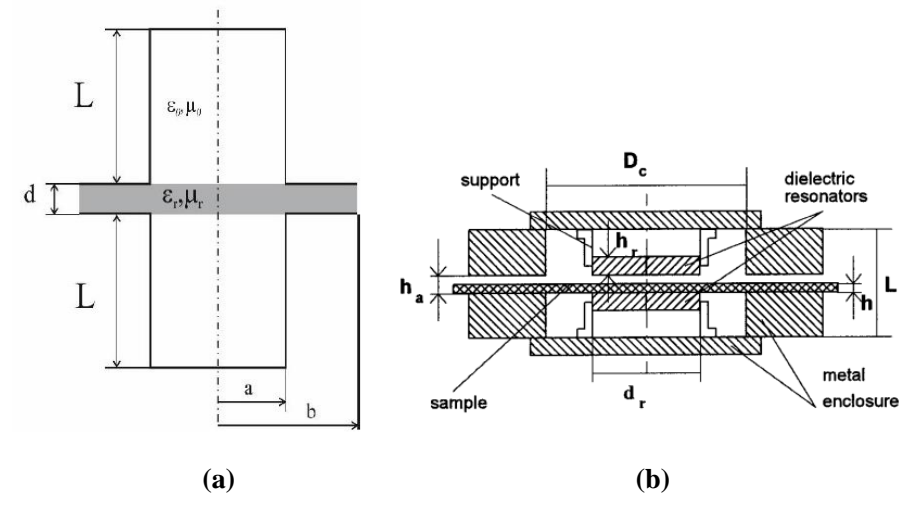

<span id="page-45-0"></span>**Fig[.2.1](#page-12-0)3. (a) Cavidad split (b) Split-post resonator [\[23\]](#page-278-0)**

Esta técnica es especialmente útil y efectiva para materiales laminares finos o delgados de bajas pérdidas (como los sustratos utilizados en circuitos planares) y tiene la gran ventaja frente a otras cavidades resonantes de que se emplea un método no destructivo para caracterizar materiales a frecuencias de microondas.

A partir de las cavidades básicas explicadas en esta sección, en la literatura aparecen variaciones de ellas que no vamos a pasar a describir debido a la innumerable casuística que implica, pero en la sección de resultados de los siguientes capítulos se hará referencia a algunas cavidades más específicas que se analizarán con detalle.

La gran ventaja de los métodos resonantes es la enorme precisión que ofrecen frente a los otros métodos de medida, sobre todo para materiales con bajas pérdidas. Los inconvenientes son que normalmente requieren de formas concretas de muestras, proporcionan datos para frecuencias discretas, se necesita extraer los efectos de la red de acoplo, y para altas pérdidas son menos precisos.

Finalmente, para terminar con este capítulo, se presenta a continuación una tabla comparativa entre los distintos métodos y técnicas de medida donde se aprecia la utilidad de cada uno en función de sus virtudes y defectos [\[89\]](#page-283-4).

| Technique                               | Parallel<br>Plate                              | Coaxial<br>Probe     | Transmision<br>Line               | Free Space                  | Resonators                         |
|-----------------------------------------|------------------------------------------------|----------------------|-----------------------------------|-----------------------------|------------------------------------|
| Frequency<br>Range                      | $DC - 1$<br>GHz                                | 10 MHz-<br>50 GHz    | $100 MHz -$<br><b>100 GHz</b>     | $30$ GHz $-$<br>500GHz      | $300$ MHz $-$<br>300 GHz           |
| Frequency<br>Coverage                   | <b>Broadband</b>                               | <b>Broadband</b>     | <b>Broadband</b>                  | <b>Broadband</b>            | Discrete<br>Frequencies            |
| Specimen Pre-<br>paration               | Low                                            | Low                  | High                              | Medium                      | Medium-<br>High                    |
| Non-destruc-<br>tive testing            | <b>YES</b>                                     | YES*                 | N <sub>O</sub>                    | YES*                        | NO (split<br>YES)                  |
| Low loss Ma-<br>terials                 | <b>YES</b>                                     | NO                   | YES (low<br>accuracy)             | YES (low<br>accuracy)       | YES*                               |
| <b>High Loss</b><br>Materials           | <b>YES</b>                                     | YES*                 | YES*                              | YES*                        | NO                                 |
| <b>Hard Solids</b>                      | YES (flat<br>sheets)                           | YES (flat<br>sheets) | YES*                              | <b>YES</b>                  | YES*                               |
| Liquid or semi-<br>solid                | NO                                             | YES*                 | <b>YES</b>                        | <b>YES</b>                  | <b>YES</b>                         |
| Powder and<br>granular mate-<br>rials   | <b>YES</b>                                     | <b>YES</b>           | <b>YES</b>                        | <b>YES</b>                  | YES (with<br>careful<br>packaging) |
| High Tempera-<br>ture Measure-<br>ments | <b>YES</b>                                     | <b>YES</b>           | $YES*$ (up to<br>$100^{\circ}$ C) | YES*<br>$(non-$<br>contact) | $YES*$ (up<br>to 1400°C)           |
| Measure $\varepsilon_r$                 | <b>YES</b>                                     | <b>YES</b>           | YES*                              | <b>YES</b>                  | YES*                               |
| Measure $\mu_r$                         | NO                                             | N <sub>O</sub>       | YES*                              | YES*                        | <b>YES</b>                         |
| Calibration<br>Requiered                | <b>YES</b>                                     | <b>YES</b>           | <b>YES</b>                        | <b>YES</b>                  | N <sub>O</sub>                     |
| Accuracy                                | High (low<br>$freq.) -$<br>Low (high<br>freq.) | Medium-<br>Low       | Medium-<br>High                   | Medium                      | High*                              |

**Tabla [2.](#page-12-0) 1. Comparativa de las técnicas de medida de materiales dieléctricos**

\*Ideal Technique

# **Capítulo 3 Métodos de Análisis Electromagnético**

Los escenarios de los problemas electromagnéticos son modelados por una serie de ecuaciones, cuya solución proporciona una descripción precisa de cómo se distribuye el campo electromagnético en una determinada estructura. Estas ecuaciones pueden ser las de Maxwell o alternativamente, la ecuación de onda de Helmholtz, que involucra un menor número de incógnitas. Esta última opción suele ser la más popular a la hora de enfrentarse a problemas electromagnéticos, ya que puede ser resuelta de manera menos costosa que las ecuaciones de Maxwell directamente.

En la literatura existen multitud de métodos orientados a resolver problemas electromagnéticos. Cada uno de ellos presenta una serie de ventajas e inconvenientes que serán descritos a lo largo del capítulo, de manera que para cada tipo de problema conviene utilizar uno u otro. La clasificación de los diversos métodos existentes no está clara, ya que cada autor elige un criterio para agruparlos. Así pues, en esta tesis se van a clasificar conforme se describe en la Fig. [3.1.,](#page-49-0) donde los diversos métodos se dividen en métodos analíticos y computacionales, tal y como se agrupan en [\[90\]](#page-283-5). Los primeros son aquellos que pueden ser resueltos mediante lápiz y papel, mientras que los segundos son aquellos en los que hace falta una computadora para realizar ciertos cálculos que a mano serían inabordables.

*Capítulo 3. Métodos de Análisis Electromagnético* 

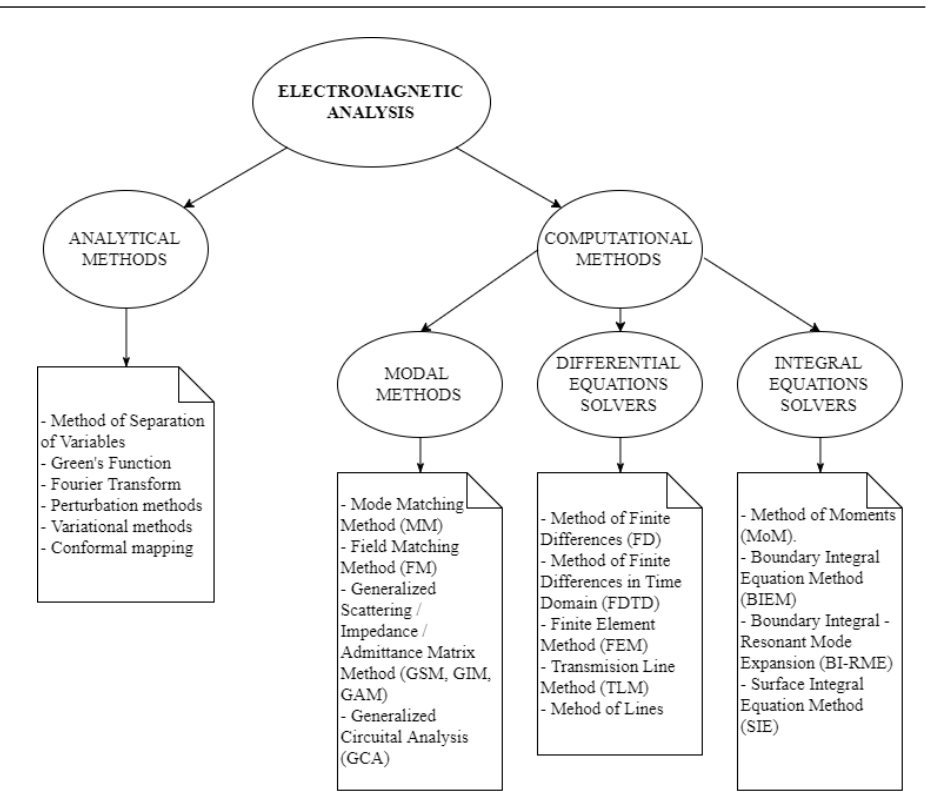

<span id="page-49-0"></span>**Fig[. 3.](#page-12-2)1. Clasificación de métodos de análisis electromagnético [\[90\]](#page-283-5)**

Por una parte, los métodos analíticos proporcionan una información extremadamente útil y precisa debido a la exactitud del resultado que obtienen, pues la ecuación de onda mencionada anteriormente puede ser resuelta de manera exacta mediante, por ejemplo, el método de separación de variables. Pero estos métodos tienen un rango de aplicación muy limitado debido a su restringida formulación, pues se basan en resolver de manera analítica la ecuación de onda. Si bien es cierto que con el uso de técnicas de aproximación como la teoría perturbacional o variacional se incrementa el rango de aplicabilidad, pero a costa de perder precisión. Entre los problemas que se pueden resolver de manera analítica se incluyen: propagación de ondas en guías con geometrías canónicas (rectangular, circular y elíptica); cavidades resonantes homogéneamente rellenas con geometría canónica; parámetros de dispersión producidos por planos infinitos, cilindros, esferas, etc.

Por otro lado, los métodos computacionales se basan generalmente en segmentar la estructura completa en geometrías más simples que pueden ser resueltas más fácilmente a través de métodos analíticos o mediante aproximaciones de integrales o derivadas que sean válidas en la subregión definida. De esta manera, los métodos computacionales ofrecen más versatilidad que los métodos puramente analíticos. De estos métodos destacan 3 grandes bloques: métodos modales, métodos basados en operadores diferenciales y métodos basados en operadores integrales.

Los métodos modales se basan en expansiones en series y proporcionan una solución exacta del problema, pues su principio de funcionamiento consiste en forzar las condiciones de contorno en las discontinuidades mediante funciones ortonormales. Los métodos de discretización de ecuaciones diferenciales resuelven las ecuaciones de Maxwell mediante aproximaciones de las derivadas parciales y discretizando el problema en regiones más simples. Estos métodos son los más empleados en herramientas comerciales de análisis electromagnético debido a su gran versatilidad y fácil implementación. Los métodos basados en ecuaciones integrales operan con las expresiones integrales de las ecuaciones de Maxwell y se utilizan comúnmente para aplicaciones en espacios abiertos debido a su buen comportamiento en este tipo de problemas.

Como se ha mencionado, todos los métodos existentes en la literatura tienen como denominador común resolver un problema electromagnético, que consiste en determinar el valor del campo, cargas, corrientes, potenciales, frecuencias de resonancia, factores de calidad, propiedades de materiales etc.

A continuación, de entre los métodos mostrados en la Fig. [3.1.,](#page-49-0) se explican brevemente aquellos que son utilizados comúnmente en la resolución de problemas de estructuras resonantes y/o aplicaciones de dielectrometría, ya que esta es el área de estudio de la tesis.

# **[3.1.](#page-12-3) Métodos Analíticos**

#### *[3.1.1](#page-13-0) Método de Separación de Variables*

El método de separación de variables es uno de los primeros y más elegantes métodos analíticos. Este asume que una función de varias variables, como  $F(x, y, z)$ , puede ser expresada como un producto de tres funciones independientes y separables, donde cada una depende de una única variable.

$$
F(x, y, z) = F_1(x)F_2(y)F_3(z)
$$
\n(3.1)

Mediante esta conjetura y aplicando las condiciones de contorno pertinentes se pueden resolver numerosas ecuaciones diferenciales mediante esta técnica, entre ellas, la ecuación de onda de Helmholtz. Algunos ejemplos típicos de aplicación de este método se pueden ver en [\[21\]](#page-278-1), cuando se obtiene la componente axial de los campos dentro de guías de onda rectangulares y circulares.

La presunción de que la función es separable se cumple siempre que la geometría del problema se pueda ajustar a un sistema de coordenadas ortogonal [\[90\]](#page-283-5). Esto limita notablemente la aplicabilidad del método, aunque en ciertos problemas con geometrías homogéneas y canónicas como cilindros, elipses o esferas aún se utiliza este método [\[91\]](#page-283-6)-[\[93\]](#page-283-7).

#### *[3.1.2.](#page-13-1) Método Perturbacional*

Este método consiste básicamente en perturbar o modificar ligeramente el campo eléctrico y magnético en el interior de una cavidad resonante, de manera que al observar el desplazamiento en frecuencia que ocurre al perturbar la cavidad, se pueden sacar conclusiones sobre algún parámetro electromagnético como propiedades dieléctricas, magnéticas o dimensiones de la causa perturbadora.

Partiendo de una cavidad genérica, de forma arbitraria y sin perturbar, se tiene que el campo eléctrico y magnético han de cumplir las siguientes igualdades en cualquier punto *P* contenido en el volumen de la misma  $(V_0)$ :

$$
\begin{cases} \nabla \times \vec{E}_0 = -j\omega_0 \mu \vec{H}_0 \\ \nabla \times \vec{H}_0 = j\omega_0 \varepsilon \vec{E}_0 \end{cases}
$$
\n(3.2)

Donde  $\omega_0$  es la pulsación de resonancia y  $\varepsilon$ ,  $\mu$  son la permitividad y permeabilidad del material que rellena la cavidad.

Si en un punto *P* dentro del volumen se perturba ligeramente las propiedades de los materiales de manera que  $\varepsilon \to \varepsilon + \delta \varepsilon$  y  $\mu \to \mu + \delta \mu$ , la frecuencia de resonancia también cambiará ligeramente  $\omega_0 \rightarrow \omega_0 + \delta \omega_0 = \omega$ . Por lo que los campos deberán cumplir entonces en cualquier punto del volumen de la cavidad:

$$
\begin{cases} \nabla \times \vec{E} = -j\omega(\mu + \delta\mu)\vec{H} \\ \nabla \times \vec{H} = j\omega(\varepsilon + \delta\varepsilon)\vec{E} \end{cases}
$$
 (3.3)

Aplicando operaciones vectoriales sencillas que pueden consultarse en [\[21\]](#page-278-1) e imponiendo que el campo eléctrico tangencial en las paredes de la cavidad ha de ser nulo, se obtiene una expresión que relaciona la variación de frecuencia de resonancia antes  $(\omega_0)$ y después  $(\omega)$  de la perturbación:

<span id="page-51-0"></span>
$$
\frac{\omega - \omega_0}{\omega} = -\frac{\iiint_{V'} (\delta \varepsilon \vec{E}_{0}^{*} \vec{E} + \delta \mu \vec{H}_{0}^{*} \vec{H}) dv}{\iiint_{V_0} (\varepsilon \vec{E}_{0}^{*} \vec{E} + \mu \vec{H}_{0}^{*} \vec{H}) dv}
$$
(3.4)

Siendo *V'* únicamente el volumen perturbado.

Teniendo en cuenta un sistema con pérdidas, donde la frecuencia de resonancia es compleja y su parte imaginaria está ligada al factor de calidad *Q* [\[3\]](#page-277-0), la expresión anterior se puede descomponer en parte real e imaginaria en ambas partes de la igualdad, dando lugar a dos expresiones perturbacionales que relacionan la variación de la frecuencia de resonancia y de factor de calidad por separado.

A partir de la expresión [\(3.4\)](#page-51-0), que es analítica, se pueden realizar ciertas aproximaciones que disminuyen notablemente la complejidad del cálculo de la misma.

Para empezar, el hecho de tratar el problema como una perturbación implica que el cambio de la distribución de campo en el interior de la cavidad no debe cambiar demasiado al modificar las propiedades de los materiales en el punto *P*. Por lo tanto, se asume la aproximación de que el campo en el interior es el mismo con y sin perturbación  $(\vec{E} = \vec{E}_0).$ 

Por otro lado, la teoría perturbacional se utiliza habitualmente con materiales dieléctricos, con o sin pérdidas, pero no magnéticos, por lo que  $\delta \mu = 0$ .

También es conveniente recordar que a la frecuencia de resonancia la energía eléctrica almacenada en el interior del resonador ha de ser igual a la energía magnética, por lo que las integrales que aparece en el denominador de [\(3.4\)](#page-51-0) se pueden expresar en función únicamente del campo eléctrico o magnético [\[21\]](#page-278-1).

Asumiendo que la cavidad sin perturbar está vacía,  $\varepsilon_{r0} = 1 - 0j$ , las expresiones simplificadas para obtener la variación de *f<sup>r</sup>* y *Q* a partir de la ecuación [\(3.4\)](#page-51-0), teniendo en cuenta las aproximaciones comentadas anteriormente, quedan de la siguiente manera [\[94\]](#page-283-8)-[\[96\]](#page-283-9):

$$
\frac{f_0 - f_s}{f_s} = \frac{(\varepsilon_r' - 1)}{2} \eta \tag{3.5}
$$

$$
\frac{1}{\varrho_s} - \frac{1}{\varrho_0} = \varepsilon_r'' \eta \tag{3.6}
$$

Donde,  $f_0$  y  $f_s$  son las frecuencias de resonancia sin y con perturbación respectivamente;  $\varepsilon'_{r}$  y  $\varepsilon''_{r}$  son la parte real e imaginaria de la permitividad del material que perturba la cavidad; y se define el factor de relleno como sigue:

$$
\eta = \frac{\iint_{V'} |\vec{E}_0|^2 dv}{\iint_{V_0} |\vec{E}_0|^2 dv}
$$
\n(3.7)

La constante  $\eta$  puede calcularse analíticamente para cavidades con forma canónica (rectangular, circular, esférica…). No obstante, experimentalmente se comprueba que el método funciona mejor si ésta es considerada como una constante de calibración, la cual es calculada a partir de medidas de *f<sup>r</sup>* y *Q* de un material de referencia, cuya permitividad compleja es conocida [\[97\]](#page-283-10).

Este método proporciona resultados bastante precisos cuando la perturbación es pequeña, y empeora a medida que la perturbación es más significativa, ya que se basa en una aproximación.

El método perturbacional se ha utilizado ampliamente en el campo de estudio de materiales y compuestos químicos a frecuencias de microondas [\[98\]](#page-283-11)-[\[99\]](#page-284-0). Se ha aplicado el método en cavidades circulares [\[97\]](#page-283-10), rectangulares [\[100\]](#page-284-1), elípticas [\[101\]](#page-284-2) y esféricas [\[102\]](#page-284-3). En la actualidad este método se utiliza esencialmente para monitorizar las propiedades dieléctricas en tiempo real. Esto es especialmente interesante en procesos industriales cuando las propiedades dieléctricas del material cambian en función de la temperatura [\[103\]](#page-284-4)- [\[104\]](#page-284-5).

#### **[3.2.](#page-13-2) Métodos Modales**

De entre las diferentes técnicas de análisis electromagnético, conviene prestar especial atención a aquéllas basadas en soluciones modales, cuyos principios generales se encuentran recogidos en [\[2\]](#page-277-3). Los métodos modales resultan especialmente interesantes a la hora de analizar geometrías sencillas o canónicas, ya que permiten obtener de manera relativamente simple soluciones analíticas a dichos problemas.

A continuación, se explican los métodos modales más relevantes en la literatura enfocada a resolver problemas resonantes.

#### *[3.2.1.](#page-13-3) Método de Adaptación Modal (mode-matching)*

El método de adaptación modal o *mode-matching* es uno de los más antiguos y rigurosos métodos de análisis electromagnético. Fue planteado por Hahn en 1940 [\[105\]](#page-284-6) y generalizado por Wexler [\[5\]](#page-277-4) y Clarriocats [\[106\]](#page-284-7) en 1960. Esta técnica es muy útil cuando la geometría del problema puede descomponerse en distintas regiones representadas por sistemas de coordenadas separables. Es decir, en cada región existe un conjunto bien definido de soluciones de las ecuaciones de Maxwell, que satisfacen las condiciones de contorno excepto en la unión. Es por ello que esta técnica se utiliza comúnmente para analizar discontinuidades y saltos en guías. Este método se utiliza tanto para resolver problemas de dispersión como para resolver problemas de autovalores. Estos últimos son especialmente útiles para analizar problemas resonantes, que son los que nos interesan en esta tesis y en los que vamos a ahondar más adelante.

El método *mode-matching* consiste en expresar el campo electromagnético a ambos lados de una discontinuidad transversal como suma de infinitos modos normales de cada una de las guías de onda, con coeficientes desconocidos, obligando posteriormente al cumplimiento de las condiciones de contorno sobre la discontinuidad de las componentes transversales del campo eléctrico y magnético y resolviendo el sistema de ecuaciones resultante, obteniendo de esta manera el valor de los coeficientes [\[107\]](#page-284-8).

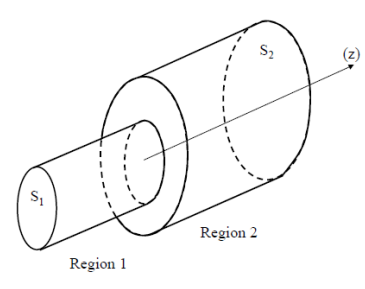

<span id="page-53-0"></span>**Fig[. 3.](#page-12-2)2. Discontinuidad de guías circulares**

Consideremos la estructura de la Fig[.3.2,](#page-53-0) donde se unen dos guías de sección transversal diferente. En la discontinuidad podemos expresar los campos transversales me-

diante una expansión en serie de los infinitos modos normales a la interfaz de separación,

<span id="page-54-0"></span>
$$
\vec{E}_{T_1} = \sum_{n=1}^{\infty} A_n \vec{e}_{n_1} \quad \vec{H}_{T_1} = \sum_{n=1}^{\infty} A_n \vec{h}_{n_1} \n\vec{E}_{T_2} = \sum_{n=1}^{\infty} B_n \vec{e}_{n_2} \quad \vec{H}_{T_2} = \sum_{n=1}^{\infty} B_n \vec{h}_{n_2}
$$
\n(3.8)

donde  $\vec{E}_{T_i}$  y  $\vec{H}_{T_i}$  son los campos eléctrico y magnético transversal en la superficie de separación en la región *i-ésima*;  $\vec{e}_{n_i}$  y  $\vec{h}_{n_i}$  son las componentes transversales del  $n^{th}$ modo en la región *i-ésima*; y  $A_n$  y  $B_n$  son los coeficientes incógnita. Es importante resaltar que los modos  $\vec{e}_{n_i}$  y  $\vec{h}_{n_i}$  satisfacen las ecuaciones de Maxwell y las condiciones de contorno en toda la región *i-ésima* excepto en la discontinuidad. Para que se cumpla esta condición se ha de forzar que los campos eléctricos tangenciales sean iguales en la superficie de la discontinuidad [\[108\]](#page-284-9), obteniendo las siguientes condiciones,

$$
\vec{E}_{T_1} = \begin{cases} \vec{E}_{T_2} \text{ en } S_1 \\ 0 \text{ en } (S_2 - S_1) \end{cases} ; \quad \vec{H}_{T_1} = \vec{H}_{T_2} \text{ en } S_1 \tag{3.9}
$$

Sustituyendo las expresiones de [\(3.8\)](#page-54-0) en [\(3.9\)](#page-54-1) obtenemos

<span id="page-54-2"></span><span id="page-54-1"></span>
$$
\begin{cases}\n\sum_{n=1}^{\infty} A_n \vec{e}_{n_1} = \begin{cases}\n\sum_{n=1}^{\infty} B_n \vec{e}_{n_2} & \text{on } S_1 \\
0 & \text{on } (S_2 - S_1)\n\end{cases} \\
\sum_{n=1}^{\infty} A_n \vec{h}_{n_1} = \sum_{n=1}^{\infty} B_n \vec{h}_{n_2}\n\end{cases}
$$
\n(3.10)

Para despejar las constantes  $A_n$  y  $B_n$  se ha de hacer uso de las propiedades ortogonales de los modos, que cumplen las siguientes relaciones en cada zona [\[108\]](#page-284-9)

$$
\begin{cases}\n\int_{S_1} \vec{e}_{m_1} \times \vec{h}_{n_1} \cdot \vec{a}_z dS = V_{mn} \delta_{mn} \text{ en Region 1} \\
\int_{S_2} \vec{e}_{m_2} \times \vec{h}_{n_2} \cdot \vec{a}_z dS = W_{mn} \delta_{mn} \text{ en Region 2}\n\end{cases}
$$
\n(3.11)

Donde  $\delta_{mn}$  es la función delta de Kronecker y  $V_{mn}$  y  $W_{mn}$  son las constantes de normalización. Aplicando estas condiciones de ortogonalidad, se obtienen las siguientes ecuaciones derivadas de [\(3.10\)](#page-54-2), donde se ha eliminado una de las infinitas series

<span id="page-54-3"></span>
$$
\begin{cases} \sum_{n=1}^{\infty} A_n C_{mn} = B_m W_{mm} \\ A_m V_{mm} = \sum_{n=1}^{\infty} B_n D_{mn} \end{cases} \tag{3.12}
$$

Donde,  $C_{mn} = \int_{S_2} \vec{e}_{n_1} \times \vec{h}_{m_2} \cdot \vec{a}_z dS$  y  $D_{mn} = \int_{S_1} \vec{e}_{m_1} \times \vec{h}_{n_2} \cdot \vec{a}_z dS$ .

La ecuación [\(3.12\)](#page-54-3) representa un sistema de infinitas ecuaciones donde las incógnitas son los coeficientes  $A_n$  y  $B_n$ . Para solucionar el problema se han de truncar las series a un número finito de modos, de manera que el problema se pueda escribir de forma matricial como sigue:

$$
\begin{bmatrix} C & -W \\ V & -D \end{bmatrix} \begin{bmatrix} A \\ B \end{bmatrix} = [Z] \begin{bmatrix} A \\ B \end{bmatrix} = 0
$$
\n(3.13)

Esta ecuación corresponde a un problema de valor propio en el espacio nulo, a partir de la cual se puede calcular por una parte el valor de las constantes  $A_n$  y  $B_n$  a una determinada frecuencia para calcular el campo eléctrico y magnético en cada región; o por otra parte se puede calcular la frecuencia de resonancia de la estructura forzando la solución no trivial del sistema de ecuaciones

<span id="page-55-0"></span>
$$
|\det[Z]| = 0 \tag{3.14}
$$

Esta última ecuación se le conoce como condición de resonancia. A partir de ella se pueden calcular problemas directos o inversos de resonancia. Los problemas directos son aquellos en los que se conoce de antemano la geometría del problema, así como las propiedades dieléctricas de los materiales, y a partir de estos datos, resolviendo [\(3.14\)](#page-55-0) se calcula la frecuencia de resonancia de la estructura. Por otra parte, los problemas inversos son aquellos en los que, conociendo la frecuencia de resonancia, se calculan otros parámetros del problema, como pueden ser la permitividad, permeabilidad, dimensiones geométricas etc. [\[4\]](#page-277-5).

A la hora de truncar el número de modos existe el conocido problema de convergencia relativa, que se explicará más adelante en el apartado de convergencia del capítul[o 5.](#page-14-0)

### *[3.2.2.](#page-13-4) Métodos Circuitales con Matrices Generalizadas*

El método de *mode-matching* expuesto anteriormente tiene algunos inconvenientes, entre los que cabe destacar escasa versatilidad (pues cada problema tiene una solución cerrada que no es generalizable ni extensible a otros problemas o geometrías) y el problema de la convergencia relativa (que se explicará en el capítulo [5.7\)](#page-15-1). Para evitar estos inconvenientes, en [\[109\]](#page-284-10) se propone un método de análisis modal basado en matrices de inmitancias generalizadas, admitancias (GAM) o impedancias (GIM) según el caso, que se basa en una técnica propuesta a finales de los años 60 para caracterizar uniones de guía rectangular en forma de T [\[110\]](#page-284-11). De igual manera, con el objetivo de caracterizar la dispersión producida por varias uniones de guías de onda, se desarrolla a finales de los años 70 y especialmente en la década de los años 80 un nuevo concepto llamado matriz de dispersión generalizada (GSM), que se basa en principios similares a las matrices de inmitancia generalizadas, pero con conceptos de onda incidente y reflejada. Estos métodos consisten en descomponer estructuras complejas en otras más simples, cuyas soluciones están disponibles o se pueden obtener fácilmente. A partir de estos nuevos conceptos modales, que se explican en detalle a continuación, se desarrolla un método de análisis circuital generalizado (GCA), desarrollado por el grupo Dimas (ITACA-UPV) para aplicaciones de dielectrometría y problemas resonantes, el cual será el punto de partida de esta tesis doctoral.

# *[3.2.2.1.](#page-13-5) Matriz de Inmitancia Generalizada (GAM-GIM)*

La matriz de inmitancia generalizada puede expresarse con admitancias (GAM) o impedancias (GIM).

La matriz de inmitancia generalizada está estrechamente relacionada con la matriz de inmitancia convencional, comúnmente utilizada en circuitos de microondas. La diferencia es que ésta última incluye únicamente el modo dominante, y sus parámetros son escalares, mientras que la matriz generalizada incluye modos de orden superior, siendo en general de orden infinito, aunque se trunca, y sus parámetros son matrices de funciones correspondientes a los diferentes modos utilizados en la expansión de los campos.

Considérese la siguiente red de N accesos:

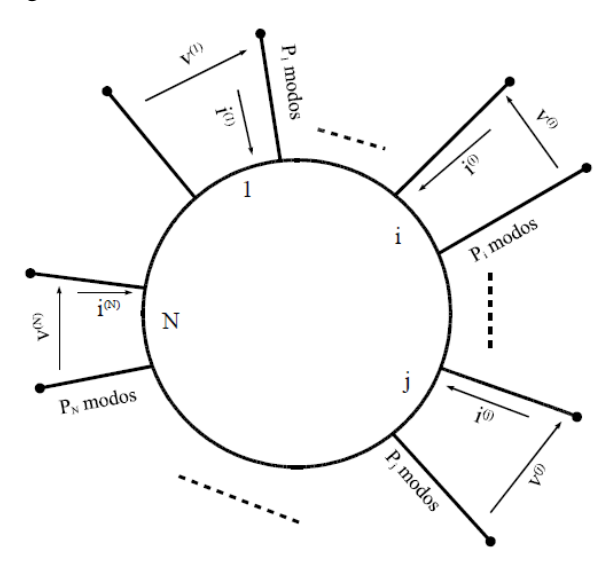

**Fig.** [3](#page-12-2)**.3. Red de N accesos [\[14\]](#page-278-3)**

Las componentes transversales de los campos en cada acceso pueden expresarse como combinación lineal de funciones base de la siguiente manera:

$$
\begin{cases}\n\vec{E}_t^{(i)} = \sum_{n=1}^{P_i} \mathbf{v}_n^{(i)} \cdot \vec{e}_n^{(i)} \\
\vec{H}_t^{(i)} = \sum_{n=1}^{P_i} \mathbf{i}_n^{(i)} \cdot \vec{h}_n^{(i)}\n\end{cases} \tag{3.15}
$$

Donde  $v_n^{(i)}$  y  $i_n^{(i)}$  representan los coeficientes de tensión y corriente respectivamente, para cada modo en el acceso *i*, y  $\vec{e}_n^{(i)}$ ,  $\vec{h}_n^{(i)}$  son cualquier conjunto de funciones base completas que puedan aproximar los campos tangenciales en el acceso *i*.

La matriz de admitancia generalizada  $(\bar{Y})$  proporciona los pesos de la expansión de del campo magnético en el acceso *i*,  $\vec{H}_t^($  $(t_i)$ , a partir de los pesos de la expansión del campo eléctrico en el acceso *j*,  $\vec{E}_t^{\text{c}}$ () .

$$
\mathbf{i}_n^{(i)} = \sum_{j=1}^N \bar{Y}_{ij} \cdot \mathbf{v}_n^{(j)} \tag{3.16}
$$

La matriz de impedancia generalizada  $(\bar{Z})$  proporciona los pesos de la expansión de del campo eléctrico en el acceso *i*,  $\vec{E}_t^{\text{}}$  $(t_i^{(i)})$ , a partir de los pesos de la expansión del campo magnético en el acceso *j*,  $\vec{H}_t^0$ () .

$$
v_n^{(i)} = \sum_{j=1}^N \bar{Z}_{ij} \cdot i_n^{(j)} \tag{3.17}
$$

Una vez caracterizada la GAM o la GIM en cada discontinuidad o elemento en los que se ha dividido una estructura compleja, se puede obtener la matriz generalizada del conjunto completo conectando los puertos de las subredes [\[14\]](#page-278-3)-[\[15\]](#page-278-4). La técnica que se debe utilizar para tal fin es aplicar la continuidad de campos tangenciales en la discontinuidad, tanto eléctrico como magnético, que están relacionados precisamente mediante las matrices de admitancia e impedancia generalizadas.

$$
\begin{cases}\n\vec{E}_t^{(i)} = \bar{Z}_{ij}\vec{H}_t^{(j)} \\
\vec{H}_t^{(i)} = \bar{Y}_{ij}\vec{E}_t^{(j)}\n\end{cases} \tag{3.18}
$$

Supongamos que queremos conectar dos puertos cualesquiera de una red global de N accesos (Fig. [3.4.](#page-57-0)a). Si conectamos dos de sus accesos, por ejemplo, *k* y *l*, como muestra la Fig. [3.4.](#page-57-0)b, la nueva matriz de inmitancias tendrá N-2 puertos.

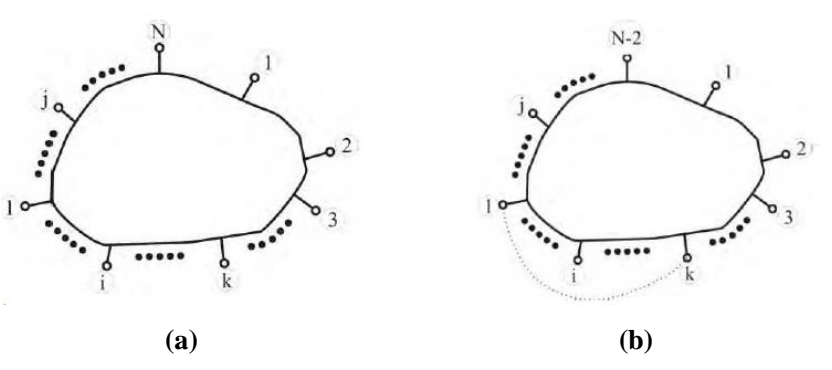

<span id="page-57-0"></span>**Fig[. 3.](#page-12-2)4. (a) Red global [\[14\]](#page-278-3). (b) Red global uniendo puertos** *k* **y** *l* **[\[14\]](#page-278-3)**

Si trabajamos por ejemplo con la matriz de admitancias, imponiendo continuidad de campos tangenciales,  $\vec{H}_t^{(k)} = \vec{H}_t^{(k)}$  $\vec{E}_t^{(k)}$  y  $\vec{E}_t^{(k)} = \vec{E}_t^{(k)}$  $t^{(l)}$  tenemos:

$$
\vec{H}_t^{(k)} = \sum_{j=1}^N \bar{Y}_{kj} \vec{E}_t^{(j)} = \vec{H}_t^{(l)} = \sum_{j=1}^N \bar{Y}_{lj} \vec{E}_t^{(j)}
$$
(3.19)

Esta ecuación se puede reescribir como:

$$
\sum_{\substack{j=1 \ j \neq k}}^N (\bar{\bar{Y}}_{kj} - \bar{\bar{Y}}_{lj}) \vec{E}_t^{(j)} = (\bar{\bar{Y}}_{lk} + \bar{\bar{Y}}_{ll} - \bar{\bar{Y}}_{kl} - \bar{\bar{Y}}_{kk}) \vec{E}_t^{(k)}
$$
(3.20)

Por ello, podemos despejar los valores de  $\vec{E}_t^{\dagger}$  $_{t}^{(j)}$  y  $\vec{E}_{t}^{(j)}$  $\mathbf{r}_{t}^{(k)}$ , que han de ser iguales para cumplir la condición de continuidad de campos, en función del resto de valores del campo eléctrico que tenemos en los otros accesos de la nueva red. De manera que la matriz de admitancias de la nueva red  $\left(\bar{Y}_{pq}^{(T)}\right)$  tendrá los siguientes elementos:

$$
\overline{\overline{Y}}_{pq}^{(T)} = \overline{\overline{Y}}_{pq} + \left(\overline{\overline{Y}}_{pk} + \overline{\overline{Y}}_{pl}\right) \left(\overline{\overline{Y}}_{lk} + \overline{\overline{Y}}_{ll} - \overline{\overline{Y}}_{kl} - \overline{\overline{Y}}_{kk}\right)^{-1} \left(\overline{\overline{Y}}_{kq} - \overline{\overline{Y}}_{lq}\right)
$$
(3.21)

Operando de manera similar se puede obtener la matriz de impedancia generalizada de la nueva red  $\left( \bar{Z}_{pq}^{(T)}\right)$ , que tendrá la siguiente expresión:

$$
\bar{\bar{Z}}_{pq}^{(T)} = \bar{\bar{Z}}_{pq} + (\bar{\bar{Z}}_{pk} + \bar{\bar{Z}}_{pl}) (\bar{\bar{Z}}_{lk} + \bar{\bar{Z}}_{ll} - \bar{\bar{Z}}_{kl} - \bar{\bar{Z}}_{kk})^{-1} (\bar{\bar{Z}}_{kq} - \bar{\bar{Z}}_{lq})
$$
(3.22)

Aplicando este procedimiento recursivamente, se pueden interconectar tantos accesos como se desee para analizar estructuras más complejas formadas por varios elementos.

#### *[3.2.2.2.](#page-13-6) Matriz de Dispersión Generalizada (GSM)*

Al igual que la matriz de inmitancia, la matriz de dispersión generalizada está estrechamente relacionada con la matriz de dispersión convencional. La diferencia es que ésta última incluye únicamente el modo dominante, y sus parámetros son escalares, mientras que la matriz generalizada incluye modos de orden superior, siendo en general de orden infinito, aunque se trunca, y sus parámetros son matrices de funciones correspondientes a los diferentes modos utilizados en la expansión de los campos.

Considera una red equivalente de 2 accesos:

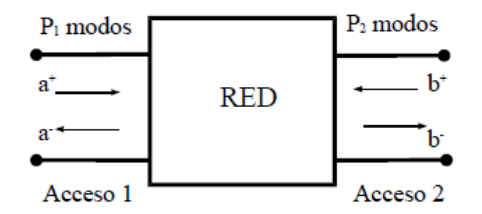

**Fig.** [3](#page-12-2)**.5. Red de 2 accesos [\[126\]](#page-285-0)**

Donde  $a_n^+$  y  $a_n^-$  son respectivamente las amplitudes complejas del modo incidente y reflejado *n* en la guía 1; mientras que  $b_n^+$  y  $b_n^-$  son respectivamente las amplitudes complejas del modo incidente y reflejado *n* en la guía 2.

Los parámetros de dispersión se definen como la relación entre ondas incidentes y reflejadas de la siguiente manera:

$$
S_{ij} = \frac{s_i^-}{s_j^+} \quad , \quad s = a, b \quad i, j = 1, 2 \tag{3.23}
$$

Si los parámetros  $s_n$  son a su vez, vectores de amplitudes complejas, el parámetro  $S_{ij}$  se vuelve una matriz en vez de un parámetro escalar como sucede con la matriz de dispersión convencional. La matriz resultante se le denomina matriz de dispersión generalizada (GSM), y tiene en cuenta también los modos de orden superior.

La generalización de la GSM para un número cualquiera de accesos se puede expresarse de la siguiente manera:

$$
a^{(i)-} = \sum_{j=1}^{N} \bar{S}_{ij} \, a^{(j)+} \tag{3.24}
$$

Donde el vector de amplitudes complejas de modos que se propagan hacia el acceso *i* es  $a^{(i)-}$  y el vector de amplitudes complejas de modos que se propagan desde el acceso *j* es  $a^{(j)+}$ .

Al igual que sucede con las matrices de inmitancia, la matriz que normalmente interesa no es la de un subconjunto de la estructura a analizar, sino la GSM de toda la estructura. Para ello, los campos eléctrico y magnético se han de expresar como la superposición de un campo incidente y otro reflejado,  $E_t = E_t^{(r)} + E_t^{(i)}$  y  $H_t = H_t^{(r)}$  +  $H_t^{(i)}$ . Y como se ha visto anteriormente, la matriz de dispersión generalizada relaciona el campo eléctrico incidente y reflejado de la siguiente manera:  $E_t^{(r)} = \bar{S}_{ij} E_t^{(i)}$ . Por lo tanto, conectando los accesos *k* y *l* de la Fig. [3.4](#page-57-0) como se ha hecho anteriormente con las matrices de inmitancia, y forzando la continuidad de campo en el punto de unión,  $E_k^{(r)} = E_l^{(i)}$  y  $E_k^{(i)} = E_l^{(r)}$ , se pueden expresar los campos reflejados así [\[14\]](#page-278-3):

$$
\begin{cases}\nE_k^{(r)} = \sum_{\substack{j=1 \ j \neq k}}^N \bar{S}_{kj} E_j^{(i)} + \bar{S}_{kk} E_k^{(i)} + \bar{S}_{kl} E_l^{(i)} \\
j \neq k \\
E_l^{(r)} = \sum_{\substack{j=1 \ j \neq k}}^N \bar{S}_{lj} E_j^{(i)} + \bar{S}_{lk} E_k^{(i)} + \bar{S}_{ll} E_l^{(i)} \\
j \neq k \\
j \neq l\n\end{cases} (3.25)
$$

Si imponemos las condiciones de contorno a las ecuaciones anteriores, eliminando las ondas reflejadas, tendremos que las ondas incidentes en cada puerto son [\[14\]](#page-278-3):

$$
\begin{cases}\nE_l^{(i)} = \bar{\Delta}_1 \bar{\Delta}_{kl} \sum_{\substack{j=1 \\ j \neq k}}^N (\bar{S}_{kj} + \bar{S}_{kk} \bar{\Delta}_{lk} \bar{S}_{lj}) E_j^{(i)} \\
E_k^{(i)} = \bar{\Delta}_2 \bar{\Delta}_{lk} \sum_{\substack{j=1 \\ j \neq k}}^N (\bar{S}_{lj} + \bar{S}_{ll} \bar{\Delta}_{kl} \bar{S}_{kj}) E_j^{(i)} \\
& \qquad \qquad \text{(3.26)} \\
& \qquad \qquad \text{(3.27)} \\
& \qquad \qquad \text{(3.28)}\n\end{cases}
$$

Donde 
$$
\bar{\Delta}_{kl} = (1 - \bar{S}_{kl})^{-1}
$$
,  $\bar{\Delta}_{lk} = (1 - \bar{S}_{lk})^{-1}$ ,  $\bar{\Delta}_{1} = (1 - \bar{\Delta}_{kl}\bar{S}_{kk}\bar{\Delta}_{lk}\bar{S}_{ll})^{-1}$  y  $\bar{\Delta}_{2} = (1 - \bar{\Delta}_{lk}\bar{S}_{ll}\bar{\Delta}_{kl}\bar{S}_{kl})^{-1}$ .

Por lo tanto, la nueva matriz de dispersión generalizada  $\bar{S}^{(T)}$  se calcula mediante la siguiente expresión:

$$
\bar{\bar{S}}_{pq}^{(T)} = \bar{\bar{S}}_{pq} + \bar{\bar{S}}_{pl}\bar{\bar{\Delta}}_{1}\bar{\bar{\Delta}}_{kl}(\bar{\bar{S}}_{kq} + \bar{\bar{S}}_{kk}\bar{\bar{\Delta}}_{lk}\bar{\bar{S}}_{lq}) + \bar{\bar{S}}_{pk}\bar{\bar{\Delta}}_{2}\bar{\bar{\Delta}}_{lk}(\bar{\bar{S}}_{lq} + \bar{\bar{S}}_{ll}\bar{\bar{\Delta}}_{kl}\bar{\bar{S}}_{kq}) \quad (3.27)
$$

Una vez definidas y descritas las matrices generalizadas de impedancia, admitancia y dispersión, es conveniente describir algunas propiedades que tiene cada una y especificar cuándo es mejor utilizar una u otra.

En primer lugar, el uso de las matrices generalizadas es especialmente útil cuando existen múltiples discontinuidades, de manera que la estructura se puede descomponer en elementos más simples que son analizados individualmente y posteriormente se conectan en cascada formando la estructura más compleja de la cual se obtiene la matriz generalizada que se desee.

La GAM, debido a su definición, es especialmente útil en la caracterización de cavidades o tramos de guía de onda con paredes eléctricas, ya que sus elementos se evalúan cortocircuitando todos los accesos menos uno. Por otra parte, para modelos con paredes magnéticas es conveniente utilizar la GIM, pues esta matriz, debido a su definición, se obtiene dejando en circuito abierto todos los puertos menos uno. Es importante destacar que la GAM y la GIM son matrices inversas una de otra.

La relación entre la GSM (*S*) y la GAM (*Y*) o la GIM (*Z*) es la siguiente,

<span id="page-60-0"></span>
$$
\begin{cases}\nS = \frac{Y_0 - Y}{Y_0 + Y} \\
S = \frac{Z - Z_0}{Z + Z_0}\n\end{cases}
$$
\n(3.28)

Siendo  $Z_0 = 1/Y_0$  la impedancia característica de la línea.

Al utilizar la GSM, para todo tipo de estructuras se requiere un álgebra compleja, mientras que con la GAM o la GIM, para estructuras sin pérdidas se requiere el uso de un álgebra real. Sin embargo, la GAM y la GIM tienen discontinuidades polares, lo que implica una indeseable inestabilidad numérica.

No se recomienda el uso de la GSM para enlazar discontinuidades (cuadripolos), dado que la GAM y la GIM son más apropiadas para el enlace de redes en cascada. Sin embargo, debe tenerse en cuenta que para este tipo de problemas intervienen modos al corte (constante de propagación real positiva), y la utilización de matrices de dispersión solo necesita de exponenciales negativas, mientras que el empleo de la GAM o GIM obligaría a utilizar tanto exponenciales positivas como negativas. Estas exponenciales positivas pueden conducir a valores muy elevados de difícil manejo computacional, haciendo imposible o inestable la solución numérica del problema.

#### *[3.2.2.3.](#page-13-7) Análisis Circuital Generalizado (GCA)*

A raíz de las técnicas descritas anteriormente, en la década de los años 90 y principios del siglo XXI, surge el llamado *Análisis Circuital Generalizado (GCA)*. Este método es especialmente desarrollado y explotado por el grupo de electromagnetismo de la Universidad Politécnica de Valencia, dando lugar a numerosas tesis doctorales entre las que destacan la de Alejandro Valero [\[13\]](#page-278-5) y Felipe Peñaranda [\[14\]](#page-278-3).

El método consiste en modelar o caracterizar unos elementos básicos mediante matrices generalizadas, de manera que interconectando varios de estos elementos se pueden analizar estructuras más complejas. Los elementos básicos tienen la ventaja de estar caracterizados de antemano, de manera pueden estar almacenados en una librería para que el usuario solo tenga que interconectarlos entre sí para analizar la estructura que desee.

Las tesis anteriormente mencionadas se centran en la resolución de problemas de difracción y dispersión principalmente. Pero este método también se ha utilizado en los últimos años para resolver problemas resonantes, y concretamente para obtener propiedades dieléctricas de materiales [\[17\]](#page-278-6)-[\[18\]](#page-278-7), que es el objetivo de esta tesis, pero con un modelado de onda completa a diferencia de los anteriormente mencionados, que utilizan únicamente modos simétricos TM<sub>0np</sub> y TE<sub>0np</sub>. A continuación, se describen los elementos básicos existentes hasta ahora para analizar estructuras resonantes.

El análisis circuital generalizado desarrollado por el grupo Dimas durante los últimos 15 años se basa en 2 tipos de estructuras, un cilindro con 3 puertos y un anillo coaxial con 4 puertos como muestra la Fig. [3.6.](#page-61-0)

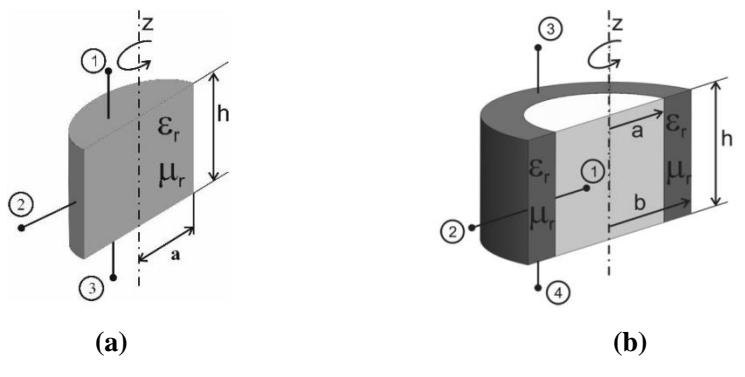

<span id="page-61-0"></span>**Fig. [3.6](#page-12-2). Elementos básicos del GCA de 3 y 4 puertos [\[15\]](#page-278-4)**-**[\[16\]](#page-278-2)** 

Interconectando estos dos elementos básicos se puede conseguir modelar cualquier tipo de estructura con simetría de revolución, que son las más comúnmente empleadas en aplicaciones de dielectrometría.

Para caracterizar estos elementos de manera que no dependan de lo que les rodea, se han de utilizar funciones base completas en la superficie de cada puerto en cuestión. De

esta manera, las funciones base aproximan la distribución de los campos en las superficies de los puertos de una manera genérica. Hasta ahora, como se ha mencionado anteriormente, los elementos básicos tenían en cuenta únicamente los modos simétricos, es decir, modos sin variación angular  $TM_{0np}$  o  $TE_{0np}$  (uno de los objetivos de la tesis es precisamente extender esta caracterización a todo el conjunto de modos posible). Para los modos simétricos, debido a su distribución de campo, se utilizan como funciones base un desarrollo en serie de Bessel en las superficies cilíndricas transversales (*z=cte,*   $r=[0,a]$ ), un desarrollo en serie de Dini en las superficies coaxiales transversales (*z=cte, r=[a,b]*) y un desarrollo en serie de Fourier en las superficies laterales (*r=cte*). Estos desarrollos en serie son completos, y por lo tanto capaces de aproximar los campos perfectamente. La formulación de dichas funciones base se puede ver en el apéndice [I.](#page-16-0)

El procedimiento a seguir para obtener la GAM de los elementos básicos es el siguiente [\[15](#page-278-4)[,16\]](#page-278-2).

- 1. Se iguala el campo eléctrico en el interior de la estructura, con amplitudes modales desconocidas (*an*), a una función base con pesos desconocidos (*αn*) en la superficie del puerto *j*. Aplicando las propiedades de ortogonalidad de los campos, se obtiene *a<sup>n</sup>* en función de los pesos de la función base de campo eléctrico, *αn*. De esta manera se obtiene la expresión de las amplitudes *a<sup>n</sup>* para todos los parámetros de la GAM Y<sub>ij</sub>.
- 2. Se iguala el campo magnético en el interior de la estructura, con amplitudes modales *a<sup>n</sup>* expresadas en función de los pesos de las funciones base del campo eléctrico (*αn*) en el puerto *j*, a una función base con pesos desconocidos (*cm*) en la superficie del puerto *i*. Aplicando las propiedades de ortogonalidad de las funciones base, se obtiene el valor de los pesos de la función base del campo magnético *c<sup>m</sup>* en función de los pesos de la función base del campo eléctrico *αn*. De esta manera se obtiene el parámetro Y<sub>ij</sub> de la GAM como cociente entre los pesos de la función base del campo magnético (*cm*) y del campo eléctrico (*αn*).

Las expresiones de cada uno de los parámetros de la matriz de admitancia de estos elementos se pueden ver en [\[15\]](#page-278-4) y [\[16\]](#page-278-2), y no se muestran en este documento porque en el capítulo [4](#page-13-8) se realiza el desarrollo teórico para el caso general de onda completa o *full-wave*, donde se tendrán en cuenta todos los posibles modos, por lo que proporcionaremos un resultado más general.

Para los modos TE<sub>0np</sub> conviene obtener la GIM, ya que las condiciones de contorno con estos modos se imponen con paredes magnéticas, al igual que la GIM. No obstante, esta matriz se puede obtener fácilmente a partir de la GAM aplicando el teorema de dualidad.

La gran ventaja de aplicar este procedimiento es que, de cara al usuario, el análisis teórico realizado es completamente transparente, y solo ha de preocuparse de interconectar bien los elementos básicos almacenados en la librería. Esto ofrece una gran versatilidad al método.

La interconexión entre los puertos de los distintos elementos básicos se realiza de la manera que se ha descrito en el punto anterior en el apartado de matrices generalizadas.

A la hora de resolver problemas resonantes, el procedimiento a seguir consiste en descomponer la estructura en elementos básicos e interconectarlos cortocircuitando todos los puertos que están en contacto con una pared metálica menos uno (ver Fig. [3.7\)](#page-63-0). De esta manera se obtiene la matriz de admitancias o impedancias generalizada de toda la estructura sobre el puerto que se ha dejado libre, y aplicando [\(3.28\)](#page-60-0) se puede obtener la matriz de dispersión generalizada. Sobre el puerto libre se aplica la condición de resonancia sobre los parámetros S, que es más estable que la que aparece con los parámetros de impedancia y admitancia.

$$
|S_{up} \cdot S_{down} - 1| = 0 \tag{3.29}
$$

donde *Sdown* y *Sup* son las matrices de dispersión generalizadas a un lado y a otro de un plano de referencia del resonador.

Obteniendo las raíces de esta ecuación se resuelven de manera muy eficiente multitud de problemas resonantes.

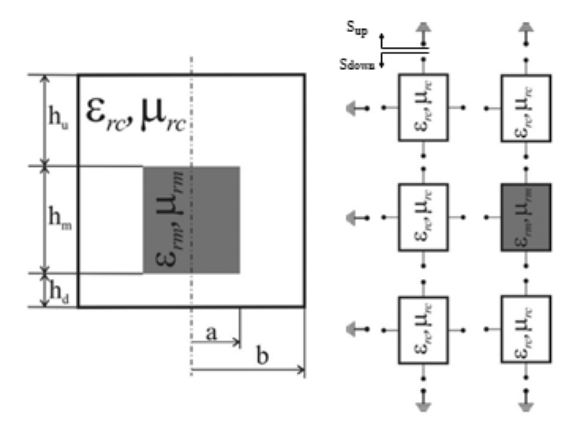

<span id="page-63-0"></span>**Fig[. 3.](#page-12-2)7. Ejemplo de interconexión con elementos básicos para analizar una cavidad cilíndrica resonante cargada con un dieléctrico en el centro [\[16\]](#page-278-2)**

# **[3.3.](#page-13-9) Métodos basados en operadores diferenciales**

Los métodos basados en operadores diferenciales son aquellos que hacen uso de las ecuaciones rotacionales de Maxwell (Ley de Faraday y Ampere) en su forma diferencial:

$$
\begin{cases} \nabla \times \vec{E} = -\frac{\partial \vec{B}}{\partial t} \\ \nabla \times \vec{H} = \vec{J} + \frac{\partial \vec{D}}{\partial t} \end{cases}
$$
\n(3.30)

Estas expresiones se corresponden con un problema de ecuaciones diferenciales en derivadas parciales que, resolviéndolas, se obtienen el campo eléctrico y magnético desconocido. Como veremos a continuación, los métodos basados en operadores diferenciales tratan de simplificar el problema haciendo uso de aproximaciones de las derivadas u otro tipo en una región reducida del problema, de manera que realizando un mallado de la estructura que se quiera analizar y resolviendo las ecuaciones en derivadas parciales de manera aproximada en cada celda, se obtiene la solución global del problema. Estos métodos son especialmente interesantes por su versatilidad para analizar geometrías extrañas o arbitrarias.

#### *[3.3.1.](#page-13-10) Método de Diferencias Finitas (FD y FDTD)*

El método de las diferencias finitas (FD), es el método más antiguo y menos analítico para transformar una ecuación diferencial en un sistema de ecuaciones algebraicas.

Considere una ecuación diferencial parcial como la que sigue:

$$
\begin{cases}\n(p(x)u'(x))' + q(x)u'(x) - r(x)u(x) = f(x) \\
\text{en } a \le x \le b, \text{donde } u(a) = u_a \ y \ u(b) = u_\beta\n\end{cases} \tag{3.31}
$$

con condiciones de frontera arbitrarias. El procedimiento general para obtener una solución numérica mediante el método de diferencias finitas consiste en primer lugar, generar una malla del dominio, es decir, un conjunto finito de puntos en los cuales buscaremos la solución aproximada a la ecuación diferencial parcial. A continuación, se debe reemplazar en cada punto del mallado las derivadas de la ecuación diferencial por su aproximación en diferencias finitas. Normalmente se utiliza la aproximación de diferencias centradas que se obtiene al aplicar el desarrollo de Taylor [\[111\]](#page-284-12),

$$
\frac{dU(x)}{dx} = \frac{U(x+\Delta x) - U(x-\Delta x)}{2\Delta x} - \frac{(\Delta x)^2 - d^3 U}{6dx^3} + O(\Delta x)^4
$$
\n(3.32)

donde  $O(\Delta x)^4$  es un término que se corresponde con el error local de truncamiento de grado 4, cuya expresión puede encontrarse en [\[111\]](#page-284-12).

De esta manera, se obtiene un sistema de ecuaciones algebraico de la forma *Au=f*. Resolviendo este sistema de ecuaciones, se obtiene la solución aproximada del problema en cada punto del mallado [\[112\]](#page-284-13).

Como puede apreciar el lector, la ecuación diferencial no se resuelve directamente, sino que se obtiene la solución aproximada de su versión discretizada. Por lo que en general, para obtener una solución precisa del problema se necesita una gran cantidad de puntos de mallado, lo que implica una gran memoria de almacenamiento. No obstante, el método tiene la ventaja de ser relativamente sencillo de implementar y el preprocesado matemático es mínimo, lo que ofrece una gran versatilidad al método, por lo que se pueden analizar estructuras con geometrías muy arbitrarias siempre que el mallado sea lo suficientemente fino.

Este método se utiliza comúnmente para resolver la ecuación de Laplace, ya que se ajusta perfectamente a las características del método, pues no tiene ninguna dependencia con el tiempo (electroestática), y la solución se encuentra a partir de las condiciones de contorno únicamente [\[111\]](#page-284-12). No obstante, si intentamos resolver otras ecuaciones ligadas al electromagnetismo, como la ecuación de onda, nos damos cuenta de que existe una dependencia temporal en las ecuaciones diferenciales, por lo que será necesaria una condición de valor inicial, además de las condiciones de contorno. Para este tipo de ecuaciones, se reformula el problema para integrarlo en el dominio temporal, dando lugar al método de diferencias finitas en el dominio del tiempo (FDTD).

El método FDTD fue introducido por Yee en 1966 [\[113\]](#page-284-14), pero hasta los años 80 no se pudo explotar debido a la falta de velocidad y eficiencia computacional. A partir de entonces, el método se ha ido reformulando de diversas maneras intentando optimizarlo al máximo. En la actualidad, la mayoría de simuladores electromagnéticos de propósito general incluyen este método de análisis, ya que se ha impuesto en el área de simulaciones 3D y permite visualizar animaciones en el dominio temporal. Además, el método FDTD mejora el análisis en banda ancha y permite analizar transitorios de manera bastante eficiente.

La formulación básica del método FDTD es completamente análoga al de FD, pero esta vez cuando se sustituyen las derivadas por su aproximación, se ha de despejar la variable más actual, de manera que se obtiene la llamada ecuación de actualización que proporciona el resultado del problema en cada instante temporal y espacial [\[111\]](#page-284-12). No obstante, como se ha mencionado anteriormente, el método ha sufrido numerosas modificaciones y mejoras a lo largo de los últimos 25 años, las cuales pueden consultarse en la extensa bibliografía sobre el tema.

El método FDTD es el método empleado principalmente por el simulador comercial CST (aunque realmente utiliza una variante de éste denominada método de integrales finitas (FIT)) y QWED.

#### *[3.3.2.](#page-13-11) Método de Elementos Finitos (FEM)*

El método de elementos finitos es algo similar al FDTD, pero tiene rasgos variacionales en el algoritmo que ofrecen una mayor flexibilidad.

En este método, en lugar de resolver directamente ecuaciones en derivadas parciales con condiciones de contorno, se establecen funciones y se aplican expresiones variacionales a las pequeñas áreas o volúmenes en que se divide la región de interés. Generalmente estos segmentos son polígonos regulares, como triángulos o rectángulos en problemas bidimensionales y tetraedros en problemas tridimensionales. Debido a esta discretización, la forma de la estructura no tiene casi ninguna limitación geométrica, lo que ofrece una gran versatilidad y flexibilidad al método, eso sí, a costa del error de discretización.

El desarrollo del algoritmo de FEM consiste generalmente de cuatro etapas [\[114\]](#page-284-15):

- 1. Formulación variacional o débil del problema.
- 2. Discretización del dominio de variables independientes en subdominios o elementos finitos.
- 3. Obtención de la proyección del problema variacional sobre el espacio de elementos finitos obtenido de la partición, dando lugar a un sistema de ecuaciones finito.
- 4. Cálculo y resolución del sistema de ecuaciones obtenido.

Siguiendo los pasos anteriores, se obtiene un problema de álgebra lineal análogo al problema inicial de cálculo diferencial. Este problema se plantea en general sobre un espacio vectorial de dimensión infinita, llamado espacio de Banach, pero puede resolverse de manera aproximada obteniendo una proyección sobre el subespacio de dimensión finita (resolviendo un número finito de ecuaciones algebraicas).

En el área de análisis electromagnético, esta técnica se ha utilizado exitosamente en el análisis de propagación de modos en guías de onda, donde se puede formular el problema mediante dos aproximaciones, escalar y vectorial [\[115\]](#page-285-1). La aproximación escalar es la más simple, y se puede utilizar cuando los modos predominantes son modos puros TE o TM, es decir, para guías homogéneamente rellenas [\[116\]](#page-285-2), con o sin pérdidas, con materiales isótropos o anisótropos [\[117\]](#page-285-3). La formulación de este problema se puede escribir como sigue [\[115\]](#page-285-1):

<span id="page-66-0"></span>
$$
F(\phi) = \int_{S} |\nabla_{t} \phi|^{2} dS - \int_{S} (k^{2} - \beta^{2}) \phi^{2} dS
$$
 (3.33)

Donde  $\phi$  puede ser la componente axial del campo eléctrico o magnético ( $E_z \circ H_z$ ). Y las constantes  $k \, y \, \beta$  son el número de onda y la constante de propagación respectivamente.

Por otro lado, la formulación vectorial del problema ha de utilizarse cuando aparecen modos híbridos en el interior de la guía, ya que en este caso la formulación ha de realizarse con dos términos, *E<sup>z</sup>* y *Hz*. Para ello, en 1956, Berk [\[118\]](#page-285-4) presentó una serie de formulaciones variacionales planteadas mediante la aproximación de Rayleigh para guías anisótropas sin pérdidas y resonadores en términos del vector campo eléctrico (*E*), magnético (*H*) o combinación de ambos. Para cada tipo de problema conviene utilizar uno u otro, pero para problemas con dieléctricos se sugiere utilizar la formulación con el campo *H*, que se formula de la siguiente manera [\[115\]](#page-285-1):

<span id="page-66-1"></span>
$$
\omega^2 = \frac{\int (\nabla \times H)^* \cdot \overline{\overline{\varepsilon}}^{-1} \cdot (\nabla \times H) d\Omega}{\int H^* \cdot \overline{\overline{\mu}}^{-1} \cdot H d\Omega}
$$
(3.34)

Donde  $\bar{\bar{\varepsilon}}$  y  $\bar{\bar{\mu}}$  son la permitividad y la permeabilidad, pudiendo ser anisótropas (de ahí su forma matricial o de tensor).

Para resolver las ecuaciones [\(3.33\)](#page-66-0) y [\(3.34\)](#page-66-1) en los nodos se utiliza el procedimiento clásico de Rayleight-Ritz, que consiste básicamente en expresar una función continua como combinación lineal de un número grande de funciones independientes que cumplan las condiciones de contorno de la función inicial.

$$
u(x,t) \cong \sum_{j=1}^{m} f_j(x)g_j(t) \tag{3.35}
$$

De la misma manera que se han analizado guías de onda mediante FEM, también se han analizado resonadores. Un ejemplo de su formulación se puede encontrar en [\[119\]](#page-285-5):

$$
\int [(\nabla \times H)^* \cdot \bar{\varepsilon}^{-1} \cdot (\nabla \times H) - \alpha (\nabla \cdot H^*) (\nabla \cdot H) + c^{-2} H^* \cdot \partial^2 H / \partial t^2] d\Omega \quad (3.36)
$$

Donde *c* es la velocidad de la luz, y  $\alpha$  es una constante de control definida en [\[119\]](#page-285-5).

Los tres términos que aparecen en el integrando corresponden directamente con los tres términos de formulación débil o variacional requeridos para definir el modelo que resuelve la ecuación diferencial parcial de manera apropiada. Asumiendo que las dimensiones físicas del resonador son invariantes con el tiempo, la solución toma forma armónica  $H(r; t) = H(r) \cdot e^{-j2\pi ft}$ , donde *r* es el vector de posición, *f* es la frecuencia de resonancia y *t* es el tiempo [\[119\]](#page-285-5).

En este caso, se aplica la aproximación de Galerkin en vez de la formulación variacional. El método de Galerkin, que es una generalización del método de Rayleigh-Ritz, es más genérico y flexible que la formulación variacional, pero cuando sea posible formular el método de elementos finitos con formulación variacional conviene hacerlo, ya que proporciona mejores resultados.

El método de elementos finitos (FEM) es el empleado por el potente simulador comercial HFSS, el cual permite realizar simulaciones de prácticamente cualquier problema electromagnético, aunque su precisión no sea la mejor en el caso de problemas resonantes.

# **[3.4.](#page-13-12) Métodos basados en operadores integrales**

Los métodos basados en operadores integrales son aquellos que resuelven las ecuaciones de Maxwell en su forma integro-diferencial.

El punto de partida para generar una ecuación integral en electromagnetismo radica en seleccionar una función de Green apropiada al problema considerado. Resulta habitual emplear la de espacio libre por ser la más sencilla en su formulación, además de facilitar la discretización del modelo. La función de Green junto con el teorema de Green nos conduce a una ecuación integral, de la cual se obtiene el campo en un recinto cerrado en términos de integrales sobre las superficies que lo envuelven, e integrales de volumen extendidas a las fuentes en su interior.

El operador integral obtenido se caracteriza por un núcleo que puede incluir también operadores diferenciales actuando sobre la fuente o el campo incógnita. Las integrales que se obtienen son de dos tipos, conocidos como de Fredholm de primera y de segunda especie. En el primero la incógnita aparece en el interior de la integral, mientras que en el segundo aparece dentro y fuera de ella.

Los modelos basados en operadores integrales tienen algunas ventajas sobre los modelos basados en operadores diferenciales. En primer lugar, el operador diferencial es local, a diferencia del integral, que es global, lo que implica que, para describir el comportamiento del campo, con operadores diferenciales es necesario tomar muestras en todas las dimensiones que considere el problema. Por el contrario, el operador integral permite considerar una dimensión menos. La segunda diferencia es el hecho de que el operador integral incluye explícitamente la condición de radiación. Por otro lado, el operador diferencial posee la capacidad de tratar más directamente todo tipo de homogeneidades y no linealidades, frente al operador integral. Finalmente, el modelo basado en ecuaciones diferenciales da lugar a una matriz mayor, pero dispersa (la mayoría de los elementos de la matriz son nulos), mientras que las matrices que se generan tras un modelado integral son menores, pero normalmente densas [\[13\]](#page-278-5).

# *[3.4.1.](#page-13-13) Método de los Momentos (MoM)*

Este método es el más habitual para convertir la formulación analítica de un operador continuo, generalmente será una ecuación integral, de un problema de campo en formulación numérica o en forma de ecuación matricial. El MoM es muy popular para la solución de problemas de campo abierto debido a que los operadores integrales llevan explícita la condición de radiación, como se comentó anteriormente.

El procedimiento que sigue el método parte de la ecuación integral siguiente:

$$
\int_{D} G(\vec{r}, \vec{r}') f(\vec{r}') d\vec{r}' = p(\vec{r}), \vec{r} \in D
$$
\n(3.37)

Donde  $G(\vec{r}, \vec{r}')$  es la función de Green y  $p(\vec{r})$  es el término de la excitación, que se conoce su expresión. El primer paso del MoM es expandir la función desconocida  $f(\vec{r}')$  en términos de una combinación lineal de funciones base conocidas  $\phi_n(\vec{r}')$ :

<span id="page-68-1"></span><span id="page-68-0"></span>
$$
f(\vec{r}') = \sum_{n=1}^{N} c_n \phi_n(\vec{r}')
$$
 (3.38)

Donde  $c_n$  son los coeficientes desconocidos a determinar.

Sustituyendo [\(3.38\)](#page-68-0) en [\(3.37\)](#page-68-1), y multiplicando escalarmente en ambos lados de la igualdad por unas funciones de prueba  $\chi_m(\vec{r})$ , se obtiene el siguiente resultado:

$$
\sum_{n=1}^{N} c_n \langle \chi_m(\vec{r}), \int_D G(\vec{r}, \vec{r}') \phi_n(\vec{r}') d\vec{r}' \rangle = \langle \chi_m(\vec{r}), p(\vec{r}) \rangle \tag{3.39}
$$

Lo cual se puede expresar mediante un conjunto de ecuaciones lineales de la siguiente manera:

$$
\sum_{n=1}^{N} c_n K_{mn} = b_m \tag{3.40}
$$

La elección de las funciones base y las funciones de prueba es fundamental para el correcto funcionamiento del método. El método de adaptación de punto (*pointmatching method*) es el más simple, y consiste en seleccionar una función base de tipo escalón o pulso de anchura ∆ y una función de prueba tipo impulso o delta de Dirac.

$$
\phi_n(\vec{r}') = U(\vec{r}_n') = \begin{cases} 1, \vec{r}_n' \in \left[\vec{r}_n' - \frac{\Delta}{2}, \vec{r}_n' + \frac{\Delta}{2}\right] \\ 0, & en \text{ el resto} \end{cases} \tag{3.41}
$$

$$
\chi_m(\vec{r}) = \delta(\vec{r} - \vec{r}_n) \tag{3.42}
$$

Con estas definiciones, no se necesita ninguna operación integral, ya que si ∆ es lo suficientemente pequeño se cumple que

$$
\sum_{n=1}^{N} c_n K_{mn} = b_m \tag{3.43}
$$

$$
\sum_{n=1}^{N} c_n K_{mn} = b_m \tag{3.44}
$$

Lo cual simplifica notablemente el problema.

En la extensa bibliografía del método existen multitud de mejoras en el campo de la elección de funciones base y en el de la resolución del sistema lineal al que da lugar el problema [\[120\]](#page-285-6)-[\[121\]](#page-285-7). Este método es el empleado por el simulador comercial FEKO, el cual se utiliza con bastante frecuencia en el campo de antenas.

#### *[3.4.2.](#page-13-14) Método de la Ecuación Integral de Frontera (BIE)*

Este método se ha empleado tradicionalmente en la caracterización multimodal de uniones planares de guías de onda o cavidades de microondas, y en este aspecto, está parcialmente relacionado con el método de la matriz de inmitancia generalizada. El método, formulado en el escenario que nos interesa, se basa en plantear una ecuación integral cuya incógnita es la corriente magnética equivalente en la discontinuidad. Consideremos la siguiente discontinuidad [\[122\]](#page-285-8):

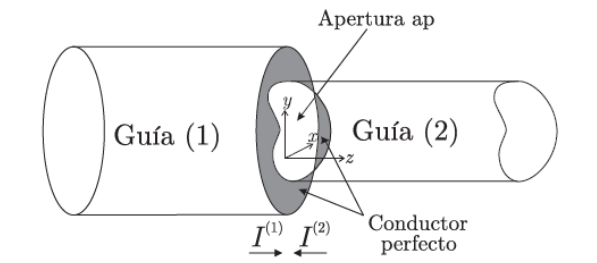

**Fig.** [3](#page-12-2)**.8. Discontinuidad entre guías de sección arbitraria [\[122\]](#page-285-8)**

Si imponemos las condiciones de contorno en la apertura de la discontinuidad, tenemos que el campo eléctrico y magnético transversal ha de ser continuo:

$$
\sum_{m=1}^{\infty} V_m^{(1)} e_m^{(1)}(r) = -\sum_{m=1}^{\infty} V_m^{(2)} e_m^{(2)}(r)
$$
 (3.45)

<span id="page-70-2"></span><span id="page-70-1"></span><span id="page-70-0"></span>
$$
\sum_{m=1}^{\infty} I_m^{(1)} h_m^{(1)}(r) = -\sum_{m=1}^{\infty} I_m^{(2)} h_m^{(2)}(r) \tag{3.46}
$$

Donde  $V_m^{(i)}$ e  $I_m^{(i)}$  representan, respectivamente, la corriente y la tensión modal del *m*-ésimo modo de la guía *i*; y  $e_m^{(i)}$  y  $h_m^{(i)}$  representan, respectivamente, el vector modal de campo eléctrico y magnético del *m*-ésimo modo de la guía *i*.

Si se despejan las tensiones modales de la ecuación [\(3.45\)](#page-70-0) aplicando propiedades de ortogonalidad y posteriormente se incluye la información que da la condición [\(3.46\)](#page-70-1) sobre las corrientes modales, se obtiene la siguiente ecuación integral de Fredholm de primera especie para las corrientes modales [\[122\]](#page-285-8):

$$
\sum_{m=1}^{N_1} I_m^{(1)} h_m^{(1)}(r) + \sum_{m=1}^{N_2} I_m^{(2)} h_m^{(2)}(r) = \int_{ap} K(r|r') \cdot (\hat{z} \times E_t(r')) dS'; r \in ap(3.47)
$$

Cuyo núcleo o kernel K(r|r') es una función diádica transversal que viene dada por:

$$
K(r|r') = \sum_{i=1}^{2} \left[ \sum_{m=1}^{N_i} Y_m^{(i)} h_m^{(i)}(r) h_m^{(i)}(r') + \sum_{m=N_i}^{\infty} Y_m^{(i)} h_m^{(i)}(r) h_m^{(i)}(r') \right]; r', r \in ap
$$
\n(3.48)

Y la incógnita de la ecuación [\(3.47\)](#page-70-2) es  $(\hat{z} \times E_t(r'))$ , que aplicando las ecuaciones de Maxwell, en realidad viene a representar la corriente magnética equivalente  $M(r')$ que se induce en la superficie de la apertura como resultado de la excitación con las corrientes modales equivalentes  $I_m^{(i)}$ .

Una vez se haya resuelto la ecuación [\(3.47\)](#page-70-2), es posible encontrar la relación entre las tensiones y corrientes modales  $V_m^{(i)}$ e  $I_m^{(i)}$ , permitiendo así caracterizar la unión mediante una matriz de inmitancias generalizadas (GAM o GIM), que viene definida de la siguiente manera [\[123\]](#page-285-9):

$$
Z_{mn}^{(\xi,\gamma)} = \int_{ap} M_n^{(\gamma)}(r') h_m^{(i)}(r') dS' ; \xi, \gamma = 1,2
$$
 (3.49)

La resolución de este método implica manipular complejas expresiones integrales, las cuales se pueden abordar de distintas formas, una de las más eficientes es aplicar el método de los momentos explicado anteriormente.

De la misma manera que se ha planteado este problema con la corriente magnética equivalente, también se puede plantear para la corriente eléctrica equivalente.

Otro reciente e interesante trabajo basado en este método es el desarrollado por Helsing en [\[124\]](#page-285-10), el cual consiste en analizar las resonancias en objetos dieléctricos axialmente simétricos. En este trabajo se incluye la novedad de que además de tratar como incógnitas corrientes superficiales eléctricas o magnéticas, se permite introducir la densidad de carga superficial como incógnita.

*Capítulo 3. Métodos de Análisis Electromagnético*
# **Capítulo 4 Análisis Circuital Generalizado de Onda Completa (GCAFW)**

El análisis circuital generalizado (GCA), como se explicó en el capítulo [3.2.2.3](#page-13-0) consiste en definir unos elementos básicos cuyos campos en su interior son modelados mediante unas series de funciones base completas y genéricas en las superficies de cada puerto del elemento básico, de manera que éste queda caracterizado mediante su matriz generalizada de impedancia, admitancia o dispersión.

Para ello, en el análisis desarrollado de este método hasta la fecha para modos simétricos  $TM_{0np}$  y TE<sub>0np</sub>, se calculan las amplitudes de los campos  $(a_n)$  en función de los pesos (*α*) de las funciones base del campo eléctrico tangencial (*e*), aprovechando que las expresiones del campo eléctrico (*E*) para este tipo de modos son ortogonales y además se corresponden con desarrollos en serie completos (ver apéndice [I\)](#page-16-0). De hecho, no es complicado relacionar dichos desarrollos para cada variable: la variable radial *r* se expresa mediante un desarrollo en serie de Bessel o de Dini en el caso que no se incluya el centro; la variable *z* mediante un desarrollo en serie de Fourier de rango medio; y la variable *φ* mediante un desarrollo en serie de Fourier (ver expresiones de los campos en el apéndice [II\)](#page-236-0). Esto significa que las amplitudes de los campos se pueden calcular sin problemas en función de los coeficientes de las funciones base, y viceversa, lo que sustenta el principio teórico de este método. Para obtener la matriz de admitancias generalizada se calculan a continuación los pesos (*β*) de las funciones base (*h*) del campo magnético (*H*) en función de las amplitudes de los campos, que se han calculado anteriormente en función de los coeficientes de las funciones base del campo eléctrico (*α*), por lo que se puede obtener el cociente entre los pesos de las funciones base del campo magnético y eléctrico para determinar la matriz de admitancias generalizada (*Y*), a partir de la cual se puede obtener la matriz de impedancia o dispersión. En el siguiente diagrama se muestra el procedimiento que se sigue de manera gráfica.

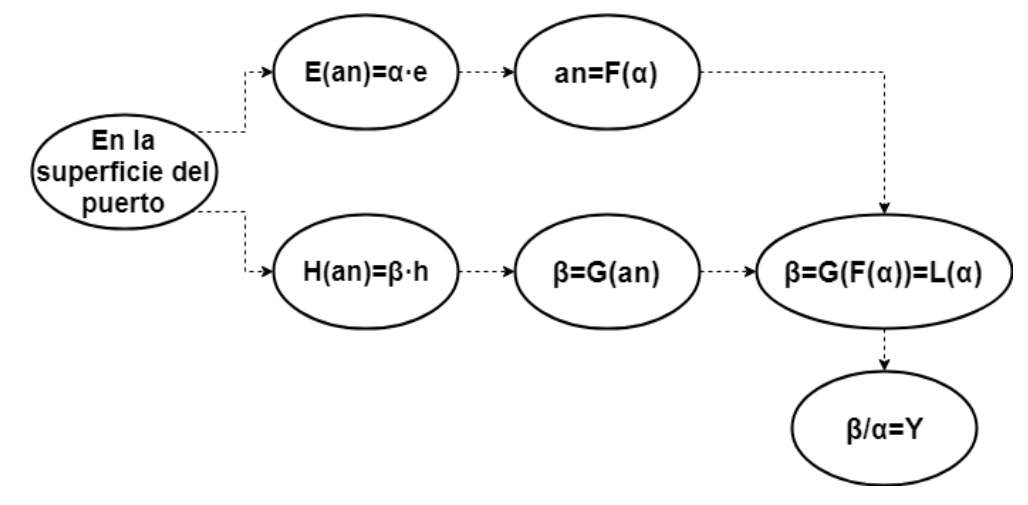

**Fig. [4.](#page-13-1)1. Proceso de implementación del Análisis Circuital Generalizado.**

Este procedimiento es genérico e intuitivo, y funciona gracias a que tanto las expresiones de los campos como las propias funciones base actúan como desarrollos en series completas. No obstante, en esta tesis se pretende generalizar el método a un modelado de onda completa o *full-wave*, donde se tienen en cuenta todo tipo de modos, por lo que se han tenido en cuenta ciertas consideraciones para no caer en errores de concepto.

Para empezar, las expresiones de los campos eléctrico y magnético en un modelo de onda completa son ortogonales [\[108\]](#page-284-0), pero no representan un desarrollo en serie completo, ya que para ello se ha de cumplir la condición de completitud mostrada en [\(A.I.4\)](#page-230-0). Por lo tanto, para aplicar el método mediante un modelado de onda completa únicamente se pueden tomar unas funciones base que sean ortogonales a las expresiones de los campos y, además, cumplan sus mismas condiciones de contorno. Esto reduce la versatilidad del método, ya que no existen funciones base completas que sean directa y genéricamente ortogonales a los campos, por lo que las funciones base se han de elegir cuidadosamente para que cumplan ortogonalidad con los campos en ciertas estructuras con condiciones de contorno cerradas, lo cual reduce la aplicación del método a ciertas estructuras particulares.

Por todo ello, a continuación, se modelan dos familias de elementos básicos mediante la técnica de análisis circuital generalizado de onda completa: los que tienen los puertos en una superficie transversal de la estructura y los que tienen los puertos en una superficie longitudinal de la estructura. La caracterización de los elementos básicos se ha llevado a cabo calculando la matriz de admitancia generalizada de cada uno de ellos.

Una vez analizados los elementos básicos de manera genérica, la interconexión de los mismos se realiza tal y como se explica en el capítul[o 3.2.2.](#page-13-2)

La notación que se ha seguido en esta tesis trata de ser lo más clara, precisa y amigable posible, aunque a veces sea complicada de seguir. Se han utilizado letras mayúsculas para referirse a los campos del interior de los elementos básicos (*E, H*) y minúsculas para referirse a las funciones base (*e, h*). Los subíndices *m, n* son para los campos del interior; *p, q* para las funciones base del campo eléctrico; *u, v* para las funciones base de campo magnético. Los subíndices primados hacen referencia a los modos TE y lo subíndices sin primar a los TM.

## **[4.1.](#page-13-3) Elementos básicos con puertos en superficies transversales**

Como en esta tesis nos centramos en elementos únicamente cilíndricos, por ser los más comúnmente utilizados en dielectrometría, los elementos con puertos en superficies transversales serán aquellos que estén en un plano *z=cte*, de manera que las componentes tangenciales son *r* y *φ*.

#### *[4.1.1.](#page-13-4) Elemento Básico Cyl2Cyl*

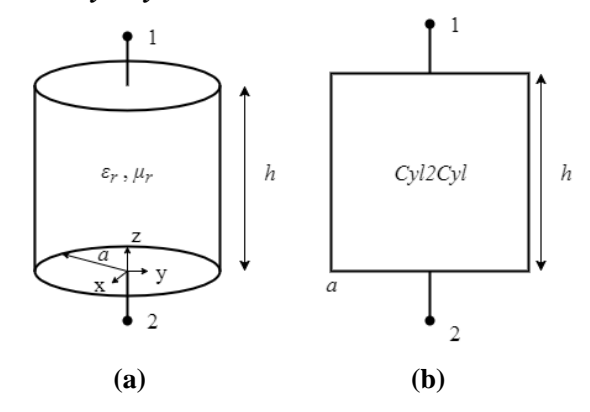

<span id="page-74-0"></span>**Fig. [4.2](#page-13-1). (a) Geometría del elemento básico** *Cyl2Cyl***. (b) Símbolo Circuital** *Cyl2Cyl*

En la Fig. [4.2](#page-74-0) se muestra la geometría del elemento básico *Cyl2Cyl*, que consiste en un cilindro de radio *a* y altura *h* relleno de un material con permitividad y permeabilidad complejas *ε<sup>r</sup>* y *μr*, respectivamente. El elemento tiene dos puertos del mismo radio que el propio elemento en las superficies *z=0* y *z=h*.

Las expresiones genéricas de los campos en el interior del elemento se pueden consultar en el apéndice [II,](#page-236-0) ya que se trata de una estructura cilíndrica homogéneamente rellena. Como se desea realizar un modelado de onda completa, en el caso más general consideraremos que existen todo tipo de modos en el interior de la estructura, lo que se puede expresar como una superposición de modos TE y TM:

$$
E = E_{TE} + E_{TM} \tag{4.1}
$$

<span id="page-75-0"></span>
$$
H = H_{TE} + H_{TM} \tag{4.2}
$$

A partir de estas expresiones, se han elegido las siguientes funciones base, que se basan en un desarrollo bidimensional de Fourier-Bessel, de manera que se modelen los campos del interior de la estructura en los puertos de esta de una forma genérica:

$$
e_{pq}^{TM} = \sum_{p=0}^{\infty} \sum_{q=1}^{\infty} \left[ k_{cq} J'_p(k_{cq}r) \binom{\sin(p\varphi)}{\cos(p\varphi)} \hat{r} + \frac{p}{r} J_p(k_{cq}r) \binom{\cos(p\varphi)}{-\sin(p\varphi)} \hat{\varphi} \right]
$$
(4.3)

$$
e_{p'q'}^{TE} = \sum_{p'=0}^{\infty} \sum_{q'=1}^{\infty} \left[ \frac{p'}{r} J_{p'}(k_{cq'}r) \left( \frac{\cos(p'\varphi)}{-\sin(p'\varphi)} \right) \hat{r} - k_{cq} J'_{p'}(k_{cq'}r) \left( \frac{\sin(p'\varphi)}{\cos(p'\varphi)} \right) \hat{\varphi} \right] (4.4)
$$

$$
h_{uv}^{TM} = \sum_{u=0}^{\infty} \sum_{v=1}^{\infty} \left[ \frac{-u}{r} J_u(k_{cv}r) \begin{pmatrix} \cos(u\varphi) \\ -\sin(u\varphi) \end{pmatrix} \hat{r} + k_{cv} J'_u(k_{cv}\rho) \begin{pmatrix} \sin(u\varphi) \\ \cos(u\varphi) \end{pmatrix} \hat{\varphi} \right]
$$
(4.5)

$$
h_{u'v'}^{TE} = \sum_{u'=0}^{\infty} \sum_{v'=1}^{\infty} \left[ k_{cv'} J'_{u'}(k_{cv'}r) \left( \frac{\sin(u'\varphi)}{\cos(u'\varphi)} \right) \hat{r} + \frac{w}{r} J_{u'}(k_{cv'}r) \left( \frac{\cos(u'\varphi)}{-\sin(u'\varphi)} \right) \hat{\varphi} \right] (4.6)
$$

donde las constantes  $k_{cq}$ ,  $k_{cv}$ ,  $k_{cq'}$  y  $k_{cv'}$  vienen definidas como:

<span id="page-75-1"></span>
$$
k_{cq} = \frac{\chi_{pq}}{a}, k_{cv} = \frac{\chi_{uv}}{a} \tag{4.7}
$$

$$
k_{cq'} = \frac{x'_{p'q'}}{a}, k_{cv'} = \frac{x'_{u'v'}}{a}
$$
 (4.8)

donde  $\chi_{ij}$  y  $\chi'_{ij}$  son la raíz *q-ésima* de la función de Bessel de primera especie (*J*<sub>*i*</sub>(*x*)) de orden *i* y de su primera derivada  $(J'_i(x))$ , respectivamente.

Es importante remarcar que estas funciones base son ortogonales a las componentes tangenciales de los campos eléctrico y magnético, y, además, cumplen las mismas condiciones de contorno que los campos, por lo que serán capaces de aproximar correctamente la distribución de campo sobre la superficie de los puertos de este elemento en concreto. No obstante, estas funciones base no son series completas, ya que no cumplen la condición de completitud mostrada en [\(A.I.4\)](#page-230-0), por lo que habrá que tener ciertas precauciones de aquí en adelante para no caer en el error de considerarlas series completas.

Para calcular los parámetros de admitancia Y<sub>i1</sub>, se ha de excitar la estructura desde el puerto 1 (*z=h*) y cortocircuitar el resto (puerto 2 (*z=0*) en este caso). Por lo tanto, aplicando las condiciones de contorno de pared eléctrica en *r=a* y en *z=0* sobre las expresiones de los campos TE y TM mostradas en el apéndice [II](#page-236-0) se obtienen los siguientes valores de las funciones *fm(r)* y *g(z)*:

$$
f_m(r) = \begin{cases} J_m(k_{cn}r), \text{ modos } TM \\ J_{m'}(k_{cn}r), \text{ modos } TE \end{cases}
$$
(4.9)

donde 
$$
k_{cn} = \frac{\chi_{mn}}{a} y k_{cn'} = \frac{\chi'_{m'n'}}{a}
$$
.  
\n
$$
g(z) = \begin{cases} 2 \cosh(\gamma_n z), & E_z, H_t \\ -2 \sinh(\gamma_n z), & H_z, E_t \end{cases}
$$
\n(4.10)

Y las constantes de propagación  $\gamma_n$  y  $\gamma_{n'}$  vienen dadas por su relación con el número de onda de corte:

$$
\gamma_n^2 = k_{cn}^2 - \varepsilon_r \mu_r k_0^2 \tag{4.11}
$$

Imponiendo ahora que el campo eléctrico tangencial en el interior de la estructura ha de ser igual a las funciones base de campo eléctrico en el puerto 1 tenemos:

$$
\sum_{m=0}^{\infty} \sum_{n=1}^{\infty} E_{mn}^{TM} E_{2n} + \sum_{n=1}^{\infty} E_{n}^{TE} E_{2n}^{TE} = \frac{\sum_{p=0}^{\infty} \sum_{q=1}^{\infty} \vec{\alpha}_{pq} e_{pq}^{TM} + \sum_{n=0}^{\infty} \sum_{n'=1}^{\infty} \vec{\beta}_{p'q'} e_{pq}^{TE}}{+ \sum_{p'=0}^{\infty} \sum_{q'=1}^{\infty} \vec{\beta}_{p'q'} e_{pq}^{TE}} \tag{4.12}
$$

donde  $\vec{\alpha}_{pq} = \begin{pmatrix} \alpha_{pq}^{s} \\ \alpha_{q}^{c} \end{pmatrix}$  $\alpha_{pq}^{c}$ ) <sup>T</sup> y  $\vec{\beta}_{p'q'} = \begin{pmatrix} \beta_{p'q'}^s \\ \beta_{p'q'}^c \end{pmatrix}$  $\beta^c_{p'q'}$ T son los pesos o coeficientes seno y coseno de

las funciones base de campo eléctrico TM y TE respectivamente.

Utilizando las propiedades de ortogonalidad de los campos, se despeja el valor de las amplitudes de los campos en función de los pesos de las funciones base. Este procedimiento ha de realizarse para los modos TE y TM, ya que los campos se han expresado como una superposición de los mismos.

Para los modos TM se tiene:

$$
\langle E_{mn}^{TM}, E_{mn}^{TM} \rangle + \langle E_{m,n}^{TE}, E_{mn}^{TM} \rangle = \vec{\alpha}_{pq} \langle e_{pq}^{TM}, E_{mn}^{TM} \rangle + \vec{\beta}_{p'q'} \langle e_{p'q'}^{TE}, E_{mn}^{TM} \rangle \tag{4.13}
$$

Donde los productos internos  $\langle E_{m,n'}^{TE}, E_{mn}^{TM} \rangle$  y  $\langle e_{p,q'}^{TE}, E_{mn}^{TM} \rangle$  son nulos debido a que los modos TE y TM están desacoplados, o lo que es lo mismo, las integrales resultantes del producto interno son nulas. Por lo tanto, quedan las siguientes expresiones:

$$
\langle E_{mn}^{TM}, E_{mn}^{TM} \rangle = \vec{\alpha}_{pq} \langle e_{pq}^{TM}, E_{mn}^{TM} \rangle \tag{4.14}
$$

$$
\begin{pmatrix} C_{mn}^s \\ C_{mn}^c \end{pmatrix}^T 2 \frac{\gamma_n}{k_{cn}} \sinh(\gamma_n h) \pi \begin{pmatrix} J^* \\ k_{cn}^f I_m \end{pmatrix} = \vec{\alpha}_{pq} \pi \begin{pmatrix} J^* \\ k_{cq}^f I_p \end{pmatrix} k_{cq} \delta_{pm} \delta_{qn} \tag{4.15}
$$

donde las integrales de las funciones de Bessel  $\begin{pmatrix} J^* \\ k_{cn} \end{pmatrix}$  $\boldsymbol{m}$  $\binom{0a}{m}$  y  $\binom{J^*}{k_{cq}}$  $\overline{p}$  $\binom{0a}{0}$  aparecen al aplicar el producto interno. El resultado de las mismas puede consultarse en el apéndice [III](#page-16-1). La función  $\delta_{mn}$  es la delta de Kronecker, que vale 1 cuando  $m=n$  y 0 en caso contrario.

Por lo tanto, de la ecuación anterior se pueden escribir las amplitudes de los modos TM de la siguiente manera, en función de los pesos de las funciones base:

<span id="page-77-0"></span>
$$
\begin{pmatrix} C_{mn}^{s} \\ C_{mn}^{c} \end{pmatrix}^{T} = \begin{pmatrix} \alpha_{pq}^{s} \\ \alpha_{pq}^{c} \end{pmatrix}^{T} \frac{k_{cq}k_{cn}}{2\gamma_{n}\sinh(\gamma_{n}h)} \delta_{pm} \delta_{qn} \tag{4.16}
$$

Análogamente se opera con los modos TE:

$$
\langle E_{mn}^{TM}, E_{m'n'}^{TE} \rangle + \langle E_{m'n'}^{TE}, E_{m'n'}^{TE} \rangle = \vec{\alpha}_{pq} \langle e_{pq}^{TM}, E_{m'n'}^{TE} \rangle + \vec{\beta}_{p'q'} \langle e_{p'q'}^{TE}, E_{m'n'}^{TE} \rangle \tag{4.17}
$$

$$
\langle E_{m,n'}^{TE}, E_{m,n'}^{TE} \rangle = \vec{\beta}_{p'q'} \langle e_{p'q'}^{TE}, E_{m,n'}^{TE} \rangle \tag{4.18}
$$

$$
\frac{j\omega\mu}{k_{cn'}} \left(\frac{C'^{s}_{m'n'}}{C'^{c}_{m'n'}}\right)^{T} 2\sinh(\gamma_{n'}h)\pi \left(\frac{J^{*}_{cn}}{k_{cn'}}\frac{0a}{m'}\right) = \vec{\beta}_{p'q'}\pi \left(\frac{J^{*}_{cn'}}{k_{cq'}}\frac{0a}{p'}\right) k_{cq'}\delta_{p'm'}\delta_{q'n'} \tag{4.19}
$$

donde el valor de las integrales  $\binom{k'}{c_n}$  ∗  $\boldsymbol{m}^{'}$  $\binom{0a}{m}$  y  $\binom{J^*}{k}_{cq}$  ∗  $\scriptstyle p'$  $\binom{0a}{0}$  se puede encontrar en el apéndice [III](#page-16-1).

Se obtiene por lo tanto la siguiente expresión para las amplitudes TE:

<span id="page-77-1"></span>
$$
\begin{pmatrix} C'^{s}_{m'n'} \\ C'^{c}_{m'n'} \end{pmatrix}^{T} = \begin{pmatrix} \beta^{s}_{p'q'} \\ \beta^{c}_{p'q'} \end{pmatrix}^{T} \frac{k_{cn'} k_{cq'}}{j\omega\mu \, 2\sinh(\gamma_{n'}h)} \delta_{p'm'} \delta_{q'n'}
$$
 (4.20)

Una vez calculadas las amplitudes de los campos en función de los pesos de las funciones base, podemos obtener el valor del parámetro  $Y_{11}$  imponiendo que el campo magnético tangencial en la superficie de puerto 1 (*z=h*) ha de ser igual a la función base de campo magnético en el puerto 1.

$$
\sum_{m=0}^{\infty} \sum_{n=1}^{\infty} H_{mn}^{TM} + \sum_{z=h}^{\infty} H_{m'z=h}^{TM} + \sum_{u=0}^{\infty} \sum_{v=1}^{\infty} \vec{c}_{uv} h_{uv}^{TM} + \sum_{m'=0}^{\infty} \sum_{n'=1}^{\infty} \vec{d}_{u'v'} h_{uv}^{TE}
$$
\n(4.21)

donde  $\vec{c}_{uv} = \begin{pmatrix} c_{uv}^s \\ c^c \end{pmatrix}$  $\begin{pmatrix} c_{uv}^c \ c_{uv}^c \end{pmatrix}$  $\vec{d}_u'v' = \begin{pmatrix} d_u^{s'}v' \\ d_u^{s'}v' \end{pmatrix}$  $\left. d_{u^{'}v^{'}}^{c} \right)$ T son los pesos o coeficientes seno y coseno de las funciones base de campo magnético TM y TE respectivamente.

Aplicando ahora las propiedades de ortogonalidad de las funciones base, podemos despejar los pesos de las funciones base de campo magnético.

Para los modos TM tenemos:

$$
\langle H_{mn}^{TM}, h_{uv}^{TM} \rangle + \langle H_{m,n'}^{TE}, h_{uv}^{TM} \rangle = \vec{c}_{uv} \langle h_{uv}^{TM}, h_{uv}^{TM} \rangle + \vec{d}_{u'v'} \langle h_{u'v'}^{TE}, h_{uv}^{TM} \rangle \tag{4.22}
$$

<span id="page-77-2"></span>
$$
\langle H_{mn}^{TM}, h_{uv}^{TM} \rangle = \vec{c}_{uv} \langle h_{uv}^{TM}, h_{uv}^{TM} \rangle \tag{4.23}
$$

$$
\vec{c}_{uv} = \frac{\langle H_{mm}^{TM}, h_{uv}^{TM} \rangle}{\langle h_{uv}^{TM}, h_{uv}^{TM} \rangle} = -j\omega\varepsilon \frac{2\cosh(\gamma_n h)}{k_{cv}^2} \delta_{um} \delta_{vn} \left(\frac{C_{mn}^s}{C_{mn}^c}\right)^T
$$
(4.24)

Para los modos TE tenemos:

$$
\langle H_{mn}^{TM}, h_{u'v'}^{TE} \rangle + \langle H_{m'n'}^{TE}, h_{u'v'}^{TE} \rangle = \vec{c}_{uv} \langle h_{uv}^{TM}, h_{u'v'}^{TE} \rangle + \vec{d}_{u'v'} \langle h_{u'v'}^{TE}, h_{u'v'}^{TE} \rangle \tag{4.25}
$$

<span id="page-78-0"></span>
$$
\langle H_{m'n'}^{TE}, h_{u'v'}^{TE} \rangle = \vec{d}_{u'v'} \langle h_{u'v'}^{TE}, h_{u'v'}^{TE} \rangle \tag{4.26}
$$

$$
\vec{d}_{u'v'} = \frac{\langle H_{m'n'}^{TE}, h_{u'v'}^{TE} \rangle}{\langle h_{u'v'}^{TE}, h_{u'v'}^{TE} \rangle} = -\gamma_{n'} \frac{2 \cosh(\gamma_{n'}h)}{k_{cv'}^2} \delta_{u'm'} \delta_{v'n'} \left(\frac{C_{m'n}^s}{C_{m'n}^c}\right)^T
$$
(4.27)

Sustituyendo ahora las expresiones de las amplitudes por las calculadas en [\(4.16\)](#page-77-0) y [\(4.20\)](#page-77-1), se obtiene el parámetro de admitancia  $Y_{11}$ , que viene definido por el cociente entre los pesos del campo magnético y eléctrico.

$$
\vec{c}_{uv} = \frac{-j\omega\varepsilon}{r_n \tanh(r_n h)} \delta_{pm} \delta_{qn} \delta_{un} \vec{\alpha}_{pq} = Y_{11}^{TMTM} \vec{\alpha}_{pq}
$$
(4.28)

$$
\vec{d}_{u'v'} = \frac{-\gamma_{n'}}{j\omega\mu \tanh(\gamma_{n'}h)} \delta_{u'm'} \delta_{v'n'} \delta_{p'm'} \delta_{q'n'} \vec{\beta}_{p'q'} = Y_{11}^{TETE} \vec{\beta}_{p'q'} \tag{4.29}
$$

Al calcular el parámetro Y<sub>11</sub> de este elemento básico vemos que no existe influencia entre los modos TE y TM. Por lo tanto, una forma de ordenar la matriz Y<sub>11</sub> puede ser la que sigue:

$$
Y_{11} = \begin{pmatrix} Y_{11}^{TMTM} & \overline{0} \\ \overline{0} & Y_{11}^{TETE} \end{pmatrix} \tag{4.30}
$$

Para calcular el parámetro Y<sub>21</sub> seguimos el mismo procedimiento que en el cálculo del parámetro Y<sub>11</sub>. Pero esta vez se impone que el campo magnético tangencial en la superficie del puerto 2 (*z=0*) sea igual a la función base de campo magnético en el puerto 2 (que en este caso es igual a la del puerto 1).

$$
\sum_{m=0}^{\infty} \sum_{n=1}^{\infty} H_{mn}^{TM} \underset{z=0}{\sim} + \sum_{u=0}^{\infty} \sum_{v=1}^{\infty} \vec{c}_{uv} h_{uv}^{TM} + \n+ \sum_{m'=0}^{\infty} \sum_{n'=1}^{\infty} H_{m'n'z=0}^{TE} = + \sum_{u'=0}^{\infty} \sum_{v'=1}^{\infty} \vec{d}_{u'v'} h_{uv}^{TE}
$$
\n(4.31)

Y aplicando las propiedades de ortogonalidad de las funciones base del puerto 2 se obtienen los pesos TM:

$$
\langle H_{mn}^{TM}, h_{uv}^{TM} \rangle + \langle H_{m'n'}^{TE}, h_{uv}^{TM} \rangle = \vec{c}_{uv} \langle h_{uv}^{TM}, h_{uv}^{TM} \rangle + \vec{d}_{u'v'} \langle h_{u'v'}^{TE}, h_{uv}^{TM} \rangle \tag{4.32}
$$

$$
\vec{c}_{uv} = \frac{\langle H_{mm,n}^{TM} \rangle_{uw}}{\langle h_{uv}^{TM}, h_{uv}^{TM} \rangle} = -j\omega\varepsilon \frac{2}{k_{cv}^2} \delta_{um} \delta_{vn} \left(\frac{C_{mn}^s}{C_{mn}^c}\right)^T
$$
(4.33)

$$
\vec{c}_{uv} = \frac{-j\omega\varepsilon}{\gamma_n \sinh(\gamma_n h)} \delta_{pm} \delta_{qn} \delta_{um} \delta_{vn} \vec{\alpha}_{pq} = Y_{21}^{TMTM} \vec{\alpha}_{pq}
$$
(4.34)

Y los pesos TE:

$$
\langle H_{mn}^{TM}, h_{u'v'}^{TE} \rangle + \langle H_{m'n'}^{TE}, h_{u'v'}^{TE} \rangle = \vec{c}_{uv} \langle h_{uv}^{TM}, h_{u'v'}^{TE} \rangle + \vec{d}_{u'v'} \langle h_{u'v'}^{TE}, h_{u'v'}^{TE} \rangle \tag{4.35}
$$

$$
\vec{d}_{u'v'} = \frac{\langle H_{m'n'}^{TE} \rangle_{u'v'}^{TE}}{\langle h_{u'v'}^{TE} \rangle_{u'v'}^{TE}} = -\gamma_{n'} \frac{2}{k_{cv}^2} \delta_{u'm'} \delta_{v'n'} \left( \frac{C_{m'n'}^s}{C_{m'n'}^c} \right)^T
$$
(4.36)

$$
\vec{d}_{u'v'} = \frac{-\gamma'_{n'}}{\text{jow sinh}(\gamma_{n'}h)} \delta_{u'm'} \delta_{v'n'} \delta_{p'm'} \delta_{q'n} \vec{\beta}_{p'q'} = Y_{21}^{TETE} \vec{\beta}_{p'q'} \tag{4.37}
$$

Siguiendo el mismo criterio que en el parámetro  $Y_{11}$ , se ordena la matriz  $Y_{21}$  de la siguiente manera para que contenga los modos TM y TE conjuntamente:

$$
Y_{21} = \begin{pmatrix} Y_{21}^{TMTM} & \overline{0} \\ \overline{0} & Y_{21}^{TETE} \end{pmatrix} \tag{4.38}
$$

Para calcular los parámetros de admitancia Y<sub>i2</sub> vamos a proceder de la misma manera que en el cálculo de los parámetros Y<sub>il</sub>. En primer lugar, para calcular Y<sub>i2</sub> se ha de excitar la estructura desde el puerto 2 (*z=0*) y cortocircuitar el resto (puerto 1 (*z=h*) en este caso). Por lo tanto, por una parte, aplicando las condiciones de contorno de pared eléctrica en  $r=a$  se obtiene la misma expresión de  $f_m(r)$  que en el caso Y<sub>i1</sub>. Por otro lado, imponiendo la condición de pared eléctrica en *z=h* se obtienen los siguientes valores de la función *g(z)*:

$$
g(z) = \begin{cases} 2e^{\gamma_n z} \cosh(\gamma_n(z - h)), E_z, H_t \\ -2e^{\gamma_n z} \sinh(\gamma_n(z - h)), H_z, E_t \end{cases}
$$
(4.39)

Imponiendo ahora que el campo eléctrico tangencial en el interior de la estructura ha de ser igual a las funciones base de campo eléctrico en el puerto 2 tenemos:

$$
\sum_{m=0}^{\infty} \sum_{n=1}^{\infty} E_{mn}^{TM} E_{20} + \sum_{p=0}^{\infty} \sum_{q=1}^{\infty} \overrightarrow{a}_{pq} e_{pq}^{TM} + \n+ \sum_{m'=0}^{\infty} \sum_{n'=1}^{\infty} E_{m'n}^{TE} E_{20} = + \sum_{p'=0}^{\infty} \sum_{q'=1}^{\infty} \overrightarrow{\beta}_{p'q} e_{p'q}^{TE}
$$
\n(4.40)

donde  $\vec{a}_{pq}$  y  $\vec{\beta}_{p'q'}$  representan ahora los pesos funciones base de campo eléctrico del puerto 2.

De la misma manera que en el cálculo de Y<sub>i1</sub>, utilizamos las propiedades de ortogonalidad de los campos para despejar las amplitudes de los mismos en función de los pesos de las funciones base (pero en este caso los pesos del puerto 2).

Para los modos TM se tiene:

$$
\langle E_{mn}^{TM}, E_{mn}^{TM} \rangle + \langle E_{mn}^{TE}, E_{mn}^{TM} \rangle = \vec{\alpha}_{pq} \langle e_{pq}^{TM}, E_{mn}^{TM} \rangle + \vec{\beta}_{p'q'} \langle e_{p'q}^{TE}, E_{mn}^{TM} \rangle \tag{4.41}
$$

$$
\langle E_{mn}^{TM}, E_{mn}^{TM} \rangle = \vec{\alpha}_{pq} \langle e_{pq}^{TM}, E_{mn}^{TM} \rangle \tag{4.42}
$$

$$
\begin{pmatrix} C_{mn}^s \\ C_{mn}^c \end{pmatrix}^T (-2) \frac{\gamma_n}{k_m} e^{\gamma_n z} \sinh(\gamma_n h) \pi \begin{pmatrix} t^* \\ k_m \end{pmatrix}^{\text{0a}} = \vec{\alpha}_{pq} \pi \begin{pmatrix} t^* \\ k_{cq} \end{pmatrix}^{\text{0a}} \begin{pmatrix} k_{cq} \\ k_{cq} \end{pmatrix} k_{cq} \delta_{pm} \delta_{qn} \tag{4.43}
$$

$$
\begin{pmatrix} C_{mn}^{s} \\ C_{mn}^{c} \end{pmatrix}^{T} = \begin{pmatrix} \alpha_{pq}^{s} \\ \alpha_{pq}^{c} \end{pmatrix}^{T} \frac{-k_{cq}k_{cn}}{2\gamma_{n}\sinh(\gamma_{n}h)} e^{-\gamma_{n}z} \delta_{pm} \delta_{qn} \tag{4.44}
$$

Para los modos TE:

$$
\langle E_{mn}^{TM}, E_{m'n'}^{TE'} \rangle + \langle E_{m'n'}^{TE}, E_{m'n'}^{TE} \rangle = \vec{\alpha}_{pq} \langle e_{pq}^{TM}, E_{m'n'}^{TE} \rangle + \vec{\beta}_{p'q'} \langle e_{p'q'}^{TE}, E_{m'n'}^{TE} \rangle \tag{4.45}
$$

<span id="page-80-1"></span><span id="page-80-0"></span>
$$
\langle E_{m\,n'}^{T_{r}} , E_{m\,n'}^{T_{r}} \rangle = \vec{\beta}_{p'q'} \langle e_{p\,q'}^{T_{r}} , E_{m\,n'}^{T_{r}} \rangle \tag{4.46}
$$

$$
\frac{i\omega\mu}{k_{ci}} \left(\frac{C'^{s}_{m'n'}}{C'^{c}_{m'n'}}\right)^{T} (-2)e^{\gamma_{n'}z} \sinh(\gamma_{n'}h)\pi \left(\frac{C'^{s}_{c''}}{k_{ci'}m'}\right) = \vec{\beta}_{p'q'}\pi \left(\frac{C'^{s}_{c''}}{k_{ci'}m'}\right) k_{cq'}\delta_{p'm'}\delta_{q'n'}(4.47)
$$

$$
\begin{pmatrix} C'_{m'n'} \\ C''_{m'n'} \end{pmatrix}^T = \begin{pmatrix} \beta_{p'q'}^s \\ \beta_{p'q'}^c \end{pmatrix}^T \frac{-k_{cn'} k_{cq'}}{j\omega\mu \, 2\sinh(\gamma_{n'}h)} e^{-\gamma_{n'}^2} \delta_{p'm'} \delta_{q'n'} \tag{4.48}
$$

donde el valor de las integrales  $\begin{pmatrix} j^* \\ k_{cn} \end{pmatrix}$  $\boldsymbol{m}$  $\binom{0a}{m}$ ,  $\binom{J^*}{k_{cq}}$  $\overline{p}$ <sup>0*a*</sup><sub>p</sub>,  $\binom{f^*}{k_{cn}}$ ∫<sup>\*</sup>  $^{\prime\prime}$  $\binom{0a}{m}$  y  $\binom{J^*}{k}$ ∫<sup>\*</sup>  $\scriptstyle p'$  $\binom{0a}{0}$  se puede encontrar en el apéndice [III](#page-16-1).

Para calcular el parámetro Y<sub>12</sub> imponemos que el campo magnético tangencial en la superficie de puerto 1 (*z=h*) ha de ser igual a la función base de campo magnético en el puerto 1.

$$
\sum_{m=0}^{\infty} \sum_{n=1}^{\infty} H_{mn}^{TM} + \sum_{z=h}^{\infty} H_{m'z=h}^{TM} + \sum_{u=0}^{\infty} \sum_{v=1}^{\infty} \vec{c}_{uv} h_{uv}^{TM} + \sum_{m'=0}^{\infty} \sum_{n'=1}^{\infty} \vec{d}_{u'v'} h_{uv}^{TE}
$$
\n(4.49)

Aplicando las propiedades de ortogonalidad de las funciones base obtenemos las siguientes expresiones para los pesos  $\vec{c}_{uv}$  y  $\vec{d}_{u'v'}$  (misma deducción teórica que en Y<sub>11</sub>).

$$
\vec{c}_{uv} = \frac{\langle H_{mn}^{TM}, h_{uv}^{TM} \rangle}{\langle h_{uv}^{TM}, h_{uv}^{TM} \rangle} = -j\omega\varepsilon \frac{2e^{\gamma n z}}{k_{cv}^2} \delta_{um} \delta_{vn} \left(\frac{C_{mn}^s}{C_{mn}^c}\right)^T
$$
(4.50)

$$
\vec{d}_{u'v'} = \frac{\langle H_{m'n'}^{TE}, h_{u'v'}^{TE} \rangle}{\langle h_{u'v'}^{TE}, h_{u'v'}^{TE} \rangle} = -\gamma_{n'} \frac{2e^{\gamma_{n'}z}}{k_{cv}^2} \delta_{u'm'} \delta_{v'n'} \left( \frac{\mathcal{C}_{m'n}^s}{\mathcal{C}_{m'n'}^c} \right)^T
$$
(4.51)

Sustituyendo ahora las expresiones de las amplitudes por las calculadas en [\(4.44\)](#page-80-0) y [\(4.48\)](#page-80-1), se obtiene el parámetro de admitancia Y<sup>12</sup> para los modos TM y TE:

$$
\vec{c}_{uv} = \frac{j\omega\varepsilon}{\gamma_n \sinh(\gamma_n h)} \delta_{pm} \delta_{qm} \delta_{um} \delta_{vn} \vec{\alpha}_{pq} = Y_{12}^{TMTM} \vec{\alpha}_{pq}
$$
(4.52)

$$
\vec{d}_{u'v'} = \frac{Y_{n'}}{j\omega\mu \sinh(\gamma_{n'}h)} \delta_{u'm'} \delta_{v'n'} \delta_{p'm'} \delta_{q'n'} \vec{\beta}_{p'q'} = Y_{12}^{TETE} \vec{\beta}_{p'q'} \tag{4.53}
$$

Como en los parámetros calculados anteriormente, la matriz Y<sub>12</sub> que recoge los modos TE y TM conjuntamente viene dada por:

$$
Y_{12} = \begin{pmatrix} Y_{12}^{TMTM} & \overline{0} \\ \overline{0} & Y_{12}^{TETE} \end{pmatrix} \tag{4.54}
$$

Finalmente, para calcular el parámetro Y<sub>22</sub>, se impone que el campo magnético tangencial en la superficie del puerto 2 (*z=0*) sea igual a la función base de campo magnético en el puerto 2.

$$
\sum_{m=0}^{\infty} \sum_{n=1}^{\infty} H_{mn}^{TM} = 0 + \sum_{u=0}^{\infty} \sum_{v=1}^{\infty} \bar{c}_{uv} h_{uv}^{TM} + \n+ \sum_{m'=0}^{\infty} \sum_{n'=1}^{\infty} H_{m'n}^{TE} = + \sum_{u'=0}^{\infty} \sum_{v'=1}^{\infty} \bar{d}_{u'v'} h_{uv'}^{TE},
$$
\n(4.55)

Aplicando las propiedades de ortogonalidad de las funciones base obtenemos las siguientes expresiones para los pesos  $\vec{c}_{uv}$  y  $\vec{d}_{u'v'}$  (misma deducción teórica que en Y<sub>21</sub>)

$$
\vec{c}_{uv} = \frac{\langle H_{uw}^{TM}, h_{uv}^{TM} \rangle}{\langle h_{uv}^{TM}, h_{uv}^{TM} \rangle} = -j\omega\varepsilon \frac{2e^{\gamma_n z} \cosh(\gamma_n h)}{k_{cv}^2} \delta_{um} \delta_{vn} \left(\frac{C_{mn}^s}{C_{mn}^c}\right)^T
$$
(4.56)

$$
\vec{d}_{u'v'} = \frac{\langle H_{m,n'}^{TE}, h_{u'v'}^{TE} \rangle}{\langle h_{u'v'}^{TE}, h_{u'v'}^{TE} \rangle} = -\gamma_{n'} \frac{2e^{\gamma_{n'} z} \cosh(\gamma_{n'} h)}{k_{cv'}^2} \delta_{u'm'} \delta_{v'n'} \left(\frac{C_{m,n'}^s}{C_{m,n'}^c}\right)^T
$$
(4.57)

Sustituyendo ahora las expresiones de las amplitudes por las calculadas en [\(4.44\)](#page-80-0) y [\(4.48\)](#page-80-1), se obtiene el parámetro de admitancia  $Y_{22}$  para los modos TM y TE:

$$
\vec{c}_{uv} = \frac{j\omega\varepsilon}{\gamma_n \tanh(\gamma_n h)} \delta_{pm} \delta_{qm} \delta_{um} \vec{\alpha}_{pq} = Y_{22}^{TMTM} \vec{\alpha}_{pq}
$$
(4.58)

$$
\vec{d}_{u'v'} = \frac{\gamma_{n'}}{j\omega\mu \tanh(\gamma_{n'}h)} \delta_{u'm'} \delta_{v'n'} \delta_{p'm'} \delta_{q'n'} \vec{\beta}_{p'q'} = Y_{22}^{TETE} \vec{\beta}_{p'q'} \tag{4.59}
$$

Como en los casos anteriores, la matriz  $Y_{22}$  tiene la siguiente forma:

$$
Y_{22} = \begin{pmatrix} Y_{22}^{TMTM} & \overline{0} \\ \overline{0} & Y_{22}^{TETE} \end{pmatrix}
$$
 (4.60)

Por lo tanto, la matriz de admitancia generalizada (Y) de la estructura *Cyl2Cyl* se puede expresar mediante una matriz genérica de 2x2 (ya que contiene 2 puertos) donde cada elemento es a su vez una matriz de 2x2 (modos TM y TE), donde cada elemento de esta última matriz es otra matriz que contiene tantos elementos como modos se desee emplear en el análisis modal de la estructura.

$$
Y = \begin{pmatrix} Y_{11} & Y_{12} \\ Y_{21} & Y_{22} \end{pmatrix} \tag{4.61}
$$

## *[4.1.2.](#page-13-5) Elemento Básico Coax2Coax*

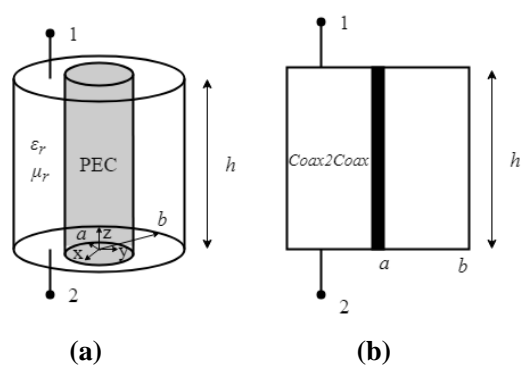

<span id="page-82-0"></span>**Fig. [4.3](#page-13-1). (a) Geometría del elemento básico** *Coax2Coax***.(b) Símbolo Circuital** *Coax2Coax.*

En la Fig. [4.3](#page-82-0) se muestra la geometría del elemento básico *Coax2Coax*, que consiste en una estructura coaxial radios interno y externo *a* y *b* respectivamente, y altura *h*, relleno de un material con permitividad y permeabilidad complejas *ε<sup>r</sup>* y *μr*. El elemento contiene dos puertos en las superficies *z=0* y *z=h* que consisten en dos anillos circulares de radios *a* y *b*.

En este caso, además de los modos TM y TE, cabe contemplar también los modos TEM, ya que el elemento contiene dos conductores y la propagación de estos modos es posible, no como en el elemento *Cyl2Cyl*. Las expresiones de los campos del modo TEM pueden consultarse en el apéndice [II.](#page-236-0) Este modo únicamente tiene componente eléctrica *E<sup>r</sup>* y la magnética *Hφ*, por lo que se han elegido unas funciones base que se ajustan a esta distribución de campo. Para no tener que modificar demasiado la formulación, el modo TEM se ha incluido como un caso particular de los modos  $TM_{mn}$ , concretamente para *m=n=0*.

A partir de las expresiones de los campos, se han elegido las siguientes funciones base, que se basan en un desarrollo bidimensional de Fourier-Titchmarsh:

<span id="page-82-1"></span>
$$
e_{pq}^{TM} = \begin{cases} \n\hat{r} & q = 0 \\
\sum_{p=0}^{\infty} \sum_{q=1}^{\infty} \left[ k_{cq} f'_p(r) \binom{\sin(p\varphi)}{\cos(p\varphi)} \hat{r} + \frac{p}{r} f_p(r) \binom{\cos(p\varphi)}{-\sin(p\varphi)} \hat{\varphi} \right], & q > 0 \n\end{cases} (4.62)
$$
\n
$$
T_E^E = \sum_{p \ge 0}^{\infty} \sum_{p \ge 0} \left[ \frac{p}{f} f_p(r) \binom{\cos(p\varphi)}{\cos(p\varphi)} \hat{r} + \frac{p}{f} f_p(r) \binom{\cos(p\varphi)}{-\sin(p\varphi)} \hat{\varphi} \right], \quad (4.62)
$$

$$
e_{p'q'}^{TE} = \sum_{p'=0}^{\infty} \sum_{q'=1}^{\infty} \left[ \frac{p'}{r} f_{p'}(r) \begin{pmatrix} \cos(p \ \varphi) \\ -\sin(p' \varphi) \end{pmatrix} \hat{r} - k_{cq'} f'_{p'}(r) \begin{pmatrix} \sin(p \ \varphi) \\ \cos(p' \varphi) \end{pmatrix} \hat{\varphi} \right]
$$
(4.63)

$$
h_{uv}^{TM} = \begin{cases} \frac{\varphi}{r}, \frac{q}{p} = 0\\ \sum_{u=0}^{\infty} \sum_{v=1}^{\infty} \left[ \frac{-u}{r} f_u(r) \left( \frac{\cos(u\varphi)}{-\sin(u\varphi)} \right) \hat{r} + k_{cv} f'_u(r) \left( \frac{\sin(u\varphi)}{\cos(u\varphi)} \right) \hat{\varphi} \right], \frac{q}{\forall p} \end{cases}
$$
(4.64)

$$
h_{u'v'}^{TE} = \sum_{u'}^{\infty} \sum_{v'}^{\infty} \left[ k_{cv'} f'_{u'}(r) \left( \frac{\sin(u'\varphi)}{\cos(u'\varphi)} \right) \hat{r} + \frac{w}{r} f_{u'}(r) \left( \frac{\cos(u'\varphi)}{-\sin(u'\varphi)} \right) \hat{\varphi} \right]
$$
(4.65)

donde las funciones  $f_p$  y  $f_{p'}$  vienen definidas como sigue:

$$
f_p(r) = J_p(k_{cq}r) - \frac{J_p(k_{cq}b)}{Y_p(k_{cq}b)} Y_p(k_{cq}r)
$$
\n(4.66)

$$
f_{p'}(r) = J_{p'}(k_{cq'}r) - \frac{j'_{p'}(k_{cq'}b)}{Y'_{p'}(k_{cq'}b)} Y_{p'}(k_{cq'}r)
$$
\n(4.67)

y las constantes  $k_{cq}$  y  $k_{cq'}$  son las raíces de las siguientes ecuaciones trascendentes:

<span id="page-83-0"></span>
$$
\frac{J_p(k_{cq}b)}{Y_p(k_{cq}b)} - \frac{J_p(k_{cq}a)}{Y_p(k_{cq}a)} = 0
$$
\n(4.68)

$$
\frac{I'_{p'}(k_{cq}b)}{Y'_{p'}(k_{cq}b)} - \frac{I'_{p'}(k_{cq}a)}{Y'_{p'}(k_{cq}a)} = 0
$$
\n(4.69)

y las constantes  $k_{cv}$  y  $k_{cv'}$  se calculan de la misma manera que  $k_{cq}$  y  $k_{cq'}$ .

Estas ecuaciones se resuelven eficientemente aplicando el algoritmo descrito en [\[125\]](#page-285-0).

La expresión particularizada para  $p=q=0$  se obtiene al aplicar aproximaciones infinitesimales al desarrollo de Titchmarsh (para más información ver apéndice [I\)](#page-16-0).

Para calcular las expresiones de los campos aplicamos las condiciones de contorno de pared eléctrica en *r=a* y *r=b*, obteniendo los siguientes valores de *fm(r)*:

$$
f_m(r) = J_m(k_{cn}r) - \frac{J_m(k_{cn}b)}{Y_m(k_{cn}b)} Y_m(k_{cn}r)
$$
\n(4.70)

$$
f_{m'}(r) = J_{m'}(k_{cn'}r) - \frac{j_{m'}'(k_{cn'}b)}{Y_{m'}'(k_{cn'}b)}Y_{m'}'(k_{cn'}r)
$$
(4.71)

donde las constantes  $k_{cn}$  y  $k_{cn'}$  son las raíces de las siguientes ecuaciones trascendentes:

$$
\frac{J_m(k_{cn}b)}{Y_m(k_{cn}b)} - \frac{J_m(k_{cn}a)}{Y_m(k_{cn}a)} = 0
$$
\n(4.72)

$$
\frac{J'_{m'}(k_{cn'}b)}{Y'_{m'}(k_{cn'}b)} - \frac{J'_{m'}(k_{cn'}a)}{Y'_{m'}(k_{cn'}a)} = 0
$$
\n(4.73)

A partir de este punto, la deducción teórica de la matriz de admitancia es completamente análoga al caso *Cyl2Cyl*, por lo que las expresiones son idénticas a ese caso, solo que esta vez, los valores de  $f_m(r)$ ,  $f_{m'}(r)$ ,  $k_{cn}$  y  $k_{cn'}$  son diferentes. Además, se ha de incluir el modo TEM, que en la formulación se traduce en variar los índices *n, q*  y *v* desde 0 en lugar de 1 cuando *m, p* o *u* sean igual a *0*.

*[4.1.3.](#page-13-6) Elemento Básico Cyl2LittleCyl*

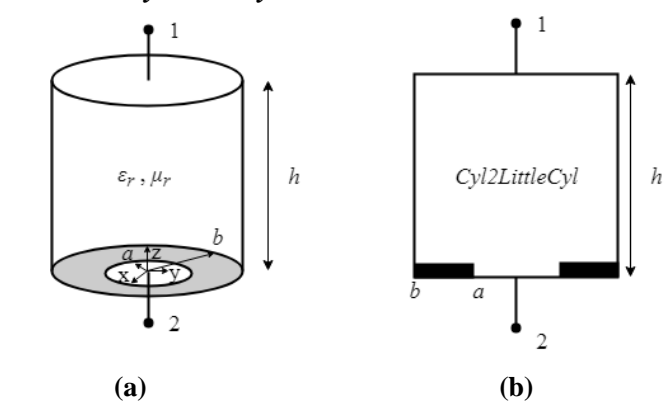

<span id="page-84-0"></span>**Fig. [4.](#page-13-1)4. (a) Geometría del elemento básico** *Cyl2LittleCyl***. (b) Símbolo Circuital** *Cyl2LittleCyl*

En la Fig. [4.4](#page-84-0) se muestra la geometría del elemento básico *Cyl2LittleCyl*, que consiste en un cilindro de radio *b* y altura *h* relleno de un material con permitividad y permeabilidad complejas *ε<sup>r</sup>* y *μr*, respectivamente. El elemento tiene 2 puertos definidos como sigue: Port  $1\rightarrow z = h \cap 0 \le r \le b$ ; Port  $2\rightarrow z = 0 \cap 0 \le r \le a$ .

Las expresiones genéricas de los campos en el interior del elemento se pueden consultar en el apéndice [II,](#page-236-0) ya que se trata de una estructura cilíndrica homogéneamente rellena, por lo que los campos en el interior tienen las mismas expresiones que en el elemento *Cyl2Cyl*, aunque en este caso, los puertos están definidos de manera diferente, tal y como se pasa a definir.

Las expresiones de las funciones base que se han escogido para los puertos de este elemento son las mismas que para el elemento *Cyl2Cyl*, es decir, las ecuaciones [\(4.3\)](#page-75-0)- [\(4.6\)](#page-75-1), donde las constantes  $k_{cq}$  y  $k_{cq'}$  (para el puerto 1) y  $k_{cv}$  y  $k_{cv'}$  (para el puerto 2) vienen definidas como sigue:

$$
Port 1 \to k_{cq} = \frac{\chi_{pq}}{b}, k_{cq'} = \frac{\chi'_{p'q'}}{b}
$$
\n(4.74)

$$
Port 2 \to k_{cv} = \frac{\chi_{uv}}{a}, k_{cq'} = \frac{\chi'_{u'v'}}{a}
$$
\n(4.75)

donde  $\chi_{ij}$  y  $\chi'_{i'j'}$  son la raíz *j-ésima* de la función de Bessel de primera especie de orden *i* y de su derivada, respectivamente.

Para calcular los parámetros de admitancia Y<sub>i1</sub>, se ha de excitar la estructura desde el puerto 1 (*z=h*) y cortocircuitar el resto (puerto 2 (*z=0*) en este caso). Como el puerto 1 tiene el mismo radio que la cavidad, es evidente que las expresiones que obtendremos para las amplitudes de los modos TE y TM serán las mismas que en el elemento  $Cyl2Cyl$ , ecuaciones [\(4.16\)](#page-77-0) y [\(4.20\)](#page-77-1). De la misma manera el parámetro  $Y_{11}$  viene dado por las expresiones [\(4.24\)](#page-77-2) y [\(4.27\)](#page-78-0) del desarrollo llevado a cabo en el elemento *Cyl2Cyl.*

Para calcular el parámetro Y<sub>21</sub> hay que imponer que el campo magnético tangencial en la superficie del puerto 2 (*z=0*) sea igual a la función base de campo magnético en el puerto 2.

$$
\sum_{m=0}^{\infty} \sum_{n=1}^{\infty} H_{mn}^{TM} \underset{z=0}{\sim} + \sum_{u=0}^{\infty} \sum_{v=1}^{\infty} \vec{c}_{uv} h_{uv}^{TM} + \n+ \sum_{m'=0}^{\infty} \sum_{n'=1}^{\infty} H_{m'n'z=0}^{TE} = + \sum_{u'=0}^{\infty} \sum_{v'=1}^{\infty} \vec{d}_{u'v'} h_{uv}^{TE}
$$
\n(4.76)

Aplicando las propiedades de ortogonalidad de la función base TM del puerto 2 se obtienen los pesos de dicha función base  $(\vec{c}_{uv})$ :

$$
\langle H_{mn}^{TM}, h_{uv}^{TM} \rangle + \langle H_{m,n'}^{TE}, h_{uv}^{TM} \rangle = \vec{c}_{uv} \langle h_{uv}^{TM}, h_{uv}^{TM} \rangle + \vec{d}_{u'v'} \langle h_{u'v'}^{TE}, h_{uv}^{TM} \rangle \tag{4.77}
$$

$$
\vec{c}_{uv} = \frac{\langle H_{mn}^{TM}, h_{uv}^{TM} \rangle}{\langle h_{uv}^{TM}, h_{uv}^{TM} \rangle} = -j\omega\varepsilon \frac{2}{k_{cv}k_{cn}} \delta_{um} \left(\frac{C_{mn}^s}{C_{mn}^c}\right)^T \frac{\left(\frac{(J^*)^*)}{(k_{cn}k_{cv})^{T_u}}\right)}{\left(\frac{(J^*)}{(k_{cv})^{T_u}}\right)}
$$
(4.78)

$$
\vec{c}_{uv} = \frac{-j\omega\varepsilon}{\gamma_n \sinh(\gamma_n h)} \frac{\binom{(J^*)^T j^n(\omega a)}{(k_{cv})^T u}}{\binom{(J^*)^T j^n(\omega a)}{(k_{cv})^T u}} \frac{k_{cq}}{k_{cv}} \delta_{pm} \delta_{qm} \vec{\alpha}_{pq} = Y_{21}^{TMTM} \vec{\alpha}_{pq}
$$
(4.79)

donde las integrales  $\begin{pmatrix} (J^*J^*) \\ (k_{cn}k_{cv}) \end{pmatrix}$  $\boldsymbol{u}$  $\begin{pmatrix} 0a \ u \end{pmatrix}, \begin{pmatrix} 0^* \ (k_{cv})I \end{pmatrix}$  $\boldsymbol{u}$  $\begin{pmatrix} (0a) \\ u \end{pmatrix}, \begin{pmatrix} (f^*)^* \\ (k_{cn}k_{cv})^T \end{pmatrix}$  $\boldsymbol{u}$  $\begin{pmatrix} 0a \\ u \end{pmatrix}$  y  $\begin{pmatrix} 0 \\ (k_{cv}) \end{pmatrix}$  $\boldsymbol{u}$  $\binom{(0a)}{k}$  vienen definidas en el apéndice [III.](#page-16-1)

En este caso cabe destacar que los números de onda de los campos en el interior de la estructura ( $k_{cn} = \chi_{mn}/b$ ) y los de las funciones base ( $k_{cq} = \chi_{pq}/b$  y  $k_{cv} = \chi_{uv}/a$ ) son diferentes debido a que el radio de la estructura (*b*) y del puerto 2 (*a*) son distintos. De ahí que aparezcan varias integrales ligadas a las funciones de Bessel que en este caso no se simplifican como en el caso *Cyl2Cyl*.

De la misma manera que con los pesos TM, aplicando las propiedades de ortogonalidad de la función base TE del puerto 2 se obtienen los pesos de dicha función base  $(\vec{d}_{u'v'})$ :

$$
\langle H_{mn}^{TM}, h_{u'v'}^{TE} \rangle + \langle H_{m'n'}^{TE}, h_{u'v'}^{TE} \rangle = \vec{c}_{uv} \langle h_{uv}^{TM}, h_{u'v'}^{TE} \rangle + \vec{d}_{u'v'} \langle h_{u'v'}^{TE}, h_{u'v'}^{TE} \rangle \tag{4.80}
$$

$$
\vec{d}_{u'v'} = \frac{\langle H_{mn}^{\text{TM}}, h_{u'v'}^{\text{TE}} \rangle + \langle H_{m'n'}^{\text{TE}}, h_{u'v'}^{\text{TE}} \rangle}{\langle h_{u'v'}^{\text{TE}}, h_{u'v'}^{\text{TE}} \rangle} \n= \frac{-1}{\left(\int_{k_{cv}}^{r} I_{u}^{0a}\right) k_{cv}^{2}} \left( \sum_{n=1}^{\infty} \left(\frac{-C_{mn}^{c}}{C_{mn}^{s}}\right)^{T} \frac{-j\omega \varepsilon}{k_{cn}^{2}} 2 \left(\int_{(k_{cn}k_{cv})} (Jx) J_{u'}^{(0a)}\right) \delta_{u'm} + \left(\int_{k_{cv}}^{r} I_{u}^{0a}\right) k_{cv'}^{2}} \left(\sum_{n'=1}^{\infty} \gamma_{n'} 2 \delta_{u'm'} \frac{k_{cv'}}{k_{cn'}} \left(\int_{(k_{cn'}k_{cv})} (J^{r}) J_{u'}^{(0a)}\right) \left(\sum_{n'=1}^{\infty} \gamma_{n'}\right)^{T} \right)
$$

[\(4.](#page-13-1)81)

$$
\vec{d}_{u'v'} = \frac{-1}{\binom{r}{k_{cv}r_u^{na}}}\left(\frac{\sum_{n=1}^{\infty} \frac{-j\omega\epsilon}{k_{cv}^2} \frac{k_{cq}}{k_{cn}} \frac{\left((k_{cn}k_{cv'})^{1(a)}\right)}{y_n \sinh(y_n h)}}{\sum_{n'=1}^{\infty} \frac{y_{n'}}{j\omega\mu \sinh(y_n h)}} \delta_{u'm} \delta_{pm} \delta_{qn} \left(\frac{-\alpha_{pq}^c}{\alpha_{pq}^s}\right)^T + \sum_{n'=1}^{\infty} \frac{y_{n'}}{j\omega\mu \sinh(y_n h)} \delta_{u'm} \delta_{p'm} \delta_{q'n} \frac{k_{cv'}}{k_{cn'}} \left(\frac{(J^*)^T}{\left(k_{cn}k_{cv'}\right)} I^{(0a)}\right) \vec{\beta}_{p'q'}\right) = (4.82)
$$
\n
$$
= Y_{21}^{TETM} \left(\frac{-\alpha_{pq}^c}{\alpha_{pq}^s}\right)^T + Y_{21}^{TETE} \vec{\beta}_{p'q'}
$$

donde las integrales  $\binom{V^{IJ}}{\left(k_{cn}k_{cv'}\right)}$  $(JxJ)$  $\left( \begin{matrix} (0a) \\ u' \end{matrix} \right)$  y  $\left( \begin{matrix} (J^*J^*) \\ (k_{cn'}k_{cv'})^T \end{matrix} \right)$  $(J^*J^*)$  $\begin{pmatrix} a & b \\ u' & v \end{pmatrix}$  vienen definidas en el apéndice [III.](#page-16-1) La integral  $\begin{pmatrix} U^{\lambda}J^{\lambda}J \\ (k_{cn}k_{cv'})^T \end{pmatrix}$  $(JxJ)$  $\binom{10a}{u'}$  es una integral relacionada con las funciones de Bessel que aparece cuando se cruzan los modos TE y TM. Esta integral en el caso del elemento *Cyl2Cyl* es siempre nula, así como en el caso de los pesos TM desarrollados anteriormente para calcular el elemento Y<sup>21</sup> del elemento *Cyl2LittleCyl* que estamos tratando.

La matriz  $Y_{21}$  que recoge tanto los modos TE como los TM y sus cruzados queda definida como sigue:

$$
\begin{bmatrix} c_{uv}^S\\ c_{uv}^C\\ d_{u'v'}^S\\ d_{u'v'}^c \end{bmatrix} = \underbrace{\begin{pmatrix} Y_{21}^{TMTM} & \overline{0} & \overline{0} & \overline{0} & \overline{0} \\ \overline{0} & Y_{21}^{TMTM} & \overline{0} & \overline{0} \\ \overline{0} & -Y_{21}^{TETM} & Y_{21}^{TETE} & \overline{0} \\ Y_{21}^{TETM} & \overline{0} & \overline{0} & Y_{21}^{TETE} \end{pmatrix}}_{Y_{21}} \underbrace{\begin{pmatrix} \alpha_{pq}^S\\ \alpha_{pq}^c\\ \beta_{p'q'}^c\\ \beta_{p'q'}^c \end{pmatrix}}_{P_{p'q'}} \tag{4.83}
$$

Esta estructura de la matriz de admitancia indica que, si por la guía mayor inciden modos TE, en la guía menor no se excitan modos TM a causa de la discontinuidad, lo cual concuerda con lo establecido en la literatura [\[126\]](#page-285-1).

Para calcular los parámetros de admitancia Y<sub>i2</sub>, se ha de excitar la estructura desde el puerto 2 (*z=0*) y cortocircuitar el resto (puerto 1 (*z=h*) en este caso). Como el puerto 2 tiene un radio distinto al de la cavidad, las expresiones que se obtienen en este caso para las amplitudes de los campos no son análogas al del caso *Cyl2Cyl*, como pasa en el parámetro  $Y_{i1}$ . No obstante, los campos en el interior de la estructura sí que tienen las mismas expresiones, ya que se trata de un cilindro relleno con un material homogéneo, por lo tanto, las expresiones de *fm(r)* y de *g(z)* son iguales a las del caso *Cyl2Cyl*.

Imponiendo que el campo eléctrico tangencial en el interior de la estructura ha de ser igual a las funciones base de campo eléctrico en el puerto 2 tenemos:

$$
\sum_{m=0}^{\infty} \sum_{n=1}^{\infty} E_{mn_{z=0}}^{TM} + \sum_{p=0}^{\infty} \sum_{p=0}^{\infty} \sum_{q=1}^{\infty} \vec{\alpha}_{pq} e_{pq}^{TM} + \n+ \sum_{m'=0}^{\infty} \sum_{n'=1}^{\infty} E_{m'n'_{z=0}}^{TE} + \sum_{p'=0}^{\infty} \sum_{q'=1}^{\infty} \vec{\beta}_{p'q'} e_{p'q}^{TE}
$$
\n(4.84)

Aplicando las propiedades de ortogonalidad de los campos en el interior de la estructura obtenemos las amplitudes de los modos TM y TE en función de los pesos de las funciones base  $(\vec{\alpha}_{pq}, \vec{\beta}_{p'q'})$ .

Para los modos TM tenemos:

$$
\langle E_{mn}^{TM}, E_{mn}^{TM} \rangle + \langle E_{m,n'}^{TE}, E_{mn}^{TM} \rangle = \vec{\alpha}_{pq} \langle e_{pq}^{TM}, E_{mn}^{TM} \rangle + \vec{\beta}_{p'q'} \langle e_{p'q'}^{TE}, E_{mn}^{TM} \rangle \tag{4.85}
$$

<span id="page-87-0"></span>
$$
\langle E_{mn}^{TM}, E_{mn}^{TM} \rangle = \vec{\alpha}_{pq} \langle e_{pq}^{TM}, E_{mn}^{TM} \rangle + \vec{\beta}_{p'q'} \langle e_{p'q'}^{TE}, E_{mn}^{TM} \rangle \tag{4.86}
$$

$$
\begin{pmatrix} C_{mn}^{S} \\ C_{mn}^{C} \end{pmatrix}^{T} = \frac{-e^{-\gamma_{n}h}}{2\gamma_{n}\sinh(\gamma_{n}h)\left(\frac{r^{*}h}{k_{cn}r_{m}}\right)} \left(\sum_{q=1}^{\infty} \left(\frac{\alpha_{pq}^{S} q}{\alpha_{pq}^{C}}\right)^{T} k_{cq} k_{cn} \delta_{pm} \left(\frac{(\gamma^{*})^{*}}{(k_{cn}k_{cq})^{T}}\right)^{(0a)}\right) + \sum_{q'=1}^{\infty} \left(\frac{-\beta_{p'q'}^{C}}{\beta_{p'q'}^{S}}\right)^{T} \delta_{p'm} \left(\frac{(\gamma_{N})}{(k_{cn}k_{cq})^{T}}\right) \tag{4.87}
$$

donde las integrales  $\begin{pmatrix} 0 & J \\ (k_{cn}k_{cq})^T \end{pmatrix}$  $(J^*J^*)$  $\boldsymbol{p}$  $\binom{(0a)}{p}$  y  $\left(\frac{(JxJ)}{(k_{cn}k_{cq})}\right)$  $(JxJ)$  $\boldsymbol{m}$  $\binom{(0a)}{}$  vienen definidas en el apéndice [III.](#page-16-1)

Como se puede ver en la expresión anterior, para los parámetros Y<sub>i2</sub>, las amplitudes de los campos de los modos TM dependen de los pesos de las funciones base de los modos TM  $(\vec{\alpha}_{pq})$  y TE  $(\vec{\beta}_{p'q'})$  del puerto 2.

Para los modos TE:

$$
\langle E_{mn}^{TM}, E_{mn}^{TE}{}_{n'} \rangle + \langle E_{mn}^{TE}{}_{n'} , E_{mn}^{TE}{}_{n'} \rangle = \vec{\alpha}_{pq} \langle e_{pq}^{TM}, E_{mn}^{TE}{}_{n'} \rangle + \vec{\beta}_{p'q'} \langle e_{p'q'}^{TE} , E_{mn'}^{TE}{}_{n'} \rangle \tag{4.88}
$$

<span id="page-87-1"></span>
$$
\langle E_{m,n'}^{TE}, E_{m,n'}^{TE} \rangle = \vec{\beta}_{p'q'} \langle e_{p'q'}^{TE}, E_{m,n'}^{TE} \rangle
$$
 (4.89)

$$
\begin{pmatrix} C'^{s}_{m'n'} \\ C'^{c}_{m'n'} \end{pmatrix}^{T} = \frac{-k_{cn'} k_{cq'}}{j\omega\mu \, 2\sinh(r_{n'}h)} \frac{e^{-r_{n'}h}}{\binom{r^{*}b}{k_{cn'}^l m'}} \sum_{j}^{\infty} q' = 1 \begin{pmatrix} \beta^{s}_{p'q'} \\ \beta^{c}_{p'q'} \end{pmatrix}^{T} \begin{pmatrix} (J^{*}J^{*})^{(0a)} \\ (k_{cn'} k_{cq'})^{I} \\ m' \end{pmatrix} \delta_{p'm'} \qquad (4.90)
$$

donde la integral  $\begin{pmatrix} 0 & J \\ (k_{cn'}k_{cq'})^I \end{pmatrix}$  $(J^*J^*)$  $\boldsymbol{m}'$  $\binom{(0a)}{k}$  vienen definida en el apéndice [III.](#page-16-1)

En este caso, las amplitudes TE de los campos en el interior del elemento básico dependen únicamente de los pesos TE de la función base en el puerto 2.

Para calcular el parámetro Y<sub>12</sub> imponemos que el campo magnético tangencial en la superficie de puerto 1 (*z=h*) ha de ser igual a la función base de campo magnético en el puerto 1.

$$
\sum_{m=0}^{\infty} \sum_{n=1}^{\infty} H_{mn}^{TM} + \sum_{z=h}^{\infty} H_{m'z=h}^{TM} + \sum_{u=0}^{\infty} \sum_{v=1}^{\infty} \vec{c}_{uv} h_{uv}^{TM} + \sum_{u'=0}^{\infty} \sum_{n'=1}^{\infty} \vec{d}_{u'v'} h_{uv}^{TE}
$$
\n(4.91)

Aplicando las propiedades de ortogonalidad de las funciones base obtenemos las siguientes expresiones para los pesos  $\vec{c}_{uv}$  y  $\vec{d}_{u'v'}$  (misma deducción teórica que en el parámetro Y<sup>12</sup> del elemento *Cyl2Cyl*).

$$
\vec{c}_{uv} = \frac{\langle H_{nm}^{TM}, h_{uv}^{TM} \rangle}{\langle h_{uv}^{TM}, h_{uv}^{TM} \rangle} = -j\omega\varepsilon \frac{2e^{\gamma n z}}{k_{cv}^2} \delta_{um} \delta_{vn} \left(\frac{C_{mn}^s}{C_{mn}^c}\right)^T
$$
(4.92)

$$
\vec{d}_{u'v'} = \frac{\langle H_{m'n'}^{TE}, h_{u'v'}^{TE} \rangle}{\langle h_{u'v'}^{TE}, h_{u'v'}^{TE} \rangle} = -\gamma_{n'} \frac{2e^{\gamma_{n'}z}}{k_{cv}^2} \delta_{u'm'} \delta_{v'n'} \left(\frac{\mathcal{C}_{m'n}^{S}}{\mathcal{C}_{m'n}^{C}}\right)^T
$$
(4.93)

Sustituyendo ahora las expresiones de las amplitudes por las calculadas en [\(4.87\)](#page-87-0) y [\(4.90\)](#page-87-1), se obtiene el parámetro de admitancia Y<sup>12</sup> para los modos TM y TE del elemento básico *Cyl2LittleCyl*:

$$
\vec{c}_{uv} = \frac{j\omega\varepsilon}{k_{cv}^2} \frac{\delta_{um}\delta_{vn}}{r_n \sinh(r_n h) \left(\frac{r^n}{k_{cv}^2} \frac{r^n}{r_n} \frac{dr}{r_n} \right)} \left( \sum_{q=1}^{\infty} \left( \frac{\alpha_{pq}^s}{\alpha_{pq}^c} \right)^T k_{cq} k_{cn} \delta_{pm} \left( \frac{(J^*J^*)}{(k_{cn} k_{cq})} \frac{J^{(0a)}}{p} \right) + \sum_{q'=1}^{\infty} \left( \frac{-\beta_{p'q'}^c}{\beta_{p'q}^s} \right)^T \delta_{p'm} \left( \frac{(JxJ)}{(k_{cn} k_{cq})} \frac{J^{(0a)}}{r_n} \right) \right) = Y_{12}^{TMTM} \vec{\alpha}_{pq} + Y_{12}^{TMTE} \left( \frac{-\beta_{p'q'}^c}{\beta_{p'q'}^s} \right)^T \qquad (4.94)
$$
\n
$$
\vec{d}_{u'v'} = \frac{\delta_{u'm'} \delta_{v'n'}}{k_{cv'}^2} \frac{k_{cn'} k_{cq'}}{j_{\omega\mu} \sinh(r_{n'} h)} \left( \frac{r_n}{k_{cn'}^r m'} \right) \sum_{q'=1}^{\infty} \left( \frac{\beta_{p'q'}^s}{\beta_{p'q'}^c} \right)^T \left( \frac{(J^*J^*)}{(k_{cn'} k_{cq'})} \frac{J^{(0a)}}{m'} \right) \delta_{p'm'} =
$$

$$
Y_{12}^{TETE} \vec{\beta}_{p'q'} \tag{4.95}
$$

donde las integrales  $\begin{pmatrix} 0 & J \\ (k_{cn}k_{cq})^T \end{pmatrix}$  $(J^*J^*)$  $\overline{p}$  $\binom{(0a)}{p}$ ,  $\binom{(JxJ)}{(k_{cn}k_{cq})}$  $(JxJ)$  $\boldsymbol{m}$  $\binom{(0a)}{m}$  y  $\binom{(J^*J^*)}{k_{cn'}k_{cq'}}$  $(J^*J^*)$  $\boldsymbol{m}'$  $\binom{(0a)}{k}$  vienen definidas en el apéndice [III.](#page-16-1)

La matriz  $Y_{12}$  que recoge tanto los modos TE como los TM y sus cruzados, queda definida como sigue:

$$
\begin{bmatrix} c_{uv}^s \\ c_{uv}^c \\ d_{u'v'}^s \\ d_{u'v'}^c \end{bmatrix} = \underbrace{\begin{pmatrix} Y_{12}^{TMTM} & \overline{0} & \overline{0} & -Y_{12}^{TMTE} \\ \overline{0} & Y_{12}^{TMTM} & Y_{12}^{TMTE} & \overline{0} \\ \overline{0} & \overline{0} & Y_{12}^{TETE} & \overline{0} \\ \overline{0} & \overline{0} & Y_{12}^{TETE} \end{pmatrix}}_{Y_{12}} \underbrace{\begin{pmatrix} \alpha_{pq}^s \\ \alpha_{pq}^c \\ \beta_{p'q'}^s \\ \beta_{p'q'}^c \end{pmatrix}}_{P_{12}^c} \tag{4.96}
$$

Esta estructura de la matriz de admitancia indica que, si por la guía menor inciden modos TM, en la guía mayor no se excitan modos TE a causa de la discontinuidad, lo cual concuerda también con la bibliografía [\[126\]](#page-285-1). Este comentario es análogo al que se muestra en el parámetro  $Y_{21}$ , donde se afirma que, si por la guía mayor inciden modos TE, en la guía mayor no se excitan modos TM.

Para calcular el parámetro Y<sub>22</sub> imponemos que el campo magnético tangencial en la superficie de puerto 2 (*z=0*) ha de ser igual a la función base de campo magnético en el puerto 2.

$$
\sum_{m=0}^{\infty} \sum_{n=1}^{\infty} H_{mn}^{TM} \sum_{z=0}^{+} + \sum_{u=0}^{\infty} \sum_{v=1}^{\infty} \vec{c}_{uv} h_{uv}^{TM} + \n+ \sum_{m'=0}^{\infty} \sum_{n'=1}^{\infty} H_{m'n}^{TE} \sum_{z=0}^{+} + \sum_{u'=0}^{\infty} \sum_{v'=1}^{\infty} \vec{d}_{u'v'} h_{uv}^{TE}
$$
\n(4.97)

Aplicando las propiedades de ortogonalidad de las funciones base obtenemos las siguientes expresiones para los pesos  $\vec{c}_{uv}$  y  $\vec{d}_{u'v'}$  (misma deducción teórica que en Y<sub>21</sub>)

$$
\vec{c}_{uv} = -j\omega\varepsilon \frac{2e^{\gamma_n h}\cosh(\gamma_n h)}{k_{cv}k_{cn}} \delta_{um} \left(\frac{\mathcal{C}_{mn}^s}{\mathcal{C}_{mn}^c}\right)^T \frac{\left(\frac{(J^*)^s}{(k_{cn}k_{cv})^l u}\right)}{\left(\frac{J^*}{k_{cv}l u}\right)}\tag{4.98}
$$

$$
d_{u'v'} = \frac{d_{u'v'} = \left(\sum_{n=1}^{\infty} \left(\frac{-C_{mn}^c}{C_{mn}^s}\right)^T \frac{-j\omega\varepsilon}{k_{cn}^2} e^{\gamma_n h} \cosh(\gamma_n h) 2 \left(\frac{(JxJ)}{(k_{cn}k_{cv'})^J u'}\right) \delta_{u'm} + \frac{C_{m'v'}(k_{cv'})^T u''}{\sum_{n'=1}^{\infty} \gamma_{n'} 2e^{\gamma_n h} \cosh(\gamma_n h) \delta_{u'm'} \frac{k_{cv'}}{k_{cn'}} \left(\frac{(J^*)^*}{(k_{cn'} k_{cv'})^J u'}\right) \left(\frac{C_{m'n}^s}{C_{m'n}^c}\right)^T} \right)
$$
(4.99)

 $\rightarrow$ 

donde las integrales  $\begin{pmatrix} (J^*J^*) \\ (k_{cn}k_{cv}) \end{pmatrix}$  $\mathfrak u$  $\begin{pmatrix} (0a) \\ u \end{pmatrix}$ ,  $\begin{pmatrix} (JxJ) \\ (k_{cn}k_{cv}) \end{pmatrix}$  $(JxJ)$  $u^{'}$  $\begin{pmatrix} (0a) \\ u' \end{pmatrix}$  y  $\begin{pmatrix} (f^*f^*) \\ (k_{cn'}k_{cv'})^T \end{pmatrix}$  $(J^*J^*)$  $\boldsymbol{u}'$  $\binom{(0a)}{k}$  vienen definidas en el apéndice [III.](#page-16-1)

Sustituyendo las expresiones de las amplitudes por las calculadas en [\(4.87\)](#page-87-0) y [\(4.90\)](#page-87-1), se obtiene el parámetro de admitancia Y<sub>22</sub> para los modos TM y TE del elemento básico *Cyl2LittleCyl*:

$$
\vec{c}_{uv} = \frac{j\omega\varepsilon} {k_{cv}k_{cn}} \frac{\left( \frac{(J^*J^*)}{(k_{cn}k_{cv})^{1_u}} \right)}{\left( \frac{J^*}{k_{cv}l_u} \right)^2 \gamma_n \tanh(\gamma_n h) \left( \frac{J^*J^*J^0}{(k_{cn}k_{cn})^{1_u}} \right)} \left( \sum_{q=1}^{\infty} \left( \frac{\alpha_{pq}^S}{\alpha_{pq}^c} \right)^T k_{cq} k_{cn} \delta_{pm} \left( \frac{(J^*J^*)}{(k_{cn}k_{cq})^{1_p}} \right) + \sum_{q'=1}^{\infty} \left( \frac{-\beta_{p'q'}^c}{\beta_{p'q}^s} \right)^T \delta_{p'm} \left( \frac{(JxJ)}{(k_{cn}k_{cq})^{1_m}} \right) \right)
$$
\n(4.100)

$$
\vec{d}_{u'v'} = \int_{\mathcal{L}_{m-1}^{\infty} \left( \frac{J_{\omega\epsilon} \left( \left( \kappa_{cn} k_{cn'} \right) u'' \right) \delta_{u'm}}{\kappa_{cn}^2 \left( \kappa_{cn'}^2 \left( \kappa_{cn'}^2 \right) u'' \right) \delta_{u'm}} \left( \sum_{\substack{q \geq 0 \\ q \geq 1}}^{\infty} \left( \frac{\sigma_{pq}^2}{\sigma_{pq}^2} \right)^T k_{cq} k_{cn} \delta_{pm} \left( \frac{J_{\kappa}^* J_{\kappa}^* (0a)}{\kappa_{cn'}^2 \sigma_{q'}} \right) \right) \right) \right) \frac{1}{\left( \kappa_{cn'}^2 \left( \kappa_{cn'}^2 \right)^T \delta_{c'} \right)} \frac{1}{\left( \kappa_{cn'}^2 \left( \kappa_{cn'}^2 \right) \kappa_{cn'}^2} \right)} \left( \sum_{\substack{r \geq 0 \\ r \geq 1}}^{\infty} \frac{\sigma_{q}}{\kappa_{cn'}^2 \left( \kappa_{cn'}^2 \left( \kappa_{cn'}^2 \left( \frac{J_{\kappa}^* J_{\kappa}^* (0a)}{\kappa_{cn'}^2 \sigma_{q'}} \right) \right)^T \delta_{p'm} \left( \frac{J_{\kappa}^* J_{\kappa}^* (0a)}{\kappa_{cn'}^2 \sigma_{q'}} \right) \right)}{ \left( \kappa_{cn'}^2 \right)^T \left( \kappa_{cn'}^2 \left( \kappa_{cn'}^2 \right) \right)^T \left( \kappa_{cn'}^2 \right)} \delta_{p'm'} \right)} \right) \right) \tag{4.101}
$$

donde las integrales
$$
\left(\begin{array}{cc} (J^*J^*)^T^{(0a)} \\ (k_{cn}k_{cq})^T_p \end{array}\right), \quad \left(\begin{array}{cc} (Jx) \end{array}\right)^{(0a)}_m, \left(\begin{array}{cc} (J^*J^*)^T^{(0a)} \\ (k_{cn}k_{cq})^T_p \end{array}\right), \quad \left(\begin{array}{cc} (J^*J^*)^T^{(0a)} \\ (k_{cn}k_{cq})^T_p \end{array}\right), \quad \left(\begin{array}{cc} (Jx) \end{array}\right)^{(0a)}_m \right)
$$
  
 $\left(\begin{array}{cc} (J^*J^*)^T^{(0a)} \\ (k_{cn}k_{cq})^T_m \end{array}\right)$  vienen definidas en el apéndice III.

La matriz  $Y_{22}$  que recoge tanto los modos TE como los TM y sus cruzados queda definida como sigue:

$$
\begin{bmatrix} c_{uv}^S \\ c_{uv}^C \\ d_{u'v'}^S \\ d_{u'v'}^c \end{bmatrix} = \begin{pmatrix} Y_{22}^{TMTM} & \overline{0} & \overline{0} & -Y_{22}^{TMTE} \\ \overline{0} & Y_{22}^{TMTM} & Y_{22}^{TMTE} & \overline{0} \\ \overline{0} & -Y_{22}^{TETM} & Y_{22}^{TETE} & \overline{0} \\ Y_{22}^{TETM} & \overline{0} & \overline{0} & Y_{22}^{TETE} \end{pmatrix} \begin{bmatrix} \alpha_{pq}^S \\ \alpha_{pq}^c \\ \beta_{p'q'}^c \\ \beta_{p'q'}^c \end{bmatrix}
$$
(4.102)

En este parámetro, como se puede apreciar en la expresión anterior, los pesos TE y TM de las funciones base de campo magnético dependen de los pesos de las funciones de campo eléctrico del modo TE y del modo TM. Por lo que todos los modos están cruzados en este caso.

En este elemento cabe mencionar la posibilidad de girarlo 180º, de manera que el puerto 1 quede en *z=0* y el puerto 2 en *z=h*. Esta posibilidad debe ser contemplada, pues dependiendo del tipo de estructura interesará utilizar el elemento *Cyl2LittleCyl* o el inverso de este. El efecto de girar la estructura consiste en realizar un simple cambio de ejes de coordenadas, donde los ejes *z* e *y* cambian su signo. Esto implica un cambio de signo en la matriz de admitancia, por lo que el elemento inverso de *Cyl2LittleCyl* tendrá las mismas expresiones que se han calculado anteriormente, pero cambiadas de signo.

## *[4.1.4.](#page-13-7) Elemento Básico Cyl2Ring*

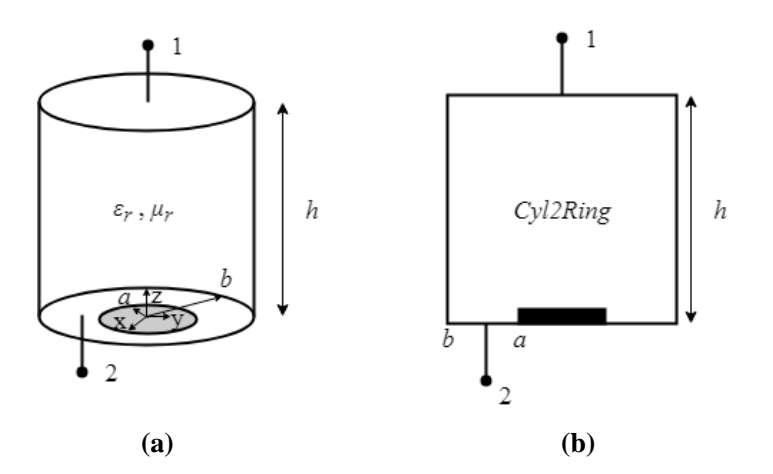

<span id="page-91-0"></span>**Fig. [4.5](#page-13-1). (a) Geometría del elemento básico** *Cyl2Ring***.(b) Símbolo Circuital** *Cyl2Ring.*

En la Fig. [4.5](#page-91-0) se muestra la geometría del elemento básico *Cyl2Ring*, que consiste en un cilindro de radio *b* y altura *h* relleno de un material con permitividad y permeabilidad complejas *ε<sup>r</sup>* y *μr*, respectivamente. El elemento tiene 2 puertos definidos como sigue: Port  $1\rightarrow z = h$   $\cap$   $0 \le r \le b$ ; Port  $2\rightarrow z = 0$   $\cap$   $a \le r \le b$ . En la superficie  $z = 0 \cap 0 \le r \le a$  hay un conductor perfecto.

Este elemento es completamente dual al elemento básico *Cyl2LittleCyl*, pero con un puerto en forma de anillo en el puerto 2. Esto supone utilizar las funciones base [\(4.16\)](#page-77-0)- [\(4.20\)](#page-77-1) en el puerto 1 y las funciones base [\(4.62\)](#page-82-1)-[\(4.65\)](#page-83-0) en el puerto 2, donde se debe considerar también el caso TEM (solo en este puerto, en el interior de la estructura y en el puerto 1 no se propaga el modo TEM porque es una estructura circular, pero en el puerto 2 sí que debe considerarse porque hay dos conductores). Las expresiones de los campos en el interior de la estructura son las mismas que en elemento *Cyl2Cyl* y *Cyl2LittleCyl*, ya que se trata de una estructura circular convencional homogéneamente rellena.

A partir de este punto, la deducción teórica de la matriz de admitancia es completamente análoga al caso *Cyl2LittleCyl*, por lo que las expresiones son idénticas a ese caso, solo que, esta vez, las integrales correspondientes al puerto 2 han de integrarse con las expresiones de las funciones base del puerto 2 y en el intervalo [*a*,*b*], ya que fuera de ese intervalo la función base es nula. Además, como se ha comentado anteriormente, se ha de incluir el modo TEM en el puerto 2, que en la formulación se traduce en variar los índices *q* o *v* (el que esté referido al puerto 2 en cada parámetro de admitancia) desde 0 en lugar de 1 cuando *p* o *u* sean igual a 0. Las integrales que aparecen en el caso TEM son inmediatas y no requieren ninguna especificación explícita.

En este elemento, como en el *Cyl2LittleCyl,* cabe mencionar la posibilidad de voltear el elemento 180º, de manera que el puerto 1 esté en *z=0* y el puerto 2 en *z=h*. Para ello, como en el caso *Cyl2LittleCyl*, solo hay que realizar un cambio de signo sobre la matriz de admitancia calculada, pues esta rotación se corresponde con un simple cambio de coordenadas de los ejes *z* e *y*.

## *[4.1.5.](#page-13-8) Impedancia/Admitancia Característica en el puerto*

Los elementos básicos anteriores se han definido mediante su matriz de admitancia generalizada (*Y*). La matriz de impedancia generalizada (*Z*) se obtiene simplemente invirtiendo la matriz de admitancia *Y*. Sin embargo, para calcular la matriz de dispersión generalizada (*S*) hay que calcular la admitancia o impedancia característica incidente (*i*) y reflejada (*r*) del puerto para poder aplicar alguna de las siguientes relaciones:

<span id="page-92-0"></span>
$$
\begin{cases}\nS = \frac{Y_0^{(i)} - Y_{new}}{Y_0^{(r)} + Y_{new}} \\
S = \frac{Z_{new} - Z_0^{(i)}}{Z_{new} + Z_0^{(r)}}\n\end{cases}
$$
\n(4.103)

Además, se ha de cumplir que el flujo de potencia debe ser entrante al elemento básico, y debido al eje de coordenadas escogido, se ha de modificar la matriz de admitancia obtenida anteriormente (*Y*), cambiando el signo de los parámetros donde la potencia saliente sea hacia fuera de la estructura, es decir, en los parámetros con el puerto de salida en *z=h*. Por lo tanto:

$$
Y_{new} = \begin{bmatrix} -Y_{11} & -Y_{12} \\ Y_{21} & Y_{22} \end{bmatrix}
$$
 (4.104)

Por otra parte, cabe definir el valor de admitancia característica incidente y reflejada para cada modo, que como se puede observar en el apéndice [II](#page-236-0) de este trabajo y en [\[20\]](#page-278-0), su valor viene dado por el cociente entre campo eléctrico y magnético tangencial en cada puerto. En el caso de los elementos con puertos en superficies trasversales, el valor de la impedancia característica incidente y reflejada son iguales, y su valor viene dado por [\[20\]](#page-278-0):

$$
TM \to Y_0^{(i)} = Y_0^{(r)} = \frac{\vec{H}_t}{\hat{z} \times \vec{E}_t} = \frac{\vec{H}_t \times \hat{z}}{\vec{E}_t} = \frac{j\omega\varepsilon}{\gamma_n} \Omega \tag{4.105}
$$

$$
TE \to Y_0^{(i)} = Y_0^{(r)} = \frac{\vec{H}_t}{\hat{z} \times \vec{E}_t} = \frac{\vec{H}_t \times \hat{z}}{\vec{E}_t} = \frac{j\omega\mu}{\gamma_n} \Omega \tag{4.106}
$$

$$
TEM \to Y_0^{(i)} = Y_0^{(r)} = \frac{\vec{H}_t}{\hat{z} \times \vec{E}_t} = \frac{\vec{H}_t \times \hat{z}}{\vec{E}_t} = \frac{1}{\eta} = \sqrt{\frac{\varepsilon}{\mu}} \Omega \tag{4.107}
$$

## **[4.2.](#page-13-9) Elementos básicos con puertos en superficies longitudinales**

Como en esta tesis nos centramos en elementos únicamente cilíndricos, los elementos con puertos en superficies laterales o longitudinales serán aquellos que estén en un plano *r=cte*, de manera que las componentes tangenciales son *z y φ*.

Cabe destacar que, en este tipo de elementos, los cocientes entre funciones de Bessel se pueden realizar mediante expansiones asintóticas cuando el argumento sea muy grande, de manera que se eviten los problemas numéricos que acarrea evaluar las funciones de Bessel con un argumento complejo elevado (ver apéndic[e III\)](#page-16-1).

## *[4.2.1.](#page-13-10) Elemento Básico Lat1*

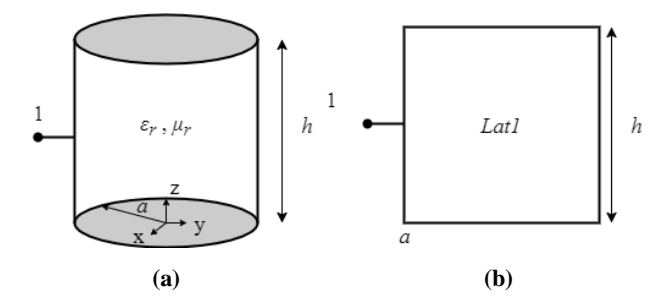

<span id="page-93-0"></span>**Fig. [4.6](#page-13-1). (a) Geometría del elemento básico** *Lat1* **(b) Símbolo circuital de** *Lat1*

En la Fig. [4.6](#page-93-0) se muestra la geometría del elemento básico *Lat1*, que consiste en un cilindro de radio *a* y altura *h* relleno de un material con permitividad y permeabilidad complejas *ε<sup>r</sup>* y *μr*, respectivamente. El elemento contiene 1 puerto en la superficie *r=a*, de altura *h* y *φ=[0,2π]*.

Las expresiones genéricas de los campos en el interior del elemento se pueden consultar en el apéndice [II,](#page-236-0) ya que se trata de una estructura cilíndrica homogéneamente rellena. A partir de esas expresiones, se han elegido las siguientes funciones base para modelar los campos en la superficie del puerto:

$$
e_{pq}^{TM} = \sum_{p=0}^{\infty} \sum_{q=0}^{\infty} \left[ \cos\left(\frac{q\pi}{h}z\right) \binom{\sin(p\varphi)}{\cos(p\varphi)} \hat{z} + \sin\left(\frac{q\pi}{h}z\right) \binom{\cos(p\varphi)}{-\sin(p\varphi)} \hat{\varphi} \right]
$$
(4.108)

$$
e_{p'q'}^{TE} = \sum_{p'=0}^{\infty} \sum_{q'=1}^{\infty} \left[ -\sin\left(\frac{q'\pi}{h}z\right) \binom{\sin(p'\varphi)}{\cos(p'\varphi)} \hat{\varphi} \right]
$$
(4.109)

<span id="page-93-2"></span><span id="page-93-1"></span>
$$
h_{uv}^{TM} = \sum_{u=0}^{\infty} \sum_{v=1}^{\infty} \left[ \cos \left( \frac{v \pi}{h} z \right) \left( \frac{\sin(u\varphi)}{\cos(u\varphi)} \right) \hat{\varphi} \right]
$$
(4.110)

$$
h_{u'v'}^{TE} = \sum_{u'=0}^{\infty} \sum_{v'=1}^{\infty} \left[ \sin\left(\frac{v'\pi}{h}z\right) \binom{\sin(u'\varphi)}{\cos(u'\varphi)} \hat{z} + \cos\left(\frac{v'\pi}{h}z\right) \binom{\cos(u'\varphi)}{-\sin(u'\varphi)} \hat{\varphi} \right] (4.111)
$$

Estas funciones base son una combinación bidimensional de un desarrollo en serie de Fourier completo para la variable angular *φ*, y un desarrollo en serie de Fourier de rango medio para la variable *z*.

Para calcular los parámetros de admitancia Y<sub>i1</sub>, se ha de excitar la estructura desde el puerto 1 (*r=a*) y cortocircuitar el resto (en este caso solo existe un puerto). Por lo tanto, aplicando las condiciones de contorno de pared eléctrica en *z=h* y en *z=0* sobre las expresiones de los campos TE y TM mostradas en el apéndice [II](#page-236-0) se obtienen los siguientes valores de la función *g(z)*:

$$
g(z) = \begin{cases} 2\cosh(\gamma_n z), E_z, H_t \\ -2\sinh(\gamma_n z), H_z, E_t \end{cases}
$$
(4.112)

Siendo  $\gamma_n = j \frac{n \pi}{h}$  $\frac{n\pi}{h}$ ,  $n = 0,1,2...$  y  $\gamma_{n'} = j\frac{n'\pi}{h}$  $\frac{1}{h}$ ,  $n' = 1,2,3...$ 

Como se incluye el centro (*r=0*) en la geometría del elemento básico, la función () será en este caso la primera función de Bessel de orden *m*, tanto para los modos TM como para los TE,  $f_m(r) = J_m(k_{cn}r)$ . Donde el número de onda de corte  $k_{cn}$  viene dado por la relación que tiene con la constante de propagación:

<span id="page-94-0"></span>
$$
k_{cn}^2 = \varepsilon_r \mu_r k_0^2 + \gamma_n^2 \tag{4.113}
$$

Imponiendo ahora que el campo eléctrico tangencial en el interior de la estructura ha de ser igual a las funciones base de campo eléctrico en el puerto 1 tenemos:

$$
\sum_{m=0}^{\infty} \sum_{n=0}^{\infty} E_{mn}^{TM}{}_{r=a} + \sum_{p=0}^{\infty} \sum_{q=0}^{\infty} \overrightarrow{\alpha}_{pq} e_{pq}^{TM} + \n+ \sum_{m'=0}^{\infty} \sum_{n'=1}^{\infty} E_{m'n'}^{TE}{}_{r=a} = + \sum_{p'=0}^{\infty} \sum_{q'=1}^{\infty} \overrightarrow{\beta}_{p'q'} e_{p'q}^{TE}
$$
\n(4.114)

En este caso, para despejar las amplitudes de los modos TM aprovecharemos que solo existen componentes axiales de campo eléctrico para dicho modos (TM), por lo que ortogonalizamos conforme a esa componente, multiplicando en ambos lados de la igualdad [\(4.114\)](#page-94-0) por:  $\int_0^{2\pi} \int_0^h \cosh(\gamma_n z)$ 0  $2\pi$  $\int_0^{2\pi} \int_0^h \cosh(\gamma_n z) \left(\frac{\sin(m\varphi)}{\cos(m\varphi)}\right)$  $\frac{\cos(m\varphi)}{\cos(m\varphi)}$ T d $\varphi$ dz. De esta manera, en la ecuación solo queda la contribución de la componente  $E<sub>z</sub>$  del campo eléctrico, que contiene únicamente amplitud TM, ya que las componentes  $E_{\varphi}$ , tanto TE como TM, tienen una dependencia con *z* mediante el sinh $(\gamma_n z)$ , que es ortogonal al cosh $(\gamma_n z)$ , por lo que la integral resultante es nula. Podemos por lo tanto expresar las amplitudes del modo TM como sigue:

$$
\begin{pmatrix} C_{mn}^{s} \\ C_{mn}^{c} \end{pmatrix}^{T} 2\pi J_m(k_{cn}a) \frac{h}{2} \Big( 1 + sinc(n) \Big) = \vec{\alpha}_{pq} \pi \frac{h}{2} \Big( 1 + sinc(q) \Big) \delta_{pm} \delta_{qn} \qquad (4.115)
$$

<span id="page-94-1"></span>
$$
\begin{pmatrix} C_{mn}^s \\ C_{mn}^c \end{pmatrix}^T = \begin{pmatrix} \alpha_{pq}^s \\ \alpha_{pq}^c \end{pmatrix}^T \frac{\delta_{pm}\delta_{qn}}{2J_m(k_{cn}a)}\tag{4.116}
$$

Por otra parte, para calcular las amplitudes de los modos TE, ortogonalizamos conforme marca la componente  $E_{\varphi}^{TE}$ , que es la única que tiene contribución TE en la superficie del puerto en cuestión. Multiplicamos en ambos lados de la igualdad por:  $2\pi$  $\sin(m^{'}\varphi)$  $\boldsymbol{T}$ 

 $-\int_0^{2\pi}\int_0^h\sinh(\gamma_n z)$ 0  $\int_0^{\infty}$ Sinh $(\gamma_n'z)$  $\cos(m'\varphi)$ d $\varphi$ dz. Se obtiene la siguiente igualdad a partir de [\(4.114\)](#page-94-0):

$$
\frac{\gamma_n}{k_{cn}^2} \frac{m}{a} J_m(k_{cn} a) \left(\frac{-C_{mn}^c}{C_{mn}^s}\right)^T 2 \delta_{mm'} \delta_{nn'} + \left(\frac{-\alpha_{pq}^c}{\alpha_{pq}^s} \right)^T (-j) \delta_{pm'} \delta_{qn'} + \n+ \left(\frac{C_{m'n'}^{s}}{C_{m'n'}^{r}}\right)^T \frac{(-j\omega\mu)}{k_{cn'}} J'_{m'}(k_{cn'} a) 2 + \left(\frac{\beta_{p'q'}^s}{\beta_{p'q'}^c}\right)^T j \delta_{p'm'} \delta_{q'n'} \tag{4.117}
$$

Como se puede ver en la ecuación anterior, las amplitudes TE tienen una dependencia directa con las amplitudes TM, cuyo valor se ha calculado en [\(4.116\)](#page-94-1) en función de los pesos de las funciones base de campo eléctrico TM,  $\vec{\alpha}_{pq}$ . A partir de la ecuación anterior se obtiene la expresión de las amplitudes TE, en función de las amplitudes TM y en función de los pesos de las funciones base de campo eléctrico:

$$
\begin{pmatrix} C'^{s}_{m'n'} \\ C'^{c}_{m'n'} \end{pmatrix}^{T} = \frac{-k_{cn'}}{2j\omega\mu J'_{m'}(k_{cn'}a)} \begin{pmatrix} \left( \frac{-\alpha_{pq}^{c}}{\alpha_{pq}^{s}} \right)^{T} (-j)\delta_{pm'}\delta_{qn'} + \left( \frac{\beta_{p'q'}^{s}}{\beta_{p'q'}^{c}} \right)^{T} j\delta_{p'm'}\delta_{q'n'} + \\ + \frac{-\gamma_{n}}{k_{cn}^{2}} \frac{m}{a} J_{m}(k_{cn}a) \left( \frac{-C^{c}_{mn}}{C^{s}_{mn}} \right)^{T} 2\delta_{mm'}\delta_{nn'} \end{pmatrix}
$$
\n(4.118)

Sustituyendo las amplitudes TM por su expresión [\(4.116\)](#page-94-1):

$$
\begin{pmatrix} C'^s_{m'n'} \\ C'^c_{m'n'} \end{pmatrix}^T = \frac{-k_{cn'}}{2j\omega\mu J'_{m'}(k_{cn'}a)} \begin{pmatrix} \left(\frac{-\alpha_{pq}^c}{\alpha_{pq}^s}\right)^T \left(-j\delta_{pm'}\delta_{qn'} - \frac{\gamma_n}{k_{cn}^2}\frac{m}{a}\delta_{mm'}\delta_{nn'}\delta_{pn}\delta_{qn}\right) + \\ & \left(\frac{\beta_{p'q'}^{s}}{\beta_{p'q'}^{c}}\right)^T j\delta_{p'm'}\delta_{q'n'} \end{pmatrix}
$$
\n(4.119)

Una vez calculadas las amplitudes de los campos en función de los pesos de las funciones base, podemos obtener el valor del parámetro Y<sub>11</sub> imponiendo que el campo magnético tangencial en la superficie de puerto 1 (*r=a*) ha de ser igual a la función base de campo magnético en el puerto 1.

<span id="page-95-1"></span><span id="page-95-0"></span>
$$
\sum_{m=0}^{\infty} \sum_{n=0}^{\infty} H_{mn}^{TM}{}_{r=a} + \sum_{u=0}^{\infty} \sum_{v=0}^{\infty} \bar{c}_{uv} h_{uv}^{TM} + \n+ \sum_{m'=0}^{\infty} \sum_{n'=1}^{\infty} H_{m'n'}^{TE}{}_{r=a} = + \sum_{u'=0}^{\infty} \sum_{v'=1}^{\infty} \bar{d}_{u'v'} h_{uv'}^{TE}
$$
\n(4.120)

Aplicando ahora las propiedades de ortogonalidad de las funciones base, podemos despejar los pesos de las funciones base de campo magnético. En este caso, vamos a aprovechar que las funciones base de campo magnético TE tienen componente  $h_z$ , y las de los modos TM no, de manera que ortogonalizaremos conforme marque esa componente para obtener únicamente los pesos TE de la función base de campo magnético. Multiplicamos en ambos lados de la igualdad [\(4.120\)](#page-95-0) por:

$$
\int_0^{2\pi} \int_0^h \sin\left(\frac{v'\pi}{h}z\right) \left(\frac{\sin(u'\varphi)}{\cos(u'\varphi)}\right)^T d\varphi dz
$$
\n
$$
\left(\frac{C_m^s n'}{C_{m'n'}}\right)^T (-2)\pi J_{m'}(k_{cn'}a) \frac{jh}{2} \left(1 - \text{sinc}(n')\right) \delta_{u'm'}\delta_{v'n'} = \vec{d}_{u'v'}\pi \frac{h}{2} \left(1 - \text{sinc}(v')\right)
$$
\n(4.121)

$$
\begin{pmatrix} d_{u'v'}^s \\ d_{u'v'}^c \end{pmatrix}^T = \begin{pmatrix} C_{m'n'}^s \\ C_{m'n'}^c \end{pmatrix}^T (-2j) J_{m'} (k_{cn'} a) \delta_{u'm'} \delta_{v'n'} \tag{4.122}
$$

Sustituyendo las amplitudes TE por la expresión calculada en [\(4.119\)](#page-95-1) se obtiene:

$$
\begin{pmatrix}\n d_{u'v'}^s \\
 d_{u'v'}^c\n\end{pmatrix}^T =
$$
\n
$$
\frac{J_{m'}(k_{cn'}a)}{J'_{m'}(k_{cn'}a)} \frac{k_{cn'}\delta_{u'm'}\delta_{v'n'}}{\omega\mu} \begin{pmatrix}\n -\alpha_{pq}^c \\
 \alpha_{pq}^s\n\end{pmatrix}^T \left(-j\delta_{pm'}\delta_{qn'} - \frac{\gamma_n}{k_{cn}^2}\frac{m}{a}\delta_{mm'}\delta_{nn'}\delta_{pn'}\delta_{qn}\right) +
$$
\n
$$
+ \begin{pmatrix}\n \beta_{p'q'}^s \\
 \beta_{p'q'}^c\n\end{pmatrix}^T j\delta_{p'm'}\delta_{q'n'}
$$
\n(4.123)

La expresión anterior se puede reescribir con matrices de admitancia como sigue:

$$
\begin{pmatrix} d_{u'v'}^s \\ d_{u'v'}^c \end{pmatrix}^T = \begin{pmatrix} -\alpha_{pq}^c \\ \alpha_{pq}^s \end{pmatrix}^T Y^{TETM} + \begin{pmatrix} \beta_{p'q'}^s \\ \beta_{p'q'}^c \end{pmatrix}^T Y^{TETE}
$$
(4.124)

Para despejar los pesos de la función base de campo magnético TM,  $\vec{c}_{uv}$ , multipli-camos en ambos lados de la igualdad [\(4.120\)](#page-95-0) por:  $\int_0^{2\pi} \int_0^h \cos\left(\frac{v\pi}{h}\right)$  $\int_0^h \cos\left(\frac{v\pi}{h}z\right)$ 0  $2\pi$  $\int_0^{2\pi} \int_0^h \cos\left(\frac{v\pi}{h}z\right) \binom{\sin(u\varphi)}{\cos(u\varphi)}$  $\cos(u\varphi)$ T  $d\varphi dz$ 

$$
\begin{aligned}\n\left(\begin{matrix} C_{mn}^{s} \\ C_{mn}^{c} \end{matrix}\right)^{T} \frac{(-j\omega\varepsilon)}{k_{cn}} J'_{m}(k_{cn}a) 2\delta_{mu}\delta_{nv} + \\
\left(\begin{matrix} -C_{mn}^{'c} \\ C_{mn}^{'c} \end{matrix}\right)^{T} \frac{-\gamma_{n'}}{k_{cn}^{2}} \frac{m'}{a} J_{m'}(k_{cn'}a) 2\delta_{m'u}\delta_{n'v} + \\
\left(\begin{matrix} C_{up}^{s} \\ C_{up}^{c} \end{matrix}\right)^{T} + \left(\begin{matrix} -d_{u'v'}^{c} \\ d_{u'v'}^{s} \end{matrix}\right)^{T} \delta_{u'u}\delta_{v'v} (4.125)\n\end{aligned}
$$

Reordenando la expresión anterior se obtiene el valor de los pesos TM de la función base de campo magnético.

$$
\begin{pmatrix} c_{uv}^{s} \\ c_{uv}^{c} \end{pmatrix}^{T} = \begin{pmatrix} \binom{C_{mn}^{s}}{c_{mn}^{c}} \frac{(-j\omega\varepsilon)}{k_{cn}} J'_{m}(k_{cn}a) 2\delta_{mu}\delta_{nv} + \\ -\binom{C_{uv}^{c}}{c_{uv}^{c}} \frac{1}{k_{cn}^{c}} \frac{(-j\omega\varepsilon)}{k_{cn}^{c}} J_{m'}(k_{cn'}a) 2\delta_{m'u}\delta_{n'v} - \binom{-d_{u'v'}^{c}}{d_{u'v'}^{s}}^{T} \delta_{u'u}\delta_{v'v} \end{pmatrix}^{T} (4.126)
$$

Sustituyendo ahora las amplitudes de los campos y los pesos TE  $(\vec{d}_{u'v'})$  por sus expresiones calculadas anteriormente en función de los pesos de las funciones base de campo eléctrico  $\vec{\alpha}_{pq}$  y  $\vec{\beta}_{p'q'}$  tenemos:

$$
\begin{aligned}\n\begin{pmatrix}\nc_{uv}^s \\
c_{uv}^c\n\end{pmatrix}^T &= \begin{pmatrix}\n\alpha_{pq}^s \\
\alpha_{pq}^c\n\end{pmatrix}^T \left(\frac{J'_m(k_{cn}a)}{J_m(k_{cn}a)} \frac{(-j\omega\varepsilon)}{k_{cn}} \delta_{pm} \delta_{an} \delta_{mu} \delta_{nv} - \xi \frac{J_{m'}(k_{cn'}a)}{J'_{m'}(k_{cn'}a)} \frac{k_{cn'}}{\omega\mu} \zeta\right) + \\
&+ \left(\frac{-\beta_{p'q'}^c}{\beta_{p'q'}^s}\right)^T \left(\frac{k_{cn'}J_{m'}(k_{cn'}a)}{J'_{m'}(k_{cn'}a)} \frac{\delta_{p'm'}\delta_{q'n'}}{j\omega\mu} \zeta\right)\n\end{aligned} \tag{4.127}
$$

donde:

$$
\xi = \left(j\delta_{pm'}\delta_{qn'} + \frac{\gamma_n}{k_{cn}^2}\frac{m}{a}\delta_{mm'}\delta_{nn'}\delta_{pm}\delta_{qn}\right)
$$
(4.128)

$$
\zeta = \left(\frac{j\gamma_{n'}}{k_{cn'}^2} \frac{m'}{a} \delta_{m'u} \delta_{n'v} + \delta_{u'm'} \delta_{v'n'} \delta_{u'u} \delta_{v'v}\right)
$$
(4.129)

y los cocientes entre funciones de Bessel conviene expresarlos mediante expresiones asintóticas (ver apéndice [III\)](#page-16-1).

La expresión anterior puede reescribirse de manera más compacta con matrices de admitancia:

$$
\begin{pmatrix} c_{uv}^s \\ c_{uv}^c \end{pmatrix}^T = \begin{pmatrix} \alpha_{pq}^s \\ \alpha_{pq}^c \end{pmatrix}^T Y^{TMTM} + \begin{pmatrix} -\beta_{p'q'}^c \\ \beta_{p'q'}^s \end{pmatrix}^T Y^{TMTE}
$$
(4.130)

Finalmente, la matriz de admitancia de onda completa de toda la estructura, *Y11*, puede expresarse como una combinación de modos TE y TM que, en este caso, se influyen entre sí (matrices  $Y^{TMTE}$  y  $Y^{TETM}$ ).

$$
\begin{bmatrix} c_{uv}^S \\ c_{uv}^C \\ d_{u'v'}^S \\ d_{u'v'}^c \end{bmatrix} = \underbrace{\begin{pmatrix} Y^{TMTM} & \overline{0} & \overline{0} & -Y^{TMTE} \\ \overline{0} & Y^{TMTM} & Y^{TMTE} & \overline{0} \\ \overline{0} & -Y^{TETM} & Y^{TETE} & \overline{0} \\ Y^{TETM} & \overline{0} & Y^{TETE} \end{pmatrix} \begin{bmatrix} \alpha_{pq}^S \\ \alpha_{pq}^C \\ \beta_{p'q'}^S \\ \beta_{p'q'}^c \\ \beta_{p'q'}^c \end{bmatrix} (4.131)
$$

#### *[4.2.2.](#page-13-11) Elemento Básico Lat2Lat*

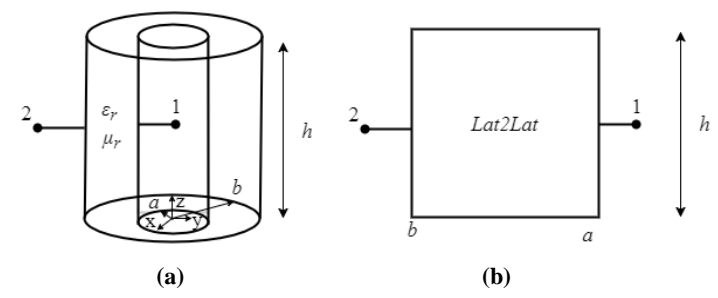

<span id="page-98-0"></span>**Fig. [4.](#page-13-1)7. (a) Geometría del elemento básico** *Lat2Lat***. (b) Símbolo circuital** *Lat2Lat*

En la Fig. [4.7.](#page-98-0) se muestra la geometría del elemento básico *Lat2Lat*, que consiste en un anillo de radios interno y externo *a* y *b* respectivamente, y altura *h*, relleno de un material con permitividad y permeabilidad complejas *ε<sup>r</sup>* y *μr*, respectivamente. El elemento contiene 2 puertos. El puerto 1 está en la superficie *r=a*, y el puerto 2 en *r=b*. Ambos puertos tienen altura *h* y la variable angular es *φ=[0,2π]*.

Las expresiones genéricas de los campos en el interior del elemento se pueden consultar en el apéndice [II,](#page-236-0) ya que se trata de una estructura cilíndrica homogéneamente rellena. A partir de esas expresiones, se han elegido las mismas funciones base que en el elemento básico *Lat1*, es decir, las ecuaciones [\(4.108\)](#page-93-1)-[\(4.111\)](#page-93-2), que constan de una combinación bidimensional de un desarrollo en serie de Fourier completo para la variable angular *φ*, y un desarrollo en serie de Fourier de rango medio para la variable *z*.

Para calcular los parámetros de admitancia Yi1, se ha de excitar la estructura desde el puerto 1 (*r=a*) y cortocircuitar el resto (*r=b*). Como este elemento básico no incluye el centro ( $r=0$ ) en su geometría, la función  $f_m(r)$  será en este caso una combinación lineal de la primera y la segunda función de Bessel de orden *m*, tanto para los modos TM como para los TE.

$$
f_m(r) = J_m(k_{cn}r) + \Gamma_n^{TM} Y_m(k_{cn}r)
$$
\n(4.132)

$$
f_{m'}(r) = J_{m'}(k_{cn'}r) + \Gamma_{n}^{TE} Y_{m'}(k_{cn'}r)
$$
\n(4.133)

Para obtener el valor de  $\Gamma_n^{TM}$  y  $\Gamma_{n'}^{TE}$  aplicamos las condiciones de contorno en descritas anteriormente, que imponen que el campo eléctrico tangencial, de los modos TE y TM, ha de ser nulo en *r=b*.

$$
\Gamma_n^{TM} = -\frac{J_m(k_{cn}b)}{Y_m(k_{cn}b)}\tag{4.134}
$$

$$
\Gamma_{n}^{TE} = -\frac{J_{m}(k_{cn}b)}{Y_{m}(k_{cn}b)}
$$
(4.135)

Aplicando también las condiciones de contorno de pared eléctrica en *z=h* y en *z=0* sobre las expresiones de los campos TE y TM mostradas en el apéndice [II](#page-236-0) se obtienen los siguientes valores de la función *g(z)*:

$$
g(z) = \begin{cases} 2\cosh(\gamma_n z), & E_z, H_t \\ -2\sinh(\gamma_n z), & H_z, E_t \end{cases} \tag{4.136}
$$

Siendo  $\gamma_n = j \frac{n \pi}{h}$  $\frac{n\pi}{h}$ ,  $n = 0,1,2...$  y  $\gamma_{n'} = j\frac{n'\pi}{h}$  $\frac{n}{h}$ ,  $n' = 1,2,3...$ 

El número de onda de corte  $k_{cn}$  viene dado por la relación que tiene con la constante de propagación:

$$
k_{cn}^2 = \varepsilon_r \mu_r k_0^2 + \gamma_n^2 \tag{4.137}
$$

Imponiendo ahora que el campo eléctrico tangencial en el interior de la estructura ha de ser igual a las funciones base de campo eléctrico en el puerto 1, y operando de la misma manera que en el caso *Lat1*, obtenemos las mismas expresiones para las amplitudes TE y TM que en el elemento básico *Lat1*, pero con la salvedad de que el valor de  $f_m(r)$  y  $f_{m'}(r)$  son distintos a ese caso.

$$
\begin{pmatrix} C_{mn}^s \\ C_{mn}^r \end{pmatrix}^T = \begin{pmatrix} \alpha_{pq}^s \\ \alpha_{pq}^c \end{pmatrix}^T \frac{\delta_{pm}\delta_{qn}}{2f_m(a)} \tag{4.138}
$$
\n
$$
\begin{pmatrix} C_{mn}^s \\ C_{mn}^{rs} \end{pmatrix}^T = \frac{-k_{cn'}}{2j\omega\mu f_{m'}^f(a)} \begin{pmatrix} \left( \alpha_{pq}^s \right)^T \left( -j\delta_{pm'}\delta_{qn'} - \frac{\gamma_n}{k_{cn}^2} \frac{m}{a} \delta_{mm'}\delta_{nn'}\delta_{pn'}\delta_{qn} \right) + \\ + \left( \beta_{p'q'}^s \right)^T j\delta_{p'm'}\delta_{q'n'} \end{pmatrix} \tag{4.139}
$$

Una vez calculadas las amplitudes de los campos en función de los pesos de las funciones base, podemos obtener el valor del parámetro Y<sub>11</sub> imponiendo que el campo magnético tangencial en la superficie de puerto 1 (*r=a*) ha de ser igual a la función base de campo magnético en el puerto 1. Como en el cálculo de las amplitudes, las expresiones del parámetro Y<sub>11</sub> para este elemento básico son completamente análogas al caso *Lat1*, con la salvedad de sustituir las funciones  $f_m(r)$  y  $f_{m'}(r)$  por su valor.

$$
\begin{pmatrix}\n d_{u'v'}^s\n\end{pmatrix}^T =
$$
\n
$$
\frac{f_{m'}(a)}{f'_{m'}(a)} \frac{k_{cn'}\delta_{u'm'}\delta_{v'n'}}{\omega\mu} \begin{pmatrix}\n -\alpha_{pq}^c\n\end{pmatrix}^T \left( -j\delta_{pm'}\delta_{qn'} - \frac{\gamma_n}{k_{cn}^2} \frac{m}{a} \delta_{mm'}\delta_{nn'}\delta_{pn'}\delta_{qn} \right) +
$$
\n
$$
+ \begin{pmatrix}\n \beta_{p'q'}^s\n\end{pmatrix}^T j\delta_{p'm'}\delta_{q'n'}
$$
\n(4.140)

100

$$
\begin{aligned}\n\begin{pmatrix}\nc_{uv}^s \\
c_{uv}^r\n\end{pmatrix}^T &= \begin{pmatrix}\n\alpha_{pq}^s \\
\alpha_{pq}^c\n\end{pmatrix}^T \left(\frac{f'_m(a)}{f_m(a)} \frac{(-j\omega\varepsilon)}{k_{cn}} \delta_{pm} \delta_{mn} \delta_{mu} \delta_{nu} - \xi \frac{f_{m'}(a)}{f'_{m'}(a)} \frac{k_{cn'}}{\omega\mu} \zeta\right) + \\
&+ \left(\frac{-\beta_{p'q'}^c}{\beta_{p'q'}^s}\right)^T \left(\frac{k_{cn'}f_{m'}(a)}{f'_{m'}(a)} \frac{\delta_{p'm'}\delta_{q'n'}}{j\omega\mu} \zeta\right)\n\end{aligned} \tag{4.141}
$$

donde:

$$
\xi = \left(j\delta_{pm'}\delta_{qn'} + \frac{\gamma_n}{k_{cn}^2}\frac{m}{a}\delta_{mm'}\delta_{nn'}\delta_{pm}\delta_{qn}\right)
$$
(4.142)

$$
\zeta = \left(\frac{j\gamma_{n'}}{k_{cn'}^2} \frac{m'}{a} \delta_{m'u} \delta_{n'v} + \delta_{u'm'} \delta_{v'n'} \delta_{u'u} \delta_{v'v}\right)
$$
(4.143)

De las expresiones anteriores se obtiene el valor del parámetro de admitancia como el cociente entre los pesos de la función base de campo magnético y los pesos de la función base de campo eléctrico.

$$
\begin{pmatrix} d_{u'v'}^s \\ d_{u'v'}^c \end{pmatrix}^T = \begin{pmatrix} -\alpha_{pq}^c \\ \alpha_{pq}^s \end{pmatrix}^T Y_{11}^{TETM} + \begin{pmatrix} \beta_{p'q'}^s \\ \beta_{p'q'}^c \end{pmatrix}^T Y_{11}^{TETE}
$$
(4.144)

$$
\begin{pmatrix} c_{uv}^s \\ c_{uv}^c \end{pmatrix}^T = \begin{pmatrix} \alpha_{pq}^s \\ \alpha_{pq}^c \end{pmatrix}^T Y_{11}^{TMTM} + \begin{pmatrix} -\beta_{p'q'}^c \\ \beta_{p'q'}^s \end{pmatrix}^T Y_{11}^{TMTE}
$$
(4.145)

Las ecuaciones anteriores pueden reescribirse matricialmente como sigue, obteniendo el valor del parámetro Y<sub>11</sub>.

$$
\begin{bmatrix} c_{uv}^S \\ c_{uv}^C \\ d_{u'v'}^S \\ d_{u'v'}^c \end{bmatrix} = \underbrace{\begin{pmatrix} Y_{11}^{TMTM} & \overline{0} & \overline{0} & -Y_{11}^{TMTE} \\ \overline{0} & Y_{11}^{TMTM} & Y_{11}^{TMTE} & \overline{0} \\ \overline{0} & -Y_{21}^{TETM} & Y_{11}^{TETE} & \overline{0} \\ Y_{11}^{TETM} & \overline{0} & \overline{0} & Y_{11}^{TETE} \end{pmatrix} \begin{bmatrix} \alpha_{pq}^S \\ \alpha_{pq}^C \\ \beta_{p'q'}^S \\ \beta_{p'q'}^c \end{bmatrix} (4.146)
$$

El parámetro Y<sup>21</sup> se obtiene imponiendo que el campo magnético tangencial en la superficie de puerto 2 (*r=b*) sea igual a la función base de campo magnético en el puerto 2. Es evidente que las expresiones de este parámetro serán iguales que las del parámetro Y11, pero particularizando *r=b*.

$$
\begin{pmatrix}\n\frac{d_{u'v'}^{S}}{dt'_{v'}}\n\end{pmatrix}^{T} =
$$
\n
$$
\frac{\int_{f_{m'}(b)}^{f_{m'}(b)} k_{cn'} \delta_{u'm'} \delta_{v'n'}}{\int_{f_{m'}(a)}^{f_{m'}(b)} k_{cn'} \delta_{v'n'}} \begin{pmatrix}\n\frac{d_{u'v'}^{S}}{dt'_{q}}\n\end{pmatrix}^{T}\n\begin{pmatrix}\n-\frac{1}{2}\delta_{pm'}\delta_{qn'} - \frac{\gamma_n}{k_{cn}^2}\frac{m}{a}\delta_{mm'}\delta_{nn'}\delta_{pm}\delta_{qn}\n\end{pmatrix} + \begin{pmatrix}\n\beta_{p'q'}^{S} \\
\beta_{p'q'}^{S}\n\end{pmatrix}^{T}\n\begin{pmatrix}\n\frac{1}{2}\delta_{p'm'}\delta_{q'n'} \\
\frac{1}{2}\delta_{p'm'}\delta_{q'n'}\n\end{pmatrix}
$$
\n
$$
\begin{pmatrix}\n\frac{1}{2}\delta_{uv} \\
\frac{1}{2}\delta_{uv} \\
\frac{1}{2}\delta_{uv} \\
\frac{1}{2}\delta_{uv} \\
\frac{1}{2}\delta_{uv} \\
\frac{1}{2}\delta_{uv} \\
\frac{1}{2}\delta_{uv} \\
\frac{1}{2}\delta_{uv} \\
\frac{1}{2}\delta_{uv} \\
\frac{1}{2}\delta_{uv} \\
\frac{1}{2}\delta_{uv} \\
\frac{1}{2}\delta_{uv} \\
\frac{1}{2}\delta_{uv} \\
\frac{1}{2}\delta_{uv} \\
\frac{1}{2}\delta_{uv} \\
\frac{1}{2}\delta_{uv} \\
\frac{1}{2}\delta_{uv} \\
\frac{1}{2}\delta_{uv} \\
\frac{1}{2}\delta_{uv} \\
\frac{1}{2}\delta_{uv} \\
\frac{1}{2}\delta_{uv} \\
\frac{1}{2}\delta_{uv} \\
\frac{1}{2}\delta_{uv} \\
\frac{1}{2}\delta_{uv} \\
\frac{1}{2}\delta_{uv} \\
\frac{1}{2}\delta_{uv} \\
\frac{1}{2}\delta_{uv} \\
\frac{1}{2}\delta_{uv} \\
\frac{1}{2}\delta_{uv} \\
\frac{1}{2}\delta_{uv} \\
\frac{1}{2}\delta_{uv} \\
\frac{1}{2}\delta_{uv} \\
\frac{1}{2}\delta_{uv} \\
\frac{1}{2}\delta_{uv} \\
\frac{1}{2}\delta_{uv} \\
\frac{1}{2}\delta_{uv} \\
\frac{1}{2
$$

donde:

$$
\xi = \left(j\delta_{pm'}\delta_{qn'} + \frac{\gamma_n}{k_{cn}^2}\frac{m}{a}\delta_{mm'}\delta_{nn'}\delta_{pm}\delta_{qn}\right)
$$
(4.149)

$$
\zeta = \left(\frac{j\gamma_{n'}}{k_{cn'}^2} \frac{m'}{b} \delta_{m'u} \delta_{n'v} + \delta_{u'm'} \delta_{v'n'} \delta_{u'u} \delta_{v'v}\right)
$$
(4.150)

La forma matricial de este parámetro de admitancia es idéntica a la del caso anterior:

$$
\begin{bmatrix} c_{uv}^S\\ c_{uv}^C\\ d_{u'v'}^S \end{bmatrix} = \begin{pmatrix} Y_{21}^{TMTM} & \overline{0} & \overline{0} & -Y_{21}^{TMTE} \\ \overline{0} & Y_{21}^{TMTM} & Y_{21}^{TMTE} & \overline{0} \\ \overline{0} & -Y_{21}^{TETM} & Y_{21}^{TETE} & \overline{0} \\ Y_{21}^{TETM} & \overline{0} & \overline{0} & Y_{21}^{TETE} \end{pmatrix} \begin{bmatrix} \alpha_{pq}^S\\ \alpha_{pq}^C\\ \beta_{p'q'}^S\\ \beta_{p'q'}^c \end{bmatrix}
$$
(4.151)

Para calcular los parámetros de admitancia Yi2, se ha de excitar la estructura desde el puerto 2 (*r=b*) y cortocircuitar el resto (*r=a*). Con estas condiciones de contorno, el valor de  $\Gamma_n^{TM}$  y  $\Gamma_{n'}^{TE}$  es el siguiente:

$$
\Gamma_n^{TM} = -\frac{l_m(k_{cn}a)}{Y_m(k_{cn}a)}\tag{4.152}
$$

$$
\Gamma_{n}^{TE} = -\frac{J_{m}(k_{cn}a)}{Y_{m}(k_{cn}a)}\tag{4.153}
$$

Las expresiones de  $g(z)$ ,  $\gamma_n$ ,  $\gamma_{n'}$ ,  $k_{cn}$  y  $k_{cn'}$  son las mismas que en Y<sub>il</sub>, ya que las condiciones de contorno no cambian en la dimensión axial. El valor de las amplitudes en este caso será el mismo que en Yi1, pero particularizado en *r=b*.

$$
\begin{pmatrix}\nC_{mn}^{s} \\
C_{mn}^{c}\n\end{pmatrix}^{T} = \begin{pmatrix}\n\alpha_{pq}^{s} \\
\alpha_{pq}^{c}\n\end{pmatrix}^{T} \frac{\delta_{pm}\delta_{qn}}{2f_m(b)} \qquad (4.154)
$$
\n
$$
\begin{pmatrix}\nC_{mn}^{s} \\
C_{m}^{r}n'\n\end{pmatrix}^{T} = \frac{-k_{cn}'}{2j\omega\mu f'_{m'}(b)} \begin{pmatrix}\n-\alpha_{pq}^{c} \\
\alpha_{pq}^{s}\n\end{pmatrix}^{T} \begin{pmatrix}\n-j\delta_{pm'}\delta_{qn'} - \frac{\gamma_{n}}{k_{cn}^{2}}\frac{m}{b}\delta_{mm'}\delta_{nn'}\delta_{pn}\delta_{qn}\n\end{pmatrix} + \begin{pmatrix}\n\beta_{p'q'}^{s} \\
\beta_{p'q'}^{c}\n\end{pmatrix}^{T} j\delta_{p'm'}\delta_{q'n'} \qquad (4.155)
$$

El valor del parámetro  $Y_{12}$  se calcula imponiendo que el campo magnético tangencial en la superficie de puerto 1 (*r=a*) ha de ser igual a la función base de campo magnético en el puerto 1. La expresión obtenida es similar a los casos anteriores:

$$
\begin{pmatrix}\n\frac{d_{u'v'}^{s}}{d'_{u'v'}}\n\end{pmatrix}^{T} =
$$
\n
$$
\frac{f_{m'}(a)}{f'_{m'}(b)} \frac{k_{cn'}\delta_{u'm'}\delta_{v'n'}}{\omega\mu} \begin{pmatrix}\n\left(\frac{-\alpha_{pq}^{c}}{\alpha_{pq}^{s}}\right)^{T} \left(-j\delta_{pm'}\delta_{qn'} - \frac{\gamma_{n}}{k_{cn}^{2}} \frac{m}{b} \delta_{mm'}\delta_{nn'}\delta_{nn'}\delta_{pm}\delta_{qn}\right) + \\
\left(\frac{\beta_{p'q'}^{s}}{\beta_{p'q'}^{c}}\right)^{T} j\delta_{p'm'}\delta_{q'n'} \\
\left(\frac{\alpha_{vq}^{s}}{\beta_{vq}^{c}}\right)^{T} \left(\frac{f'_{m}(a)}{f_{m}(b)} \frac{(-j\omega\varepsilon)}{k_{cn}} \delta_{pm}\delta_{nn}\delta_{mu}\delta_{nv} - \xi \frac{f_{m'}(a)}{f'_{m'}(b)} \frac{k_{cn'}}{\omega\mu} \zeta\right) + \\
\left(\frac{c_{uv}^{s}}{c_{uv}^{c}}\right)^{T} \left(\frac{k_{cn'}f_{m'}(a)}{f'_{m'}(b)} \frac{\delta_{p'm'}\delta_{q'n'}}{j\omega\mu} \zeta\right)
$$
\n(4.157)

donde:

$$
\xi = \left(j\delta_{pm'}\delta_{qn'} + \frac{\gamma_n}{k_{cn}^2} \frac{m}{b} \delta_{mm'}\delta_{nn'}\delta_{pm}\delta_{qn}\right)
$$
(4.158)

$$
\zeta = \left(\frac{j\gamma_{n'}}{k_{cn'}^2}\frac{m'}{a}\delta_{m'u}\delta_{n'v} + \delta_{u'm'}\delta_{v'n'}\delta_{u'u}\delta_{v'v}\right) \tag{4.159}
$$

La expresión matricial es igual que en los otros parámetros.

Finalmente, el parámetro Y<sub>22</sub> se calcula imponiendo que el campo magnético tangencial en la superficie de puerto 1 (*r=b*) ha de ser igual a la función base de campo magnético en el puerto 2. Es evidente que la expresión de este parámetro será igual a la del parámetro Y12, pero particularizada en *r=b*.

$$
\begin{pmatrix}\n\frac{d_{u'v'}^{s}}{d'_{u'v'}}\n\end{pmatrix}^T =
$$
\n
$$
\frac{\int_{f_{m'}(b)}^{h_{m'}(b)} k_{cn'} \delta_{u'm'} \delta_{v'n'}}{\int_{f_{m'}(b)}^{h_{m'}(b)} \delta_{v''}} \begin{pmatrix}\n\frac{d_{u'v'}^{s}}{d_{\rho q}}\n\end{pmatrix}^T \left(-j \delta_{pm'} \delta_{qn'} - \frac{\gamma_n}{k_{cn}^2} \frac{m}{b} \delta_{mm'} \delta_{nn'} \delta_{pn} \delta_{qn}\right) +
$$
\n
$$
\begin{pmatrix}\n\beta_{p'q'}^s \\
\beta_{p'q'}^c\n\end{pmatrix}^T j \delta_{p'm'} \delta_{q'n'}\n\end{pmatrix}
$$
\n
$$
\begin{pmatrix}\n\frac{c_{uv}^s}{d_{uv}}\n\end{pmatrix}^T = \begin{pmatrix}\n\alpha_{pq}^s \\
\alpha_{pq}^c\n\end{pmatrix}^T \left(\frac{f_m'(b)}{f_m(b)} \frac{(-j\omega\varepsilon)}{k_{cn}} \delta_{pm} \delta_{mn} \delta_{mu} \delta_{nv} - \xi \frac{f_{m'}(b)}{f_{m'}(b)} \frac{k_{cn'}}{\omega\mu} \zeta\n\end{pmatrix} +
$$
\n
$$
\begin{pmatrix}\n\frac{c_{uv}^s}{d_{uv}^s}\n\end{pmatrix}^T = \begin{pmatrix}\n\frac{d_{pq}}{d_{pq}}\n\end{pmatrix}^T \left(\frac{k_{cn'}f_{m'}(b)}{f_{m'}(b)} \frac{\delta_{p'm'}\delta_{q'n'}}{j\omega\mu} \zeta\n\end{pmatrix}
$$
\n
$$
\begin{pmatrix}\n4.161\n\end{pmatrix}
$$

donde:

$$
\xi = \left(j\delta_{pm'}\delta_{qn'} + \frac{\gamma_n}{k_{cn}^2} \frac{m}{b} \delta_{mm'}\delta_{nn'}\delta_{pm}\delta_{qn}\right)
$$
(4.162)

$$
\zeta = \left(\frac{j\gamma_{n'}}{k_{cn'}^2} \frac{m'}{b} \delta_{m'u} \delta_{n'v} + \delta_{u'm'} \delta_{v'n'} \delta_{u'u} \delta_{v'v}\right)
$$
(4.163)

Conviene recordar que los cocientes entre funciones de Bessel conviene expresarlos mediante expresiones asintóticas (ver apéndice [III\)](#page-16-1).

Una vez calculadas por separado las expresiones de los parámetros de admitancia de este elemento básico, la matriz de admitancia generalizada viene dada por

$$
Y = \begin{pmatrix} Y_{11} & Y_{12} \\ Y_{21} & Y_{22} \end{pmatrix}
$$
 (4.164)

# *[4.2.3.](#page-13-12) Impedancia/Admitancia Característica en el puerto*

Para poder obtener el valor de la matriz de dispersión (*S*) hay que definir previamente el valor de la admitancia característica incidente y reflejada en este tipo de elementos [\(4.103\)](#page-92-0).

Los elementos con puertos en las superficies longitudinales o laterales se pueden entender como una estructura de placas paralelas. En este tipo de estructuras, como la propagación se entiende que es siempre en el eje axial (*z*), no hay que realizar ningún cambio de signo para asegurar que el flujo de potencia sea entrante a la cavidad. Por lo que  $Y_{new} = Y$  en este tipo de elementos, donde *Y* es la matriz de admitancia generalizada.

El valor de las admitancias característica viene dado por el cociente entre campo eléctrico y magnético tangencial, como en el caso anterior, solo que, en este caso, el valor de la admitancia característica incidente no es igual a la reflejada [\[20\]](#page-278-0).

$$
TM \rightarrow \begin{cases} Y_0^{(i)}|_{r=a} = \frac{\vec{H}_t}{\hat{r} \times \vec{F}_t} = \frac{\vec{H}_t \times \hat{r}}{\vec{E}_t} = \frac{j\omega \varepsilon}{k_{cn}} \frac{H'_m^{(2)}(k_{cn}a)}{H_m^{(2)}(k_{cn}a)} \Omega \\ Y_0^{(i)}|_{r=b} = \frac{\vec{H}_t}{\hat{r} \times \vec{E}_t} = \frac{\vec{H}_t \times \hat{r}}{\vec{E}_t} = \frac{j\omega \varepsilon}{k_{cn}} \frac{H'_m^{(1)}(k_{cn}b)}{H_m^{(1)}(k_{cn}b)} \Omega \\ Y_0^{(r)}|_{r=a} = \frac{\vec{H}_t}{\hat{r} \times \vec{E}_t} = \frac{\vec{H}_t \times \hat{r}}{\vec{E}_t} = \frac{-j\omega \varepsilon}{k_{cn}} \frac{H'_m^{(1)}(k_{cn}a)}{H_m^{(1)}(k_{cn}a)} \Omega \\ Y_0^{(r)}|_{r=b} = \frac{\vec{H}_t}{\hat{r} \times \vec{E}_t} = \frac{\vec{H}_t \times \hat{r}}{\vec{E}_t} = \frac{-j\omega \varepsilon}{k_{cn}} \frac{H'_m^{(2)}(k_{cn}b)}{H_m^{(2)}(k_{cn}b)} \Omega \\ Y_0^{(i)}|_{r=a} = \frac{\vec{H}_t}{\hat{r} \times \vec{E}_t} = \frac{\vec{H}_t \times \hat{r}}{\vec{E}_t} = \frac{-k_{cn}}{j\omega \mu} \frac{H_m^{(2)}(k_{cn}a)}{H'_m^{(2)}(k_{cn}a)} \Omega \\ Y_0^{(i)}|_{r=b} = \frac{\vec{H}_t}{\hat{r} \times \vec{E}_t} = \frac{\vec{H}_t \times \hat{r}}{\vec{E}_t} = \frac{-k_{cn}}{j\omega \mu} \frac{H_m^{(1)}(k_{cn}b)}{H'_m^{(1)}(k_{cn}b)} \Omega \\ Y_0^{(r)}|_{r=a} = \frac{\vec{H}_t}{\hat{r} \times \vec{E}_t} = \frac{\vec{H}_t \times \hat{r}}{\vec{E}_t} = \frac{-k_{cn}}{j\omega \mu} \frac{H_m^{(1)}(k_{cn}a)}{H'_m^{(1)}(k_{
$$

donde  $H_m^{(1)}$ ,  $H_m^{(2)}$ ,  $H_m^{(1)}$  y  $H_m^{(2)}$  son las funciones de Hankel de primera y segunda especie y sus derivadas, respectivamente, las cuales vienen definidas en el apéndice [III.](#page-16-1) Se han utilizado estas funciones para modelar los campos fuera del cilindro como se indica en [\[20\]](#page-278-0).

# **[4.3.](#page-14-0) Simulaciones y Validaciones**

En esta sección se van a realizar numerosas y variadas simulaciones a fin de validar el modelado de los elementos básicos desarrollados en el apartado anterior.

### *[4.3.1.](#page-14-1) Verificación de Ajuste de las Funciones Base a los Campos Modales*

En esta sección se pretende verificar el buen ajuste de las funciones base a los campos modales. Para ello, se excita el elemento básico dando valor a los pesos de las funciones base, de manera que el valor de los campos queda determinado y se puede verificar que la distribución modal de los campos en la superficie de cada puerto es modelada correctamente por las funciones base.

*Capítulo 4. Análisis Circuital Generalizado de Onda Completa*

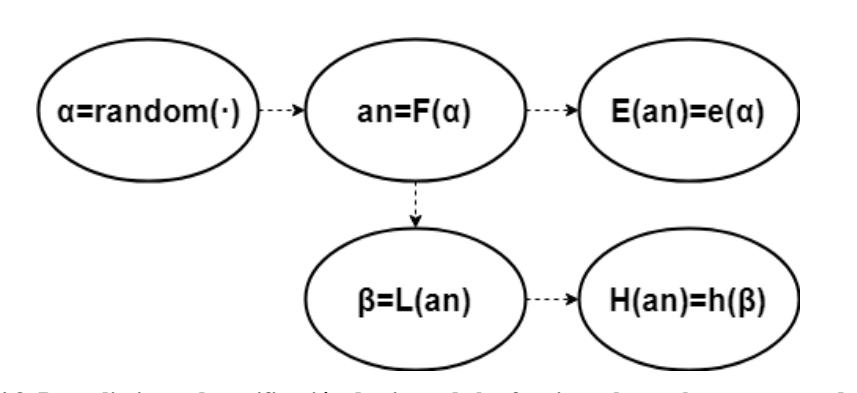

<span id="page-105-0"></span>**Fig. [4.8](#page-13-1). Procedimiento de verificación de ajuste de las funciones base a los campos modales**

Siguiendo el procedimiento detallado en la Fig. [4.8](#page-105-0) se puede comprobar si las funciones base aproximan correctamente los campos en la superficie donde están definidas. El procedimiento consiste en darle un valor aleatorio a los pesos de las funciones base de campo eléctrico (*α*), a partir del cual se calculan las amplitudes de los campos  $(a_n)$ . Con las amplitudes de los campos  $(a_n)$  se calculan los pesos de las funciones base de campo magnético (*β*). Con la determinación de los pesos de las funciones base y de los campos se puede calcular el valor de los campos y de las funciones base en la superficie del puerto en cuestión, y deben coincidir.

En las tablas gráficas [4.1](#page-106-0) y [4.2](#page-108-0) se muestra la verificación de un elemento básico con el puerto en una superficie transversal (*Cyl2Cyl*) y de un elemento básico con el puerto en la superficie lateral (*Lat2Lat*). El resto de los elementos se verificarían de la misma manera. Las dimensiones de los elementos básicos se han elegido de manera arbitraria, al igual que el valor de permitividad y permeabilidad del material que rellena las estructuras básicas, ya que la verificación ha de ser genérica. En las tablas gráficas [4.1](#page-106-0) y [4.2](#page-108-0) se puede observar que tanto el campo eléctrico tangencial  $(\vec{E}_t)$  como el magnético tangencial  $(\vec{H}_t)$  son perfectamente aproximados en las superficies de los puertos por las funciones base  $(\vec{e}, \vec{h})$ , tal y como indica el principio de funcionamiento del método GCAFW.

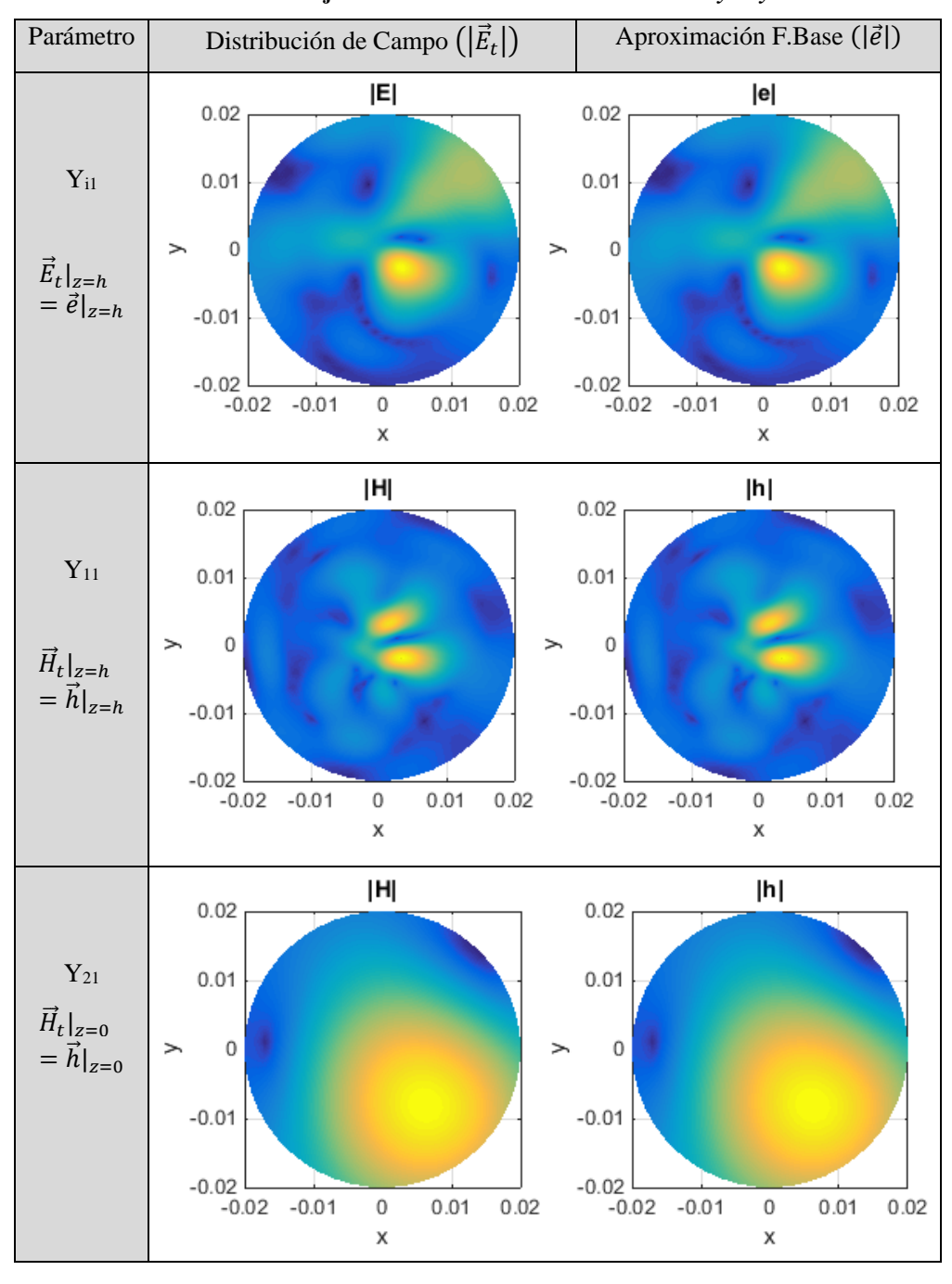

<span id="page-106-0"></span>**Tabla [4.1](#page-13-1). Verificación de ajuste de las funciones base del elemento** *Cyl2Cyl*

107

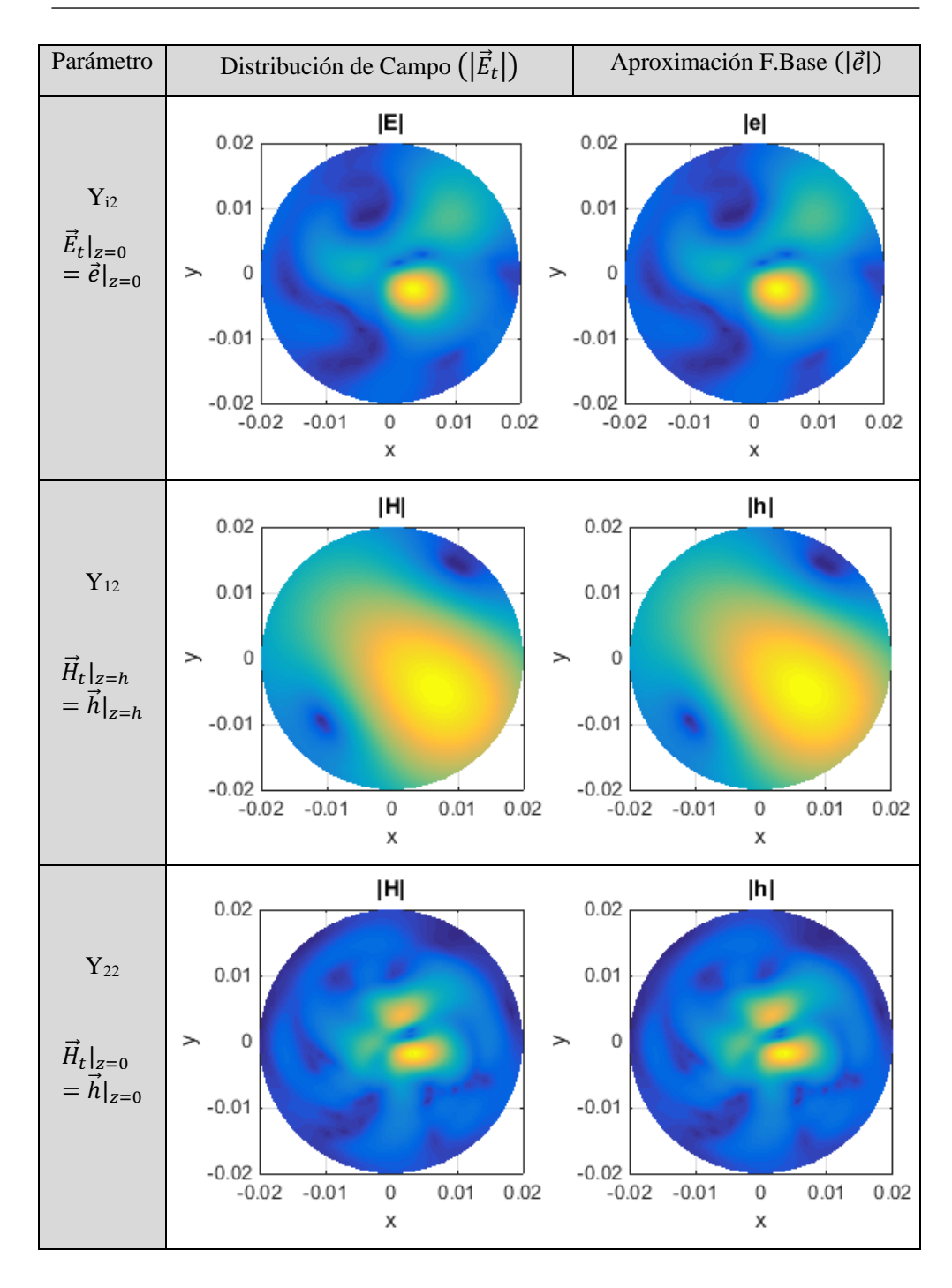

*Capítulo 4. Análisis Circuital Generalizado de Onda Completa*

108
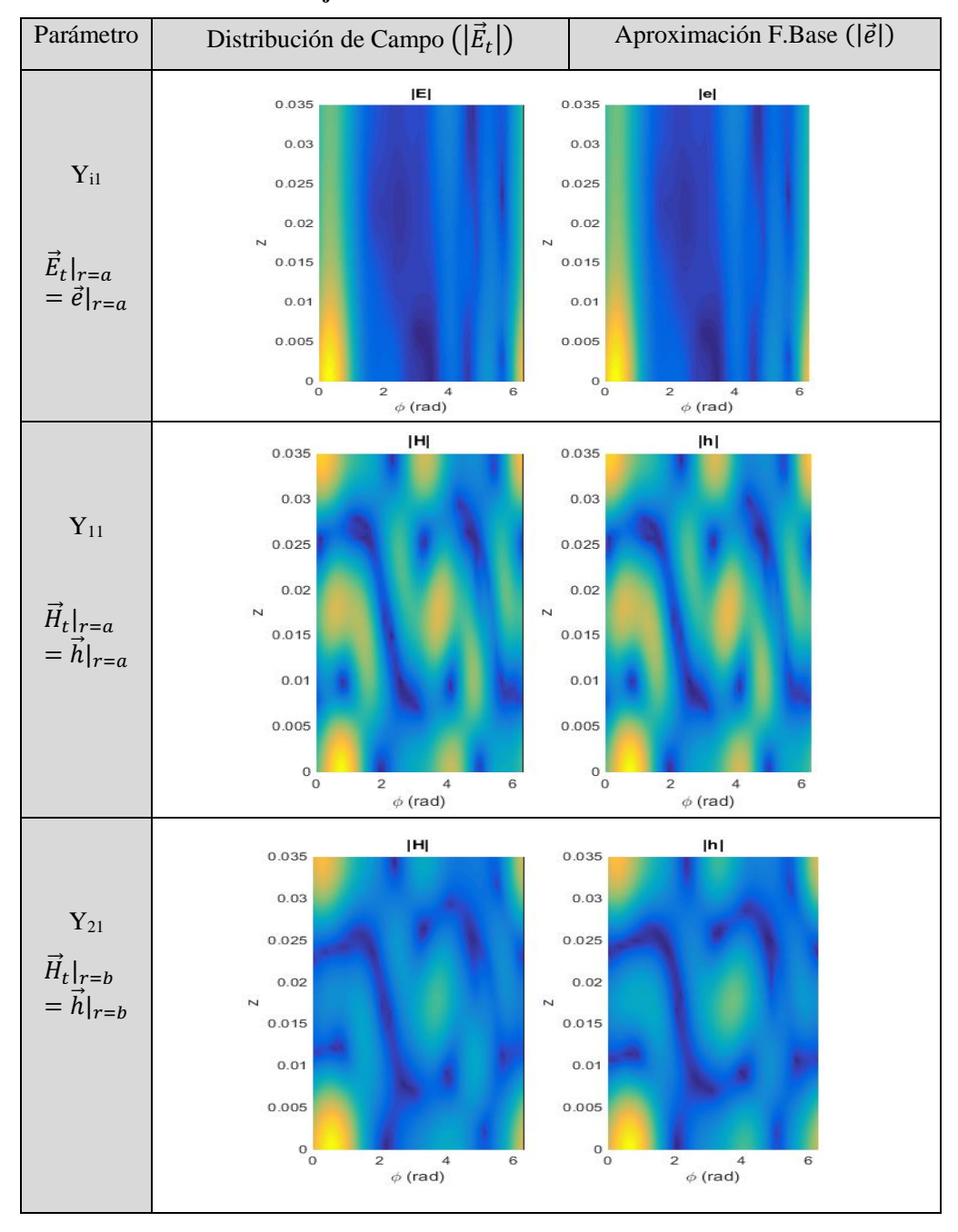

**Tabla [4.2](#page-13-0). Verificación de ajuste de las funciones base del elemento** *Lat2Lat*

109

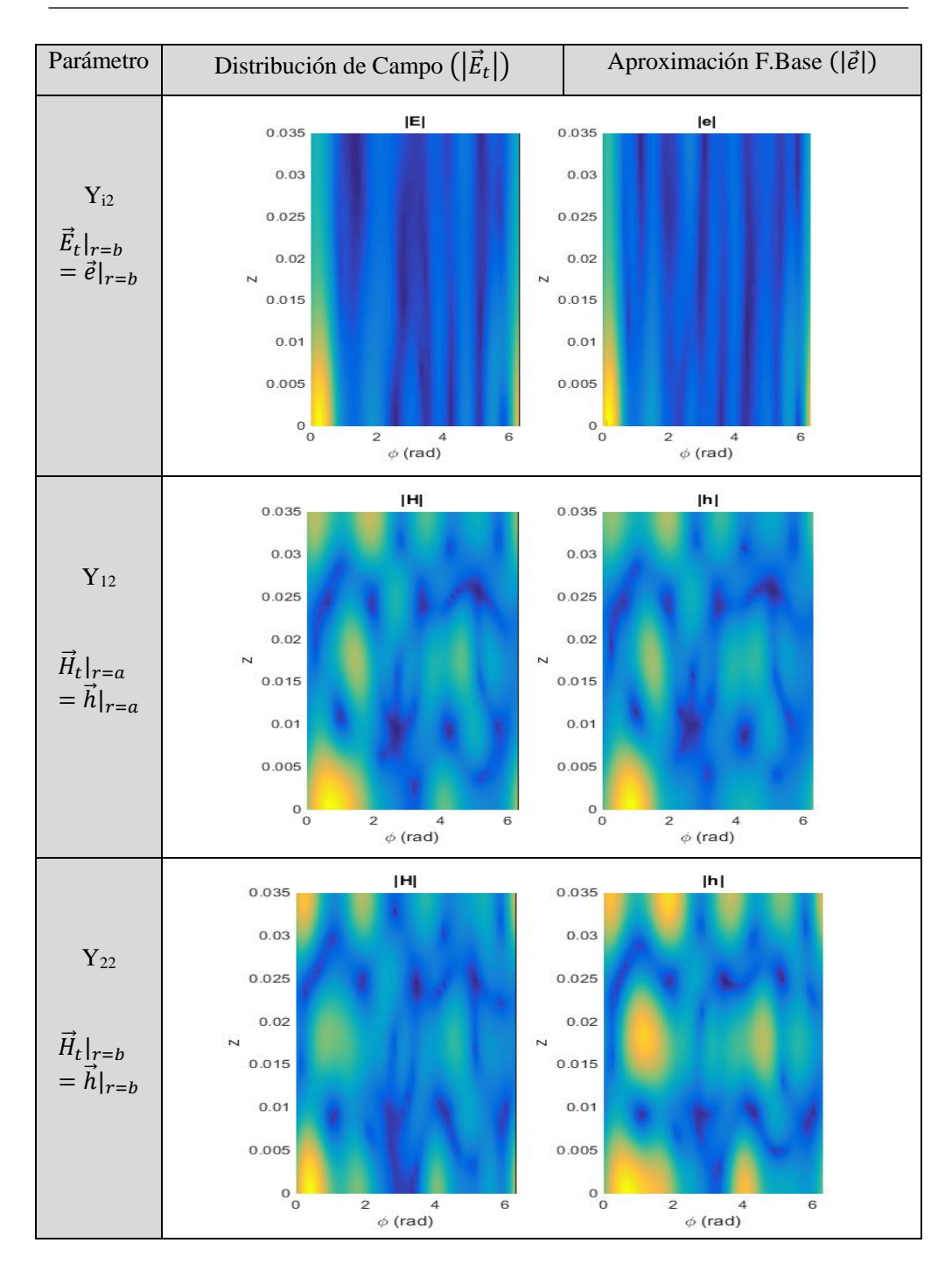

*Capítulo 4. Análisis Circuital Generalizado de Onda Completa*

#### *[4.3.2.](#page-14-0) Comparación de Parámetros Modales con Otros Métodos*

En esta sección se compara el valor de los parámetros modales de algunos elementos básicos con otros métodos y software independientes como por ejemplo el HFSS, que utiliza el método de elementos finitos (FEM) para realizar el análisis electromagnético. El método de elementos finitos se ha explicado brevemente en el capítulo [3.3.2,](#page-13-1) donde se puede observar que no tiene relación alguna con los métodos modales, por lo que es idóneo para comparar el método de análisis circuital generalizado de onda completa (GCAFW) desarrollado en esta tesis.

Consideremos un elemento *Cyl2Cyl*, de radio *a=45mm* y altura *h=20mm*. El cilindro está relleno de un material de permitividad relativa *εr*=*5.1·(1-0.001j)* y permeabilidad relativa *μr*=*0.95·(1-0.00001j)*. Se han calculado las matrices de admitancia (*Y*) y de dispersión (*S*) generalizadas mediante GCAFW y HFSS a la frecuencia de *f=5 GHz*. Debido al gran tamaño de las matrices modales, en la tabla [4.3,](#page-110-0) únicamente se exponen algunos de los parámetros calculados con ambas técnicas de análisis electromagnético (FEM y GCAFW), mostrando una muy buena concordancia a partir los resultados.

| Parámetro             | Modo              | Modo              | $Re(\cdot)$  | $\mathbb{I}$ m $(\cdot)$ | $Re(\cdot)$ | $\mathbb{I}m(\cdot)$ |
|-----------------------|-------------------|-------------------|--------------|--------------------------|-------------|----------------------|
| $Y/S_{\text{ii}}$     | IN(i)             | OUT (i)           | <b>GCAFW</b> | <b>GCAFW</b>             | <b>HFSS</b> | <b>HFSS</b>          |
| $Y_{11}(\Omega^{-1})$ | $TE_{11}$         | $TE_{11}$         | 0.000014     | $-0.00105$               | 0.000015    | $-0.00115$           |
| $S_{11}$              | $TM_{01}$         | $TM_{01}$         | 0.8964       | 0.4323                   | 0.8894      | 0.4466               |
| $Y_{22}(\Omega^{-1})$ | $TE_{02}/TM_{12}$ | $TE_{02}/TM_{12}$ | 0.0002       | $-0.01715$               | 0.00019     | $-0.01896$           |
| $S_{22}$              | $TE_{11}$         | $TE_{11}$         | 0.9367       | 0.3362                   | 0.9321      | 0.3492               |

<span id="page-110-0"></span>**Tabla [4.3](#page-13-0). Comparativa de parámetros modales del elemento** *Cyl2Cyl* **calculados con GCAFW y con HFSS**

No obstante, la velocidad computacional del método GCAFW es mucho mayor que la del método FEM debido a que la formulación que se ha planteado en esta sección es analítica. En un PC Intel Core i5-2320 @ 3 GHz, considerando 20 modos, el tiempo de computación para calcular la GAM con el método GCAFW es 0.0052 segundos, y 2.8 segundos con HFSS (FEM).

Con el método implementado también se puede obtener la respuesta en frecuencia de elementos básicos interconectados entre sí. El proceso de interconexión se ha llevado a cabo mediante la técnica descrita en el apartado [3.2.2.](#page-13-2) Por ejemplo, consideremos una línea de transmisión formada por un cable coaxial cargado con un dieléctrico, tal y como muestra la Fig. [4.9.](#page-111-0) Esta configuración es en la que se basa el método de transmisión-reflexión NRW para determinar propiedades dieléctricas de materiales [\[41\]](#page-280-0). Para modelar esta red se utilizan 3 elementos *Coax2Coax* y se interconectan entre sí, de manera que únicamente queden dos puertos libres por los que se pueda caracterizar la estructura.

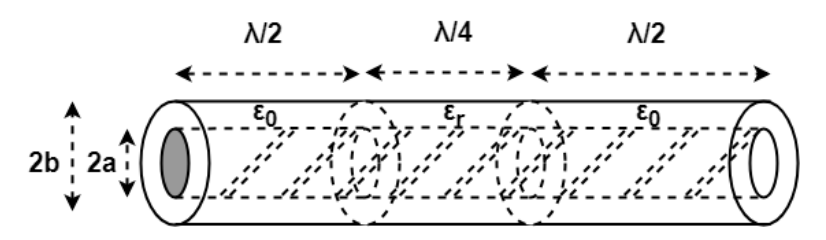

<span id="page-111-0"></span>**Fig. [4.9](#page-13-0). Línea de transmisión coaxial cargada con un dieléctrico**

En la Fig. [4.10,](#page-111-1) se muestra la respuesta de los parámetros de reflexión (S<sub>11</sub>) y transmisión (S21). Los resultados obtenidos con el método GCAFW son comparados con el simulador *Microwave Office*, el cual hace uso de conceptos circuitales de líneas de transmisión para realizar simulaciones electromagnéticas. Los resultados muestran una perfecta concordancia con ambos métodos.

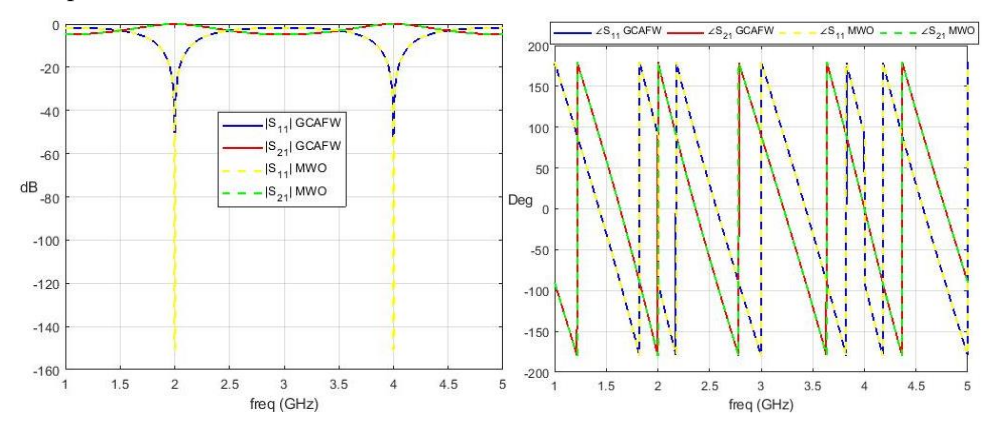

<span id="page-111-1"></span>**Fig. [4.](#page-13-0)10. Módulo y fase de los parámetros de transmisión y reflexión de un tramo de línea coaxial cargado con un dieléctrico de permitividad** *εr=10***.** 

## *[4.3.3.](#page-14-1) Simulaciones de Cavidades Resonantes*

Una vez verificado el ajuste de las funciones base y comparados algunos parámetros modales de los elementos básicos con otros métodos independientes al GCAFW, vamos a continuar la validación del método mediante el estudio de cavidades resonantes, que es el fin para el que fue concebida esta tesis.

#### *[4.3.3.1.](#page-14-2) Estructuras Analíticas*

Vamos a centrarnos primeramente en cavidades que tengan una solución analítica, es decir, aquellas que proporcionen una solución exacta sin que se tenga que recurrir a métodos numéricos para encontrar la solución.

Una estructura multicapa como la mostrada en la Fig. [4.11.](#page-112-0)a se resuelve aplicando las condiciones de contorno en cada discontinuidad [\[2\]](#page-277-0), de manera que se obtiene una ecuación característica o trascendente para cada modo, cuyas raíces son las frecuencias de resonancia.

Las ecuaciones características que se obtienen para los modos TM y TE son [\[2\]](#page-277-0):

$$
TM \to \frac{\gamma_1}{\varepsilon_{r_1}} \tanh(\gamma_1 h_1) + \frac{\gamma_2}{\varepsilon_{r_2}} \tanh(\gamma_2 h_2) = 0 \tag{4.167}
$$

$$
TE \to \frac{\gamma_1}{\mu_{r1}} \text{cotanh}(\gamma_1 h_1) + \frac{\gamma_2}{\mu_{r2}} \text{cotanh}(\gamma_2 h_2) = 0
$$
 (4.168)

donde  $\gamma_i$  son las constantes de propagación de la zona *i*, que están directamente ligadas con la frecuencia de resonancia y el número de onda de corte [\(A.II.16\)](#page-237-0). El valor del número de onda de corte se obtiene forzando una pared eléctrica en *r=a*, obteniendo un valor de  $k_{cn}^{TM} = \frac{\chi_{mn}}{q}$  $\frac{mn}{a}$  y  $k_{cn}^{TE} = \frac{\chi'_{mn}}{a}$  $\frac{mn}{a}$ , siendo  $\chi_{mn}$  y  $\chi'_{mn}$  los ceros de la primera función de Bessel y de su derivada.

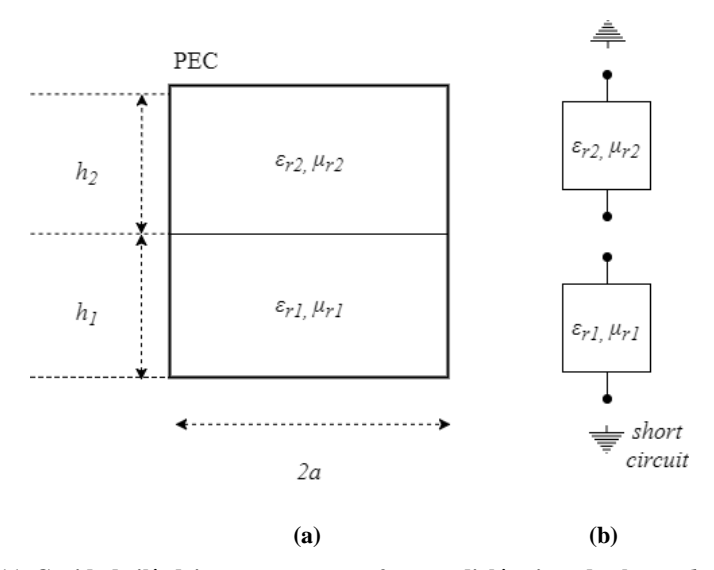

<span id="page-112-0"></span>**Fig. [4.1](#page-13-0)1. Cavidad cilíndrica resonante con 2 capas dieléctricas de alturas** *h1***,** *h<sup>2</sup>* **y radio**  *a***. (a) Vista lateral de la estructura (b) Segmentación circuital**

La estructura de la Fig. [4.11.](#page-112-0)a se puede modelar mediante el método GCAFW mediante dos elementos *Cyl2Cyl*, como muestra la Fig. [4.11.](#page-112-0)b. Para ello, los elementos se analizan por separado y luego se conectan entre sí para crear la estructura resonante. En la tabla se muestran las frecuencias de resonancia de algunos modos de la estructura de la Fig. [4.11,](#page-112-0) calculadas mediante las ecuaciones trascendentes mostradas anteriormente y mediante el método GCAFW.

**Tabla [4.](#page-13-0)4. Frecuencias de resonancia de una cavidad cilíndrica bicapa. Dimensiones:**   $a=54$ mm,  $h_1=62$ mm,  $h_2=42$ mm,  $\varepsilon_{r1}=5.1-0.001j$ ,  $\mu_{r1}=0.75-0.0001j$ ,  $\varepsilon_{r2}=2.1-$ 0.0005*j*,  $\mu_{r2} = 1$ .

|                   | $f_r$ (GHz) |            | $f_r$ (GHz)  |              |
|-------------------|-------------|------------|--------------|--------------|
| Modo              | Eq. Trasc.  | Eq. Trasc. | <b>GCAFW</b> | <b>GCAFW</b> |
| $TE_{111}$        | 1.9383128   | 2991.15    | 1.9383125    | 2991.18      |
| TM <sub>012</sub> | 2.0708755   | 2995.57    | 2.0708753    | 2995.67      |
| $TE_{212}$        | 2.9441713   | 2982.28    | 2.9441711    | 2982.24      |
| $TM_{121}$        | 3.5971605   | 3020.16    | 3.5971609    | 3020.10      |

En la tabla anterior se puede observar que el método GCAFW proporciona valores prácticamente idénticos a los analíticos (error relativo menor al 0.01% en todos los casos), lo que verifica el buen comportamiento del método.

Otra estructura resonante analítica es la cavidad circular cargada con un dieléctrico como la que se muestra en la Fig. [4.12.](#page-113-0)

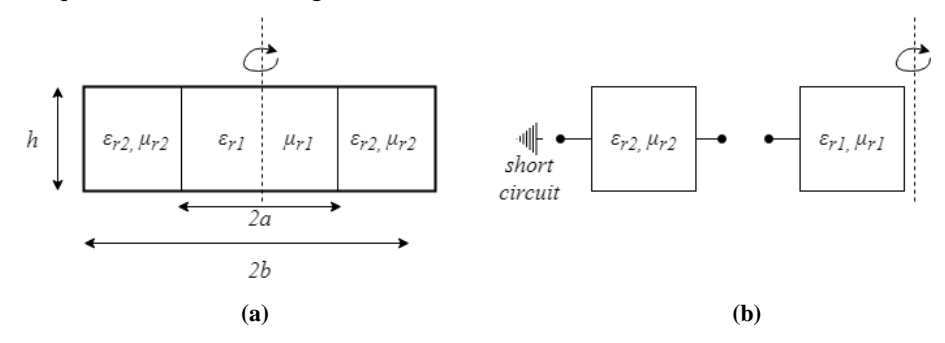

<span id="page-113-0"></span>**Fig. [4.1](#page-13-0)2. Cavidad circular de radio** *b* **y altura** *h* **cargada con 1 dieléctrico de radio** *a***. (a) Vista lateral de la estructura (b) Segmentación circuital**

Esta estructura, al igual que la anterior, se resuelve aplicando las correspondientes condiciones de contorno en las discontinuidades de la misma [\[20\]](#page-278-0). La ecuación trascendente que se obtiene en este caso es la siguiente [\[39\]](#page-279-0):

<span id="page-113-1"></span>
$$
\left[\frac{J'_m(x)}{x \cdot J_m(x)} - \frac{\varepsilon_{r2}}{\varepsilon_{r1}} \cdot \frac{R'_m(y)}{y \cdot R_m(y)}\right] \cdot \left[\frac{J'_m(x)}{x \cdot J_m(x)} - \frac{\mu_{r2}}{\mu_{r1}} \cdot \frac{S'_m(y)}{y \cdot S_m(y)}\right] =
$$
\n
$$
= m^2 \cdot \left[\frac{1}{x^2} - \frac{\varepsilon_{r2} \cdot \mu_{r2}}{\varepsilon_{r1} \cdot \mu_{r1}} \cdot \frac{1}{y^2}\right] \cdot \left[\frac{1}{x^2} - \frac{1}{y^2}\right]
$$
\n(4.169)

donde  $J_m(x)$  es la función de Bessel de primera especie de orden *m*, y  $J'_m(x)$  su primera derivada. Las constantes  $\varepsilon_{r2}$ ,  $\mu_{r2}$ ,  $\varepsilon_{r1}$ ,  $\mu_{r1}$  son las de los materiales exterior e interior respectivamente. Se han definido los parámetros  $x = k_{cn}^{(1)}a$ ,  $y = k_{cn}^{(2)}a$ , donde  $k_{cn}^{(i)}$  son

los números de onda de corte, que se relacionan directamente con la frecuencia de resonancia y la constante de propagación [\(A.II.16\)](#page-237-0). El valor de la constante de propagación se obtiene imponiendo la condición de pared eléctrica en *z=0* y *z=h*, obteniendo un valor de  $\gamma = j \frac{n \pi}{h}$  $\frac{1}{h}$ , donde *n*=0,1,2,3 para los modos TM, y *n*=1,2,3... para los modos TE.

También se han definido las siguientes funciones:

$$
R_m(y) = Y_m \left( k_{cn}^{(2)} b \right) J_m(y) - J_m \left( k_{cn}^{(2)} b \right) Y_m(y) \tag{4.170}
$$

$$
S_m(y) = Y'_m\left(k_{cn}^{(2)}b\right)J_m(y) - J'_m\left(k_{cn}^{(2)}b\right)Y_m(y) \tag{4.171}
$$

donde  $Y_m(x)$  es la función de Bessel de segunda especie de orden *m* e  $Y'_m(x)$  su primera derivada.

Es importante destacar que la solución proporcionada en [\(4.169\)](#page-113-1) no se corresponde a modos puros  $TE_{mn}$  o  $TM_{mn}$ , sino a modos híbridos  $HEM_{mn}$ , que son una combinación de modos  $TE_{mn}$  y  $TM_{mn}$ . Solo cuando el índice  $m=0$ , los modos  $TE_{0n}$  y  $TM_{0n}$  se desacoplan, ya que se obtiene la siguiente ecuación trascendente:

$$
\left[\frac{J_0'(x)}{x \cdot J_0(x)} - \frac{\varepsilon_{r2}}{\varepsilon_{r1}} \cdot \frac{R_0'(y)}{y \cdot R_0(y)}\right] \cdot \left[\frac{J_0'(x)}{x \cdot J_0(x)} - \frac{\mu_{r2}}{\mu_{r1}} \cdot \frac{S_0'(y)}{y \cdot S_0(y)}\right] = 0 \tag{4.172}
$$

que se anula cuando el primer o el segundo término valen cero. Anulando el primero se obtienen las resonancias  $TM_{0np}$  y anulando el segundo las resonancias  $TE_{0np}$ .

Este tipo de estructuras han sido ampliamente estudiadas, y no vamos a entrar aquí en detalle, pues no es el objetivo de esta sección. No obstante, cabe destacar el trabajo realizado por Zaki en [\[58\]](#page-281-0), donde modifica la expresión [\(4.169\)](#page-113-1) para operar con funciones de Bessel modificadas, las cuales tienen un mejor comportamiento cuando la parte compleja del argumento aumenta.

Esta estructura se puede modelar mediante el método GCAFW con un elemento *Lat1* y otro *Lat2Lat*, tal y como se muestra en la Fig. [4.12.](#page-113-0)b. En la tabla [4.5](#page-114-0) se muestran la frecuencia de resonancia y el factor de calidad de dicha estructura para varios modos, los cuales se han calculado con la ecuación trascendente y mediante el método GCAFW.

<span id="page-114-0"></span>**Tabla [4.](#page-13-0)5. Frecuencias de resonancia de una cavidad cilíndrica cargada con un dieléctrico. Dimensiones:**  $b=32$ mm,  $a=20$ mm,  $h=47$ mm,  $\epsilon_{r1}=8.1-0.0005j$ ,  $\mu_{r1}=0.8-0.0001j$ ,  $\epsilon_{r2}=$  $1, \mu_{r2} = 1$ 

|            | $f_r$ . (GHz) |            | $f_r$ . (GHz) |              |
|------------|---------------|------------|---------------|--------------|
| Modo       | Eq. Trasc.    | Eq. Trasc. | <b>GCAFW</b>  | <b>GCAFW</b> |
| $HE_{111}$ | 2.07998       | 19307.60   | 2.07999       | 19307.50     |

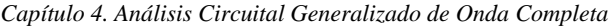

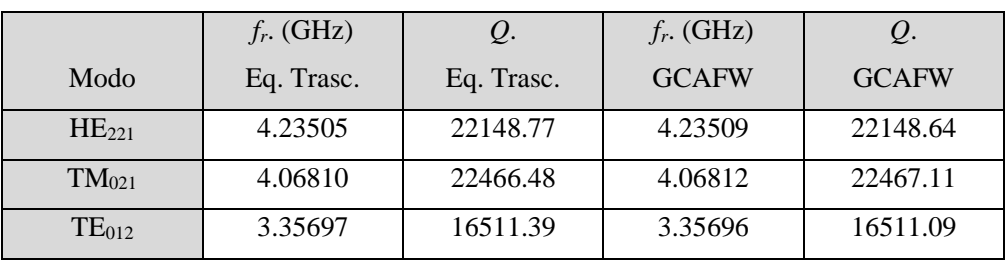

Cabe destacar en este caso que los modos híbridos se modelan correctamente porque el método tiene en cuenta tanto modos TE como TM, y todas sus posibles combinaciones. De esta manera, los modos híbridos que se plantean como HEM en la ecuación trascendente, son una combinación de TE y TM en el método GCAFW; y en el caso de querer calcular resonancias de modos  $TE_{0n}$  y  $TM_{0n}$ , el método GCAFW también funciona correctamente.

## *[4.3.3.2.](#page-14-3) Cavidad Circular con Orificio*

La frecuencia de resonancia de una cavidad cilíndrica se obtiene de manera analítica aplicando las condiciones de contorno pertinentes (ver apéndice [II\)](#page-236-0). No obstante, en casos prácticos es necesario realizar algún orificio a la cavidad con el fin de introducir muestras en forma de *rod* y tener manejabilidad con la misma. Por ello, consideraremos el caso mostrado en la Fig. [4.13,](#page-116-0) donde se puede apreciar la geometría de una cavidad cilíndrica con orificios de inserción en las tapas. La segmentación circuital para aplicar el método GCAFW se realiza como indica la Fig. [4.13,](#page-116-0) mediante combinaciones de elementos *Cyl2Cyl* y *Cyl2LittleCyl*.

Este tipo de geometría ha sido ampliamente estudiada, especialmente para modos simétricos  $TM_{0n}$  [\[15\]](#page-278-1), [\[61\]](#page-281-1). Por ello, a continuación, se compara con el análisis circuital generalizado TM0n implementado en [\[15\]](#page-278-1) algunas frecuencias de resonancia calculadas para diferentes configuraciones de la cavidad (uno o dos orificios).

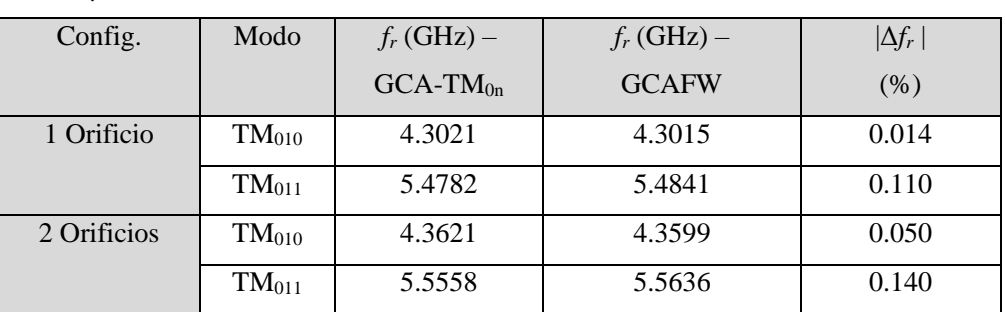

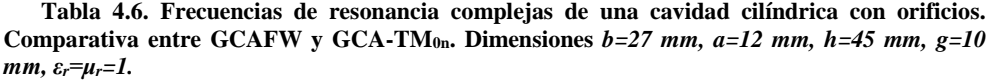

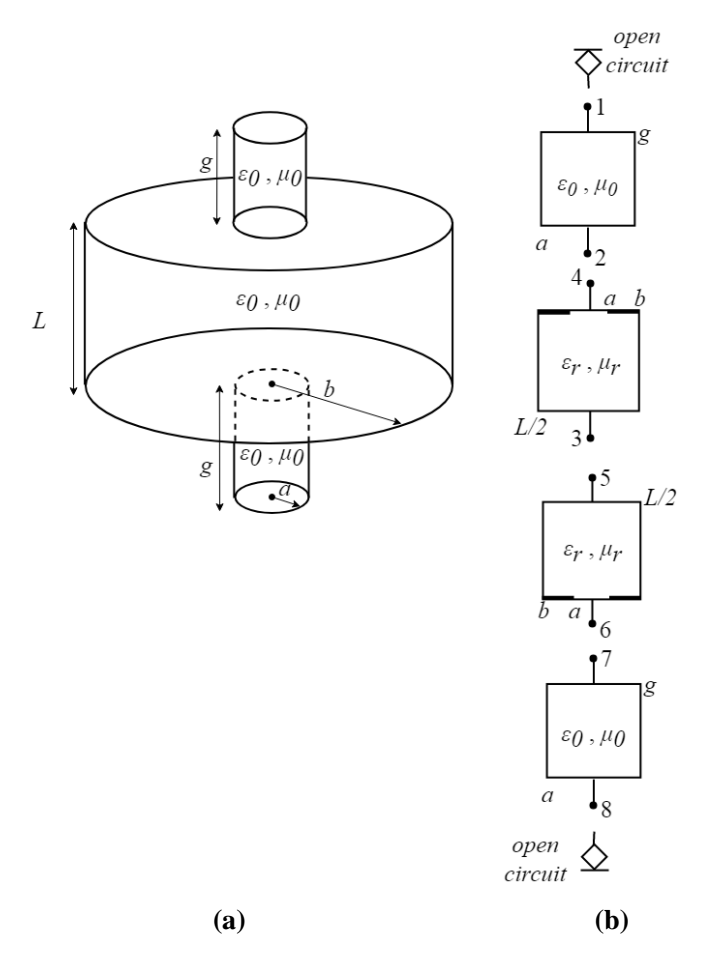

<span id="page-116-0"></span>**Fig. [4.](#page-13-0)13. Cavidad circular de radio** *b* **y altura** *h* **con orificios de radio** *a* **y altura** *g.* **Vista 3D y segmentación circuital**

Otro efecto muy interesante para estudiar es el efecto de los orificios sobre la frecuencia de resonancia. Para el modo TM010, y con la configuración de dos orificios, este efecto se estudia en [\[63\]](#page-281-2). En la Fig. [4.14](#page-117-0) se muestra este efecto calculado con el método GCAFW y el obtenido en [\[63\]](#page-281-2) para el modo TM<sub>010</sub>.

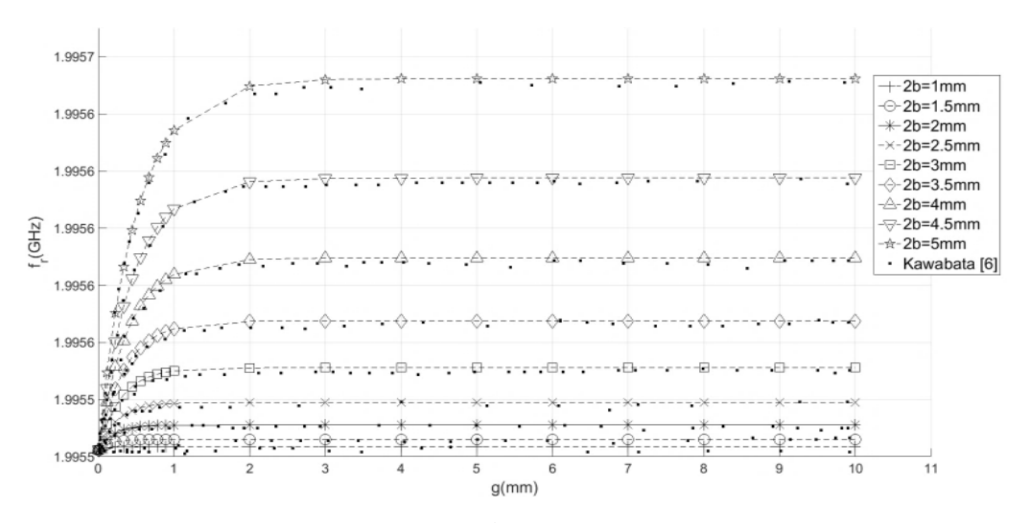

<span id="page-117-0"></span>**Fig. [4.](#page-13-0)14. Efecto de los orificios de inserción sobre la frecuencia de resonancia para el modo TM010.**

## *[4.3.3.3.](#page-14-4) Cavidad Split*

Esta cavidad se utiliza para medir materiales laminares, los cuales se insertan en medio de una cavidad circular dividida en dos mitades. Su segmentación circuital se muestra en la Fig. [4.15,](#page-118-0) y al igual que en el caso de la cavidad circular con orifico, se modela mediante una combinación de elementos *Cyl2Cyl* y *Cyl2LittleCyl*.

Esta cavidad se utiliza habitualmente con modos simétricos  $TE_{0n}$  [\[82\]](#page-282-0), aunque se puede utilizar también con otros modos que tengan variación angular [\[88\]](#page-283-0).

En la tabla [4.7](#page-117-1) se muestran algunas frecuencias de resonancia proporcionadas en [\[88\]](#page-283-0) para varios modos y se comparan con las obtenidas con el método circuital de onda completa desarrollado en esta tesis (GCAFW).

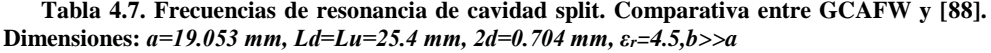

<span id="page-117-1"></span>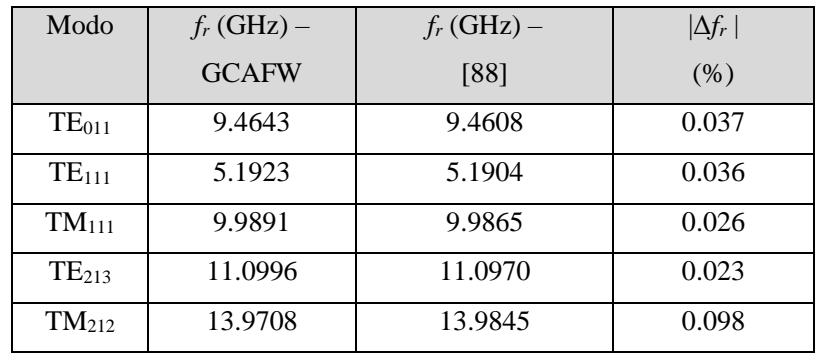

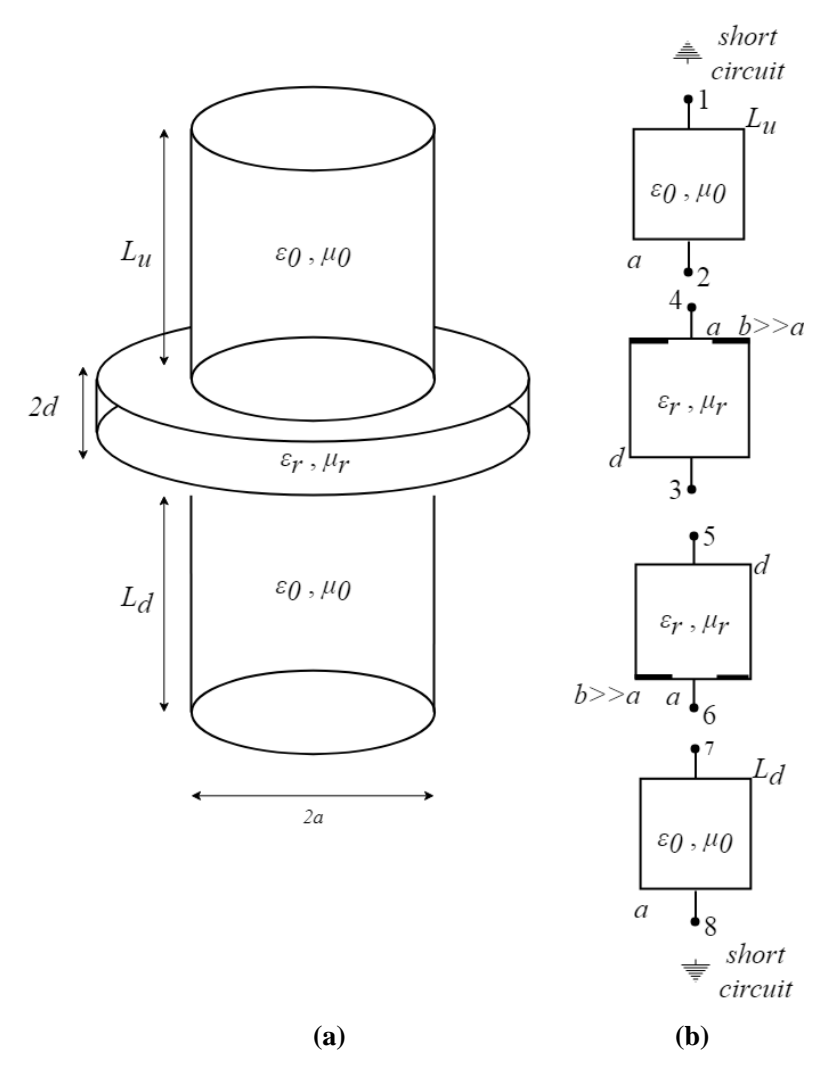

<span id="page-118-0"></span>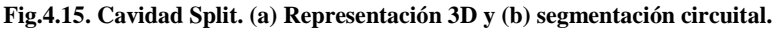

Una variante de la cavidad *split* consiste eliminar la parte inferior de la cavidad, de manera que *Ld=0*. Esta geometría se puede modelar con los elementos básicos presentados en este capítulo y es estudiada en detalle en [\[127\]](#page-285-0). En la tabla [4.8](#page-119-0) se muestra una comparativa de los valores de permitividad obtenidos con GCAFW y con el método propuesto en [\[127\]](#page-285-0) a partir de las medidas de la frecuencia de resonancia y del factor de calidad.

<span id="page-119-0"></span>**Tabla [4.](#page-13-0)8. Constante dieléctrica y tangente de pérdidas de algunos materiales medidos con una cavidad** *half-split***. Comparativa entre GCAFW y [\[127\]](#page-285-0). Dimensiones:** *a=5.932 mm, Ld=0, Lu=6.565 mm, b>>a*

| Material    | $d$ (mm) | $f_r$ – Meas.<br>(GHz) | $Q -$<br>Meas. | $\varepsilon$ '<br>[127] | tan $\delta$<br>$(x10^{-4})$<br>[127] | $\varepsilon$ '<br><b>GCAFW</b> | tan $\delta$<br>$(x10^{-4})$<br><b>GCAFW</b> |
|-------------|----------|------------------------|----------------|--------------------------|---------------------------------------|---------------------------------|----------------------------------------------|
| <b>LTCC</b> | 0.997    | 34.294                 | 2168           | 4.88                     | 9.9                                   | 4.868                           | 12.000                                       |
| Sapphire    | 0.533    | 36.525                 | 7086           | 9.44                     | 0.3                                   | 9.429                           | 0.315                                        |
| Sapphire    | 0.626    | 35.538                 | 5035           | 9.43                     | 0.3                                   | 9.420                           | 0.298                                        |

#### *[4.3.3.4.](#page-14-5) Cavidad Reentrante*

En la Fig. [4.16](#page-120-0) se muestra la geometría de una cavidad reentrante y su segmentación circuital. En este caso, la cavidad se modela mediante los elementos *Coax2Coax* y *Cyl2Ring*.

Esta cavidad se utiliza habitualmente con modos TEM en la parte coaxial y TM<sub>0n</sub> en la circular [\[75\]](#page-282-1)-[\[77\]](#page-282-2).

En la tabla [4.9,](#page-119-1) se muestran varias simulaciones de una cavidad reentrante simple (*Ld*=0) con distintas dimensiones y se realiza una comparativa entre varios métodos de la literatura [\[70](#page-282-3)[-72\]](#page-282-4) y el GCAFW. En este caso se ha calculado la primera frecuencia de resonancia que aparece en la estructura, obteniendo resultados muy similares a los que se pueden encontrar en la bibliografía.

<span id="page-119-1"></span>**Tabla [4.9](#page-13-0). Frecuencias de resonancia de una cavidad reentrante simple. Comparativa entre GCAFW y otros métodos de la literatura.**

| L      | $L_s$ | $\mathfrak{a}$ | $\boldsymbol{b}$ | $f_r$ (GHz) | $f_r$ (GHz) | $f_r$ (GHz) | $f_r$ (GHz)  |
|--------|-------|----------------|------------------|-------------|-------------|-------------|--------------|
| (mm)   | (mm)  | (mm)           | (mm)             | $[71]$      | $[72]$      | [70]        | <b>GCAFW</b> |
| 22.792 | 7.958 | 6.004          | 42.29            | 2.1350      | 2.1244      | 2.1276      | 2.1244       |
| 34.826 | 8.028 | 5.992          | 13.8             | 2.3260      | 2.3086      | 2.331       | 2.3288       |
| 31.806 | 7.984 | 5.9935         | 20.99            | 2.2800      | 2.2678      | 2.2796      | 2.2772       |
| 28.019 | 7.999 | 5.999          | 29.988           | 2.2264      | 2.2164      | 2.2241      | 2.2212       |
| 31.806 | 7.98  | 3.495          | 20.99            | 2.3940      | 2.3749      | 2.397       | 2.3939       |
| 33.806 | 10    | 8.405          | 20.99            | 2.3027      | 2.2689      | 2.2859      | 2.2837       |
| 33.806 | 10    | 4.206          | 20.99            | 2.4018      | 2.3789      | 2.4104      | 2.3983       |

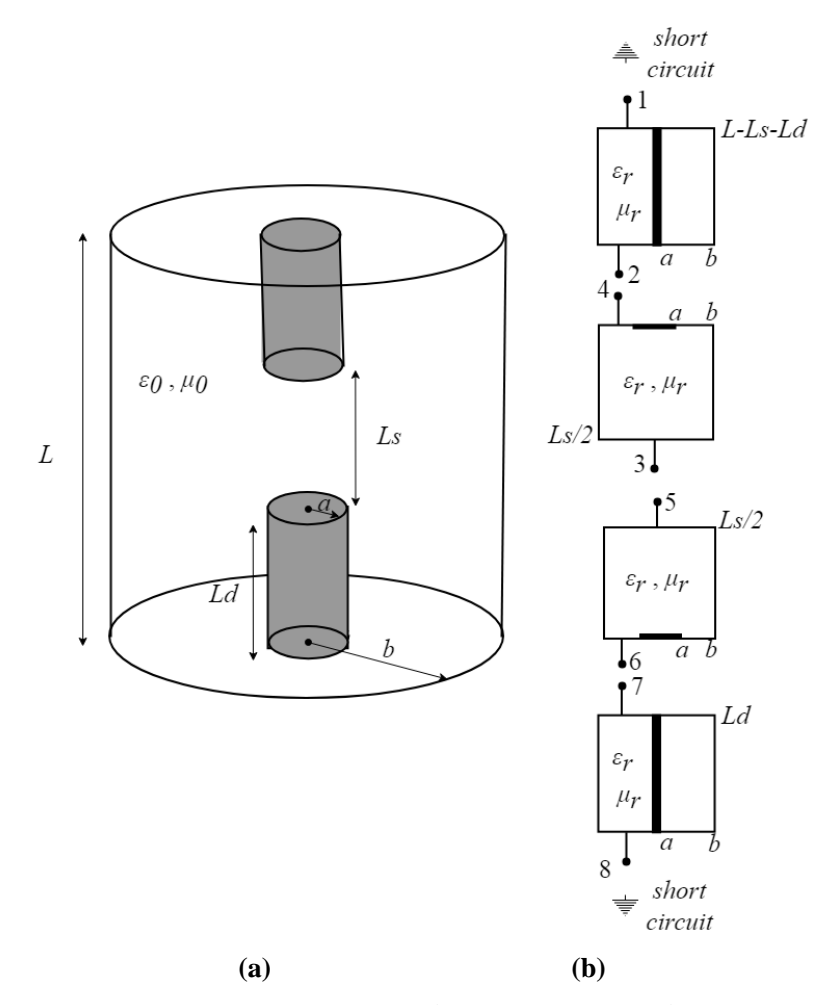

<span id="page-120-0"></span>**Fig. [4.1](#page-13-0)6. Cavidad Reentrante. (a) Representación 3D y (b) segmentación circuital.**

Otro aspecto que se estudia en detalle en las cavidades reentrantes es el efecto que tiene gap de aire que se queda entre los postes metálicos (dimensión *Ls*) sobre la frecuencia de resonancia. Este efecto se estudia para diseñar dispositivos de sintonizado o *tunning* [\[78\]](#page-282-6). En la Fig. [4.17,](#page-121-0) se muestra este efecto sobre una cavidad bi-reentrante medida en el *National Institute of Standards and Technology* (NIST), los resultados se comparan con simulaciones utilizando el método GCAFW y el método circuital gene-ralizado TM<sub>0n</sub> (GCA-TM<sub>0n</sub>) desarrollado en [\[16\]](#page-278-2).

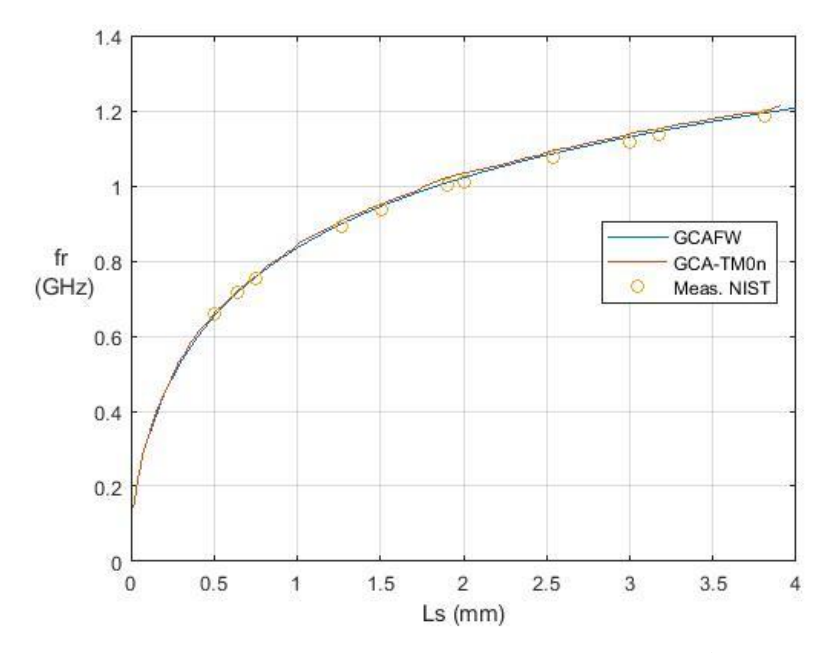

<span id="page-121-0"></span>**Fig. [4.](#page-13-0)17. Frecuencia de resonancia de una cavidad bi-reentrante en función del gap de aire (***Ls***). Dimensiones:** *L=60 mm, Ld=10 mm, a=7.25 mm, b=24.9 mm.*

Los buenos resultados obtenidos en esta sección validan el método GCAFW, ya que se han realizado multitud de comparaciones con varias estructuras resonantes y métodos de análisis distintos al planteado en este capítulo.

El tiempo de computación necesario en un PC Intel Core i5-2320 @ 3 GHz para obtener los valores de *f<sup>r</sup>* y *Q* o de *ε'* y *tanδ* es en todos los casos del orden de segundos, lo cual indica que la velocidad computacional es bastante buena, ya que para obtener los valores de *f<sup>r</sup>* y *Q* o de *ε'* y *tanδ* se resuelve un problema de optimización que evalúa la función a optimizar (obtenida del método GCAFW) muchas veces.

Cabe destacar también que, en los diferentes ejemplos que hemos mostrado en este capítulo, el modelado de los elementos básicos ha sido completamente transparente al usuario, ya que solo hay que determinar los elementos a utilizar en cada estructura e interconectarlos adecuadamente, sin preocuparse de si los modos son TE, TM o híbridos. De esta manera, el método proporciona flexibilidad y versatilidad, y permite analizar estructuras resonantes de manera muy precisa y sencilla mediante un análisis modal.

## **[4.4.](#page-14-6) Limitaciones del método**

Como se ha visto a lo largo del capítulo, en el método GCAFW consiste en modelar electromagnéticamente varias estructuras muy simples llamadas elementos básicos mediante una formulación de onda completa, y posteriormente interconectarlas circuitalmente para crear estructuras más complejas.

El lector se habrá dado cuenta de que con los elementos básicos que se han definido se pueden modelar numerosos y variados tipos de cavidades resonantes concéntricas, pero no cualquiera. Por ejemplo, una estructura tan simple como puede ser una cavidad cilíndrica rellena parcialmente con un dieléctrico (Fig. [2.10\)](#page-42-0) no se puede crear con los elementos circuitales definidos. Para ello harían falta elementos básicos que tuvieran los puertos tanto en superficies longitudinales como transversales (como en el modelado GCA de modos  $TM_{0n}$  y TE<sub>0n</sub> [\[16\]](#page-278-2)). Y es aquí donde aparece la principal limitación del método, ya que no es posible modelar este tipo de estructuras mediante un análisis de onda completa tal y como está planteado el método.

Recordemos que el método se formula a través de una aproximación de los campos en cada puerto mediante unas series de funciones base. Estas funciones base, para que el método sea genérico, deberían ser completas (ver definición de completitud de expansión en series de funciones base en apéndice [I\)](#page-16-0). No obstante, en los puertos situados en superficies trasversales, para que las integrales que aparecen en el problema se puedan resolver de manera analítica, hemos escogido funciones base ortogonales a los campos electromagnéticos, lo cual es una condición necesaria pero no suficiente para que sea una función base completa. Como se han elegido unas funciones base vectoriales (en las dimensiones *r* y *φ*) que tienen la misma estructura que los campos en una superficie transversal, éstas funcionan correctamente para elementos donde únicamente intervengan elementos con puertos en superficies transversales. No obstante, en el momento que se plantean estructuras circuitales más genéricas como las mostradas en la Fig. [3.6](#page-61-0) (con puertos en superficies transversales y laterales), las cuales son las empleadas en el análisis circuital generalizado con modos  $TM_{0n}$  y TE<sub>0n</sub> [\[15\]](#page-278-1)-[\[16\]](#page-278-2), nos encontramos con un problema de planteamiento matemático del método.

Por ejemplo, para calcular el parámetro  $Y_{12}$  de la Fig. [3.6.](#page-61-0)a, siguiendo la metodología del método descrita en secciones anteriores de esta tesis y tomada de las versiones primitivas del método de análisis circuital [\[15\]](#page-278-1)-[\[16\]](#page-278-2), se calcularían las expresiones de los campos incidiendo por el puerto 2 y cortocircuitando el resto. No es difícil observar que imponiendo las condiciones de contorno  $\gamma_n = \frac{j n \pi}{h}$  $\frac{dn}{h}$ , y consecuentemente  $k_{cn} =$  $\sqrt{\gamma_n^2 + \varepsilon_r \mu_r k_0^2}$ . A la hora de calcular el parámetro Y<sub>12</sub>, se ha de aproximar el campo del interior de la estructura por la función base escogida en el puerto 1. El problema es que esa función base no es completa, ni ortogonal a los campos calculados ahora en el interior de la estructura, por lo que no es capaz de modelar correctamente los campos en la superficie del puerto 1 cuando se incide por el puerto 2.

Al lector se le puede ocurrir una solución bastante evidente y trivial a este problema: escoger una función base que sí que sea completa para modelar los campos en los puertos situados en superficies transversales. No obstante, pronto se dará cuenta de que esta solución no es tal, pues entonces aparecería otra traba: en el momento de igualar los campos eléctricos para despejar las amplitudes de los modos TE y TM en función de los pesos de las funciones base, se aplicarían las propiedades de ortogonalidad de los campos electromagnéticos, los cuales no se corresponden con ningún desarrollo completo de funciones base y por supuesto no tienen por qué ser ortogonales a las funciones base planteadas en el puerto. Este hecho lleva a un error de concepto matemático, ya que la ortogonalidad de una función base no implica que ésta sea completa. En nuestro caso, los campos son ortogonales entre sí, pero no se corresponden a una expansión en serie de funciones base completas. Para subsanar este problema, en el método GCAFW las funciones base escogidas para analizar los elementos básicos han de ser ortogonales a los campos, ya que en un paso intermedio del método se ortogonalizan los campos, no las funciones base, y en este paso, las funciones base han de ser ortogonales a los campos también, implícitamente, de lo contrario el método no funciona. De hecho, las estructuras básicas definidas en este capítulo funcionan correctamente debido a que se han escogido las funciones base de esta manera.

Lo descrito anteriormente limita el método a ciertas estructuras con geometrías muy particulares. Si bien es cierto que en la sección anterior se han simulado variadas estructuras resonantes, este método es limitado, pues estructuras tan simples como una cavidad circular cargada parcialmente no se puede analizar debido a la falta de elementos básicos que contengan puertos en las superficies transversales y longitudinales.

Es importante remarcar que este problema no aparece en la formulación del método con modos simétricos  $TM_{0n}$  y TE<sub>0n</sub>, ya que, en esos casos, las expresiones de los campos resultantes se corresponden por sí mismas a funciones base completas, cosa que no ocurre en la formulación de onda completa.

La limitación que impone el método en la elección de las funciones base lleva a pensar un replanteamiento del mismo, el cual se propone en el siguiente capítulo.

124

# **Capítulo 5 Hibridación del Análisis Modal y el Análisis Circuital Generalizado**  *(MMCFW)*

## **[5.1.](#page-14-7) Motivación y Principio de Funcionamiento**

A raíz de las limitaciones encontradas en el método de análisis circuital generalizado GCAFW, las cuales se exponen en el capítulo anterior, surge la idea de rediseñar el planteamiento del método. Para ello, hay que establecer claramente los requisitos que se quieren imponer al método, así como los aspectos que no son imprescindibles.

Por una parte, se precisa de un método de onda completa, que sea capaz de modelar tanto los modos TE como TM e híbridos. El método estará orientado a dielectrometría basada en cavidades resonantes, por lo que bastará con limitar el estudio a cavidades o estructuras resonantes, sin necesitar los parámetros de dispersión. Interesa que el método sea genérico. Es decir, no queremos tener que realizar un análisis particular para cada tipo de estructura, como pasa con el *mode-matching*. Además, el método ha de ser flexible y versátil, sobre todo de cara al usuario, como el método GCAFW, que con algunos elementos básicos modelados previamente se pueden construir y analizar estructuras muy variadas, aunque limitadas. Con el nuevo método buscamos también mitigar las limitaciones que impone el GCAFW.

Con las especificaciones mostradas anteriormente, se plantea una técnica de análisis híbrido que hace uso de la precisión del análisis modal (*mode-matching*) y de la flexibilidad y versatilidad del análisis circuital. El método que se plantea consiste en modelar genéricamente algunos elementos básicos, de la misma manera que en el análisis circuital, pero esta vez el análisis no se va a realizar de manera circuital con matrices de inmitancia o de dispersión, sino que se modelan los elementos básicos mediante una caracterización puramente modal (*mode-matching*). Una vez caracterizados los elementos básicos, estos se interconectan entre ellos para formar estructuras más complejas, como en el análisis circuital, solo que esta vez la interconexión tampoco será circuital, sino modal. Todo ello se desglosa en los siguientes apartados del capítulo. La novedad de esta técnica es la generalidad, flexibilidad y versatilidad que ofrece frente al análisis modal puro (*mode-matching* clásico), lo cual es posible gracias a la utilización de conceptos circuitales que se verán más adelante a lo largo del capítulo. Además, el método propuesto en este capítulo también resuelve las carencias mostradas en el método GCAFW, el cual está limitado a ciertas geometrías bastante específicas. No obstante, este método se limita a estructuras axialmente simétricas, que son las más comúnmente utilizadas en dielectrometría (esta limitación también la tiene el método GCAFW). El método se ha planteado mediante un análisis de onda completa (*fullwave*), de manera que se puede analizar cualquier modo resonante.

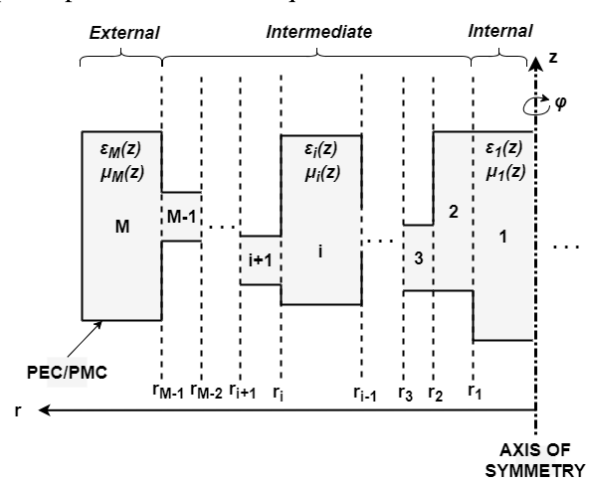

<span id="page-125-0"></span>**Fig[.5.1](#page-14-8). Segmentación radial de una estructura cilíndrica axialmente simétrica.**

Cualquier estructura cilíndrica axialmente simétrica puede segmentarse de manera radial como muestra la Fig. [5.1.](#page-125-0) En dicha figura se puede observar que con 3 tipos de elementos (*Externo*, *Intermedio* e *Interno*), se puede modelar cualquier estructura cilíndrica con simetría axial. Los elementos básicos son estructuras cilíndricas, que en su forma más general consideraremos que son estructuras multicapa en el eje *z* y donde cada una de las capas tiene unas propiedades electromagnéticas diferentes. En la Fig. [5.2](#page-127-0) se muestra la geometría de los diferentes elementos básicos, su corte axial y el símbolo esquemático elegido para cada uno de ellos. El elemento *Interno* consiste en una estructura cilíndrica de *N* capas apiladas o *slabs* (nomenclatura inglesa de la bibliografía); el elemento *Intermedio* es un anillo de *N* capas apiladas (el número de capas puede ser diferente en cada elemento básico); y el elemento *Externo* es un anillo de *N* capas apiladas, con la particularidad de que se impone la condición de contorno de pared eléctrica perfecta (PEC) o pared magnética perfecta (PMC) en *r=b* (lateral más externo del anillo). En los 3 elementos se imponen las condiciones de contorno de PEC o PMC en *z=0* y *z=h*, siendo *h* la altura total de cada elemento.

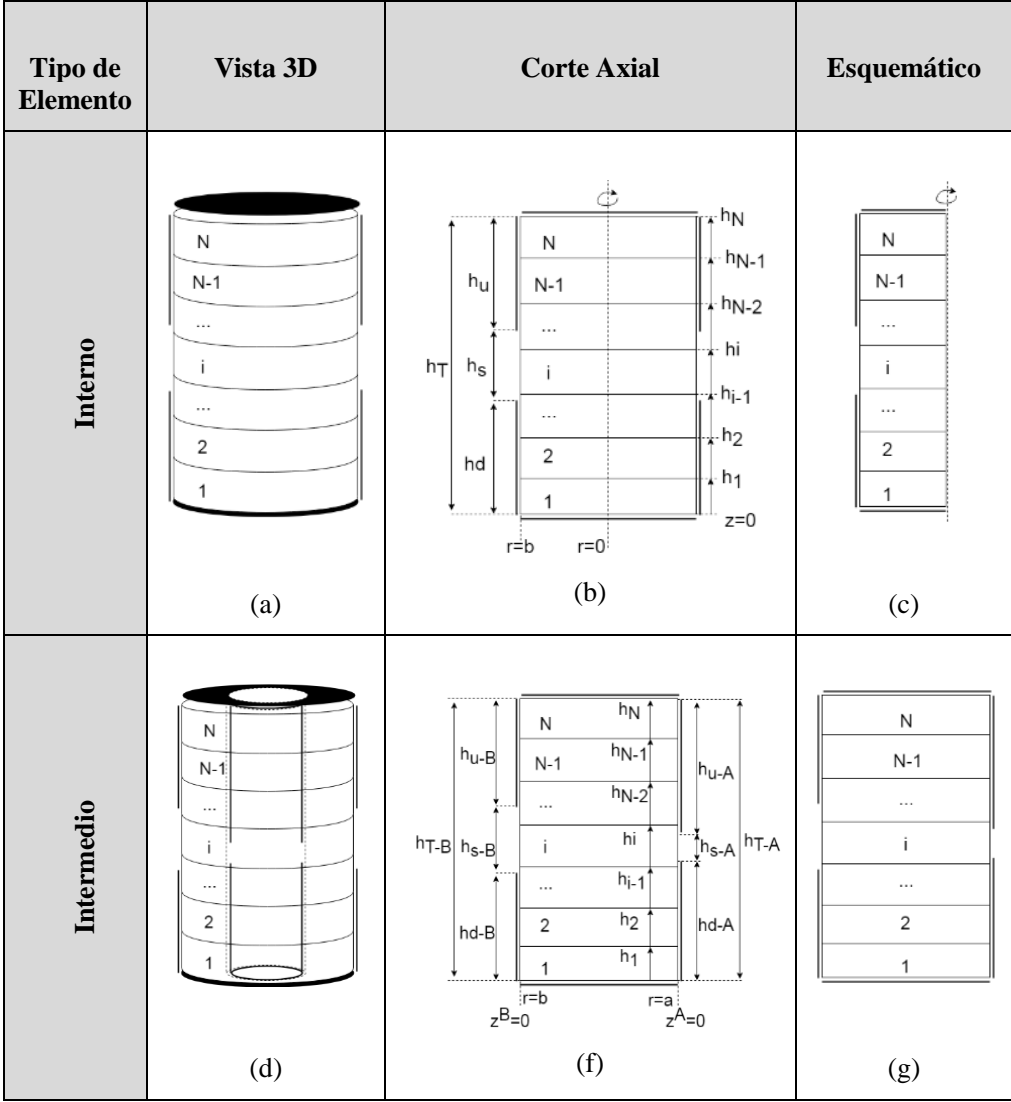

*Capítulo 5. Hibridación del Análisis Modal y el Circuital Generalizado* 

| Tipo de<br><b>Elemento</b> | Vista 3D                                                              | <b>Corte Axial</b>                                                                                                    | Esquemático                                                       |
|----------------------------|-----------------------------------------------------------------------|----------------------------------------------------------------------------------------------------|-------------------------------------------------------------------|
| Externo                    | N<br>$N-1$<br>$\cdots$<br>ı<br>$\cdots$<br>$\overline{2}$<br>1<br>(e) | h <sub>N</sub><br>N<br>$h_{N-1}$<br>$N-1$<br>$h_{\rm U}$<br>$hN-2$<br>$\cdots$<br>hi<br>$h_{\mathsf{T}}$<br>h <sub>s</sub><br>$h_{i-1}$<br>$\cdots$<br>h <sub>2</sub><br>$\overline{2}$<br>hd<br>$h_1$<br>$z=0$<br>ir=b<br>r=à<br>(h) | $\sf N$<br>$N-1$<br>$\cdots$<br>$\cdots$<br>$\overline{2}$<br>(i) |

<span id="page-127-0"></span>**Fig. [5.2](#page-14-8). Elementos básicos del método MMCFW.**

En esta tesis, los puertos serán únicos en cada superficie, es decir, cada elemento básico podrá tener únicamente 1 puerto por superficie. Esta simplificación se realiza para no complicar demasiado el análisis que estamos llevando a cabo, ya que, como se verá más adelante, la formulación del problema no es ni mucho menos trivial. Esta simplificación no conlleva una falta de generalidad demasiado grande, ya que la inmensa mayoría de las cavidades diseñadas para dielectrometría se pueden modelar con los elementos presentados anteriormente, que constan de un único puerto en las superficies laterales. Los puertos están situados en las superficies que abarcan la zona  $z =$  $[h_d, h_d + h_s] \cap \varphi = [0, 2\pi]$  de cada elemento básico (ver Fig. [5.2\)](#page-127-0).

Conforme a la definición de los elementos básicos, la conexión o concatenación entre elementos básicos se realizará de manera radial, de manera que las interfaces de separación entre elementos básicos estarán situadas en una superficie *z-φ*, o lo que es lo mismo *r=cte=ri*. En cada una de las interfaces de la estructura se ha de cumplir la condición de continuidad de campos eléctrico y magnético tangenciales [\[108\]](#page-284-0), lo que se corresponde con el método *mode-matching* radial. Para generalizar este procedimiento, se utilizan unas expansiones en series de funciones base completas (*e, h*) que modelan perfectamente los campos del interior del elemento básico (*E, H*) en las interfaces de separación  $(r = r_i)$ , de la misma manera que se realiza en el análisis circuital generalizado. Por lo tanto, se plantean las siguientes ecuaciones en la interfaz  $r = r_i$ :

$$
\begin{cases} E_z^{(i)}|_{r=r_i} = \vec{\alpha}^{(i)} e_z^{(i)} \\ E_z^{(i+1)}|_{r=r_i} = \vec{\alpha}^{(i)} e_z^{(i)} \end{cases}
$$
(5.1)

$$
\begin{cases} E_{\varphi}^{(i)} \big|_{r=r_i} = \vec{\beta}^{(i)} e_{\varphi}^{(i)} \\ E_{\varphi}^{(i+1)} \big|_{r=r_i} = \vec{\beta}^{(i)} e_{\varphi}^{(i)} \end{cases} \tag{5.2}
$$

$$
\begin{cases}\nH_z^{(i)}\big|_{r=r_i} = \vec{c}^{(i)} h_z^{(i)} \\
H_z^{(i+1)}\big|_{r=r_i} = \vec{c}^{(i)} h_z^{(i)}\n\end{cases} \tag{5.3}
$$

$$
\begin{cases}\nH_{\varphi}^{(i)}\big|_{r=r_i} = \vec{d}^{(i)}h_{\varphi}^{(i)} \\
H_{\varphi}^{(i+1)}\big|_{r=r_i} = \vec{d}^{(i)}h_{\varphi}^{(i)}\n\end{cases} (5.4)
$$

donde  $\alpha$ ,  $\beta$ ,  $c$ ,  $d$  son los pesos de las funciones base en la interfaz *i-ésima*. El valor de los pesos se obtiene aplicando las condiciones de ortogonalidad que tienen las funciones base (por definición las funciones base completas han de ser ortogonales). Por lo tanto, obtenemos los siguientes valores para los pesos de las funciones base en la interfaz lateral *i-ésima*:

<span id="page-128-0"></span>
$$
\begin{cases}\n\vec{\alpha}^{(i)} = \langle E_z^{(i)} |_{r=r_i}, e_z^{(i)}\rangle \\
\vec{\alpha}^{(i)} = \langle E_z^{(i+1)} |_{r=r_i}, e_z^{(i)}\rangle\n\end{cases}
$$
\n(5.5)

$$
\begin{cases}\n\vec{\beta}^{(i)} = \langle E_{\varphi}^{(i)} \big|_{r=r_i}, e_{\varphi}^{(i)} \rangle \\
\vec{\beta}^{(i)} = \langle E_{\varphi}^{(i+1)} \big|_{r=r_i}, e_{\varphi}^{(i)} \rangle\n\end{cases}
$$
\n(5.6)

$$
\begin{cases}\n\vec{c}^{(i)} = \langle H_z^{(i)} |_{r=r_i}, h_z^{(i)}\rangle \\
\vec{c}^{(i)} = \langle H_z^{(i+1)} |_{r=r_i}, h_z^{(i)}\rangle\n\end{cases}
$$
\n(5.7)

<span id="page-128-1"></span>
$$
\begin{cases}\n\vec{d}^{(i)} = \langle H_{\varphi}^{(i)} \big|_{r=r_i}, h_{\varphi}^{(i)} \rangle \\
\vec{d}^{(i)} = \langle H_{\varphi}^{(i+1)} \big|_{r=r_i}, h_{\varphi}^{(i)} \rangle\n\end{cases}
$$
(5.8)

donde 〈·,·〉 denota la operación producto interno.

Como se puede ver en [\(5.5\)](#page-128-0)-[\(5.8\)](#page-128-1), los pesos de cada interfaz se obtienen de dos maneras diferentes (teniendo en cuenta los dos elementos que convergen en la interfaz de separación, los elementos *i* e *i+1*). Por lo tanto, podemos reescribir esas ecuaciones como sigue:

<span id="page-128-2"></span>
$$
\langle E_z^{(i)} \big|_{r=r_i'} e_z^{(i)} \rangle = \langle E_z^{(i+1)} \big|_{r=r_i'} e_z^{(i)} \rangle \tag{5.9}
$$

$$
\langle E_{\varphi}^{(i)} \big|_{r=r_i'} e_{\varphi}^{(i)} \rangle = \langle E_{\varphi}^{(i+1)} \big|_{r=r_i'} e_{\varphi}^{(i)} \rangle \tag{5.10}
$$

<span id="page-128-3"></span>
$$
\langle H_z^{(i)} \big|_{r=r_i}, h_z^{(i)} \rangle = \langle H_z^{(i+1)} \big|_{r=r_i}, h_z^{(i)} \rangle \tag{5.11}
$$

$$
\langle H_{\varphi}^{(i)} \big|_{r=r_i}, h_{\varphi}^{(i)} \rangle = \langle H_{\varphi}^{(i+1)} \big|_{r=r_i}, h_{\varphi}^{(i)} \rangle \tag{5.12}
$$

Las expresiones de los campos y de las funciones base se verán en secciones posteriores, pues el objetivo de esta sección es explicar el principio de funcionamiento del método. Pero cabe anticipar que las expresiones de los campos están en función de las amplitudes de cada uno de los modos en el interior de cada elemento básico  $(a_i)$ . Por consiguiente, las incógnitas de las ecuaciones [\(5.9\)](#page-128-2)-[\(5.12\)](#page-128-3) son las propias amplitudes, por lo que podemos escribir el siguiente sistema de ecuaciones:

$$
A_{ez}^{(i)} a_i = A_{ez}^{(i+1)} a_{i+1}
$$
\n(5.13)\n  
\n
$$
A^{(i)} a_i = A^{(i+1)} a_i
$$
\n(5.14)

$$
A_{e\varphi}^{(l)} a_i = A_{e\varphi}^{(l+1)} a_{i+1} \tag{5.14}
$$

$$
A_{hz}^{(i)}a_i = A_{hz}^{(i+1)}a_{i+1}
$$
\n(5.15)\n  
\n
$$
A^{(i)}a_i = A^{(i+1)}a_i
$$
\n(5.16)

$$
A_{h\varphi}^{(l)} a_i = A_{h\varphi}^{(l+1)} a_{i+1}
$$
 (5.16)

donde  $A_{campo}^{(i)}$  son matrices de cada componente de campo tangencial del elemento *iésimo*, que se obtienen al realizar el producto interno mostrado en [\(5.9\)](#page-128-2)-[\(5.12\)](#page-128-3).

Este sistema de ecuaciones caracteriza la interfaz de un elemento, y es una caracterización genérica, ya que las funciones base son completas, y en este caso, al contrario que en GCAFW, siempre aproximan correctamente cualquier tipo de campo tangencial del interior del elemento básico en la interfaz. Los elementos básicos vendrán, por lo tanto, caracterizados mediante este tipo de matrices, las cuales modelan los elementos básicos de una manera modal, no circuital como el GCAFW. Esta caracterización no es tan completa como la circuital, pero es suficiente para resolver problemas resonantes.

Aplicando este procedimiento en cada una de las interfaces de separación, se obtiene un sistema de ecuaciones global con las amplitudes de los campos de cada elemento básico como incógnitas.

<span id="page-129-0"></span>
$$
X \cdot \vec{a} = 0 \tag{5.17}
$$

Este problema se puede asociar con un problema de valor propio o autovalores que, resolviéndolo, soluciona el problema resonante que se plantee.

Este procedimiento es completamente análogo al método de *mode-matching* radial, pero en este caso, hemos utilizado las funciones base en un paso intermedio para generalizar el método (como en el análisis circuital generalizado). Como el método hace uso tanto de conceptos modales como circuitales, hemos nombrado al método *modematching circuital full-wave (MMCFW)*.

Una vez explicado el principio de funcionamiento del método, cabe ahondar en los detalles y definir explícitamente las expresiones de los campos en el interior de los elementos básicos (estructuras cilíndricas multicapa), así como las funciones base y la manera de interconectar los elementos. Todos estos aspectos y más se tratan en las secciones siguientes.

## **[5.2.](#page-14-9) Campos en el interior de estructuras cilíndricas multicapa**

Para obtener las expresiones de los campos en estructuras cilíndricas multicapa como la mostrada en la Fig. [5.3](#page-130-0) se deben aplicar las condiciones de contorno pertinentes en cada una de las interfaces. Estas condiciones consisten en forzar la continuidad de los campos tangenciales en las interfaces de separación de las diferentes capas (*z=hi*). Además, hay que forzar la condición de cortocircuito o pared eléctrica perfecta (PEC); o bien de circuito abierto o pared magnética perfecta (PMC) en *z=0* y en *z=hN*.

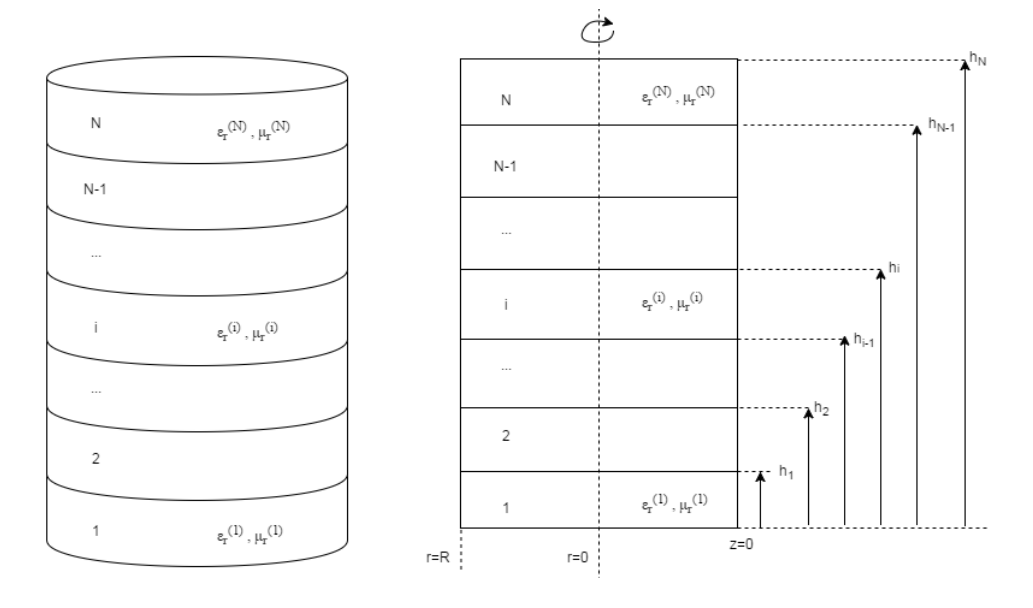

<span id="page-130-0"></span>**(a) (b) Fig. [5.](#page-14-8)3. Estructura Cilíndrica Multicapa. (a) Vista 3D (b) Vista Axial**

En esta tesis nos centraremos en imponer las condiciones de cortocircuito (PEC), ya que son las más habituales en la práctica. Para obtener las expresiones con pared magnética en vez de pared eléctrica solo habría que aplicar el teorema de dualidad entre campos eléctrico y magnético [\[128\]](#page-285-1). Las condiciones que cabe imponer por lo tanto son las siguientes:

$$
E_t^{(1)}\Big|_{z=0} = 0\tag{5.18}
$$

$$
\begin{cases} E_t^{(i)} \Big|_{z=h_{i-1}} = E_t^{(i-1)} \Big|_{z=h_{i-1}} \\ H_t^{(i)} \Big|_{z=h_{i-1}} = H_t^{(i-1)} \Big|_{z=h_{i-1}} \end{cases}, 2 \le i \le N-1
$$
\n(5.19)

$$
E_t^{(N)}\Big|_{z=h_N} = 0\tag{5.20}
$$

<span id="page-130-3"></span><span id="page-130-2"></span><span id="page-130-1"></span>131

En este tipo de estructuras, por su geometría, se propagan modos TM y TE de manera desacoplada, por lo tanto, estudiaremos los dos casos de manera separada.

#### *Modos TM*

Las expresiones de los campos eléctrico y magnético en cada una de las capas pueden encontrarse en el apéndice [II.](#page-236-0) Para los modos TM se tiene que los campos la capa *i-ésima* son:

$$
E_z^{(i)} = \sum_{mn} \binom{\sin(m\varphi)}{\cos(m\varphi)}^T \binom{A_i^s}{A_i^c} f_m(k_{cn}r) \left( A_i^+ e^{-\gamma_n^{(i)} z} + A_i^- e^{\gamma_n^{(i)} z} \right) \tag{5.21}
$$

$$
E_r^{(i)} = \sum_{mn} \frac{-\gamma_n^{(i)}}{k_{cn}} \binom{\sin(m\varphi)}{\cos(m\varphi)}^T \binom{A_i^s}{A_i^c} f'_m(k_{cn}r) \left( A_i^+ e^{-\gamma_n^{(i)} z} - A_i^- e^{\gamma_n^{(i)} z} \right) \tag{5.22}
$$

$$
E_{\varphi}^{(i)} = \sum_{mn} \frac{-\gamma_n^{(i)}}{\kappa_{cn}^2} \frac{m}{r} \left( \frac{\cos(m\varphi)}{-\sin(m\varphi)} \right)^T \binom{A_i^s}{A_i^c} f_m(k_{cn}r) \left( A_i^+ e^{-\gamma_n^{(i)}} z - A_i^- e^{\gamma_n^{(i)}} z \right) \tag{5.23}
$$

$$
H_z^{(i)} = 0 \tag{5.24}
$$

$$
H_r^{(i)} = \sum_{mn} \frac{-j\omega\varepsilon_i}{\kappa_{cn}^2} \frac{m}{r} \left( \frac{\cos(m\varphi)}{-\sin(m\varphi)} \right)^T \binom{A_i^s}{A_i^c} f_m(k_{cn}r) \left( A_i^+ e^{-\gamma_n^{(i)} z} + A_i^- e^{\gamma_n^{(i)} z} \right) \tag{5.25}
$$

$$
H_{\varphi}^{(i)} = \sum_{mn} \frac{-j\omega\varepsilon_{i}}{k_{cn}} \left( \frac{\sin(m\varphi)}{\cos(m\varphi)} \right)^{T} \binom{A_{i}^{s}}{A_{i}^{c}} f_{m}^{\prime}(k_{cn}r) \left( A_{i}^{+} e^{-\gamma_{n}^{(i)} z} + A_{i}^{-} e^{\gamma_{n}^{(i)} z} \right) \tag{5.26}
$$

donde  $A_i^{s/c}$  son las amplitudes de los campos asociadas a las funciones trigonométricas;  $A_i^+$  y  $A_i^-$  denotan la onda progresiva y regresiva respectivamente;  $f_m(\cdot)$  es una combinación lineal de funciones de Bessel, que dependiendo del tipo de estructura cilíndrica que se trate (cilindro o anillo) tiene una expresión u otra, lo cual se puede consultar en el apéndice [II;](#page-236-0)  $\varepsilon_i$ ,  $\mu_i$  son la permitividad y la permeabilidad de la capa *i*ésima;  $\gamma_n^{(i)}$  es la constante de propagación de la capa *i-ésima* y  $k_{cn}$  es el número de onda de corte, el cual permanece invariante para cada una de las capas, y está relacionado con las constantes de propagación y el número de onda en el vacío (*k0*) mediante la siguiente expresión

<span id="page-131-0"></span>
$$
k_{cn}^2 = (\gamma_n^{(i)})^2 - \varepsilon_r^{(i)} \mu_r^{(i)} k_0^2
$$
 (5.27)

Aplicando la condición de PEC ( $E_r = 0$ ,  $E_\varphi = 0$ ) en  $z=0$ , condición [\(5.18\)](#page-130-1), se obtiene la relación entre la onda progresiva y regresiva en la región 1:  $A_1^+ = A_1^-$ .

Por otra parte, en las capas intermedias ( $2 \le i \le N - 1$ ), se debe imponer la continuidad de los campos eléctricos y magnéticos tangenciales en las interfaces de separación ( $z = h_i$ ), condición [\(5.19\)](#page-130-2). A partir de esta condición se obtiene la relación entre las amplitudes progresivas y regresivas de la región *i* y la región previa *i-1*.

$$
\begin{cases} A_i^+ = K_{ni}^{++} A_{i-1}^+ - K_{ni}^{+-} A_{i-1}^- \\ A_i^- = K_{ni}^{-+} A_{i-1}^+ - K_{ni}^{-} A_{i-1}^- \end{cases}
$$
(5.28)

donde,

$$
K_{ni}^{++} = e^{\gamma_n^{(i)} h_{i-1}} e^{-\gamma_n^{(i-1)} h_{i-1}} \Gamma_i^+ / 2
$$
\n(5.29)

$$
K_{ni}^{+-} = e^{\gamma_n^{(i)} h_{i-1}} e^{\gamma_n^{(i-1)} h_{i-1}} \Gamma_i^- / 2
$$
\n
$$
K_{ni}^{+} = e^{\gamma_n^{(i)} h_{i-1}} e^{\gamma_n^{(i-1)} h_{i-1}} \Gamma_i^- / 2
$$
\n
$$
K_{ni}^{(i)} = 0
$$
\n
$$
(5.30)
$$

$$
K_{ni}^{-+} = -e^{-\gamma_n^{(l)}h_{l-1}}e^{-\gamma_n^{(l-1)}h_{l-1}}\Gamma_l^{-}/2
$$
\n(5.31)

$$
K_{ni}^{--} = -e^{-\gamma_n^{(i)}} h_{i-1} e^{\gamma_n^{(i-1)}} h_{i-1} \Gamma_i^+ / 2
$$
 (5.32)

$$
\Gamma_i^+ = \left(\frac{\gamma_n^{(i-1)}}{\gamma_n^{(i)}} + \frac{\varepsilon_r^{(i-1)}}{\varepsilon_r^{(i)}}\right) \tag{5.33}
$$

$$
\Gamma_i^- = \left(\frac{\gamma_n^{(i-1)}}{\gamma_n^{(i)}} - \frac{\varepsilon_r^{(i-1)}}{\varepsilon_r^{(i)}}\right) \tag{5.34}
$$

A partir de las expresiones anteriores, se puede obtener una expresión recursiva que relacione las amplitudes de la *i-ésima* capa con las amplitudes de la región 1, cuya relación entre las amplitudes de las ondas progresivas y regresivas es conocida  $(A_1^+)$  $A_1^-$ ).

$$
\begin{cases} A_i^+ = M_i^+ A_1^+ \\ A_i^- = M_i^- A_1^+ \end{cases}, i = 2, N \tag{5.35}
$$

donde,

$$
\begin{cases}\nM_i^+ = K_{ni}^{++} M_{i-1}^+ - K_{nj}^{+-} M_{i-1}^- \\
M_i^- = K_{ni}^{-+} M_{i-1}^+ - K_{nj}^{--} M_{i-1}^- \n\end{cases} \tag{5.36}
$$

siendo,

$$
M_1^+ = e^{\gamma_n^{(2)} h_1} \left( -\frac{\gamma_n^{(1)}}{\gamma_n^{(2)}} \sinh\left(\gamma_n^{(1)} h_1\right) + \frac{\varepsilon_r^{(1)}}{\varepsilon_r^{(2)}} \cosh\left(\gamma_n^{(1)} h_1\right) \right) \tag{5.37}
$$

$$
M_1^- = e^{-\gamma_n^{(2)} h_1} \left( \frac{\gamma_n^{(1)}}{\gamma_n^{(2)}} \sinh\left(\gamma_n^{(1)} h_1\right) + \frac{\varepsilon_r^{(1)}}{\varepsilon_r^{(2)}} \cosh\left(\gamma_n^{(1)} h_1\right) \right) \tag{5.38}
$$

Finalmente, queda por imponer la condición de PEC en *z=hN*, condición [\(5.20\)](#page-130-3). De esta manera se obtiene la relación entre las amplitudes de la onda progresiva y regresiva de la capa *N-ésima*,  $A_N^- = A_N^+ e^{-2\gamma_n h_N}$ .

A partir de las relaciones que hemos obtenido anteriormente entre las amplitudes de las distintas regiones de una estructura cilíndrica multicapa, se puede obtener una expresión genérica *g(z)* que englobe todas las regiones en función de un solo juego de amplitudes, de esta manera, el elemento se puede tratar como una región individual. De las relaciones entre amplitudes mostradas anteriormente se extraen las siguientes funciones *g(z)* para los modos TM:

$$
g_{TM}^{ch} = \begin{cases} 2\cosh\left(\gamma_n^{(1)}z\right), & 0 \le z \le h_1 \\ \left(M_{ni}^+e^{-\gamma_n^{(i)}z} + M_{ni}^-e^{\gamma_n^{(i)}z}\right), & h_{i-1} \le z \le h_i \mid_{i=2,N-1} \\ 2L_{nN}^H \cosh\left(\gamma_n^{(N)}(z - h_N)\right), & h_{N-1} \le z \le h_N \end{cases} \tag{5.39}
$$

$$
g_{TM}^{sh} = \begin{cases} -2\sinh\left(\gamma_n^{(1)}z\right), & 0 \le z \le h_1 \\ \left(M_{ni}^+e^{-\gamma_n^{(i)}z} - M_{ni}^-e^{\gamma_n^{(i)}z}\right), & h_{i-1} \le z \le h_i \mid_{i=2,N-1} \\ -2L_{nN}^E \sinh\left(\gamma_n^{(N)}(z - h_N)\right), & h_{N-1} \le z \le h_N \end{cases} \tag{5.40}
$$

donde,

$$
L_{nN}^{E} = \frac{-\gamma_{n}^{(N-1)}}{\gamma_{n}^{(N)}} \frac{\left(M_{n(N-1)}^{+} e^{-\gamma_{n}^{(N-1)} h_{N-1} - M_{n(N-1)}^{-}} e^{\gamma_{n}^{(N-1)} h_{N-1}}\right)}{2\sinh\left(\gamma_{n}^{(N)} (h_{N-1} - h_{N})\right)}
$$
(5.41)

<span id="page-133-0"></span>
$$
L_{nN}^H = \frac{\varepsilon_r^{N-1}}{\varepsilon_r^N} \frac{\left(M_{n(N-1)}^+ e^{-\gamma_n^{(N-1)} h_{N-1}} + M_{n(N-1)}^- e^{\gamma_n^{(N-1)} h_{N-1}}\right)}{2 \cosh\left(\gamma_n^{(N)} (h_{N-1} - h_N)\right)}\tag{5.42}
$$

Las constantes  $L_{nN}^E$  y  $L_{nN}^H$ , por imposición de las condiciones de contorno, deben ser iguales. A partir de esta condición se obtiene una ecuación característica o trascendente que permite calcular varios parámetros electromagnéticos como pueden ser la frecuencia de resonancia, la constante de propagación o el número de onda de corte. La ecuación característica para los modos TM es:

$$
\gamma_n^{(N-1)} \varepsilon_r^{(N)} \left( M_{N-1}^+ e^{-\gamma_n^{(N-1)} h_{N-1}} - M_{N-1}^- e^{\gamma_n^{(N-1)} h_{N-1}} \right) \cosh \left( \gamma_n^{(N)} (h_{N-1} - h_N) \right) +
$$
  

$$
\gamma_n^{(N)} \varepsilon_r^{(N-1)} \left( M_{N-1}^+ e^{-\gamma_n^{(N-1)} h_{N-1}} + M_{N-1}^- e^{\gamma_n^{(N-1)} h_{N-1}} \right) \sinh \left( \gamma_n^{(N)} (h_{N-1} - h_N) \right)
$$
  
(5.43)

# *Modos TE*

El estudio con modos TE se realiza de manera similar a los modos TM. Las expresiones de los campos de los modos TE en la capa *i-ésima* son:

$$
E_{z}^{(i)} = 0
$$
 (5.44)

$$
E_r^{(i)} = \sum_{mn} \frac{j\omega\mu_i}{k_{cn}^2} \frac{m}{r} \left(\frac{\cos(m\varphi)}{-\sin(m\varphi)}\right)^i \left(\begin{matrix} A_i^S \\ A_i^C \end{matrix}\right) f_m(k_{cn}r) \left(\begin{matrix} A_i^+ e^{-\gamma_n^{(i)} z} + A_i^- e^{\gamma_n^{(i)} z} \end{matrix}\right) \tag{5.45}
$$

$$
E_{\varphi}^{(i)} = \sum_{mn} \frac{j\omega\mu_i}{k_{cn}} \binom{\sin(m\varphi)}{\cos(m\varphi)}^T \binom{A_i^s}{A_i^c} f'_m \left(k_{cn}r\right) \left(A_i^+ e^{-\gamma_n^{(i)}z} + A_i^- e^{\gamma_n^{(i)}z}\right) \tag{5.46}
$$

$$
H_z^{(i)} = \sum_{mn} \left( \frac{\sin(m\varphi)}{\cos(m\varphi)} \right)^T \left( \begin{matrix} A_i^{\xi} \\ A_i^{\epsilon} \end{matrix} \right) f_m(k_{cn}r) \left( A_i^+ e^{-\gamma_n^{(i)} z} + A_i^- e^{\gamma_n^{(i)} z} \right) \tag{5.47}
$$

$$
H_r^{(i)} = \sum_{mn} \frac{-\gamma_n^{(i)}}{k_{cn}} \left( \frac{\sin(m\varphi)}{\cos(m\varphi)} \right)^T \left( \frac{A_i^s}{A_i^c} \right) f'_m(k_{cn}r) \left( A_i^+ e^{-\gamma_n^{(i)} z} - A_i^- e^{\gamma_n^{(i)} z} \right) \tag{5.48}
$$

$$
H_{\varphi}^{(i)} = \sum_{mn} \frac{-\gamma_n^{(i)}}{\kappa_{cn}^2} \frac{m}{r} \left( \frac{\cos(m\varphi)}{-\sin(m\varphi)} \right)^T \left( \begin{matrix} A_i^s \\ A_i^c \end{matrix} \right) f_m(k_{cn}r) \left( A_i^+ e^{-\gamma_n^{(i)}} z - A_i^- e^{\gamma_n^{(i)}} z \right) \tag{5.49}
$$

Aplicando la condición de PEC ( $E_r = 0$ ,  $E_\varphi = 0$ ) en  $z=0$ , condición [\(5.18\)](#page-130-1), se obtiene la relación entre la onda progresiva y regresiva en la región 1:  $A_1^+ = -A_1^-$ .

En las regiones intermedias se ha de imponer la condición [\(5.19\)](#page-130-2), obteniendo la relación entre las amplitudes de la región *i* y la anterior *i-1*:

$$
\begin{cases} A_i^+ = K_{ni}^{++} A_{i-1}^+ + K_{ni}^{+-} A_{i-1}^- \\ A_i^- = K_{ni}^{-+} A_{i-1}^+ + K_{ni}^{-} A_{i-1}^- \end{cases}
$$
(5.50)

donde,

$$
K_{ni}^{++} = e^{\gamma_n^{(i)} h_{i-1}} e^{-\gamma_n^{(i-1)} h_{i-1}} \Gamma_i^+ / 2
$$
\n(5.51)

$$
K_{ni}^{+-} = e^{\gamma_n^{(l)} h_{i-1}} e^{\gamma_n^{(l-1)} h_{i-1}} \Gamma_i^- / 2
$$
\n(5.52)

$$
K_{ni}^{-+} = e^{-\gamma_n^{(i)}h_{i-1}}e^{-\gamma_n^{(i-1)}h_{i-1}}\Gamma_i^{-}/2
$$
\n
$$
K_{ni}^{-} = e^{-\gamma_n^{(i)}h_{i-1}}e^{-\gamma_n^{(i-1)}h_{i-1}}\Gamma_i^{+}/2
$$
\n(5.53)

$$
K_{ni}^{--} = e^{-\gamma_n^{(i)} h_{i-1}} e^{\gamma_n^{(i-1)} h_{i-1}} \Gamma_i^+ / 2
$$
\n
$$
r^+ - \left(\frac{\mu_r^{(i-1)}}{2}\right) \frac{\gamma_n^{(i-1)}}{2}
$$
\n(5.55)

$$
I_i^+ = \left(\frac{\mu_i}{\mu_i^{(i)}} + \frac{\gamma_n^{(i)}}{\gamma_n^{(i)}}\right) \tag{5.55}
$$

$$
\Gamma_i^- = \left(\frac{\mu_r^{(i-1)}}{\mu_r^{(i)}} - \frac{\gamma_n^{(i-1)}}{\gamma_n^{(i)}}\right) \tag{5.56}
$$

A partir de las ecuaciones anteriores, se obtiene una expresión recursiva que relaciona las amplitudes de la *i-ésima* capa con las amplitudes de la región 1.

$$
\begin{cases} A_i^+ = M_i^+ A_1^+ \\ A_i^- = M_j^- A_1^+ \end{cases}, i = 2, N \tag{5.57}
$$

donde,

$$
\begin{cases}\nM_t^+ = K_{ni}^{++} M_{i-1}^+ + K_{ni}^{+-} M_{i-1}^- \\
M_t^- = K_{ni}^{-+} M_{i-1}^+ + K_{ni}^{-} M_{i-1}^- \n\end{cases} \tag{5.58}
$$

siendo,

$$
M_1^+ = e^{\gamma_n^{(2)} h_1} \left( \frac{\mu_r^{(1)}}{\mu_r^{(2)}} \left( -\sinh\left(\gamma_n^{(1)} h_1\right) \right) + \frac{\gamma_n^{(1)}}{\gamma_n^{(2)}} \cosh\left(\gamma_n^{(1)} h_1\right) \right) \tag{5.59}
$$

$$
M_1^- = -e^{-\gamma_n^{(2)}h_1} \left(\frac{\mu_r^{(1)}}{\mu_r^{(2)}} \sinh\left(\gamma_n^{(1)}h_1\right) + \frac{\gamma_n^{(1)}}{\gamma_n^{(2)}} \cosh\left(\gamma_n^{(1)}h_1\right)\right) \tag{5.60}
$$

Finalmente, imponiendo la condición de pared eléctrica perfecta (PEC) en *z=hN*, condición [\(5.20\)](#page-130-3), se obtiene la relación entre la amplitudes de la onda progresiva y regresiva de la capa *N-ésima*,  $A_N^- = -A_N^+ e^{-2\gamma_n^{(N)} h_N}$ .

Como en el caso TM, a continuación, se muestran las expresiones *g(z)* para los modos TE, las cuales relacionan todas las regiones de la estructura multicapa.

$$
g_{TE}^{ch} = \begin{cases} 2 \cosh(\gamma_n^{(1)} z), & 0 \le z \le h_1 \\ \left(M_{ni}^+ e^{-\gamma_n^{(i)} z} - M_{ni}^- e^{\gamma_n^{(i)} z}\right), & h_{i-1} \le z \le h_i \mid_{i=2,N-1} \\ 2L_{nN}^H \cosh(\gamma_n^{(N)} (z - h_N)), & h_{N-1} \le z \le h_N \end{cases}
$$
(5.61)  

$$
g_{TE}^{sh} = \begin{cases} -2 \sinh(\gamma_n^{(1)} z), & 0 \le z \le h_1 \\ \left(M_{ni}^+ e^{-\gamma_n^{(i)} z} + M_{ni}^- e^{\gamma_n^{(i)} z}\right), & h_{i-1} \le z \le h_i \mid_{i=2,N-1} \\ -2L_{nN}^H \sinh(\gamma_n^{(N)} (z - h_N)), & h_{N-1} \le z \le h_N \end{cases}
$$
(5.62)

donde,

$$
L_{nN}^{E} = \frac{-\mu_r^{N-1}}{\mu_r^N} \frac{\left(M_{n(N-1)}^+ e^{-\gamma_n^{(N-1)} h_{N-1}} + M_{n(N-1)}^- e^{\gamma_n^{(N-1)} h_{N-1}}\right)}{2 \sinh\left(\gamma_n^{(N)} (h_{N-1} - h_N)\right)}
$$
(5.63)

$$
L_{nN}^{H} = \frac{\gamma_{n}^{(N-1)}}{\gamma_{n}^{(N)}} \frac{\left(M_{n(N-1)}^{+} e^{-\gamma_{n}^{(N-1)} h_{N-1} - M_{n(N-1)}^{-}} e^{\gamma_{n}^{(N-1)} h_{N-1}}\right)}{2 \cosh\left(\gamma_{n}^{(N)} (h_{N-1} - h_{N})\right)}
$$
(5.64)

Como en el caso TM, las constantes  $L_{nN}^E$  y  $L_{nN}^H$ , deben ser iguales para satisfacer las condiciones de contorno. Al imponer esta condición se obtiene una ecuación trascendente mediante la cual se pueden obtener varios parámetros electromagnéticos según se desee. La ecuación característica para los modos TE es:

$$
\gamma_n^{(N-1)} \mu_r^{(N)} \left( M_{N-1}^+ e^{-\gamma_n^{(N-1)} h_{i-1}} - M_{N-1}^- e^{\gamma_n^{(N-1)} h_{N-1}} \right) \sinh \left( \gamma_n^{(N)} (h_{N-1} - h_N) \right) + \n\gamma_n^{(N)} \mu_r^{(N-1)} \left( M_{N-1}^+ e^{-\gamma_n^{(N-1)} h_{N-1}} + M_{N-1}^- e^{\gamma_n^{(N-1)} h_{N-1}} \right) \cosh \left( \gamma_n^{(N)} (h_{N-1} - h_N) \right) = 0
$$
\n(5.65)

Por lo tanto, los campos en una estructura cilíndrica multicapa, con modos TE (índices primados) y TM (índices sin primar), pueden expresarse como sigue:

<span id="page-135-0"></span>
$$
E_z = \sum_{m=0}^{\infty} \sum_{n=0}^{\infty} \left( \frac{\sin(m\varphi)}{\cos(m\varphi)} \right)^T \vec{C}_{mn} f_m(r) \sum_{i=1}^N g_{TM}^{ch}(z) \tag{5.66}
$$

$$
E_r = \sum_{m=0}^{\infty} \sum_{n=0}^{\infty} \frac{-1}{k_{cn}} \left( \frac{\sin(m\varphi)}{\cos(m\varphi)} \right)^l \vec{C}_{mn} f'_m(r) \sum_{i=1}^N \gamma_n^{(i)} g_{TM}^{sh}(z) -
$$
  

$$
\sum_{m'=0}^{\infty} \sum_{n'=1}^{\infty} \frac{j\omega}{(k_{cn'})^2} \left( \frac{\cos(m'\varphi)}{-\sin(m'\varphi)} \right)^T \vec{C}_{m'n'} \frac{m'}{r} f_{m'}(r) \sum_{i=1}^N \mu_i g_{TE}^{sh}(z)
$$
(5.67)

136

$$
E_{\varphi} = \sum_{m=0}^{\infty} \sum_{n=0}^{\infty} \frac{-1}{(k_{cn})^2} \frac{m}{r} \left( \frac{\cos(m\varphi)}{-\sin(m\varphi)} \right)^T \vec{C}_{mn} f_m(r) \sum_{i=1}^N \gamma_n^{(i)} g_{TM}^{sh}(z) + \sum_{m'=0}^{\infty} \sum_{n'=1}^{\infty} \frac{j\omega}{k_{cn'}} \left( \frac{\sin(m'\varphi)}{\cos(m'\varphi)} \right)^T \vec{C}_{m'n'} f'_{m'}(r) \sum_{i=1}^N \mu_i g_{TE}^{sh}(z) + \sum_{m'=1}^{\infty} \sum_{n'=1}^{\infty} \frac{j\omega}{k_{cn'}} \left( \frac{\sin(m'\varphi)}{\cos(m'\varphi)} \right)^T \vec{C}_{m'+1} f_m(r) \sum_{i=1}^N \mu_i g_{TE}^{sh}(z) + \sum_{m'=1}^{\infty} \sum_{n'=1}^{\infty} \frac{j\omega}{k_{cn'}} \left( \frac{\sin(m'\varphi)}{\cos(m'\varphi)} \right)^T \vec{C}_{m'+1} f_m(r) \sum_{i=1}^N \mu_i g_{TE}^{sh}(z) + \sum_{m'=1}^{\infty} \sum_{n'=1}^{\infty} \frac{j\omega}{k_{cn'}} \left( \frac{\sin(m'\varphi)}{\cos(m'\varphi)} \right)^T \vec{C}_{m'+1} f_m(r) \sum_{i=1}^N \mu_i g_{TE}^{sh}(z) + \sum_{m'=1}^{\infty} \sum_{n'=1}^{\infty} \frac{j\omega}{k_{cn'}} \left( \frac{\sin(m'\varphi)}{\cos(m'\varphi)} \right)^T \vec{C}_{m'+1} f_m(r) \sum_{i=1}^N \mu_i g_{TE}^{sh}(z) + \sum_{m'=1}^{\infty} \sum_{n'=1}^{\infty} \frac{j\omega}{k_{cn'}} \left( \frac{\sin(m'\varphi)}{\cos(m'\varphi)} \right)^T \vec{C}_{m'+1} f_m(r) \sum_{i=1}^N \mu_i g_{TE}^{sh}(z) + \sum_{m'=1}^{\infty} \sum_{n'=1}^{\infty} \frac{j\omega}{k_{cn'}} \left( \frac{\sin(m'\varphi)}{\cos(m'\varphi)} \right)^T \vec{C}_{m'+1} f_m(r) \sum_{i=1}^
$$

$$
H_z = \sum_{m'=0}^{\infty} \sum_{n'=1}^{\infty} \begin{pmatrix} \sin(m'\varphi) \\ \cos(m'\varphi) \end{pmatrix} \vec{C}_{m'n'} f_{m'}(r) \sum_{i=1}^{N} g_{TE}^{sh}(z) \tag{5.69}
$$

$$
H_r = \sum_{m=0}^{\infty} \sum_{n=0}^{\infty} \frac{j\omega}{(k_{cn})^2} \frac{m}{r} \left( \frac{\cos(m\varphi)}{-\sin(m\varphi)} \right)^T \vec{C}_{mn} f_m(r) \sum_{i=1}^N \varepsilon_i g_{TM}^{ch}(z) - \sum_{m'=0}^{\infty} \sum_{n'=1}^{\infty} \frac{1}{k_{cn'}} \left( \frac{\sin(m'\varphi)}{\cos(m'\varphi)} \right)^T \vec{C}_{m'n'} f'_{m'}(r) \sum_{i=1}^N \gamma_{n'}^{(i)} g_{TE}^{ch}(z)
$$
(5.70)

$$
H_{\varphi} = \sum_{m=0}^{\infty} \sum_{n=0}^{\infty} \frac{-j\omega}{k_{cn}} \left( \frac{\sin(m\varphi)}{\cos(m\varphi)} \right)^{T} \vec{C}_{mn} f'_{m}(r) \sum_{i=1}^{N} \varepsilon_{i} g^{ch}_{TM}(z) -
$$
  

$$
\sum_{m'=0}^{\infty} \sum_{n'=1}^{\infty} \frac{1}{(k_{cn'})^{2}} \frac{m'}{r} \left( \frac{\cos(m'\varphi)}{-\sin(m'\varphi)} \right)^{T} \vec{C}_{m'n'} f_{m'}(r) \sum_{i=1}^{N} \gamma_{n'}^{(i)} g^{ch}_{TE}(z)
$$
(5.71)

donde  $\vec{c}_{mn}$  es un vector con las amplitudes seno y coseno de los campos (ver apéndice [II\)](#page-236-0). Estas amplitudes son las de la zona o región 1, el resto de las capas se contemplan en las expresiones *g(z)*. Las constantes de propagación se obtienen resolviendo las ecuaciones trascendentes [\(5.43\)](#page-133-0) y [\(5.65\)](#page-135-0). Para ello, existen multitud de métodos en la literatura. Aunque, la mayoría de ellos necesitan una semilla o una estimación inicial para encontrar la solución. El método MMCFW requiere en algún algoritmo que proporcione múltiples raíces para resolver las ecuaciones trascendentes que aparecen al aplicar las condiciones de contorno en los elementos básicos. De hecho, el objetivo es pedirle al algoritmo que extraiga las primeras *N* raíces de la manera más rápida y precisa posible, ya que este proceso se realiza dentro de otro proceso de optimización donde se resuelve el problema resonante en sí mediante la ecuación [\(5.17\)](#page-129-0). Para ello, se ha desarrollado y modificado ligeramente el método presentado en [\[129\]](#page-285-2), el cual se basa en polinomios de Chebyshev, y encuentra raíces de una función trascendente de una manera muy eficiente. Este método es óptimo para obtener raíces en el eje real. Sin embargo, según [\[130\]](#page-285-3), el método también funciona para raíces ligeramente complejas ("*slightly complex*"). Esta característica es muy interesante para el campo de aplicación donde trabajamos, ya que, al tener la opción de poder considerar pérdidas en los dieléctricos, las raíces no serán únicamente reales, tendrán una parte imaginaria pequeña para dieléctricos con pocas pérdidas e irá aumentando a medida que los dieléctricos en el interior de la cavidad tengan pérdidas mayores. Por todo ello, se ha desarrollado un método modificado de Chebyshev, explicado en el apéndice [IV,](#page-16-1) que proporciona las raíces de una función trascendente de una manera optimizada. Una vez obtenidas las constantes de propagación, el número de onda de corte viene dado por [\(5.27\)](#page-131-0).

Nótese que las funciones *g(z)* son las mismas para cualquier estructura cilíndrica, ya sea un cilindro, un anillo o un coaxial. La diferencia entre estas estructuras se refleja en la función *fm(r),* que toma las siguientes expresiones para cada tipo de elemento básico:

$$
Externo \left\{ T M : f_m(r) = \frac{J_m(k_{cn}r)Y_m(k_{cn}b) - J_m(k_{cn}b)Y_m(k_{cn}r)}{J_m(k_{cn}a)Y_m(k_{cn}b) - J_m(k_{cn}b)Y_m(k_{cn}a)} \right\}
$$
  
\n
$$
TE : f_{m'}(r) = \frac{J_{m'}(k_{cn}r)Y'_{m'}(k_{cn}b) - J'_{m'}(k_{cn}b)Y_m(k_{cn}r)}{J_{m'}(k_{cn}a)Y'_{m'}(k_{cn}b) - J'_{m'}(k_{cn}b)Y_m(k_{cn}a)} \right\}
$$
  
\n(5.72)

$$
InternationalInternetio \left\{ TM: f_m(r) = \frac{J_m(k_{cn}r)}{J_m(k_{cn}b)} \vec{B}_J + \frac{Y_m(k_{cn}r)}{Y_m(k_{cn}b)} \vec{B}_Y \right\}\nTE: f_{m'}(r) = \frac{J_{m'}(k_{cn}r)}{J'_{m'}(k_{cn}b)} \vec{B}'_J + \frac{Y_{m'}(k_{cn}r)}{Y'_{m'}(k_{cn}b)} \vec{B}'_Y \right\}
$$
\n(5.73)

<span id="page-137-0"></span>
$$
Interno \begin{cases} TM: f_m(r) = \frac{J_m(k_{cn}r)}{J_m(k_{cn}a)} \\ TE: f_{m'}(r) = \frac{J_{m'}(k_{cn'}r)}{J'_{m'}(k_{cn'}a)} \end{cases} \tag{5.74}
$$

La función *fm(r)*, como puede apreciarse en las expresiones anteriores, ha sido normalizada para evitar posibles problemas numéricos a la hora de evaluar las funciones de Bessel. De esta manera, cuando el argumento es complejo y elevado, se pueden utilizar expresiones asintóticas de las funciones de Bessel que eviten evaluar la función directamente, con los problemas que ello acarrea (ver apéndice [III\)](#page-16-2).

En el caso del elemento *Intermedio* cabe destacar que, al carecer de condiciones de contorno suficientes, aparecen 2 conjuntos de amplitudes asociadas las funciones de Bessel de primera y de segunda especie. Para este elemento, en las expresiones de los campos deducidas anteriormente, el producto de *C·fm(r)* debe ser sustituido por la expresión dada en [\(5.73\)](#page-137-0), donde aparecen los dos conjuntos de amplitudes, *B<sup>J</sup>* y *BY.*

#### **[5.3.](#page-14-10) Funciones Base**

Como se explicó en el apartado [5.1,](#page-14-7) el método MMCFW se basa en generalizar el método *mode-matching* radial e implementarlo de una forma circuital, de manera que los elementos básicos vengan definidos y caracterizados por las matrices modales que surgen de aproximar los campos electromagnéticos del interior de cada elemento a unas funciones base preestablecidas y genéricas.

Como el modelo que se desea implementar ha de ser de onda completa, y debido a la segmentación que se ha escogido para dividir la estructura (de manera radial), las funciones base deben estar definidas en la superficie *r=cte* (plano *φ-z*)*.* Además, para que las funciones base aproximen correctamente cualquier distribución de campo en las interfaces de separación entre funciones base, éstas deben ser completas. Por ello, se ha escogido un desarrollo en serie de Fourier completo para la variable angular  $\varphi$ ; y un desarrollo en serie de Fourier de rango medio para la variable axial *z*. Las expresiones de las funciones base en cualquier interfaz de un elemento básico vienen dadas por:

$$
e_z = \sum_{k=0}^{\infty} \sum_{l=0}^{\infty} \left( \frac{\sin(k\varphi)}{\cos(k\varphi)} \right)^T \left( \frac{\alpha_{kl}^s}{\alpha_{kl}^c} \right) \cos\left( \frac{l\pi}{h_e} z_e \right) \tag{5.75}
$$

$$
e_{\varphi} = \sum_{k'=0}^{\infty} \sum_{l'=1}^{\infty} \left( \frac{\sin(k'\varphi)}{\cos(k'\varphi)} \right)^T \left( \frac{\beta_{k'l'}^s}{\beta_{k'l'}^c} \right) \sin\left(\frac{l'\pi}{h_e} z_e\right) \tag{5.76}
$$

$$
h_{z} = \sum_{u'=0}^{\infty} \sum_{v'=1}^{\infty} \left( \frac{\sin(u'\varphi)}{\cos(u'\varphi)} \right)^{T} \left( \frac{c_{u'v'}^{s'}}{c_{u'v'}^{c'}} \right) \sin\left(\frac{v'\pi}{h_h} z_h\right) \tag{5.77}
$$

$$
h_{\varphi} = \sum_{u=0}^{\infty} \sum_{v=0}^{\infty} \begin{pmatrix} \sin(u\varphi) \\ \cos(u\varphi) \end{pmatrix}^{T} \begin{pmatrix} d_{uv}^{s} \\ d_{uv}^{c} \end{pmatrix} \cos\left(\frac{v\pi}{h_{h}} z_{h}\right) \tag{5.78}
$$

donde  $(\alpha, \beta, c, d)$  son los coeficientes o pesos seno y coseno de las funciones base. El valor de los índices  $(k, l, u, v)$  y de las variables  $z_e$ ,  $z_h$ ,  $h_e$  and  $h_h$  dependen del tipo de unión entre elementos básicos, lo cual se explica a continuación.

En la interfaz *i-ésima* de una estructura genérica están implicados el elemento *i th* y el elemento *(i+1)th*, que son respectivamente el elemento más interno y el más externo de la interfaz. Para no generar confusión con la nomenclatura de los elementos básicos, llamaremos elemento DERECHA (B) al elemento más interno de la interfaz; y elemento IZQUIERDA (A) al elemento más externo (ver Fig. [5.4\)](#page-138-0). Utilizaremos los índices modales *m-n* para expresar los campos en el interior del elemento IZQUIERDA, y los índices *p-q* para expresar los campos en el interior del elemento DERECHA. Las expresiones de los campos los elementos básicos se han deducido en la sección anterior (sección [5.2\)](#page-14-9).

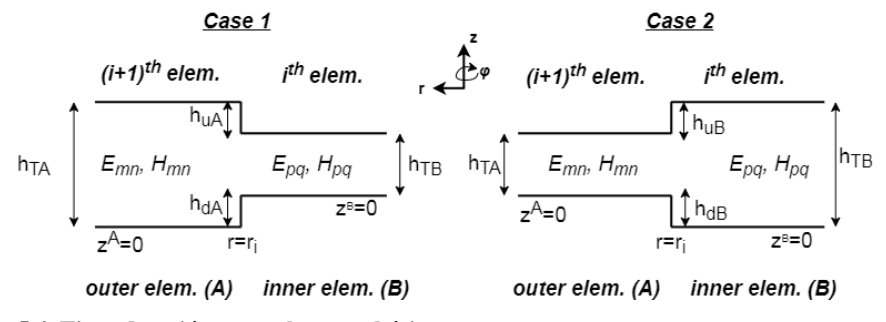

<span id="page-138-0"></span>**Fi[g.5.](#page-14-8)4. Tipos de unión entre elemento básicos**

Por simplicidad y adecuación del modelo, los índices de las funciones base (*k,l,u,v*) se han asociado con los índices de los campos (*m,n,p,q*) en función del tipo de unión que exista entre los elementos que se desea analizar. Por lo tanto, los índices *k-l* y *u-v* serán *m-n* o *p-q* dependiendo del tipo de unión. El criterio para emparejar los índices ha sido asociar los índices de las funciones base del campo eléctrico a aquel elemento (IZQUIERDA o DERECHA) que contenga condiciones de contorno de pared eléctrica perfecta implícitas en *z*. Es decir, aquel elemento donde *h<sup>d</sup>* y/o *h<sup>u</sup>* sean distintas de cero. La razón de esta asociación es que las condiciones de contorno en esa superficie (campo eléctrico tangencial en *h<sup>d</sup>* y/o *h<sup>u</sup>* sea nulo) no se han tenido en cuenta a la hora de obtener las expresiones de los campos. Por lo tanto, la manera de introducir estas condiciones de contorno es aplicando la ortogonalización del campo eléctrico sobre la zona de la interfaz que tenga estas condiciones de pared eléctrica en *z* implícitas, ya que se impone que el campo eléctrico valga cero en esas regiones (de manera práctica se impone que la integral de ortogonalización de la variable *z* sea cero en los intervalos donde existe pared eléctrica). El caso 1 de la Fig. [5.4](#page-138-0) muestra la configuración donde se debe aplicar la ortogonalización del campo eléctrico por la izquierda; y el caso 2 muestra cuando se debe ortogonalizar el campo eléctrico por la derecha.

De igual manera, las alturas  $h_e$  y  $h_h$  se corresponden a las alturas totales del elemento básico que se haya asociado a la función base, y  $z_e$ ,  $z_h$  están referidas a los ejes de coordenadas del propio elemento. Por lo tanto,  $z_e$  y  $z_h$  pueden ser  $z^A$  o  $z^B$ , y su relación es  $z^A = z^B + h_{dA} - h_{dB}$ .

Para aplicar la condición de pared magnética sobre *h<sup>d</sup>* y/o *h<sup>u</sup>* se debería hacer uso del teorema de dualidad y razonar de la misma manera que anteriormente, pero con el campo magnético tangencial.

En el caso de que, en ambas zonas (elementos  $i^{th}$  e  $(i+1)^{th}$ ), las alturas  $h_d$  y  $h_u$  sean iguales a cero, la elección de índices es indiferente, y en nuestro caso se ortogonalizará el campo eléctrico por la izquierda. Más adelante, en la sección de conexionado de elementos básicos, se verá la importancia de asociar los índices de las funciones base a los índices modales de los campos internos de los elementos, lo cual tiene que ver con el dimensionamiento del sistema de ecuaciones que surge al realizar el conexionado de los distintos elementos.

A raíz de lo que se ha explicado anteriormente, las funciones base tendrán las expresiones mostradas en la tabla [5.1](#page-139-0) en función de los parámetros e índices de los campos según la manera de ortogonalización del campo eléctrico.

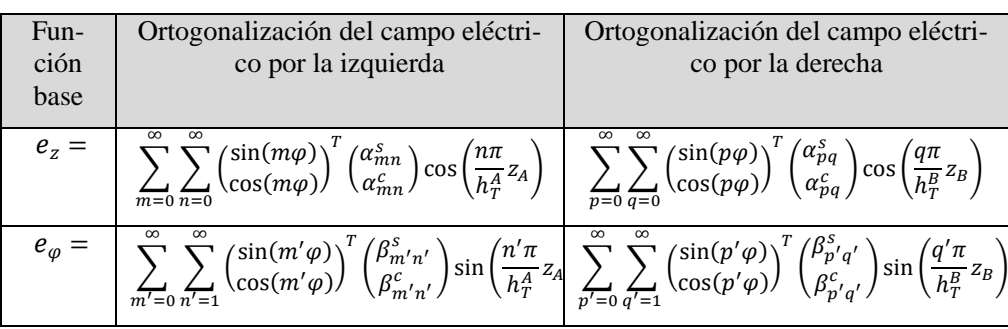

<span id="page-139-0"></span>**Tabla [5.1](#page-14-8). Expresión de las funciones base en función de la ortogonalización del campo eléctrico.**

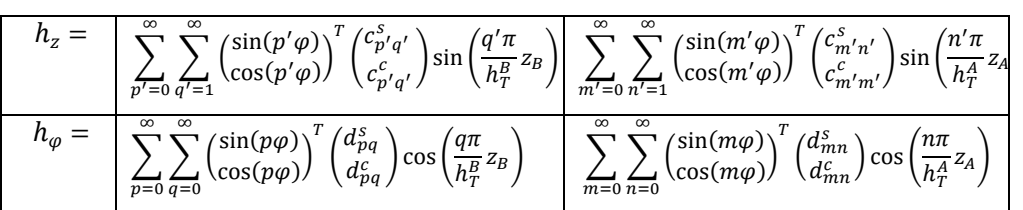

## **[5.4.](#page-14-11) Caracterización de los elementos básicos**

En esta sección se van a caracterizar los elementos básicos necesarios para aplicar el método MMCFW. Estos elementos vienen caracterizados por algunas matrices modales que surgen al aplicar el método *mode-matching* con funciones base intermedias que generalizan el procedimiento de acoplo modal. Como el lector podrá apreciar, esta caracterización vendrá dada por el tipo de ortogonalización del campo eléctrico (por la izquierda o por la derecha), que como se explicó en la sección anterior, condiciona las expresiones de las funciones base.

## *[5.4.1.](#page-14-12) Elemento Externo*

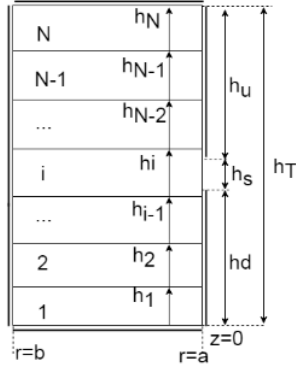

<span id="page-140-0"></span>**Fig. [5.5](#page-14-8). Elemento Externo**

El elemento *Externo*, como se explicó en secciones anteriores, consiste en un anillo cilíndrico multicapa con la condición de contorno de conductor eléctrico perfecto (PEC) en la pared más externa del elemento (*r=b*). Su geometría y configuración, junto con las dimensiones del elemento básico, se pueden consultar en la Fig[. 5.5.](#page-140-0)

El elemento *Externo* siempre actuará como un elemento IZQUIERDA (A), ya que se trata del elemento más externo de una estructura genérica axialmente simétrica. Los índices modales de los campos serán por lo tanto *m-n*, siguiendo la notación establecida anteriormente. A este elemento se conectará (siempre) un elemento DERECHA (B),

que no sabemos cuál es (*Intermedio* o *Interno*), pero no es necesario saberlo, ya que la caracterización ha de ser genérica. Los índices de los campos del elemento que se conecta (DERECHA) los denotaremos con *p-q*.

A continuación, se aproximan los campos electromagnéticos tangenciales (*E, H*) en la interfaz de separación *r=a* mediante las funciones base (*e, h*) definidas en la sección anterior, obteniendo el valor de los pesos de dichas funciones base en función de los parámetros internos del elemento, o lo que es lo mismo, las matrices necesarias para caracterizar el elemento *Externo*. En la superficie *r=a* se tiene entonces:

$$
E_z|_{r=a}\hat{z} + E_{\varphi}|_{r=a}\hat{\varphi} = e_z\hat{z} + e_{\varphi}\hat{\varphi}
$$
\n(5.79)

$$
H_z|_{r=a}\hat{z} + H_{\varphi}|_{r=a}\hat{\varphi} = h_z\hat{z} + h_{\varphi}\hat{\varphi}
$$
\n(5.80)

donde las expresiones de los campos y de las funciones base se han obtenido en secciones anteriores. Al tratarse las expresiones anteriores de identidades vectoriales, se tienen que cumplir las siguientes igualdades:

<span id="page-141-2"></span><span id="page-141-1"></span><span id="page-141-0"></span>
$$
E_z|_{r=a} = e_z \tag{5.81}
$$

$$
E_{\varphi}|_{r=a} = e_{\varphi} \tag{5.82}
$$

<span id="page-141-3"></span>
$$
H_z|_{r=a} = h_z \tag{5.83}
$$

$$
H_{\varphi}\big|_{r=a} = h_{\varphi} \tag{5.84}
$$

De la ecuación [\(5.81\)](#page-141-0) se obtienen los pesos  $\alpha$  de la función base en función de las amplitudes *C* de los campos en el interior de la estructura. Sustituyendo la ecuación [\(5.81\)](#page-141-0) por la expresión de los campos y de las funciones base se tiene:

 $\mathcal{L}^{\mathcal{A}}$ 

$$
\Sigma_{mn} \begin{pmatrix} \sin(m\varphi) \\ \cos(m\varphi) \end{pmatrix}^T \begin{pmatrix} C_{mn}^s \\ C_{mn}^c \end{pmatrix} f_m(k_{cn}a) g_n^{e_z}(z) =
$$
\n
$$
\Sigma_{kl} \begin{pmatrix} \sin(k\varphi) \\ \cos(k\varphi) \end{pmatrix}^T \begin{pmatrix} \alpha_{kl}^s \\ \alpha_{kl}^c \end{pmatrix} \cos\left(\frac{l\pi}{h_e} z_e\right)
$$
\n(5.85)

donde:

$$
g_n^{e_z}(z) = \left( + \left[ \sum_{j=2}^{N-1} \left( M_{nj}^+ e^{-\gamma_n^{(j)} z^A} + M_{nj}^- e^{\gamma_n^{(j)} z^A} \right) \right]_{z = [h_{j-1}, h_j]} + \left[ 2L_{nN}^E \cosh \left( \gamma_n^{(N)} (z^A - h_N) \right) \right]_{z = [h_{N-1}, h_N]} \right) \tag{5.86}
$$

 $(1)$  (1)  $(1)$ 

Aplicando las propiedades de ortogonalidad de las funciones base, multiplicando e integrando ambos lados de la igualdad por  $\int_0^{2\pi} \int_0^{h_e} \left( \frac{\sin(k\varphi)}{\cos(k\varphi)} \right)$  $\left(\frac{2\pi}{\cos(k\varphi)}\right) \cos\left(\frac{l\pi}{h_e}\right)$  $\int_0^{h_e} \left( \frac{\sin(\kappa \varphi)}{\cos(k\varphi)} \right) \cos\left(\frac{h}{h_e} z_e\right)$ 0  $2\pi$  $\int_0^{L} \int_0^{he} \left( \frac{\sin(\kappa \varphi)}{\cos(k\varphi)} \right) \cos\left(\frac{h}{h_e} z_e\right) d\varphi dz$ , se obtienen los pesos  $\alpha$ :

$$
\begin{pmatrix}\n\alpha_{kl}^s \\
\alpha_{kl}^c\n\end{pmatrix} = \frac{2\delta_{mk}}{h_e(1 + \text{sinc}(l))} \sum_n \begin{pmatrix}\nC_{mn}^s \\
C_{mn}^c\n\end{pmatrix} I_{ln}^{e_z} = A_{e_z} \begin{pmatrix}\nC_{mn}^s \\
C_{mn}^c\n\end{pmatrix}
$$
\n(5.87)

donde  $\delta_{mk}$  representa la función delta de Kronecker, que vale 1 cuando  $m=k$  y cero en caso contrario; la función *sinc*(·) está definida como  $sinc(x) = \frac{sin(\pi x)}{\pi x}$  $\frac{\ln(\pi x)}{\pi x}$ ; y la integral  $I_{ln}^{e_2}$ está definida en el apéndice [V](#page-16-3). La matriz  $A_{e_{\mathbf{z}}}$  es la matriz que relaciona los pesos de la función base con las amplitudes de los campos.

De la ecuación [\(5.82\)](#page-141-1) se obtienen los pesos  $\beta$  de la función base en función de las amplitudes *C* de los campos en el interior de la estructura. Sustituyendo la ecuación [\(5.82\)](#page-141-1) por la expresión de los campos y de las funciones base se tiene:

$$
\begin{cases}\n\sum_{mn} \frac{-1}{k_{cn}^2} \frac{m}{r} \left( \frac{\cos(m\varphi)}{-\sin(m\varphi)} \right)^T \left( \frac{C_{mn}^s}{C_{mn}^c} \right) f_m(k_{cn}a) g_n^{e_{\varphi}^{TM}}(z) + \\
\sum_{m'n'} \frac{i\omega\mu_0}{k_{cn'}} \left( \frac{\sin(m'\varphi)}{\cos(m'\varphi)} \right)^T \left( \frac{C_{m'n'}^s}{C_{m'n'}} \right) f'_{m'}(k_{cn'}a) g_{n'}^{e_{\varphi}^{TE}}(z) \\
= \sum_{k'l'} \left( \frac{\sin(k'\varphi)}{\cos(k'\varphi)} \right)^T \left( \frac{\beta_{k'l'}^s}{\beta_{k'l'}^c} \right) \sin\left( \frac{l'\pi}{h_e} z_e \right)\n\end{cases} \tag{5.88}
$$

donde:

$$
g_n^{e_{\psi}^{TM}}(z) = \left( + \left[ \sum_{j=2}^{N-1} \gamma_n^{(j)} \left( M_{nj}^+ e^{-\gamma_n^{(j)} z^A} - M_{nj}^- e^{\gamma_n^{(j)} z^A} \right) \right]_{z=[h_{j-1},h_j]} - \left[ 2L_{nN}^E \gamma_n^{(N)} sh \left( \gamma_n^{(N)} (z^A - h_N) \right) \right]_{z=[h_{N-1},h_N]} \right) \tag{5.89}
$$

$$
g_{n'}^{e_{\psi}^{TE}}(z) = \left( + \left[ \sum_{j=2}^{N-1} \mu_r^{(j)} \left( M_{nj'}^+ e^{-\gamma_{n'}^{(j)} z^A} + M_{nj'}^- e^{\gamma_{n'}^{(j)} z^A} \right) \right]_{z=[h_{j-1},h_j]} - \left[ 2L_{n'N}^E \mu_r^{(N)} sh \left( \gamma_{n'}^{(N)} (z^A - h_N) \right) \right]_{z=[h_{N-1},h_N]} \right) \tag{5.90}
$$

Aplicando las propiedades de ortogonalidad, es decir, multiplicando en ambos lados de la igualdad por  $\int_0^{2\pi} \int_0^{h_e} \left( \frac{\sin(k'\varphi)}{\cos(k'\varphi)} \right)$  $\left(\frac{\sin(k'\varphi)}{\cos(k'\varphi)}\right) \sin\left(\frac{l'\pi}{h_e}\right)$  $\int_0^{h_e} \left( \frac{\sin(k'\varphi)}{\cos(k'\varphi)} \right) \sin\left(\frac{l'\pi}{h_e} z_e\right)$ 0  $2\pi$  $\int_0^{2\pi} \int_0^{ne} \left( \frac{\sin(\pi \varphi)}{\cos(k' \varphi)} \right) \sin\left(\frac{\pi}{h_e} z_e\right) d\varphi dz$ , se obtienen los pesos  $\beta$ :

$$
\begin{pmatrix}\n\beta_{k'l'}^s \\
\beta_{k'l'}^{c'}\n\end{pmatrix} = \frac{2}{h_e(1-sinc(l'))}\n\begin{cases}\n\sum_n \frac{-1}{k_{cn}^2} \frac{m}{a} \left( \frac{-C_{mn}^c}{C_{mn}^s} \right) \delta_{mk'l} l_{l'n}^{e_{\phi}^{TM}} + \n\sum_{n' k_{cn'} } \left( \frac{C_{m'n'}^s}{C_{m'n'}^c} \right) \delta_{m'k'} l_{l'n'}^{e_{\phi}^{TE}}\n\end{cases} =
$$
\n
$$
= A_{e_{\phi}}^{\tau M} \left( \frac{-C_{mn}^c}{C_{mn}^s} \right) + A_{e_{\phi}}^{\tau E} \left( \frac{C_{m'n'}^s}{C_{m'n'}^c} \right)
$$
\n(5.91)

donde las integrales  $I_{l'n}^{\epsilon\varphi}$  $e_{\varphi}^{pM}$  y  $I_{l'n'}^{e_{\varphi}^{TE}}$  están definidas en el apéndice [V](#page-16-3) y las matrices  $A_{e_{\varphi}}^{TM}$  y  $A_{e_{\varphi}}^{TE}$  relacionan los pesos de la función base  $e_{\varphi}$  con las amplitudes TM y TE de los campos en el interior de la estructura.

Aplicamos la misma filosofía para obtener lo pesos de las funciones base del campo magnético (*c, d*).

De la ecuación [\(5.83\)](#page-141-2), sustituyendo las expresiones de los campos y de las funciones base y aplicando las condiciones de ortogonalidad de estas, se obtienen los pesos *c*:

$$
\sum_{m'n'} \left(\begin{matrix} \sin(m'\varphi) \\ \cos(m'\varphi) \end{matrix}\right)^T \left(\begin{matrix} C_{m'n'}^s \\ C_{m'n'}^c \end{matrix}\right) f_{m'}(k_{cn'}a) g_{n'}^{h_z}(z) =
$$
\n
$$
= \sum_{u'v'} \left(\begin{matrix} \sin(u'\varphi) \\ \cos(u'\varphi) \end{matrix}\right)^T \left(\begin{matrix} C_{u'v'}^s \\ C_{u'v'}^c \end{matrix}\right) \sin\left(\begin{matrix} v'_{\pi} \\ h_{h} \end{matrix} z_h\right)
$$
\n(5.92)

donde:

$$
g_n^{h_z}(z) = \left( + \left[ \sum_{j=2}^{N-1} \left( M_{n'j}^+ e^{-\gamma_{n'}^{(j)} z^A} + M_{n'j}^- e^{\gamma_{n'}^{(j)} z^A} \right) \right]_{z=[h_{j-1},h_j]} - \left[ 2L_{n'N}^H sh\left( \gamma_{n'}^{(N)}(z^A - h_N) \right) \right]_{z=[h_{N-1},h_N]} \right) \tag{5.93}
$$

Multiplicando e integrando en ambos lados por la expresión de ortogonalidad  $\int_0^{2\pi} \int_0^{h_h} {\sin(u'\varphi)}$  $\left(\frac{\sin(u'\varphi)}{\cos(u'\varphi)}\right) \sin\left(\frac{v'\pi}{h_h}\right)$  $\int_0^{h_h} \left( \frac{\sin(u \varphi)}{\cos(u' \varphi)} \right) \sin\left(\frac{v'\pi}{h_h} z_h\right)$ 0  $2\pi$  $\int_0^{2\pi} \int_0^{n_h} \left( \frac{\sin(u \varphi)}{\cos(u' \varphi)} \right) \sin\left(\frac{v \pi}{h_h} z_h\right) d\varphi dz$  se obtiene:

$$
\begin{pmatrix} c_{u'v'}^s \\ c_{u'v'}^{c} \end{pmatrix} = \frac{2\delta_{m'u'}}{h_h(1-sinc(v'))} \sum_{n'} \begin{pmatrix} C_{m'n'}^s \\ C_{m'n'}^c \end{pmatrix} f_{m'}(k_{cn'}a) I_{v'n'}^{h_z} = A_{h_z} \begin{pmatrix} C_{m'n'}^s \\ C_{m'n'}^c \end{pmatrix}
$$
 (5.94)

donde  $I_{v'n'}^{h_z}$  vienen definida en el apéndice [V](#page-16-3) y  $A_{h_z}$  es la matriz que relaciona los pesos de las funciones base con las amplitudes de los campos.

Finalmente, de la ecuación [\(5.84\)](#page-141-3), sustituyendo las expresiones de los campos y de las funciones base y aplicando las propiedades de ortogonalidad se tiene:

$$
\begin{cases}\n\sum_{mn} \frac{-j\omega\varepsilon_{0}}{k_{cn}} \left( \frac{\sin(m\varphi)}{\cos(m\varphi)} \right)^{T} \left( \frac{C_{mn}^{s}}{C_{mn}^{c}} \right) f'_{m}(k_{cn}a) g_{n}^{h_{\varphi}^{TM}}(z) + \\
\sum_{m'n'} \frac{-1}{k_{cn'}^{2}} \frac{m'}{a} \left( \frac{\cos(m'\varphi)}{-\sin(m'\varphi)} \right)^{T} \left( \frac{C_{m'n'}^{s}}{C_{m'n'}^{c}} \right) f_{m'}(k_{cn'}a) g_{n'}^{h_{\varphi}^{TE}}(z) \\
= \sum_{uv} \left( \frac{\sin(u\varphi)}{\cos(u\varphi)} \right)^{T} \left( \frac{d_{uv}^{s}}{d_{uv}^{c}} \right) \cos\left( \frac{\nu\pi}{h_{n}} z_{h} \right)\n\end{cases} \tag{5.95}
$$

donde:

144
$$
g_n^{L_{\varphi}^{TM}}(z) = \left( + \left[ \sum_{j=2}^{N-1} \varepsilon_r^{(j)} \left( M_{nj}^+ e^{-\gamma_n^{(j)} z^A} + M_{nj}^- e^{\gamma_n^{(j)} z^A} \right) \right]_{z=[h_{j-1},h_j]} + \left[ 2L_{nN}^H \varepsilon_r^{(N)} ch \left( \gamma_n^{(N)} (z^A - h_N) \right) \right]_{z=[h_{N-1},h_N]} + \left[ 2\gamma_{n'}^{(1)} ch \left( \gamma_n^{(N)} (z^A - h_N) \right) \right]_{z=[0,h_1]} + \left[ 2\gamma_{n'}^{(1)} ch \left( \gamma_{n'}^{(1)} z^A \right) \right]_{z=[0,h_1]} + \left[ 2\gamma_{j=2}^{N-1} \gamma_{n'}^{(j)} \left( M_{n'j}^+ e^{-\gamma_{n'}^{(j)} z^A} - M_{n'j}^- e^{\gamma_{n'}^{(j)} z^A} \right) \right]_{z=[h_{j-1},h_j]} + \left[ 2L_{n'N}^H \gamma_{n'}^{(N)} ch \left( \gamma_{n'}^{(N)} (z^A - h_N) \right) \right]_{z=[h_{N-1},h_N]} \right) \tag{5.97}
$$

Multiplicando en ambos lados de la igualdad por  $\int_0^{2\pi} \int_0^{h_h} \left( \frac{\sin(u\varphi)}{\cos(u\varphi)} \right)$  $\frac{\sin(u\varphi)}{\cos(u\varphi)}\cos\left(\frac{v\pi}{h_h}\right)$  $\int_0^{h_h} \binom{\sin(u\varphi)}{\cos(u\varphi)} \cos\left(\frac{v\pi}{h_h}z_h\right)$ 0  $2\pi$  $\int_0^{2\pi} \int_0^{n_h} \left( \frac{\sin(\mu \varphi)}{\cos(\mu \varphi)} \right) \cos\left( \frac{\pi}{h_h} z_h \right) d\varphi dz$ , se obtienen los pesos d:

$$
\begin{pmatrix}\nd_{uv}^{s} \\
d_{uv}^{c}\n\end{pmatrix} = \frac{2}{h_{h}(1+sinc(v))} \begin{cases}\n\sum_{n} \frac{-j\omega\varepsilon_{0}}{k_{cn}} \binom{C_{mn}^{s}}{C_{mn}^{r}} f_{m}^{'}(k_{cn}a)\delta_{mu} I_{vn}^{h_{tp}^{TM}} + \\\n\sum_{n'} \frac{-1}{k_{cn'}^{2}} \frac{m'}{a} \binom{-C_{nn'}^{c}}{C_{m'n'}^{s}} f_{m'}(k_{cn'}a)\delta_{m'u} I_{vn'}^{I_{tp}^{TE}}\n\end{cases} = A_{h_{\varphi}}^{TM} \begin{pmatrix}\nC_{mn}^{s} \\
C_{mn}^{m}\n\end{pmatrix} + A_{h_{\varphi}}^{TE} \binom{-C_{m'n'}^{c}}{C_{m'n'}^{s}}\n\end{cases} \tag{5.98}
$$

donde  $l_{vn}^{h_{qv}^{TM}}$  y  $l_{vn'}^{h_{qv}^{TE}}$  vienen definidas en el apéndice [V;](#page-16-0) y las matrices  $A_{h_{qv}}^{TM}$  y  $A_{h_{qv}}^{TE}$  relacionan los pesos de la función base  $h_{\varphi}$  con las amplitudes TM y TE de los campos en el interior de la estructura.

## *[5.4.2.](#page-14-1) Elemento Interno*

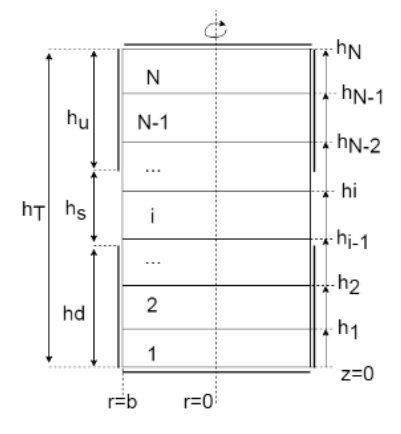

<span id="page-144-0"></span>**Fig. [5.6](#page-14-0). Elemento Interno**

El elemento *Interno* consiste en un elemento cilíndrico multicapa. Su geometría y configuración se pueden consultar en la Fig. [5.6.](#page-144-0) Este elemento siempre actuará como elemento DERECHA (B), ya que se trata del elemento más interno de una estructura genérica axialmente simétrica. Los índices modales de los campos en el interior serán, por lo tanto, *p-q*. A este elemento se conectará siempre un elemento IZQUIERDA (A), que puede ser un elemento *Externo* o uno *Intermedio*, con índices *m-n* para los campos.

De la misma manera que en el elemento *Externo*, se impone en este caso que los campos eléctrico y magnético tangenciales en las superficies de separación (*r=b*), sean iguales a unas funciones base genéricas y completas que modelen correctamente los campos en la interfaz.

$$
E_z|_{r=b}\hat{z} + E_{\varphi}|_{r=b}\hat{\varphi} = e_z\hat{z} + e_{\varphi}\hat{\varphi}
$$
\n(5.99)

$$
H_z|_{r=b}\hat{z} + H_{\varphi}|_{r=b}\hat{\varphi} = h_z\hat{z} + h_{\varphi}\hat{\varphi}
$$
\n(5.100)

donde las expresiones de los campos (*E, H*) y de las funciones base (*e, h*) se han obtenido en secciones anteriores.

Como puede apreciar el lector, la deducción teórica de esta sección es completamente análoga a la del elemento *Externo*, solo hay que tener en cuenta el cambio de índices de *m-n* a *p-q* y que, en este caso, la función *fm(r)* toma la expresión mostrada en [\(5.74\)](#page-137-0) para el elemento *Interno*.

Por lo tanto, aplicando las condiciones de ortogonalidad oportunas se despejan los pesos de las funciones base en función de las amplitudes TM y TE de los campos modales del interior del elemento, como se puede ver en las siguientes ecuaciones:

$$
\begin{pmatrix} \alpha_{kl}^s \\ \alpha_{kl}^c \end{pmatrix} = B_{e_z} \begin{pmatrix} C_{pq}^s \\ C_{pq}^c \end{pmatrix}
$$
 (5.101)

$$
\begin{pmatrix} \beta_{k'l'}^s \\ \beta_{k'l'}^c \end{pmatrix} = B_{e_{\varphi}}^{TM} \begin{pmatrix} -C_{pq}^c \\ C_{pq}^s \end{pmatrix} + B_{e_{\varphi}}^{TE} \begin{pmatrix} C_{p'q'}^s, C_{p'q'}^c \end{pmatrix}
$$
\n(5.102)

$$
\begin{pmatrix} c_{\mathbf{u}'\mathbf{v}'}^s \\ c_{\mathbf{u}'\mathbf{v}'}^c \end{pmatrix} = B_{h_z} \begin{pmatrix} C_{p'q'}^s \\ C_{p'q'}^c \end{pmatrix}
$$
\n(5.103)

$$
\begin{pmatrix} d_{uv}^s \\ d_{uv}^c \end{pmatrix} = B_{h_{\varphi}}^{TM} \begin{pmatrix} C_{pq}^s \\ C_{pq}^c \end{pmatrix} + B_{h_{\varphi}}^{TE} \begin{pmatrix} -C_{p'q'}^c \\ C_{p'q'}^s \end{pmatrix}
$$
 (5.104)

donde las matrices vienen definidas de la siguiente manera:

<span id="page-145-0"></span>
$$
B_{e_z} = \frac{2\delta_{pk}}{h_e(1 + sinc(l))} \sum_{q} l_{lq}^{e_z}
$$
 (5.105)

$$
B_{e_{\varphi}}^{TM} = \frac{2}{h_e(1 - \text{sinc}(l'))} \sum_{q} \frac{-1}{k_{cq}^2} \frac{p}{b} \delta_{pk'} l_{l'q}^{e_{\varphi}^{TM}}
$$
(5.106)

$$
B_{e_{\varphi}}^{TE} = \frac{2}{h_e(1 - \text{sinc}(l'))} \sum_{q'} \frac{j\omega\mu_0}{k_{cq'}} \delta_{p'k'} I_{l'q'}^{e_{\varphi}^{TE}} \tag{5.107}
$$

<span id="page-146-0"></span>
$$
B_{h_z} = \frac{2\delta_{p'u'}}{h_h(1 - \text{sinc}(v'))} \sum_{q'} f_{p'}(k_{cq'}b) I_{v'q'}^{h_z}
$$
 (5.108)

$$
B_{h\varphi}^{TM} = \frac{2}{h_h(1+\text{sinc}(v))} \sum_q \frac{-j\omega \varepsilon_0}{k_{cq}} f'_p(k_{cq}b) \delta_{pu} I_{vq}^{h_{\varphi}^{TM}}
$$
(5.109)

$$
B_{h_{\varphi}}^{TE} = \frac{2}{h_h(1 + \text{sinc}(v))} \sum_{q'} \frac{-1}{k_{cq'}^2} \frac{p'}{b} f_{p'}(k_{cq'}b) \delta_{p'u} I_{vq'}^{h_{\varphi}^{TE}}
$$
(5.110)

Y las integrales  $I_{lq}^{e_z}$ ,  $I_{l'q}^{e_{\phi}}$  $\int_{l'q}^{e_{\phi}^{TM}} I_{l'q'}^{e_{\phi}^{TE}} I_{\nu q'}^{h_{\phi}^{TM}} I_{\nu q'}^{h_{\phi}^{TM}}$ y  $I_{\nu q'}^{h_{\phi}^{TE}}$ están definidas en el apéndice [V.](#page-16-0)

### *[5.4.2.1.](#page-14-2) Elemento Interno con Cortocircuito en la pared interna*

Una modificación del elemento interno definido anteriormente es aquel que consiste en un anillo multicapa de radios interno y externo *a* y *b* respectivamente, con la condición de contorno de conductor eléctrico perfecto en la pared interna (*r=a*), y el puerto situado en la pared externa (*r=b*). En este caso, las expresiones son las mismas que las mostradas en el elemento interno, ya que éste elemento también se comportará siempre como un elemento DERECHA. La única diferencia que hay que aplicar a las ecuaciones [\(5.105\)](#page-145-0)-[\(5.110\)](#page-146-0) es la expresión de *fm(r)*, que para el elemento *Interno* con *Cortocircuito* en la pared interna toma la siguiente expresión (dual a la del elemento *Externo*):

$$
Interno-Corto \begin{cases} TM: f_m(r) = \frac{J_m(k_{cn}r)Y_m(k_{cn}a) - J_m(k_{cn}a)Y_m(k_{cn}r)}{J_m(k_{cn}b)Y_m(k_{cn}a) - J_m(k_{cn}a)Y_m(k_{cn}b)} \\ TE: f_m'(r) = \frac{J_m'(k_{cn'}r)Y'_{m'}(k_{cn'}a) - J'_m(k_{cn'}a)Y_m'(k_{cn'}r)}{J_m'(k_{cn'}b)Y'_m(k_{cn'}a) - J'_m(k_{cn'}a)Y_m'(k_{cn'}b)} \end{cases}
$$

Este elemento es importante modelarlo para poder simular elementos coaxiales, donde no se incluye el punto *r=0* en el elemento más interno.

#### *[5.4.3.](#page-14-3) Elemento Intermedio*

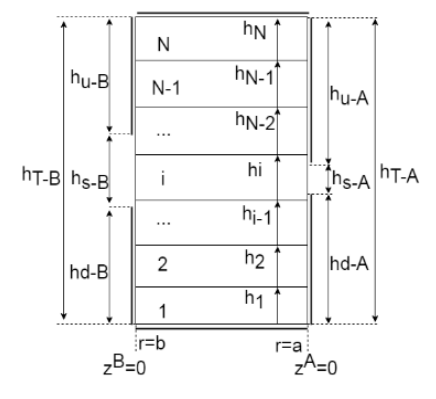

<span id="page-146-1"></span>**Fig. [5.7](#page-14-0). Elemento Intermedio**

El elemento *Intermedio* consiste en un anillo cilíndrico multicapa con un puerto en la pared interna (*r=a*) y otro en la pared externa (*r=b*). Su geometría y configuración, junto con las dimensiones del elemento básico se pueden consultar en la Fig[. 5.7.](#page-146-1)

Cabe recordar que los campos en el interior de este elemento se expresan mediante dos conjuntos de amplitudes, por lo que el número de incógnitas aumenta al doble. No obstante, al tener dos interfaces de conexión, el elemento quedará caracterizado con más ecuaciones y, por lo tanto, con más matrices. Este elemento actuará como elemento IZQUIERDA en la interfaz *r=a* y como elemento DERECHA en la interfaz *r=b*, por lo que estudiaremos cada caso por separado.

El desarrollo teórico es completamente análogo a los elementos analizados hasta el momento, por lo que no se detallarán los pasos intermedios, pues la equivalencia es inmediata.

### *Interfaz r=b*

En la interfaz *r=b*, el elemento *Intermedio* se comporta como un elemento DERE-CHA, por lo que utilizaremos los índices modales *p-q* para expresar el valor de los campos en el interior de la estructura. En esta interfaz, se conectará un elemento IZ-QUIERDA (que puede ser un elemento *Intermedio* o uno *Externo*), cuyos índices los asociaremos con las letras *m-n*.

De la misma manera que en el estudio del elemento *Interno* (elemento DERE-CHA), los pesos de las funciones base en la interfaz *r=b* se pueden expresar de la siguiente manera:

$$
\begin{pmatrix} \alpha_{kl}^s \\ \alpha_{kl}^c \end{pmatrix} = B_{e_z} \begin{pmatrix} C_{pq}^s \\ C_{pq}^c \end{pmatrix} + B2_{e_z} \begin{pmatrix} D_{pq}^s \\ D_{pq}^c \end{pmatrix}
$$
\n(5.112)

$$
\begin{pmatrix}\n\beta_{k'l'}^s \\
\beta_{k'l'}^c\n\end{pmatrix} = B_{e_{\varphi}}^{TM} \begin{pmatrix}\n-c_{pq}^c \\
c_{pq}^s\n\end{pmatrix} + B 2_{e_{\varphi}}^{TM} \begin{pmatrix}\n-D_{pq}^c \\
D_{pq}^s\n\end{pmatrix} + B_{e_{\varphi}}^{TE} \begin{pmatrix}\nC_{p'q'}^s \\
C_{p'q'}^c\n\end{pmatrix} + B 2_{e_{\varphi}}^{TE} \begin{pmatrix}\nD_{p'q'}^s \\
D_{p'q'}^c\n\end{pmatrix} (5.113)
$$
\n
$$
\begin{pmatrix}\nc_{p'q'}^s \\
c_{p'}^s\n\end{pmatrix} = B_{h_z} \begin{pmatrix}\nC_{p'q'}^s \\
C_{p'q'}^c\n\end{pmatrix} + B 2_{h_z} \begin{pmatrix}\nD_{p'q'}^s \\
D_{p'}^c\n\end{pmatrix} \tag{5.114}
$$

$$
\begin{pmatrix} u v \\ c_{u'v'}^c \end{pmatrix} = B_{h_z} \begin{pmatrix} \rho q \\ c_{p'q'}^c \end{pmatrix} + B_{h_z} \begin{pmatrix} \rho q \\ D_{p'q'}^c \end{pmatrix}
$$
(5.114)  

$$
\begin{pmatrix} \rho g \\ \rho g \end{pmatrix} + \begin{pmatrix} \rho g \\ \rho g \end{pmatrix} + \begin{
$$

$$
\begin{pmatrix} d_{uv}^S \\ d_{uv}^c \end{pmatrix} = B_{h_{\varphi}}^{TM} \begin{pmatrix} C_{pq}^S \\ C_{pq}^c \end{pmatrix} + B 2_{h_{\varphi}}^{TM} \begin{pmatrix} D_{pq}^S \\ D_{pq}^C \end{pmatrix} + B_{h_{\varphi}}^{TE} \begin{pmatrix} -C_{p'q'}^c \\ C_{p'q'}^s \end{pmatrix} + B 2_{h_{\varphi}}^{TE} \begin{pmatrix} -D_{p'q'}^c \\ D_{p'q'}^s \end{pmatrix} (5.115)
$$

donde las amplitudes *C* están asociadas a la función de Bessel de primer tipo, *Jm(r)*; y las amplitudes *D* están asociadas a las funciones de Bessel de segundo tipo, *Ym(r)*. Las matrices *B* se han obtenido aplicando las correspondientes propiedades de ortogonalidad de las funciones base, dando lugar a las siguientes expresiones:

$$
B_{e_z} = B2_{ez} = \frac{2\delta_{pk}}{h_e(1 + sinc(l))} \sum_q I_{lq}^{e_z}
$$
 (5.116)

$$
B_{e_{\varphi}}^{TM} = B 2_{e_{\varphi}}^{TM} = \frac{2}{h_e(1 - \text{sinc}(l'))} \sum_{q} \frac{-1}{k_{cq}^2} \frac{p}{b} \delta_{pk'} I_{l'q}^{e_{\varphi}^{TM}}
$$
(5.117)

148

$$
B_{e_{\varphi}}^{TE} = B 2_{e_{\varphi}}^{TE} = \frac{2}{h_e (1 - \text{sinc}(l'))} \sum_{q'} \frac{j \omega \mu_0}{k_{cq'}} \delta_{p'k'} l_{l'q'}^{e_{\varphi}^{TE}}
$$
(5.118)

$$
B_{h_z} = \frac{2\delta_{p'u'}}{h_h(1 - \text{sinc}(v'))} \sum_{q'} \frac{J_{p'}(k_{cq'}b)}{J'_{p'}(k_{cq'}b)} I_{v'q'}^{h_z}
$$
(5.119)

$$
B2_{h_z} = \frac{2\delta_{p'u'}}{h_h(1-\text{sinc}(v'))} \sum_{q'} \frac{Y_{p'}(k_{cq}b)}{Y'_{p'}(k_{cq}b)} I_{v'q'}^{h_z}
$$
(5.120)

$$
B_{h_{\varphi}}^{TM} = \frac{2}{h_h(1 + \text{sinc}(v))} \sum_{q} \frac{-j\omega \varepsilon_0}{k_{cq}} \frac{J_p'(k_{cq}b)}{J_p(k_{cq}b)} \delta_{pu} I_{vq}^{h_{\varphi}^{TM}}
$$
(5.121)

$$
B2_{h_{\varphi}}^{TM} = \frac{2}{h_h(1+\text{sinc}(v))} \sum_{q} \frac{-j\omega \varepsilon_0}{k_{cq}} \frac{Y_p'(k_{cq}b)}{Y_p(k_{cq}b)} \delta_{pu} I_{vq}^{h_{\varphi}^{TM}}
$$
(5.122)

$$
B_{h_{\varphi}}^{TE} = \frac{2}{h_h(1 + \text{sinc}(v))} \sum_{q'} \frac{1}{k_{cq}^2} \frac{p'}{b} \frac{J_{p'}(k_{cq}b)}{J'_{p'}(k_{cq}b)} \delta_{p'u} I_{vq'}^{E} \tag{5.123}
$$

$$
B2_{h_{\varphi}}^{TE} = \frac{2}{h_h(1+\text{sinc}(v))} \sum_{q'} \frac{-1}{k_{cq'}^2} \frac{p'}{b} \frac{r_{p'}(k_{cq'}b)}{r'_{p'}(k_{cq'}b)} \delta_{p'u} I_{vq'}^{h_{\varphi}^{TE}}
$$
(5.124)

donde las integrales trigonométricas están definidas en el apéndice [V.](#page-16-0)

## *Interfaz r=a*

Por otro lado, en *r=a*, el elemento *Intermedio* se comporta como un elemento IZ-QUIERDA, por lo que utilizaremos los índices modales *m-n* para expresar el valor de los campos en el interior de la estructura. En esta interfaz, se conectará un elemento DERECHA (que puede ser un elemento *Intermedio* o uno *Interno*), cuyos índices los asociaremos con las letras *p-q*.

De la misma manera que en el estudio del elemento *Externo* (elemento IZQUIER-DA), los pesos de las funciones base en la interfaz  $r=a$  se pueden expresar de la siguiente manera:

$$
\begin{pmatrix}\n\alpha_{kl}^s \\
\alpha_{kl}^c\n\end{pmatrix} = A_{e_z} \begin{pmatrix}\nC_{mn}^s \\
C_{mn}^c\n\end{pmatrix} + A2_{e_z} \begin{pmatrix}\nD_{mn}^s \\
D_{mn}^c\n\end{pmatrix}
$$
\n(5.125)

$$
\begin{pmatrix} \beta_{k'l'}^s \\ \beta_{k'l'}^c \end{pmatrix} = A_{e_{\varphi}}^{TM} \begin{pmatrix} -C_{mn}^c \\ C_{mn}^s \end{pmatrix} + A 2_{e_{\varphi}}^{TM} \begin{pmatrix} -D_{mn}^c \\ D_{mn}^s \end{pmatrix} + A_{e_{\varphi}}^{TE} \begin{pmatrix} C_{m'n'}^s \\ C_{m'n'}^c \end{pmatrix} + A 2_{e_{\varphi}}^{TE} \begin{pmatrix} D_{m'n'}^s \\ D_{m'n'}^c \end{pmatrix} (5.126)
$$
\n
$$
\begin{pmatrix} C_{n'v'}^s \\ C_{m'v'}^s \end{pmatrix} = A \begin{pmatrix} C_{m'n'}^s \\ C_{m'n'}^s \end{pmatrix} + A 2 \begin{pmatrix} D_{m'n'}^s \\ D_{m'n'}^s \end{pmatrix} \tag{5.127}
$$

$$
\begin{pmatrix} c_{u'v'} \\ c_{u'v'}^c \end{pmatrix} = A_{h_z} \begin{pmatrix} c_{m'n'} \\ c_{m'n'}^c \end{pmatrix} + A_{h_z} \begin{pmatrix} D_{m'n'} \\ D_{m'n'}^c \end{pmatrix}
$$
(5.127)

$$
\begin{pmatrix} d_{uv}^s \\ d_{uv}^c \end{pmatrix} = A_{h\varphi}^{TM} \begin{pmatrix} C_{mn}^s \\ C_{mn}^c \end{pmatrix} + A 2_{h\varphi}^{TM} \begin{pmatrix} D_{mn}^s \\ D_{mn}^c \end{pmatrix} + A_{h\varphi}^{TE} \begin{pmatrix} -C_{m'n'}^c \\ C_{m'n'}^s \end{pmatrix} + A 2_{h\varphi}^{TE} \begin{pmatrix} -D_{m'n'}^c \\ D_{m'n'}^s \end{pmatrix} (5.128)
$$

y las matrices *A* se obtienen de aplicar las propiedades de ortogonalización pertinentes de las funciones base, dando las siguientes expresiones:

$$
A_{e_z} = \frac{2\delta_{mk}}{h_e(1 + \text{sinc}(l))} \sum_{n} \frac{J_m(k_{cn}a)}{J_m(k_{cn}b)} I_{ln}^{e_z}
$$
(5.129)

$$
A2_{e_z} = \frac{2\delta_{mk}}{h_e(1+\text{sinc}(l))} \sum_n \frac{Y_m(k_{cn}a)}{Y_m(k_{cn}b)} I_{ln}^{e_z}
$$
(5.130)

$$
A_{e_{\varphi}}^{TM} = \frac{2}{h_e(1 - \text{sinc}(l'))} \sum_{n} \frac{-1}{k_{cn}^2} \frac{m}{a} \frac{J_m(k_{cn}a)}{J_m(k_{cn}b)} \delta_{mk'} I_{l'n}^{e_{\varphi}^{TM}}
$$
(5.131)

$$
A2_{e_{\varphi}}^{TM} = \frac{2}{h_e(1-\text{sinc}(l'))} \sum_n \frac{-1}{k_{cn}^2} \frac{m}{a} \frac{Y_m(k_{cn}a)}{Y_m(k_{cn}b)} \delta_{mk'} I_{l'n}^{e_{\varphi}^{TM}}
$$
(5.132)

$$
A_{e_{\varphi}}^{TE} = \frac{2}{h_e(1 - \text{sinc}(l'))} \sum_{n'} \frac{j_{\omega\mu_0}}{k_{cn'}} \frac{l'_{m'}(k_{cn'}a)}{l'_{m'}(k_{cn'}b)} \delta_{m'k'} l_{l'n'}^{e_{\varphi}^{TE}}
$$
(5.133)

$$
A2_{e_{\varphi}}^{TE} = \frac{2}{h_e(1-sinc(l'))} \sum_{n'} \frac{j\omega\mu_0}{k_{cn'}} \frac{Y'_{m'}(k_{cn'}a)}{Y'_{m'}(k_{cn'}b)} \delta_{m'k'} I_{l'n'}^{e_{\varphi}^{TE}}
$$
(5.134)

$$
A_{h_z} = \frac{2\delta_{m'u'}}{h_h(1 - \text{sinc}(v'))} \sum_{n'} \frac{J_{m'}(k_{cn'}a)}{J'_{m'}(k_{cn'}b)} I_{v'n'}^{h_z}
$$
(5.135)

$$
A2_{h_z} = \frac{2\delta_{m'u'}}{h_h(1-\text{sinc}(v'))} \sum_{n'} \frac{Y_{m'}(k_{cn'}a)}{Y'_{m'}(k_{cn'}b)} I^{h_z}_{v'n'}
$$
(5.136)

$$
A_{h\varphi}^{TM} = \frac{2}{h_h(1+\text{sinc}(v))} \sum_{n} \frac{-j\omega \varepsilon_0}{k_{cn}} \frac{J_m'(k_{cn}a)}{J_m(k_{cn}b)} \delta_{mu} I_{vn}^{h_{\varphi}^{TM}}
$$
(5.137)

$$
A2_{h_{\varphi}}^{TM} = \frac{2}{h_h(1+\text{sinc}(v))} \sum_{n} \frac{-j\omega \varepsilon_0}{k_{cn}} \frac{Y_m'(k_{cn}a)}{Y_m(k_{cn}b)} \delta_{mu} I_{vn}^{h_{\varphi}^{TM}}
$$
(5.138)

$$
A_{h_{\varphi}}^{TE} = \frac{2}{h_h(1 + \text{sinc}(v))} \sum_{n'} \frac{1}{k_{cn'}^2} \frac{m'}{a} \frac{J_{m'}(k_{cn'}a)}{J'_{m'}(k_{cn'}b)} \delta_{m'u} I_{vn'}^{h_{\varphi}^{TE}}
$$
(5.139)

$$
A2_{h_{\varphi}}^{TE} = \frac{2}{h_h(1+\text{sinc}(v))} \sum_{n'} \frac{-1}{k_{cn'}^2} \frac{m'}{a} \frac{Y_{m'}(k_{cn'}a)}{Y'_{m'}(k_{cn'}b)} \delta_{m'u} I_{vn'}^{n_{\varphi}^{TE}}
$$
(5.140)

donde las integrales trigonométricas están definidas en el apéndice [V.](#page-16-0)

## *[5.4.4.](#page-14-4) Dimensionamiento de las matrices de caracterización modal*

Los elementos básicos modelados anteriormente se han caracterizado mediante unas funciones base genéricas, cuyos índices *k,l,u,v,k',l',u'* y *v'* están relacionados con los índices *m-n* y *p-q* de los campos modales en el interior de los elementos básicos. Esta asociación está relacionada con el tipo de ortogonalización que se realice del campo eléctrico (por la derecha o por la izquierda), tal y como se muestra en la tabla [5.1.](#page-139-0)

Por lo tanto, dependiendo de la ortogonalización que se realice, los índices de las funciones base se asocian con los índices *m-n* o con los índices *p-q* y, por ende, las matrices tendrán un tamaño u otro. Este dimensionamiento se muestra en la tabla [5.2](#page-150-0) y es especialmente útil e importante a la hora de interconectar los elementos.

Cabe recordar también que todos los sumatorios que aparecen en el problema, idealmente, modelan una suma infinita, pero en la práctica deben truncarse. Este truncamiento viene definido como se especifica a continuación:  $m = [0, M], n =$  $[0, N], m' = [0, M'], n' = [1, N']; p = [0, P], q = [0, Q], p' = [0, P'], q' = [1, Q'].$ 

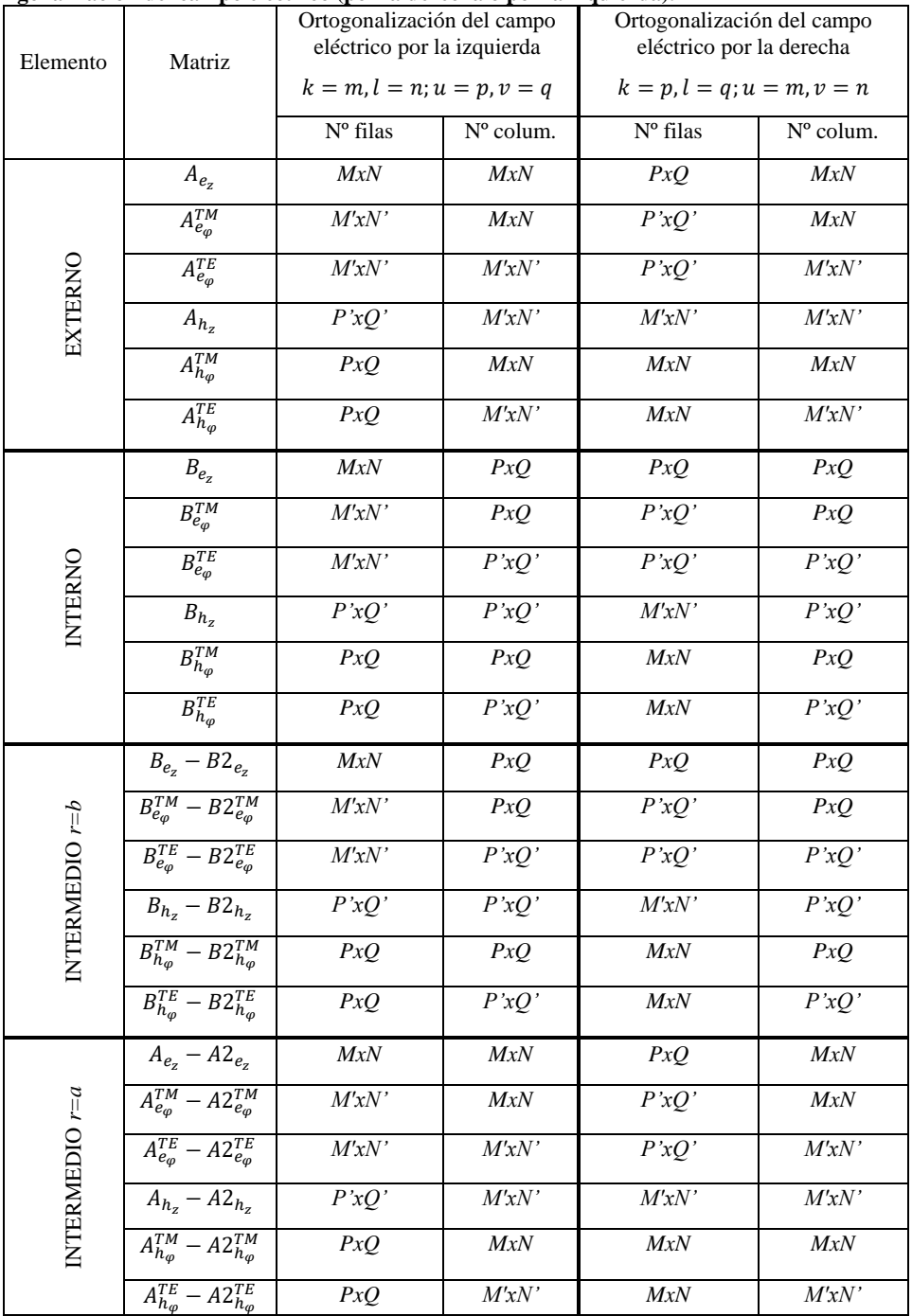

<span id="page-150-0"></span>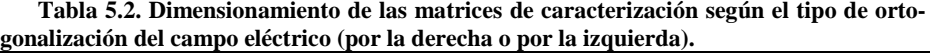

151

### **[5.5.](#page-14-5) Conexión entre elementos básicos**

Una vez definidos los elementos básicos, la creación de estructuras más complejas se lleva a cabo interconectando los mismos. En esta sección se explica la manera de interconectar los diferentes elementos básicos definidos en la sección anterior, de manera que se puedan crear estructuras y problemas genéricos de mayor envergadura.

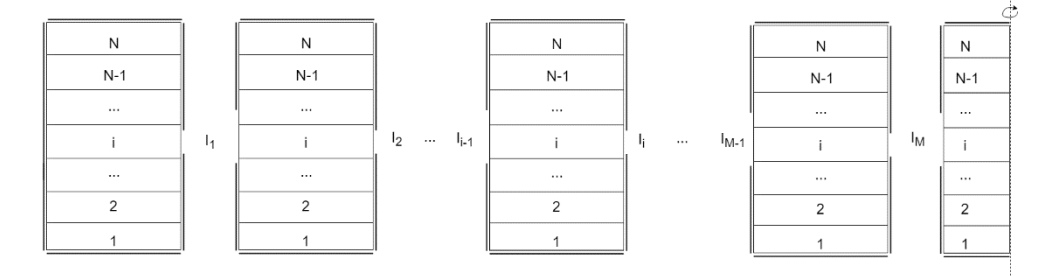

#### <span id="page-151-0"></span>**Fi[g.5.](#page-14-0)8. Conexión genérica de elementos básicos**

En la Fig. [5.8,](#page-151-0) se muestra el esquemático de una conexión genérica de elementos básicos. Consideremos que tenemos *M+1* elementos básicos, entonces, se tienen *M*  interfaces de separación, donde las funciones base se definen por igual para los elementos que concurren en la interfaz. La interconexión de los elementos básicos se basa en forzar las condiciones de contorno en la interfaz *Ik*, lo cual se consigue imponiendo que los pesos (*α, β, c, d*) de las funciones base calculados y modelados previamente a través de los elemento *k th* y el *(k+1)th* sean iguales (ecuaciones [\(5.5\)](#page-128-0)-[\(5.12\)](#page-128-1)). Esta imposición sobre los pesos de las funciones base equivale a forzar que los campos tangenciales sean continuos en la superficie de separación (*mode-matching*), pero utilizando los pesos de las funciones base se consigue una generalización que no se tiene con el método de análisis modal puro. Todo esto ya se explicó con detalle en la sección [5.1,](#page-14-6) concretamente en las ecuaciones [\(5.5\)](#page-128-0)-[\(5.12\)](#page-128-1) se puede ver lo expuesto en este párrafo y no se va a hacer más hincapié aquí.

Por lo tanto, imponiendo que los pesos de las funciones base de cada interfaz deben ser iguales (calculados a través de distintos elementos), se consigue un sistema de ecuaciones donde las incógnitas son las amplitudes de los campos en el interior de cada elemento básico. El sistema se puede escribir de la siguiente forma:

<span id="page-151-1"></span>
$$
X \cdot \vec{C} = 0 \tag{5.141}
$$

donde  $\vec{c}$  es un vector que contiene todas las amplitudes de los campos en el interior de cada uno de los elementos básicos; y *X* está formada por las matrices de caracterización pre-calculadas de cada uno de los elementos básicos, las cuales están definidas en la sección [5.4.](#page-14-7)

Este sistema lineal se puede asociar con un problema de valor propio, por lo que resolviendo la ecuación siguiente se obtiene la frecuencia de resonancia de toda la estructura.

$$
|\det X| = 0 \tag{5.142}
$$

Como en el método *mode-matching* o en el circuital generalizado, a través de esta última ecuación se pueden resolver también problemas inversos, en los que la frecuencia de resonancia es conocida y se precisa de otro parámetro como puede ser la permitividad o permeabilidad de algún material o alguna dimensión geométrica.

La matriz *X*, puede ser de dimensión muy grande en función del número de modos que utilicemos y/o en función del número de elementos básicos que requiera una estructura. Esto provoca, en algunas ocasiones, que el  $|\det X|$  adquiera valores muy elevados, difícilmente manejables computacionalmente. Este problema se ha resuelto aplicando sustitución recursiva, pues no hay que olvidar que partíamos de un sistema de ecuaciones. Así conseguimos reducir el tamaño de la matriz *X*, y los valores que se obtienen al resolver el problema de valor propio son más manejables.

A la hora de generalizar el procedimiento de sustitución recursiva, se ha decidido expresar todo el sistema de ecuaciones (recordemos que tiene como incógnitas todas las amplitudes de los campos en las distintas regiones) en función de la amplitud de la zona más interna. Es decir, la sustitución se realizará de la interfaz más externa a la más interna, quedándonos únicamente con las amplitudes de la región o elemento más interno. De esta manera conseguiremos un sistema de ecuaciones reducido de la siguiente manera:

<span id="page-152-0"></span>
$$
\bar{X} \cdot \vec{C}_P = 0 \tag{5.143}
$$

donde  $\bar{X}$  es el sistema de ecuaciones reducido por sustitución y  $\vec{C}_P$  son las amplitudes (TM y TE) de la zona o elemento interno (elemento *P*).

Se han diferenciado 4 casos particulares de conexión dependiendo del tipo de elementos que intervengan en la interfaz (ver Fig. [5.9\)](#page-153-0). El caso SIMPLE, consiste en conectar un elemento *Externo* con uno *Interno*; el caso IZQUIERDA, en conectar el elemento *Externo* con uno *Intermedio*; el caso DERECHA, en conectar un elemento *Intermedio* con el *Interno*; y el caso INTERMEDIO, en conectar dos elementos *Intermedios*. Se han distinguido estos 4 casos porque el número de matrices cambia en función de cada uno de los tipos de conexión.

Recordemos además que, cada uno de estos 4 casos particulares, tienen a su vez dos posibilidades: ortogonalización del campo eléctrico por la derecha y por la izquierda, que, como se explicó en la sección [5.4.4,](#page-14-4) estos casos deben ser diferenciados, ya que el dimensionamiento de sus matrices cambia y, por lo tanto, han de ser tratados de manera independiente.

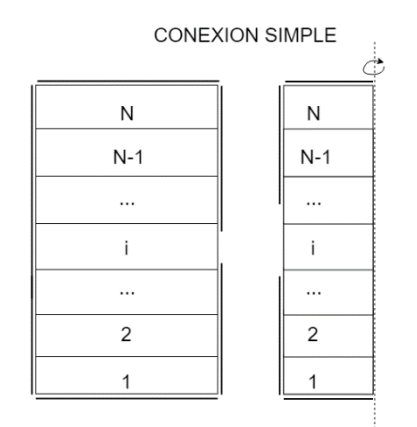

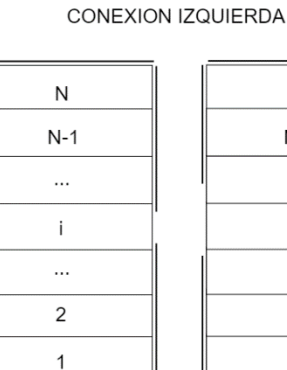

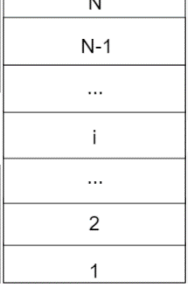

 $\ddot{\phantom{a}}$ 

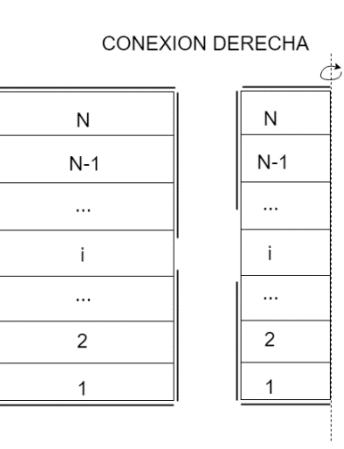

CONEXION INTERMEDIO

| Ν     | N     |
|-------|-------|
| $N-1$ | $N-1$ |
|       |       |
|       |       |
|       |       |
| 2     | 2     |
|       |       |

<span id="page-153-0"></span>**Fig. [5.9](#page-14-0). Tipos de conexión de elementos básicos**

En el diagrama de flujo mostrado en la Fig. [5.10,](#page-154-0) se muestra el algoritmo que se ha implementado para resolver el sistema de ecuaciones por sustitución recursiva en función del tipo de conexión que se tenga.

El proceso se basa en recorrer las interfaces e ir eliminando incógnitas (amplitudes del elemento más externo de la interfaz) aplicando el método de sustitución.

Si solo existe una interfaz, quiere decir que hay únicamente dos elementos, por lo que se trata del caso SIMPLE. En este caso se comprueba si la ortogonalización del campo eléctrico ha sido por la derecha o por la izquierda y se obtiene la matriz  $\overline{X}$ .

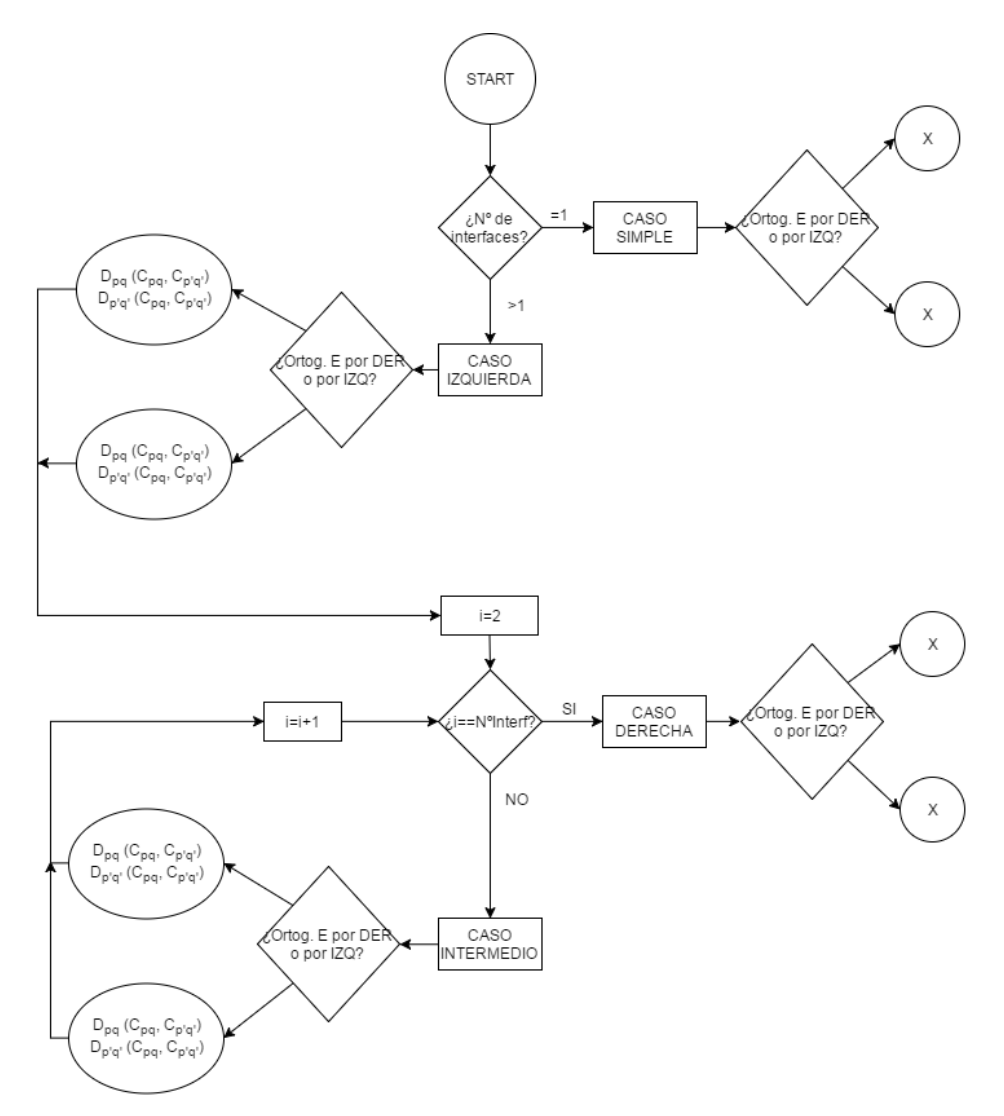

<span id="page-154-0"></span>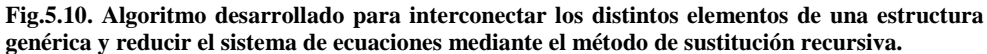

Si el número de interfaces es mayor que 1, quiere decir que al menos hay un elemento *Intermedio*. En este caso, la primera interfaz siempre será una conexión de tipo IZQUIERDA, de la cual se obtienen las amplitudes  $D_{pq}$  y  $D_{p'q'}$  en función de las amplitudes *Cpq* y *Cp'q'*, para poder emplear esta relación en la siguiente interfaz.

A continuación, se define un contador de interfaces *i*, que se inicializa en *i=*2, porque la primera interfaz se corresponde con una conexión tipo IZQUIERDA que ya se ha tenido en cuenta. En este punto, el algoritmo se introduce en un bucle donde, mientras *i* sea menor que el número de interfaces de toda la estructura, se trata una conexión de tipo INTERMEDIO, y al igual que en el caso de conexión IZQUIERDA, se obtienen las amplitudes *Dpq* y *Dp'q'* en función de las amplitudes *Cpq* y *Cp'q'*, para poder emplear esta relación en la siguiente interfaz.

Cuando se llega a la última interfaz, se procede a realizar la conexión de tipo DE-RECHA, donde decidiendo si la ortogonalización del campo eléctrico es por la izquierda o por la derecha, se obtiene la matriz final ̅.

#### *[5.5.1.](#page-14-8) Cálculo de las amplitudes de los campos*

La resolución de un problema resonante consiste en encontrar las raíces del  $|\det(X)| = 0$ , las cuales proporcionan la frecuencia de resonancia o análogamente el valor de permitividad, permeabilidad o dimensiones geométricas. Una vez encontrados estos parámetros, la matriz *X* queda definida y determinada, por lo que el sistema lineal que define el problema resonante [\(5.141\)](#page-151-1) puede ser utilizado ahora para obtener las amplitudes de los campos  $(\vec{C} \vee \vec{D})$ .

Para ello, el procedimiento que se debe seguir es el opuesto al descrito anteriormente para conectar los distintos elementos. Es decir, partiendo del elemento más interno, se tiene el sistema lineal simplificado por un proceso de sustitución recursiva [\(5.143\)](#page-152-0), el cual se puede asociar a un problema de valor propio definido en el espacio nulo. Para resolver el problema, se debe encontrar una solución no trivial, ya que las amplitudes no pueden ser nulas todas ellas. Por lo tanto, la solución no trivial de [\(5.143\)](#page-152-0) proporciona el valor de las amplitudes del elemento básico más interno. Para obtener el valor del resto de amplitudes de los elementos básicos que forman la estructura, se debe seguir el proceso inverso al descrito en la Fig. [5.10.](#page-154-0)

El valor de estas amplitudes es de especial importancia a la hora de calcular el valor de las componentes de los campos en el interior de la cavidad, lo cual será necesario para caracterizar las pérdidas de los conductores y para representar los campos de manera gráfica.

#### **[5.6.](#page-14-9) Caracterización de las pérdidas debido a las paredes conductoras**

El modelado que se ha realizado en las secciones anteriores considera condiciones de contorno ideales, es decir, conductores perfectos con conductividad infinita. Pero en un caso real, los conductores tienen una conductividad finita (*σ*), la cual está relacionada con la resistencia superficial del metal (*Rs*), lo que produce una modificación en el término de las pérdidas que no se ha tenido en cuenta en el método MMCFW. Por ello, cabe abordar este aspecto para caracterizar correctamente las pérdidas producidas en un resonador.

El método que se ha considerado ha sido el de realizar un balance de energías y potencias disipadas dentro de la cavidad, tal y como se explicó en el capítulo [2.2.5.](#page-12-0) No obstante, cabe destacar algunas consideraciones que se han realizado para poder implementar el método de manera circuital, de manera que se siga con la filosofía con la que está implementado el método MMCFW.

Para poder generalizar el método de las energías de manera circuital se hace uso de la idea planteada por Blackburn en [\[4\]](#page-277-0), donde realiza un análisis electromagnético similar al MMCFW, pero únicamente con modos TE0n. La idea consiste en aplicar el principio de superposición, donde la energía media total almacenada en toda la estructura es igual a la suma de la energía media almacenada en cada elemento básico (elemento *i-ésimo*), al igual que la potencia disipada. Por lo tanto, podemos reescribir la expresión [\(2.28\)](#page-38-0) como:

<span id="page-156-1"></span>
$$
Q = \omega_r \frac{\sum_{\forall i} W^{(i)}}{\sum_{\forall i} P_L^{(i)}}\tag{5.144}
$$

De esta manera, calculando  $W^{(i)}$  y  $P_L^{(i)}$  de cada elemento básico, se puede determinar con precisión el factor de calidad de toda la estructura, incluyendo la influencia de la conductividad finita.

Como el método MMCFW es un método de onda completa, donde todos los posibles modos se tienen en cuenta (TE, TM y combinaciones de ambos), es importante formular el método de energías con un modelado *full-wave*. Para ello, se han de expresar los campos eléctrico y magnético como una superposición de modos TE y TM:

<span id="page-156-0"></span>
$$
\begin{cases}\nE = E^{TE} + E^{TM} \\
H = H^{TE} + H^{TM}\n\end{cases} \tag{5.145}
$$

donde cabe remarcar que las expresiones de los campos son vectoriales, es decir, tienen componente  $\hat{r}, \hat{z} \vee \hat{\omega}$ ; y, además, cada componente es compleja (imaginaria pura o no).

Para calcular la energía almacenada y las potencias disipadas se han de calcular varias integrales mostradas en el capítulo [2.2.5,](#page-12-0) donde el integrando es el módulo al cuadrado del campo eléctrico o magnético. Como las expresiones de los campos combinan modos TE y TM, que son vectoriales y complejos, el desarrollo del módulo al cuadrado se puede expresar de la siguiente manera:

$$
|\chi|^2 = |\chi^{TE} + \chi^{TM}| = |\chi^{TE}|^2 + |\chi^{TM}|^2 + 2 \cdot \text{Re}((\chi^{TM})^* \cdot \chi^{TE})
$$
 (5.146)

donde *χ* representa el campo eléctrico (*E*) o el campo magnético (*H*). Y el símbolo (·)\* indica el conjugado de un número complejo.

Como se puede observar en la expresión anterior, al desarrollar adecuadamente el módulo al cuadrado del campo eléctrico o magnético aparece una componente puramente TE ( $|\chi^{TE}|^2$ ), una componente puramente TM ( $|\chi^{TM}|^2$ ) y una componente cruza-

da TE-TM  $(2 \cdot \Re(\chi^{TM})^* \cdot \chi^{TE})$ , donde se expresa la influencia mutua que tienen los modos entre ellos. Esta última componente es de suma importancia a la hora de modelar modos híbridos o modos TE o TM no puros, es decir, que no estén completamente desacoplados. A raíz de este razonamiento, vamos a separar los distintos modos a la hora de calcular las energías almacenadas y las potencias disipadas en cada elemento básico, de manera que se pueda distinguir la influencia energética proporcionada por cada modo. La energía almacenada y la potencia disipada se expresan, por lo tanto, mediante las siguientes relaciones:

$$
W^{(i)} = W_{(i)}^{TE} + W_{(i)}^{TM} + W_{(i)}^{TETM}
$$
\n(5.147)

$$
P_L^{(i)} = P_L^{TE} + P_L^{TM} + P_L^{TETM} \tag{5.148}
$$

Finalmente, la expresión [\(2.28\)](#page-38-0) se puede escribir de manera unívoca como sigue para aplicar el método MMCFW:

<span id="page-157-0"></span>
$$
Q = \omega_r \frac{\sum_{\forall i} (W_{(i)}^{TE} + W_{(i)}^{TM} + W_{(i)}^{Term})}{\sum_{\forall i} (P_L_{(i)}^{TE} + P_L_{(i)}^{TM} + P_L_{(i)}^{Term})}
$$
(5.149)

A continuación, se calculan las energías almacenadas y las potencias disipadas para cada modo y los cruzados. Se dan las expresiones para cada uno de los elementos básicos desarrollados en el MMCFW.

## *[5.6.1.](#page-14-10) Modos TM*

Las componentes vectoriales de los modos TM son:

$$
\begin{cases}\n\vec{E}^{TM} = E_r^{TM}\hat{r} + E_\varphi^{TM}\hat{\varphi} + E_z^{TM}\hat{z} \\
\vec{H}^{TM} = H_r^{TM}\hat{r} + H_\varphi^{TM}\hat{\varphi}\n\end{cases}
$$
\n(5.150)

Y la expresión de su módulo al cuadrado:

$$
\begin{cases} \left| \vec{E}^{TM} \right|^2 = \left| E_r^{TM} \right|^2 + \left| E_\varphi^{TM} \right|^2 + \left| E_z^{TM} \right|^2 \\ \left| \vec{H}^{TM} \right|^2 = \left| H_r^{TM} \right|^2 + \left| H_\varphi^{TM} \right|^2 \end{cases} \tag{5.151}
$$

Por lo tanto, las expresiones de energía media almacenada y de potencia disipada de los modos TM en el elemento *i-ésimo* de una estructura genérica son:

$$
W_{e_{(i)}}^{TM} = \sum_{\forall j} \frac{\varepsilon_0 \cdot \varepsilon_r^{(j)}}{4} \iiint \left| \vec{E}_j^{TM} \right|^2 dV = \sum_{\forall j} \frac{\varepsilon_0 \cdot \varepsilon_r^{(j)}}{4} I_{EV_j}^{TM}
$$
(5.152)

$$
W_{m_{(i)}}^{TM} = \sum_{\forall j} \frac{\mu_0 \cdot \mu_r^{(j)}}{4} \iiint \left| \vec{H}_j^{TM} \right|^2 dV = \sum_{\forall j} \frac{\mu_0 \cdot \mu_r^{(j)}}{4} I_{HV_j}^{TM}
$$
 (5.153)

$$
P_{L d_{(i)}}^{TM} = \sum_{\forall j} \frac{\sigma_e^{(j)}}{2} \iiint \left| \vec{E}_j^{TM} \right|^2 dV = \sum_{\forall j} \frac{\sigma_e^{(j)}}{2} I_{EV_j}^{TM} \tag{5.154}
$$

$$
P_{L m_{(i)}}^{TM} = \sum_{\forall j} \frac{\sigma_m^{(j)}}{2} \iiint \left| \vec{H}_j^{TM} \right|^2 dV = \sum_{\forall j} \frac{\sigma_m^{(j)}}{2} I_{HV}^{TM}
$$
 (5.155)

donde el índice *j* denota la capa o *slab* del elemento básico *i-ésimo*; y las integrales tienen las siguientes expresiones para los elementos *Interno* y *Externo*:

$$
I_{EVj}^{TM} = \sum_{mn} \pi \left( |C_{mn}^{s}|^{2} (1 - sinc(m)) + |C_{mn}^{c}|^{2} (1 + \text{sinc}(m)) \right)
$$
  
\n
$$
\left( \frac{Y_{n}^{(j)}}{k_{cn}} \right)^{2} I_{Z(j)}^{sh} \left( \frac{F^{*}}{k_{cn}} \frac{ab}{m} \right) + I_{Z(j)}^{ch} \left( \frac{F}{k_{cn}} I_{m}^{ab} \right)
$$
  
\n
$$
I_{HVj}^{TM} = \sum_{mn} \left| \frac{\omega \varepsilon_{0} \varepsilon_{r}^{(j)}}{k_{cn}} \right|^{2} \pi \left( |C_{mn}^{s}|^{2} (1 - sinc(m)) + |C_{mn}^{c}|^{2} (1 + \text{sinc}(m)) \right)
$$
  
\n
$$
\left( \frac{F^{*}}{k_{cn}} \frac{ab}{m} \right) I_{z}^{ch+}
$$
\n(5.157)

La función *F* que aparece en la integral es la función *f(r)* de los campos, la cual es una combinación lineal de funciones de Bessel que varía para cada elemento básico. De la misma manera, *a* y *b* son los límites de integración de cada elemento básico.

Para los elementos *Intermedios* las expresiones varían ligeramente, ya que éstos trabajan con 2 juegos de amplitudes *Cmn* y *Dmn*.

$$
I_{EV}^{TM} = \sum_{mn} \pi \left( \frac{|r_{nn}^{(s)}|^2 s^{-}}{|r_{nn}^{(s)}|^2} \left( \frac{|r_{nn}^{(s)}|^2 s^{-}}{|r_{nn}^{(s)}|^2 s^{-}} \left( \frac{|r_{nn}^{(s)}|^2 s^{-}}{|r_{nn}^{(s)}|^2 s^{-}} \right) \left( \frac{r^{*} a^{b}}{|r_{nn}^{(s)}|^2 s^{-}} \right) \left( \frac{r^{*} a^{b}}{|r_{nn}^{(s)}|^2 s^{-}} \right) \left( \frac{r^{*} a^{b}}{|r_{nn}^{(s)}|^2 s^{-}} \right) \left( \frac{r^{*} a^{b}}{|r_{nn}^{(s)}|^2 s^{-}} \right) \left( \frac{r^{*} a^{b}}{|r_{nn}^{(s)}|^2 s^{-}} \right) \left( \frac{r^{*} a^{b}}{|r_{nn}^{(s)}|^2 s^{-}} \right) \left( \frac{r^{*} a^{b}}{|r_{nn}^{(s)}|^2 s^{-}} \right) \left( \frac{r^{*} a^{b}}{|r_{nn}^{(s)}|^2 s^{-}} \right) \left( \frac{r^{*} a^{b}}{|r_{nn}^{(s)}|^2 s^{-}} \right) \left( \frac{r^{*} a^{b}}{|r_{nn}^{(s)}|^2 s^{-}} \right) \left( \frac{r^{*} a^{b}}{|r_{nn}^{(s)}|^2 s^{-}} \right) \left( \frac{r^{*} a^{b}}{|r_{nn}^{(s)}|^2 s^{-}} \right) \left( \frac{r^{*} a^{b}}{|r_{nn}^{(s)}|^2 s^{-}} \right) \left( \frac{r^{*} a^{b}}{|r_{nn}^{(s)}|^2 s^{-}} \right) \left( \frac{r^{*} a^{b}}{|r_{nn}^{(s)}|^2 s^{-}} \right) \left( \frac{r^{*} a^{b}}{|r_{nn}^{(s)}|^2 s^{-}} \right) \left( \frac{r^{*} a^{b}}{|r_{nn}^{(s)}|^2 s^{-}} \right) \left( \frac{r^{*} a^{b}}{|r_{nn}^{(s)}|^2 s^{-}} \right) \left( \frac{r^{*} a^{b}}{|r_{nn}^{(s)}|^2 s^{-}} \right) \left( \frac{r^{*} a^{b}}{|r_{nn}^{(s)}|^2 s^{-}} \right) \left( \frac{r^{*} a^{b}}{|r_{nn}^{(s)}|^
$$

Las integrales intermedias involucradas en las expresiones anteriores se pueden consultar en los apéndices [III](#page-16-1) y [V.](#page-16-0) Las expresiones  $s^-$  y  $s^+$  vienen definidas como  $s^- = 1 - sinc(m)$  y  $s^+ = 1 + sinc(m)$ .

Por otra parte, el cálculo de la potencia disipada debido al conductor debe ser tratado aparte, ya que se trata de una integral de superficie, donde únicamente se tienen en cuenta las componentes tangenciales del campo magnético en la superficie donde se encuentre el conductor (superficie  $\Omega$ ) con conductividad finita  $\left(R_s = \sqrt{\frac{\omega_r \mu_0 \mu_r^2}{2\sigma^2}}\right)$  $\frac{\mu_0 \mu_r}{2\sigma}$ . En nuestro caso será en los planos  $z = 0$ ,  $z = h_N$  y/6  $r = r_i$  cuando existan condiciones de contorno implícitas en los elementos básicos.

$$
P_{L_{c}(i)}^{TM} = \sum_{\forall j \in \Omega} \frac{R_{s}}{2} \iint \left| \vec{H}_{t-j}^{TM} \right|^{2} dS =
$$
  

$$
\sum_{\forall j \in \Omega} \frac{R_{s}}{2} \left( \left| \iint \left| \vec{H}_{r-j}^{TM} \hat{r} + \vec{H}_{\varphi-j}^{TM} \hat{\varphi} \right|^{2} r dr d\varphi \right|_{z=0}^{z=0} + \left| \iint \left| \vec{H}_{\varphi-j}^{TM} \hat{\varphi} \right|^{2} r_{i} d\varphi dz \right|_{r=r_{i}} \right) =
$$
  

$$
\sum_{\forall j \in \Omega} \frac{R_{s}}{2} \left( \left| I_{s_{2}-j}^{TM} \right|_{z=h_{N}}^{z=0} + \left| I_{s_{r}-j}^{TM} \right|_{r=r_{i}} \right)
$$
(5.160)

donde las integrales de superficie tienen las siguientes expresiones para los elementos *Interno* y *Externo*:

$$
I_{S_z-j}^{TM} = \sum_{mn} \left| \frac{\omega \varepsilon_0 \varepsilon_r^{(j)}}{k_{cn}} \right|^2 4\pi \left( |C_{mn}^s|^2 (1 - sinc(m)) + |C_{mn}^c|^2 (1 + \text{sinc}(m)) \right) \left( \int_{k_{cn}}^{F^*} I_m^{ab} \right) \left( 1 + |L_{nj}^H| \right)^2
$$
\n
$$
I_{S_r-j}^{TM} = \sum_{k/mm} \left| \frac{\omega \varepsilon_0 \varepsilon_r^{(j)}}{k_{cn}} \right|^2 r_k |f'_m(k_{cn}r_k)|^2 \pi \left( |C_{mn}^s|^2 (1 - sinc(m)) + |C_{mn}^c|^2 (1 + \text{sinc}(m)) \right) I_z^{ch+}
$$
\n
$$
(5.162)
$$

Para el elemento *Intermedio* se tienen las siguientes expresiones:

$$
I_{S_z-j}^{TM} = \sum_{mn} \left| \frac{\omega \varepsilon_0 \varepsilon_r^{(j)}}{\kappa_{cn}} \right|^2 4\pi \left( \begin{array}{c} \left( \frac{|C_{mn}^s|^2 s^-}{|C_{mn}|^2 s^+} \right) \binom{r^* ab}{k_{cn} m} + \\ \left( \frac{|D_{mn}^s|^2 s^-}{|D_{mn}^s|^2 s^+} \right) \binom{r^* ab}{k_{cn} m} + \\ 2 \left( \frac{|C_{mn}^s|}{|C_{mn}^s| |D_{mn}^s| s^-} \right) \binom{(r^* r^*)}{(k_{cn})} \right)^2 \end{array} \right) (5.163)
$$

160

$$
I_{s_{r}-j}^{TM} = \sum_{k/mm} \left| \frac{\omega \varepsilon_{0} \varepsilon_{r}^{(j)}}{\kappa_{cn}} \right|^{2} r_{k} \pi \left( \begin{array}{c} \left( \frac{|C_{mn}^{S}|^{2} s^{-}}{+ |C_{mn}^{C}|^{2} s^{+}} \right) |J_{m}^{\prime}(k_{cn} r_{k})|^{2} + \\ \left( \frac{|D_{mn}^{S}|^{2} s^{-}}{+ |D_{mn}^{C}|^{2} s^{+}} \right) |Y_{m}^{\prime}(k_{cn} r_{k})|^{2} + \\ 2 \left( \frac{|C_{mn}^{S}| |D_{mn}^{S}| s^{-}}{+ |C_{mn}^{C}| |D_{mn}^{S}| s^{+}} \right) J_{m}^{\prime}(k_{cn} r_{k}) Y_{m}^{\prime}(k_{cn} r_{k}) \end{array} \right) I_{z}^{ch+}(5.164)
$$

Por lo tanto, para cada elemento *í-ésimo* se tienen las siguientes expresiones:

$$
W_{(i)}^{TM} = W_{e_{(i)}}^{TM} + W_{m_{(i)}}^{TM} \ (Ver\ considers\ de\ (2.30)) \tag{5.165}
$$

$$
P_{L(i)}^{TM} = P_{Ld_{(i)}}^{TM} + P_{Lm_{(i)}}^{TM} + P_{Lc_{(i)}}^{TM}
$$
\n(5.166)

## *[5.6.2.](#page-14-11) Modos TE*

Las componentes vectoriales de los modos TE son:

$$
\begin{cases}\n\vec{E}^{TE} = E_r^{TE}\hat{r} + E_\varphi^{TE}\hat{\varphi} \\
\vec{H}^{TE} = H_r^{TE}\hat{r} + H_\varphi^{TE}\hat{\varphi} + H_z^{TE}\hat{z}\n\end{cases}
$$
\n(5.167)

Y la expresión de su módulo al cuadrado:

$$
\begin{cases} \left| \vec{E}^{TE} \right|^2 = |E_r^{TE}|^2 + |E_{\varphi}^{TE}|^2\\ \left| \vec{H}^{TE} \right|^2 = |H_r^{TE}|^2 + |H_{\varphi}^{TE}|^2 + |H_z^{TE}|^2 \end{cases}
$$
\n(5.168)

Por lo tanto, las expresiones de energía media almacenada y de potencia disipada de los modos TE en el elemento *i-ésimo* de una estructura genérica son:

$$
W_{e_{(i)}}^{TE} = \sum_{\forall j} \frac{\varepsilon_0 \cdot \varepsilon_r^{(j)}}{4} \iiint \left| \vec{E}_j^{TE} \right|^2 dV = \sum_{\forall j} \frac{\varepsilon_0 \cdot \varepsilon_r^{(j)}}{4} I_{EV_j}^{TE} \tag{5.169}
$$

$$
W_{m_{(i)}}^{TE} = \sum_{\forall j} \frac{\mu_0 \cdot \mu_r^{(j)}}{4} \iiint \left| \vec{H}_j^{TE} \right|^2 dV = \sum_{\forall j} \frac{\mu_0 \cdot \mu_r^{(j)}}{4} I_{HV_j}^{TE}
$$
(5.170)

$$
P_{L_{d(i)}}^{TE} = \sum_{\forall j} \frac{\sigma_e^{(j)}}{2} \iiint \left| \vec{E}_j^{TE} \right|^2 dV = \sum_{\forall j} \frac{\sigma_e^{(j)}}{2} I_{EV_j}^{TE}
$$
 (5.171)

$$
P_{L_{m_{(i)}}}^{TE} = \sum_{\forall j} \frac{\sigma_m^{(j)}}{2} \iiint \left| \vec{H}_j^{TE} \right|^2 dV = \sum_{\forall j} \frac{\sigma_m^{(j)}}{2} I_{HV_j}^{TE}
$$
(5.172)

donde el superíndice *j* denota la capa o *slab* del elemento básico *i-ésimo*; y las integrales tienen las siguientes expresiones para los elementos *Interno* y *Externo*:

$$
I_{EV_j}^{TE} = \sum_{m'n'} \left| \frac{j\omega\mu_0\mu_r^{(j)}}{k_{cn'}} \right|^2 I_z^{sh+\pi} \left( \left| C_{m'n'}^s \right|^2 (1 - sinc(m')) + \left| C_{m'n'}^c \right|^2 (1 + \text{sinc}(m')) \right) \left( \frac{F^*_{n'}ab}{k_{cn'}m'} \right) \tag{5.173}
$$

161

$$
I_{HV_j}^{TE} = \sum_{m'n'} \pi \left( \left| C_{m'n'} \right|^2 (1 - sinc(m')) + \left| C_{m'n'} \right|^2 (1 + \text{sinc}(m')) \right) \left( \left| \frac{Y_{n'}^{(j)}}{k_{cn'}} \right|^2 \left( k_{m'm'}^{Fj} \right) I_z^{ch-} + \left( k_{cn'm'}^{Fj} \right) I_z^{sh+} \right) \tag{5.174}
$$

Para los elementos *Intermedios* las expresiones varían ligeramente, ya que éstos trabajan con 2 juegos de amplitudes *Cmn* y *Dmn*.

$$
I_{EV_{j}}^{TE} = \sum_{m'n'} \left| \frac{j\omega\mu_{0}\mu_{r}^{(j)}}{k_{cn'}^{(j)}} \right|^{2} I_{z}^{s} + \pi \left( \begin{array}{c} \left| \left| \frac{C_{m'n'}^{c}}{1 - C_{m'n'}^{c}} \right|^{2} s^{+}} \left| \left( \frac{k_{cn'}^{r}}{1 - k_{cn'}^{r}} \right) + \frac{1}{k_{cn'}^{r}} \right| \left( \frac{k_{cn'}^{r}}{1 - k_{cn'}^{r}} \right) + \frac{1}{k_{cn'}^{r}} \left( \frac{k_{cn'}^{r}}{1 - k_{cn'}^{r}} \right) \left( \frac{k_{cn'}^{r}}{1 - k_{cn'}^{r}} \right) \right) \right) \end{array} \tag{5.175}
$$
\n
$$
I_{HV_{j}}^{TE} = \sum_{m'n'} \pi \left( \frac{\left| \left| \frac{C_{m'n'}^{c}}{k_{cn'}^{c}} \right| \left| \frac{C_{m'n'}^{c}}{1 - C_{m'n'}^{c}} \right| s^{+}} \right| \left( \frac{k_{cn'}^{r}}{1 - k_{cn'}^{c}} \right) \left( \frac{k_{cn'}^{r}}{1 - k_{cn'}^{r}} \right) \right) \right) \right)
$$
\n
$$
I_{HV_{j}}^{TE} = \sum_{m'n'} \pi \left( \frac{\left| \left| \frac{C_{m'n'}^{c}}{k_{cn'}^{c}} \right|^{2} s^{+}} \left( \frac{k_{cn'}^{r}}{1 - k_{cn'}^{r}} \right) \left( \frac{k_{cn'}^{r}}{1 - k_{cn'}^{r}} \right) + \frac{1}{k_{cn'}^{r}} \left( \frac{k_{cn'}^{r}}{1 - k_{cn'}^{r}} \right) \left( \frac{k_{cn'}^{r}}{1 - k_{cn'}^{r}} \right) \right) \right) \right) \right)
$$
\n
$$
I_{HV_{j}}^{CF} = \sum_{m'n'} \pi \left( \frac{k_{cn'}^{r}}{1 - k_{cn'}^{r}} \right) \left( \frac{k_{cn'}^{r}}{1 - k_{cn'}^{r}} \right) \left( \frac{k_{cn'}^{r}}{1 - k_{cn'}^{r}} \right) \left( \frac{k_{cn'}^{r}}{1 - k_{cn'}^{r}} \right) \right)
$$
\n
$$
\left( \frac{\left| \
$$

Las integrales intermedias involucradas en las expresiones anteriores se pueden consultar en los apéndices [III](#page-16-1) y [V.](#page-16-0)

Por otra parte, el cálculo de la potencia disipada debido al conductor debe ser tratado aparte, ya que se trata de una integral de superficie, donde únicamente se tienen en cuenta las componentes tangenciales del campo magnético en la superficie donde se encuentre el conductor (superficie  $\Omega$ ). En nuestro caso será en los planos  $z = 0$ ,  $z =$  $h_N$  y/ó  $r = r_i$  cuando existan condiciones de contorno implícitas en los elementos básicos.

 $\bigwedge$ 

L L L L L L

$$
P_{L_{c}(i)}^{TE} = \sum_{\forall j \in \Omega} \frac{R_{S}}{2} \iint \left| \overrightarrow{H}_{t} \right|^{2} dS =
$$
  

$$
\sum_{\forall j \in \Omega} \frac{R_{S}}{2} \left( \left| \iint \left| \overrightarrow{H}_{r}^{TE} \hat{\mathcal{F}} + \overrightarrow{H}_{\varphi}^{TE} \hat{\varphi} \right|^{2} r dr d\varphi \right|_{z=0}^{z=0} + \left| \iint \left| \overrightarrow{H}_{z}^{TE} \hat{z} + \overrightarrow{H}_{\varphi}^{TE} \hat{\varphi} \right|^{2} r_{i} d\varphi dz \right|_{r=r_{i}} \right) = (5.177)
$$
  

$$
\sum_{\forall j \in \Omega} \frac{R_{S}}{2} \left( \left| I_{S_{z}-j}^{TE} \right|_{z=0} + \left| I_{S_{r}-j}^{TE} \right|_{r=r_{i}} \right)
$$

donde las integrales de superficie tienen las siguientes expresiones para los elementos *Interno* y *Externo*:

$$
I_{S_z-j}^{TE} = \sum_{m'n'} 4\pi \left( \left| C_{m'n'}^{s} \right|^2 (1 - sinc(m')) + \left| C_{m'n'}^{c} \right|^2 (1 + \operatorname{sinc}(m')) \right) \Big|_{k_{cn}'}^{V_{n'}} \Big|^2 \left( k_{cn'}^{r'} \right)^2 \left( 1 + \left| L_{n'j}^H \right|^2 \right) \tag{5.178}
$$
\n
$$
I_{S_r-j}^{TE} = \sum_{m'n'} \pi \left( \left| C_{m'n'}^{s} \right|^2 (1 - sinc(m')) \right) r_k |f_{m'}(k_{cn'}r_k)|^2 \left( \left| \frac{r_{n'}^{(j)}}{k_{cn'}^2} \right|^2 \left| \frac{m'}{r_k} \right|^2 I_z^{ch-} + I_z^{sh+} \right) \tag{5.179}
$$

Para el elemento *Intermedio* se tienen las siguientes expresiones:

$$
I_{S_{z-j}}^{TE} = \sum_{m'n'} 4\pi \begin{pmatrix} \left| \left( \frac{|C_{m'n'}|^{2} s^{-}}{+ |C_{m'n'}|^{2} s^{+}} \right) \left( \frac{r^{*} I^{ab}}{\frac{r^{*} I^{ab}}{+ m'} \right) + \\ \left( \frac{|D_{m'n'}|^{2} s^{-}}{|D_{m'n'}|^{2} s^{-}} \right) \left( \frac{r^{*} I^{ab}}{\frac{r^{*} I^{ab}}{+ m'} \right) + \\ \left( \frac{|C_{m'n'}|^{2} s^{-}}{|C_{m'n'}|} \right| \left( \frac{r^{*} I^{ab}}{\frac{r^{*} I^{ab}}{+ m'} \right) + \frac{r^{*} I^{ab}}{\frac{r^{*} I^{ab}}{+ m'} \left( \frac{r^{*} I^{ab}}{\frac{r^{*} I^{ab}}{+ m'} \right)} \end{pmatrix} \begin{pmatrix} \frac{r^{*} I^{ab}}{+ k_{cn'} I^{ab}} \left( 1 + |L_{n'j}^{H}|^{2} \right) (5.180) \\ \frac{r^{*} I^{ab}}{+ r^{*} I^{ab}} \left( 1 + |L_{n'j}^{H}|^{2} \right) (5.180) \end{pmatrix}
$$
  
\n
$$
I_{S_{r-j}}^{TE} =
$$
  
\n
$$
\sum_{m'n'} \pi \begin{pmatrix} \left| \left( \frac{C_{m'n'}^{S}}{+ |C_{m'n'}|^{2} s^{-}} \right) |U_{m'}(k_{cn'} r_{k})|^{2} + \\ \left( \frac{|D_{m'n'}^{S}|^{2} s^{-}}{|F_{m'n'}|^{2} s^{+}} \right) |Y_{m'}(k_{cn'} r_{k})|^{2} + \\ 2 \left( \frac{|C_{m'n'}^{S}}{|C_{m'n'}|} \left| \left( \frac{D_{m'n'}^{S}}{+ |C_{m'n'}|} \right| s^{-} \right) J_{m'}(k_{cn'} r_{k}) Y_{m'}(k_{cn'} r_{k}) \end{pmatrix} r_{k} \left( \frac{r^{(j)}_{m'}}{k_{cn'}^{2}} \right)^{2} \begin{pmatrix} \frac{m'}{I^{ab}} \left| \frac{r^{a'}}{+ k_{cn'}^{2}} \right|^{2} L_{z}^{ch} - \frac{r^{*} I^{ab}}{+ k_{cn'}^{2
$$

163

Por lo tanto, para cada elemento *í-ésimo* se tienen las siguientes relaciones:

$$
W_{(i)}^{TE} = W_{e_{(i)}}^{TE} + W_{m_{(i)}}^{TE} \ (Ver\ considers\ de\ (2.30)) \tag{5.182}
$$

$$
P_{L(i)}^{TE} = P_{L(d_{(i)}}^{TE} + P_{Lm_{(i)}}^{TE} + P_{Lc_{(i)}}^{TE}
$$
\n(5.183)

#### *[5.6.3.](#page-14-12) Modos cruzados*

Las componentes vectoriales de los campos para los modos TE y TM se han mostrado en secciones anteriores. En la ecuación [\(5.146\)](#page-156-0) se puede ver que el producto que hay que resolver en las ecuaciones de volumen para los modos cruzados es  $(\chi^{TM})^*$ .  $\chi^{TE}$ , que desarrollado en todas sus componentes vectoriales se obtiene:

$$
\begin{aligned}\n\left( \vec{E}^{TM} \right)^{*} \cdot \vec{E}^{TE} &= \left( E_r^{TM} \hat{r} + E_\varphi^{TM} \hat{\varphi} + E_z^{TM} \hat{z} \right)^{*} \cdot \left( E_r^{TE} \hat{r} + E_\varphi^{TE} \hat{\varphi} \right) = (E_r^{TM})^{*} \cdot E_r^{TE} + \left( E_\varphi^{TM} \right)^{*} \cdot E_\varphi^{TE} \\
\left( \vec{H}^{TM} \right)^{*} \cdot \vec{H}^{TE} &= \left( H_r^{TM} \hat{r} + H_\varphi^{TM} \hat{\varphi} \right)^{*} \cdot \left( H_r^{TE} \hat{r} + H_\varphi^{TE} \hat{\varphi} + H_z^{TE} \hat{z} \right) = (H_r^{TM})^{*} \cdot H_r^{TE} + \left( H_\varphi^{TM} \right)^{*} \cdot H_\varphi^{TE}\n\end{aligned}\n\tag{5.184}
$$

Las expresiones de energía media almacenada y de potencia disipada de los modos cruzados en el elemento *i-ésimo* de una estructura genérica son:

$$
W_{e_{(i)}}^{TETM} = \sum_{\forall j} 2 \cdot \mathbb{R} e \left( \frac{\varepsilon_0 \cdot \varepsilon_1^{(j)}}{4} \iiint (\vec{E}^{TM})^* \cdot \vec{E}^{TE} dV \right) = \sum_{\forall j} 2 \cdot \mathbb{R} e \left( \frac{\varepsilon_0 \cdot \varepsilon_1^{(j)}}{4} I_{EV-j}^{TETM} \right) (5.185)
$$

$$
W_{m_{(i)}}^{TETM} = \sum_{\forall j} 2 \cdot \mathbb{R} e \left( \frac{\mu_0 \cdot \mu_r^{(j)}}{4} \iiint \left( \vec{H}^{TM} \right)^* \cdot \vec{H}^{TE} dV \right) = \sum_{\forall j} 2 \cdot \mathbb{R} e \left( \frac{\mu_0 \cdot \mu_r^{(j)}}{4} I_{HV-j}^{TETM} \right) (5.186)
$$

$$
P_{Ld_{(i)}}^{TETM} = \sum_{\forall j} 2 \cdot \mathbb{Re} \left( \frac{\sigma_e^{(j)}}{2} \iiint (\vec{E}^{TM})^* \cdot \vec{E}^{TE} dV \right) = \sum_{\forall j} 2 \cdot \mathbb{Re} \left( \frac{\sigma_e^{(j)}}{2} I_{EV-j}^{TETM} \right) \tag{5.187}
$$

$$
P_{L_{m_{(i)}}}^{TETM} = \sum_{\forall j} 2 \cdot \mathbb{R} e \left( \frac{\sigma_m^{(j)}}{2} \iiint \left( \vec{H}^{TM} \right)^* \cdot \vec{H}^{TE} dV \right) = \sum_{\forall j} 2 \cdot \mathbb{R} e \left( \frac{\sigma_m^{(j)}}{2} I_{HV-j}^{TETM} \right) \tag{5.188}
$$

donde las integrales tienen las siguientes expresiones para los elementos *Interno* y *Externo*.

$$
I_{EV-j}^{TETM} = \sum_{m'n'} \left(\frac{\gamma_n^{(j)}}{\kappa_{cn}^2}\right)^* \frac{j\omega\mu_0\mu_r^{(j)}}{\kappa_{cn'}^2} I_{zx}^{sh} \pi \delta_{mm'} \Big( (C_{mn}^c)^* C_{m'n'}^s - (C_{mn}^s)^* C_{m'n'}^c \Big) \left(\frac{(\text{FxG})}{(\text{k}_{cn}\text{k}_{cn'})^l m}\right) \tag{5.189}
$$

$$
I_{HV-j}^{TETM} = \sum_{m'n'} \left(\frac{v_{n'}^{(j)}}{k_{cn'}^2}\right) \left(\frac{j\omega\varepsilon_0\varepsilon_r^{(j)}}{k_{cn}^2}\right)^* I_{zx}^{ch} \pi \delta_{mm'} \left((C_{mn}^c)^* C_{m'n'}^s - (C_{mn}^s)^* C_{m'n'}^c\right)
$$
\n
$$
(5.190)
$$

En el elemento *Intermedio*, para compactar la notación se han definido las siguientes variables:

$$
I_{\varphi}^{XY} = \left(X_c^* Y_s \big(1 + sinc(m)\big) - X_s^* Y_c \big(1 - sinc(m)\big)\right) \delta_{mm'} \tag{5.191}
$$

$$
F_B^{UV}(r_i) = k_{cn}^* U_m'(k_{cn}^* r_i) V_{m'}(k_{cn'} r_i) + k_{cn'} U_m(k_{cn}^* r_i) V_{m'}'(k_{cn'} r_i)
$$
(5.192)

donde *X* e *Y* son las amplitudes TE o TM, *Cmn* o *Dmn*. Y *U* y *V* son funciones de Bessel de primera o segunda especie, *J* o *Y*.

Por lo tanto, para el elemento *Intermedio* tenemos las siguientes expresiones:

$$
I_{EV-j}^{TETM} = \sum_{m'n'} \left( \frac{\gamma_n^{(j)}}{\kappa_{cn}^2} \right)^* \frac{j \omega \mu_0 \mu_r^{(j)}}{\kappa_{cn'}^2} I_{zx}^{sh} \pi \delta_{mm'} \left( I_{\varphi}^{CC'} \left( \frac{(Jx)}{(\kappa_{cn}\kappa_{cn'})} I_{m}^{(ab)} \right) + I_{\varphi}^{DD'} \left( \frac{(Yx)}{(\kappa_{cn}\kappa_{cn'})} I_{m}^{(ab)} \right) + I_{\varphi}^{DD'} \left( \frac{(JxY)}{(\kappa_{cn}\kappa_{cn'})} I_{m}^{(ab)} \right) + I_{\varphi}^{DC'} \left( \frac{(JxY)}{(\kappa_{cn}\kappa_{cn'})} I_{m}^{(ab)} \right) \right)
$$
(5.193)

 $\overline{ }$ 

$$
I_{HV-j}^{TETM} = \sum_{m'n'} \left(\frac{Y_{n'}^{(j)}}{k_{cn'}^2}\right) \left(\frac{j\omega\varepsilon_0\varepsilon_r^{(j)}}{k_{cn}^2}\right)^* I_{ZX}^{ch} \pi \delta_{mm'} \left(I_{\varphi}^{CC'} \left(\frac{(Jx)}{(k_{cn}k_{cn'})}\right)^{(ab)}\right) + I_{\varphi}^{DD'} \left(\frac{(YxY)}{(k_{cn}k_{cn'})}\right)^{(ab)} + I_{\varphi}^{DD'} \left(\frac{(JxY)}{(k_{cn}k_{cn'})}\right)^{(ab)} + I_{\varphi}^{DC'} \left(\frac{(Yx)}{(k_{cn}k_{cn'})}\right)^{(ab)}\right)
$$
(5.194)

El cálculo de la potencia disipada debido al conductor de la cavidad queda como sigue para los modos cruzados:

$$
P_{L_{c(i)}}^{TETM} = \sum_{\forall j \in \Omega} 2 \cdot \mathbb{Re} \left( \frac{R_s}{2} \iint \left( \vec{H}_{t-j}^{TM} \right)^* \cdot \vec{H}_{t-j}^{TE} dS \right) =
$$
  

$$
\sum_{\forall j \in \Omega} 2 \cdot \mathbb{Re} \left( \frac{\left| \frac{R_s}{2} \iint \left( \left( H_{r-j}^{TM} \right)^* \cdot H_{r-j}^{TE} + \left( H_{\varphi-j}^{TM} \right)^* \cdot H_{\varphi-j}^{TE} \right) r dr d\varphi \right|_{z=0}}{\frac{R_s}{2} \left[ \iint \left( H_{\varphi-j}^{TM} \right)^* \cdot H_{\varphi-j}^{TE} r_i d\varphi dz \right|_{r=r_i}} \right) =
$$
  

$$
\sum_{\forall j \in \Omega} 2 \cdot \mathbb{Re} \left( \frac{R_s}{2} \left( \left[ I_{S_z-j}^{TETM} \right]_{z=0} + \left[ I_{S_r-j}^{TETM} \right]_{r=r_i} \right) \right)
$$
(5.195)

donde las integrales de superficie tienen las siguientes expresiones para los elementos *interno* y *Externo*

$$
I_{S_z-j}^{TETM} = \sum_{m'n'} \left(\frac{Y_{n'}^{(j)}}{\kappa_{cn'}^2}\right) \left(\frac{j\omega\varepsilon_0\varepsilon_r^{(j)}}{\kappa_{cn}^2}\right)^* 4\pi\delta_{mm'} \left((C_{mn}^c)^* C_{m'n'}^s - (C_{mn}^s)^* C_{m'n'}^c - (C_{mn}^s)^* C_{m'n'}^c\right)
$$
\n
$$
(5.196)
$$

*Capítulo 5. Hibridación del Análisis Modal y el Circuital Generalizado* 

$$
I_{S_r-j}^{TETM} = \sum_{m'n'} \left(\frac{v_{n'}^{(j)}}{k_{cn'}^2}\right) \left(\frac{j\omega\varepsilon_0\varepsilon_r^{(j)}}{k_{cn'}^2}\right)^* I_{Zx}^{ch} \pi \delta_{mm'} \left((C_{mn}^c)^* C_{m'n'}^s - (C_{mn}^s)^* C_{m'n'}^c\right)
$$
\n
$$
(5.197)
$$

Para los elementos *Intermedios* las expresiones de las integrales de superficie son las siguientes:

$$
I_{S_{z}-j}^{TETM} = \sum_{m'n'} \left(\frac{v_{n'}^{(j)}}{k_{cn'}^2}\right) \left(\frac{j\omega\varepsilon_{0}\varepsilon_{r}^{(j)}}{k_{cn}^2}\right)^{*} 4\pi \delta_{mm'} \left(I_{\varphi}^{CC'} \left(\frac{(Jx)}{(k_{cn}k_{cn'})}\right)^{(ab)}\right) +
$$
  
\n
$$
I_{\varphi}^{DD'} \left(\frac{(YxY)}{(k_{cn}k_{cn'})}\right)^{(ab)} + I_{\varphi}^{CD'} \left(\frac{(JxY)}{(k_{cn}k_{cn'})}\right)^{(ab)} + I_{\varphi}^{DC'} \left(\frac{(Yx)}{(k_{cn}k_{cn'})}\right)^{(ab)}\right) \left(1 + L_{nj}^{H} {}^{*}L_{n'j}^{H}\right) (5.198)
$$
  
\n
$$
I_{S_{r}-j}^{TETM} = \sum_{m'n'} \left(\frac{v_{n'}^{(j)}}{k_{cn'}^2}\right) \left(\frac{j\omega\varepsilon_{0}\varepsilon_{r}^{(j)}}{k_{cn}^2}\right)^{*} I_{zx}^{ch} \pi \delta_{mm'} m k_{cn}^{*} \left(\frac{I_{\varphi}^{CC'} F_{\beta}^{J'J}(r_{k}) + I_{\varphi}^{DD'} F_{\beta}^{Y'Y}(r_{k}) + I_{\varphi}^{DD'} F_{\beta}^{Y'J}(r_{k})}{I_{\varphi}^{CD'} F_{\beta}^{Y'J}(r_{k}) + I_{\varphi}^{DC'} F_{\beta}^{Y'J}(r_{k})} \right)
$$
  
\n(5.199)

Por lo tanto, para cada elemento *í-ésimo* se tienen las siguientes expresiones:

$$
W_{(i)}^{TETM} = W_{e_{(i)}}^{TETM} + W_{m_{(i)}}^{TETM} (Ver considerations de (2.30))
$$
 (5.200)

$$
P_{L(i)}^{TETM} = P_{Ld_{(i)}}^{TETM} + P_{Lm_{(i)}}^{TETM} + P_{Lc_{(i)}}^{TETM}
$$
\n(5.201)

#### *[5.6.4.](#page-15-0) Cálculo de parámetros indirectos*

Una vez calculadas las expresiones de energías almacenadas y potencias disipadas en cada elemento básico, se puede corregir el valor del factor de calidad aplicando [\(5.149\)](#page-157-0). No obstante, en dielectrometría, habitualmente se calculan parámetros indirectos a partir de la frecuencia de resonancia y factor de calidad medidos. Los parámetros indirectos que están ligados con las pérdidas son la tangente de pérdidas dieléctricas, la tangente de pérdidas magnéticas y la conductividad del metal de las paredes. Por lo tanto, es importante realizar una corrección sobre estos parámetros a partir de la solución que aporta el método MMCFW, ya que éste considera conductividad infinita en las paredes conductoras.

#### *[5.6.4.1.](#page-15-1)Tangente de Pérdidas Dieléctricas tanδ*

Para obtener el valor de la  $tan\delta$  corrigiendo el efecto de la conductividad finita, se calcula en primer lugar la constante dieléctrica del material que se desea caracterizar  $(Re(\varepsilon_r))$  mediante MMCFW. La tangente de pérdidas que proporciona el método MMCFW se calcula considerando conductividad infinita en las paredes conductoras (paredes eléctricas perfectas). Para añadir el efecto de las pérdidas debidas al conductor se ha de emplear el método de energías descrito anteriormente, del cual se ha de

despejar la tanô que nos interese. En este caso, el factor de calidad medido será un dato, así como la conductividad del metal de las paredes.

El parámetro  $tan\delta$ , aparece únicamente en el cálculo de la potencia disipada debido al dieléctrico ( $P_{L_d}$ ), por lo tanto, de la ecuación [\(2.28\)](#page-38-0) podemos despejar este parámetro:

$$
P_{L_d} = \omega_r \frac{w}{Q} - P_{L_m} - P_{L_c}
$$
 (5.202)

Pero, cabe recordar que  $P_{L_d} = \sum_{\forall i} P_{L_d}^{(i)}$ , donde se tienen en cuenta todos los materiales dieléctricos, no solo el material con la  $tan\delta$  incógnita. Consideremos que la  $tan\delta$  incógnita se encuentra en el material *k-ésimo*, entonces  $P_{L_d} = P_{L_d}^{(k)} + \sum_{\forall i \neq k} P_{L_d}^{(i)}$ . Por lo tanto, podemos reformular la ecuación [\(5.144\)](#page-156-1) y despejar la  $\tan\delta_k$  incógnita, que se encuentra dentro del parámetro de conductividad eléctrica equivalente  $(\sigma_e^{(k)})$ :

$$
P_{L_d}^{(k)} = \omega_r \frac{\Sigma_{\forall i} W^{(i)}}{Q} - \Sigma_{\forall i} P_{L_m}^{(i)} - \Sigma_{\forall i} P_{L_c}^{(i)} - \Sigma_{\forall i \neq k} P_{L_d}^{(i)} = \sigma_e^{(k)} \cdot \bar{P}_{L_d}^{(k)} = \omega_r \varepsilon_0 \varepsilon_r^{(k)} \tan \delta_k \cdot \bar{P}_{L_d}^{(k)}
$$
(5.203)

donde  $\bar{P}_{L_d}^{(k)} = \frac{\iiint |\vec{E}^{(k)}|^2 dV}{2}$  $\frac{1}{2}$ . La  $tan\delta_k$  se calcula, por tanto, mediante la siguiente expresión:

$$
tan \delta_k = \frac{1}{\omega_r \varepsilon_0 \varepsilon_r^{(k)}} \cdot \frac{\left(\omega_r \frac{\Sigma_{\forall i} W^{(i)}}{Q} - \Sigma_{\forall i} P_{L_m}^{(i)} - \Sigma_{\forall i} P_{L_c}^{(i)} - \Sigma_{\forall i \neq k} P_{L_d}^{(i)}\right)}{\bar{P}_{L_d}^{(k)}} \tag{5.204}
$$

Cabe destacar que, la  $tan\delta_k$ incógnita puede encontrarse en uno o varios elementos básicos. En el caso de que se encuentre en varios elementos básicos, la constante  $\bar{P}_{L_d}^{(k)} = \sum_l \bar{P}_{L_d}^{(l)}$  $_l\bar{P}_{L_d}^{(l)}$ , siendo *l* el número de elementos básicos que albergan la incógnita.

### *[5.6.4.2.](#page-15-2)Tangente de Pérdidas Magnéticas tanδ<sup>m</sup>*

El cálculo de  $tan\delta_m$  es completamente análogo al de la  $tan\delta$ . A partir del método de MMCFW se obtiene  $\mu_r$  compleja, del cual nos quedamos únicamente con la parte real, ya que la parte imaginaria alberga la  $tan\delta_m$  que va a ser corregida por el método de energías para tener en cuenta la conductividad finita de las paredes conductoras Para calcular  $tan \delta_m$  se despeja de [\(2.28\)](#page-38-0) la potencia disipada debido a la permeabilidad del material:

$$
P_{L_m} = \omega_r \frac{w}{Q} - P_{L_d} - P_{L_c}
$$
\n(5.205)

Teniendo en cuenta todos los posibles materiales dentro de la estructura, y considerando que la incógnita se encuentra en el material *k-ésimo*. Podemos reescribir la expresión de potencia disipada por la permeabilidad como  $P_{L_m} = P_{L_m}^{(k)} + \sum_{\forall i \neq k} P_{L_m}^{(i)}$ . Por lo tanto, teniendo en cuenta que la  $tan \delta_{m}^{(k)}$ incógnita se encuentra dentro de la conductividad equivalente magnética  $(\sigma_m^{(k)})$ :

$$
P_{L_m}^{(k)} = \omega_r \frac{\Sigma_{\forall i} W^{(i)}}{Q} - \Sigma_{\forall i} P_L_{d}^{(i)} - \Sigma_{\forall i} P_L_{c}^{(i)} - \Sigma_{\forall i \neq k} P_L^{(i)} = \sigma_m^{(k)} \cdot \bar{P}_{L_m}^{(k)} = \omega_r \mu_0 \mu_r^{(k)} \tan \delta_m^{(k)} \cdot \bar{P}_{L_m}^{(k)}
$$
(5.206)

donde  $\bar{P}_{L_m}^{(k)} = \frac{\iiint |\vec{H}^{(k)}|^2 dV}{2}$  $\frac{dN}{2}$ . La  $tan \delta_m^{(k)}$  se calcula, por tanto, mediante la siguiente expresión:

$$
tan \delta_{m}^{(k)} = \frac{1}{\omega_{r} \mu_{0} \mu_{r}^{(k)}} \cdot \frac{\left(\omega_{r} \frac{\Sigma_{\forall i} W^{(i)}}{Q} - \Sigma_{\forall i} P_{Ld}^{(i)} - \Sigma_{\forall i} P_{Lc}^{(i)} - \Sigma_{\forall i \neq k} P_{Lm}^{(i)}\right)}{\bar{P}_{Lm}^{(k)}} \tag{5.207}
$$

Cabe destacar que, la  $tan \delta_{m}^{(k)}$  incógnita, al igual que pasaba con la  $tan \delta_{k}$ , puede encontrarse en uno o varios elementos básicos. En el caso de que se encuentre en varios elementos básicos, la constante  $\bar{P}_{L_m}^{(k)} = \sum_l \bar{P}_{L_m}^{(l)}$  $_l \bar{P}_{L_m}^{(l)}$ , siendo *l* el número de elementos básicos que albergan la incógnita.

#### *[5.6.4.3.](#page-15-3)Conductividad del metal σ*

Finalmente, el método de energías que se ha desarrollado también puede ser utilizado para determinar la conductividad de un metal  $(\sigma)$  a partir de la medida de la frecuencia de resonancia y del factor de calidad, conociendo la permitividad y permeabilidad complejas de los materiales de dentro de la cavidad.

Para calcular la  $\sigma$ , se despeja de [\(2.28\)](#page-38-0) la potencia disipada debido a los conductores:

$$
P_{L_c} = \omega_r \frac{w}{Q} - P_{L_d} - P_{L_m}
$$
 (5.208)

Teniendo en cuenta todos los posibles conductores diferentes que forman la estructura, y considerando que la incógnita se encuentra en la zona *k-ésima*. Podemos reescribir la expresión de potencia disipada por los conductores como  $P_{L_c} = P_{L_c}^{(k)}$  +  $\sum_{\forall i\neq k} P_{L_c}^{(i)}$ . Por lo tanto, teniendo en cuenta que la  $\sigma_k$  incógnita se encuentra dentro del parámetro de resistencia superficial  $(R_s^{(k)})$ :

$$
P_{L_c}^{(k)} = \omega_r \frac{\Sigma_{\forall i} W^{(i)}}{Q} - \sum_{\forall i} P_{L_d}^{(i)} - \sum_{\forall i} P_{L_m}^{(i)} - \sum_{\forall i \neq k} P_{L_c}^{(i)} = R_s^{(k)} \cdot \bar{P}_{L_c}^{(k)}
$$

$$
= \sqrt{\frac{\omega_r \mu_0 \mu_r^{cond}}{2\sigma_k} \cdot \bar{P}_{L_c}^{(k)}}
$$
(5.209)

Donde  $\overline{P}_{L_c}^{(k)} = \frac{\int \sqrt{|\overline{H}_t^{(k)}|^2} ds}{2}$  $\frac{1}{2}$  y  $\mu_r^{cond}$  es la permeabilidad relativa de conductor, habitualmente 1. La  $\sigma_k$  se calcula, por tanto, mediante la siguiente expresión:

$$
\sigma_{k} = \frac{\omega_{r} \mu_{0} \mu_{r}^{cond}}{2} \cdot \left( \frac{\bar{P}_{L_{c}}^{(k)}}{\omega_{r} \frac{\Sigma_{\forall i} W^{(i)}}{Q} - \Sigma_{\forall i} P_{L_{d}}^{(i)} - \Sigma_{\forall i} P_{L_{m}}^{(i)} - \Sigma_{\forall i \neq k} P_{L_{c}}^{(i)}} \right)^{2}
$$
(5.210)

Cabe destacar que, como en los casos anteriores, la  $\sigma_k$  incógnita puede encontrarse en uno o varios elementos básicos. En el caso de que se encuentre en varios elementos básicos, la constante  $\bar{P}_{L_c}^{(k)} = \sum_l \bar{P}_{L_c}^{(l)}$  $_{l}\bar{P}_{L_c}^{(l)}$ , siendo *l* el número de elementos básicos que albergan la incógnita. Esto significa que existe la posibilidad de que se conozca la conductividad en algunos elementos básicos y en los otros no.

En la tabla [5.3,](#page-168-0) se muestra un compendio de fórmulas a utilizar para recalcular los valores que proporciona el método MMCFW para tener en cuenta el efecto de la conductividad finita.

| Incógnita            | Datos                                        | Expresión                                                                                                    |
|----------------------|----------------------------------------------|----------------------------------------------------------------------------------------------------|
| Q                    | $tan\delta$ ,<br>$tan\delta_m$ ,<br>σ        | $\overline{Q} = \omega_r \frac{\sum_{\forall i} W^{(i)}}{\sum_{\forall i} P_{L,a}^{(i)} + \sum_{\forall i} P_{L,m}^{(i)} + \sum_{\forall i} P_{L,a}^{(i)}}$                                                                                                    |
| $tan\delta_k$        | $Q,$<br>tan $\delta_m,$ $\vdash$<br>$\sigma$ | $\tan\delta_k=\frac{1}{\omega_r\epsilon_0\epsilon_r^{(k)}}\cdot\frac{\left(\omega_r\frac{\sum_{\forall i}W^{(i)}}{Q}-\sum_{\forall i}P_{L_m}^{(i)}-\sum_{\forall i}P_{L_c}^{(i)}-\sum_{\forall i\neq k}P_{L_d}^{(i)}\right)}{\bar{P}_{L_d}^{(k)}}$                                                      |
| $tan \delta_m^{(k)}$ |                                              | $\overline{tan\delta,\sigma}$ $tan\delta_{m}^{(k)} = \frac{1}{\omega_{r}\mu_{0}\mu_{r}^{(k)}} \cdot \frac{\left(\omega_{r}\frac{\sum_{\forall i}W^{(i)}}{Q} - \sum_{\forall i}P_{Ld}^{(i)} - \sum_{\forall i}P_{Lc}^{(i)} - \sum_{\forall i \neq k}P_{L_{m}}^{(i)}\right)}{\overline{P}_{L_{m}}^{(k)}}$ |
| $\sigma_k$           | $Q$ , tan $\delta$ ,<br>$tan\delta_m$        | $\sigma_k = \frac{\omega_r \mu_0 \mu_r^{cond}}{2} \cdot \left(\frac{r_{L_c}}{\omega_r \frac{\sum_{\forall i} W^{(i)}}{O} - \sum_{\forall i} P_{Ld}^{(i)} - \sum_{\forall i} P_{L_m}^{(i)} - \sum_{\forall i \neq k} P_{L_c}^{(i)}}\right)$                                                              |

<span id="page-168-0"></span>**Tabla [5.](#page-14-0)3. Resumen de fórmulas a utilizar para tener en cuenta la finita**

# **[5.7.](#page-15-4) Convergencia**

El estudio de la convergencia de un método es fundamental para conocer la forma en la que el método encuentra la solución.

El método MMCFW consiste en dividir estructuras cilíndricas complejas con simetría de revolución en elementos básicos más sencillos que son analizados mediante el método *mode-matching* de manera eficiente como se ha explicado a lo largo de este capítulo. Es bien sabido que el método *mode-matching* tiene el problema de convergencia relativa, lo cual indica que el método converge de manera diferente y a soluciones diferentes según el número de modos que consideren en cada zona [\[9\]](#page-277-1). Como el primer paso del método MMCFW consiste en resolver mediante *mode-matching* cada elemento básico, este problema afecta también al método MMCFW, por lo que cabe estudiarlo con detenimiento.

Idealmente, en cada región que se analiza con el método *mode-matching* habría que considerar infinitos modos, de manera que convergiera siempre, pero en la práctica hay que truncar el número de modos. Normalmente, la limitación la imponen los problemas numéricos y el coste computacional que acarrea el método cuando se trabaja con muchos modos, ya que se realizan operaciones con matrices de grandes dimensiones.

Por todo ello, cabe determinar las condiciones a establecer para asegurar la convergencia del método, como son la relación óptima que deben seguir los modos de las distintas zonas o regiones de análisis (en nuestro caso son los elementos básicos), el número mínimo de modos en cada región y la posibilidad de extrapolar la solución para obtener la solución asociada a la consideración de infinitos modos. Estos tres aspectos se estudian en detalle en las subsecciones siguientes de manera puramente empírica. Es decir, no se ha realizado un estudio teórico de la convergencia del método debido a la complejidad que conlleva generalizar este tipo de análisis a estructuras no particulares.

#### *[5.7.1.](#page-15-5) Relación óptima de modos de los elementos básicos*

Como se explica detalladamente en [\[126\]](#page-285-0), el criterio general para abordar la convergencia del método *mode-matching* no está claro, ya que según [\[131\]](#page-286-0) "el cociente óptimo es aquel que iguala las frecuencias espaciales de los modos de mayor orden considerados a cada lado de la igualdad"; pero según [\[132\]](#page-286-1) y [\[133\]](#page-286-2) "la mejor convergencia del análisis modal se obtiene si se tiene la misma resolución espacial de las expansiones de campos en las 2 regiones que forman la discontinuidad". En la tesis [\[122\]](#page-285-1), también se hace referencia a la relación entre longitudes de onda de corte para establecer unas ecuaciones que garanticen la convergencia del método. Siguiendo la filosofía mostrada en esos trabajos, que se basa en la resolución espacial, se ha establecido la siguiente relación empírica para garantizar la convergencia del método MMCFW al valor adecuado:

$$
\lambda_c^{(i)} \cong \lambda_c^{(i+1)} \to k_c^{(i)} \cong k_c^{(i+1)} \tag{5.211}
$$

Esta relación es equivalente para longitudes de onda de corte o para números de onda de corte, y establece que los números de onda de corte en la interfaz de separación entre dos elementos básicos  $i^{th}$  y  $(i+1)^{th}$  deben ser del mismo orden de magnitud.

Por lo tanto, la relación entre el número de modos se establecerá fijando un número de modos en una zona y estudiando cuántos modos de la otra zona hacen falta para llegar a obtener un modo con una longitud de onda de corte del mismo orden de magnitud que la de la zona fijada. Por lo tanto, fijando el número de modos de un elemento y repitiendo el criterio establecido en todas las interfaces se puede obtener el número de modos de todos los elementos básicos.

No obstante, según algunos trabajos de la bibliografía, existe una relación óptima entre el número de modos que depende únicamente de relaciones geométricas [\[9\]](#page-277-1). Si el número de modos es suficientemente grande en ambos lados de la interfaz se establece la siguiente relación [\[134\]](#page-286-3):

<span id="page-170-0"></span>
$$
\frac{N_i}{d_i} = \frac{N_{i+1}}{d_{i+1}}\tag{5.212}
$$

donde N<sub>i</sub> es el número de modos en la dimensión de interés del *i-ésimo* elemento básico y  $d_i$  es el tamaño de la guía en esa dimensión. Esta relación se puede demostrar a través del método de la ecuación integral como se muestra en [\[135\]](#page-286-4), donde se puede observar la complicada tarea de establecer una relación genérica, así como las numerosas suposiciones que deben tenerse en cuenta antes de conocer la solución y que luego, se debe verificar que efectivamente se cumplen.

El método MMCFW hace uso de 2 juegos de índices (*m-n*), uno para la dimensión angular ( $\varphi \rightarrow m$ ) y otro para la dimensión axial ( $z \rightarrow n$ ). Cada uno de los índices está asociado a un sumatorio, el cual ha de ser truncado a *M* variaciones en la dimensión angular y *N* en la axial, donde *M* y *N* idealmente valdrían infinito. Para establecer la relación entre el número de modos en cada elemento básico, haciendo uso de la relación [\(5.212\)](#page-170-0), se obtiene las siguientes identidades para cada interfaz de interconexión de una estructura genérica:

<span id="page-170-1"></span>
$$
\begin{cases}\n\frac{M_i}{2\pi} = \frac{M_{i+1}}{2\pi} \to M_i = M_{i+1} \\
\frac{N_i}{h_T^{(i)}} = \frac{N_{i+1}}{h_T^{(i+1)}} \to N_{i+1} = \frac{h_T^{(i+1)}}{h_T^{(i)}} N_i\n\end{cases}
$$
\n(5.213)

Las identidades anteriores indican la relación entre los modos del elemento *i th* y el  $(i+1)$ <sup>th</sup>. Al tratarse de estructuras axialmente simétricas, el número de modos tenidos en cuenta en la coordenada angular ha de ser igual en todos los elementos básicos. Sin embargo, el número de modos tenidos en cuenta en la coordenada axial está directamente relacionado con las alturas totales de los elementos básicos. Fijando el número de modos en un elemento básico, el número de modos a tener en cuenta en el resto de elementos queda determinado por las relaciones [\(5.213\)](#page-170-1), las cuales proporcionan el número de modos de cada elemento de manera recursiva.

En este punto cabe escoger un criterio de convergencia para el MMCFW de los dos expuestos anteriormente: el que se basa en la resolución espacial o el que se basa en relaciones geométricas. Para ello, se han realizado multitud de simulaciones de varias estructuras resonantes diferentes escogiendo un criterio y otro, y se ha llegado a la conclusión de que, para un número suficientemente elevado de modos en cada zona, ambos criterios coinciden en la elección del número de modos de cada zona y, en consecuencia, convergen de la misma manera. Por lo tanto, por simplicidad, escogeremos el criterio basado en relaciones geométricas para determinar la relación que deben cumplir el número de modos de cada elemento básico.

#### *[5.7.2.](#page-15-6) Mínimo número de modos en cada elemento básico*

Una vez determinada la relación entre el número de modos de las distintas zonas o elementos básicos, cabe especificar un valor mínimo de modos en cada zona para que el método proporcione un valor relativamente "aceptable" cercano a la solución, a partir del cual, se podrá empezar a hablar de convergencia. Esto significa que la diferencia relativa entre el valor proporcionado con el mínimo número de modos y el valor final con infinitos modos sea menor a un 10%. Este valor se ha escogido empíricamente, observando que a partir de este punto (10% de diferencia relativa), el método MMCFW converge siguiendo una tendencia.

Empíricamente se ha observado que se deben tener en cuenta dos criterios simultáneamente para escoger el mínimo número de modos en cada elemento básico del elemento básico MMCFW. La primera consideración que se debe tener en cuenta es que el número de variaciones en cada dimensión (índices *m* y *n*) deben cubrir al menos las variaciones del modo que quiera estudiar. Es decir, si queremos estudiar el modo TE<sup>213</sup> de una cavidad, el sumatorio que afecta a *m* ha de llegar al menos a *m=2* y lo mismo para la coordenada axial, el sumatorio que afecta a *n* debe llegar al menos a *n=3*. La segunda consideración es que, además de tener que cumplirse la primera condición, en el interior de la cavidad debe haber al menos 2 modos al corte. De lo contrario, hay casos donde el método MMCFW proporciona valores muy alejados de la solución (diferencia relativa >10%).

Con este criterio se garantiza empíricamente un resultado relativamente "aceptable" y "cercano" a la solución, lo cual puede resultar de gran ayuda para realizar estimaciones iniciales y comprobaciones rápidas con pocos modos.

#### *[5.7.3.](#page-15-7) Extrapolación asintótica para infinitos modos*

Una vez encontrada la relación entre modos de diferentes elementos básicos y establecido el número mínimo de modos que hay que considerar para tener una solución "aceptable" y relativamente cercana a la solución ideal, parece interesante poder proporcionar la solución donde se consideren infinitos modos, que sería la solución ideal.

Para ello, se hace uso de una extrapolación asintótica que se basa en una interpolación no lineal de soluciones obtenidas a partir de varias simulaciones con distinto número de modos. Este ajuste debe llevarse a cabo partiendo del mínimo número de modos establecido en el apartado anterior, ya que, con menos modos, no se asegura la

convergencia del método y el ajuste será peor. Además, también se ha de seguir con la relación entre modos de los distintos elementos básicos explicada en el apartado [5.7.1.](#page-15-5)

A nivel práctico, se recomienda hacer la interpolación en función de los modos de la zona de menor tamaño, ya que suele ser la más sensible y la que menos modos puede albergar en su interior sin producir problemas numéricos.

El tipo de curva que se utilice para interpolar depende del modo que se estudie, de la cavidad, del material y de las características propias de cada caso. Por lo tanto, no se puede generalizar una función de interpolación, pero normalmente la convergencia seguirá un criterio asintótico exponencial, simple o múltiple (ver Fig. [5.11\)](#page-172-0). En cavidades complejas suele aparecer una tendencia con múltiples curvas asintóticas. Este tipo de curvas se ajustan muy bien mediante funciones de interpolación del siguiente tipo:

$$
y = a_1(1 + a_2 x^{-a_3})
$$
 (5.214)

$$
y = a_1 + \frac{a_2}{x} + \frac{a_3}{x^2} \tag{5.215}
$$

donde *a<sup>i</sup>* son los parámetros que obtener de la función de interpolación. En cada caso convendrá escoger una función u otra dependiendo de los datos que se tengan, aunque para funciones de tipo asintótico, este tipo de funciones ajustan bastante bien los datos. El valor  $a_1$  indica directamente el valor asintótico al que tiende la función cuando *x* (número de modos) tiende a infinito.

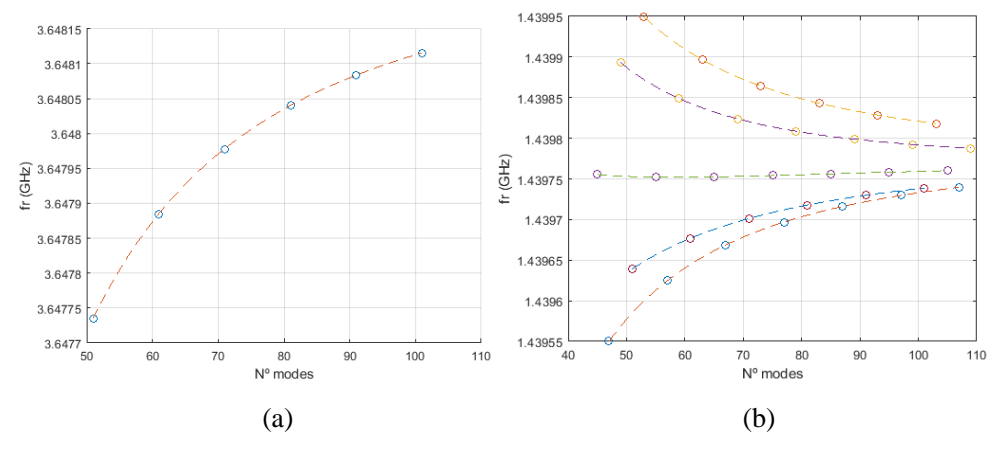

<span id="page-172-0"></span>**Fig. [5.](#page-14-0)11. Tendencia asintótica de la convergencia de los modos con MMCFW. (a) Tendencia exponencial simple. (b) Tendencia exponencial múltiple.**

En el caso asintótico simple (Fig[.5.11.](#page-172-0)a) la interpolación es inmediata, pues se ajustan los valores a la curva y el valor obtenido  $a_1$  es directamente el valor asintótico al que tiende el método. No obstante, en el caso de múltiples curvas (Fig[.5.11.](#page-172-0)b), como se ajustan varias curvas, se tienen varios valores asintóticos (uno por cada curva), muy parecidos entre ellos pero no iguales. En este caso, lo que se ha decidido hacer es tomar como valor asintótico definitivo el valor medio todos los  $a_1$  de las diferentes curvas, y la varianza entre estos valores la consideramos una fuente de incertidumbre más. En la parte experimental de esta tesis (capítulo [6\)](#page-15-8) se explica en detalle la manera de tratar el tema de la incertidumbre, aunque cabe destacar que la incertidumbre producida por la extrapolación asintótica es muy pequeña (decenas de KHz como mucho en la estimación de la frecuencia de resonancia, y como trabajamos a frecuencias de GHz, el error introducido es menor de 0.001%).

### **[5.8.](#page-15-9) Identificación y representación gráfica de modos resonantes**

El método *mode-matching* circuital *full-wave* (MMCFW) obtiene las frecuencias de resonancia y los factores de calidad de una cavidad circular cualquiera con simetría de revolución. El método se ha diseñado para que tenga un carácter circuital, de manera que el análisis de estructuras complejas orientadas a dielectrometría se puedan analizar simplemente interconectando varios elementos básicos. No obstante, el método carece de información acerca del modo resonante que estamos analizando. Es decir, al tratarse de un método de onda completa (*full-wave*), se consideran todos los modos posibles en el interior, pero no sabemos cuál de ellos se está tratando en cada caso. Éste dato puede ser de vital importancia, pues al conocer el modo resonante que se propaga por dentro de la cavidad, podemos saber la distribución de campo y, por lo tanto, los máximos y mínimos del campo eléctrico y magnético, lo cual puede ayudar a la hora de diseñar las cavidades y sus excitaciones.

La identificación de modos se realiza mediante tres subíndices que indican el número de variaciones que el campo presenta en cada dimensión del espacio. Por convenio [\[20\]](#page-278-0), el primer índice (*m*) indica el número de variaciones en la dimensión angular (*φ*); el segundo índice (*n*) indica el número de variaciones radiales (*r*); y el tercer índice (*p*) indica el número de variaciones axiales (*z*). El índice *n* se corresponde con el número de solución del problema de valor propio que se resuelve al aplicar el método MMCFW. Esta notación se sigue para cualquier tipo de modos TE, TM o híbridos. Los índices que se utilizan en los sumatorios del método MMCFW son *m* y *p*, aunque ahí se llama *n* en vez de *p*.

Los modos resonantes en el interior de la cavidad pueden ser: transversales eléctricos, TE (no tienen componente axial de campo eléctrico (*Ez=0*), por lo que propagan únicamente componentes de campo eléctrico transversales, de ahí su nombre); transversales magnéticos, TM (no tienen componente axial de campo magnético (*Hz=0*), por lo que propagan únicamente componentes de campo magnético transversales, de ahí su nombre); e híbridos, que en su forma más general los nombraremos HEM. Los modos híbridos tienen componente axial de campo eléctrico y magnético, no obstante, si predomina la componente  $E_z$  frente a  $H_z$ , el modo híbrido se denomina EH (predomina contribución TM); si por el contrario predomina la componente axial magnética *Hz*, los modos se denominan HE (predomina contribución TE). Esta notación de los modos se ha tomado de [\[20\]](#page-278-0).

Para identificar el modo que se está propagando dentro de una cavidad, la manera habitual consiste en representar gráficamente la distribución de campo y observar el número de variaciones en cada dimensión, de esta manera, se obtienen los tres subíndices. Por otra parte, para saber si el modo es TE, TM o híbrido, se debe representar el campo en forma vectorial, de manera que veamos si el vector campo eléctrico y/o el vector campo magnético tienen componente axial.

La representación de los campos también sirve para validar el método de manera gráfica, ya que se tienen que cumplir las condiciones de contorno en las superficies de separación entre los elementos básicos (Fig. [5.12\)](#page-174-0), las cuales vienen dadas por [\[108\]](#page-284-0):

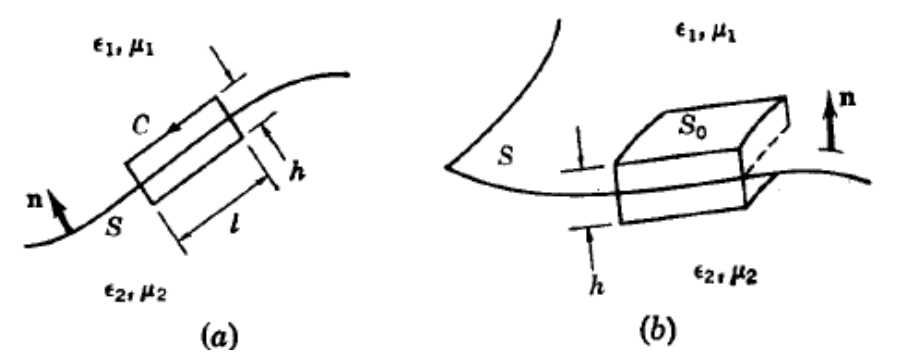

<span id="page-174-0"></span>**Fig[. 5.](#page-14-0)12. Superficie sobre la que se aplica la condición de contorno [\[108\]](#page-284-0).** 

$$
\begin{cases}\nE_{1t} = E_{2t} & H_{1t} = H_{2t} \\
D_{1n} = D_{2n} & B_{1n} = B_{2n}\n\end{cases}
$$
\n(5.216)

donde  $D = \varepsilon \cdot E$  (desplazamiento eléctrico) y  $B = \mu \cdot H$  (inducción magnética).

La representación gráfica se debe realizar una vez resuelto el problema, es decir, no ha de quedar ninguna incógnita por determinar. Tanto la frecuencia de resonancia de la cavidad como las propiedades dieléctricas y magnéticas del material han de ser conocidos, así como las amplitudes de los campos (cálculo en sección [5.5.1\)](#page-14-8)).

Los campos se pueden representar sobre cortes axiales, tangenciales o radiales (Fig. [5.13\)](#page-175-0), de manera que la representación gráfica se puede hacer en los planos *φ=cte*, *z=cte* o *r=cte*. El corte axial se realiza en coordenadas polares para visualizar la forma circular de la cavidad. Los otros dos cortes se representan en coordenadas cartesianas.

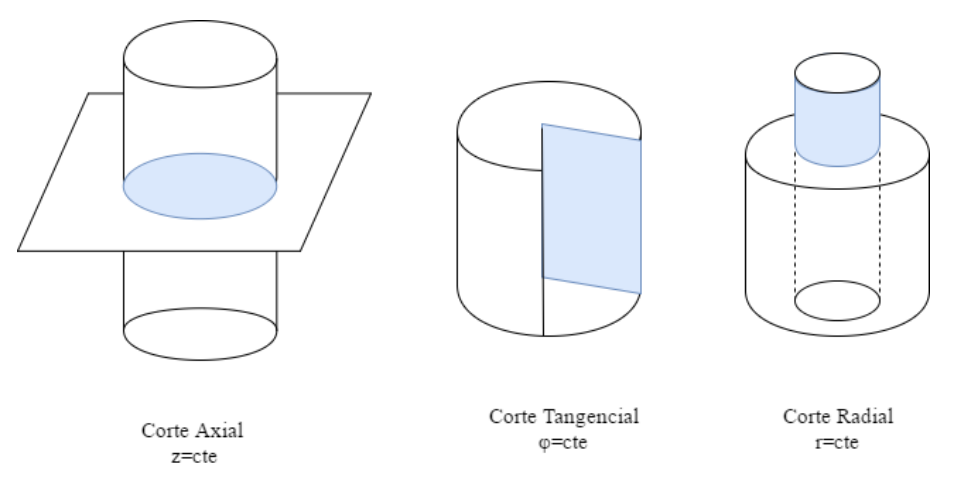

#### <span id="page-175-0"></span>**Fig. [5.1](#page-14-0)3. Posibles cortes en coordenadas cilíndricas**

Las formas de visualización que se han escogido para la representación de los campos son las siguientes:

Módulo: representa el módulo del campo eléctrico y magnético en el plano del corte que se indique. Las componentes de campo incluyen los modos TE y TM.

$$
\begin{cases}\n|\vec{E}| = \sqrt{|E_z|^2 + |E_r|^2 + |E_\varphi|^2} \\
|\vec{H}| = \sqrt{|H_z|^2 + |H_r|^2 + |H_\varphi|^2}\n\end{cases}
$$
\n(5.217)

Vector: representa el campo vectorial en el plano del corte que se indique.

$$
\begin{cases}\n\vec{E} = E_z \hat{z} + E_r \hat{r} + E_\varphi \hat{\varphi} \\
\vec{H} = H_z \hat{z} + H_r \hat{r} + H_\varphi \hat{\varphi}\n\end{cases}
$$
\n(5.218)

Componentes: representa el módulo de cada componente de campo eléctrico y magnético en el plano del corte que se indique.

*Js*: representa el módulo y vector de la densidad de corriente superficial en el plano del corte que se indique.  $\vec{J}_s = \hat{n} \times \vec{H}_t$ , donde  $\hat{n}$  es el vector normal entrante a la cavidad en el plano que se indique, y  $\vec{H}_t$  son las componentes tangenciales en ese plano.

A nivel práctico, se recomienda utilizar la representación de *Componentes* para determinar el modo resonante (índices *m-n-p*), y la representación conjunta de *Módulo-Vector* para determinar si el modo es TE ( $E_z = 0$ ), TM ( $H_z = 0$ ) o híbrido ( $E_z \neq 0$ )  $0, H_z \neq 0$ ).

Como el método que se ha utilizado para resolver el problema (MMCFW) tiene un carácter circuital, el procedimiento utilizado para representar los campos se ha realiza-

do también de manera circuital y autónoma, es decir, de cara al usuario es transparente toda la programación de la representación gráfica.

Para ello, se calculan los campos eléctrico y magnético de cada elemento básico en el corte que se ha indicado, y posteriormente se representan todos juntos. En cada elemento básico podemos indicar un número distinto de puntos a representar, dependiendo de la importancia de la zona que estemos estudiando o de la que queramos visualizar los campos. Si algún elemento básico no está en el corte indicado, evidentemente el elemento no se representará.

En las dimensiones *φ* y *r*, la unión de los elementos básicos es obvia, pues simplemente se han de posicionar los elementos básicos consecutivamente. Pero en la dimensión *z* no es así, ya que en función de la cavidad que estemos analizando, la referencia de los ejes de coordenadas podría variar. Recuerde que para modelar cada elemento básico se toma como origen de coordenadas el del propio elemento básico, no se toma un eje de referencia común para toda la estructura, ya que los elementos básicos se analizan independientemente de la estructura que se trate. Pero a la hora de representar los campos de toda la estructura conjunta se debe escoger un origen de coordenadas común, pues de lo contrario, la cavidad no estará bien representada. Para ello, se ha tomado como origen de coordenadas de referencia el del elemento más externo, donde la base de este indicará la coordenada *z=0*, el resto de los elementos básicos que no estén en el mismo origen de coordenadas deberán redefinir sus coordenadas con un *offset* o desplazamiento en el eje *z* que lo denominaremos *zoff*. Esta corrección se debe tener en cuenta únicamente para la representación gráfica de los campos, pues para el cálculo de los mismos el origen de coordenadas es el del propio elemento básico, ya que así se define en la descripción del método MMCFW. El *offset zoff* para cada elemento básico de una conexión genérica de *M* elementos básicos, se calcula como se muestra en la siguiente ecuación:

$$
z_{off}^{(i+1)} = z_{off}^{(i)} + (h_d^A - h_d^B), \quad i = 1, 2, 3 \dots M, \quad z_{off}^{(1)} = 0 \tag{5.219}
$$

Entonces debe aplicarse la siguiente corrección sobre la variable *z*

$$
z^{(i)} = z_{off}^{(i)} + z^{(i)}
$$
 (5.220)

En el diagrama de flujo mostrado en la Fig. [5.14](#page-177-0) se explica el algoritmo implementado para representar los campos de manera circuital y automática.

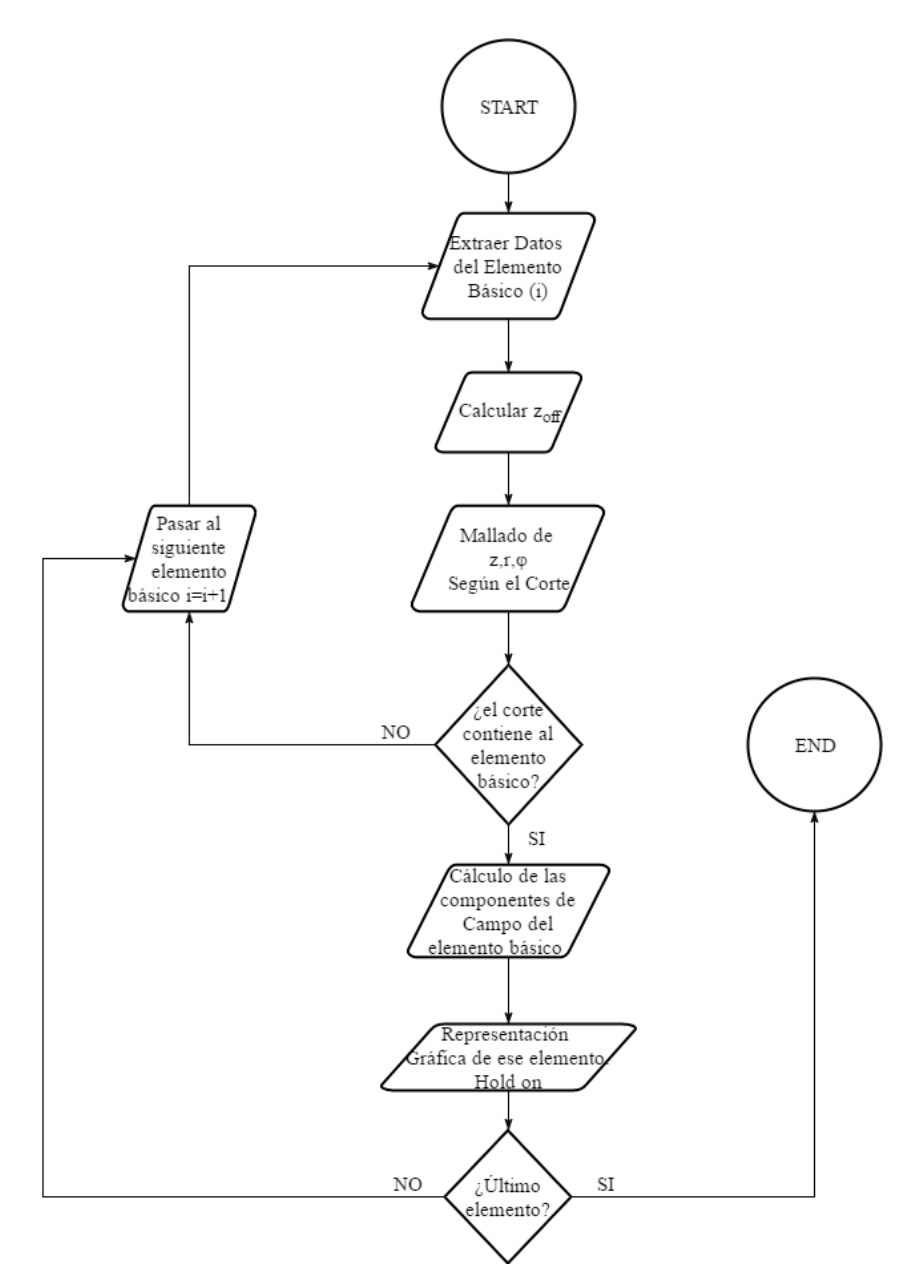

<span id="page-177-0"></span>**Fig. [5.1](#page-14-0)4. Algoritmo implementado para la representación circuital de los campos.**

Mediante la representación de los campos se determina visualmente el modo resonante que está propagándose dentro de la cavidad. No obstante, a través de la formulación del método MMCFW, se puede anticipar de antemano (sin la necesidad de repre-

sentar los campos) el tipo de modo que se trata (TE, TM o híbrido) y 2 de los 3 subíndices ( $m \rightarrow \varphi$  y  $p \rightarrow z$ ) que definen el modo resonante. Aunque para averiguar el índice *n* (variaciones radiales) se deberá proceder a la representación de los campos. Como la representación de los campos supone en la mayoría de los casos un coste computacional bastante grande, es interesante poder explorar otras vías que nos ayuden a identificar el modo, como la que se propone a continuación, la cual se basa en la propia formulación del MMCFW.

El método MMCFW tienen como objetivo final plantear un problema resonante mediante un sistema lineal que se asocia a un problema de valor propio en el espacio nulo y tiene la forma siguiente:

$$
X \cdot A_n = 0 \tag{5.221}
$$

donde *X* es el sistema lineal y  $A_n$  es el vector de amplitudes de los campos en el interior de la estructura. La solución del problema resonante se obtiene encontrando las raíces de la función  $|\det(X)| = 0$ . Esas raíces se pueden corresponder con la frecuencia de resonancia, permitividad, permeabilidad etc., en función del parámetro que se quiera calcular. Una vez calculado el parámetro resonante la matriz *X* queda determinada, por lo que se pueden calcular las amplitudes resolviendo el sistema lineal mostrado anteriormente (ver sección [5.5.1\)](#page-14-8).

Cada una de las amplitudes obtenidas pertenecen a un modo distinto  $XX_{mnp}$ , del cual se pueden averiguar los índices *m* y *p* en función de la posición que ocupen las amplitudes en el vector de amplitudes  $A_n$ . Esto es posible debido a que al plantear el problema se realiza un mallado de los índices *m* y *p*, y los subíndices de las amplitudes están directamente ligados con este mallado. Por ejemplo, si consideramos *m=3* y *p=4* para las amplitudes TM, tendremos que:

$$
m = 0,1,2
$$
  
\n
$$
p = 0,1,2,3
$$
  
\n
$$
A_n = A_{mp} = A_{00}, A_{01}, A_{02}, A_{03}, A_{10}, A_{11}, A_{12}, A_{13}, A_{20}, A_{21}, A_{22}, A_{23}
$$
\n(5.222)

El valor máximo en valor absoluto de todas las amplitudes  $A_n$  determina el modo resonante que predomina. Una vez identificada la amplitud de mayor módulo, se puede establecer el tipo de modo resonante (TE, TM o híbrido) así como los índices *m*  y *p*.

Cuando el modo resonante sea puramente TE o TM, aparecerán las amplitudes del modo que se propaga con amplitud distinta de 0, y el resto de las amplitudes serán nulas. En el caso de modos híbridos, aparecerán amplitudes TE y TM distintas de 0, por lo que determinaremos que se trata de un modo híbrido, los índices TE y TM de las amplitudes predominantes indicarán la contribución que tiene cada modo en la propagación del modo híbrido.

En cavidades analíticas, donde únicamente se propaga un modo independiente, todas las amplitudes excepto la del modo resonante son nulas. Sin embargo, en cavidades donde la solución se ha de obtener de manera numérica, se observará que el modo resonante predominante presenta la mayor amplitud, pero los armónicos influyen también de manera notoria. Esto indica que, para un modo concreto, influye la amplitud del propio modo y, en menor medida, el resto de los armónicos.

A nivel práctico, para determinar el modo resonante que se propaga, no es necesario conocer las amplitudes de todos los elementos básicos, ya que, suponiendo que no existe una dispersión intermodal de energía en las discontinuidades entre elementos básicos (lo cual ha sido corroborado por la praxis), el modo predominante en la cavidad ha de ser el mismo en todas las regiones o elementos básicos. Por lo tanto, vamos a utilizar únicamente las amplitudes de la zona interna para determinar el modo resonante que se propaga en la cavidad.

Para determinar si el modo es TE, TM o HEM se ha impuesto el criterio de que las amplitudes TE y TM tengan una diferencia entre ellas (Δ) de 6 órdenes de magnitud  $(\Delta_{\text{umbral}}=10^6)$ . Es decir, si la mayor amplitud TE es al menos  $\Delta_{\text{umbral}}$  veces mayor que la mayor amplitud TM, el modo será TE, y viceversa para los modos TM. Si las amplitudes son similares (Δ < Δumbral), el modo será híbrido (HEM), y se indicarán los modos predominantes TE y TM que forman el modo híbrido.

En la Fig. [5.15](#page-180-0) se muestra diagrama de flujo donde se expone el algoritmo que se ha seguido para obtener el modo resonante y los subíndices *m* y *p*.

Con esta metodología podremos determinar el tipo de modo que se propaga, y 2 de sus 3 índices resonantes de manera prácticamente inmediata. Para obtener el tercer índice hay que recurrir a la representación gráfica de los campos que se ha explicado al inicio de esta sección.
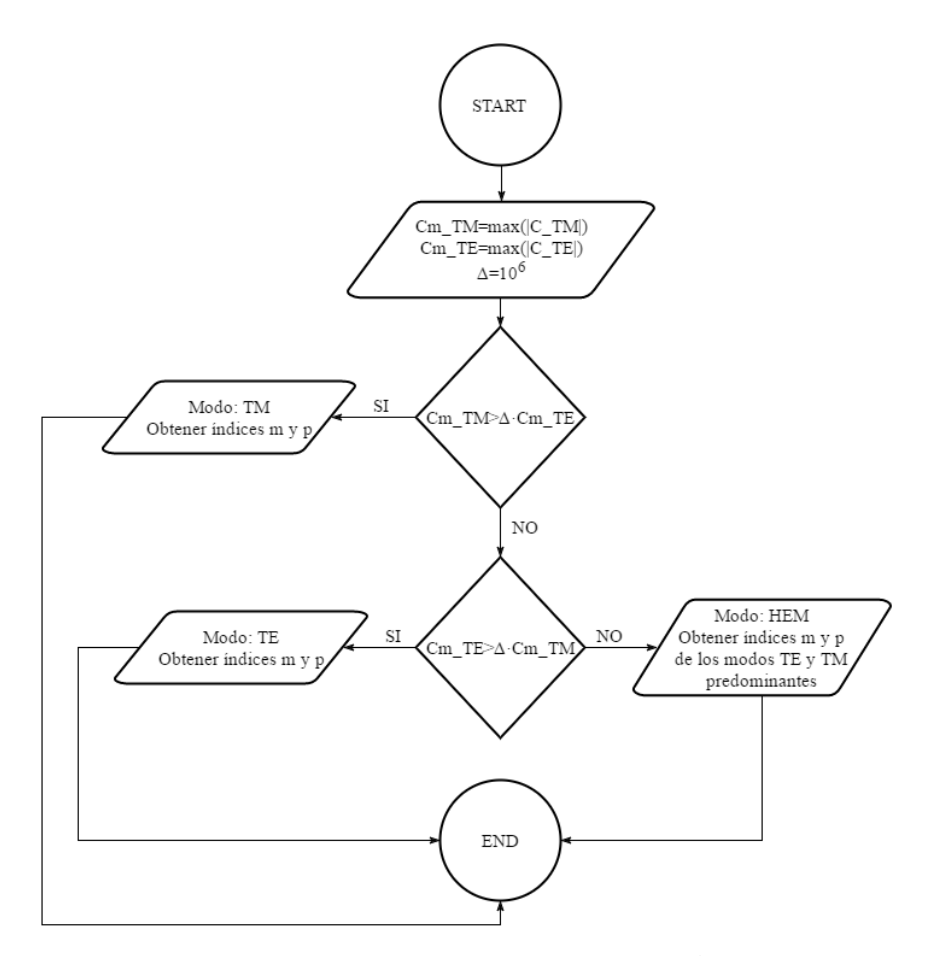

**Fig. [5.1](#page-14-0)5. Algoritmo para obtener el modo resonante y los índices** *m* **y** *p*

# **[5.9.](#page-15-0) Simulaciones y Validaciones**

En esta sección se realizan varias simulaciones y comparaciones con otros trabajos de la literatura sobre diversas cavidades resonantes orientadas a dielectrometría. Las distintas simulaciones pretenden mostrar la gran versatilidad y precisión que ofrece el método, ya que con los elementos básicos modelados anteriormente se caracterizan modalmente multitud de estructuras resonantes de manera óptima.

Los distintos ejemplos validan el buen comportamiento y funcionamiento del método MMCFW desarrollado en esta tesis.

El tiempo de computación necesario en un PC Intel Core i5-2320 @ 3 GHz para obtener los valores de *f<sup>r</sup>* y *Q* o de *ε'* y *tanδ* es del orden de segundos en los casos más

simples y pocos minutos en los casos más complejos, lo cual indica que la velocidad computacional es bastante buena, ya que, como se explicó en el capítulo [4,](#page-13-0) para obtener los valores de *f<sup>r</sup>* y *Q* o de *ε'* y *tanδ* se resuelve un problema de optimización que evalúa la función a optimizar (obtenida en este caso con el método MMCFW) muchas veces.

## *[5.9.1.](#page-15-1) Cavidad Cargada Coaxialmente con 3 Dieléctricos*

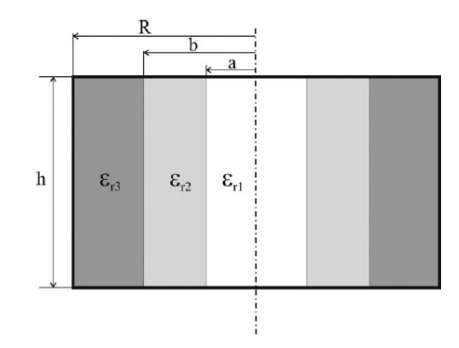

<span id="page-181-0"></span>**Fig. [5.1](#page-14-0)6. Cavidad Cargada Coaxialmente con 3 dieléctricos [\[136\]](#page-286-0)**

Esta cavidad consiste en una cavidad circular de radio *R*, cargada coaxialmente con 3 dieléctricos distintos, pero todos con la misma altura, *h* (Fig. [5.16\)](#page-181-0). Esta estructura tiene solución analítica, como se muestra en [\[136\]](#page-286-0), donde se obtiene una ecuación característica para los modos TM<sub>0np</sub>.

La estructura se ha implementado mediante un elemento *Interno* (*εr1*), uno *Intermedio* (*εr2*) y uno *Externo* (*εr3*), teniendo por lo tanto 2 interfaces de conexión (*r=a* y *r=b*). Cada uno de los elementos tiene solamente 1 capa, pero con dieléctricos distintos en cada caso. Como todos los elementos tienen la misma altura *h*, la ortogonalización del campo eléctrico se realiza por la izquierda.

A continuación, se muestran los resultados de [\[136\]](#page-286-0) simulados con el método MMCFW y comparados con los del propio artículo.

**Tabla [5.4](#page-14-0). Frecuencias de resonancia y factor de calidad de una cavidad cargada coaxialmente con 3 dieléctricos.** *R=28 mm; b=6 mm; a=5 mm; h=25 mm;*  $\epsilon_r^{(1)}$  **= 5(1 – 0.1***j***);**  $\epsilon_r^{(2)}$  **=**  $2 - 0.001j; \ \varepsilon_r^{(3)} = 1.$ 

|                   |           | Q                   | $\sum_{r}$ - | $\varrho$    |                  |                |  |  |  |  |
|-------------------|-----------|---------------------|--------------|--------------|------------------|----------------|--|--|--|--|
| Modo              | $(GHz)$ - |                     | <b>MMCFW</b> |              | $\Delta f_r$ (%) | $\Delta Q$ (%) |  |  |  |  |
|                   | [136]     | $\lceil 136 \rceil$ | (GHz)        | <b>MMCFW</b> |                  |                |  |  |  |  |
| TM <sub>010</sub> | 3.21902   | 20.2                | 3.21902      | 20.2         | $8.10^{-5}$      | 0.024          |  |  |  |  |
| $TM_{011}$        | 6.65535   | 54.6                | 6.65535      | 54.6         | $1.10^{-5}$      | 0.004          |  |  |  |  |
| $TM_{020}$        | 7.13949   | 31.2                | 7.13949      | 31.2         | $8.10^{-6}$      | 0.004          |  |  |  |  |

## *[5.9.2.](#page-15-2) Cavidades Cilíndrica y Coaxial Multicapa*

La geometría de una estructura cilíndrica y coaxial multicapa se muestra en la Fig. [5.17.](#page-182-0) La estructura coaxial es idéntica a la cilíndrica, pero con un conductor en el centro de radio *a<sup>c</sup>* que atraviesa la estructura (es el equivalente al elemento básico *Interno con Cortocircuito*).

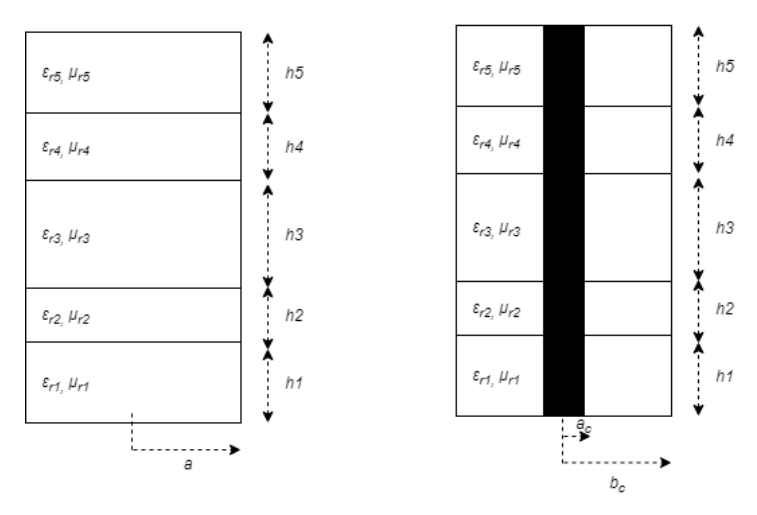

## <span id="page-182-0"></span>**Fi[g.5.](#page-14-0)17. Estructura cilíndrica y coaxial multicapa**

La solución de estas estructuras es analítica, como se mostró en la sección [5.2,](#page-14-1) donde se obtuvieron las expresiones de los campos en el interior de una estructura cilíndrica multicapa. Para resolver estas estructuras hay que resolver las ecuaciones trascendentes [\(5.43\)](#page-133-0) y [\(5.65\)](#page-135-0), para los modos TM y TE, respectivamente. Las ecuaciones son las mismas para una estructura cilíndrica y una coaxial, solo cambia el valor del número de onda de corte *kcn*, que se obtiene al imponer las condiciones de contorno sobre las paredes laterales de cada estructura.

Para validar el método propuesto en este capítulo (MMCFW), se ha implementado, por una parte, la cavidad cilíndrica mediante un elemento *Interno* (de radio *a*) y un elemento *Externo* (de radios *a* y *b*). Ambos elementos tienen 5 *slabs* o capas idénticas, y el radio interno cumple que  $a < b$ . Por otra parte, se ha implementado un elemento coaxial multicapa de radios externo e interno *b<sup>c</sup>* y *a<sup>c</sup>* respectivamente. Como en el caso anterior, esta estructura se ha validado mediante 2 elementos básicos, un elemento *Interno con Cortocircuito* (de radio externo *c<sup>c</sup>* e interno *ac*) y uno *Externo* (de radio externo  $b_c$  e interno  $c_c$ ). Los radios cumplen la siguiente condición  $a_c < c_c < b_c$ . En ambas geometrías, la altura de los elementos básicos es la misma, por lo que la ortogonalización del campo eléctrico se realizará por la izquierda.

| Tipo       | Modo       | $f_r$ (GHz) | $Q$ -     | $f_r$ (GHz) - | $\overline{\omega}$ - | $\Delta f_r$ | $\Delta Q$  |
|------------|------------|-------------|-----------|---------------|-----------------------|--------------|-------------|
| Cavidad    |            | Analítica   | Analítica | <b>MMCFW</b>  | <b>MMCFW</b>          | (%)          | (% )        |
|            | $TM_{010}$ | 2.7083      | 1330.6    | 2.7083        | 1330.6                | $2.10^{-9}$  | $3.10^{-7}$ |
| Cilíndrica | $TE_{211}$ | 3.3473      | 1040.4    | 3.3473        | 1040.4                | $9.10^{-9}$  | $9.10^{10}$ |
|            | $TM_{111}$ | 3.4241      | 1110.4    | 3.42340       | 1110.4                | 0.003        | 0.0004      |
| Coaxial    | $TE_{112}$ | 1.5278      | 1081.2    | 1.5278        | 1081.2                | $1.10^{-4}$  | $2.10^{-6}$ |

<span id="page-183-0"></span>**Tabla [5.5](#page-14-0). Frecuencias de resonancia y factor de calidad de cavidades cilíndrica y coaxial rellenas** con 5 *slabs*.  $b = b_c = 22$  *mm;*  $a = a_c = b/3.6$ ;  $c_c = b/2$  *mm;*  $h = [18, 23, 42, 54, 6]$  *mm;*  $\varepsilon_r =$  $[2.3 - 0.002j, 5.6 - 0.002j, 1 - 0.001j, 3.4 - 0.0014j, 2.36 - 0.0004j];$   $\mu_r =$  $[1 - 0.001j, 2 - 0.001j, 3 - 0.001j, 2 - 0.001j, 1 - 0.001j]$ 

En la tabla [5.5](#page-183-0) se muestran las frecuencias de resonancia y factores de calidad calculados analíticamente y mediante el método MMCFW.

Las cavidades analizadas hasta ahora se han podido comparar con resultados analíticos, y los resultados muestran un buen comportamiento del método MMCFW. En las secciones siguientes se mostrarán algunas estructuras ampliamente utilizadas en dielectrometría que no pueden resolverse de manera analítica.

# *[5.9.3.](#page-15-3) Cavidades cilíndricas parcialmente cargadas*

Este grupo de estructuras son cavidades cilíndricas que contienen un dieléctrico en el interior que no rellena completamente ninguna dimensión de la cavidad.

# *[5.9.3.1.](#page-15-4) Dielectric Disk*

La geometría de esta estructura se muestra en la Fig[.5.18.](#page-184-0) Consiste en una cavidad cilíndrica con un disco dieléctrico circular situado en el centro de la cavidad. La segmentación circuital se ha llevado a cabo mediante un elemento *Interno* y otro *Externo*, siendo la interfaz de conexión *r=A*. El elemento *Interno* tiene 3 capas, siendo la del medio el material dieléctrico de permitividad *εr*; el elemento *Externo* consta únicamente de 1 *slab*. La altura de los elementos es idéntica e igual a *H1+H2+L*, por lo que la ortogonalización del campo eléctrico se realizará por la izquierda.

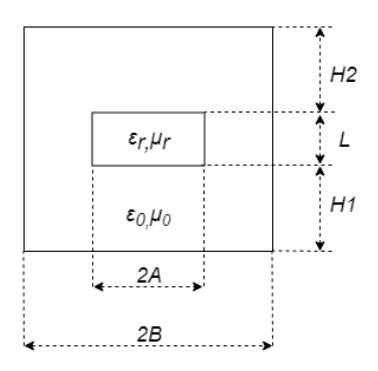

<span id="page-184-0"></span>**Fi[g.5.](#page-14-0)18. Cavidad circular con un cilindro dieléctrico en el centro (***dielectric disk***).**

El trabajo más relevante de esta estructura es el realizado por Zaki en [\[58\]](#page-281-0), donde realiza un análisis modal *full-wave* para obtener las frecuencias de resonancia de la estructura. En la tabla [5.6](#page-184-1) se comparan los resultados obtenidos en [\[58\]](#page-281-0) y los obtenidos con el método MMCFW para varios modos resonantes.

<span id="page-184-1"></span>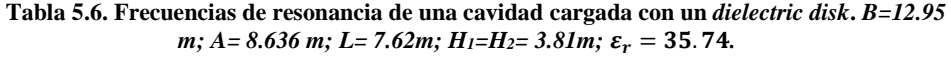

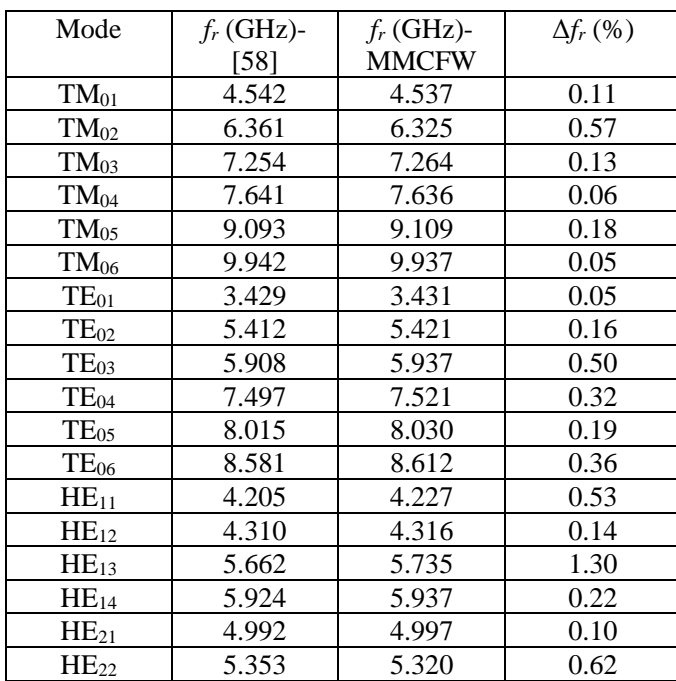

Los resultados se pueden calificar de muy aceptables, ya que el error relativo entre los diferentes métodos es en casi todos los casos menor del 1.5%. Nótese que en la tabla aparecen todo tipo de modos (TM, TE e híbridos), lo que demuestra que el método MMCFW es capaz de modelar correctamente todo tipo de modos, y efectivamente funciona como un modelo *full-wave*.

Una variante más realista de esta estructura consiste en "apoyar" la muestra sobre el la base de la cavidad, tal y como muestra la Fig. [5.19.](#page-185-0) En este caso, el elemento *Interno* tiene 2 *slabs* en vez de tres como en el caso anterior.

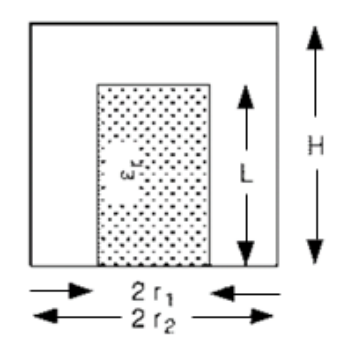

<span id="page-185-0"></span>**Fig. [5.1](#page-14-0)9. Cavidad circular cargada parcialmente con un dieléctrico [\[137\]](#page-286-1)**

En la tabla [5.7](#page-185-1) se muestran algunas comparaciones de la frecuencia de resonancia calculada para varias dimensiones de la cavidad.

| $r_1$ -L $($ ") | $f_r$ (GHz)–[137] | $f_r$ (GHz)- MMCFW | $\Delta f_r$ (%) |
|-----------------|-------------------|--------------------|------------------|
| $0.4 - 1.75$    | 1.55              | 1.5452             | 0.30             |
| $0.4 - 2$       | 1.44              | 1.4512             | 0.77             |
| $0.4 - 2.25$    | 1.35              | 1.3549             | 0.36             |
| $0.6 - 1.75$    | 1.33              | 1.3352             | 0.39             |
| $0.6 - 2$       | 1.24              | 1.2438             | 0.71             |
| $0.6 - 2.25$    | 1.15              | 1.1567             | 0.58             |

<span id="page-185-1"></span>**Tabla [5.7](#page-14-0). Frecuencias de resonancia de una cavidad cilíndrica cargada con un** *dielectric disk* **apoyado** sobre el suelo.  $2r_1=0.6$ '';  $2r_2=1$ '';  $L=2.25$ '';  $H=2.5$ '';  $\varepsilon_r = 36$ ;

Consideremos ahora que, en esta geometría, las paredes tienen conductividad finita, lo que implica añadir el efecto de las pérdidas debido a las paredes conductoras. Para comprobar que el método MMCFW modela bien las pérdidas debidas a los conductores (sección [5.6\)](#page-14-2), en la tabla [5.8](#page-186-0) se muestran algunas comparaciones con el método circuital TM0n propuesto en [\[16\]](#page-278-0), donde se calcula la permitividad compleja teniendo en cuenta las pérdidas en las paredes conductoras.

| fr     | $\varrho$ | $\varepsilon_r$        | $tan\delta \cdot 10^4$ | $\varepsilon_r$ | $tan\delta \cdot 10^4$ | $\Delta \varepsilon_r$ | $\Delta tan\delta$ |
|--------|-----------|------------------------|------------------------|-----------------|------------------------|------------------------|--------------------|
| (GHz)  |           | Circuital<br>$TM_{0n}$ | Circuital<br>$TM_{0n}$ | <b>MMCFW</b>    | <b>MCFW</b>            | (%)                    | (%)                |
| 2.8763 | 2137.87   | 5.0002                 | 1.8685                 | 5.0017          | 1.9971                 | 0.03                   | 6.43               |
| 2.6341 | 137.87    | 6.1484                 | 82.29                  | 6.1508          | 81.16                  | 0.04                   | 1.37               |
| 2.3479 | 1010.22   | 8.1227                 | 7.66                   | 8.1267          | 7.69                   | 0.05                   | 0.42               |

<span id="page-186-0"></span>**Tabla [5.8](#page-14-0). Frecuencias de resonancia de una cavidad cilíndrica cargada con un** *dielectric disk* apoyado sobre el suelo. 2r<sub>1</sub>=43.4 mm; 2r<sub>2</sub>=98.22 mm; L=4.1 mm;  $\overline{H}$ =20 mm;  $\sigma = 1.1 \cdot$  $10^7$ S/m

# *[5.9.3.2.](#page-15-5) Dielectric Ring*

Esta estructura es muy similar a la anterior, pero ahora, en vez de una muestra completamente cilíndrica, se tiene un anillo cilíndrico concéntrico con la cavidad (ver Fig. [5.20\)](#page-186-1).

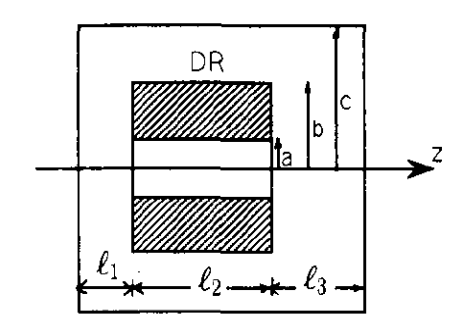

<span id="page-186-1"></span>**Fig. [5.](#page-14-0)20. Cavidad circular cargada con un** *dielectric ring* **[\[138\]](#page-286-2)**

Esta estructura se modela mediante un elemento *Interno*, uno *Intermedio* y uno *Externo*. Las interfaces de conexión están en *r=a* y *r=b*. El elemento *Interno* tiene 1 *slab*; el *Intermedio* 3 *slabs*, siendo el del medio el resonador dieléctrico (DR); y el elemento *Externo* consta de únicamente 1 *slab*. Todos los elementos tienen la misma altura,  $l_1$ <sup>+ $l_2$ + $l_3$ , por lo que la ortogonalización del campo eléctrico se realizará por la izquier-</sup> da.

Un trabajo muy completo sobre esta estructura puede encontrarse en [\[138\]](#page-286-2), donde se realiza un análisis modal muy riguroso y además muestra medidas experimentales. En la tabla [5.9](#page-187-0) se muestra una comparativa entre [\[138\]](#page-286-2) y el método MMCFW.

|           | $f_r$ (GHz)- | $f_r$ (GHz)- | $f_r$ (GHz)- | $\Delta f_r$ |
|-----------|--------------|--------------|--------------|--------------|
| Mode      | Computed     | Measured     | <b>MMCFW</b> | (% )         |
|           | [138]        | [138]        |              |              |
| $TE_{01}$ | 3.094        | 3.086        | 3.0920       | 0.19         |
| $TE_{02}$ | 5.315        | 5.33         | 5.3110       | 0.36         |
| $TM_{01}$ | 4.764        | 4.761        | 4.7606       | 0.01         |
| $TM_{02}$ | 6.429        | 6.424        | 6.4277       | 0.06         |
| $HE_{11}$ | 4.467        | 4.439        | 4.4709       | 0.71         |
| $HE_{12}$ | 4.696        | 4.693        | 4.6917       | 0.03         |
| $HE_{21}$ | 4.878        | 4.872        | 4.8711       | 0.02         |
| $HE_{22}$ | 4.997        | 4.989        | 4.9929       | 0.08         |

<span id="page-187-0"></span>**Tabla [5.9](#page-14-0). Frecuencias de resonancia de una cavidad circular cargada con un** *dielectric ring***.**  *2c*=1.2''; 2b=0.8''; 2a=0.25'';  $l_1$ =0.205'';  $l_2$ =0.28'';  $l_3$ =0.295'';  $\varepsilon_r = 36$ .

Una variante de esta estructura consiste en apoyar el anillo dieléctrico sobre un sustrato como muestra la Fig. [5.21.](#page-187-1)

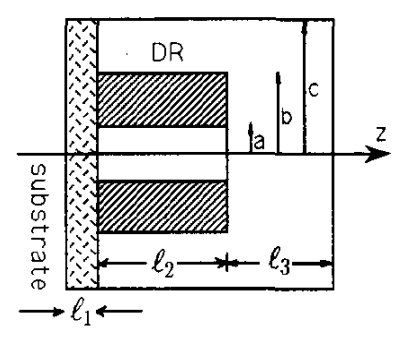

<span id="page-187-1"></span>**Fig. [5.2](#page-14-0)1. Cavidad circular cargada con un** *dielectric ring* **apoyado sobre un sustrato [\[138\]](#page-286-2)**

En este caso la estructura se modela con un elemento *Interno*, uno *Intermedio* y uno *Externo*. Las interfaces de conexión están en *r=a* y *r=b*. El elemento *Interno* tiene 2 *slab*; el *Intermedio* 3 *slabs*; y el elemento *Externo* consta de 2 *slab*. Todos los elementos tienen la misma altura, *l1+l2+l3*, por lo que la ortogonalización del campo eléctrico se realizará por la izquierda.

En la tabla [5.10](#page-188-0) se muestra una comparación con los resultados medidos y simulados en [\[138\]](#page-286-2).

| Mode      | $f_r$ (GHz)-<br>Computed<br>[138] | $f_r$ (GHz)-<br>Measured<br>[138] | $f_r$ (GHz) -<br><b>MMCFW</b> | $\Delta f_r$<br>(%) |
|-----------|-----------------------------------|-----------------------------------|-------------------------------|---------------------|
| $TE_{01}$ | 12.3                              | 12.408                            | 12.287                        | 0.98                |
| $TM_{01}$ | 16.985                            | 16.960                            | 16.977                        | 0.10                |
| $HE_{11}$ | 14.361                            | 14.358                            | 14.282                        | 0.53                |
| $HE_{21}$ | 13.587                            | 13.699                            | 13.469                        | 1.67                |

<span id="page-188-0"></span>**Tabla [5.](#page-14-0)10. Frecuencias de resonancia de una cavidad circular cargada con un** *dielectric ring* **apoyado sobre un sustrato.** *2c=1.2''; 2b=0.8''; 2a=0.25''; l1=0.205''; l2=0.28''; l3=0.295'';*   $\varepsilon_r = 35.7, \varepsilon_r^{subs} = 2.5.$ 

## *[5.9.3.3.](#page-15-6) Sandwiched dielectric rod*

Esta estructura se muestra en la Fig. [5.22,](#page-188-1) y consiste en un cilindro de material dieléctrico (*rod*) embutido entre dos sustratos. La estructura se modela con MMCFW mediante un elemento *Interno* y uno *Externo*, donde la interfaz de conexión está en *r=a*. En nuestro modelo consideraremos la condición de PEC en *r=b*. El elemento *Interno* consta de 3 capas ( $\varepsilon_{rs}$ ,  $\varepsilon_{rs}$ ,  $\varepsilon_{rs}$ ) y el *Externo* de 3 capas también ( $\varepsilon_{rs}$ ,  $\varepsilon_{0}$ ,  $\varepsilon_{rs}$ ). La altura de ambos elementos es *L*, por lo que la ortogonalización del campo eléctrico se realiza por la izquierda.

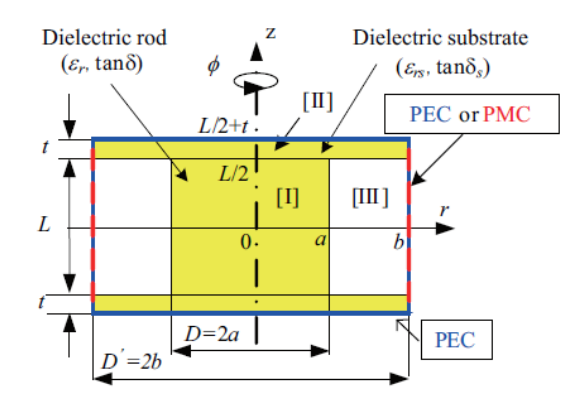

<span id="page-188-1"></span>**Fig. [5.](#page-14-0)22. Geometría de un** *sandviched dielectric rod* **[\[139\]](#page-286-3)**

En [\[139\]](#page-286-3) se realiza un estudio bastante detallado de esta estructura, donde se obtienen los factores de calidad descargado *Qu*, el debido a las pérdidas dieléctricas *Q<sup>d</sup>* y el debido a las pérdidas del conductor *Qc*. Los conductores del sustrato tienen conductividad finita  $\sigma_h$ , no obstante, en  $r=b$  se asume conductor perfecto (PEC). Este trabajo nos sirve para seguir validando la parte de caracterización de las pérdidas explicado en el apartado [5.6.](#page-14-2) En la tabla [5.11](#page-189-0) se muestra una comparativa entre valores de factor de calidad obtenidos en [\[139\]](#page-286-3) y con MMCFW.

|                         | 2.04; $tan \delta_s = 2 \cdot 10^{-4}$ ; $\sigma_h = 5.8 \cdot 10^7 S/m$ |             |        |       |       |                       |  |  |  |  |  |
|-------------------------|--------------------------------------------------------------------------|-------------|--------|-------|-------|-----------------------|--|--|--|--|--|
| Thickness<br>$-$ t (mm) | Método                                                                   | $f_0$ (GHz) | $Q_u$  | $Q_c$ | $Q_d$ | $Q_{ds}$<br>$(x10^7)$ |  |  |  |  |  |
|                         | $[139] - MM$                                                             | 3.4209      | 4676   | 6822  | 14859 | 534.1                 |  |  |  |  |  |
| 0.101                   | $[139]$ – FEM                                                            | 3.4388      | 4711   | 6897  | 14861 | 362.9                 |  |  |  |  |  |
|                         | <b>MMCFW</b>                                                             | 3.4209      | 4676.6 | 6824  | 14859 | 535.2                 |  |  |  |  |  |
|                         | $[139] - MM$                                                             | 3.2626      | 5131   | 7837  | 14867 | 5.815                 |  |  |  |  |  |
| 0.496                   | $[139]$ – FEM                                                            | 3.2806      | 5156   | 7893  | 14865 | 5.752                 |  |  |  |  |  |
|                         | <b>MMCFW</b>                                                             | 3.2623      | 5116   | 7803  | 14868 | 5.803                 |  |  |  |  |  |

<span id="page-189-0"></span>**Tabl[a 5.](#page-14-0)11. Frecuencias de resonancia y factores de calidad de una estructura** *sandviched di*electric rod $p$  D=2a=21.001mm; b/a=4; L=9.313mm;  $\varepsilon_r =$   $38.11$ ;  $tan\delta =$   $6.75\cdot 10^{-5}$ ;  $\varepsilon_{rs} =$ 

# *[5.9.4.](#page-15-7) Cavidades cilíndricas con orificio de inserción*

La geometría de esta estructura se muestra en la Fig. [5.23.](#page-189-1) Este tipo de cavidades ya se estudiaron con el método GCAFW, pero con ese método solo se podía considerar la cavidad vacía. Con el MMCFW podemos ampliar la caracterización e introducir un material por el orificio de inserción. Además, se puede considerar un gap de aire debido a que la muestra y el orificio de inserción no tienen exactamente el mismo radio.

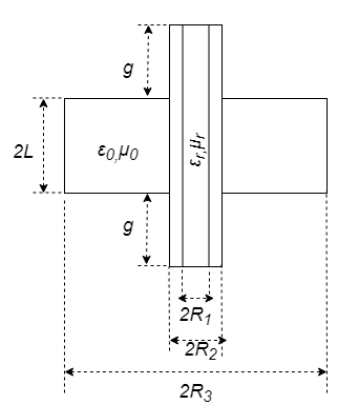

<span id="page-189-1"></span>**Fig. [5.2](#page-14-0)3. Cavidad circular con orificio de inserción.**

Esta estructura se ha modelado mediante un elemento *Interno*, con 1 *slab* de altura *2L+2g*; un elemento *Intermedio*, con 1 *slab* de altura *2L+2g*; y un elemento *Externo*, con 1 *slab* de altura *2L*. Las interfaces de conexión están en *r=R<sup>1</sup>* y en *r=R2*. En la interfaz *r=R1*, se aplicará la ortogonalización del campo eléctrico por la derecha, ya que el elemento *Intermedio* tiene unas condiciones de contorno implícitas de PEC en los tramos del orificio de inserción *(*dimensión *g*); y en *r=R2*, la ortogonalización del

campo eléctrico se aplicará por la izquierda, ya que los dos elementos que convergen en la interfaz tienen la misma altura.

En la tabla [5.12](#page-190-0) se muestra una comparativa con [\[67\]](#page-281-1), donde se utiliza el modo  $TM<sub>010</sub>$  para medir la permitividad y el modo  $TE<sub>011</sub>$  para medir la permeabilidad. De esta manera mostramos un ejemplo donde la permeabilidad no sea distinta a la permeabilidad del vacío.

Material Modo 2R<sub>1</sub> (mm)  $\varepsilon_r$  -[\[67\]](#page-281-1)  $\mu_r$ -[\[67\]](#page-281-1) *f<sup>r</sup>* (GHz)– [\[67\]](#page-281-1) *f<sup>r</sup>* (GHz)- **MMCFW** Δ*f<sup>r</sup>*  $(%)\cdot10^{3}$ Fused Quartz | TM<sub>010</sub> | 2.69 | 3.82 | 0.997 | 2.9836 | 2.9833 | 8.39 Fused Quartz | TE<sub>011</sub> | 2.69 | 3.82 | 0.997 | 8.8813 | 8.8811 | 1.53 Ferrite | TM<sub>010</sub> | 3.83 | 13.85 | 0.748 | 2.8425 | 2.8424 | 2.86 Ferrite | TE<sub>011</sub> | 3.83 | 13.85 | 0.748 | 8.8837 | 8.8835 | 1.53

<span id="page-190-0"></span>**Tabl[a 5.](#page-14-0)12. Frecuencias de resonancia de cavidades circulares con orificio de inserción car**gadas con materiales de distinta  $\varepsilon_r$  y  $\mu_r$ . 2L=20.024 mm; g=11 mm; 2R<sub>2</sub>=5 mm; 2R<sub>3</sub>=76.5 mm.

Como se explicó en capítulo anteriores, la resolución directa de problemas resonantes tiene como incógnita la frecuencia de resonancia y el factor de calidad. Pero se pueden formular problemas inversos, donde a partir de las medidas de la frecuencia de resonancia y el factor de calidad se determine el valor de otros parámetros como la permitividad o permeabilidad de algún material, o incluso alguna dimensión geométrica de la estructura. Como muestra de cálculo de parámetros inversos mediante el método MMCFW, en la tabl[a 5.13](#page-190-1) se calcula el valor del diámetro de una cavidad circular con orificio de inserción a través de la frecuencia de resonancia medida en vacío como se muestra en [\[66\]](#page-281-2). Mediante el factor de calidad medido con la cavidad vacía, se obtiene el valor de conductividad y se compara con el obtenido en [\[66\]](#page-281-2).

<span id="page-190-1"></span>**Tabla [5.](#page-14-0)13. Cálculo del diámetro** *D=2R<sup>1</sup>* **y la conductividad σ de una cavidad circular con orificio de inserción a través de medidas de frecuencia de resonancia y factor de calidad.** *2L=50 mm; g=10 mm, R2= R<sup>3</sup>*

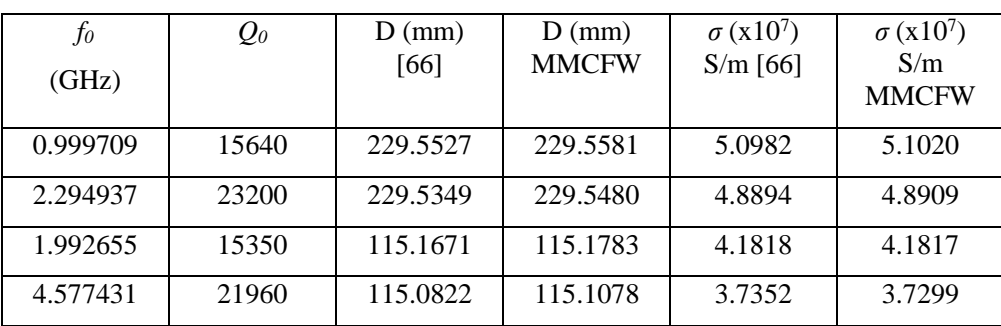

#### *[5.9.5.](#page-15-8) Cavidad Split Post Resonator*

La cavidad *Split post resonator* es una estructura basada en una cavidad *Split* convencional con dos resonadores dieléctricos en el interior, tal y como se puede ver en la Fig. [2.13.](#page-45-0)b.

En primer lugar, vamos a modelar un resonador dieléctrico convencional como el que se muestra en la Fig. [5.24.](#page-191-0)

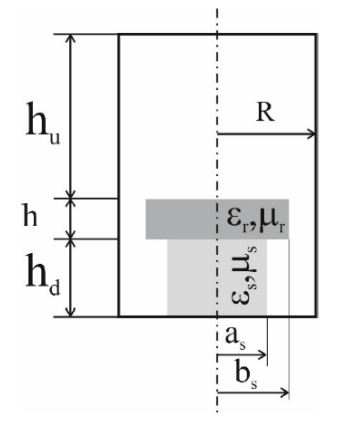

#### <span id="page-191-0"></span>**Fig. [5.2](#page-14-0)4. Geometría de un resonador dieléctrico**

El resonador dieléctrico lo podemos modelar con MMCFW mediante un elemento *Interno* se 3 *slabs* ( $\varepsilon_s - \varepsilon_r -$  aire); un *Intermedio* con 3 *slabs* (aire -  $\varepsilon_r -$  aire); y un elemento *Externo* de un solo *slab*. Las interfaces de conexión están en *r=a<sup>s</sup>* y *r=bs*. La altura de los elementos es para todos la misma, *hd+h+hu*, por lo que la ortogonalización del campo eléctrico se llevará a cabo por la izquierda en las dos interfaces.

En [\[4\]](#page-277-0), se calcula el valor de permitividad a través de medidas de frecuencia de resonancia y factor de calidad. En la tabla [5.14](#page-191-1) se comparan esos valores con los obtenidos mediante el método propuesto en esta tesis (MMCFW).

<span id="page-191-1"></span>**Tabla [5.1](#page-14-0)4. Cálculo de y de un resonador dieléctrico.** *as=3 mm; bs=10 mm; R=20 mm; h=3 mm; h<sub>d</sub>=8 mm; h<sub>u</sub>=18.384 mm − h − hd;*  $\varepsilon_r^{support}$  *= 4.443*  $*(1 - 1j * 0.00002)$ *;* 

| $f_0$  | $\varrho$ | $\varepsilon_r$ - | $tan \delta \cdot 10^6$ - | $\varepsilon_r$ – | $tan \delta \cdot 10^6$ - | $\Delta \varepsilon_r$ | $\Delta tan \delta$ |
|--------|-----------|-------------------|---------------------------|-------------------|---------------------------|------------------------|---------------------|
| (GHz)  |           | $[4]$             | [4]                       | <b>MMCFW</b>      | <b>MMCFW</b>              | (% )                   | (% )                |
| Meas.  | Meas.     |                   |                           |                   |                           |                        |                     |
| 8.1247 | 10388     | 7                 | 100                       | 7.01              | 99.4                      | 0.096                  | 0.64                |
| 5.1898 | 9319      | 20                | 100                       | 19.99             | 109                       | 0.015                  | 8.62                |
| 5.1898 | 41163     | 20                | 10                        | 20.01             | 10.3                      | 0.027                  | 3.01                |
| 5.1898 | 50809     | 20                |                           | 20.00             | 4.86                      | 0.018                  | 2.89                |
| 3.5336 | 8945      | 45                | 100                       | 45.01             | 99.8                      | 0.014                  | 0.19                |

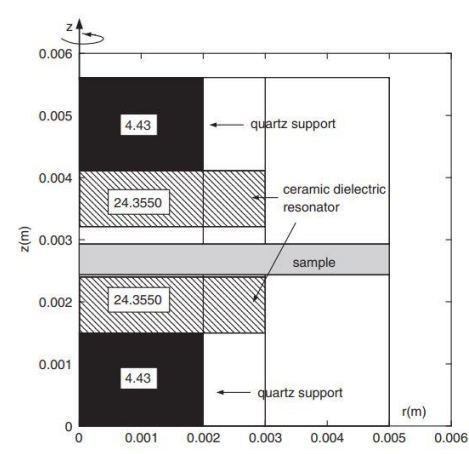

Una vez simulado el resonador dieléctrico, se modela a continuación la cavidad s*plit post resonator*, cuyas dimensiones geométricas se pueden extraer de la Fig. [5.25.](#page-192-0)

<span id="page-192-0"></span>**Fig. [5.](#page-14-0)25. Geometría de un** *Split post resonator* **[**[4](#page-277-0)**]**

Esta estructura requiere de un modelado con tres elementos básicos del método MMCFW. Uno *Interno* con 7 capas; uno *Intermedio* de 7 capas, donde se ha de sustituir la permitividad del soporte de cuarzo por la del vacío; y uno *Externo* con 3 capas. Las interfaces de conexión se encuentran en *r=rsup* y *r=rres*, y como ningún elemento básico tiene una condición de contorno implícita en el interior, la ortogonalización del campo eléctrico se realiza por la izquierda en las dos interfaces.

En la tabla [5.15](#page-192-1) se tiene una comparativa entre diferentes métodos de la bibliografía, donde se calcula la constante dieléctrica y la tangente de pérdidas a partir de medidas de frecuencia de resonancia y factor de calidad.

| $h_{sample}$ | $f_0[4]$ | Q[4] | $\varepsilon_r$ | $t$ and $\delta$ | $\varepsilon_r$ | $t$ and $\delta$ | $\varepsilon_r$ | $t$ and $\delta$ |
|--------------|----------|------|-----------------|------------------|-----------------|------------------|-----------------|------------------|
| (mm)         | (GHz)    |      | $[140]$         | 10 <sup>6</sup>  | $[4]$           | $\cdot 10^6$     | <b>MMCFW</b>    | $\cdot 10^6$     |
|              |          |      |                 | [140]            |                 | $[4]$            |                 | <b>MMCFW</b>     |
| 0.525        | 13.2608  | 9036 | 10.65           | 77.7             | 10.609          | 69.0             | 10.60           | 70.44            |
| 0.525        | 12.5000  | 8000 | 18.82           | 101.0            | 18.699          | 98.7             | 18.69           | 100.10           |
| 0.5          | 13.3593  | 5000 | 10.03           | 730.4            | 10.000          | 721.0            | 9.98            | 728.00           |

<span id="page-192-1"></span>**Tabla [5.](#page-14-0)15. Cálculo de y** *tandδ* **mediante una estructura** *split-post* **resonator.**

#### *[5.9.6.](#page-15-9) Cavidades Reentrantes*

Esta estructura ya se estudió y modeló con el método GCAFW. La geometría se puede observar en la Fig. [5.26.](#page-193-0) Esta estructura se modela con MMCFW mediante un elemento *Interno* y uno *Externo*. Cada elemento tiene únicamente una capa con 1 solo material, y la ortogonalización se realizará por la izquierda, ya que el elemento *Externo*  tiene condiciones de contorno de PEC en la interfaz de conexión.

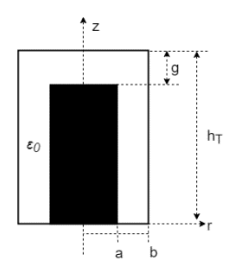

<span id="page-193-0"></span>**Fig. [5.2](#page-14-0)6. Cavidad reentrante simple vacía.**

En primer lugar, vamos a utilizar esta estructura para seguir validando la caracterización de las pérdidas en las paredes conductoras. Para ello, se hace uso del trabajo publicado en [\[141\]](#page-286-5), donde se realizan varias simulaciones de la frecuencia de resonancia y factor de calidad con varias configuraciones de la cavidad vacía con pérdidas en las paredes conductoras (*σ* finita). En la tabla [5.16,](#page-193-1) se muestra una comparación entre los valores obtenidos con el trabajo [\[141\]](#page-286-5) y el método propuesto en esta tesis (MMCFW).

<span id="page-193-1"></span>**Tabla [5.](#page-14-0)16. Cálculo de frecuencia de resonancia y factor de calidad de una cavidad rentrante v**acía con pérdidas en las paredes.  $b$  =0.5mm;  $a$  = 4.97mm;  $h_T$  = 1.4mm;  $\varepsilon^{(1)}_r = \varepsilon^{(2)}_r = 1$ ;  $\sigma$ =3.3·10<sup>7</sup> *S/m*

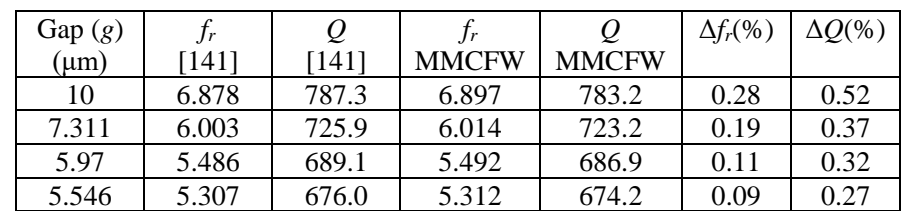

A continuación, consideramos la geometría de una cavidad reentrante simple cargada con un material, tal como muestra la Fig. [2.12.](#page-44-0)a. En este caso, el modelado es con los mismos elementos que en el caso anterior, ya que se toma *as=a*, pero el dieléctrico del elemento *Interno* es ahora diferente al del aire. En la tabla [5.17](#page-194-0) se muestra una comparativa de las frecuencias de resonancias calculadas con varios dieléctricos. La comparación se realiza con varios métodos a fin de validar el método MMCFW.

| Er     | $f_0$ - [75] | $f_0$ - [142] | $f_0$ - Circuital TM <sub>0n</sub> | $f_0$ -MMCFW |
|--------|--------------|---------------|------------------------------------|--------------|
| 2.495  | 1.9741       | 1.9745        | 1.9774                             | 1.9722       |
| 2.735  | 1.9184       | 1.9223        | 1.9216                             | 1.9175       |
| 3.734  | 1.7284       | 1.7322        | 1.7311                             | 1.7275       |
| 5.605  | 1.4854       | 1.4837        | 1.4875                             | 1.4845       |
| 30.83  | 0.6969       | 0.6959        | 0.6988                             | 0.6964       |
| $\sim$ |              |               | $\cdot$ 1 1                        | 11.          |

<span id="page-194-0"></span>**Tabla [5.1](#page-14-0)7. Cálculo de frecuencia de resonancia (GHz) de una cavidad reentrante cargada con varios dieléctricos.** *a=0.75 cm, b=2.56 cm, L=2 cm, Ld=0 cm, Ls=0.5 cm, as=a***.**

Otra estructura comúnmente utilizada como cavidad reentrante es aquella que tienen dos postes metálicos en vez de uno, tal y como muestra la Fig[.5.27.](#page-194-1) Esta cavidad se modela con un elemento *Interno*, uno *Intermedio* y otro *Externo*. Todos ellos constan de una única capa de material. Las interfaces de conexión se encuentran en  $r=a<sub>s</sub>$  y en *r=a*. En ambas interfaces la ortogonalización del campo eléctrico se realiza por la izquierda.

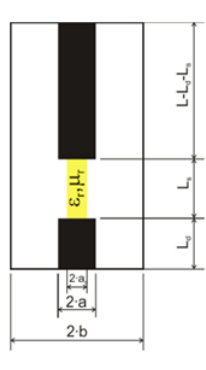

# <span id="page-194-1"></span>**Fig. [5.](#page-14-0)27. Cavidad Bi-reentrante.**

En la tabla [5.18](#page-194-2) se muestra una comparativa con el análisis circuital  $TM_{0n}$  propuesto en [\[17\]](#page-278-1), donde se ha simulado el cálculo de varios materiales dieléctricos a partir de una frecuencia de resonancia y factor de calidad.

<span id="page-194-2"></span>**Tabla [5.](#page-14-0)18. Cálculo de la permitividad compleja de una cavidad bi-reentrante a partir de fr y Q.** *b=24.9 mm, a=7.25 mm, as=6 mm, L=59.772 mm, Ld=10 mm, Ls=12 mm.*

| fr<br>(GHz) | $\varrho$ | $\varepsilon_r$<br>Circuital<br>$TM_{0n}$ | $\varepsilon_r$ "<br>Circuital<br>$TM_{0n}$ | $\varepsilon_r$ '<br><b>MMCFW</b> | $\varepsilon_r$ "<br><b>MCFW</b> | $\Delta \varepsilon_r$ '<br>(% ) | $\Delta \varepsilon_r$ "<br>(% ) |
|-------------|-----------|-------------------------------------------|---------------------------------------------|-----------------------------------|----------------------------------|----------------------------------|----------------------------------|
| 1.3356      | 1125.84   | 4.7966                                    | 0.01085                                     | 4.8366                            | 0.01090                          | 0.83                             | 0.46                             |
| 1.2248      | 340.60    | 7.0522                                    | 0.04082                                     | 7.1006                            | 0.04095                          | 0.68                             | 0.32                             |
| 1.0874      | 122.16    | 10.7121                                   | 0.13932                                     | 10.7687                           | 0.13953                          | 0.53                             | 0.15                             |

## **[5.10.](#page-15-10) Limitaciones**

Como se ha visto a lo largo del capítulo, el método MMCFW tiene la habilidad de ser flexible, versátil y preciso para estructuras cilíndricas axialmente simétricas, ya que, mediante el modelado de únicamente 3 tipos de elementos básicos, se pueden simular numerosos tipos de cavidades resonantes de manera absolutamente transparente al usuario. En este aspecto, la principal limitación del método GCAFW ha sido resuelta. No obstante, el método tiene algunas limitaciones que cabe tener en cuenta.

En primer lugar, los elementos básicos han sido diseñados para tener un único puerto en cada interfaz. Eso produce una limitación a tener en cuenta, ya que ciertas estructuras que requieren de 2 puertos en la interfaz de un elemento básico no se pueden modelar con los elementos presentados en esta tesis. Una geometría que no se podría modelar es la mostrada en la Fig. [5.28,](#page-195-0) ya que el elemento *Externo* requiere de dos puertos. Afortunadamente, las cavidades que se suelen emplear para dielectrometría, que es el fin con el que se ha diseñado el método, no suelen tener este tipo de geometrías, lo que no supone una pérdida de generalidad demasiado importante.

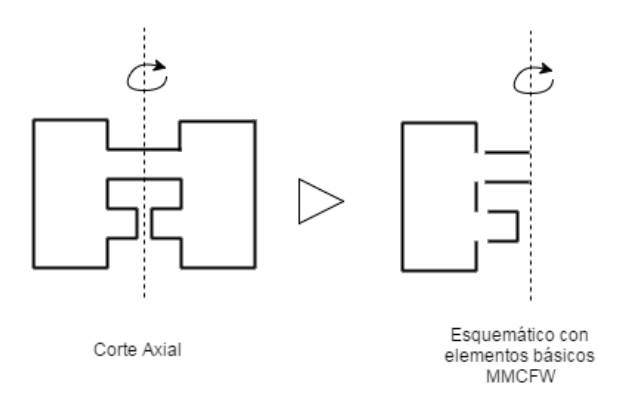

<span id="page-195-0"></span>**Fig. [5.2](#page-14-0)8. Geometría de una estructura multipuerto**

En segundo lugar, la caracterización de las pérdidas en las paredes conductoras se ha realizado de manera independiente al método MMCFW, es decir, una vez calculados los valores del problema resonante que se desea (frecuencia de resonancia, constante dieléctrica…), se corrige *a posteriori* el efecto de las pérdidas en las paredes conductoras. Esta manera de afrontar las pérdidas en paredes conductoras funciona correctamente para pérdidas bajas o moderadas, pero cuando las pérdidas son altas, este modelo no es bueno. La mejor estrategia sería considerar el metal como un dieléctrico más, como en el método circuital generalizado [\[16\]](#page-278-0), pero al intentar aplicar la misma idea sobre el método MMCFW nos encontramos con multitud de problemas numéricos que no son fáciles de solucionar, pero a largo plazo, se debería indagar más en esta línea.

Otra limitación que presenta el método es la imposibilidad de proporcionar parámetros circuitales o de dispersión. Cabe recordar que el método se ha diseñado para resolver problemas resonantes orientados a dielectrometría. Pero una mejora del mismo sería intentar diseñar el método para que proporcionara también parámetros circuitales o de dispersión, ya que, de esta manera, se consolidaría como un método electromagnético más completo.

Finalmente, las estructuras que se pueden simular con los elementos básicos presentados son, como se ha mencionado anteriormente, estructuras cilíndricas con simetría axial. Otra mejora sería intentar generalizar el método para estructuras que no sean axialmente simétricas. Además, se podría ampliar la base de datos de elementos cilíndricos a elementos rectangulares, cónicos o esféricos (en cualquier caso, deberían ser estructuras canónicas para poder encontrar funciones base completas que aproximen correctamente los campos del interior de la estructura).

# **Capítulo 6 Aplicaciones Experimentales**

En este capítulo se presentan algunas aplicaciones experimentales que se han llevado a cabo utilizando el método de análisis descrito en el capítulo 5. Ahí se muestran numerosas simulaciones y comparaciones con otros métodos de la literatura modelando cavidades típicamente utilizadas en dielectrometría, por lo que se considera que el método ha quedado suficientemente validado. Por tanto, en este capítulo, se utilizan este tipo de estructuras experimentalmente utilizando modos que no se podían utilizar antaño. Además, se han modelado también otras estructuras un poco más particulares con una aplicación experimental específica que será descrita en cada caso. Mediante los resultados mostrados en este capítulo se pretende demostrar experimentalmente la gran aplicabilidad del método desarrollado en dielectrometría, mediante una serie de ejemplos reales de aplicación en dielectrometría.

Cabe destacar que, de cada estructura, no se ha realizado un estudio profundo y detallado, pues no es el objetivo de esta sección ni de la tesis. Mediante este capítulo se pretende mostrar la gran flexibilidad que tiene el método MMCFW desarrollado, y utilizarlo de manera experimental, pero en ningún caso se ha pretendido realizar un estudio detallado de cada cavidad o celda de medida, lo cual se propone como una de las líneas de investigación más interesantes para trabajos futuros.

# **[6.1.](#page-15-11) Consideraciones en medidas experimentales**

En primer lugar, se van a detallar en esta sección algunas consideraciones a tener en cuenta a la hora de realizar medidas en el laboratorio. La primera de ellas consiste en extraer la frecuencia de resonancia y el factor de calidad descargados de una estructura resonante mediante un analizador de redes vectorial (VNA). A continuación, se explica el procedimiento a llevar a cabo para calcular las incertidumbres de las medidas. Finalmente, se expone el procedimiento que se ha desarrollado para realizar medidas de propiedades dieléctricas de una manera precisa.

# *[6.1.1.](#page-15-12) Medidas de frecuencia de resonancia y factor de calidad descargados*

Todo circuito resonante necesita, en la práctica, un circuito de alimentación externo (o red de acoplo) y un equipamiento específico para medir la frecuencia de resonancia y el factor de calidad. Estos elementos externos influyen al resonador en los parámetros de resonancia de un resonador ideal (aislado y sin mecanismos de acoplo), los cuales se denominan factores descargados: *f<sup>u</sup>* y *Q<sup>u</sup>* son la frecuencia de resonancia descargada y el factor de calidad descargado, respectivamente. Al introducir un efecto externo, los parámetros medidos se denominan *f<sup>L</sup>* y *QL*, que son la frecuencia de resonancia cargada y el factor de calidad cargado, respectivamente, y que no coinciden con los descargados. Por lo tanto, en la práctica, en una medida experimental hay que eliminar el efecto de los elementos externos para utilizar el valor de los parámetros descargados, ya que, de lo contrario, se introduce una influencia externa que no se contempla en el modelo teórico, lo cual producirá resultados menos precisos.

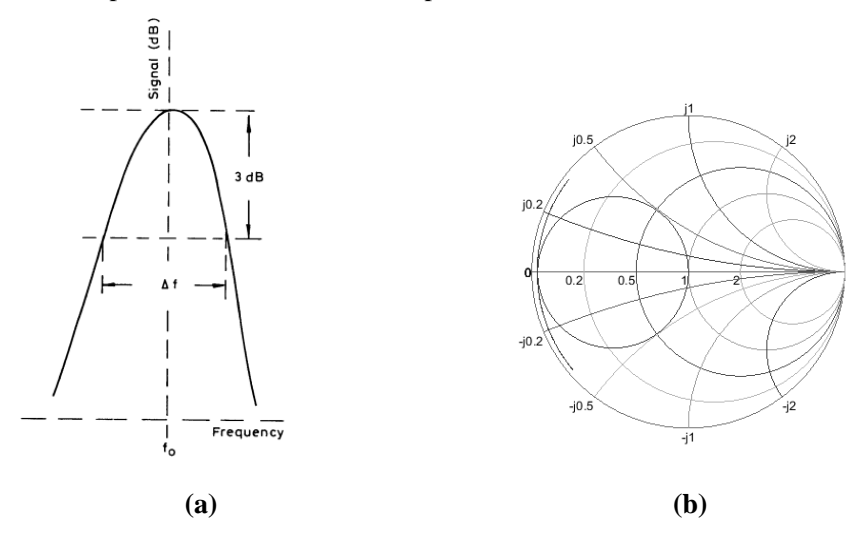

<span id="page-199-0"></span>**Fig. [6.](#page-15-13)1. (a) Respuesta de una resonancia en trasmisión [\[53\]](#page-280-0). (b) Respuesta de una resonancia en reflexión representada en la carta de Smith [\[53\]](#page-280-0)**

La medida de la frecuencia de resonancia y el factor de calidad de una resonancia con un VNA se puede efectuar de diversas maneras. En primer lugar, se puede medir en trasmisión o reflexión, utilizando el parámetro *S<sup>11</sup>* o el *S21*, respectivamente. El valor mínimo del *S<sup>11</sup>* o el máximo del *S<sup>21</sup>* proporciona el valor de la frecuencia de resonancia cargada (f<sub>*L*</sub>). El factor de calidad ( $Q_L$ ) se obtiene midiendo el ancho de banda a -3dB de la frecuencia de resonancia ( $\Delta f$ <sub>-3dB</sub>) y aplicando la siguiente relación:

$$
Q_L = f_L / \Delta f_{-3dB} \tag{6.1}
$$

En la Fig. [6.1](#page-199-0) se puede ver la forma típica de una resonancia en trasmisión y en reflexión, así como su representación en módulo y en carta de Smith.

Para considerar el efecto de los elementos externos producidos en la medida de la frecuencia de resonancia y del factor de calidad cargados, existen multitud de técnicas y métodos en la literatura [\[143\]](#page-286-7)-[\[145\]](#page-287-0). En esta tesis utilizaremos el método propuesto en [\[52\]](#page-280-1) para obtener la frecuencia de resonancia descargada, y el método propuesto en [\[53\]](#page-280-0) para obtener el factor de calidad descargado. Estos métodos se basan en modelar circuitalmente el resonador con la red de acoplo, de manera que realizando ciertas aproximaciones se obtienen las siguientes expresiones que relaciona los parámetros descargados con los cargados.

<span id="page-200-0"></span>
$$
f_L = \left(1 + \frac{A}{Q_e^a}\right) \cdot f_u \tag{6.2}
$$

<span id="page-200-1"></span>
$$
Q_L = (1 + k) \cdot Q_u \tag{6.3}
$$

donde *Q<sup>e</sup>* es el factor de calidad debido a la red de excitación; *A* y *α* son parámetros que dependen de los campos dentro de la cavidad, el tipo de acoplo, etc; y *k* es el factor de acoplo, que representa la relación entre la potencia disipada en el circuito externo al resonador y la potencia disipada por el resonador descargado (*k= Qu / Qe*). Estos parámetros (*A*, *α* y *k*) se pueden obtener realizando un análisis electromagnético específico de cada estructura resonante tal y como se explica en [\[52\]](#page-280-1). No obstante, también pueden ser determinados directamente a partir de múltiples medidas de  $f_L$  y  $Q_L$  cambiando el nivel acoplo, de manera que se obtenga un sistema de ecuaciones que, resolviéndolo, se obtenga el valor de A,  $\alpha$ ,  $k$  y, por consiguiente, el valor de de  $f_u$  y  $Q_u$ , que es el objetivo del procedimiento.

Por lo tanto, a partir de las ecuaciones [\(6.2\)](#page-200-0) y [\(6.3\)](#page-200-1), se obtiene la frecuencia de resonancia descargada y el factor de calidad descargado (*f<sup>u</sup>* y *Qu*) a partir de varias medidas de la frecuencia de resonancia cargada y el factor de calidad cargado (*f<sup>L</sup>* y *QL*) obtenidas cambiando el nivel de acoplo de la red de excitación.

# *[6.1.2.](#page-15-14) Cálculo de incertidumbres en la medida*

Una medida sin una indicación cuantitativa de la calidad del resultado es inservible, esta indicación es lo que denominaremos incertidumbre. La palabra "incertidumbre" refleja la imposibilidad de conocer exactamente el valor del mesurando.

La estimación de incertidumbres no es un trabajo sencillo en el que exista consenso. La norma que aplicaremos será la que ISO presentó en 1993: *Guía para la expresión de la incertidumbre de la medida (GUM)* [\[146\]](#page-287-1). En esta guía se establecen reglas generales para evaluar y expresar la incertidumbre en la medición. Según la definición de la GUM, la incertidumbre es el parámetro asociado al resultado de una medida que caracteriza la dispersión de los valores que razonablemente pueden ser atribuidos al mesurando [\[146\]](#page-287-1). Las posibles fuentes de incertidumbre pueden ser muchas: definición incompleta del mesurando, realización imperfecta de la definición del mesurando, muestra no representativa del mesurando, conocimiento inadecuado de los efectos de las condiciones ambientales sobre la medida, resolución del instrumento de medida, aproximaciones y suposiciones establecidas en el método y procedimiento de medida…Todas estas causas provocarán un error en la medida que deberá ser reflejado en el resultado final.

Siguiendo la nomenclatura de la GUM, existen los siguientes tipos de incertidumbres:

- *Incertidumbre típica o estándar*  $u(y)$ : incertidumbre del resultado de una medición, expresada en forma de desviación típica.
- *Incertidumbre típica o estándar combinada*  $u_c(y)$ : incertidumbre típica del resultado de una medición, cuando el resultado se obtiene a partir de los valores de otras magnitudes.
- *Incertidumbre expandida*  $U(y)$ : magnitud que define un intervalo en torno al resultado de una medición, y en el que se espera encontrar una fracción importante de la distribución de valores que podrían ser atribuidos razonablemente al mesurando. Se define como  $U(y) = k \cdot u(y)$ , donde k es el factor de cobertura.

Los valores numéricos de la estimación (y) y de su incertidumbre  $u(y)$  o  $U(y)$  no deben darse con un número excesivo de cifras. Habitualmente basta con una o dos cifras significativas [\[147\]](#page-287-2), aunque en ciertos casos, pueda ser necesario mantener cifras suplementarias para evitar la propagación de errores de redondeo en cálculos posteriores. A la hora de expresar los resultados finales, puede ser adecuado redondear las incertidumbres por exceso, mejor que a la cifra más próxima [\[146\]](#page-287-1).

La incertidumbre típica o típica combinada se indicará justo a la derecha del valor de medida, con un signo  $\pm$  seguido del valor de la incertidumbre [\[147\]](#page-287-2):  $y \pm u(y)$ . La incertidumbre expandida, se calcula multiplicando la incertidumbre típica por un factor de cobertura *k* (valores típicos *k*=2 y *k*=3) para proporcionar un intervalo de confianza  $[y - ku(y), y + ku(y)]$  donde se establecen la mayor parte de las medidas. (Para el cálculo exacto de *k* consultar [\[146\]](#page-287-1)).

En esta tesis se hace uso únicamente de la incertidumbre típica y la típica combinada para expresar la incertidumbre de las medidas de la frecuencia de resonancia, factor de calidad, constante dieléctrica y tangente de pérdidas.

# *[6.1.2.1.](#page-15-15) Incertidumbre directa*

La incertidumbre directa es aquella que se atribuye a medidas que se realizan directamente con un instrumento de medida y no están en función de otras magnitudes.

En el caso donde se realice una sola medida experimental, la incertidumbre de la medida será directamente la incertidumbre debida a la imprecisión del instrumento (*p*)

que normalmente la proporciona el fabricante. Por lo tanto,  $u(y) = p$ . En el caso en que se realicen varias medidas (*n* medidas) de manera experimental, el valor absoluto de la medida vendrá dado por la media aritmética de los valores medidos (*xi*), mientras que la incertidumbre se calcula mediante funciones de probabilidad o distribución [\[148\]](#page-287-3).

A la hora de utilizar funciones de probabilidad o distribución se ha de decidir un intervalo de confianza atribuido al margen de probabilidad 1-α que se le permite a la medida. Si hay un número suficiente de medidas ( $N_s > 30$ ), se puede considerar que las medidas siguen una distribución normal, cuya función densidad de probabilidad viene definida por su media  $(\bar{x})$  y su desviación típica o estándar  $(\sigma)$  como sigue:

$$
P(x) = \frac{1}{\sigma\sqrt{2\pi}}e^{-\frac{1}{2}\left(\frac{x-\overline{x}}{\sigma}\right)^2}
$$
(6.4)

Tipificando la variable  $\left(z = \frac{x - \bar{x}}{r}\right)$  $\left(\frac{\lambda}{\sigma}\right)$ , se tiene:

$$
P(z) = \frac{1}{\sqrt{2\pi}} e^{-\frac{z^2}{2}}
$$
 (6.5)

Los valores de probabilidad de *P(z)* se pueden encontrar en tablas proporcionadas en [\[148\]](#page-287-3). Y el valor de la desviación típica o estándar viene dado por:

$$
\sigma_m = \sqrt{\frac{\sum_{i=1}^n (\bar{x} - x_i)^2}{(n-1)}}
$$
\n(6.6)

Para encontrar la incertidumbre de la medida se ha de obtener el valor de la variable  $z_{\frac{\alpha}{2}}$  que cumpla  $P(z_{\frac{\alpha}{2}}) = 1 - \alpha$ , para ello hay que utilizar las tablas de [\[148\]](#page-287-3) para obtener  $z_{\frac{\alpha}{2}}$ ). De manera que el valor de incertidumbre de las medidas vendrá dado por:

$$
u_m(y) = \pm z_{\frac{\alpha}{2}\sqrt{n}} \tag{6.7}
$$

En el caso que  $N_s \leq 30$ , se puede considerar que no es adecuado asumir una distribución normal de la medida debido al reducido número de muestras, por lo que se puede calcular la incertidumbre de las medidas usando la distribución *t (*de *Student)* como en [\[7\]](#page-277-1), la cual tiene la siguiente expresión (análoga al caso de la distribución normal):

$$
u_m(y) = \pm t_{\frac{\alpha}{2},n-1} \frac{s}{\sqrt{n}}
$$
 (6.8)

donde 2 ,−1 es el valor crítico de la distribución *t* para un intervalo de confianza del *100·(1-α)* por ciento, su valor también se obtiene a partir de tablas disponibles en [\[148\]](#page-287-3). El parámetro *n* es el número de medidas y *s* es la desviación estándar de las medidas. Cabe destacar también que, la distribución  $t$ , cuando  $N_s$  es suficientemente grande o representativa ( $N_s > 30$ ), proporciona diferencias despreciables frente a la distribución normal.

Una vez calculada la incertidumbre de las medidas  $u_m(y)$  mediante funciones de distribución, se escoge como incertidumbre total  $u(y)$  el peor de los casos entre la incertidumbre calculada  $u_m(y)$  y la incertidumbre del aparato de medida *p*.

<span id="page-203-0"></span>
$$
u(y) = \max(p, u_m(y))
$$
\n(6.9)

### *[6.1.2.2.](#page-15-16) Incertidumbre indirecta*

No todas las magnitudes de la naturaleza son directamente mesurables, algunas hay que calcularlas indirectamente a partir de otras medidas. En estos casos, se debe llevar a cabo una propagación de las incertidumbres que sí son experimentales o medidas directas para obtener la incertidumbre combinada de la variable indirecta.

Supongamos que *y* es una variable no mesurable que se puede expresar como una función que depende de otras variables  $y(x_1, x_2, x_3 \ldots x_n)$ , de las cuales se conoce su incertidumbre o se puede calcular de manera directa:  $\sigma_{x_1}, \sigma_{x_2}, \sigma_{x_3} \dots \sigma_{x_n}$ .

Una primera expresión para calcular el valor de la incertidumbre de la variable *y* viene dada por [\[147\]](#page-287-2):

$$
u_c(y) = \sigma_y = \sum_{i=1}^n \left| \frac{\partial y}{\partial x_i} \right| \sigma_{x_i} = \left| \frac{\partial y}{\partial x_1} \right| \sigma_{x_1} + \left| \frac{\partial y}{\partial x_2} \right| \sigma_{x_2} + \dots + \left| \frac{\partial y}{\partial x_n} \right| \sigma_{x_n}
$$
(6.10)

Esta expresión, realmente representa una asíntota para el caso peor [\[147\]](#page-287-2) y en la práctica supone calcular una incertidumbre muy pesimista, ya que cada término  $\frac{\partial y}{\partial x}$  $\frac{\partial y}{\partial x_i}$   $\sigma_{x_i} = \sigma_{x_i}$  representa la influencia de la variable  $x_i$  sobre *y*, y realizando la opera-ción [\(6.10\)](#page-203-0), se supone que la incertidumbre  $\sigma_y$  es la suma de todas estas influencias.

Si las medidas de los parámetros son independientes, la incertidumbre se puede expresar sin pérdida de generalidad como una suma en cuadratura [\[147\]](#page-287-2):

$$
u_c(y) = \sigma_y = \sqrt{\sum_{i=1}^n \left| \frac{\partial y}{\partial x_i} \right|^2 \sigma_{x_i}^2} = \sqrt{\left| \frac{\partial y}{\partial x_1} \right|^2 \sigma_{x_1}^2 + \left| \frac{\partial y}{\partial x_2} \right|^2 \sigma_{x_2}^2 + \dots + \left| \frac{\partial y}{\partial x_n} \right|^2 \sigma_{x_n}^2}
$$
(6.11)

Esta expresión es mucho más realista ya que, en la práctica, la mayoría de las medidas van a ser independientes. La expresión obtenida en [\(6.10\)](#page-203-0), puede ser utilizada como asíntota superior, mientras que [\(6.11\)](#page-203-1) proporciona una incertidumbre más fiable para indicarla en la medida.

Para mejorar la precisión de la incertidumbre  $\sigma_y$ , se puede considerar que las medidas se distribuyen normalmente (siguiendo una distribución normal), y tener en cuenta las covarianzas cruzadas entre los parámetros de entrada  $\sigma_{x_ix_j}$ . En este caso, hará falta el cálculo de la matriz varianza covarianza  $(V_x)$  y de la matriz jacobiana  $(J_x)$ . La incertidumbre entonces viene dada por la siguiente expresión [\[149\]](#page-287-4):

<span id="page-203-2"></span><span id="page-203-1"></span>
$$
u_c(y) = \sigma_y = \sqrt{J_x V_x J_x^T}
$$
\n(6.12)

donde:

$$
V_x = \begin{bmatrix} \sigma_{x_1}^2 & \sigma_{x_1 x_2} & \dots & \sigma_{x_1 x_n} \\ \sigma_{x_2 x_1} & \sigma_{x_2}^2 & \vdots & \sigma_{x_2 x_n} \\ \vdots & \vdots & \ddots & \vdots \\ \sigma_{x_n x_1} & \sigma_{x_n x_2} & \dots & \sigma_{x_n}^2 \end{bmatrix} \tag{6.13}
$$
\n
$$
\begin{bmatrix} \frac{\partial y_1}{\partial x_1} & \frac{\partial y_1}{\partial x_2} & \dots & \frac{\partial y_1}{\partial x_n} \\ \end{bmatrix}
$$

$$
J_x = \left[\frac{\partial y}{\partial x_1}, \frac{\partial y}{\partial x_2}, \dots, \frac{\partial y}{\partial x_n}\right] = \begin{bmatrix} \frac{\partial y_2}{\partial x_1} & \frac{\partial y_2}{\partial x_2} & \vdots & \frac{\partial y_2}{\partial x_n} \\ \frac{\partial y_2}{\partial x_1} & \frac{\partial y_2}{\partial x_2} & \vdots & \vdots \\ \frac{\partial y_m}{\partial x_1} & \frac{\partial y_m}{\partial x_2} & \dots & \frac{\partial y_m}{\partial x_n} \end{bmatrix}
$$
(6.14)

El cálculo de la matriz jacobiana requiere de la obtención de derivadas parciales, las cuales se calculan de manera numérica aproximando la derivada por diferencias centrales:

$$
f'(x_0) \approx \frac{f(x_0 + h) - f(x_0 - h)}{h}
$$
 (6.15)

donde  $x_0$  es el punto donde se quiere aproximar la derivada, y  $h$  es la variación diferencial de  $x_0$ . A nivel práctico la  $x_0 = x_i$  de las variables de entrada, y  $h = \sigma_{x_i}$ .

Es importante remarcar que el resultado de la expresión [\(6.11\)](#page-203-1) es una particularización de la expresión [\(6.12\)](#page-203-2) cuando las covarianzas cruzadas son nulas. Esta última expresión da información, además de la influencia de cada parámetro de entrada con la incertidumbre de salida, de la influencia entre múltiples parámetros de salida  $\sigma_{y_i y_j}$ , lo cual puede ser muy útil en el ámbito que estamos tratando, ya que siempre trabajamos con variables dobles (*fr-Q, ε'- ε'', μ'- μ''*).

En este trabajo vamos a considerar el estudio de la incertidumbre hasta este punto de precisión, ya que a nivel práctico es más que suficiente. A modo de resumen, con lo visto en esta sección se puede calcular:

- Incertidumbre combinada de la variable de salida y.  $u_c(y) = \sigma_y$ .
- Influencia de cada variable de entrada *x<sup>i</sup>* sobre la incertidumbre en la variable de salida  $\sigma_{y,x_i}$ .
- Incertidumbres cruzadas de variables de salida múltiple.  $\sigma_{y_i y_j}$ .

Con estos cálculos, se pueden expresar los valores de las medidas de manera precisa y correcta.

## *[6.1.3.](#page-16-0) Procedimiento de medida de propiedades dieléctricas*

Además de las incertidumbres que se producen en el proceso de medida, existe el propio error que introduce el método al suponer condiciones ideales (excentricidad perfecta, sin rugosidad de las superficies metálicas y dieléctricas, temperatura constante…). Este error se corrige realizando una calibración previa del método, donde se calculan algunos parámetros efectivos a partir de medidas experimentales con el fin de minimizar el error introducido por el método.

Para ello, en todos los casos experimentales que se lleven a cabo, se seguirá el siguiente protocolo para la medida de cada frecuencia de resonancia, con el fin de minimizar el error implícito del método y de cada modo.

- 1) Medida de la frecuencia de resonancia (*f0*) y factor de calidad (*Q0*) con la cavidad vacía (valores descargados de *f* y *Q*). A partir de *f<sup>0</sup>* se obtiene una dimensión efectiva de la dimensión más sensible de la estructura, es decir, aquella que un mínimo cambio produzca la variación en frecuencia más significativa. Mediante la medida de *Q<sup>0</sup>* se obtiene el valor de la conductividad del metal, que también es una conductividad efectiva que incluye el efecto de paredes rugosas, tapas no perfectamente selladas... El valor de la conductividad será necesario para determinar correctamente el valor de las pérdidas de los materiales.
- 2) Si existe algún material auxiliar que no sea el que se desea caracterizar (como soportes o tubos), se realiza la medida de la frecuencia de resonancia (*ft*) y factor de calidad (*Qt*) con la cavidad cargada de ese material auxiliar (medidas descargadas), pero sin el material que se desea caracterizar. Mediante esas medidas se establece un valor efectivo de la permitividad del material auxiliar.
- 3) Medidas descargadas de la frecuencia de resonancia  $(f_u)$  y factor de calidad  $(Q_u)$ de la cavidad con el material bajo prueba (MUT). A partir de estas medidas se calcula el valor de la permitividad compleja del MUT.

Siguiendo los pasos descritos anteriormente, se minimizan los errores sistemáticos asociados al método que no se han tenido en cuenta en el modelo teórico. En las secciones siguientes, donde se estudian varias estructuras resonantes, se han seguido dichos pasos para cada estructura, con el fin de maximizar la precisión de la medida. No obstante, los valores efectivos calculados para cada modo no se han incluido en esta tesis para no introducir una cantidad de información abrumadora que pueda llegar a enmascarar el objetivo final del trabajo, que es calcular la permitividad de un material. Aún así, los valores efectivos de todos los casos mostrados en las siguientes secciones se pueden consultar en [\[150\]](#page-287-5).

Además, a lo largo del capítulo se muestran algunas aplicaciones más de una caracterización *full-wave* donde se puede mejorar este procedimiento de medida a través de medidas efectivas de la cavidad. Cabe recordar que todas las frecuencias medidas que se proporcionan a lo largo del capítulo se muestran descargadas del mecanismo de acoplo, es decir, se da *f<sup>u</sup>* y *Qu*, en ningún caso *f<sup>L</sup>* y *QL*.

# **[6.2.](#page-16-1) Cálculo de propiedades dieléctricas utilizando todo tipo de modos en cavidades típicamente empleadas en dielectrometría**

En esta sección se van a calcular propiedades dieléctricas de materiales a través de varias cavidades típicamente utilizadas en dielectrometría, pero se van a emplear todo tipo de modos tal y como permite el método MMCFW desarrollado en esta tesis. El procedimiento que se ha seguido para caracterizar los materiales es el descrito en la sección [6.1.3.](#page-16-0) Para distinguir los modos se va a hacer uso del procedimiento explicado en el apartado [5.8.](#page-15-17) Los resultados se proporcionan con una incertidumbre calculada tal y como se explica en el apartado [6.1.2.](#page-15-14) Las dimensiones geométricas se han medido con un calibre digital que tiene precisión de  $p=5\mu m$ . La incertidumbre que se tiene al medir la frecuencia de resonancia y factor de calidad en el VNA es *Δf=1MHz* y *ΔQ=15.*

Mediante estas medidas se pretende mostrar la versatilidad y flexibilidad que ofrece el método MMCFW, tanto a nivel de modelado geométrico como a la hora de emplear distintos modos resonantes en aplicaciones de dielectrometría.

## *[6.2.1.](#page-16-2) Cavidad Split*

Esta cavidad, como se ha comentado en capítulos anteriores, es una de las cavidades más útiles para medir materiales laminares. Normalmente se utilizan únicamente los modos TE0np. No obstante, a continuación se muestran algunas medidas utilizando varios modos, las cuales han sido realizadas en el *National Institute of Standards and Technology (NIST)* bajo la supervisión del Dr. Michael Janezic.

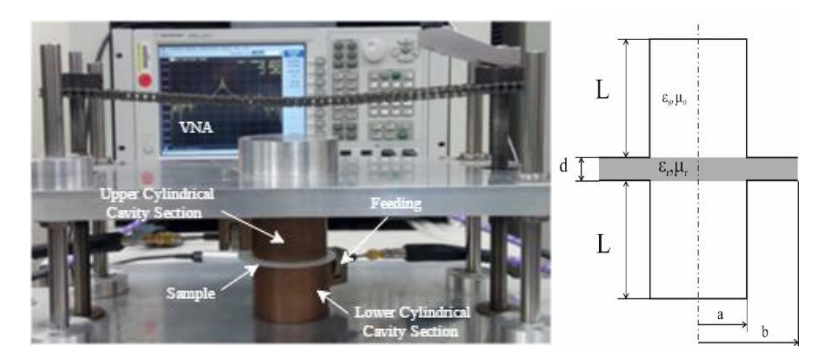

<span id="page-206-0"></span>**Fig. [6.2](#page-15-13). Cavidad** *Split* **y equipo de medida.**

Las dimensiones de la cavidad *split* del NIST, cuya geometría se puede ver en la Fig. [6.2,](#page-206-0) son: *a=19.050±0.005 mm* y *L=25.346±0.005 mm.* A través de la frecuencia de resonancia medida con la cavidad vacía (*f0*), se obtiene un radio efectivo para cada modo (*aeff*); y con el factor de calidad obtenido con la cavidad vacía (*Q0*), se calcula el valor efectivo de la conductividad del metal (*σeff*) para cada modo. A continuación, se introducen varias muestras de las que se obtiene el valor de la constante dieléctrica y la

tangente de pérdidas a varias frecuencias (modos). En la tabla se indica la incertidumbre de la medida, de manera que el lector pueda apreciar la precisión del método.

| ufus sil—1.999mm               |            |            |       |            |       |                   |             |                    |                |
|--------------------------------|------------|------------|-------|------------|-------|-------------------|-------------|--------------------|----------------|
| <b>MUT</b>                     | Mode       | $f_0(GHz)$ | $Q_0$ | $f_u(GHz)$ | $Q_u$ | $\varepsilon_r$ ' | $tan\delta$ | $u(\varepsilon_r)$ | $u(tan\delta)$ |
|                                | $TE_{111}$ | 5.4763     | 14655 | 5.39086    | 8560  | 2.30              | 0.00105     | 0.08               | 0.00015        |
| MUT                            | $TE_{211}$ | 8.1993     | 13775 | 8.08047    | 8171  | 2.29              | 0.00102     | 0.06               | 0.00011        |
|                                | $TE_{111}$ | 5.4763     | 14655 | 4.95270    | 885   | 6.10              | 0.00460     | 0.09               | 0.00031        |
| Corning<br>tlass 1723<br>glass | $TE_{211}$ | 8.1993     | 13775 | 7.34025    | 664   | 6.02              | 0.00510     | 0.12               | 0.00035        |
| Fused<br>silica                | $TE_{111}$ | 5.4763     | 14655 | 4.87243    | 10844 | 3.81              | 0.00013     | 0.02               | 0.00005        |
|                                | $TE_{113}$ | 9.9967     | 21950 | 8.91559    | 15022 | 3.74              | 0.00011     | 0.03               | 0.00003        |

**Tabla [6.](#page-15-13)1. Medidas de propiedades dieléctricas con una cavidad** *split.* **Medidas geométricas de las muestras y valores de referencia:** *dMUT-A=0.508 mm***,** *dCORN-GLASS=0.9324 mm; dFUS\_SIL=1.953mm*

Para saber el modo al que se corresponde cada frecuencia, se han representado las componentes de los campos en cada caso, de manera que se pueda observar el número de variaciones que tiene cada modo resonante. Mediante una representación vectorial se puede adivinar, además, si el modo es TE, TM o híbrido. En la Fig. [6.3](#page-208-0) se muestra la representación de las componentes de campo del modo TE<sub>111</sub> de la cavidad cargada con *fused silica*. Se ha representado un corte axial y uno longitudinal, de manera que se puede apreciar que existe una variación en cada dimensión de las coordenadas cilíndricas  $(r, \varphi, z)$ , por lo que se corresponde a un modo  $XX_{111}$ . En la Fig. [6.4](#page-208-1) se muestra una representación *módulo-vectorial* del campo eléctrico, de manera que se aprecia que las componentes de campo son transversales eléctricas, por lo que el modo es TE.

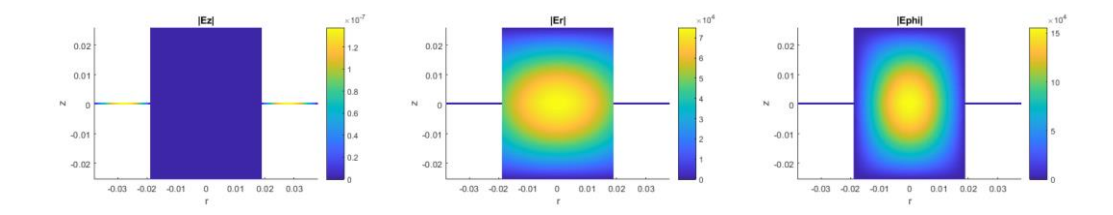

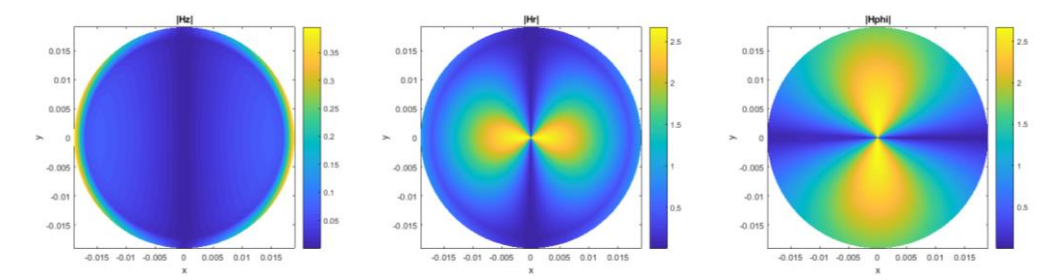

<span id="page-208-0"></span>**Fig. [6.3](#page-15-13). Representación gráfica de las componentes de los campos eléctrico y magnético en un corte longitudinal** *φ=π/7* **(campo eléctrico) y en un corte axial** *z=L+d/2* **(campo magnético).**

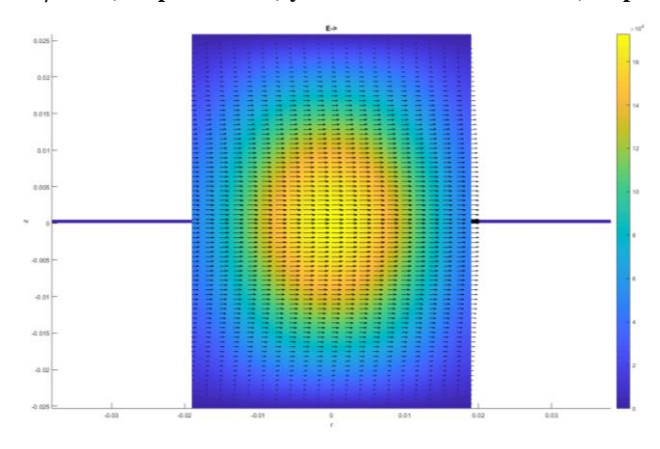

<span id="page-208-1"></span>**Fig. [6.4](#page-15-13). Representación gráfica del módulo de campos eléctrico y su representación vectorial en un corte longitudinal** *φ=π/7***.**

# *[6.2.2.](#page-16-3) Cavidad Circular*

La geometría de esta cavidad se puede ver en la Fig. [6.5.](#page-209-0) Se va a considerar la configuración donde la muestra está apoyada sobre la base de la cavidad. En este tipo de estructuras, debido a su geometría, los modos que se usan habitualmente son los modos simétricos TM<sub>0np</sub>. No obstante, se pueden emplear otros modos para determinar las propiedades dieléctricas de materiales a más frecuencias, aumentando de esta manera la resolución de medidas de la cavidad.

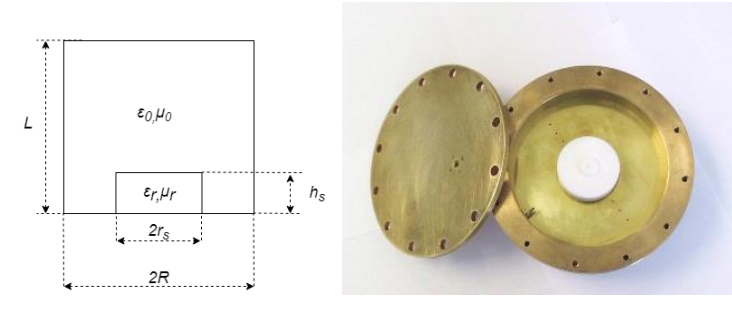

<span id="page-209-0"></span>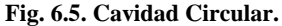

La cavidad circular utilizada tiene un radio *R=49.08±0.12 mm* y una altura *H=20±0.06 mm*. Debido a la gran relación de aspecto (*2R/H*) que presenta, los primeros modos que se propagan son TM<sub>mn0</sub>, por lo que la excitación se realiza desde la tapa superior de la cavidad con una sonda coaxial de manera que excite el campo eléctrico axial *Ez*.

En la tabla [6.2](#page-209-1) se muestra la medida de varios plásticos utilizando diversos modos resonantes. El procedimiento de medida es el descrito en [6.1.3:](#page-16-0) con las medidas de *f<sup>0</sup>* y *Q<sup>0</sup>* en vacío se extrae el radio efectivo de la cavidad y la conductividad del metal. Posteriormente se mide la *f<sup>m</sup>* y *Q<sup>m</sup>* con la muestra situada en el interior de la cavidad y, después de extraer el efecto de la red de acoplo, se determina el valor de su permitividad.

| <b>MUT</b>     | Mode              | $f_0(GHz)$ | $Q_0$    | $f_u(GHz)$ | $Q_u$   | $r_s$ (mm)        | $h_s$ (mm)       |
|----------------|-------------------|------------|----------|------------|---------|-------------------|------------------|
|                | TM <sub>010</sub> | 2.0337678  | 12095.09 | 1.996044   | 105.14  | $20.085 \pm 0.05$ | $6.025 \pm 0.03$ |
| MUT $_{\rm A}$ | TM <sub>110</sub> | 3.7244496  | 4659.57  | 3.220010   | 106.95  |                   |                  |
|                | TM <sub>210</sub> | 4.9914799  | 5401.88  | 4.8955361  | 1520.49 | $40.57 \pm 0.09$  | $4 \pm 0.02$     |
| PVC            | TM <sub>020</sub> | 5.3659829  | 5410.28  | 5.0510936  | 948.51  |                   |                  |
| PTFE           | TM <sub>310</sub> | 6.2008504  | 49851.63 | 5.6989922  | 4561.09 | $29.7+0.07$       | $8.5 \pm 0.05$   |
|                | TM <sub>020</sub> | 5.3659829  | 5410.28  | 4.8174429  | 3970.25 |                   |                  |

<span id="page-209-1"></span>**Tabla [6.2](#page-15-13). Medidas de propiedades dieléctricas con una cavidad circular***.*

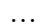

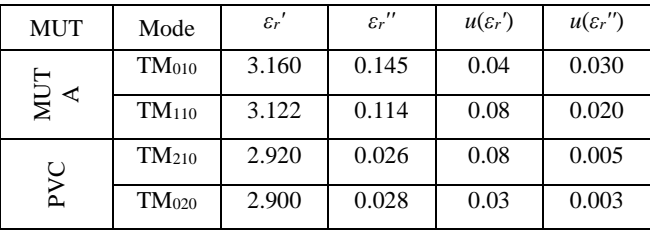

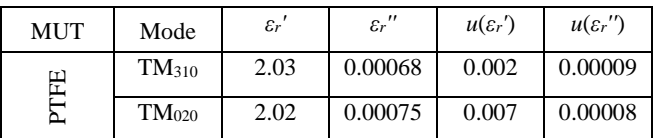

La identificación de los modos se ha llevado a cabo mediante la representación gráfica de los campos. En la Fig. [6.6](#page-211-0) se muestra la representación del módulo del campo magnético del modo TE<sup>210</sup> cuando la cavidad está cargada con PVC. Ahí se puede observar que existen dos variaciones en la coordenada angular (*m=2*) y una en la radial y axial (*n=p=1*). Las líneas de campo vectorial indican que el campo magnético es en mayor medida transversal, por lo que se puede asociar a un modo TM. No obstante, cabe destacar que en la realidad existe una pequeña componente de campo magnético axial, como se puede ver en la Fig. [6.6](#page-211-0) , por lo que hablando con propiedad, este modo se debería de identificar como un modo híbrido, y al predominar la componente TM, el modo sería EH.

Esta consideración debe realizarse en todas las cavidades que no se pueden resolver de manera analítica ya que, en esos casos, no existen modos puros TE o TM. No obstante, si predomina mucho un tipo modo sobre otro, lo llamaremos con el nombre tradicional TE o TM, ya que es más fácil identificar la distribución de campo de este tipo de modos.

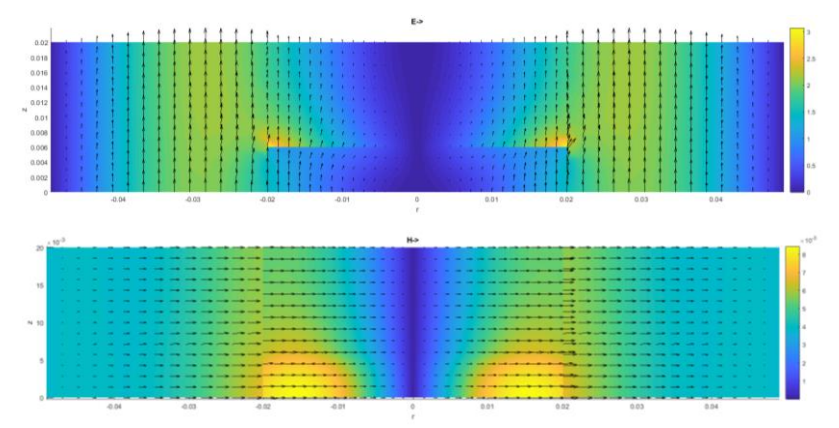

*Capítulo 6. Aplicaciones Experimentales* 

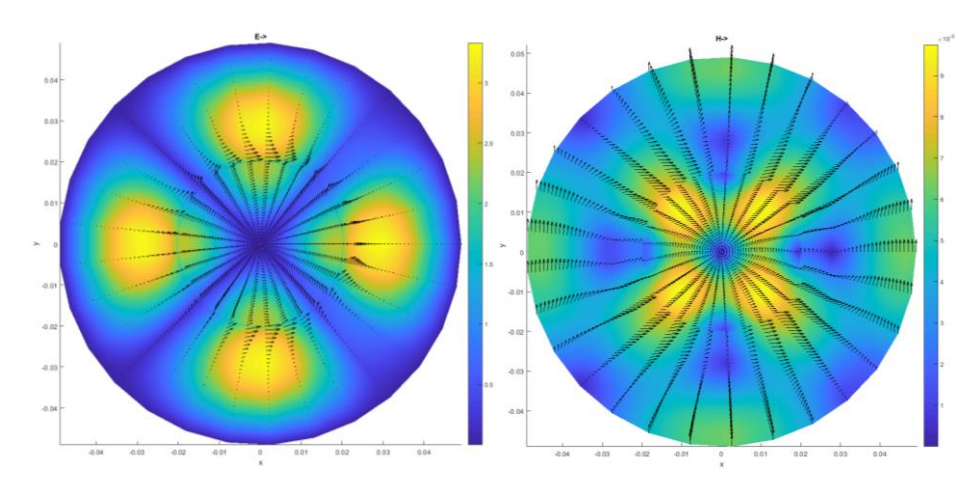

<span id="page-211-0"></span>**Fig. [6.](#page-15-13)6. Representación gráfica del módulo y vector de campo eléctrico y magnético de una cavidad circular cargada con PVC. Los cortes se han realizado en** *z=hs/2* **y** *φ=π/3.*

## *[6.2.3.](#page-16-4) Cavidad Circular con orificio para medir cilindros dieléctricos o rods*

Al igual que la cavidad circular expuesta anteriormente, la cavidad circular con orificio de inserción se suele emplear únicamente con modos simétricos  $TM_{0np}$  o TE<sub>0np</sub>. No obstante, se pueden utilizar otros modos, como en el caso anterior, para aumentar la resolución en frecuencia de las medidas que proporciona la cavidad, ya que, al poder utilizar más modos, se caracteriza el material a más frecuencias.

La geometría de esta cavidad se puede ver en la Fig. [6.7.](#page-211-1) Las dimensiones son de un radio *R=60±0.12 mm* y una altura *L=20±0.06 mm*. El orificio de inserción tiene un radio *b=6.35±0.08 mm*. Las muestras se han mecanizado para que tengan el mismo radio que el orificio de inserción, de manera que no existe ningún hueco de aire entre la muestra y la pared metálica del orificio.

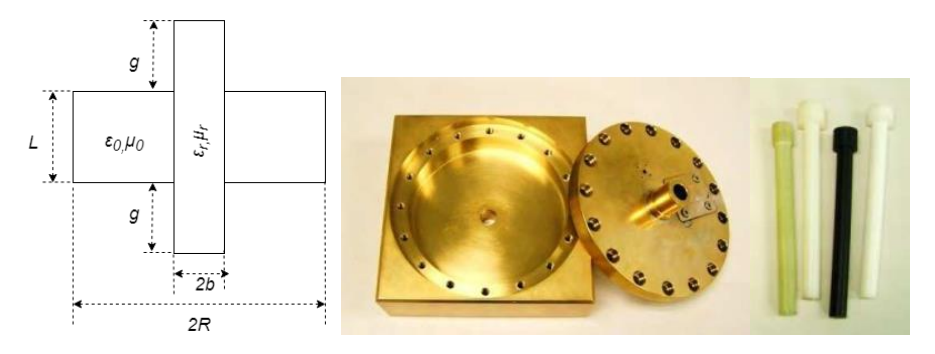

<span id="page-211-1"></span>**Fig. [6.7](#page-15-13). Cavidad Circular con Orificio de inserción**

En la tabla [6.3](#page-212-0) se muestran las medidas realizadas con 3 materiales y diversos modos. El procedimiento de medida es el descrito en [6.1.3:](#page-16-0) con las medidas de *f<sup>0</sup>* y *Q<sup>0</sup>* en vacío se extrae el radio efectivo de la cavidad y la conductividad del metal. Posteriormente se mide la *f<sup>m</sup>* y *Q<sup>m</sup>* introduciendo la muestra por el orificio de inserción y se determina el valor de su permitividad.

| <b>MUT</b>    | Mode              | fo<br>(GHz) | $Q_0$   | $f_u(GHz)$ | $Q_u$  | $\varepsilon_r$ ' | $\varepsilon_r$ " | $u(\varepsilon_r)$ | $u(\varepsilon_r")$ |
|---------------|-------------------|-------------|---------|------------|--------|-------------------|-------------------|--------------------|---------------------|
| <b>ACETAL</b> | TM <sub>010</sub> | 1.91557     | 15135.1 | 1.84991    | 209.1  | 2.96              | 0.128             | 0.005              | 0.030               |
|               | $TM_{120}$        | 5.54171     | 6838.7  | 5.48814    | 967.6  | 3.034             | 0.075             | 0.001              | 0.040               |
| MACOR         | TM <sub>010</sub> | 1.91557     | 15135.1 | 1.76664    | 880.1  | 5.38              | 0.029             | 0.06               | 0.008               |
|               | $TM_{120}$        | 5.54171     | 6838.7  | 5.35969    | 1015.8 | 5.60              | 0.040             | 0.09               | 0.011               |
| MADERA        | TM <sub>010</sub> | 1.91557     | 15135.1 | 1.82433    | 401.1  | 3.70              | 0.066             | 0.01               | 0.010               |
|               | $TM_{120}$        | 5.54171     | 6838.7  | 5.45235    | 918.2  | 3.90              | 0.065             | 0.02               | 0.013               |

<span id="page-212-0"></span>**Tabl[a 6.](#page-15-13)3. Medidas de propiedades dieléctricas con una cavidad circular***.*

La identificación de los modos se realiza de la misma manera que en los casos anteriores, mediante la representación gráfica de los campos explicada en el capítulo [5,](#page-14-0) por lo que no se va a hacer más hincapié en ello a no ser que resulte de especial interés mostrar la distribución de campo en una cavidad concreta. No obstante, en esta cavidad, al ser la perturbación de la muestra muy pequeña, se pueden identificar los modos por proximidad a las frecuencias de resonancia analíticas de una cavidad circular, aunque hay que tener en cuenta que variará un poco debido al orificio de inserción.

## *[6.2.4.](#page-16-5) Cavidad Reentrante*

De todas las cavidades reentrantes existentes, se ha escogido la configuración de reentrante simple, donde únicamente existe un poste metálico. La geometría de esta cavidad se puede ver en la Fig. [6.8.](#page-213-0) Como se puede ver en dicha figura, la muestra dieléctrica no rellena por completo el gap de aire que existe entre el poste metálico y la tapa superior de la cavidad. Por ello, la cavidad se ha modelado con MMCFW mediante 3 elementos básicos: uno *Interno* con dos capas, uno *Intermedio* (ya que el radio de la muestra es menor que el radio del poste metálico), y uno *Externo*. Las interfaces de conexión se encuentran en  $r=a_s$  y  $r=a$ , y la ortogonalización del campo eléctrico se realiza por la izquierda en ambas interfaces.

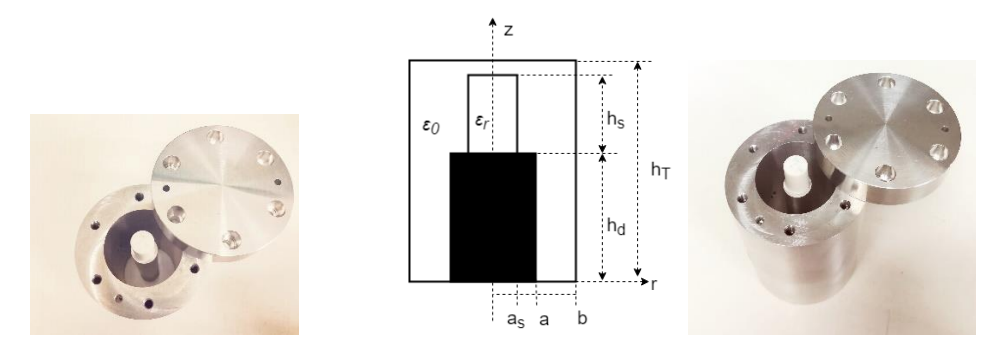

<span id="page-213-0"></span>**Fig. [6.8](#page-15-13). Geometría de una cavidad reentrante con gap de aire entre la muestra y la tapa superior de la cavidad.**

Las cavidades reentrantes se utilizan con los modos TEM o  $TM_{0np}$  debido a que presentan una distribución de campo idónea para medir materiales en el gap donde se sitúa la muestra. No obstante, otros modos con variación acimutal pueden usarse también para determinar las propiedades dieléctricas de un material. De todas maneras, cabe destacar que, la utilización de otros modos puede ser útil no solo para determinar las propiedades de un material, sino para calcular con precisión algunas dimensiones (radios o alturas de la cavidad) que sean más sensibles en otro tipo de modos. Ésta es otra posible aplicación del modelado de onda completa, ya que, en ocasiones, los modos simétricos son los más idóneos para determinar propiedades dieléctricas, y el resto son menos sensibles a éstas. Por el contrario, para determinar las dimensiones efectivas de la cavidad, la utilización del conjunto completo de modos puede ayudar a mejorar la precisión de esta estimación.

La cavidad que se ha utilizado tiene las siguientes dimensiones: *2b=33.26±0.10 mm, 2a=12.15±0.05 mm, hd=67.74±0.13 mm, h<sup>T</sup> =85.07±0.20 mm.* El procedimiento de medida es el descrito en [6.1.3:](#page-16-0) con las medidas de *f<sup>0</sup>* y *Q<sup>0</sup>* en vacío se extrae en este caso la dimensión *h<sup>d</sup>* efectiva y la conductividad del metal. Posteriormente se mide la *f<sup>m</sup>* y *Q<sup>m</sup>* con la muestra situada en el interior de la cavidad y, tras extraer el efecto del acoplo, se determina el valor de su permitividad. En la tabla [6.4](#page-213-1) se muestra la medida de varios materiales utilizando diversos modos resonantes.

|              |                            |            | Tabla 0.4. Medidas de propiedades diciectificas con una cavidad reentrante |            |         |                 |                  |
|--------------|----------------------------|------------|----------------------------------------------------------------------------|------------|---------|-----------------|------------------|
| <b>MUT</b>   | Mode                       | $f_0(GHz)$ | $Q_0$                                                                      | $f_u(GHz)$ | $Q_u$   | $r_s$ (mm)      | $h_s$ (mm)       |
| PTFCE        | TEM1/<br>TM <sub>011</sub> | 1.01820    | 2114.53                                                                    | 1.00175    | 1344.83 | $4.75 \pm 0.02$ | $15.10\pm0.03$   |
|              | TE <sub>111</sub>          | 4.55712    | 6359.20                                                                    | 4.54983    | 6794.14 |                 |                  |
| <b>CHINA</b> | TEM2/<br>TM <sub>012</sub> | 3.04522    | 3364.84                                                                    | 2.93149    | 1494.98 | $4.85 \pm 0.04$ | $16.28 \pm 0.07$ |
|              | $TE_{111}$                 | 4.55712    | 6359.20                                                                    | 4.54584    | 6385.09 |                 |                  |

<span id="page-213-1"></span>**Tabla [6.4](#page-15-13). Medidas de propiedades dieléctricas con una cavidad reentrante**

*Capítulo 6. Aplicaciones Experimentales*

| <b>MUT</b>     | Mode                                    | $f_0(GHz)$ | $Q_0$   | $f_u(GHz)$ | $Q_u$   | $r_s$ (mm)      | $h_s$ (mm)       |
|----------------|-----------------------------------------|------------|---------|------------|---------|-----------------|------------------|
| $\overline{S}$ | TEM1/<br>TM <sub>011</sub>              | 1.01820    | 2114.53 | 0.98599    | 575.59  | $4.85 \pm 0.03$ | $15.02 \pm 0.05$ |
| ⊢<br>Š         | TEM <sub>3</sub> /<br>TM <sub>013</sub> | 5.01779    | 4668.9  | 4,34021    | 1959.46 |                 |                  |

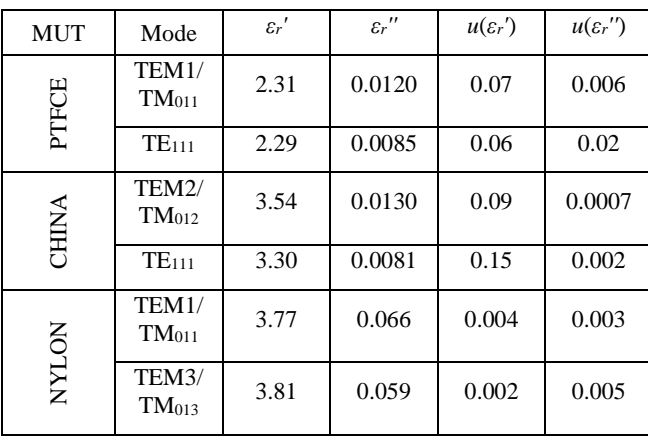

…

Como se puede ver en la tabla anterior, la sensibilidad de los modos  $TEM/TM_{0n}$  es mucho mayor que la del modo  $TE_{111}$ , ya que la variación de la frecuencia de resonancia es mayor. Por ello, los modos  $TEM/TM_{0n}$  son los idóneos para medir propiedades dieléctricas con este tipo de cavidad. No obstante, los resultados obtenidos con el modo TE<sub>111</sub> son plenamente válidos.

La identificación de los modos se ha llevado a cabo como se describe en la sección [6.1.3.](#page-16-0) El modo  $TE_{111}$  se trata realmente de un modo  $HE_{111}$ , aunque debido a la poca intensidad del campo eléctrico axial que se observa al representar el campo eléctrico, consideramos que se trata de un modo TE.

# **[6.3.](#page-16-6) Cavidades utilizadas en aplicaciones específicas de microondas**

En esta sección se utilizan cavidades o celdas empleadas en aplicaciones específicas de dielectrometría. Con el empleo del método de onda completa desarrollado en esta tesis (MMCFW) se han podido realizar algunos avances que mejoran las prestaciones de cada celda de medida.

## *[6.3.1.](#page-16-7) Cavidad Circular Orientada a Calorimetría*

La medida de propiedades dieléctricas a altas temperaturas es una de las aplicaciones más importantes en el campo de las microondas. Uno de los sistemas más eficientes del mercado es el que se expone en [\[103\]](#page-284-0), donde se plantea una cavidad circular con un orificio de inserción tal y como muestra la Fig. [6.9](#page-215-0) para realizar medidas de propiedades dieléctricas con la temperatura. A esta estructura se le llama calorímetro.

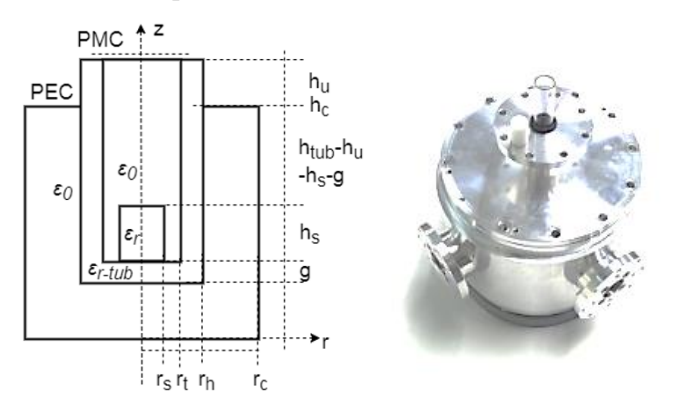

<span id="page-215-0"></span>**Fig. [6.9](#page-15-13). Geometría de un calorímetro y fotografía de la cavidad real.** *hc=85±0.01 mm, 2rc=104.92±0.03 mm, 2rh=12.1±0.009 mm, 2rt=10±0.005 mm, g=rh-rt.*

Esta cavidad utiliza en modo  $TE_{111}$  para calentar la muestra y el modo  $TM_{010}$  para medir las propiedades dieléctricas a tiempo real en función de la temperatura. No obstante, cada modo tiene una frecuencia de resonancia distinta, por lo que las propiedades dieléctricas que se proporcionan no son a la frecuencia de calentamiento, aunque está muy próxima. A continuación, se muestran algunas medidas a temperatura ambiente de varios materiales medidos con el modo TE<sub>111</sub>, de manera que se puede tener una información más precisa de las propiedades dieléctricas a la frecuencia o modo de calentamiento.

La excitación de cada modo se realiza de manera independiente. El modo  $TM<sub>010</sub>$  se excita con una sonda coaxial desde la base de la cavidad para acoplar la componente de campo eléctrico axial  $(E_z)$ ; mientras que el modo  $TE_{111}$  se excita desde el lateral de la cavidad con una sonda coaxial para acoplar la componente de campo radial (*Er*).

Las muestras tienen una altura de  $h_s = 15 \pm 0.02$  *mm* y un diámetro de  $2r_s = 9.8 \pm 0.01$ *mm*. Como soporte se utiliza un tubo de cuarzo de radios externo e interno *r<sup>h</sup>* y *r<sup>t</sup>* respectivamente. La longitud del tubo es *htub=88.85±0.012 mm* y su permitividad *εrtube=3.8-j·10-4* .

El modelado de esta cavidad se ha realizado con el método MMCFW, y se han utilizado un elemento *Externo*, dos *Intermedios* y uno *Interno.* El elemento *Externo* tiene una capa de dieléctrico aire; el siguiente *Intermedio* dos capas de dieléctricos aire y *εrtube*; el siguiente *Intermedio* tiene tres capas, *ε<sup>0</sup>* - *εr-tube* -*ε0*; y el elemento *Interno* tiene 4
capas, *ε<sup>0</sup>* - *εr-tube* - *εr-sample* -*ε0*. Las interfaces de conexión están en las superficies *r=rs, r=r<sup>t</sup>* y *r=rh.* En *r=r<sup>h</sup>* la ortogonalización ha de realizarse por la derecha, y en las otras dos interfaces por la izquierda.

El procedimiento de medida que se ha llevado a cabo es el descrito en el apartado [6.1.3:](#page-16-0) con las medidas de la cavidad vacía se obtiene un radio efectivo y una conductividad efectiva para cada modo; con las medidas de *f<sup>t</sup>* y *Q<sup>t</sup>* con el tubo/soporte vacío se miden las propiedades dieléctricas de éste para cada modo; y con las medidas de *f<sup>m</sup>* y *Q<sup>m</sup>* con muestra se obtiene el valor de permitividad de la misma. En la tabla [6.5](#page-216-0) se muestran las medidas de varios materiales que se han realizado con el modo de calen $t$ amiento TE<sub>111</sub> a temperatura ambiente. Los resultados se comparan con valores obte-nidos utilizando el modo TM<sub>010</sub> con el método perturbacional [\[103\]](#page-284-0). La incertidumbre de las medidas directas *rs,* y *h<sup>s</sup>* es en todos los casos la del calibre *u(y)=0.005.*

<span id="page-216-0"></span>**Tabl[a 6.](#page-15-0)5. Medidas de propiedades dieléctricas de varios materiales con un calorímetro utilizando el modo de calentamiento TE111.** *f0=2.431990 GHz, Q0=9288.38, ft=2.420396 GHz, Qt=9198.89.*

| Material      | $f_u(GHz)$ | $Q_u$  | $\varepsilon_r$ ' | $\varepsilon_r$ "<br>$x10^3$ | $u(\varepsilon_r)$ | $u(\varepsilon_r")$<br>$x10^3$ | $2r_s$<br>(mm) | $h_s$<br>(mm) | $\varepsilon_r$ '<br>[103] | $\varepsilon_r$ "<br>$x10^3$<br>[103] |
|---------------|------------|--------|-------------------|------------------------------|--------------------|--------------------------------|----------------|---------------|----------------------------|---------------------------------------|
| <b>PTFE</b>   | 2.415813   | 9070.7 | 2.12              | 0.61                         | 0.01               | 0.1                            | 9.59           | 14.89         | 2.07                       | 0.7                                   |
| <b>PTFCE</b>  | 2.414926   | 7374.2 | 2.35              | 9.79                         | 0.03               | 0.5                            | 9.49           | 15.1          | 2.35                       | 11.6                                  |
| Rexolite      | 2.414132   | 8967.0 | 2.61              | 1.21                         | 0.06               | 0.6                            | 9.72           | 15.05         | 2.53                       | 1.3                                   |
| <b>PSU100</b> | 2.412913   | 7114.3 | 3.05              | 14.82                        | 0.04               | 2.3                            | 9.68           | 14.95         | 3.02                       | 14.7                                  |
| China         | 2.411394   | 7905.4 | 3.43              | 8.89                         | 0.03               | 0.9                            | 9.68           | 16.2          | 3.5                        | 10.4                                  |
| Nylon         | 2.411259   | 4655.6 | 3.70              | 59.1                         | 0.09               | 6.3                            | 9.73           | 15.2          | 3.71                       | 57                                    |
| Macor         | 2.408210   | 7383.9 | 5.53              | 23.81                        | 0.08               | 2.1                            | 9.71           | 15.01         | 5.68                       | 23.8                                  |
| CGCR1         | 2.403609   | 7578.9 | 10.83             | 51.1                         | 0.12               | 8.1                            | 9.87           | 15            | 12.08                      | 69.3                                  |

Como se puede ver en la tabla anterior, los valores obtenidos utilizando el modo de calentamiento se asemejan mucho a los obtenidos con el modo TM<sub>010</sub> utilizando el método perturbacional descrito en [\[103\]](#page-284-0). Esta buena correlación entre distintos métodos valida de manera experimental el buen funcionamiento del método propuesto en esta tesis (MMCFW).

En esta cavidad es muy sencillo identificar los modos, ya que, al ser la perturbación del material muy pequeña, las frecuencias de resonancia que aparecen cuando se introduce la muestra están muy próximas a las frecuencias de resonancia analíticas de una cavidad circular, por lo que resulta inmediato identificar el modo resonante que se está propagando en cada caso sin necesidad de recurrir a la representación de los campos.

En el modo que hemos utilizado ( $TE_{111}$ ), cabe destacar que en realidad se trata de un HE111, pero como predomina de manera abrumadora la componente TE del modo híbrido, no tiene sentido identificarlo como un modo HE, sino como uno TE. En la Fig. [6.10](#page-217-0) se puede observar mediante la representación vectorial de los campos que la componente predominante del modo de calentamiento es la TE, ya que los campos eléctricos son transversales a la dirección de propagación (*z*).

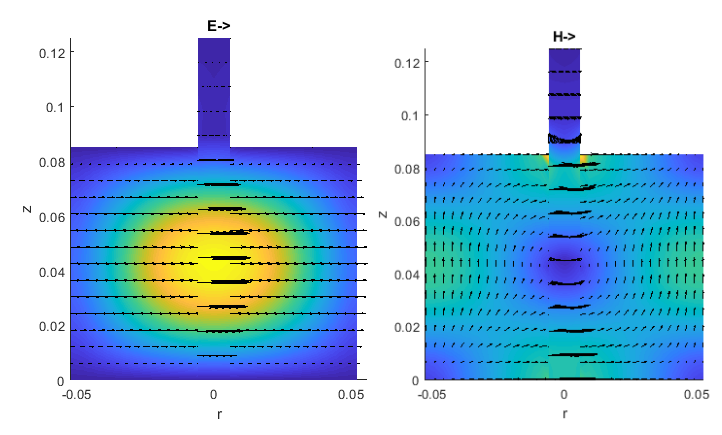

<span id="page-217-0"></span>**Fig. [6.](#page-15-0)10. Representación vectorial de los campos del modo de calentamiento (TE111) de un calorímetro.**

#### *[6.3.2.](#page-16-1) Cavidad Reentrante con orificio de inserción: equipo dielectric kit de viales*

El equipo comercial *dielectric kit - dielkit* diseñado por el grupo *Dimas*-ITACA consiste en una cavidad reentrante con orificio de inserción en la parte circular por donde se introduce un vial relleno de un material que se desea caracterizar. La geometría de esta cavidad se puede ver en la Fig[.6.11.](#page-218-0) Esta estructura fue propuesta inicial-mente por Xi y Tinga [\[77\]](#page-282-0), donde se analiza el problema con modos TEM/TM<sub>0np</sub>, obteniendo una excursión de medida muy buena para un rango considerablemente grande de materiales. A partir de esa idea, el grupo *Dimas* desarrolla un medidor de propiedades dieléctricas de bajo coste llamado *Dielectric Kit (dielkit)*. Este equipo tiene una funcionalidad muy buena y actualmente se comercializa por todo el mundo.

La aportación que se propone en esta tesis para el equipo *dielkit* es la posibilidad de medir y utilizar otros modos además de los simétricos TEM/TM<sub>0np</sub>. De esta manera, se pueden proporcionar medidas de propiedades dieléctricas a más frecuencias o utilizar otros modos para optimizar las dimensiones u otros parámetros secundarios.

El modelado de esta estructura con el método MMCFW se realiza con 4 elementos básicos: uno *Externo*, dos *Intermedios* y uno *Interno*. Cada uno de los elementos tiene únicamente 1 capa de material y las interfaces de conexión están en las superficies

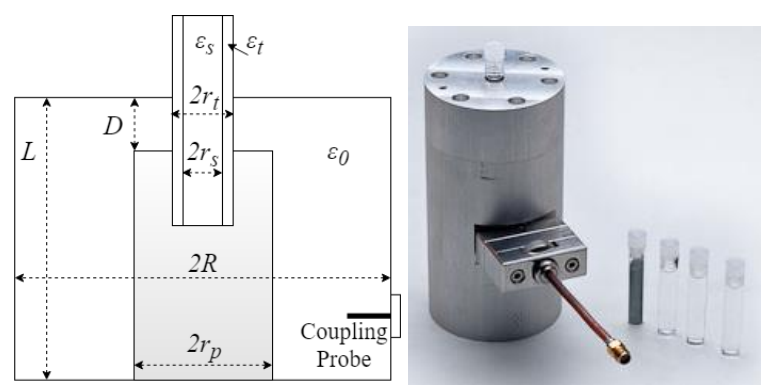

*r=rp*, *r=r<sup>t</sup>* y *r=rs.* La ortogonalización del campo eléctrico se realiza por la derecha en la interfaz *r= r<sup>t</sup>* y por la izquierda en las otras dos.

<span id="page-218-0"></span>**Fig. [6.1](#page-15-0)1. Geometría cavidad de viales** *dielkit***.**

En la tabla [6.6](#page-218-1) se muestra la medida de varios líquidos con dos modos resonantes, uno simétrico (TEM/TM $_{014}$ ) y otro no (HEM $_{113}$ ). El procedimiento de medida que se ha seguido es el descrito en el apartado [6.1.3:](#page-16-0)con las medidas de la cavidad vacía se obtiene la altura de la parte coaxial efectiva y una conductividad efectiva para cada modo; con las medidas de *f<sup>t</sup>* y *Q<sup>t</sup>* con el tubo/soporte vacío se miden las propiedades dieléctricas de éste para cada modo; y con las medidas de *f<sup>m</sup>* y *Q<sup>m</sup>* con muestra se obtiene el valor de permitividad de la misma. La cavidad que se ha utilizado tiene las siguientes dimensiones: *2R=28.00±0.05 mm, 2rp=10.0±0.1 mm, 2rt=8.20±0.03 mm, 2rs=6.20±0.05 mm, D=8.00±0.08 mm, L =90.0±0.2 mm, εt=5.0±0.6*. Los resultados se pueden comparar con las tablas proporcionadas en [\[151\]](#page-287-0) por el *National Physical Laboratory* (NPL).

**Tabla [6.](#page-15-0)6. Medidas con el equipo** *dielkit***. Modos TEM/TM<sup>014</sup> y HEM113.** *f0- TM014=5.967099GHz, Q0-TM014=3874.19, ft-TM014=5.79957 GHz, Qt-TM014=3798.21, f0-HEM113=7.046075 GHz, Q0-HEM113=5070.31, ft-HEM113=7.017647 GHz, Qt-HEM113=3354.5.*

<span id="page-218-1"></span>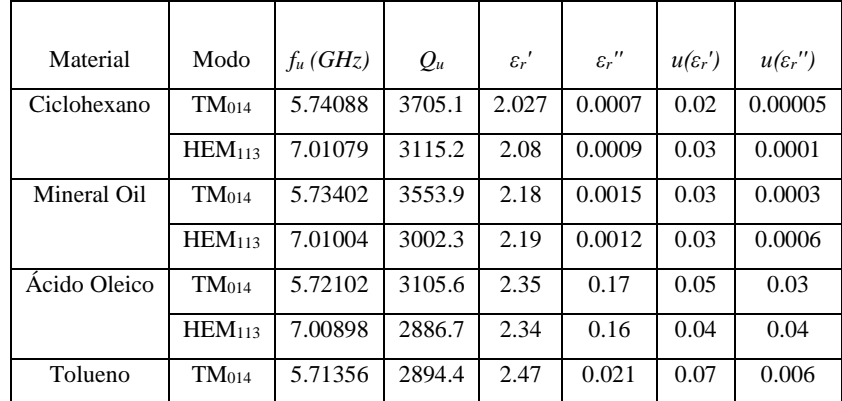

*Capítulo 6. Aplicaciones Experimentales* 

| Material |                    | Modo $f_u(GHz)$ | $Q_u$  | $\varepsilon_r$ ' | $\varepsilon_r$ " | $u(\varepsilon_r')$ | $u(\varepsilon_r")$ |
|----------|--------------------|-----------------|--------|-------------------|-------------------|---------------------|---------------------|
|          | HEM <sub>113</sub> | 7.00849         | 2630.1 | 2.41              | 0.027             | 0.08                | 0.005               |

Los modos se han identificado representando la distribución de campo de cada uno de ellos y fijándonos en la zona donde se sitúa la muestra. En la Fig. [6.12](#page-219-0) se puede ver que el modo  $TEM/TM<sub>014</sub>$  presenta un comportamiento TEM en la parte coaxial, ya que tanto el campo eléctrico como el magnético son transversales. Sin embargo, en la parte cilíndrica, donde se sitúa la muestra, el modo tiene una fuerte componente eléctrica axial y una componente prácticamente nula de campo magnético, lo cual se asocia con un modo TM. Por otro lado, se puede ver que el modo híbrido que se ha utilizado presenta el mismo comportamiento en la zona coaxial, aunque en la zona cilíndrica donde se sitúa la muestra aparece una importante contribución de las componentes axiales del campo eléctrico y del magnético, por lo que se ha identificado dicho modo como un modo híbrido HEM113, ya que no predomina ningún modo transversal (TE o TM).

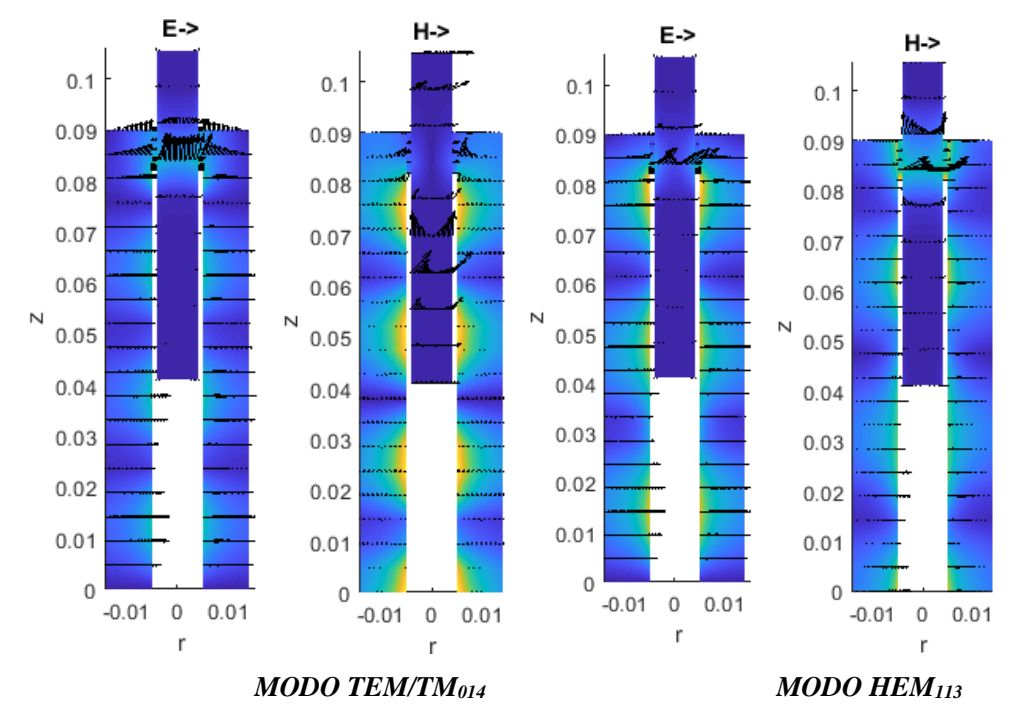

<span id="page-219-0"></span>**Fig. [6.](#page-15-0)12. Representación del módulo y vector del campo eléctrico de los modos TEM/TM<sup>014</sup> y HEM<sup>113</sup> en** *φ=π/2*

En la tabla [6.6](#page-218-1) también se puede ver que el modo simétrico TEM/TM<sub>014</sub> es mucho más sensible a las propiedades dieléctricas que el HEM<sub>113</sub>, por lo que el primero es un modo mejor para determinar las propiedades dieléctricas de una muestra. No obstante, otra aplicación donde se pueden utilizar los modos resonantes es en la determinación de las dimensiones efectivas de la cavidad, donde las dimensiones de la cavidad se calculan de manera indirecta a partir de las frecuencias de resonancia medidas. En la práctica conviene utilizar siempre que se pueda dimensiones efectivas, ya que estas eliminan de alguna manera varias incertidumbres que no se han tenido en cuenta en el modelo y que son difíciles de caracterizar, como las imperfecciones mecánicas, rugosidad de paredes, cambios de temperatura, dilataciones y contracciones del metal...

Para determinar todas las dimensiones efectivas de una cavidad se necesitan varios modos resonantes (tantos como dimensiones queramos determinar al menos). Un primer procedimiento consiste en elegir el modo que sea más sensible en cada dimensión, de esta manera, se determina con la máxima exactitud cada una de las dimensiones. Por lo tanto, cabe estudiar la sensibilidad de cada modo para cada dimensión. Como el objetivo principal de esta tesis no es analizar ninguna cavidad en concreto con mucho detalle, a continuación, se muestra el estudio con únicamente los dos modos resonantes utilizados en la medida de propiedades dieléctricas, aunque para un estudio más exhaustivo debería realizarse el estudio con más modos. En la Fig. [6.13,](#page-220-0) se muestra la variación de la frecuencia de resonancia (*Δfr*) en función de la variación nominal de cada dimensión de la cavidad (*Δd*), para cada modo y para cada dimensión. Ahí se puede ver que, por ejemplo, que el modo TEM/TM014 es mucho más sensible a la altura total de la cavidad *L* que el HEM<sub>113</sub>, por lo que se debería utilizar el primer modo para calcular la dimensión efectiva de este parámetro. Por el contrario, para el radio del poste metálico *r<sup>p</sup>* o de la cavidad *r<sup>c</sup>* es mucho más sensible en el modo HEM113, por lo que se debería utilizar este para determinar su dimensión efectiva. Si este estudio se generaliza para todos los modos resonantes que aparecen en la cavidad, se puede determinar el modo más sensible a cada dimensión y utilizarlo para el cálculo de las dimensiones efectivas de la cavidad.

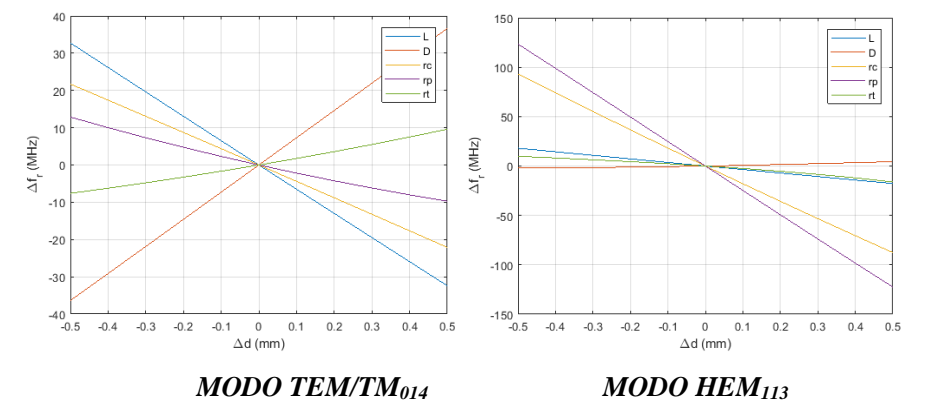

<span id="page-220-0"></span>**Fig. [6.1](#page-15-0)3. Sensibilidad de cada dimensión de la cavidad de viales** *dielkit* **sobre la frecuencia de resonancia de los modos TEM/TM<sup>014</sup> y HEM<sup>113</sup>**

#### *[6.3.3.](#page-16-2) Cavidad bi-reentrante orientada a medida de líquidos con altas pérdidas*

Esta celda consiste en una cavidad bi-reentrante con un orificio pasante en el centro de la misma por donde se introduce un vial relleno de la muestra que se desea caracterizar. Su geometría se puede ver en la Fig. [6.14.](#page-221-0) Esta cavidad es óptima para medir líquidos y gases, ya que su geometría permite rellenar el vial de manera muy fácil y eficiente. Esta cavidad ha sido diseñada específicamente por el grupo *Dimas*-ITACA para medir materiales con muy altas pérdidas, ya que éstos llevan asociado un factor de calidad muy bajo, difícilmente medible de manera precisa en las cavidades habituales de dielectrometría. Por ello, esta cavidad tiene *Q's* suficientemente elevados para que materiales con altas pérdidas puedan ser medidos cómodamente.

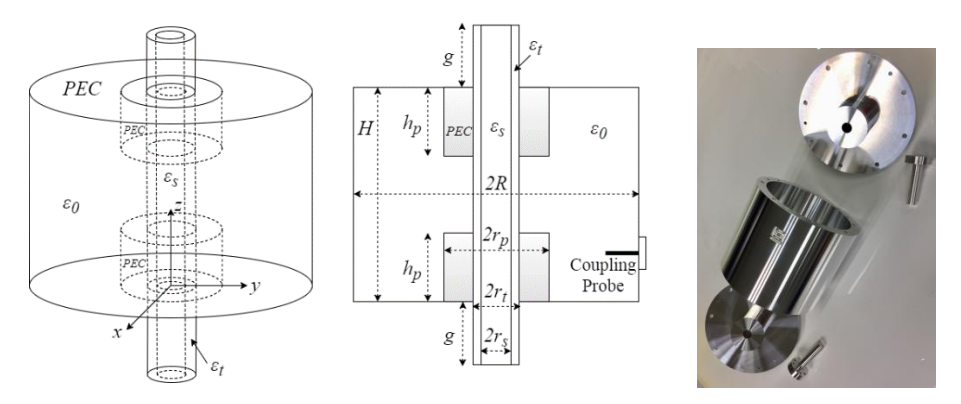

<span id="page-221-0"></span>**Fig. [6.1](#page-15-0)4. Geometría de una cavidad bi-reentrante con orificio de inserción.**

De la misma manera que en las aplicaciones explicadas anteriormente*,* la propuesta de mejora es proporcionar un análisis *full-wave* que permita utilizar todo tipo de modos resonantes, ya que, hasta la fecha, el equipo solamente utiliza un modo simétrico, el TM011.

Además del diseño realizado para medir altas pérdidas, esta cavidad tiene como objetivo proporcionar resultados con una incertidumbre muy baja. Para ello, un paso fundamental consiste en minimizar el error cometido en las medidas de las dimensiones geométricas mediante un calibre digital. La estrategia que se ha desarrollado consiste en determinar las dimensiones geométricas a partir de medidas de las frecuencias de resonancia de la cavidad vacía.

Como se vio en el apartado anterior, una técnica de calibrado consiste en estudiar la sensibilidad de cada modo y calcular cada dimensión efectiva con el modo más sensible. Pero ese es un proceso iterativo, pues hay que decidir qué dimensión se calcula primero y el orden de las siguientes. Además, la elección del orden no es sencilla y condiciona el resultado final. Por ello, se propone otro procedimiento para calcular las dimensiones efectivas, el cual consiste en plantear un sistema de ecuaciones donde las

dimensiones de la cavidad sean incógnitas y el dato sea la frecuencia de resonancia medida de varios modos resonantes con la cavidad vacía:

$$
\begin{cases}\ny = F_1(f_1, r_c, h_c, h_p, r_p, r_t) \\
y = F_2(f_2, r_c, h_c, h_p, r_p, r_t) \\
\vdots \\
y = F_{N-1}(f_{N-1}, r_c, h_c, h_p, r_p, r_t) \\
y = F_N(f_N, r_c, h_c, h_p, r_p, r_t)\n\end{cases} (6.16)
$$

donde  $F_i$  viene dado por el  $|\text{det}(X)|$  que surge al plantear el método MMCFW. Cabe destacar que *N* ha de ser al menos igual al número de dimensiones a determinar.

Una vez definido el sistema de ecuaciones, podemos definir una función de optimización que recoja la suma de todas las ecuaciones del sistema anterior, ya que, en el caso ideal, a la frecuencia de resonancia, todas ellas deberían ser iguales a 0 (condición de resonancia,  $|\det(X)| = 0$ ). Por lo tanto, la función de optimización elegida es la siguiente:

$$
\sum_{i=1}^{N} F_i = 0 \tag{6.17}
$$

Utilizando el método de optimización *simplex* implementado por la función *fminsearch* de Matlab, se obtienen todas las dimensiones efectivas de la cavidad (ver tabla [6.7\)](#page-222-0), las cuales difieren mínimamente de las nominales, pero de esta manera minimizan la el error cometido entre medida y simulación, como se puede ver en la tabla [6.8.](#page-223-0)

El modelado de la cavidad con MMCFW se ha realizado con 4 elementos básicos, uno *Interno*, dos *Intermedios* y uno *Externo*. Cada uno tiene una capa dieléctrica, y las interfaces de conexión están en *r=rp, r=r<sup>t</sup>* y *r=rs*. La ortogonalización del campo eléctrico se realiza por la izquierda en  $r=r_p$  y  $r=r_s$ ; y por la derecha en  $r=r_t$ .

| Dimensión | Valor Nominal<br>(mm) | u(x)<br>$(\mu m)$ | Valor Efectivo<br>(mm) | u(x)<br>$(\mu m)$ |
|-----------|-----------------------|-------------------|------------------------|-------------------|
| H         | 119.7                 | ±50               | 119.7324               | $\pm 6$           |
| R         | 60                    | ±50               | 60.0206                | ±7                |
| $n_{p}$   | 35.65                 | ±50               | 35.6542                | ±3                |
| $r_{p}$   | 24                    | ±50               | 24.0149                | ±5                |
| $r_t$     |                       | ±50               | 6.0587                 | ±3                |

<span id="page-222-0"></span>**Tabla [6.7](#page-15-0). Comparativa de dimensiones nominales y efectivas de la cavidad**

| Modo              | $f_r$ (GHz) –<br>Measured | $f_r$ (GHz) –<br>Nominal<br>Geometric<br>Dimension | $f_r$ (GHz) –<br>Effective<br>Geometric<br>Dimension | $\varDelta f_r$ (GHz) –<br>Nominal<br>Geometric<br>Dimension | $\varDelta f_r$ (GHz) –<br>Effective<br>Geometric<br>Dimension |
|-------------------|---------------------------|----------------------------------------------------|------------------------------------------------------|--------------------------------------------------------------|----------------------------------------------------------------|
| TM <sub>010</sub> | 1.154188                  | 1.153863                                           | 1.154109                                             | 0.326                                                        | 0.079                                                          |
| TM <sub>011</sub> | 1.440528                  | 1.440280                                           | 1.440509                                             | 0.248                                                        | 0.019                                                          |
| $HE_{111}$        | 1.858478                  | 1.858386                                           | 1.858487                                             | 0.092                                                        | 0.009                                                          |
| EH <sub>110</sub> | 2.361368                  | 2.360553                                           | 2.360790                                             | 0.815                                                        | 0.578                                                          |
| $HE_{211}$        | 2.678175                  | 2.678205                                           | 2.678185                                             | 0.031                                                        | 0.010                                                          |
| TM <sub>012</sub> | 2.858647                  | 2.858571                                           | 2.858663                                             | 0.075                                                        | 0.016                                                          |
| EH <sub>212</sub> | 3.294741                  | 3.295091                                           | 3.294995                                             | 0.350                                                        | 0.254                                                          |
| EH <sub>111</sub> | 3.409771                  | 3.410385                                           | 3.410348                                             | 0.614                                                        | 0.577                                                          |

<span id="page-223-0"></span>**Tabla [6.8](#page-15-0). Comparativa entre frecuencias de resonancia medidas y calculadas con dimensiones nominales y efectivas.**

De esta manera, gracias a un modelado de onda completa, se pueden mejorar las prestaciones de cavidades resonantes, ya que al tener disponibles todo el conjunto de modos que resuenan en la cavidad, se pueden emplear estos para determinar parámetros secundarios como las dimensiones efectivas de la cavidad. Es decir, los modos resonantes no están limitados a utilizarse únicamente para determinar propiedades dieléctricas, sino que pueden emplearse para determinar parámetros secundarios que mejoren la precisión del sistema de medida. Esto es de vital importancia por ejemplo en aplicaciones donde se requiera proporcionar la medida con una incertidumbre muy pequeña.

Por otra parte, se ha comprobado que modo idóneo para medir propiedades dieléctricas en esta cavidad es el  $TM<sub>011</sub>$ , ya que tiene una sensibilidad bastante buena en la frecuencia de resonancia y el factor de calidad es bastante alto para medir el modo sin problemas. No obstante, se pueden utilizar otros modos como por ejemplo el  $EH<sub>110</sub>$ . En la tabla [6.9](#page-224-0) se han medido algunos líquidos a las frecuencias de resonancia de esos modos. En este caso, el procedimiento de medida ha consistido en determinar primeramente las dimensiones efectivas de la cavidad mediante el procedimiento propuesto anteriormente con medidas de la frecuencia de resonancia de la cavidad vacía, el radio interno del tubo de inserción se ha obtenido con el dato de permitividad del cuarzo *εr=3.6-10-4 j* y la medida con tubo vacío, y finalmente se ha calculado la permitividad compleja de los líquidos.

| Material                               | Mode                                                                   | $f_u$ (GHz)                            | $Q_u$                                                                  |
|----------------------------------------|------------------------------------------------------------------------|----------------------------------------|------------------------------------------------------------------------|
| Deionized Water                        | TM <sub>011</sub>                                                      | 1.4150465                              | 1276.5                                                                 |
|                                        | EH <sub>110</sub>                                                      | 2.2789647                              | 34.51                                                                  |
| Methanol                               | $TM_{011}$                                                             | 1.4218175                              | 242.77                                                                 |
|                                        | EH <sub>110</sub>                                                      | 2.3533687                              | 186.06                                                                 |
| Dimethyl sulfoxide                     | TM <sub>011</sub>                                                      | 1.4187409                              | 593.71                                                                 |
|                                        | EH <sub>110</sub>                                                      | 2.3405594                              | 123.86                                                                 |
| Acetone                                | TM <sub>011</sub>                                                      | 1.4246041                              | 2299.8                                                                 |
|                                        | EH <sub>110</sub>                                                      | 2.3529096                              | 2192                                                                   |
| $\varepsilon'_r \pm u(\varepsilon'_r)$ | $\varepsilon_{r}^{\prime\prime} \pm u(\varepsilon_{r}^{\prime\prime})$ | $\varepsilon'_r \pm u(\varepsilon'_r)$ | $\varepsilon_{r}^{\prime\prime} \pm u(\varepsilon_{r}^{\prime\prime})$ |
|                                        |                                                                        | Ref. [152]                             | Ref. [152]                                                             |
| 77.96±0.09                             | $5.56 \pm 0.04$                                                        | $77.8 \pm 0.08$                        | $5.25 \pm 0.02$                                                        |
| $76.60 \pm 0.05$                       | $10.78 \pm 0.04$                                                       | $77.2 \pm 0.06$                        | $8.38 \pm 0.03$                                                        |
| $28.52 \pm 0.06$                       | $10.98 \pm 0.04$                                                       | $28.05 \pm 0.03$                       | $10.18 \pm 0.02$                                                       |
| $21.78 \pm 0.07$                       | $11.8 \pm 0.05$                                                        | $22.91 \pm 0.04$                       | $13.01 \pm 0.03$                                                       |
| $45.51 \pm 0.04$                       | $6.95 \pm 0.03$                                                        | $45.36 \pm 0.03$                       | $6.62 \pm 0.01$                                                        |
| $41.27 \pm 0.06$                       | $11.5 \pm 0.03$                                                        | $43.56 \pm 0.04$                       | $10.42 \pm 0.02$                                                       |
| $21.34 \pm 0.05$                       | $0.61 \pm 0.01$                                                        | $21.18 \pm 0.03$                       | $0.58 \pm 0.008$                                                       |
| $21.76 \pm 0.04$                       | $1.2 \pm 0.02$                                                         | $21.15 \pm 0.03$                       | $0.95 \pm 0.005$                                                       |

<span id="page-224-0"></span>**Tabla [6.9](#page-15-0). Medida de permitividad de algunos líquidos de referencia.**

En las normativas y estándares de protocolos de medida donde la determinación de las propiedades dieléctricas es crítica, se utiliza típicamente un límite en el error relativo del 5% para  $\varepsilon'_{r}$  y 10% para  $\varepsilon''_{r}$ . Prácticamente todos los valores proporcionados en esta sección cumplen con dicho límite en la determinación de la constante dieléctrica  $\varepsilon_{r}^{\prime}$ , pero en la determinación del factor de pérdidas el error relativo suele ser mayor al 10%. Este hecho abre una línea de mejora de cara al futuro para conseguir una incertidumbre menor en la parte imaginaria de la permitividad.

*Capítulo 6. Aplicaciones Experimentales* 

## **Capítulo 7 Conclusiones y Líneas Futuras**

Llegados a este punto final, conviene recapitular las conclusiones a las que nos ha llevado este trabajo y especificar las posibles líneas futuras o de ampliación de esta tesis.

### **[7.1.](#page-16-3) Conclusiones**

El principal objetivo de esta tesis consistía en crear una librería de elementos cilíndricos caracterizados mediante un análisis de onda completa o *full-wave*. La caracterización se debía hacer mediante una filosofía circuital, de manera que, interconectando algunos elementos básicos previamente modelados, se podía estudiar otras estructuras más complejas. Además, el método debía estar orientado a resolver problemas resonantes y de dielectrometría.

Todos estos objetivos se han conseguido según se detalla a continuación.

La idea inicial de la tesis consistía en ampliar el análisis circuital generalizado a un análisis de onda completa, ya que, hasta la fecha, únicamente se podían analizar modos simétricos  $TM_{0n}$  y  $TE_{0n}$ . Tras realizar un estudio profundo de las funciones base necesarias para modelar todas las componentes de campo en cada uno de los puertos de los elementos básicos, se observó que el análisis circuital generalizado de onda completa tiene ciertas limitaciones en la caracterización de los elementos cruzados ( $Y_{ii}$ ,  $i\neq j$ ) cuando los puertos están combinados en superficies transversales y longitudinales. Por lo que se ha llevado a cabo la caracterización de algunos elementos básicos más limitados geométricamente. Mediante los elementos básicos de este método circuital generalizado de onda completa o *full-wave* (GCAFW), lo cuales se han descrito en el capítulo [4,](#page-13-0) se han modelado algunas estructuras particulares, pero el método carece de la generalidad y versatilidad que se buscaba en el desarrollo de esta tesis.

Para subsanar las limitaciones que presenta el GCAFW, se ha desarrollado en el capítulo [5](#page-14-0) un método híbrido que combina el análisis modal puro (*mode-matching*) con la filosofía circuital. Por lo tanto, se han desarrollado algunos elementos básicos y genéricos que combinándolos entre sí pueden modelar cualquier estructura cilíndrica cerrada con simetría de revolución.

Los elementos básicos de este método, llamado *mode matching circuital full-wave* (MMCFW), son elementos cilíndricos multicapa, cuyos campos en el interior deben ser resueltos previamente. Para ello, es necesario resolver algunas ecuaciones trascendentes de manera muy eficiente para que proporcionen los números de onda o las constantes de propagación. Estas ecuaciones se han resuelto mediante una modificación del método de Chebyshev, desarrollada en el apéndice [IV](#page-16-4) de esta tesis, la cual permite realizar una búsqueda de raíces complejas de ecuaciones trascendentes de una manera muy eficiente.

Para el método MMCFW se ha estudiado la convergencia del método y la influencia de la conductividad finita de las paredes conductoras. También se ha estudiado la identificación de modos y la representación gráfica de los campos. Además, el método se ha validado a través de numerosas comparaciones con otros trabajos de la literatura, de manera que se muestra la gran versatilidad que tiene el método tanto a la hora de modelar diversas geometrías como a la hora de obtener cualquier tipo de modo resonante.

Finalmente, se ha realizado una parte experimental donde, por una parte, se ha utilizado el método MMCFW en cavidades típicamente utilizadas en dielectrometría; y, por otro lado, se han modelado algunas celdas de medida o cavidades resonantes orientadas a aplicaciones específicas como calorimetría o medida de materiales de altas pérdidas, ampliando su rango de aplicabilidad y la precisión de los resultados.

Con todo ello, esta tesis aporta un análisis circuital de onda completa de estructuras cilíndricas mediante el cual: se mejora el rango de medida de las cavidades existentes (ya que se pueden utilizar todo tipo de modos); se optimizan los procedimientos de calibración para disminuir la incertidumbre de la medida; se mejora la velocidad computacional con respecto a métodos clásicos de discretización como FDTD o FEM; y finalmente, se proporciona versatilidad y facilidad de cara al ususario a la hora de analizar estructuras complejas, ya que el análisis electromagnético queda intrínseco y transparente al usuario, que solo ha de preocuparse de interconectar una serie de elementos básicos que ya han sido modelados previamente de manera genérica.

### **[7.2](#page-16-5)[7.1.](#page-16-3) Líneas Futuras**

Tras la elaboración de esta tesis se abren una gran cantidad de líneas de investigación relacionadas con el análisis modal y circuital.

En primer lugar, urge la necesidad de mejorar el modelado de la conductividad finita en las paredes conductoras, ya que el método de energías propuesto en esta tesis separa la influencia de la parte real de la permitividad sobre la parte imaginaria. Esto provoca una falta de generalidad que podría subsanarse considerando el metal como un material dieléctrico con una permitividad efectiva cuyas pérdidas están asociadas con la conductividad del metal, tal y como se plantea en el método circuital  $GCA-TM<sub>0n</sub>$ . De esta manera, se modela mejor la distribución de campo y, por ende, el problema resonante en sí. El problema reside, como se comentó en el capítulo [5,](#page-14-0) en complicaciones de carácter numérico, las cuales no son fácilmente solucionables. Esta línea es de especial importancia y conviene estudiarla con atención e interés, ya que mejoraría el enfoque del método MMCFW de cara a la caracterización de las pérdidas.

Otra línea, que siempre estará abierta, es la resolución de las ecuaciones trascendentes de variable compleja de manera eficiente. En este aspecto, esta tesis ha aportado su granito de arena proponiendo una modificación del método de Chebyshev que permite calcular raíces complejas. Pero la optimización de este tipo de algoritmos siempre está en boga en el ámbito científico.

Un modelado siempre interesante es aquel que, además de problemas resonantes, pueda resolver otro tipo de problemas electromagnéticos. Por lo que sería necesario introducir la posibilidad de que se proporcionara parámetros *S*. Para ello, habría que plantear el método *mode-matching* que se utiliza en el método MMCFW de manera que proporcionara parámetros de dispersión, o incluso circuitales *Z* o *Y.*

Una caracterización más genérica sería también aquella que no estuviera ligada a problemas con simetría de revolución únicamente, sino que se pudieran distribuir de manera arbitraria los elementos cilíndricos en el interior de una cavidad. Para ello, habría que enfocar el problema a realizar un cambio de ejes de coordenadas para poder reutilizar todo lo desarrollado en esta tesis. Además, también se podría ampliar la posibilidad de que cada elemento básico tenga varios puertos en sus interfaces.

Una vez desarrollado un método de carácter general en el ámbito de la dielectrometría como es el método MMCFW, otra línea consistiría en modelar cavidades o celdas específicas aprovechando la posibilidad de utilizar multitud de modos. De esta manera, se podrían optimizar dichas celdas de medida.

La caracterización de elementos cilíndricos nos lleva a pensar también en la posibilidad de realizar una librería con elementos rectangulares, lo cuales no son tan comunes como los cilíndricos en aplicaciones de dielectrometría, pero también tienen sus aplicaciones. Además, estos elementos tienen la ventaja de trabajar siempre en coordenadas cartesianas (no polares), por lo que la elección de las funciones base sería más sencilla que en el caso de los cilindros que se ha desarrollado en esta tesis.

Finalmente, en un cómputo general, se podría abrir una línea donde se modelaran elementos básicos con todo tipo de estructuras canónicas (cilindros, rectángulos, conos y esferas) y se pudieran interconectar entre ellas con la misma filosofía que en los métodos descritos en esta tesis, de manera que fuera muy sencillo de cara al usuario realizar una simulación de estructuras canónicas cualesquiera.

### **Apéndice [I](#page-16-6)**

## **Expansión en Series de Funciones Base**

Existen multitud de aproximaciones y desarrollos utilizados en ingeniería para representar una función arbitraria  $f(x)$  mediante una serie numérica o sucesión de funciones base  $\phi_n(x)$  ponderadas por unos coeficientes o pesos  $a_n$  [\[153\]](#page-287-2):

$$
f(x) = \sum_{n=1}^{\infty} a_n \phi_n(x)
$$
 (A.I.1)

Se dice que un conjunto de funciones base es ortogonal en un intervalo [*a,b*] si se cumple que el producto interno de dos términos diferentes de la misma familia es nulo:

$$
\langle \phi_j(x), \phi_k(x) \rangle = \int_a^b \phi_j(x) \phi_k(x) dx = 0, \quad j \neq k \tag{A.I.2}
$$

Si el producto interno de cualquier término consigo mismo es igual a la unidad, entonces se dice que la función es ortonormal:

$$
\langle \phi_j(x), \phi_k(x) \rangle = \int_a^b \phi_j(x) \phi_k(x) \, dx = 1, \quad j = k \tag{A.I.3}
$$

Se denomina conjunto de funciones base completas o desarrollo en serie completo a aquel conjunto de funciones ortogonales que cumplan en el intervalo [*a,b*] que el mínimo error cuadrático converge a cero a medida que *m* tiende a infinito.

$$
\lim_{m \to \infty} \int_{a}^{b} [f(x) - \sum_{n=1}^{m} a_n \phi_n(x)]^2 dx = 0
$$
\n(A.I.4)

Mediante una serie completa de funciones base se puede aproximar cualquier función. Para obtener los coeficientes  $a_n$  tan solo basta con realizar el producto interno de la función original con cada una de las funciones base y dividirlo por un factor de normalización que aparece al aplicar la condición de ortogonalidad sobre la función base.

$$
a_n = \langle f(x), \phi_n(x) \rangle / \langle \phi_n(x), \phi_n(x) \rangle \tag{A.I.5}
$$

*Desarrollo en serie de Fourier*

Sea  $f(x)$  una función periódica de periodo *T* definida en el intervalo [0, *T*]. Este desarrollo se basa en superponer funciones trigonométricas de periodo  $T$  [\[154\]](#page-287-3)

$$
f(x) = \sum_{n=0}^{\infty} a_n \cos\left(\frac{2\pi n}{T}x\right) + b_n \sin\left(\frac{2\pi n}{T}x\right)
$$
 (A.I.6)

Donde los coeficientes  $a_n$  y  $b_n$  se calculan de la siguiente manera:

$$
\begin{cases} a_n = \frac{2}{T} \int_0^T f(x) \cos\left(\frac{2\pi n}{T} x\right) dx \\ b_n = \frac{2}{T} \int_0^T f(x) \sin\left(\frac{2\pi n}{T} x\right) dx \end{cases} \tag{A.I.7}
$$

Este desarrollo funciona muy bien cuando la función  $f(x)$  es periódica y continua. Si no lo es, la aproximación en serie presenta un rizado en los extremos llamado fenómeno de Gibbs.

### *Desarrollo en serie de Fourier de Rango Medio*

Para aproximar funciones no periódicas, se recomienda el uso de este tipo de desarrollo, que consiste en aplicar simetría par o impar a una función definida en un intervalo  $[0, T]$  donde la función no es periódica, de manera que se provoca una extensión periódica de la misma de forma artificial donde ya se puede aplicar el desarrollo en serie de Fourier [\[155\]](#page-287-4).

Si la función no periódica  $f(x)$  se extiende mediante una función par, entonces los coeficientes  $b_n$  se anulan, por lo que el desarrollo de la función es:

$$
f(x) = \sum_{n=0}^{\infty} a_n \cos\left(\frac{2\pi n}{T}x\right)
$$
 (A.I.8)

$$
a_n = \frac{2}{T} \int_0^T f(x) \cos\left(\frac{2\pi n}{T} x\right) dx \tag{A.I.9}
$$

Si la función no periódica  $f(x)$  se extiende mediante una función impar, entonces los coeficientes  $a_n$  se anulan, por lo que el desarrollo de la función pasa a ser:

$$
f(x) = \sum_{n=1}^{\infty} b_n \sin\left(\frac{2\pi n}{T}x\right)
$$
 (A.I.10)

$$
b_n = \frac{2}{T} \int_0^T f(x) \sin\left(\frac{2\pi n}{T} x\right) dx \tag{A.I.11}
$$

### *Desarrollo en serie de Bessel*

Esta expansión en serie se suele utilizar en problemas con coordenadas cilíndricas, ya que llevan envuelta la función de Bessel que incluyen el origen de coordenadas [\[156\]](#page-287-5)-[\[157\]](#page-287-6). El desarrollo en serie de una función definida en el intervalo [*0,R*] viene dada por la siguiente expresión:

$$
f(x) = \sum_{n=1}^{\infty} a_n J_m(\lambda_{mn} x)
$$
 (A.I.12)

Donde  $\lambda_{mn} = \frac{\chi_{mn}}{R}$  $\frac{mn}{R}$  y  $\chi_{mn}$  es el *n*-ésimo cero de la función de Bessel de primera especie de orden  $m$ . Los coeficientes  $a_n$  se calculan de la siguiente manera:

$$
a_n = \frac{2}{R^2 [J'_m(\chi_{mn})]^2} \int_0^R f(x) J_m\left(\frac{\chi_{mn}}{R} x\right) x \, dx \tag{A.I.13}
$$

Como se habrá percatado el lector, la función base se anula en el extremo *x=R* para cualquier *m*; y en *x*=0 también para cualquier  $m \neq 0$ , por lo que este desarrollo en serie será óptimo para funciones que cumplan este tipo de condiciones de contorno. Por ejemplo, en problema de vibración de placas o membranas.

### *Desarrollo en serie de Bessel-Dini*

En el desarrollo en serie de Bessel se impone que la constante  $\chi_{mn}$  sea el *n*-ésimo cero de la función de Bessel de primera especie de orden *m*, de manera que la función base queda sujeta a unas condiciones de frontera muy restrictivas (se anula en los extremos). Para suavizar esta condición de frontera, el desarrollo de Bessel-Dini propone que la constante  $\lambda_{mn}$  se calcule a mediante la siguiente condición de frontera [\[156\]](#page-287-5):

<span id="page-232-0"></span>
$$
\lambda_{mn} \cdot J'_m(\lambda_{mn}R) + h \cdot J_m(\lambda_{mn}R) = 0 \tag{A.I.14}
$$

Donde *h* es una constante arbitraria que puede tomar el valor que uno desee, incluso 0. Esta condición es menos restrictiva que la del desarrollo de Bessel, pero sigue imponiendo una condición en el contorno de la función base que la función  $f(x)$  no tiene porqué cumplir en el extremo *x=R*, por lo que en el extremo pueden aparecer algunas irregularidades. No obstante, este desarrollo es más genérico que el anterior.

En este caso, el desarrollo en serie y los coeficientes de la expansión vienen dados por las siguientes expresiones, cuyas integrales de ortogonalización vienen dadas en [\[157\]](#page-287-6):

$$
f(x) = \sum_{n=1}^{\infty} a_n J_m(\lambda_{mn} x)
$$
 (A.I.15)

$$
a_n = \frac{2}{R^2 \left( J'_m(\lambda_{mn} R) + \left( 1 - \frac{m^2}{\lambda_{mn}^2 R^2} \right) J_m(\lambda_{mn} R) \right)} \int_0^R f(x) J_m(\lambda_{mn} x) x \, dx \tag{A.I.16}
$$

Donde  $\lambda_{mn}$  es el *n*-ésimo cero de la ecuación [A.I.14.](#page-232-0)

### *Desarrollo en serie de Titchmarsh*

Si tomamos la solución general de la ecuación diferencial de Bessel en un intervalo genérico [ $a,b$ ] ( $a \ne 0$ ), encontramos una combinación lineal de funciones de primera  $(J_m)$  y de segunda  $(Y_m)$  especie [\[158\]](#page-287-7), de manera que, por analogía al desarrollo en serie de Bessel, podemos aproximar una función definida en un intervalo [*a,b*] mediante un desarrollo en serie de estas funciones ortogonales. Este desarrollo fue propuesto por Titchmarsh [\[156\]](#page-287-5), y es análogo al desarrollo de Fourier-Bessel [\[159\]](#page-287-8):

$$
f(x) = \sum_{n=1}^{\infty} a_n \big( J_m(\lambda_{mn} x) + I_n Y_m(\lambda_{mn} x) \big)
$$
 (A.I.17)

Para obtener el valor de  $\lambda_{mn}$  y  $\Gamma_n$  se impone la condición de contorno de que la función base se ha de anular en los extremos del intervalo donde está definida la función, al igual que ocurre en el desarrollo de Bessel convencional. Por lo tanto, se tiene:

$$
\begin{aligned} \n\int_{m} (\lambda_{mn} a) + \Gamma_n Y_m(\lambda_{mn} a) &= 0\\ \n\int_{m} (\lambda_{mn} b) + \Gamma_n Y_m(\lambda_{mn} b) &= 0 \n\end{aligned} \tag{A.I.18}
$$

De donde se obtiene el valor de  $\Gamma_n$  y la ecuación trascendente cuyas raíces proporcionan el valor de  $\lambda_{mn}$ :

$$
\begin{cases}\n\Gamma_n = -\frac{J_m(\lambda_{mn}a)}{Y_m(\lambda_{mn}a)} \\
J_m(\lambda_{mn}b)Y_m(\lambda_{mn}a) - J_m(\lambda_{mn}a)Y_m(\lambda_{mn}b) = 0\n\end{cases}
$$
\n(A.I.19)

Por lo tanto, el desarrollo en serie de  $f(x)$  y los coeficientes  $a_n$  quedan:

$$
f(x) = \sum_{n=1}^{m} a_n \phi_n(x) =
$$
  
=  $\sum_{n=1}^{\infty} a_n \left( J_m(\lambda_{mn} x) Y_m(\lambda_{mn} a) - J_m(\lambda_{mn} a) Y_m(\lambda_{mn} x) \right)$  (A.I.20)

$$
a_n = \frac{2}{\left(b^2[\phi'_n(b)]^2 - a^2[\phi'_n(a)]^2\right)} \int_a^b f(x)\phi_n(x)x \, dx \tag{A.I.21}
$$

Este desarrollo es especialmente interesante por ejemplo en membranas sujetas por los dos extremos.

También conviene estudiar el comportamiento de la serie derivada  $(f'(x))$  cuando  $\lambda_{mn} \rightarrow 0$ , ya que este caso se corresponde con la propagación TEM en medios guiados.

$$
f'(x) = \lambda_{mn} \left( J'_m(\lambda_{mn} x) Y_m(\lambda_{mn} a) - J_m(\lambda_{mn} a) Y'_m(\lambda_{mn} x) \right) \tag{A.I.22}
$$

Como tenemos el grado de libertad de elegir el valor de los índices, elegimos *m=n=0*, de manera que se pueden reescribir la ecuación anterior como sigue:

$$
f'(x) = \lambda_{00} \left( \int_0' (\lambda_{00} x) Y_0(\lambda_{00} a) - \int_0' (\lambda_{00} a) Y'_0(\lambda_{m n} x) \right) \tag{A.I.23}
$$

$$
f'(x) = \lambda_{00} \left( -J_1(\lambda_{00} x) Y_0(\lambda_{00} a) + J_0(\lambda_{00} a) Y_1(\lambda_{mn} x) \right) \tag{A.I.24}
$$

Aplicando ahora el  $\lim_{\lambda_{00}\to 0} f'(x)$ , y haciendo uso de aproximaciones infinitesimales disponibles en [\[157\]](#page-287-6), se obtiene el valor de la serie para este caso particular:

$$
\lim_{\lambda_{00}\to 0} f'(x) = \lambda_{00} \left( \frac{-\left(\frac{1}{2}\lambda_{00}x\right)^1}{\Gamma(1+1)} \cdot \frac{2 \cdot \ln(\lambda_{00}a)}{\pi} + \frac{-1 \cdot \Gamma(1) \cdot \left(\frac{1}{2}\lambda_{00}x\right)^{-1}}{\pi} \cdot \frac{\left(\frac{1}{2}\lambda_{00}a\right)^0}{\Gamma(0+1)} \right) = -\frac{2\pi}{x}
$$
\n(A.I.25)

### *Desarrollo en serie de Dini*

Como sucede en el desarrollo en serie de Bessel, el desarrollo en serie de Titchmarsh presenta una importante restricción en el contorno de la aproximación, ya que la función base va a ser siempre nula en ese contorno. Para suavizar este efecto, se puede imponer la misma condición que en el desarrollo Bessel-Dini [\(A.I.14\)](#page-232-0) aplicada a una función base con funciones de Bessel de primera y de segunda especie, de manera que se tiene [\[156\]](#page-287-5):

$$
\begin{cases} \lambda_{mn} \cdot \phi'_n(\lambda_{mn}b) + h_b \cdot \phi_n(\lambda_{mn}b) = 0 \\ \lambda_{mn} \cdot \phi'_n(\lambda_{mn}a) + h_a \cdot \phi_n(\lambda_{mn}a) = 0 \end{cases}
$$
 (A.I.26)

Donde la función base viene definida como en el desarrollo de Titchmarsh:

<span id="page-234-0"></span>
$$
\phi_n = J_m(\lambda_{mn} x) + \Gamma_n Y_m(\lambda_{mn} x) \tag{A.I.27}
$$

Y las constantes  $h_b$  y  $h_a$  toman un valor arbitrario, aunque normalmente se suele escoger el valor unidad ( $h_b = h_a = 1$ ) o los extremos del intervalo ( $h_b = b$ ;  $h_a = a$ ).

Aplicando la condición de contorno sobre los extremos se obtiene el valor de  $\Gamma_n$ :

$$
\Gamma_n = -\frac{\lambda_{mn} J'_m(\lambda_{mn}a) + h_a J_m(\lambda_{mn}a)}{\lambda_{mn} Y'_m(\lambda_{mn}a) + h_a Y_m(\lambda_{mn}a)} = -\frac{\lambda_{mn} J'_m(\lambda_{mn}b) + h_b J_m(\lambda_{mn}b)}{\lambda_{mn} Y'_m(\lambda_{mn}b) + h_b Y_m(\lambda_{mn}b)}
$$
(A.I.28)

Y a partir de esta expresión, se obtiene la ecuación trascendente cuyas raíces proporcionan el valor de  $\lambda_{mn}$ :

$$
\frac{\lambda_{mn} J'_m(\lambda_{mn} b) + h_b J_m(\lambda_{mn} b)}{\lambda_{mn} Y'_m(\lambda_{mn} b) + h_b Y_m(\lambda_{mn} b)} - \frac{\lambda_{mn} J'_m(\lambda_{mn} a) + h_a J_m(\lambda_{mn} a)}{\lambda_{mn} Y'_m(\lambda_{mn} a) + h_a Y_m(\lambda_{mn} a)} = 0
$$
\n(A.I.29)

Las ecuaciones anteriores se pueden reordenar mediante operaciones triviales hasta llegar a la formulación de la serie de Dini [\[156\]](#page-287-5):

$$
f(x) = \sum_{n=1}^{m} a_n \phi_n(x) = \sum_{n=1}^{\infty} a_n (\lambda_{mn} h_a f_{1n}(x) - f_{2n}(x))
$$
 (A.I.30)

Donde,

$$
\begin{cases}\nf_{1n}(x) = \frac{\pi \lambda_{mn} a}{2} \left( J_m(\lambda_{mn} x) Y'_m(\lambda_{mn} a) - J'_m(\lambda_{mn} a) Y_m(\lambda_{mn} x) \right) \\
f_{2n}(x) = \frac{-\pi \lambda_{mn} a}{2} \left( J_m(\lambda_{mn} x) Y_m(\lambda_{mn} a) - J_m(\lambda_{mn} a) Y_m(\lambda_{mn} x) \right)\n\end{cases} \tag{A.I.31}
$$

$$
a_n = \frac{1}{\int_a^b \phi_n(x)\phi_n(x)x \, dx} \int_a^b f(x)\phi_n(x)x \, dx \tag{A.I.32}
$$

Y la integral de ortogonalización viene dada por [\[157\]](#page-287-6),

$$
\int_{a}^{b} \phi_{n}(x)\phi_{n}(x)x \, dx =
$$
\n
$$
= \frac{b^{2}}{2}\Big( [\phi'_{n}(b)]^{2} + \Big( 1 - \frac{m^{2}}{\lambda_{mn}^{2}b^{2}} \Big) [\phi_{n}(b)]^{2} \Big) - \frac{a^{2}}{2}\Big( 1 + \Big( 1 - \frac{m^{2}}{\lambda_{mn}^{2}a^{2}} \Big) h_{a}^{2} \lambda_{mn}^{2} \Big) =
$$
\n
$$
= \frac{a^{2}}{2}\Bigg( \Big( 1 + \frac{1}{h_{b}^{2}\lambda_{mn}^{2}} - \frac{m^{2}}{\lambda_{mn}^{2}b^{2}} \Big) \frac{\left( h_{a}\lambda_{mn}J'_{m}(\lambda_{mn}a) + J_{m}(\lambda_{mn}a) \right)^{2}}{\left( h_{b}\lambda_{mn}J'_{m}(\lambda_{mn}b) + J_{m}(\lambda_{mn}b) \right)} h_{b}^{2} \lambda_{mn}^{2} - 1 - \Big( 1 - \frac{m^{2}}{\lambda_{mn}^{2}a^{2}} \Big) h_{a}^{2} \lambda_{mn}^{2} \Bigg)
$$
\n(A.I.33)

Los valores  $\lambda_{mn}$  se obtienen calculando la *n*-ésima raíz de la ecuación trascendente siguiente [\[156\]](#page-287-5), que es equivalente a la deducida anteriormente [\(A.I.29\)](#page-234-0):

$$
\lambda_{mn} h_b(\lambda_{mn} h_a f'_{1n}(b) - f'_{2n}(b)) + (\lambda_{mn} h_a f_{1n}(b) - f_{2n}(b)) = 0 \quad (A.I.34)
$$

Este tipo de desarrollos son especialmente interesantes para problemas planteados en coordenadas cilíndricas donde no se incluya el centro. La condición de contorno que se impone en este caso es más general y menos restrictiva que la de Titchmarsh, pero no hay que olvidar que en los extremos de la función base se está imponiendo una condición que la función original no tiene porqué cumplir.

#### *Desarrollo en serie de funciones multidimensionales*

Los desarrollos en serie mostrados hasta ahora en este apéndice aproximan funciones de una sola variable. La aproximación de funciones de varias variables se puede realizar si todas ellas son independientes y la función es separable de la forma:

$$
f(x_1, x_2 \dots x_n) = g_1(x_1) \cdot g_2(x_2) \cdot \dots \cdot g_n(x_n)
$$
 (A.I.35)

En este caso, el desarrollo en serie se realiza mediante una superposición de funciones base que aproximen cada una de las funciones independientes que albergan una sola variable [\[155\]](#page-287-4).

$$
f(x) = \sum_{n_1=1}^{m_1} \sum_{n_2=1}^{m_2} \cdots \sum_{n_N=1}^{m_N} a_{n_1 n_2 \ldots n_N} \phi_{n_1}(x_1) \phi_{n_2}(x_2) \cdots \phi_{n_N}(x_N) \quad (A.I.36)
$$

Fíjese que cada función base es diferente, pero los pesos se pueden reagrupar para que exista un único juego que sirva pada todas las funciones base que hay en el sumatorio.

Un ejemplo de desarrollo en serie bidimensional es el desarrollo de Fourier bidimensional, el cual combina dos desarrollos en serie de Fourier.

$$
f(x,y) = \sum_{m=0}^{\infty} \sum_{n=0}^{\infty} \frac{\left(a_m \cos\left(\frac{2\pi m}{T}x\right) + b_m \sin\left(\frac{2\pi m}{T}x\right)\right)}{\left(a_n \cos\left(\frac{2\pi n}{T}y\right) + b_n \sin\left(\frac{2\pi n}{T}y\right)\right)}
$$
(A.I.37)

Otro ejemplo es el desarrollo de Fourier-Bessel, el cual combina un desarrollo en serie de Fourier en la variable *x* con uno de Bessel en la variable *y*.

$$
f(x,y) = \sum_{m=0}^{\infty} \sum_{n=0}^{\infty} \left( a_m \cos \left( \frac{2\pi m}{T} x \right) + b_m \sin \left( \frac{2\pi m}{T} x \right) \right) J_m(\lambda_{mn} y) \quad \text{(A.I.38)}
$$

Se puede realizar cualquier combinación de funciones base para aproximar una función multidimensional, la elección de las mismas corre a cargo del usuario, el cual tendrá que determinar cuál será mejor para aproximar la función que se requiera.

### <span id="page-236-0"></span>**Apéndice [II](#page-16-6)**

## **Campos en Guías de Sección Circular**

La resolución de las ecuaciones de Maxwell en una guía circular se pueden encontrar en cualquier libro de electromagnetismo general como [\[2\]](#page-277-0),[\[3\]](#page-277-1), [\[21\]](#page-278-0) o [\[20\]](#page-278-1).

El estudio de las guías de onda parte de las ecuaciones de Maxwell particularizadas para un medio sin fuentes:

$$
\nabla \cdot \vec{\mathbb{E}} = 0 \tag{A.I.I.1}
$$

$$
\nabla \cdot \overrightarrow{\mathbb{H}} = 0 \tag{A.I.I.2}
$$

$$
\nabla \times \vec{\mathbf{E}} = -\mu \frac{\partial \vec{\mathbf{H}}}{\partial t}
$$
 (A.II.3)

$$
\nabla \times \overrightarrow{\mathbf{H}} = -\varepsilon \frac{\partial \overrightarrow{\mathbf{E}}}{\partial t}
$$
 (A.II.4)

donde  $\vec{E}$  es la intensidad de campo eléctrico;  $\vec{H}$  la intensidad de campo magnético; *ε* la permitividad del medio y  $\mu$  la permeabilidad del medio.

Estas cuatro ecuaciones diferenciales tienen como incógnitas el campo eléctrico y magnético, y no se pueden resolver por separado, pues son ecuaciones desacopladas. No obstante, se pueden combinar entre sí para conseguir desacoplarlas, a costa de convertirse en ecuaciones diferenciales de segundo orden. Una posibilidad de desacoplo permite obtener el siguiente par de ecuaciones:

$$
\nabla^2 \cdot \vec{E} - \varepsilon \mu \frac{\partial^2 \vec{E}}{\partial t^2} = 0
$$
 (A.II.5)

$$
\nabla^2 \cdot \overrightarrow{\mathbf{H}} - \varepsilon \mu \frac{\partial^2 \overrightarrow{\mathbf{H}}}{\partial t^2} = 0
$$
 (A.II.6)

237

que se corresponden con las ecuaciones de onda vectorial homogéneas.

Si se asume la suposición de variación armónica en el dominio temporal, el problema se simplifica, pues las derivadas según *t* son conocidas. Por lo tanto, se puede escribir el campo eléctrico y magnético en forma fasorial de la siguiente manera:

$$
\vec{\mathbf{E}} = \mathbb{Re}[\vec{E}e^{j\omega t}] \tag{A.I.I.7}
$$

$$
\overrightarrow{\mathbb{H}} = \mathbb{R}e[\overrightarrow{H}e^{j\omega t}]
$$
 (A.II.8)

De esta forma, las ecuaciones de onda se pueden reescribir como:

$$
\nabla^2 \cdot \vec{E} + k^2 \vec{E} = 0 \tag{A.II.9}
$$

$$
\nabla^2 \cdot \vec{H} + k^2 \vec{H} = 0 \tag{A.I.I.10}
$$

donde  $k = \omega \sqrt{\varepsilon \mu}$  es el número de onda.

Otra suposición que se suele asumir en el estudio de guías de onda es la invarianza según el eje de propagación de la onda, que se denomina longitudinal o axial, y suele tomarse el eje positivo *z.* Por lo que se pueden expresar los campos eléctrico y magnético mediante un producto de funciones tangenciales y axiales.

$$
\vec{E}(r,\varphi,z) = \vec{E}(r,\varphi)e^{-\gamma z}
$$
 (A.I.I.11)

$$
\vec{H}(r,\varphi,z) = \vec{H}(r,\varphi)e^{-\gamma z}
$$
 (A.II.12)

donde  $\gamma$  es la constante de propagación y se calcula aplicando las condiciones de contorno.

El operador laplaciano se puede descomponer también según este criterio:

<span id="page-237-1"></span><span id="page-237-0"></span>
$$
\nabla^2 \triangleq \nabla_t^2 + \nabla_z^2 \tag{A.I.I.13}
$$

Y con estas descomposiciones, las ecuaciones de onda pasan a tener forma escalar:

$$
\nabla^2 \cdot E_z + (k^2 + \gamma^2) E_z = 0 \tag{A.II.14}
$$

$$
\nabla^2 \cdot H_z + (k^2 + \gamma^2) H_z = 0 \tag{A.II.15}
$$

donde las funciones incógnita son las componentes axiales *E<sup>z</sup>* y *Hz*. Aquí se define también el número de onda de corte:

<span id="page-237-3"></span><span id="page-237-2"></span>
$$
k_c^2 = k^2 + \gamma^2 \tag{A.I.I.16}
$$

La resolución de estas ecuaciones junto con las condiciones de contorno de cada problema en particular permite calcular la componente axial del campo. Y a partir de estas, las componentes transversales quedan determinadas mediante las siguientes relaciones:

$$
\vec{E}_t = \frac{1}{k_c^2} (-j\omega\mu \nabla_t \times H_z \hat{z} - \gamma \nabla_t E_z)
$$
 (A.II.17)

$$
\vec{H}_t = \frac{1}{k_c^2} (j\omega \varepsilon \nabla_t \times E_z \hat{z} - \gamma \nabla_t H_z)
$$
 (A.II.18)

Que equivalentemente se corresponden con las siguientes expresiones:

<span id="page-238-2"></span>
$$
E_r = \frac{-1}{k_c^2} \left( \gamma \frac{\partial E_z}{\partial r} + \frac{j \omega \mu}{r} \frac{\partial H_z}{\partial \varphi} \right) \hat{r}
$$
 (A.II.19)

$$
E_{\varphi} = \frac{-1}{k_c^2} \left( \frac{\gamma}{r} \frac{\partial E_z}{\partial \varphi} - j \omega \mu \frac{\partial H_z}{\partial r} \right) \hat{\varphi}
$$
 (A.II.20)

$$
H_r = \frac{1}{k_c^2} \left( \frac{j \omega \varepsilon}{r} \frac{\partial E_z}{\partial \varphi} - \gamma \frac{\partial H_z}{\partial r} \right) \hat{r}
$$
 (A.II.21)

$$
H_{\varphi} = \frac{-1}{k_c^2} \left( j \omega \varepsilon \frac{\partial E_z}{\partial r} + \frac{\gamma}{r} \frac{\partial H_z}{\partial \varphi} \right) \hat{\varphi}
$$
 (A.II.22)

De las ecuaciones [\(A.II.14\)](#page-237-0) y [\(A.II.15\)](#page-237-1) se desprende que las componentes axiales de los campos están desacopladas cuando se supone una variación del tipo  $e^{j\omega t - \gamma z}$ , por lo que cabe estudiar 3 posibles tipos de onda o modos independientes: TEM  $(E_z = H_z = 0)$ , TM  $(H_z=0)$  y TE  $(E_z=0)$ .

En un caso más general, donde puedan existir componentes axiales de campo eléctrico y magnético simultáneamente, los campos pueden expresarse como superposición de los anteriores, lo que justifica su interés.

### *Modos TEM*

Los modos transversales electromagnéticos (TEM) son aquellos que solo presentan componentes de campo tangenciales a la dirección de propagación (habitualmente *z*), es decir, las componentes axiales son nulas,  $E_z = H_z = 0$ . Para que esto se cumpla, de las ecuaciones [\(A.II.14\)](#page-237-0) y [\(A.II.15\)](#page-237-1) se obtiene el valor de la constante de propagación, que es lineal con la frecuencia:

$$
\gamma^2 = -k^2 \to \gamma = j\omega\sqrt{\varepsilon\mu} \tag{A.II.23}
$$

La solución de este tipo de modos se reduce a resolver la ecuación de Laplace sobre un potencial escalar que, además, debe cumplir las condiciones de contorno:

$$
\nabla^2 \cdot \phi = 0 \tag{A.II.24}
$$

Una vez obtenido el potencial, el campo eléctrico y magnético vienen dados por:

<span id="page-238-1"></span><span id="page-238-0"></span>
$$
\vec{E} = -\nabla \cdot \phi \tag{A.II.25}
$$

$$
\vec{H} = \frac{1}{\eta} \left( \hat{z} \times \vec{E} \right) \tag{A.II.26}
$$

donde  $\eta$  es la impedancia del medio, que en el espacio libre para una onda plana es  $\eta$  =  $\sqrt{\mu/\varepsilon}$ , y cavidades resonantes es la impedancia característica TEM, que puede expresarse de la siguiente manera [\[160\]](#page-287-9):

$$
\eta = Z_{TEM} = \frac{\gamma}{j\omega\varepsilon} = \frac{j\omega\mu}{\gamma} = \sqrt{\mu/\varepsilon}
$$
 (A.II.27)

De la ecuación de Laplace se deriva que los modos TEM solamente pueden existir en presencia de dos o más conductores, ya que, de lo contrario, la solución del potencial resultaría ser única e igual a una constante, *ϕ=cte*.

Centrándonos en una guía coaxial, suponiendo unas condiciones de contorno arbitrarias, de la ecuación de Laplace se obtiene un potencial genérico como el que sigue:

$$
\phi = M \cdot \ln(r) + N \tag{A.II.28}
$$

donde las constantes *M* y *N* se calculan aplicando las condiciones de contorno en cada caso particular.

Por lo tanto, los campos eléctrico y magnético en una guía coaxial adquieren las siguientes expresiones aplicando [\(A.II.25\)](#page-238-0) y [\(A.II.26\)](#page-238-1):

$$
\vec{E} = -\frac{M}{r}\hat{r}
$$
 (A.II.29)

$$
\vec{H} = -\frac{M}{\eta r}\hat{\varphi} \tag{A.II.30}
$$

*Modos TM*

Los modos transversales magnéticos (TM) son aquellos que presentan una componente de campo magnético axial nula (*Hz=0*). Las ecuaciones [\(A.II.14\)](#page-237-0) y [\(A.II.15\)](#page-237-1) se resuelven en este caso mediante el método de separación de variables [\[21\]](#page-278-0), obteniendo la siguiente solución para el campo eléctrico axial *Ez*:

$$
E_z = (A\sin(m\varphi) + B\cos(m\varphi))f_m(r)\,\hat{z}
$$
 (A.II.31)

donde *A* y *B* son las amplitudes seno y coseno de la onda; la función  $f_m(r)$  es como una combinación lineal de funciones de Bessel de primera  $(J_m)$  y segunda  $(Y_m)$  especie de orden *m*:

$$
f_m(r) = C \cdot J_m(k_{cn}r) + D \cdot Y_m(k_{cn}r) \tag{A.II.32}
$$

y las constantes *C, D* y *kcn* se obtienen aplicando las condiciones de contorno pertinentes en cada problema. Por ejemplo, en una guía circular *D=0* porque se incluye el centro y en *r=0* la función *Ym(r)* toma un valor infinito.

Los subíndices *m* y *n* son números enteros, y sirven para distinguir los infinitos posibles modos según su distribución de campo. Con la *m* se indica el número de variaciones en *φ*; y con *n* el número de variaciones en *r*.

Las componentes transversales se obtienen al aplicar las ecuaciones [\(A.II.17\)](#page-237-2) y [\(A.II.18\)](#page-238-2):

$$
E_r = \frac{-\gamma_n}{k_{cn}} (A \sin(m\varphi) + B \cos(m\varphi)) f'_m(r)
$$
 (A.II.33)

$$
E_{\varphi} = \frac{-\gamma_n}{k_{cn}^2} (A \cos(m\varphi) - B \sin(m\varphi)) \frac{m}{r} f_m(r)
$$
 (A.II.34)

$$
H_r = \frac{j\omega\varepsilon}{k_{cn}^2} (A\cos(m\varphi) - B\sin(m\varphi)) \frac{m}{r} f_m(r)
$$
 (A.II.35)

$$
H_{\varphi} = \frac{-j\omega\varepsilon}{k_{cn}} (A\sin(m\varphi) + B\cos(m\varphi)) f'_{m}(r)
$$
 (A.II.36)

donde las funciones primadas representan la derivada de la función.

Cabe mencionar también que los campos eléctrico y magnético transversales son perpendiculares entre sí por una impedancia de onda definida como sigue:

$$
Z_{TM} = \frac{\hat{z} \times \vec{E}_t}{\vec{H}_t} = \frac{\vec{E}_t}{\vec{H}_t \times \hat{z}} = \frac{\gamma_n}{j \omega \varepsilon} \Omega \tag{A.II.37}
$$

*Modos TE*

Los modos transversales eléctricos (TE) son aquellos que presentan una componente de campo eléctrico axial nula (*Ez=0*). Como en el caso anterior, las ecuaciones [\(A.II.14\)](#page-237-0) y [\(A.II.15\)](#page-237-1) se resuelven mediante el método de separación de variables, obteniendo la siguiente solución para el campo magnético axial *Hz*:

$$
H_z = (A\sin(m\varphi) + B\cos(m\varphi))f_m(r)\,\hat{z}
$$
 (A.II.38)

Las componentes transversales se obtienen al aplicar las ecuaciones [\(A.II.17\)](#page-237-2) y [\(A.II.18\)](#page-238-2):

$$
E_r = \frac{-j\omega\mu}{k_{cn}^2} (A\cos(m\varphi) - B\sin(m\varphi)) \frac{m}{r} f_m(r)
$$
 (A.II.39)

$$
E_{\varphi} = \frac{-j\omega\mu}{k_{cn}} (A\sin(m\varphi) + B\cos(m\varphi)) f'_{m}(r)
$$
 (A.II.40)

$$
H_r = \frac{-\gamma_n}{k_{cn}} (A \sin(m\varphi) + B \cos(m\varphi)) f'_m(r)
$$
 (A.II.41)

$$
H_{\varphi} = \frac{-\gamma_n}{k_{cn}^2} (A \cos(m\varphi) - B \sin(m\varphi)) \frac{m}{r} f_m(r)
$$
 (A.II.42)

La impedancia de onda para los modos TE tiene la siguiente expresión:

$$
Z_{TE} = \frac{\hat{z} \times \vec{E}_t}{\vec{H}_t} = \frac{\vec{E}_t}{\vec{H}_t \times \hat{z}} = \frac{j\omega\mu}{\gamma_n} \Omega
$$
 (A.II.43)

### *Modos en Estructuras Cerradas*

Las expresiones obtenidas anteriormente se corresponden a los modos propagados en una guía de onda de sección circular, donde se ha asumido la propagación en la dirección *z*, de manera que se pueda expresar como  $e^{-\gamma_p z}$ . No obstante, cuando se cierra una guía de onda, se obtiene una cavidad resonante, donde cabe tener en cuenta las ondas incidentes y reflejadas que forman las ondas estacionarias que se propagarán por la cavidad. Por ende, para obtener las expresiones de los campos en este tipo de

estructuras solo hay que multiplicar las expresiones anteriores por una función dependiente de *z*,  $g(z)$ , de manera que recoja ambos tipos de onda, incidente y reflejada.

$$
g(z) = (A^+e^{-\gamma_p z} \pm A^-e^{\gamma_p z})
$$
 (A.II.44)

donde  $A^+$  y  $A^-$  representan las amplitudes de la onda progresiva y reflexiva, y  $\gamma_p$  es la constante de propagación. El signo  $\pm$  se elige por convenio de la siguiente manera:

**Tabla A[.II.1](#page-236-0). Criterio de signos establecido por convenio para indicar el sentido de propagación** 

| Campo\Modo  | <b>TM</b> | TE |
|-------------|-----------|----|
| $E_z y H_z$ |           |    |
|             |           |    |
| п,          |           |    |

En estos casos, los modos pasan a tener 3 subíndices *TEmnp* o *TMmnp*, donde el subíndice *p* indica las variaciones de campo en la dimensión *z*.

Como en los casos cerrados existen condiciones de contorno tanto para *r* como para *z*, el valor de la constante de propagación y del número de onda viene definido por las condiciones de contorno. Por lo tanto, a partir de la relación entre estas variables y el número de onda en el vacío [\(A.II.16\)](#page-237-3), se puede obtener la frecuencia de resonancia de manera analítica.

Para una cavidad circular de radio *a* y altura *h* se tienen las siguientes expresiones:

$$
f_r^{TM} = \frac{1}{2\pi\sqrt{\epsilon\mu}} \sqrt{\left(\frac{\chi_{mn}}{a}\right)^2 + \left(\frac{p\pi}{h}\right)^2}, m = 0, 1, 2 \dots; n = 1, 2, 3 \dots; p = 0, 1, 2 \dots (A.II.45)
$$
  

$$
f_r^{TE} = \frac{1}{2\pi\sqrt{\epsilon\mu}} \sqrt{\left(\frac{\chi'_{mn}}{a}\right)^2 + \left(\frac{p\pi}{h}\right)^2}, m = 0, 1, 2 \dots; n = 1, 2, 3 \dots; p = 1, 2 \dots (A.II.46)
$$

donde  $\chi_{mn}$  y  $\chi'_{mn}$  son los ceros de la primera función de Bessel y su derivada.

Para una cavidad coaxial de altura *h* se tienen las siguientes expresiones:

$$
f_r^{TEM} = \frac{1}{2\sqrt{\varepsilon\mu}} \left(\frac{p}{h}\right), p = 1, 2 \dots \tag{A.II.47}
$$

$$
f_r^{TM} = \frac{1}{2\pi\sqrt{\varepsilon\mu}} \sqrt{(k_{cn}^{TM})^2 + \left(\frac{p\pi}{h}\right)^2}, m = 0, 1, 2 \dots; n = 1, 2, 3 \dots; p = 0, 1, 2 \dots (A.II.48)
$$

$$
f_r^{TE} = \frac{1}{2\pi\sqrt{\varepsilon\mu}} \sqrt{(k_{cn}^{TE})^2 + \left(\frac{p\pi}{h}\right)^2}, m = 0, 1, 2 \dots; n = 1, 2, 3 \dots; p = 1, 2 \dots \text{ (A.II.49)}
$$

donde  $k_{cn}^{TM}$  y  $k_{cn}^{TE}$  se calculan aplicando las condiciones de contorno de pared eléctrica sobre el conductor interno (*r=a*) y externo (*r=b*) del coaxial, dando lugar a las siguientes ecuaciones trascendentes:

*Apéndice [II.](#page-236-0) Campos en Guías de Sección Circular*

| $J_m(k_{cn}^{TM}b)$ $J_m(k_{cn}^{TM}a)$<br>$\overline{Y_m(k_{cn}^{TM}b)}$ – $\overline{Y_m(k_{cn}^{TM}a)}$ | (A.II.50) |
|----------------------------------------------------------------------------------------------------|-----------|
| $J'_m(k_{cn}^{TM}b) = J'_m(k_{cn}^{TM}a)$<br>$\frac{1}{Y_m'(k_{cn}^{TM}b)} = \frac{1}{Y_m'(k_{cn}^{TM}a)}$ | (A.II.51) |

*Apéndic[e II.](#page-236-0) Campos en Guías de Sección Circular*

### **Apéndice [III](#page-16-7)**

## **Funciones de Bessel**

Las funciones de Bessel son solución de la siguiente ecuación diferencial, la cual se corresponda con la ecuación de onda en coordenadas cilíndricas:

$$
f''(z) + \frac{f'(z)}{z} + \left(k^2 - \frac{m^2}{z^2}\right) f(z) = 0
$$
 (A.III.1)

donde *k* es una constante y *m* un número entero. Las dos soluciones independientes se denominan funciones de Bessel de primer tipo *Jm(kz)* y de segundo tipo *Ym(kz)* (a esta también se le denomina función de Neumann). Y la solución genérica a la ecuación diferencial mostrada anteriormente es, por lo tanto, una combinación lineal de funciones de Bessel:

$$
f(z) = A \cdot J_m(kz) + B \cdot Y_m(kz)
$$
 (A.III.2)

donde *A* y *B* son constantes a determinar a partir de las condiciones de contorno.

La expresión general de la función de Bessel de primera y segunda especie en forma de serie es [\[157\]](#page-287-6):

$$
J_m(z) = \left(\frac{1}{2}z\right)^m \sum_{k=0}^{\infty} \frac{\left(-\frac{1}{4}z^2\right)^k}{k!\Gamma(m+k+1)}
$$
(A.III.3)

$$
Y_m(z) = \frac{J_m(z)\cos(m\pi) - J_{-m}(z)}{\sin(m\pi)}\tag{A.III.4}
$$

Otra manera de expresar la solución de la ecuación diferencial de Bessel es mediante una combinación de funciones de Hankel, de primera y segunda especie, las cuales vienen definidas como sigue:

$$
H_m^{(1)}(kz) = J_m(kz) + jY_m(kz)
$$
 (A.III.5)

$$
H_m^{(2)}(kz) = J_m(kz) - jY_m(kz)
$$
 (A.III.6)

y la solución a la ecuación de Bessel es:

$$
f(z) = A \cdot H_m^{(1)}(kz) + B \cdot H_m^{(2)}(kz)
$$
 (A.III.7)

Las funciones de Bessel tienen numerosas e interesantísimas propiedades que se pueden encontrar en tratados clásicos como son los escritos por Watson [\[158\]](#page-287-7) o Abramovich y Stegun [\[157\]](#page-287-6). Ahí se pueden consultar las relaciones de recurrencia, wronsquianos etc. En este apéndice se van a mostrar únicamente las utilidades que han sido necesarias para el desarrollo de la tesis, ya que el campo de investigación de las funciones de Bessel es interminable.

 $\sim$ 

### **[III.A](#page-16-8) Expresiones Asintóticas**

Uno de los problemas más comunes que surge al trabajar con funciones de Bessel es su evaluación cuando el argumento es grande o complejo, lo cual provoca que la evaluación de la función dé un valor muy elevado computacionalmente difícil de manejar. Para solucionar el problema, conviene expresar las funciones de Bessel como cocientes de expresiones asintóticas, de manera que se compense numerador y denominador y se pueda trabajar con un valor más razonable del argumento. A continuación, se muestran las expresiones asintóticas de la función de Bessel de primera y segunda especie, así como de sus derivadas [\[157\]](#page-287-6).

$$
J_m(z) = \sqrt{\frac{2}{\pi z}} (P_m(z) \cos \chi - Q_m(z) \sin \chi)
$$
 (A.III.8)

$$
Y_m(z) = \sqrt{\frac{2}{\pi z}} (P_m(z) \sin \chi + Q_m(z) \cos \chi)
$$
 (A.III.9)

$$
J'_m(z) = \sqrt{\frac{2}{\pi z}} (-R_m(z) \sin \chi - S_m(z) \cos \chi)
$$
 (A.III.10)

$$
Y'_m(z) = \sqrt{\frac{2}{\pi z}} (R_m(z) \cos \chi - S_m(z) \sin \chi)
$$
 (A.III.11)

donde  $\chi = z - \left(\frac{m\pi}{2}\right)$  $\frac{n\pi}{2} + \frac{\pi}{4}$  $\frac{\pi}{4}$ ) y las funciones *P*, *Q*, *R* y *S* se definen como sigue:

$$
P_m(z) \sim \sum_{k=0}^{\infty} (-1)^k \frac{(m, 2k)}{(2z)^{2k}} \tag{A.III.12}
$$

$$
Q_m(z) \sim \sum_{k=0}^{\infty} (-1)^k \frac{(m, 2k+1)}{(2z)^{2k+1}}
$$
 (A.III.13)

$$
R_m(z) \sim \sum_{k=0}^{\infty} (-1)^k \frac{4m^2 + 16k^2 - 1}{4m^2 - (4k - 1)^2} \frac{(m, 2k)}{(2z)^{2k}} \tag{A.III.14}
$$

246

$$
S_m(z) \sim \sum_{k=0}^{\infty} (-1)^k \frac{4m^2 + 4(2k+1)^2 - 1}{4m^2 - (4k+1)^2} \frac{(m, 2k+1)}{(2z)^{2k+1}}
$$
(A.III.15)

definiéndose la operación (*m,k*) como sigue:

$$
(m,k) = \begin{cases} 1, & k = 0\\ \frac{(4m^2 - 1^2)(4m^2 - 3^2)\dots(4m^2 - (2k-1)^2)}{2^{2k}k!}, & k > 0 \end{cases}
$$
 (A.III.16)

Como se ha comentado anteriormente, estas expresiones son especialmente útiles a la hora de evaluar cocientes de funciones de Bessel o combinaciones lineales de estas, ya que entonces, se pueden agrupar expresiones trigonométricas de manera que la evaluación de la función se realice sobre argumentos más manejables computacionalmente. Las expresiones detalladas y particulares de las expresiones asintóticas de algunos cocientes de funciones de Bessel pueden consultarse en [\[161\]](#page-288-0) y no se muestran en esta tesis debido a la gran extensión que ocupan y al poco aporte que proporcionan, ya que se trata simplemente de sustituir las funciones de Bessel por su expresión asintótica, agrupar términos trigonométricos y simplificar.

### **[III](#page-16-9).B***.* **Integrales**

La resolución de integrales que involucran funciones de Bessel en su integrando no son triviales de resolver. Para obtener una solución analítica se debe partir de la ecuación diferencial, plantear una serie de premisas o conjeturas y operar hasta obtener la integral que deseas. Este procedimiento está muy bien descrito en [\[162\]](#page-288-1), donde se obtienen varias integrales con esta técnica. En general, las integrales más utilizadas son conocidas y se proporciona su expresión analítica en varios tratados, entre los que cabe destacar el de Luke [\[163\]](#page-288-2). No obstante, no todas las expresiones analíticas están en las tablas que proporcionan las referencias, por lo que resulta muy interesante conocer una fuente donde se aplique el procedimiento para obtener la expresión analítica. En esta tesis se ha hecho uso de esa técnica en dos integrales que no se encuentran en las tablas clásicas, el resto de las integrales se han encontrado tabuladas en los distintos tratados y artículos relacionados con la materia.

En las integrales que se muestran a continuación, las funciones *F* y *G* son combinaciones lineales de funciones de Bessel,  $\alpha \, y \, \beta$  constantes,  $y \, m \, y \, n$  números enteros.

A continuación, se muestran algunas integrales obtenidas en los tratados referenciados entre corchetes:

[156]  

$$
\frac{F_{a}^{ab}}{a^{2}} = \int_{a}^{b} z F_{m}^{2}(\alpha z) dz =
$$

$$
\frac{z^{2}}{2} \left( \left( F_{m}'(\alpha x) \right)^{2} + \left( 1 - \frac{m^{2}}{\alpha^{2} z^{2}} \right) F_{m}^{2}(\alpha x) \right) \Big|_{z=a}^{b}
$$
(A.III.17)

$$
{}_{\alpha\beta}^{FG}I_{mn}^{ab} = \int_{a}^{b} \left( (\alpha^2 - \beta^2)z - \frac{m^2 - n^2}{z} \right) F_m(\alpha z) G_n(\beta z) \, dz =
$$
\n
$$
z \left( F_m(\alpha z) G_n'(\beta z) - F_m'(\alpha z) G_n(\beta z) \right) \Big|_{z=a}^{b}
$$
\n(A.III.18)

$$
{}_{\alpha\beta}^{FG}I_m^{ab} = \int_a^b z F_m(\alpha z) G_m(\beta z) dz =
$$
\n
$$
\frac{z}{(\alpha^2 - \beta^2)} \left( F_m(\alpha z) G_m(\beta z) - F_m'(\alpha z) G_m(\beta z) \right) \Big|_{z=a}^b \tag{A.III.19}
$$

$$
{}^{FG}_{\alpha}I_{mn}^{ab} = \int_{a}^{b} \frac{1}{z} F_{m}(\alpha z) G_{n}(\alpha z) dz =
$$
\n
$$
{}^{G}_{\overline{n^{2}-m^{2}}} (F_{m}(\alpha z) G'_{n}(\alpha z) - F'_{m}(\alpha z) G_{n}(\alpha z)) \Big|_{z=a}^{b}
$$
\n
$$
{}^{FG}_{\alpha}I_{m}^{ab} = \int_{a}^{b} z F_{m}(\alpha z) G_{m}(\alpha z) dz =
$$
\n
$$
= \frac{z^{2}}{2} \bigg( F'_{m}(\alpha z) G'_{m}(\alpha z) + \bigg( 1 - \frac{m^{2}}{\alpha^{2} z^{2}} \bigg) F_{m}(\alpha z) G_{m}(\alpha z) \bigg) \bigg|_{z=a}^{b}
$$
\n(A.III.21)

Además de las integrales que aparecen en los tratados, también resulta interesante tener disponible las integrales particulares que aparecen en el campo de aplicación que estamos trabajando. A continuación, se muestran dos integrales que aparece al aplicar la ortogonalidad de los modos TE y TM de una guía de sección circular [\[164\]](#page-288-3), [\[165\]](#page-288-4):

$$
\begin{split} \left. \left( F^* \, G^* \right) \right|_m^{(ab)} &= \int_a^b \left( F'_m(\alpha z) G'_m(\beta z) + \frac{m^2}{\alpha \beta z^2} F_m(\alpha z) G_m(\beta z) \right) z \, dz = \\ &= \frac{z}{\alpha^2 - \beta^2} \left( \alpha F_m(\alpha z) G'_m(\beta z) - \beta F'_m(\alpha z) G_m(\beta z) \right) \Big|_{z=a}^b \\ & \left. F^*_{\alpha I_m} \right|_m^{\alpha b} = \int_a^b \left( \left( F'_m(\alpha z) \right)^2 + \frac{m^2}{\alpha^2 z^2} F_m^2(\alpha z) \right) z \, dz = \\ &= \frac{z^2}{2} \left( \left( F'_m(\alpha z) \right)^2 + \left( 1 - \frac{m^2}{\alpha^2 z^2} \right) \cdot F_m^2(\alpha z) + \frac{2}{\alpha z} F'_m(\alpha z) \cdot F_m(\alpha z) \right) \Big|_{z=a}^b \end{split} \tag{A.III.23}
$$

Finalmente, se muestran dos integrales que no se encuentran en los tratados ni en los trabajos relacionados con la materia, pero que pueden ser deducidas a partir de la ecuación diferencial original y encontrar una expresión analítica siguiendo el procedimiento descrito en [\[162\]](#page-288-1):

$$
\begin{aligned} \binom{[FxG]}{(\alpha\beta)}I_m^{(ab)} &= \int_a^b m\big(\alpha F_m'(\alpha z)G_m(\beta z) + \beta G_m'(\beta z)F_m(\alpha z)\big)dz = \\ &\qquad mF_m(\alpha z)G_m(\beta z)\big|_{z=a}^b \end{aligned} \tag{A.III.24}
$$

$$
\begin{split} \binom{F^*G^*}{(\alpha)} I_m^{(ab)} &= \int_a^b \left( \left( F_m'(\alpha z) G_m'(\alpha z) \right)^2 + \frac{m^2}{\alpha^2 z^2} F_m(\alpha z) G_m(\alpha z) \right) z \, dz = \\ &= \frac{z}{2\alpha} \left( F_m(\alpha z) G_m'(\alpha z) + F_m'(\alpha z) G_m(\alpha z) \right) + I_m^{[i]} \Big|_{z=a}^b = \\ &= \frac{z}{2\alpha} \left( F_m(\alpha z) G_m'(\alpha z) + F_m'(\alpha z) G_m(\alpha z) \right) + \\ &+ \frac{z^2}{2} \left( F_m'(\alpha z) G_m'(\alpha z) + \left( 1 - \frac{m^2}{\alpha^2 z^2} \right) F_m(\alpha z) G_m(\alpha z) \right) \Big|_{z=a}^b \end{split} \tag{A.III.25}
$$

La primera integral aparece al modelar conjuntamente la influencia de los modos TE y TM de una guía de sección circular. La segunda aparece al calcular la energía almacenada en el interior de una guía de sección circular.

Todas las integrales mostradas anteriormente tienen solución analítica. No obstante, algunas integrales que tienen funciones de Bessel en su integrando no la tienen. En ese caso, la integral debe ser resulta de manera numérica, lo cual es computacionalmente bastante más costoso. Uno de los métodos más eficiente que existe para resolver numéricamente las integrales que tienen involucradas funciones de Bessel es el método de Levin [\[166\]](#page-288-5)-[\[167\]](#page-288-6), el cual se basa en resolver de manera eficiente integrales de funciones oscilantes, que en general se pueden modelar como un producto de una función no oscilante por una función que oscila rápidamente, como las funciones de Bessel o funciones trigonométricas (se puede entender como una modulación). No se va a entrar en detalle a explicar este método debido a que a lo largo de la tesis no ha sido necesario recurrir a la integración numérica, aunque durante el proceso de investigación sí que se ha utilizado y conviene saber que existen métodos optimizados para ello.

### **[III.C.](#page-16-10) Evaluación de las funciones de Bessel en MATLAB**

Otro aspecto de vital importancia desde un punto de vista práctico es la evaluación eficiente de las funciones de Bessel, especialmente cuando el argumento es complejo. En esos casos, conviene utilizar las funciones de Bessel modificadas, las cuales tienen un comportamiento más estable y vienen definidas como sigue [\[157\]](#page-287-6):

<span id="page-248-1"></span><span id="page-248-0"></span>
$$
I_m(z) = j^{-m} I_m(jz) \tag{A.III.26}
$$

$$
K_m(z) = \frac{j^{m+1} I_m(z) - Y_m(-jz)}{2} \pi j^m
$$
 (A.III.27)

y son solución a la ecuación diferencial:

$$
f''(z) + \frac{f'(z)}{z} - \left(k^2 - \frac{m^2}{z^2}\right) f(z) = 0
$$
 (A.III.28)

Cada software matemático utiliza sus algoritmos y procedimientos para evaluar las funciones de Bessel de la manera más rápida y precisa posible. En esta tesis se ha utilizado el software matemático MATLAB, el cual utiliza el algoritmo descrito en [\[168\]](#page-288-7)- [\[169\]](#page-288-8). Ese algoritmo se basa en calcular las funciones de Bessel modificadas (*Im(z)* y *Km(z)*), ya que son más estables, y a partir de estas, calcular el valor del resto de funciones de Bessel ordinarias ( $J_m(z)$  e  $Y_m(z)$ ) con las relaciones mostradas anteriormente [\(A.III.26\)](#page-248-0), [\(A.III.27\)](#page-248-1). En la Fig. [III.1,](#page-249-0) se pueden observar las técnicas que utiliza el algoritmo para evaluar las funciones de Bessel modificadas en función del número de orden y del módulo del argumento. Se puede ver que para valores pequeños de orden y argumento se utiliza la definición de series de potencias, y a medida que aumenta el módulo del argumento se utiliza el algoritmo de Miller [\[170\]](#page-288-9), ecuaciones de recurrencia, wronskianos y finalmente expresiones asintóticas. También a medida que aumenta el orden se utilizan expresiones asintóticas para ello.

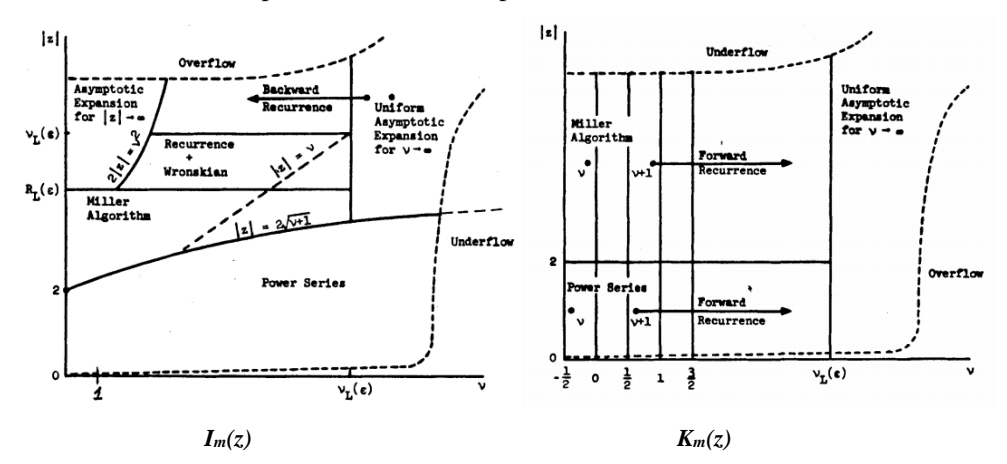

<span id="page-249-0"></span>**Fi[g.III.](#page-16-7)1. Diagrama computacional de las funciones** *Im(z)* **y** *Km(z)***, [\[168\]](#page-288-7)- [\[169\]](#page-288-8)**

Este algoritmo funciona muy bien en el cálculo de funciones de Bessel ordinarias cuando el argumento es real, pero cuando el argumento es complejo, el método introduce un error en la parte real, el cual toma una importancia considerable a medida que el argumento aumenta. Por ejemplo, *J1(10j)=2670.98j*, pero MATLAB proporciona un valor de *J1(10j)=1.6·10-13+2670.98j*. Parece un error despreciable, pero a medida que aumenta el argumento, el error es más significativo, por ejemplo, con MATLAB, *J1(100j)=6.54·10<sup>25</sup>+j·1.06836·10<sup>42</sup>*, cuando el resultado debería ser puramente imaginario.

Por ello, tomando la misma idea que teóricamente implementa el algoritmo interno de MATLAB, se han redefinido, con la ayuda de las ecuaciones [\(A.III.26\)](#page-248-0) y [\(A.III.27\)](#page-248-1), las funciones de MATLAB que evalúan las funciones de Bessel ordinarias (*Jm(z)* e *Ym(z)*), de manera que estas últimas se calculan utilizando las funciones de Bessel modificadas ( $I_m(z)$  y  $K_m(z)$ ) cuando el argumento es complejo. De esta forma se evitan problemas numéricos introducidos por el software matemático.

### **Apéndice [IV](#page-16-4)**

# **Método Modificado de Chebyshev para Búsqueda de Raíces Complejas**

El método de Chebyshev presentado en [\[129\]](#page-285-0) para obtener los ceros de una función *f(x)* consiste, básicamente, en aproximar la función en un intervalo *[a,b]*, donde la función ha de ser continua, por un polinomio de Chebyshev, y obtener las raíces del mismo, que coinciden con las raíces de la función definida sobre ese intervalo.

El primer paso del método consiste en aproximar la función *f(x)* mediante un polinomio de Chebyshev, obteniendo los coeficientes del mismo *aj*. Una vez obtenidos los coeficientes, se calcula la *Companion Matrix Ajk*, cuyos valores propios son las raíces de la función *f(x)*. Este procedimiento se puede implementar mediante los siguientes pasos:

1. Crear puntos de interpolación la función *f(x)* mediante un mallado Chebyshev-Lobato en el intervalo *[a,b]*.

$$
x_k = \frac{b-a}{2}\cos\left(\frac{\pi k}{N}\right) + \frac{b+a}{2}, \quad k = 0, 1, 2, 3 \dots N \tag{A.IV.1}
$$

donde *N* es el grado del polinomio por el que se quiere aproximar la función.

2. Evaluar la función en los puntos del mallado.

$$
f_k \equiv f(x_k), \quad k = 0, 1, 2, 3 \dots N \tag{A.IV.2}
$$

3. Calcular matriz de interpolación *(N+1)x(N+1)*.
$$
\tau_{jk} = \frac{2}{p_j p_k N} \cos\left(\frac{j\pi k}{N}\right) \tag{A.IV.3}
$$

donde,  $p_j = \begin{cases} 2, & j = 0; j = N \\ 1, & 1 \le i \le N - 1 \end{cases}$ 1,  $1 \le j \le N-1$ 

4. Calcular los coeficientes del polinomio.

$$
a_j = \sum_{k=0}^{N} \tau_{jk} f_k, \quad j = 0, 1, 2, \dots N
$$
 (A.IV.4)

5. Calcular la *Companion Matrix*.

$$
A_{jk} = \begin{cases} \n\delta_{2,k}, & j = 1; k = 1,2, ... N \\
\frac{1}{2}(\delta_{j,k+1} + \delta_{j,k-1}), & j = 2, ..., (N-1); k = 1,2, ..., N \\
\frac{(-1)a_{j-1}}{2a_N} + \frac{1}{2}\delta_{k,N-1}, & j = N; k = 1,2,3, ... N\n\end{cases}
$$

(A[.IV.](#page-16-0)5)

6. Calcular los valores propios de la *Companion Matrix*, que coinciden con las raíces del polinomio en el intervalo *[a,b]*

$$
roots(f(x)|_{x=[a,b]}) = eig(A_{jk})
$$
\n(A.IV.6)

Este método encuentra las raíces de la función trascendente dentro del intervalo *[a,b]*. Por lo que, aplicando un algoritmo iterativo, donde el intervalo *[a,b]* se desplaza a lo largo del eje *x*, se pueden obtener tantas raíces como se desee. El algoritmo implementado es el mostrado en la Fig. [A.IV.1,](#page-253-0)donde los parámetros de entrada son:

- *f(x)*: función de la que se quieren encontrar las raíces
- *N*: número de raíces que se quieren encontrar
- *x0*: punto inicial desde donde empieza la búsqueda
- *Δx*: longitud de cada intervalo para discretizar la función
- *Np*: grado del polinomio que se quiere utilizar para aproximar la función en cada intervalo
- *Polo*: polos de la función que se conocen a priori
- *Δp*: longitud que nos apartaremos del polo para no tener problemas.

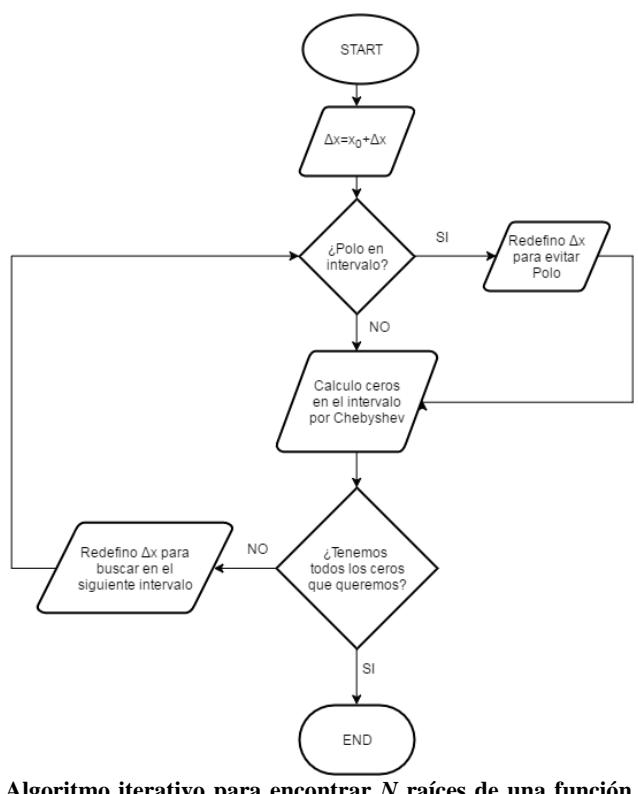

<span id="page-253-0"></span>**Fig. [A.IV.1](#page-16-0). Algoritmo iterativo para encontrar** *N* **raíces de una función trascendente mediante el método de Chebyshev**

En primer lugar, se define el intervalo sobre el que se va a buscar si hay algún cero. El punto *x0* indica el punto de inicio, y *Δx* la longitud del intervalo que se desea, lo lógico es empezar desde *x0*=0 si no se tiene ninguna estimación de las raíces.

En el intervalo definido se verifica que la función *f(x)* no tenga ningún polo, que se debe saber con antelación dónde se están. Si existe algún polo, hay que evitarlo, ya que la aproximación por Chebyshev establece que *f(x)* ha de ser continua en el intervalo *[a,b]* donde se realiza la aproximación. Para evitar el polo se hace uso de los parámetros de entrada *Polo* (para saber dónde están los polos) y *Δp*, que indicará cuánto quiere uno alejarse del polo para evitar problemas numéricos.

Una vez nos hemos asegurado de que el intervalo no contiene ningún polo, calculamos los ceros de *f(x)* en el intervalo de estudio. En este punto se utiliza el parámetro de entrada *Np*, que indica el grado del polinomio por el que se quiere aproximar la función. En el intervalo pueden existir ceros o no, en el caso de que existan, se guardan en una variable para ir almacenándolos.

A continuación, comprobamos cuantos ceros llevamos almacenados, si ya los tenemos todos (*N*), el proceso ha terminado, si no, redefino el intervalo de búsqueda para el siguiente *Δx* y repito el procedimiento hasta que consiga todos los ceros que desee (*N*).

Este método es óptimo para obtener raíces en el eje real. Sin embargo, según [\[130\]](#page-285-0), el método también funciona para raíces ligeramente complejas ("*slightly complex*"), lo cual resulta muy interesante, ya que ofrece la oportunidad de calcular raíces complejas.

Con el fin de ampliar el método de Chebyshev para calcular raíces complejas sin restricciones, se ha diseñado un algoritmo que modifica el anterior para que el barrido de intervalos se realice de una manera bidimensional (en el eje real e imaginario). Para ello, es necesario conocer una estimación del orden de magnitud de la parte imaginaria de las raíces, ya que la idea del método consiste en realizar un barrido bidimensional desplazando el eje real a lo largo del eje imaginario, pues el método de Chebyshev funciona únicamente para encontrar raíces reales o *slightly complex*, y realizando este desplazamiento se consiguen obtener todas las raíces. En la Fig. [A.IV.2](#page-254-0) se muestra gráficamente el principio de funcionamiento del método.

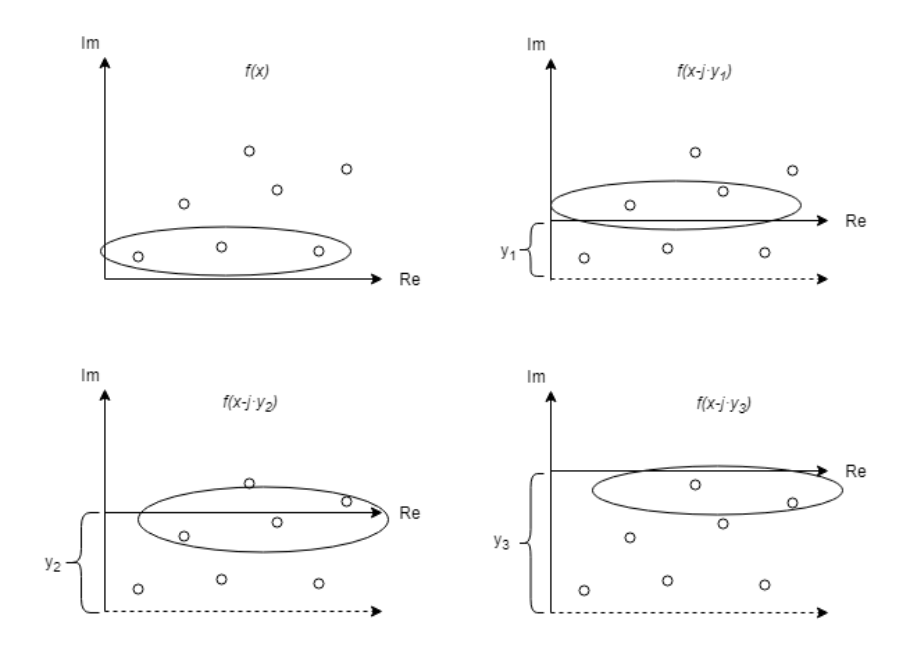

<span id="page-254-0"></span>**Fig. A[.IV.](#page-16-0)2. Algoritmo para obtener raíces complejas con el método de Chebyshev**

De esta manera, desplazando el eje real a lo largo del eje imaginario (*offset* de *yi*), el método de Chebyshev encuentra los ceros cercanos al eje real o "*slighlty complex*" en cada uno de los barridos. Si una raíz tiene una parte imaginaria elevada, el método no la encontrará en el primer barrido (*0j*), pero a medida que el eje real se acerque a la

raíz, el método la encontrará, ya que obtiene raíces *"slightly complex*". En la Fig. [A.IV.2](#page-254-0) se han rodeado las raíces que el método encontraría en cada caso. No obstante, con este algoritmo se pueden repetir raíces en función del mallado que se realice del eje imaginario. Por ello, se deberán descartar las raíces repetidas. El criterio será escoger las raíces mejores, es decir, las que evaluadas en la función proporcionen un valor menor. Mediante este algoritmo, se pueden obtener raíces complejas de una función trascendente de manera muy eficiente y precisa. No obstante, es necesario obtener de antemano el rango que se debe barrer en el eje imaginario, no siendo así en el eje real.

*Apéndice [IV.](#page-16-0) Método Modificado de Chebyshev para Raíces Complejas*

### **Apéndice [V](#page-16-1)**

# **Integrales trigonométricas, hiperbólicas y exponenciales**

En primer lugar, se muestran las integrales trigonométricas que involucran a la variable angular *φ*.

$$
\int_0^{2\pi} \sin(m\varphi) \sin(n\varphi) \, d\varphi = \pi \big( 1 - \text{sinc}(n) \big) \delta_{mn} \tag{A.V.1}
$$

$$
\int_0^{2\pi} \cos(m\varphi) \cos(n\varphi) \, d\varphi = \pi \big( 1 + \text{sinc}(n) \big) \delta_{mn} \tag{A.V.2}
$$

$$
\int_0^{2\pi} \sin(m\varphi) \sin(n\varphi) \, d\varphi = 0 \tag{A.V.3}
$$

donde *m* y *n* son números enteros  $(0,1,2...)$  y  $\delta_{mn}$  es la delta de Kronecker, que vale 1 cuando  $m=n$  y 0 de lo contrario. La función sinc viene definida como  $sinc(x) = \frac{sin(\pi x)}{cos(x)}$  $\frac{n(x)}{\pi x}$ , y es tremendamente importante a la hora de proporcionar una solución correcta de la integral para *m=0*.

A continuación, se muestran las integrales analíticas que aparecen al desarrollar el método MMCFW desarrollado en esta tesis (capítulo [5\)](#page-14-0). Las integrales involucran funciones dependientes de la variable *z*, que son funciones trigonométricas, hiperbólicas y exponenciales. Cada integral cambia de expresión dependiendo si el elemento actúa como un elemento DERECHA (elemento B) o IZQUIERDA (elemento A) en la interfaz de interconexión. Y también varía dependiendo del tipo de ortogonalización que se le aplique, por la derecha o por la izquierda.

Por lo tanto, dependiendo de si la ortogonalización se realiza por la izquierda o por la derecha tenemos las siguientes definiciones de las distintas integrales.

Orogonalization del Campo Elecirico por la Izquierda  
\n
$$
I_{in}^{e} = [2I_{1,ln}^{e}]_{z=[0,h_1]} + [\sum_{j=2}^{N-1} (M_{nj}^{+}I_{2,in}^{e,c+} + M_{nj}^{-}I_{2,in}^{e,c-})]_{z=[h_{j-1},h_j]} + [2I_{in}^{R,N}I_{0,1}^{e,b}]_{z=[h_{N-1},h_N]}
$$
\n(A.V.4)  
\n
$$
I_{i'}^{e_{ij}^{W}} = [-2\gamma_{1}^{(1)}I_{1,l'n}^{R,k}]_{z=[0,h_1]} + [\sum_{j=2}^{N-1} \gamma_{1}^{(j)} (M_{nj}^{+}I_{2,l'n}^{e,s+} - M_{nj}^{-}I_{2,l'n}^{e,s-})]_{z=[h_{j-1},h_j]} - [2I_{in}^{E,N}I_{0,1}^{(N)}I_{3,l'n}^{S,h,s}]_{z=[h_{N-1},h_N]}
$$
\n(A.V.5)  
\n
$$
I_{i'}^{e_{ij}^{E}} = [-2\mu_{1}^{(1)}I_{1,l'n}^{R,k}]_{z=[0,h_1]} + [\sum_{j=2}^{N-1} \mu_{1'}^{(j)} (M_{nj}^{+}I_{2,l'n}^{e,s+} + M_{nj}^{-}I_{2,l'n}^{e,s-})]_{z=[h_{j-1},h_j]} - [2I_{n'1}^{E,N}I_{0,l'n}^{E,N}I_{z=[h_{N-1},h_N]}^{S,k}]
$$
\n(A.V.6)  
\n
$$
I_{i'}^{h_{n}} = [-2I_{i'}^{S,h,s}]_{z=[h_{N-1},h_N]}
$$
\n(A.V.7)  
\n
$$
I_{i'}^{h_{n}} = [2\varepsilon_{1}^{(1)}I_{i,m}^{e,h}I]_{z=[0,h_1]} + [\sum_{j=2}^{N-1} \left(M_{nj}^{+}I_{i,j}^{e,s+} + M_{nj}^{-}I_{i,j}^{e,s-} - M_{nj}^{-}I_{i,j}^{e,s-} - M_{nj}^{-}I_{j,j}^{-} - M_{nj}^{-}I_{n,j}^{-} - M_{nj}^{-}I_{n,j}^{-} - M_{nj}^{-}I_{n,j}^{-} - M_{nj}^{-}I_{n,j}^{-} - M_{nj}^{-}I_{n,j}^{-} - M_{nj}^{-}
$$

*Apéndic[e V.](#page-16-1) Integrales trigonométricas, hiperbólicas y exponenciales*

$$
I_{v'n'}^{h_z} = \left[ -2I_{1,v'n'}^{Sh,s} \right]_{z=[0,h_1]} + \left[ \sum_{j=2}^{N-1} \left( M_{n'j}^+ I_{2,v'n}^{e,s+} + M_{n'j}^- I_{2,v'n}^{e,s-} \right) \right]_{z=[h_{j-1},h_j]} -
$$
\n
$$
\left[ 2L_{n'N}^{H} I_{3,v'n'}^{Sh,s} \right]_{z=[h_{N-1},h_N]}
$$
\n
$$
I_{vn}^{h_{\phi}^{TM}} = \left[ 2\varepsilon_r^{(1)} I_{1,vn}^{Ch,c} \right]_{z=[0,h_1]} + \left[ \sum_{j=2}^{N-1} \varepsilon_r^{(j)} \left( M_{nj}^+ I_{2,vn}^{e,c+} + M_{nj}^- I_{2,vn}^{e,c-} \right) \right]_{z=[h_{j-1},h_j]} +
$$
\n
$$
\left[ 2L_{nN}^{H} \varepsilon_r^{(N)} I_{3,vn}^{Ch,c} \right]_{z=[h_{N-1},h_N]}
$$
\n
$$
I_{vn'}^{h_{\phi}^{TE}} = \left[ 2\gamma_{n'}^{(1)} I_{1,vn}^{Ch,c} \right]_{z=[0,h_1]} + \left[ \sum_{j=2}^{N-1} \gamma_{n'}^{(j)} \left( M_{n'j}^+ I_{2,vn'}^{e,c+} - M_{n'j}^- I_{2,vn'}^{e,c-} \right) \right]_{z=[h_{j-1},h_j]} +
$$
\n
$$
\left[ 2L_{n'N}^{H} \gamma_{n'}^{(N)} I_{3,vn'}^{Ch,c} \right]_{z=[h_{N-1},h_N]}
$$
\n(A.V.15)

Las integrales auxiliares utilizadas anteriormente se definen en función de si el elemento actúa como un elemento IZQUIERDA o DERECHA en la interfaz de conexión y vienen dadas por las siguientes expresiones.

$$
\frac{Elemento IZQUIERDA}{I_{1,ln}} = \int \cosh(\gamma_n z^A) \cos\left(\frac{ln}{h_e} z^A\right) dz^A =
$$
\n
$$
= \begin{cases}\n\frac{h_e(\gamma_n h_e \sinh(\gamma_n z^A) \cos\left(\frac{dn}{h_e} z^A\right) + \pi n \cosh(\gamma_n z^A) \sin\left(\frac{nn}{h_e} z^A\right))}{\gamma_n^2 h_e^2 + \pi^2 n^2}, & \begin{cases}\n\gamma_n^2 h_e^2 + \pi^2 n^2 \neq 0 \\
\gamma_n \neq 0 \ y \ n \neq 0\n\end{cases}
$$
\n(A.V.16)\n
$$
= \begin{cases}\n\frac{1}{2} \int e^{(-\gamma_n z^A)} \cos\left(\frac{ln}{h_e} z^A\right) dz^A = \\
\frac{-h_e e^{(-\gamma_n z^A)} (\gamma_n h_e \cos\left(\frac{nn}{h_e} z^A\right) - \pi n \sin\left(\frac{nn}{h_e} z^A\right))}{\gamma_n^2 h_e^2 + \pi^2 n^2}, & \begin{cases}\n\gamma_n^2 h_e^2 + \pi^2 n^2 \neq 0 \\
\gamma_n \neq 0 \ y \ n \neq 0\n\end{cases}
$$
\n(A.V.17)\n
$$
= \begin{cases}\n-\frac{1}{2} \int e^{(-\gamma_n z^A)} (\gamma_n h_e \cos\left(\frac{nn}{h_e} z^A\right) - \pi n \sin\left(\frac{nn}{h_e} z^A\right))}{\gamma_n^2 h_e^2 + \pi^2 n^2}, & \begin{cases}\n\gamma_n^2 h_e^2 + \pi^2 n^2 \neq 0 \\
\gamma_n \neq 0 \ y \ n \neq 0\n\end{cases}
$$
\n(A.V.17)\n
$$
I_{2,ln}^{e,c} = \int e^{(\gamma_n z^A)} \cos\left(\frac{ln}{h_e} z^A\right) dz^A = \\
\frac{1}{2} \int e^{(\gamma_n z^A)} (\gamma_n h_e \cos\left(\frac{nn}{h_e} z^A\right) + \pi n \sin\left(\frac{nn}{h_e} z^A\right))}{\gamma_n^2 h_e^2 + \pi^2 n^2}, & \begin{cases}\n\gamma_n^2 h_e^2 + \pi^2 n^2 \neq 0 \\
\gamma_n \neq 0 \ y \ n \neq 0\n\end
$$

$$
I_{3,h}^{Ch,c} = \int \cosh(\gamma_n(z^A - h_N)) \cos(\frac{ln}{h_e}z^A) dz^A =
$$
\n
$$
= \begin{cases}\n-\frac{h_e(\gamma_n h_e \sinh(\gamma_n(h_N - z^A)) \cos(\frac{\pi n}{h_e}z^A) - \pi n \cosh(\gamma_n(h_N - z^A)) \sin(\frac{\pi n}{h_e}z^A))}{\gamma_n^2 h_e^2 + \pi^2 n^2}, & \begin{cases}\n\gamma_n^2 h_e^2 + \pi^2 n^2 \neq 0 \\
\gamma_n \neq 0 \ y \ n \neq 0\n\end{cases}
$$
\n
$$
I_{1,ln}^{Sh,s} = \int \sinh(\gamma_n z^A) \sin(\frac{ln}{h_e}z^A) dz^A =
$$
\n
$$
= \begin{cases}\n\frac{h_e(\gamma_n h_e \cosh(\gamma_n z^A) \sin(\frac{\pi n}{h_e}z^A) - \pi n \sinh(\gamma_n z^A) \cos(\frac{\pi n}{h_e}z^A))}{\gamma_n^2 h_e^2 + \pi^2 n^2}, & \begin{cases}\n\gamma_n^2 h_e^2 + \pi^2 n^2 \neq 0 \\
\gamma_n \neq 0 \ y \ n \neq 0\n\end{cases}
$$
\n(A.V.19)\n
$$
= \begin{cases}\n\frac{h_e(\gamma_n h_e \cosh(\gamma_n z^A) \sin(\frac{\pi n}{h_e}z^A) - \pi n \sinh(\gamma_n z^A) \cos(\frac{\pi n}{h_e}z^A))}{\gamma_n^2 h_e^2 + \pi^2 n^2}, & \begin{cases}\n\gamma_n^2 h_e^2 + \pi^2 n^2 \neq 0 \\
\gamma_n \neq 0 \ y \ n \neq 0\n\end{cases}
$$
\n(A.V.20)\n
$$
I_{2,ln}^{e,s+} = \int e^{(-\gamma_n z^A)} \sin(\frac{ln}{h_e}z^A) dz^A =
$$

$$
I_{2,ln}^{e,s+} = \int e^{(-\gamma_n z^n)} \sin\left(\frac{z^n}{h_e} z^n\right) dz^n =
$$
\n
$$
= \begin{cases}\n-\frac{h_e e^{(-\gamma_n z^n)} (\gamma_n h_e \sin\left(\frac{\pi n}{h_e} z^n\right) + \pi n \cos\left(\frac{\pi n}{h_e} z^n\right))}{\gamma_n^2 h_e^2 + \pi^2 n^2}, & \begin{cases}\gamma_n^2 h_e^2 + \pi^2 n^2 \neq 0\\ \gamma_n \neq 0 \ y \ n \neq 0 \end{cases} \\
\frac{z^A/2}{0}, & \begin{cases}\gamma_n^2 h_e^2 + \pi^2 n^2 = 0\\ \gamma_n \neq 0 \ y \ n = 0 \end{cases} (A.V.21)
$$

$$
I_{2,ln}^{e,s-} = \int e^{(\gamma_n z^A)} \sin\left(\frac{l\pi}{h_e} z^A\right) dz^A =
$$
\n
$$
= \begin{cases}\n-\frac{h_e e^{(\gamma_n z^A)} (-\gamma_n h_e \sin(\frac{\pi n}{h_e} z^A) + \pi n \cos(\frac{\pi n}{h_e} z^A))}{\gamma_n^2 h_e^2 + \pi^2 n^2}, & \begin{cases}\gamma_n^2 h_e^2 + \pi^2 n^2 \neq 0\\ \gamma_n \neq 0 \ y \ n \neq 0 \end{cases} \\
z^A/2 & , \quad \gamma_n^2 h_e^2 + \pi^2 n^2 = 0 \\
0 & , \quad \gamma_n = 0 \ y \ n = 0\n\end{cases} \tag{A.V.22}
$$

$$
I_{3,ln}^{Sh,s} = \int \sinh(\gamma_n(z^A - h_N)) \sin\left(\frac{l\pi}{h_e}z^A\right) dz^A =
$$

=

$$
\begin{cases}\n\frac{h_e(\gamma_n h_e \cosh(\gamma_n (h_N - z^A)) \sin(\frac{\pi n}{h_e} z^A) + \pi n \sinh(\gamma_n (h_N - z^A)) \cos(\frac{\pi n}{h_e} z^A))}{\gamma_n^2 h_e^2 + \pi^2 n^2}, & \begin{cases}\n\gamma_n^2 h_e^2 + \pi^2 n^2 \neq 0 \\
\gamma_n \neq 0 \ y \ n \neq 0\n\end{cases} \\
\frac{z^A/2}{0}, & \gamma_n^2 h_e^2 + \pi^2 n^2 = 0 \\
\gamma_n = 0 \ y \ n = 0\n\end{cases}
$$

(A[.V.](#page-16-1)23)  $I_{4,ln}^{Sh,s} = \int \sinh \left( \gamma_n (z^B + h_d^A - h_d^B) \right) \sin \left( \frac{ln}{h} \right)$  $h_e$  $z^B\big\}dz^B=$ =  $\overline{\mathcal{L}}$  $\overline{1}$  $\mathbf{I}$  $\overline{1}$  $\int_{0}^{1} \int_{0}^{-h} h_e\left(-\gamma_n h_e \cosh\left(\gamma_n \left(z^B + h_d^A - h_d^B\right)\right) \sin\left(\frac{\pi n}{h_e}\right)\right) d\beta$  $\frac{n n}{h_e} z^B$ )) + $\pi n \sinh(r_n(z^B + h_d^A - h_d^B)) \cos(\frac{\pi n}{h_e})$  $\frac{\pi n}{h_e} z^B$ )  $\left(\frac{z^B + h_d^A - h_d^B}{\gamma_n^2 h_e^2 + \pi^2 n^2}\right) \cos\left(\frac{h_n^2 z^B}{h_e^2}\right)$ ,  $\left(\frac{\gamma_n^2 h_e^2 + \pi^2 n^2 \neq 0}{\gamma_n \neq 0 \ y \ n \neq 0}\right)$  $\gamma_n \neq 0$  y  $n \neq 0$  $\chi^B/2$  ,  $\gamma_n^2 h_e^2 + \pi^2 n^2 = 0$ 0  $\gamma_n = 0 \, y \, n = 0$ (A[.V.](#page-16-1)24)  $I_{5,ln}^{e,s+} = \int e^{-\gamma_n (z^B + h_d^A - h_d^B))} \sin \left($  $\iota$  $\left(\frac{\partial}{\partial h_e}z^B\right)dz^B=$ =  $\sqrt{\frac{1}{2}}$  $\left(-h_e e^{\left(-\gamma n \left(z^B + h_d^A - h_d^B\right)\right)} \left(\gamma_n h_e \sin\left(\frac{\pi n}{h_e}\right)\right)\right)$  $\frac{\pi n}{h_e}$ z<sup>B</sup>)+ $\pi n \cos\left(\frac{\pi n}{h_e}\right)$  $\frac{\pi n}{h_e}$ z $^B$ ))  $\frac{\psi(\gamma_n h_e \sin(\frac{\pi n}{h_e} z^B) + \pi n \cos(\frac{\pi n}{h_e} z^B))}{\gamma_n^2 h_e^2 + \pi^2 n^2}$ ,  $\psi_n^2 h_e^2 + \pi^2 n^2 \neq 0$ <br>  $\gamma_n \neq 0$  y  $n \neq 0$  $\gamma_n \neq 0$  y  $n \neq 0$  $\chi^B/2$  ,  $\gamma_n^2 h_e^2 + \pi^2 n^2 = 0$ 0  $\gamma_n = 0 \, y \, n = 0$ (A[.V.](#page-16-1)25)  $I_{5,ln}^{e,s-} = \int e^{\left(\gamma_n(z^B + h_d^A - h_d^B)\right)} \sin\left(\frac{\gamma_n}{\gamma_n}\right)$  $\iota$  $\left(\frac{\partial}{\partial h_e}z^B\right)dz^B=$ =  $\sqrt{\frac{1}{2}}$  $\left(-h_e e^{\left(\gamma_n \left(z^B + h_d^A - h_d^B \right)\right)} \left(-\gamma_n h_e \sin\left(\frac{\pi n}{h_e}\right)\right)\right)$  $\frac{\pi n}{h_e}$ z<sup>B</sup>)+ $\pi n \cos\left(\frac{\pi n}{h_e}\right)$  $\frac{\pi n}{h_e} z^B\big)\big)$  $\frac{(-\gamma_n h_e \sin(\frac{4\pi}{h_e}B) + \pi n \cos(\frac{4\pi}{h_e}B))}{\gamma_n^2 h_e^2 + \pi^2 n^2}$ ,  $\gamma_n^2 h_e^2 + \pi^2 n^2 \neq 0$ <br> $\gamma_n \neq 0$   $\gamma_n \neq 0$  $\gamma_n \neq 0$  y  $n \neq 0$  $\chi^B/2$  ,  $\gamma_n^2 h_e^2 + \pi^2 n^2 = 0$ 0  $\gamma_n = 0 \, y \, n = 0$ (A[.V.](#page-16-1)26)  $I_{6,ln}^{Sh,s} = \int \sinh \left( \gamma_n (z^B + h_d^A - h_d^B - h_N) \right) \sin \left( \frac{ln \tau}{h} \right)$  $\left(\frac{\partial}{\partial h_e}z^A\right)dz^A=$  $\int_{0}^{h_e \left( \gamma_n h_e \cosh \left( \gamma_n \left( h_N - h_d^A + h_d^B - z^B \right) \right) \sin \left( \frac{\pi n}{h_e} \right) \right)} \, d\mu$  $\frac{\pi n}{h_e}$ z $^B$ ))

$$
= \begin{cases} \frac{\left( \int_{-\pi n \sinh\left(\gamma_n \left(h_N - h_d^A + h_d^B - z^A\right)\right) \cos\left(\frac{n}{h_e}z^B\right)}{h_e^2 + \pi^2 n^2}\right)}{\gamma_n^2 h_e^2 + \pi^2 n^2}, & \begin{cases} \gamma_n^2 h_e^2 + \pi^2 n^2 \neq 0\\ \gamma_n \neq 0 \text{ y } n \neq 0 \end{cases} \text{ (A.V.27)} \\ z^B / 2 & , \quad \gamma_n^2 h_e^2 + \pi^2 n^2 = 0 \\ 0 & , \quad \gamma_n = 0 \text{ y } n = 0 \end{cases} \text{ (A.V.27)}
$$
\n
$$
I_{4,ln}^{Ch,c} = \int \cosh\left(\gamma_n (z^B + h_d^A - h_d^B)\right) \cos\left(\frac{l\pi}{h_e}z^B\right) dz^B = \end{cases}
$$

$$
\int \frac{a_{e}\left(\gamma_{n}h_{e}\sinh(\gamma_{n}(z^{B}+h_{a}^{A}-h_{a}^{B}))\cos(\frac{\pi n}{h_{e}}z^{B})+\pi n\cosh(\gamma_{n}(z^{B}+h_{a}^{A}-h_{a}^{B}))\sin(\frac{\pi n}{h_{e}}z^{B})\right)}{\gamma_{n}^{2}h_{e}^{2}+n^{2}n^{2}}}, \quad \begin{cases} \gamma_{n}^{2}h_{e}^{2}+n^{2}n^{2} \neq 0 \\ \gamma_{n}^{2}+n^{2}n^{2} \neq 0 \end{cases}
$$
\n
$$
I_{5,ln}^{e,c+} = \int e^{-\gamma_{n}(z^{B}+h_{d}^{A}-h_{a}^{B})}\cos(\frac{l\pi}{h_{e}}z^{B})dz^{B} =
$$
\n
$$
= \begin{cases} \frac{-h_{e}e^{-\gamma_{n}(z^{B}+h_{a}^{A}-h_{a}^{B})}\cos(\frac{l\pi}{h_{e}}z^{B})dz^{B} = \\ \frac{-h_{e}e^{-\gamma_{n}(z^{B}+h_{a}^{A}-h_{a}^{B})}\cos(\frac{l\pi}{h_{e}}z^{B})-\pi n\sin(\frac{\pi n}{h_{e}}z^{B})}{\gamma_{n}^{2}h_{e}^{2}+n^{2}n^{2}} \end{cases}, \quad \begin{cases} \gamma_{n}^{2}h_{e}^{2}+n^{2}n^{2} \neq 0 \\ \gamma_{n}^{2}+n^{2}n^{2} \neq 0 \\ \gamma_{n}^{2}+n^{2}n^{2} \neq 0 \end{cases}
$$
\n
$$
I_{5,ln}^{e,c-} = \int e^{\left(\gamma_{n}(z^{B}+h_{d}^{A}-h_{a}^{B})\right)}\cos(\frac{l\pi}{h_{e}}z^{B})dz^{B} =
$$
\n
$$
= \begin{cases} \frac{h_{e}e^{\left(\gamma_{n}(z^{B}+h_{a}^{A}-h_{a}^{B})\right)}\cos(\frac{l\pi}{h_{e}}z^{B})}{\gamma_{n}^{2}h_{e}^{2}+n^{2}n^{2}}}{\gamma_{n}^{2}h_{e}^{2}+n^{2}n^{2}} \Rightarrow 0 \\ \frac{-h_{e}e^{\left(\gamma_{n}(z^{B}+h_{a}^{A}-h_{a}^{B})
$$

$$
\frac{Elemento \ DERECHA}{I_{1,ln}^{Ch,c}} = \int \cosh\left(\gamma_n(z^A - h_d^A + h_d^B)\right) \cos\left(\frac{l\pi}{h_e}z^A\right) dz^A =
$$

=

$$
\int_{2,0}^{h_{e}\left(\gamma_{n}h_{e}\sinh(\gamma_{n}(z^{A}-h_{d}^{A}+h_{d}^{B}))\cos(\frac{\pi n}{h_{e}z^{A}})+r\arctan(\gamma_{n}(z^{A}-h_{d}^{A}+h_{d}^{B}))\sin(\frac{\pi n}{h_{e}z^{A}})}{r_{n}^{2}h_{e}^{2}+r^{2}n^{2}}},\n\begin{cases}\n\gamma_{n}^{2}h_{e}^{2}+r^{2}n^{2}\neq0 \\
\gamma_{n}^{2}h_{e}^{2}+r^{2}n^{2}\neq0\n\end{cases}
$$
\n
$$
I_{2,0n}^{e,c+} = \int_{z}^{e\left(-\gamma_{n}(z^{A}-h_{d}^{A}+h_{d}^{B})\right)\cos\left(\frac{h\pi}{h_{e}z^{A}}\right)dz^{A} =
$$
\n
$$
= \begin{cases}\n-\frac{h_{e}e^{\left(-\gamma_{n}(z^{A}-h_{d}^{A}+h_{d}^{B})\right)}\cos\left(\frac{h\pi}{h_{e}z^{A}}\right)dz^{A} = \\
\frac{h_{e}e^{\left(-\gamma_{n}(z^{A}-h_{d}^{A}+h_{d}^{B})\right)}\cos\left(\frac{h\pi}{h_{e}z^{A}}\right)-r\arcsin(\frac{\pi n}{h_{e}z^{A}}\right)}{r_{n}^{2}h_{e}^{2}+r^{2}n^{2}}.\n\end{cases},\n\begin{cases}\n\gamma_{n}^{2}h_{e}^{2}+r^{2}n^{2}\neq0 \\
\gamma_{n}^{2}h_{e}^{2}+r^{2}n^{2}\neq0 \\
\frac{h_{e}e^{\left(\gamma_{n}(z^{A}-h_{d}^{A}+h_{d}^{B})\right)}\cos\left(\frac{h\pi}{h_{e}z^{A}}\right)}{r_{e}^{2}h_{e}^{2}}.\n\end{cases},\n\begin{cases}\n\gamma_{n}^{2}h_{e}^{2}+r^{2}n^{2}\neq0 \\
\gamma_{n}^{2}h_{e}^{2}+r^{2}n^{2}\neq0 \\
\frac{h_{e}e^{\left(\gamma_{n}(z^{A}-h_{d}^{A}+h_{d}^{B})\right)}\cos\left(\frac{h\pi}{h_{e}z^{A}}\right)}{r
$$

$$
I_{2,ln}^{e,s+} = \int e^{-\gamma_n (z^A - h_d^A + h_d^B)} \sin\left(\frac{h}{h_e} z^A\right) dz^A =
$$
\n
$$
= \begin{cases}\n-\frac{h_e e^{-\gamma_n (z^A - h_d^A + h_d^B)} \left(\gamma_n h_e \sin\left(\frac{\pi n}{h_e} z^A\right) + \pi n \cos\left(\frac{\pi n}{h_e} z^A\right)\right)}{\gamma_n^2 h_e^2 + \pi^2 n^2}, & \begin{cases}\n\gamma_n^2 h_e^2 + \pi^2 n^2 \neq 0 \\
\gamma_n^2 h_e^2 + \pi^2 n^2 = 0 \\
0\n\end{cases}
$$
\n
$$
I_{2,ln}^{e,s-} = \int e^{\left(\gamma_n (z^A - h_d^A + h_d^B)\right)} \sin\left(\frac{h}{h_e} z^A\right) dz^A =
$$
\n
$$
= \begin{cases}\n-\frac{h_e e^{\left(\gamma_n (z^A - h_d^A + h_d^B)\right)} \left(\gamma_n h_e \sin\left(\frac{\pi n}{h_e} z^A\right) + \pi n \cos\left(\frac{\pi n}{h_e} z^A\right)\right)}{\gamma_n^2 h_e^2 + \pi^2 n^2}, & \begin{cases}\n\gamma_n^2 h_e^2 + \pi^2 n^2 \neq 0 \\
\gamma_n \neq 0 \ y \eta \neq 0 \\
\gamma_n \neq 0 \ y \eta \neq 0\n\end{cases}
$$
\n
$$
I_{3,ln}^{Sh,s} = \int \sinh(\gamma_n (z^A - h_N)) \sin\left(\frac{h}{h_e} z^A\right) dz^A =
$$
\n
$$
= \begin{cases}\n\frac{h_e(\gamma_n h_e \cosh(\gamma_n (h_N + h_d^A - h_d^B - z^A)) \sin\left(\frac{\pi n}{h_e} z^A\right)}{\gamma_n^2 k_e^2 + \pi^2 n^2}, & \begin{cases}\n\gamma_n^2 h_e^2 + \pi^2 n^2 \neq 0 \\
\gamma_n \neq 0 \ y \eta \neq 0\n\end{cases}
$$
\n
$$
I_{4,ln}^{Sh,s} = \int \sinh(\gamma_n (z^A - h_N)) \sin\left(\frac{h}{h_e} z^A\right) \sin\left(\frac{\pi n}{h_e} z^A\right)\right) \\
\frac{z
$$

$$
I_{5,ln}^{e,s+} = \int e^{(-\gamma_n z^B)} \sin\left(\frac{l\pi}{h_e} z^B\right) dz^B =
$$
  
= 
$$
\begin{cases} \frac{-h_e e^{(-\gamma_n z^B)} (\gamma_n h_e \sin(\frac{\pi n}{h_e} z^B) + \pi n \cos(\frac{\pi n}{h_e} z^B))}{\gamma_n^2 h_e^2 + \pi^2 n^2}, & \begin{cases} \gamma_n^2 h_e^2 + \pi^2 n^2 \neq 0\\ \gamma_n \neq 0 \ y \ n \neq 0 \end{cases} \\ z^B / 2, & \gamma_n^2 h_e^2 + \pi^2 n^2 = 0\\ 0, & \gamma_n = 0 \ y \ n = 0 \end{cases} (A.V.41)
$$

$$
I_{5,ln}^{e,s-} = \int e^{(\gamma_n z^B)} \sin\left(\frac{l\pi}{h_e} z^B\right) dz^B =
$$
\n
$$
= \begin{cases}\n-\frac{h_e e^{(\gamma_n z^B)} (-\gamma_n h_e \sin\left(\frac{\pi n}{h_e} z^B\right) + \pi n \cos\left(\frac{\pi n}{h_e} z^B\right))}{\gamma_n^2 h_e^2 + \pi^2 n^2}, & \begin{cases} \gamma_n^2 h_e^2 + \pi^2 n^2 \neq 0 \\ \gamma_n \neq 0 \, y \, n \neq 0 \end{cases} \\
I_{6,ln}^{Sh,s} = \int \sinh(\gamma_n (z^B - h_N)) \sin\left(\frac{l\pi}{h_e} z^B\right) dz^B =
$$
\n
$$
= \begin{cases}\n\frac{h_e(\gamma_n h_e \cosh(\gamma_n (h_N - z^B)) \sin\left(\frac{\pi n}{h_e} z^B\right) + \pi n \sinh(\gamma_n (h_N - z^B)) \cos\left(\frac{\pi n}{h_e} z^B\right))}{\gamma_n^2 h_e^2 + \pi^2 n^2}, & \begin{cases} \gamma_n^2 h_e^2 + \pi^2 n^2 \neq 0 \\ \gamma_n \neq 0 \, y \, n \neq 0 \end{cases} \\
I_{6,ln}^{2B} = \begin{cases}\n\frac{h_e(\gamma_n h_e \cosh(\gamma_n (h_N - z^B)) \sin\left(\frac{\pi n}{h_e} z^B\right) + \pi n \sinh(\gamma_n (h_N - z^B)) \cos\left(\frac{\pi n}{h_e} z^B\right))}{\gamma_n^2 h_e^2 + \pi^2 n^2}, & \begin{cases} \gamma_n^2 h_e^2 + \pi^2 n^2 = 0 \\ \gamma_n \neq 0 \, y \, n \neq 0 \end{cases} \\
2^B / 2, & \gamma_n = 0 \, y \, n = 0\n\end{cases}
$$
\n(A.V.43)

$$
I_{4,ln}^{Ch,c} = \int \cosh(\gamma_n z^B) \cos\left(\frac{l\pi}{h_e} z^B\right) dz^B =
$$
\n
$$
= \begin{cases}\n\frac{h_e(\gamma_n h_e \sinh(\gamma_n z^B) \cos(\frac{\pi n}{h_e} z^B) + \pi n \cosh(\gamma_n z^B) \sin(\frac{\pi n}{h_e} z^B))}{\gamma_n^2 h_e^2 + \pi^2 n^2}, & \begin{cases}\gamma_n^2 h_e^2 + \pi^2 n^2 \neq 0\\ \gamma_n \neq 0 \ y \ n \neq 0\\ z^B \end{cases}
$$
\n
$$
I_{2,ln}^{ch,c} = \frac{1}{2} \left( \frac{\gamma_n^2 h_e^2 + \pi^2 n^2}{\gamma_n^2 h_e^2 + \pi^2 n^2} \right) = 0 \quad (A.V.44)
$$
\n
$$
I_{2,ln}^{ch,c} = \frac{1}{2} \left( \frac{\gamma_n^2 h_e^2 + \pi^2 n^2}{\gamma_n^2 h_e^2 + \pi^2 n^2} \right) = 0 \quad (A.V.45)
$$

$$
I_{5,ln}^{e,c+} = \int e^{(-\gamma_n z^B)} \cos\left(\frac{l\pi}{h_e} z^B\right) dz^B =
$$
\n
$$
= \begin{cases}\n\frac{-h_e e^{(-\gamma_n z^B)} (\gamma_n h_e \cos(\frac{\pi n}{h_e} z^B) - \pi n \sin(\frac{\pi n}{h_e} z^B))}{\gamma_n^2 h_e^2 + \pi^2 n^2}, & \begin{cases} \gamma_n^2 h_e^2 + \pi^2 n^2 \neq 0\\ \gamma_n \neq 0 \ y \ n \neq 0 \end{cases} \\
\frac{z^B / 2}{z^B}, & \begin{cases} \gamma_n^2 h_e^2 + \pi^2 n^2 = 0\\ \gamma_n \neq 0 \ y \ n = 0 \end{cases} \\
\frac{z^B}{z^B}, & \gamma_n = 0 \ y \ n = 0\n\end{cases} (A.V.45)
$$

$$
I_{5,ln}^{e,c-} = \int e^{(\gamma_n z^B)} \cos\left(\frac{l\pi}{h_e} z^B\right) dz^B =
$$
\n
$$
= \begin{cases}\n\frac{h_e e^{(\gamma_n z^B)} (\gamma_n h_e \cos\left(\frac{\pi n}{h_e} z^B\right) + \pi n \sin\left(\frac{\pi n}{h_e} z^B\right))}{\gamma_n^2 h_e^2 + \pi^2 n^2}, & \begin{cases} \gamma_n^2 h_e^2 + \pi^2 n^2 \neq 0\\ \gamma_n \neq 0 \ y \ n \neq 0 \end{cases} \\
\frac{z^B / 2}{z^B}, & \gamma_n = 0 \ y \ n = 0\n\end{cases} \tag{A.V.46}
$$

$$
I_{6,ln}^{Ch,c} = \int \cosh(\gamma_n(z^B - h_N)) \cos(\frac{ln}{h_e}z^B) dz^B =
$$
  
=  

$$
\int \frac{-h_e(\gamma_n h_e \sinh(\gamma_n (h_N - z^B)) \cos(\frac{\pi n}{h_e}z^B) - \pi n \cosh(\gamma_n (h_N - z^B)) \sin(\frac{\pi n}{h_e}z^B))}{\gamma_n^2 h_e^2 + \pi^2 n^2}, \quad \begin{cases} \gamma_n^2 h_e^2 + \pi^2 n^2 \neq 0 \\ \gamma_n \neq 0 \ y \ n \neq 0 \end{cases}
$$
  

$$
Z^B / 2
$$
, 
$$
\gamma_n^2 h_e^2 + \pi^2 n^2 = 0
$$
  

$$
Z^B
$$
, 
$$
\gamma_n = 0 \ y \ n = 0
$$
  
(A.V.47)

De las integrales auxiliares que hemos definido, se puede observar que algunas se podrían haber omitido, sin embargo, hemos preferido mantener esta notación para distinguir las integrales utilizadas cuando se ortogonaliza por la izquierda (de *I<sup>1</sup>* a *I3*) y por la derecha (de *I<sup>4</sup>* a *I6*). Además de tener en cuenta también si el elemento actúa como un elemento IZQUIERDA o DERECHA en la interfaz de conexión.

En el método de energías planteado en el capítulo [5.6](#page-14-1) para caracterizar las pérdidas en las paredes conductoras también aparecen integrales de funciones hiperbólicas, las cuales se resuelven a continuación. Las integrales que se describen abarcan toda la expresión de la variable *z*, con todas sus constantes incluidas (2<sup>2</sup> , *Ln, Mnj*…).

$$
I_{ch}^{(1)} = 4 \cdot \int \left| \cosh\left(\gamma_n^{(1)} z\right) \right|^2 dz = \left| 2z \left( 1 + \sinch\left(2\gamma_n^{(1)} z\right) \right) \right| \tag{A.V.48}
$$

$$
I_{sh}^{(1)} = 4 \cdot \int \left| \sinh \left( \gamma_n^{(1)} z \right) \right|^2 dz = \left| -2z \left( 1 - \sin \left( 2 \gamma_n^{(1)} z \right) \right) \right| \tag{A.V.49}
$$

$$
I_{ch}^{(N)} = 4|L_n|^2 \cdot \int \left| \cosh\left(\gamma_n^{(N)}(z - h_N)\right) \right|^2 dz = \left| 2|L_n|^2 \left( z + \frac{\sinh\left(\frac{2\gamma_n^{(N)}(z - h_N)}{2\gamma_n^{(N)}}\right)}{2\gamma_n^{(N)}} \right) \right|
$$
\n(A.V.50)

$$
I_{sh}^{(N)} = 4|L_n|^2 \cdot \int \left| \sinh \left( \gamma_n^{(N)} (z - h_N) \right) \right|^2 dz = \left| -2|L_n|^2 \left( z - \frac{\sinh \left( 2\gamma_n^{(N)} (z - h_N) \right)}{2\gamma_n^{(N)}} \right) \right|
$$
\n(A.V.51)

$$
I_{exp}^{+} = \int \left| M_{nj}^{+} e^{-\gamma_n^{(j)}} z + M_{nj}^{-} e^{\gamma_n^{(j)}} z \right|^2 dz = \left| 2 \cdot z \cdot M_{nj}^{+} \cdot M_{nj}^{-} + \frac{(M_{nj}^{-})^2 \cdot e^{2\gamma_n^{(j)}} z - (M_{nj}^{+})^2 \cdot e^{-2\gamma_n^{(j)}} z}{2\gamma_n^{(j)}} \right|
$$
(A.V.52)

*Apéndic[e V.](#page-16-1) Integrales trigonométricas, hiperbólicas y exponenciales*

$$
I_{exp} = \int \left| M_{nj}^{+} e^{-\gamma_{n}^{(j)} z} - M_{nj}^{-} e^{\gamma_{n}^{(j)} z} \right|^{2} dz = \left| -2 \cdot z \cdot M_{nj}^{+} \cdot M_{nj}^{-} + \frac{(M_{nj})^{2} \cdot e^{-\gamma_{n}^{(j)} z} - (M_{nj}^{+})^{2} \cdot e^{-2\gamma_{n}^{(j)} z}}{2\gamma_{n}^{(j)}} \right|
$$
\n(A.V.53)  
\n
$$
I_{ch}^{(x|1)} = 4 \cdot \int \cosh \left( \gamma_{n}^{(1)} z \right) \cosh \left( \gamma_{n}^{(1)} z \right) dz =
$$
\n
$$
= \begin{cases}\n2z \left( 1 + \operatorname{sinch} \left( 2\gamma_{n}^{(1)} z \right) \right), \left( \gamma_{n}^{(1)} \right)^{2} = \left( \gamma_{n}^{(1)} \right)^{2} \\
4\gamma_{n}^{(1)^{+}} \cosh \left( \gamma_{n}^{(1)} z \right) \sinh \left( \gamma_{n}^{(1)^{+}} z \right) - \frac{4\gamma_{n}^{(1)} \cosh \left( \gamma_{n}^{(1)} z \right) \sinh \left( \gamma_{n}^{(1)} z \right)}{(\gamma_{n}^{(1)})^{2}} , \left( \gamma_{n}^{(1)} \right)^{2} \neq \left( \gamma_{n}^{(1)} \right)^{2} \\
4\gamma_{n}^{(1)^{+}} \sinh \left( \gamma_{n}^{(1)} z \right) \cosh \left( \gamma_{n}^{(1)^{+}} z \right) - \frac{4\gamma_{n}^{(1)} \cosh \left( \gamma_{n}^{(1)} z \right) \sinh \left( \gamma_{n}^{(1)} z \right)}{(\gamma_{n}^{(1)})^{2}} , \left( \gamma_{n}^{(1)} \right)^{2} = \left( \gamma_{n}^{(1)} \right)^{2} \\
= \begin{cases}\n4\gamma_{n}^{(1)^{+}} \sinh \left( \gamma_{n}^{(1)} z \right) \cosh \left( \gamma_{n}^{(1)^{+}} z \right) - \frac{4\gamma_{n}^{(1)} \sin \left( \gamma_{n}^{(1)} z \right) \cosh \left( \gamma_{n}^{(1)} z \right)}{(\gamma_{n}^{(1)})^{2
$$

$$
I_{exp}^{[x]+-} = \int \left( M_{nj}^{+} e^{-\gamma_{n}^{(j)} z} + M_{nj}^{-} e^{\gamma_{n}^{(j)} z} \right)^{*} \left( M_{nj}^{+} e^{-\gamma_{n'}^{(j)} z} - M_{nj}^{-} e^{\gamma_{n'}^{(j)} z} \right) dz =
$$
\n
$$
= \begin{cases}\n- z \left( M_{nj}^{+} M_{nj}^{-} - M_{nj}^{-} M_{nj}^{+} \right) - \frac{M_{nj}^{+} M_{nj}^{+} e^{-2\gamma_{n'}^{(j)} z} + M_{nj}^{-} M_{nj}^{-} e^{2\gamma_{n'}^{(j)} z}}{2\gamma_{n'}^{(j)}}, \left( \gamma_{n}^{(j)} \right)^{2} = \left( \gamma_{n'}^{(j)} \right)^{2} \\
\left( M_{nj}^{+} e^{-z \left( \gamma_{n}^{(j)} + \gamma_{n'}^{(j)} \right)} \left( M_{nj}^{+} \left( \gamma_{n'}^{(j)} - \gamma_{n'}^{(j)} \right) + M_{nj}^{-} e^{2\gamma_{n'}^{(j)} z} \left( \gamma_{n'}^{(j)} + \gamma_{n'}^{(j)} \right) \right) + \right) \\
M_{nj}^{-} e^{z \left( \gamma_{n'}^{(j)} - \gamma_{n'}^{(j)} \right)} \left( M_{nj}^{+} \left( \gamma_{n'}^{(j)} + \gamma_{n'}^{(j)} \right) + M_{nj}^{-} e^{2\gamma_{n'}^{(j)} z} \left( \gamma_{n'}^{(j)} - \gamma_{n'}^{(j)} \right) \right) + \left( \gamma_{n'}^{(j)} \right)^{2} \neq \left( \gamma_{n'}^{(j)} \right)^{2} \\
\left( \gamma_{n'}^{(j)} \right)^{2} - \left( \gamma_{n'}^{(j)} \right)^{2}\n\end{cases} \tag{A.V.58}
$$

$$
I_{exp}^{[x]-+} = \int \left( M_{nj}^+ e^{-\gamma_n^{(j)} z} - M_{nj}^- e^{\gamma_n^{(j)} z} \right)^* \left( M_{n'j}^+ e^{-\gamma_{n'j}^{(j)}} z + M_{n'j}^- e^{\gamma_{n'j}^{(j)}} z \right) dz =
$$
\n
$$
= \begin{cases}\n z \left( M_{nj}^+ {}^{*} M_{n'j}^- - M_{nj}^- {}^{*} M_{n'j}^+ \right) - \frac{M_{nj}^+ {}^{*} M_{n'j}^+ e^{-2\gamma_{n'j}^{(j)}} z + M_{nj}^- {}^{*} M_{n'j}^- e^{2\gamma_{n'j}^{(j)}} z}{2\gamma_n^{(j)}}}, \left( \gamma_n^{(j)} \right)^2 = \left( \gamma_n^{(j)} \right)^2 \\
 \left( M_{nj}^+ {}^{*} e^{-z \left( \gamma_n^{(j)} {}^{*} + \gamma_{n'}^{(j)} \right)} \left( M_{n'j}^+ \left( \gamma_n^{(j)} - \gamma_n^{(j)} {}^{*} \right) - M_{n'j}^- e^{2\gamma_{n'j}^{(j)}} z \left( \gamma_n^{(j)} + \gamma_n^{(j)} {}^{*} \right) \right) + \right) \\
 M_{nj}^- {}^{*} e^{z \left( \gamma_n^{(j)} {}^{*} - \gamma_{n'}^{(j)} \right)} \left( - M_{n'j}^+ \left( \gamma_n^{(j)} + \gamma_n^{(j)} {}^{*} \right) + M_{n'j}^- e^{2\gamma_{n'j}^{(j)}} z \left( \gamma_n^{(j)} - \gamma_n^{(j)} {}^{*} \right) \right) + \right) \\
 \left( \gamma_n^{(j)} {}^{*} \right)^2 = \left( \gamma_n^{(j)} {}^{*} \right)^2\n \end{cases} \tag{A.V.59}
$$

donde el símbolo \* denota el conjugado de la variable, y la función *sinch* se define como sigue:

$$
sinch(x) = \frac{\sinh(x)}{x}
$$
 (A.V.60)

Para compactar un poco más la notación, teniendo en cuenta que para cada capa o *slab* del elemento básico cambian las integrales, se definen las siguientes integrales a trozos, que son las utilizadas en el capítulo [5.6](#page-14-1) para referirse de una manera genérica a las integrales hiperbólicas de la *capa* o *slab j*:

$$
I_{z(j)}^{ch+} = \begin{cases} I_{ch}^{(1)}, & j = 1\\ I_{exp}^{+}, & 1 < j < N\\ I_{ch}^{(N)}, & j = N \end{cases} \quad I_{z(j)}^{ch-} = \begin{cases} I_{ch}^{(1)}, & j = 1\\ I_{exp}^{-}, & 1 < j < N\\ I_{ch}^{(N)}, & j = N \end{cases} \tag{A.V.61}
$$

$$
I_{z(j)}^{sh+} = \begin{cases} I_{sh}^{(1)}, & j = 1\\ I_{exp}^+, & 1 < j < N\\ I_{sh}^{(N)}, & j = N \end{cases} \quad I_{z(j)}^{sh-} = \begin{cases} I_{sh}^{(1)}, & j = 1\\ I_{exp}^-, & 1 < j < N\\ I_{sh}^{(N)}, & j = N \end{cases} \tag{A.V.62}
$$

$$
I_{zx(j)}^{sh} = \begin{cases} I_{sh}^{[x](1)}, & j = 1\\ I_{exp}^{[x]-+}, & 1 < j < N\\ I_{sh}^{[x](N)}, & j = N \end{cases} \quad I_{zx(j)}^{ch} = \begin{cases} I_{ch}^{[x](1)}, & j = 1\\ I_{exp}^{[x]+-}, & 1 < j < N\\ I_{exp}^{[x](N)}, & j = N \end{cases} \quad (A.V.63)
$$

*Apéndic[e V.](#page-16-1) Integrales trigonométricas, hiperbólicas y exponenciales*

# **Software Implementado**

El desarrollo de esta tesis ha dado lugar al siguiente software, implementado todo ello con Matlab.

#### *Librería GCAFW*

#### *Y\_Cyl2Cyl\_FW\_v01.m*

Calcula la matriz de admitancia del elemento básico *Cyl2Cyl*.

*Y\_Coax2Coax\_FW \_v01.m*

Calcula la matriz de admitancia del elemento básico *Coax2Coax*.

#### *Y\_Cyl2LittleCyl\_FW \_v01.m*

Calcula la matriz de admitancia del elemento básico *Cyl2LittleCyl*.

#### *Y\_Cyl2Ring\_FW \_v01.m*

Calcula la matriz de admitancia del elemento básico *Cyl2Ring*.

#### *Y\_Lat1\_FW \_v01.m*

Calcula la matriz de admitancia del elemento básico *Lat1*.

#### *Y\_Lat2Lat\_FW \_v01.m*

Calcula la matriz de admitancia del elemento básico *Lat2Lat*.

#### *Y2S\_1port \_v01.m*

Calcula la matriz de parámetros *S* a partir de la de admitancia *Y* de redes de un solo puerto.

#### *Librería MMCFW*

#### *MMCFW\_ElementoExterno\_v01.m*

Calcula las matrices MMCFW del elemento externo.

#### *MMCFW\_ElementoInterno\_v01.m*

Calcula las matrices MMCFW del elemento interno.

#### *MMCFW\_ElementoInternoCorto\_v01.m*

Calcula las matrices MMCFW del elemento interno con cortocircuito en la pared interna.

#### *MMCFW\_ElementoIntermedio\_v01.m*

Calcula las matrices MMCFW del elemento intermedio.

#### *MMCFW\_Conexiones\_v02.m*

Realiza las conexiones de varios elementos, de la interfaz más exterior a la más interior.

#### *MMCFW\_Empaqueta\_Matrices\_Conexion.m*

Empaqueta las matrices MMCFW en modo estructura para pasárselas al programa *MMCFW\_Conexiones\_v02.m* de manera más compacta.

#### *EqCh\_SlabN\_v02.m*

Resuelve la ecuación característica de una estructura cilíndrica de *N* slabs. Se puede obtener la frecuencia de resonancia, la constante de propagación o el número de onda.

#### *MMCFW\_CalculaAmplitudes\_v01.m*

Calcula las amplitudes modales de los campos en el interior de una estructura cilíndrica multicapa.

#### *MMCFW\_CalculaCampos\_v01.m*

Calcula el valor de los campos eléctrico y magnético en un corte dado como parámetro de entrada.

#### *MMCFW\_Graph\_Fields\_Representation\_v01.m*

Representa los campos eléctrico y magnético en un corte dado como parámetro de entrada.

#### *MMCFW\_ObtenModomxp\_v01.m*

Obtiene los índices *m* y *p* del modo que tenga una contribución mayor a la distribución de campo. Para obtener el índice *n* hay que dibujarse los campos, como se explica en el capítulo [5.8.](#page-15-0)

#### *MMCFW\_Q\_WallLosses\_v03.m*

Calcula el factor de calidad de la cavidad resonante teniendo en cuenta la conductividad finita de las paredes metálicas.

#### *MMCFW\_tand\_WallLosses\_v03.m*

Calcula la tangente de pérdidas del MUT teniendo en cuenta la conductividad finita de las paredes metálicas.

#### *MMCFW\_tandm\_WallLosses\_v03.m*

Calcula la tangente de pérdidas magnéticas del MUT teniendo en cuenta la conductividad finita de las paredes metálicas.

#### *MMCFW\_Sigma\_WallLosses\_v01.m*

Calcula la conductividad de la cavidad resonante a partir del factor de calidad medido con la cavidad vacía.

#### *Utilidades Matemáticas*

#### *mibesselj.m - mibessely.m*

Calcula las funciones de Bessel ordinarias de primera y segunda especie a partir de las modificadas para evitar los problemas numéricos que se explicaron en el apéndic[e III.C.](#page-16-2)

#### *BesselAsymExp\_k.m*

Calcula expresiones asintóticas de cocientes de funciones de Bessel.

#### *BesselAsymExpNorm\_k.m*

Calcula expresiones asintóticas de cocientes de funciones de Bessel normalizadas.

#### *IntBessel.m*

Calcula las integrales planteadas en el apéndice [III.B](#page-16-3) de manera analítica.

#### *cheby\_zeros.m*

Obtiene los *N* ceros reales o "*slightly complex*" de una función trascendente. Se aplica el algoritmo original desarrollado en el apéndic[e IV.](#page-16-0)

#### *cheby\_zeros\_Complex.m*

Obtiene los *N* ceros reales o complejos de una función trascendente. Se aplica el algoritmo expandido desarrollado en el apéndice [IV.](#page-16-0)

#### *FunRootsCheby.m*

Aplica el método de Chebyshev para la obtención de los ceros de una función en un intervalo [a,b].

#### *Calcula\_Incertidumbre\_Medida\_Directa.m*

Calcula la incertidumbre de una medida directa realizada repetidas veces a través de distribuciones de probabilidad normal o *t-student* con un intervalo de confianza.

#### *Calcula\_Propagacion\_Incertidumbres.m*

Calcula la propagación de incertidumbres de una variable que se ha calculado de manera indirecta a partir de otras medibles.

*pinv\_block.m - pinv\_QR.m - pinv\_Schur.m - pinv\_ssor.m - pinv\_LU.m*

Calculan la matriz pseudoinversa de matrices muy grandes y mal condicionadas mediante diversos procedimientos que en ocasiones pueden se convenientes desde un punto de vista computacional.

## **Publicaciones**

#### *Congresos Internacionales*

- [1] D. Marqués-Villarroya, F. Peñaranda-Foix, B. García-Baños, J. M. Catalá-Civera and J. D. Gutiérrez-Cano, "Full-wave circuit analysis of a split-cylinder cavity," *2016 IEEE MTT-S International Microwave Symposium (IMS)*, San Francisco, CA, 2016, pp. 1-4.
- [2] D. Marqués-Villarroya, F. Peñaranda-Foix, B. García-Baños, J.M. Catalá-Civera, "Bandwidth expansion on the characterization of laminar materials with non-destructive & full-wave method," *ITACA-WIICT 2017*, Valencia, Spain, June 2017.
- [3] D. Marqués-Villarroya, F. Peñaranda-Foix, B. García-Baños, A.J. Canós, "Measurement of complex permittivity using azimuthal modes in a split cavity," *Ampere 2017 Conference*, Delf, Sep. 2017.
- [4] D. Marques-Villarroya, F. Penaranda-Foix, B. Garcia-Banos, J. M. Catala-Civera and J. Daniel Gutierrez-Cano, "Analysis of an overmoded re-entrant cavity," *2017 47th European Microwave Conference (EuMC)*, Nuremberg, Oct. 2017, pp. 440-443.
- [5] D. Marqués-Villarroya, F. Peñaranda-Foix, B. García-Baños, J. M. Catalá-Civera and A.J. Canós, "Determination of the Complex Permittivity of High Loss Liquids with a novel Reentrant Cavity," *2018 IEEE MTT-S International Microwave Symposium (IMS)*, Philadelphia, June 2018, pp. 1-4.
- [6] D. Marques-Villarroya, F. Penaranda-Foix, B. Garcia-Banos, J. M. Catala-Civera, "Extended Full-Wave Analysis of a Multimode Circular Cavity with Insertion Hole," *2018 48th European Microwave Conference (EuMC)*, Madrid, 2018. Accepted

#### *Revistas Indexadas*

[7] D. Marqués-Villarroya, F. L. Peñaranda-Foix, B. García-Baños, J. M. Catalá-Civera and J. D. Gutiérrez-Cano, "Enhanced Full-Wave Circuit Analysis for Modeling of a Split Cylinder Resonator," in *IEEE Transactions on Microwave Theory and Techniques*, vol. 65, no. 4, pp. 1191-1202, April 2017.

- [8] D. Marqués-Villarroya, F. Peñaranda-Foix, B. García-Baños, J.M. Catalá-Civera, J.D. Gutiérrez-Cano, "Fast and Accurate Determination of the Complex Resonant Frequency of a Multilayer Circular Cavity Using Chebyshev's Rootfinder," *Progress In Electromagnetics Research M (PIER M)*, vol. 58, 1-10, 2017.
- [9] D. Marqués-Villarroya, F. L. Peñaranda-Foix, B. García-Baños, A.J. Canós and J.M. Catalá-Civera, "Generalized Full-Wave Modal Analysis of Axially Symmetric Cylindrical Cavities," *in IEEE Transactions on Microwave Theory and Techniques*, submitted for publication (in review status).
- [10] D. Marqués-Villarroya, A.J. Canós, F. L. Peñaranda-Foix, B. García-Baños, and J.M. Catalá-Civera, "Full-Wave Modal Analysis of a Novel Dielectrometer for Accurate Measurement of Complex Permittivity of High Loss Liquids at Microwave Frequencies," *in IEEE Transactions on Microwave Theory and Techniques*, submitted for special issue IMS (in review status).

### **Referencias**

- [1] J. C. Maxwell, *A treatise on Electricity and Magnetism*, Oxford, U.K.: Macmillan, 1873.
- [2] R.F. Harrington, *Time Harmonic Electromagnetic Fields*, New York, NY, USA: John Wiley & Sons, 2001.
- [3] R. E. Collin, Foundations for Microwave Engineering. New York, NY, USA: John Wiley & Sons, 2001.
- [4] J. Blackburn, "Solving the double eigenvalue problem: A study of mode matching in arbitrary layer dielectric resonators," *IEE Proc.- Microw., Antennas Propag.*, vol. 153, no. 5, pp. 447-455, Oct. 2006.
- [5] A.Wexler, "Solution of waveguide discontinuities by modal analysis," *IEEE Trans. Microw. Theory Tech.*, vol. 15, no. 9, pp. 508-517, Sep. 1967.
- [6] S.W. Chen, "Analysis and modeling of dielectric loaded resonators, filters and periodic structures," Ph.D. Thesis, University of Maryland, College Park, MD, USA, 1991.
- [7] M.D. Janezic, ''Nondestructive Relative Permittivity and Loss Tangent Measurements using a Split-Cylinder Resonator,'' Ph.D. Thesis, University of Colorado, Boulder, CO, USA, 2003.
- [8] A.H. Sklavounos, "Cavity Resonator for permittivity measurements of liquids at millimeter-wave frequencies," Ph.D. Thesis, University of Virginia, Charlottesville, VA, USA, 2013.
- [9] R. Mittra, "Relative convergence of the solution of a doubly infinite set of equations," *J. Res. Nat. Bur. Stand.*, vol. 67D, no. 2, pp. 245-254, Mar./Apr., 1963.
- [10] A. Alvarez, and M. Guglielmi, "New simple procedure for the computation of the multimode admittance matrix of arbitrary waveguide junctions," *IEEE MTT-S Int. Microw. Symp. Dig.,* Orlando, FL, USA, 1995, pp. 1415-1418, vol.3.
- [11] G. Conciauro, M.Guglielmi, and R. Sorrentino, *Advanced Modal Analysis,* New York, NY, USA: John Wiley & Sons, 2000.
- [12] V. Boria Esbert, "Análisis de problemas electromagnéticos mediante métodos modales y matrices generalizadas, y aplicaciones," Ph.D. Thesis, Universitat Politècnica de València, València, Spain, 1997.
- [13] A. Valero Nogueira, "Resolución de problemas electromagnéticos complejos mediante análisis circuital generalizado," Ph.D. Thesis, Universitat Politècnica de València, València, Spain, 1997.
- [14] F. L. Peñaranda Foix, "Aplicación de la teoría de análisis circuital generalizado a la resolución de problemas de difracción electromagnética," Ph.D. Thesis, Universitat Politècnica de València, València, Spain, 2001.
- [15] F. L. Penaranda-Foix and J. M. Catala-Civera, "Circuital analysis of cylindrical structures applied to the electromagnetic resolution of resonant cavities," in *Passive Microwave Components and Antennas*, Rijeka, Croatia: IN-TECH, Apr. 2010, ch. 7.
- [16] F. L. Penaranda-Foix, M. D. Janezic, J. M. Catala-Civera, and A. J. Canos, "Full-wave analysis of dielectric-loaded cylindrical waveguides and cavities using a new four-port ring network," *IEEE Trans. Microw. Theory Techn.*, vol. 60, no. 9, pp. 2730-2740, Sep. 2012.
- [17] F.L. Penaranda-Foix, J. M. Catala-Civera, A. J. Canos-Marin, and B. Garcia-Banos, "Circuital analysis of a coaxial re-entrant cavity for performing dielectric measurement," *IEEE MTT-S Int. Microw. Symp. Dig.*, Boston, MA, USA, Jun. 2009, pp. 1309–1312.
- [18] F.L. Penaranda-Foix, P. J. Plaza-Gonzalez, B. Garcia-Banos, and D. Polo-Nieves, "A nondestructive method of measuring the dielectric and magnetic properties of laminate materials in open cavities," *IEEE MTT-S Int. Microw. Symp. Dig.*, Fort Worth, TX, USA, 2004, pp. 1821–1823, vol. 3.
- [19] C. Yeh, and F. I. Shimabukuro, *The Essence of Dielectric Waveguides,* New York, NY, USA: Springer-Verlag, 2008.
- [20] C.A. Balanis, *Advanced Engineering Electromagnetics*, Hoboken, NJ, USA: John Wiley & Sons, 1989.
- [21] D.M. Pozar, *Microwave Engineering,* Danvers, MA, USA: John Wiley & Sons, 2012.
- [22] M.N. Afsar, and K.J. Button, "Millimeter-wave dielectric measurement of materials," *Proc. IEEE*, vol. 73, pp. 131-153, 1985.
- [23] J. Krupka, "Frequency domain complex permittivity measurement at microwave frequencies", *Meas. Sci. Technol*., vol. 17, pp. R55-R70, Apr. 2006.
- [24] B. García Baños, "Estudio y Optimización de Sensores de Microondas para la Caracterización y Monitorización de Materiales en Procesos Industriales," Ph.D. Thesis, Universitat Politècnica de València, València, Spain, 2008.
- [25] J.D. Jackson, *Classical Electrodynamics*, New York, NY, USA: John Wiley & Sons, 1999.
- [26] A.R. von Hippel, *Dielectric Materials and Applications*, New York, NY, USA: John Wiley & Sons, 1954.
- [27] R.N. Clarke, A.P. Gregory, D. Cannell, M. Patrick, S. Wylie, I. Youngs, G. Hill, "A Guide to the characterization of dielectric materials at RF and microwave Frequencies", Institute of Measurement and Control (IMC) and The National Physical Laboratory (NPL), London, UK, PDB:3657, 2003.
- [28] Keysight Technologies, *Basics of Measuring the dielectric Properties of Materials*, Application Note.
- [29] T.T. Grove, M.F. Masters, and R.E. Miers, "Determining dielectric constants using a parallel plate capacitor," *Am. J. Phys*., vol. 73, no. 1, pp. 52-56, Jan. 2005.
- [30] D. Halliday, R. Resnick, and J., Walker, *Fundamentals of Physics*, New York, NY, USA: John Wiley & Sons, 2001.
- [31] E. Burdette, and F. Clain, "In vivo probe measurement technique for determining dielectric properties at VHF through microwave frequencies," *IEEE Trans. Microw. Theory Tech*, vol. 28, no. 4, pp. 414-427, Apr. 1980.
- [32] D. Misra, and M. Chabbra, "A quasi static analysis of open-ended coaxial lines" *IEEE Trans. Microw. Theory Tech*., vol. 35, no. 10, pp. 925-928, Oct. 1987.
- [33] L. Anderson, G. Gajda, and S. Stuchly, "Analysis of an open-ended coaxial line sensor in layered dielectrics," *IEEE Trans. Instrum. Meas.*, vol. 35, no. 1, pp. 13-18, Mar.1986.
- [34] S. Fan, and K. Staebell, "Static Analysis of an open-ended coaxial line terminated by layered media," *IEEE Trans. Instrum. Meas.,* vol. 39, no. 2, pp. 435-437, Apr. 1990.
- [35] D. Blackham, and R. Pollard, "An Improved technique for permittivity measurements using a coaxial probe," *IEEE Trans. Instrum. Meas.*, vol. 46, no. 5, pp. 1093-1099, Oct. 1997.
- [36] S. Bakhtiari "Modelling Techniques" *Training Workshop on advanced microwave techniques*. Sep. 1999.
- [37] J. Baker, and M.D. Janezic, "Analysis of an open-ended coaxial probe with litoff for nondestructive testing," *IEEE Trans. Instrum. Meas.,* vol. 43, no. 5, pp. 711-718, Oct. 1994.
- [38] K. Pokovic, "Advanced Electromagnetic Probes for Near-Field Evaluations", Ph.D. Thesis ETH No.13334, *Swiss Federal Institute of Technology*, Zurich, Germany, 1999.
- [39] J.M. Catalá Civera, "Estudio de estructuras guiadas monomodo para aplicaciones de caracterización dieléctrica de materiales y curado de compuestos elastoméricos a frecuencias de microondas," Ph.D. Thesis, Universitat Politècnica de València, València, Spain, 1999.
- [40] K.H. Baek, H.Y. Sung, and W.S. Park, "A 3-position transmission/reflection method for measuring the permittivity of low loss materials," *IEEE Microw. Guided Wave Lett.*, vol. 5, no. 1, pp. 3-5, Jan. 1995.
- [41] A. M. Nicolson, "Broad-Band Microwave Transmission Characteristics from a Single Measurement of the Transient Response," *IEEE Trans. Instrum. Meas*., vol. 17, no. 4, pp. 395-402, Dec. 1968.
- [42] W.W. Weir, "Automatic measurement of complex dielectric constant and permeability at microwave frequencies," *Proc. IEEE*, vol. 62, pp. 33-36, Jan. 1974.
- [43] J. Baker-Jarvis, "Transmission/Reflection and short circuit line permittivity measurements," NIST Technical Note 1341, Boulder, CO, USA, 1990.
- [44] J. Baker-Jarvis, E.J. Vanzura, and W.A. Kissick, "Improved Technique for Determining Complex Permittivity with the Transmission/Reflection Method," *IEEE Trans. Microw. Theory Tech.*, vol. 38, no. 8, pp. 1096-1103, Aug. 1990.
- [45] J. Baker-Jarvis, R. Geyer, and P. Domich, "Improvements in Transmission Line Permittivity and Permeability Measurements", *CPEM Dig.*, Otawa, Canada, 1990, pp. 232-233.
- [46] J. Baker-Jarvis, M.D. Janezic, J.H. Grosvenor, and R.G. Geyer, "Transmission/Reflection and Short-Circuit Line Methods for Measuring Permittivity and Permeability", NIST Technical Note 1355, Boulder, CO, USA, Dec. 1993.
- [47] M.D. Janezic, and J.A. Jargon, "Complex Permittivity Determination from Propagation Constant Measurements," *IEEE Microw. Guided Wave Lett.*, vol. 9, no. 2, pp. 76-78, Feb. 1999.
- [48] U.C. Hasar, "A New Microwave Method for Electrical Characterization of Low-Loss Materials," *IEEE Microw. Compon. Lett.*, vol. 19, no. 12, pp. 801-803, Dec. 2009.
- [49] Z. Caijun, J. Quanxing, and J. Shenhui, "Calibration-Independent and Position-Insensitive Transmission/Reflection Method for Permittivity Measurement With One Sample in Coaxial Line," *IEEE Trans. Electromagn. Compat.*, vol. 53, no. 3, pp. 684-689, Aug. 2011.
- [50] Ch. Orlob, T. Reinecke, E. Denicke, B. Geck, and I. Rolfes, "Compact Unfocused Antenna Setup for X-Band Free-Space Dielectric Measurements based on Line-Network-Network Calibration Method," *IEEE Trans. Instrum. Meas.*, vol. 62, no. 7, pp. 1982-1989, Mar. 2013.
- [51] A. M. Nicolson and G. F. Ross, "Measurement of the intrinsic properties of materials by time-domain techniques," *IEEE Trans. Instrum. Meas*., vol. 19, no. 4, pp. 377–382, Nov. 1970.
- [52] A. J. Canós, J. M. Catalá-Civera, F. L. Peñaranda-Foix, and E. de los Reyes Davó, "A novel technique for deembeding the unloaded resonance frequency from measurements of microwave cavities," *IEEE Trans. Microw. Theory Techn.*, vol. 54, no. 8, pp. 3407–3416, Aug. 2006.
- [53] D. Kajfez, *Q Factor*, Oxford, MS, USA: John Wiley & Sons, 2005.
- [54] J. C. Sethares, and S. J. Naumann, "Design of Microwave Dielectric Resonators," *IEEE Trans. Microw. Theory Tech*, vol. 14, no. 1, pp. 2-7, Jan. 1966.
- [55] T. Itoh, and R. Rudokas, "New Method for Computing the Resonant Frequencies of Dielectric Resonators," *6th Eur. Microw. Conf.*, Rome, Italy, 1976, pp. 702-706.
- [56] R. R. Bonetti, and A. E. Atia, "Design of Cylindrical Dielectric Resonators in Inhomogeneous Media," *IEEE Trans. Microw. Theory Tech.*, vol. 29, no. 4, pp. 323-326, Apr 1981.
- [57] P. Guillon, J. P. Balabaud, and Y. Garault, "TM01p Tubular and Cylindrical Dielectric Resonator Mode," *IEEE MTT-S Int. Microw. Symp. Dig.*, Los Angeles, CA, USA, 1981, pp. 163-166.
- [58] K. A. Zaki, and A. E. Atia, "Modes in Dielectric-Loaded Waveguides and Resonators," *IEEE Trans. Microw. Theory Tech.*, vol. 31, no. 12, pp. 1039-1045, Dec. 1983.
- [59] K. A. Zaki, and Chunming Chen, "Intensity and Distribution of Hybrid-Mode Fields in Dielectric-Loaded Waveguides," *IEEE Trans. Microw. Theory Tech.*, vol. 33, no. 12, pp. 1442-1447, Dec. 1985.
- [60] J. A. Monsoriu, M. V. Andres, E. Silvestre, A. Ferrando, and B. Gimeno, "Analysis of dielectric-loaded cavities using an orthonormal-basis method," *IEEE Trans. Microw. Theory Tech.*, vol. 50, no. 11, pp. 2545-2552, Nov. 2002.
- [61] H. E. Bussey, and A. J. Estin, "Errors in Dielectric Measurements Due to a Sample Insertion Hole in a Cavity," *IRE Trans. Microw. Theory Tech.*, vol. 8, no. 6, pp. 650-653, Nov. 1960.
- [62] H. Kawabata, H. Tanpo, and Y. Kobayashi, "An improvement of perturbation method for the complex permittivity measurements of liquids," *APMC Dig.*, Seoul, South Korea, 2003, pp. 576-579.
- [63] H. Kawabata, H. Tanpo, and Y. Kobayashi, "An improvement of the perturbation method using a TM010 mode cylindrical cavity," *IEICE Trans. Electron*., vol. E86-C, no. 12, pp. 2371-2378, Dec. 2003.
- [64] H. Kawabata, H. Tanpo, and Y. Kobayashi, "Analysis and experiments of a TM010 mode cylindrical cavity to measure accurate complex permittivity of liquid," *IEICE Trans. Electron*., vol. E87-C, no. 5, pp. 694-699, May 2004.
- [65] H. Kawabata, and Y. Kobayashi, "Accurate measurements of complex permittivity of liquid based on a TM010 mode cylindrical cavity method," *35th Eur. Microw. Conf*., Paris, France, 2005, pp. 369-372.
- [66] H. Kawabata, and Y. Kobayashi, "Measurement Accuracy of a TM0m0 Mode Cavity Method To Measure Complex Permittivity of Rod Samples," *APMC Dig.*, Yokohama, Japan, 2006, pp. 1-4.
- [67] H. Kawabata, Y. Kobayashi and S. Kaneko, "Analysis of cylindrical cavities to measure accurate relative permittivity and permeability of rod samples," *APMC Dig.*, Yokohama, Japan, 2010, pp. 1459-1462.
- [68] A.H. Sklavounos, and N.S. Barker, "Permittivity measurements of liquids at millimeter-wave frequencies using an overmoded cavity resonator," *36th IRMMW-THz*, Houston, TX, USA, 2011, pp. 1-2.
- [69] A. H. Sklavounos, and N. S. Barker, "Liquid-Permittivity Measurements Using a Rigorously Modeled Overmoded Cavity Resonator," *IEEE Trans. Microw. Theory Tech*, vol. 62, no. 6, pp. 1363-1372, Jun. 2014.
- [70] M. Jaworski, "On the Resonant Frequency of a Re-entrant Cylindrical Cavity," *IEEE Trans. Microw. Theory Tech*., vol. 26, no. 4, pp. 256-260, Apr. 1978.
- [71] K. Uenakada, "LCR equivalent circuit of re-entrant cavity resonator," *Trans. Inst. Electron. Commun. Eng. Jap.*, vol. 53-B, pp. 51-58, 1970.
- [72] A. G. Williamson, "The resonant frequency and tuning characteristics of a narrow-gap Re-entrant Cavity," *IEEE Trans. Microw. Theory Tech*., vol. 24, no. 4, pp. 182-187, Apr. 1976.
- [73] R.G. Carter, J. Feng, and U. Becker, "Calculation of the Properties of Reentrant Cylindrical Cavity Resonators," *IEEE Trans. Microw. Theory Tech.*, vol. 55, no. 12, pp. 2531-2538, Dec. 2007.
- [74] R.D. Harrington, R.C. Powell, and P.H. Haas, "A re-entrant cavity for measurement of complex permeability in the very-high frequency region," *J. Res. Nat. Bur. Stand.*, vol. 56, no. 3, pp. 129-133, 1956.
- [75] W. Xi, W. R. Tinga, W.A.G. Voss and B.Q. Tian, "New results for coaxial reentrant cavity with partially dielectric filled gap," *IEEE Trans. Microw. Theory Tech.*, vol. 40, no. 4, pp. 747-753, Apr. 1992.
- [76] J. Baker-Jarvis, and B.F. Riddle, "Dielectric Measurements Using a Reentrant Cavity: Mode-Matching Analysis", NIST Technical Note 1384, Boulder, CO, USA, Nov. 1996.
- [77] W. Xi, and W. R. Tinga, "Field analysis of new coaxial dielectrometer," *IEEE Trans. Microw. Theory Tech.*, vol. 40, no. 10, pp. 1927-1934, Oct 1992.
- [78] W. Xi, B. Tian and W. R. Tinga, "Numerical analysis of a movable dielectric gap in coaxial resonators for dielectric measurements," *IEEE Trans. Instrum. Meas*., vol. 43, no. 3, pp. 486-487, Jun. 1994.
- [79] G. Kent, "An evanescent-mode tester for ceramic dielectric substrates," *IEEE Trans. Microw. Theory Tech.*, vol. 36, no. 10, pp. 1451-1454, Oct. 1988.
- [80] G. Kent, "Nondestructive permittivity measurement of substrates," *IEEE Trans. Instrum. Meas*., vol. 45, no. 1, pp. 102-106, Feb. 1996.
- [81] G. Kent, and S. Bell, "The gap correction for the resonant-mode dielectrometer," *IEEE Trans. Instrum. Meas*., vol. 45, no. 1, pp. 98–101, Feb.1996.
- [82] M.D. Janezic and J. Baker-Jarvis, "Full-wave analysis of a split-cylinder resonator for nondestructive permittivity measurements," *IEEE Trans. Microw. Theory Tech.*, vol. 47, no. 10, pp. 2014–2020, Oct. 1999.
- [83] M.D. Janezic, E.F. Kuester, and J.B. Jarvis, "Broadband complex permittivity measurements of dielectric substrates using a split-cylinder resonator," *IEEE MTT-S Int. Microw. Symp. Dig.*, Fort Worth, TX, USA, 2004, pp. 1817-1820, vol. 3.
- [84] U. Arz, J. Leinhos, and M.D. Janezic, "Broadband dielectric material characterization: A comparison of on-wafer and split-cylinder resonator measurements," *38th Eur. Microw. Conf.*, Amsterdam, Netherlands, 2008, pp. 913-916.
- [85] M.D. Janezic, U. Arz, S. Begley, and P. Bartley, "Improved permittivity measurement of dielectric substrates by use of the TE111 mode of a split cylinder cavity," *73rd ARFTG Microw. Meas. Conf.*, Boston, MA, USA, 2009, pp. 1–3.
- [86] J. Krupka, R.G. Geyer, J. Baker-Jarvis, and J. Ceremuga, "Measurements of the complex permittivity of microwave circuit board substrates using a split dielectric resonator and re-entrant cavity techniques," *Conf. on DMMA*, Bath, UK, 1996, pp.1-3.
- [87] J. Krupka, R.N. Clarke, O.C. Rochard, and A.P. Gregory, "Splitpost dielectric resonator technique for precise measurements of laminar dielectric specimens– measurement uncertainties," *13th Int. Conf. on Microwaves, Radar and Wireless Communications (MIKON)*, Wroclav, Poland, 2000, pp. 305–308.
- [88] S. Zinal, and U. Arz, "An extended mode-matching model for improved relative permittivity measurements using a split-cylinder resonator," *Adv. Radio Sci.*, vol. 12, pp. 267-272, Nov. 2014.
- [89] F.L. Peñaranda-Foix, "Measurement of Permittivity at microwave frequencies," *3GCMEA Workshop*, Cartagena, Spain, 2016.
- [90] R. Garg, *Analytical and Computational Methods in Electromagnetics*, Norwood, NY, USA: Artech House, 2008.
- [91] L. Li, and T.F. Eibert, "Radial-Angular Singularity Cancellation Transformations Derived by Variable Separation," *IEEE Trans. Antennas Propag.*, vol. 64, no. 1, pp. 189-200, Jan. 2016.
- [92] T. Rozzi, L. Pierantoni, and M. Ronzitti, "Analysis of the suspended strip in elliptical cross section by separation of variables," *IEEE Trans. Microw. Theory Tech.*, vol. 45, no. 10, pp. 1778-1784, Oct. 1997.
- [93] T. Rozzi, A. Morini, F. Ragusini and M. Mongiardo, "Analytical solution and frequency extraction of iris problems in waveguide by separation of variables," *IEEE Trans. Microw. Theory Tech.*, vol. 45, no. 2, pp. 253-259, Feb 1997.
- [94] H.M. Altschuler, M. Sucher and J. Fox, "Dielectric constant," in *Handbook of Microwave Measurements*, New York, NY, USA: Brooklyn Polytechnic, 1963, vol. 2, ch. IX, pp. 495–548.
- [95] G. Birnbaun, and J. Franeau, "Measurement of the dielectric constant and loss of solids and liquids by a cavity perturbation method," *J. Appl. Phys*., vol. 20, pp. 817-820, Aug. 1949.
- [96] A. Kik, "Complex permittivity measurement using a ridged waveguide cavity and the perturbation method," *IEEE Trans. Microw. Theory Tech.*, vol. 64, no. 11, pp. 3878-3886, Oct. 2016.
- [97] T. Rydholm, "Measurement of complex Permittivity and Permeability Through a Cavity-Perturbation Method," M.S. Thesis, Chalmers University of Technology, Gothenburg, Sweeden, 2015.
- [98] M. Jouffroya, et. alt., "Microwave dielectric constant of small samples: application to RNiO3 perovskites," *J. Phys. Chem. Solids*, vol. 60, no. , pp. 181-187, Dec. 1998.
- [99] J. Groh, M. Lipka, J. Schür and M. Vossiek, "Complex permittivity measurements of curing epoxy resin in glass-fibre reinforced composite," *47th Eur. Microw. Conf*, Nuremberg, Germany, 2017, pp. 923-926.
- [100] A. Verma, and D. C. Dube, "Measurement of dielectric parameters of small samples at X-band frequencies by cavity perturbation technique," *IEEE Trans. Instrum. Meas.*, vol. 54, no. 5, pp. 2120-2123, Oct. 2005.
- [101] S.R. Rengarajan, and J.E. Lewis, "Dielectric Loaded Elliptical Waveguides," *IEEE Trans. Microw. Theory Tech.*, vol. 28, no. 10, pp. 1085-1089, Oct. 1980.
- [102] L.K. Warne, L.I. Basilio, W.L. Langston, W.A. Johnson, and M.B. Sinclair, "Perturbation Theory in the Design of Degenerate Spherical Dielectric Resonators," *IEEE Trans. Antennas Propag.*, vol. 61, no. 4, pp. 2130-2141, Apr. 2013.
- [103] J. M. Catalá-Civera, et al., "Dynamic measurement of dielectric properties of materials at high temperature during microwave heating in a dual mode cylindrical cavity," *IEEE Trans. Microw. Theory Techn*., vol. 63, no. 9, pp. 2905- 2914, Sep. 2015.
- [104] V. Ramopoulos, G. Link, S. Soldatov, and J. Jelonnek, "Industrial scale microwave applicator for high temperature alkaline hydrolysis of PET," *47th Eur. Microw. Conf*, Nuremberg, Germany, 2017, pp. 930-933.
- [105] W.C. Hahn, "A new method for the calculation of cavity resonators," *J.Appl. Phys.*, vol. 12, pp. 62-68, Jan. 1941.
- [106] P.J.B. Clarricoats and K.R. Slinn, "Numerical solution of waveguide discontinuity problems," *Proc. IEE*, vol. 114, pp. 878-886, 1967.
- [107] Y.C. Shih, and K.G. Gray, "Convergence of Numerical Solutions of Step-Type Waveguide Discontinuity Problems by Modal Analysis," *IEEE MTT-S Int. Microw. Symp. Dig*., Boston, MA, USA, 1983, pp. 233-235.
- [108] R. E. Collin, *Field Theory of Guided Waves*, New York, NY, USA: McGraw-Hill, 1960.
- [109] A. A. Melcon, G. Connor, and M. Guglielmi, "New simple procedure for the computation of the multimode admittance or impedance matrix of planar waveguide junctions," *IEEE Trans. Microw. Theory Tech.*, vol. 44, no. 3, pp. 413- 418, Mar. 1996.
- [110] E. D. Sharp, "An Exact Calculation for a T-Junction of Rectangular Waveguides Having Arbitrary Cross Sections," *IEEE Trans. Microw. Theory Tech.*, vol. 15, no. 2, pp. 109-116, Feb. 1967.
- [111] D. B. Davidson, *Computational Electromagnetics for RF and Microwave Engineering*, Cambridge, UK: Cambridge University Press, 2010.
- [112] A. Quarteroni and A. Valli, *Domain Decomposition Methods for Partial Differential Equations,* Oxford, UK: Clarendon Press, 1999.
- [113] K.S. Yee., "Numerical solution of initial boundary value problems involving Maxwell's equations in isotropic media". *IEEE Trans. Antennas Propag.,* vol. 14., no. 3, pp. 302-307, May 1966.
- [114] J. Chaskalovic, *Finite Elements Methods for Engineering Sciences*, New Delhi, India: Springer-Verlag, 2008.
- [115] B.M.A. Rahman, F.A. Fernandez, and J.B. Davies, "Review of finite element methods for microwave and optical waveguides," *Proc. IEEE*, vol. 79, no. 10, pp. 1442-1448, 1991.
- [116] P. Silvester, "A general high-order finite-element waveguide analysis program," *IEEE Trans. Microw. Theory Tech.*, vol. 17, no. 4, pp. 204-210, Apr. 1969.
- [117] M. Koshiba, K. Hayata, and M. Suzuki, "Approximate scalar finite-element analysis of anisotropic optical waveguides," *IEEE Power Electron Lett.*, vol. 18, no. 10, pp. 411-413, May 1982.
- [118] A. D. Berk, "Variational principles for electromagnetic resonators and waveguides," *IRE Trans. Antennas Propag*, vol. 18, no. 2, pp. 411-413, May 1982.
- [119] M. Oxborrow, "Traceable 2-D finite-element simulation of the whisperinggallery modes of axisymmetric electromagnetic resonators," *IEEE Trans. Microw. Theory Tech.*, vol. 55, no. 6, pp. 1209–1218, Jun. 2007.
- [120] A.F. Peterson, S.L. Ray, R. Mittra, *Computational Methods for electromagnetic,* New York, NY, USA: John Wiley & Sons, 1997.
- [121] R.F. Harrington, *Field computation by MoM*, Piscataway, NJ, USA: Macmillan, 1993.
- [122] P. Soto Pacheco, "Análisis y diseño optimizado de dispositivos pasivos de microondas de banda amplia con guías de sección transversal arbitraria," Ph.D Thesis, Universitat Politècnica de València, València, Spain, 2012.
- [123] A.A. San Blas Oltra, *Caracterización Multimodal rigurosa de dispositivos de microondas implementados en tecnología guiada*, Elche, Spain: Editorial UMH, 2017.
- [124] J. Helsing, and A. Karlsson, "Resonances in Axially Symmetric Dielectric Objects," *IEEE Trans. Microw. Theory Tech.*, vol. 65, no. 7, pp. 2214-2227, Jul. 2017.
- [125] B. Gimeno, and M. Guglielmi, "Multimode Equivalent Network Representation for Junctions between Coaxial and Circular Waveguides," *Int. J. R.F. and Microwave Comp. Aid. Eng.*, vol. 7, no.2, pp. 180-194, Mar. 1997.
- [126] A. J. Canos, "Análisis Modal de Discontinuidades en guías de onda," B.S. Thesis, Universitat Politècnica de València, València, Spain, 1999.
- [127] H. Yoshikawa, and A. Nakayama, "Measurements of Complex Permittivity at Millimeter-Wave Frequencies With and End-Loaded Cavity Resonator," *IEEE Trans. Microw. Theory Tech.,* vol. 56, no. 8, pp. 2001-2007, Aug. 2008.
- [128] K. Zhang, D. Li, *Electromagnetic Theory for Microwave and Optoelectronics,* New York, NY, USA: Springer-Verlag, 2008.
- [129] J. P. Boyd, "Computing zeros on a real interval through Chebyshev expansion and polynomial rootfinding", *SIAM J. Numer. Anal.*, vol. 40, no. 5, pp. 1666– 1682, 2002.
- <span id="page-285-0"></span>[130] J. P. Boyd. "Finding the zeros of a univariate equation: Proxy rootfinders, Chebyshev interpolation, and the companion matrix," *SIAM Review*, vol. 55, no. 2, pp. 375-396, May 2013.
- [131] P.H. Masterman, and P.J.B. Clarricoats, "Computer field-matching solution of waveguide transverse discontinuities," *Proc. IEE.*, vol. 118, no. 1, pp. 51-63, Jan. 1971.
- [132] R. Sorrentino, M. Mongiardo, F. Alessandri, G. Schiavon, "An investigation on the numerical properties of the mode-matching technique," *Int. J. on Numerical Modelling*, vol. 4, no. 1, pp. 19-43, Mar. 1991.
- [133] G.G. Gentili, and A. Melloni, "Un algoritmo per la scelta ottima dei modi nelle techniche di mode-matching", *Acta X Riunione Nazionale di Elettromagnetismo*, 1994, pp. 389-392.
- [134] O. P. Franza, and W.C Chew, "Recursive mode matching method for multiple waveguide junction modeling," *IEEE Trans. Microw. Theory Tech.*, vol. 44, no. 1, pp. 87-92, Jan. 1996.
- [135] W.C. Chew, *Waves and Fields in Inhomogeneous Media*. New York, NY, USA: Van Nostrand Reinhold, 1990.
- [136] F. Penaranda, J.M. Catala, et al., "Finding Resonant Frequencies for High Loss Dielectrics in Cylindrical Cavities", *Int. J. R.F. and Microwave Comp. Aid. Eng.*, vol 25, no. 6, pp. 530-535, Feb. 2015.
- [137] C. Wang, K. A. Zaki, A. E. Atia, and T. G. Dolan, "Dielectric combline resonators and filters," *IEEE Trans. Microw. Theory Tech.*, vol. 46, no. 12, pp. 2501- 2506, Dec 1998.
- [138] S. W. Chen, and K. A. Zaki, "Dielectric ring resonators loaded in waveguide and on substrate," *IEEE Trans. Microw. Theory Tech.*, vol. 39, no. 12, pp. 2069- 2076, Dec. 1991.
- [139] T. Shimizul, and Y. Kogami, "Accurate interface conductivity measurement technique for a copper-clad dielectric substrate using a substrate sandwiched dielectric rod resonator," *87th ARFTG Microw. Meas. Conf.*, San Francisco, CA, USA, 2016, pp. 1-4.
- [140] J. Krupka, and K. Derzakowski, "Program R14190 for 14GHz split post dielectric resonator", Warsaw University of Technology.
- [141] J.M. Le Floch, Y. Fan, M. Aubourg, D. Cros, N.C. Carvalho, Q. Shan, J. Bourhill, E. N. Ivanov, G. Humbert, V. Madrangeas, and M. E. Tobar, "Rigorous analysis of highly tunable cylindrical transverse magnetic mode re-entrant cavities", *Rev. Sci. Instrum.*[, vol. 84, pp. 1-12, Dec. 2013.](http://dx.doi.org/10.1063/1.4848935)
- [142] O.V. Karpova, "On an absolute method of measurement of dielectric properties of a solid using  $\Pi$ -shaped resonator," (in Russian) *Fiz. Twerd. Tela*, vol. 1, pp. 246-255, Feb. 1959.
- [143] A. J. Canós Marín, B. García-Baños, J. M. Catalá-Civera, F. L. Peñaranda-Foix and J. D. Gutiérrez-Cano, "Improvement in the Accuracy of Dielectric Measurement of Open-Ended Coaxial Resonators by an Enhanced De-Embedding of the Coupling Network," *IEEE Trans. Microw. Theory Tech.*, vol. 61, no. 12, pp. 4636-4645, Dec. 2013.
- [144] R. Inoue, Y. Odate, E. Tanabe, H. Kitano, and A. Maeda, "Data analysis of the extraction of dielectric properties from insulating substrates utilizing the evanes-

cent perturbation method," *IEEE Trans. Microw. Theory Tech.*, vol. 54, no. 2, pp. 522-532, Feb. 2006.

- [145] K. J. Coakley, J. D. Splett, M. D. Janezic, and R. F. Kaiser, "Estimation of Q factors and resonant frequencies," *IEEE Trans. Microw. Theory Tech.*, vol. 51, no. 3, pp. 862-868, Mar. 2003.
- [146] Evaluation of Measurement Data, "Guide to the Expression of Uncertainty in Measurement", GUM, JCGM 100:2008, 1995., [Online]. Available: http://www.bipm.org/en/publications/guides/gum.html
- [147] J.R. Taylor, *An introduction to Error Analysis*, Sausalto, CA, USA: University Science Books, 1997.
- [148] J.L. Devore, *Probability and Statistics for Engineering and the Sciences*, Boston, MA, USA: Brooks/Cole, 2012.
- [149] M. Cox, M. Dainton, P. Harris, and N. Ridler, "The evaluation of uncertainties in the analysis of calibration data," *16th IEEE IMTC*, Venice, Italy, 1999, pp. 1093-1098, vol.2.
- [150] D. Marques-Villarroya, "Medidas Completas de Varias Cavidades Resonantes Mediante el método MMCFW", *ITACA Dimas Internal Report*, Jun. 2018.
- [151] A.P. Gregory, and R.N. Clarke, "Tables of the complex permittivity of dielectric reference liquids at frequencies up to 5 GHz", *National Physical Laboratory (NPL) Report*, London, UK, PDB:5146, Jan. 2012.
- [152] R. N. Clarke, A. P. Gregory, D. Cannell, M. Patrick, S. Wylie, I. Youngs, G. Hill, "A Guide to the characterization of dielectric materials at RF and microwave Frequencies", *Institute of Measurement and Control (IMC) and The National Physical Laboratory (NPL) Report,* London, UK, PDB:3657, 2003.
- [153] G. Arfken, "Completeness of Eigenfunctions," Ch. 9.4 in *Mathematical Methods for Physicists*, Orlando, FL, USA: Academic Press, pp. 523-538, 1985.
- [154] Kaplan, W, "Fourier Series of Orthogonal Functions: Completeness," and "Sufficient Conditions for Completeness," Ch. 7.11 and 7.12 in *Advanced Calculus*, MA: Addison-Wesley, pp. 501-505, 1992.
- [155] E. A. Gonzalez–Velasco, *Fourier Analysis and Boundary Value Problems*, San Diego, CA, USA: Academic Press, 1995.
- [156] B.G. Korenev, *Bessel Functions and their Applications*, New York, NY, USA: Taylor & Francis, 2002.
- [157] M. Abramowitz, and I.A. Stegun, *Handbook of Mathematical Funcions*, Washington D.C., USA: National Bureau of Standards, 1964.
- [158] G.N. Watson, *A Treatise on the Theory of Bessel Functions*, Cambridge, UK: Cambridge University Press, 1996.
- [159] M.A. Mushref, "Fourier-Bessel Expansion with Arbitrary Radial Boundaries," *Applied Mathematics*, vol. 1, pp. 18-23, Feb. 2010.
- [160] F.L. Peñaranda-Foix, M. Baquero, *Microondas – Líneas de Transmisión: Solución de las Ecuaciones de Maxwell*, Valencia, Spain: Servicio de Publicaciones UPV, 2005.
- [161] D. Marques-Villarroya, "Expresiones Asintóticas de Cocientes de funciones Bessel", *ITACA Dimas Internal Report*, Feb. 2016.
- [162] J. Mathews, and W.L. Walker, *Mathematical methods for physics*, New York, NY, USA: Addison-Wesley, 2000.
- [163] Y.L. Luke , *Integrals of Bessel Functions*, New York, NY, USA: McGraw-Hill, 1962.
- [164] E.B. Manring, J. Asmussen, "Useful Bessel function identities and integrals," *IEEE Trans. Microw. Theory Tech.,* vol. 41, no. 8, pp. 1468-1471, Aug. 1993. - Comentarios en [V.P. Pyati, "Comments on Useful Bessel functions identities and integrals", *IEEE Trans. Microw. Theory Tech.,* vol. 42, no. 7, pp. 1283- 1284, Jul. 1994].
- [165] D. Kajfez, "Indefinite Integrals Useful in the Analysis of Cylindrical Dielectric Resonators (Letters)," *IEEE Trans. Microw. Theory Tech.*, vol. 35, no. 9, pp. 873-874, Sep. 1987.
- [166] D. Levin, "Fast Integration of Rapidly Oscillatory function," *Journal of Computational and Applied Mathematics*, vol. 67, pp. 95-101, Nov. 1996.
- [167] D. Levin, "Procedures for Computing one and two dimensional Integrals of Functions with rapid irregular oscillations," *Mathematics of Computation*, vol. 38, no. 158, pp. 531-538, Apr. 1982.
- [168] D. E. Amos, "A subroutine Package for Bessel Functions of a Complex Argument and Nonnegative Order," Sandia National Laboratories Report, SAND85- 1018, Albuquerque, NM, USA, May 1985.
- [169] D. E. Amos, "A portable package for Bessel functions of a complex argument and nonnegative order", *Trans. Math. Software*, vol. 12, no. 3, pp.265-273, Sep. 1986.
- [170] W.G. Bickley, L. J. Comrie, J. C. P. Miller, D. H. Sadler, and A. J. Thompson, *Bessel Functions, Part ZZ: Functions of Positive Integer Order*, Cambridge, UK: University Press, 1952.